Załącznik nr 2 do Uchwały nr 7390/2022 Zarządu Województwa Opolskiego z dnia 27 czerwca 2022r.

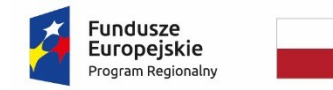

Rzeczpospolita<br>Polska

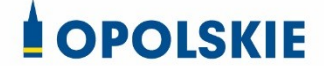

Unia Europejska Europejski Fundusz<br>Europejski Fundusz<br>Rozwoju Regionalnego

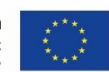

# **REGULAMIN KONKURSU**

**Regionalny Program Operacyjny Województwa Opolskiego na lata 2014-2020**

# **OŚ PRIORYTETOWA V**

*Ochrona środowiska, dziedzictwa kulturowego i naturalnego*

## **DZIAŁANIE**

*5.2 Poprawa gospodarowania odpadami komunalnymi*

**Wersja 1**

*Dokument przyjęty przez Zarząd Województwa Opolskiego Uchwałą nr 7390/2022 z dnia 27 czerwca 2022 r.*

Opole, czerwiec 2022 r.

## *Opracowanie:*

*Departament Funduszy Europejskich Urząd Marszałkowski Województwa Opolskiego Opole, czerwiec 2022 r.*

# *treści*

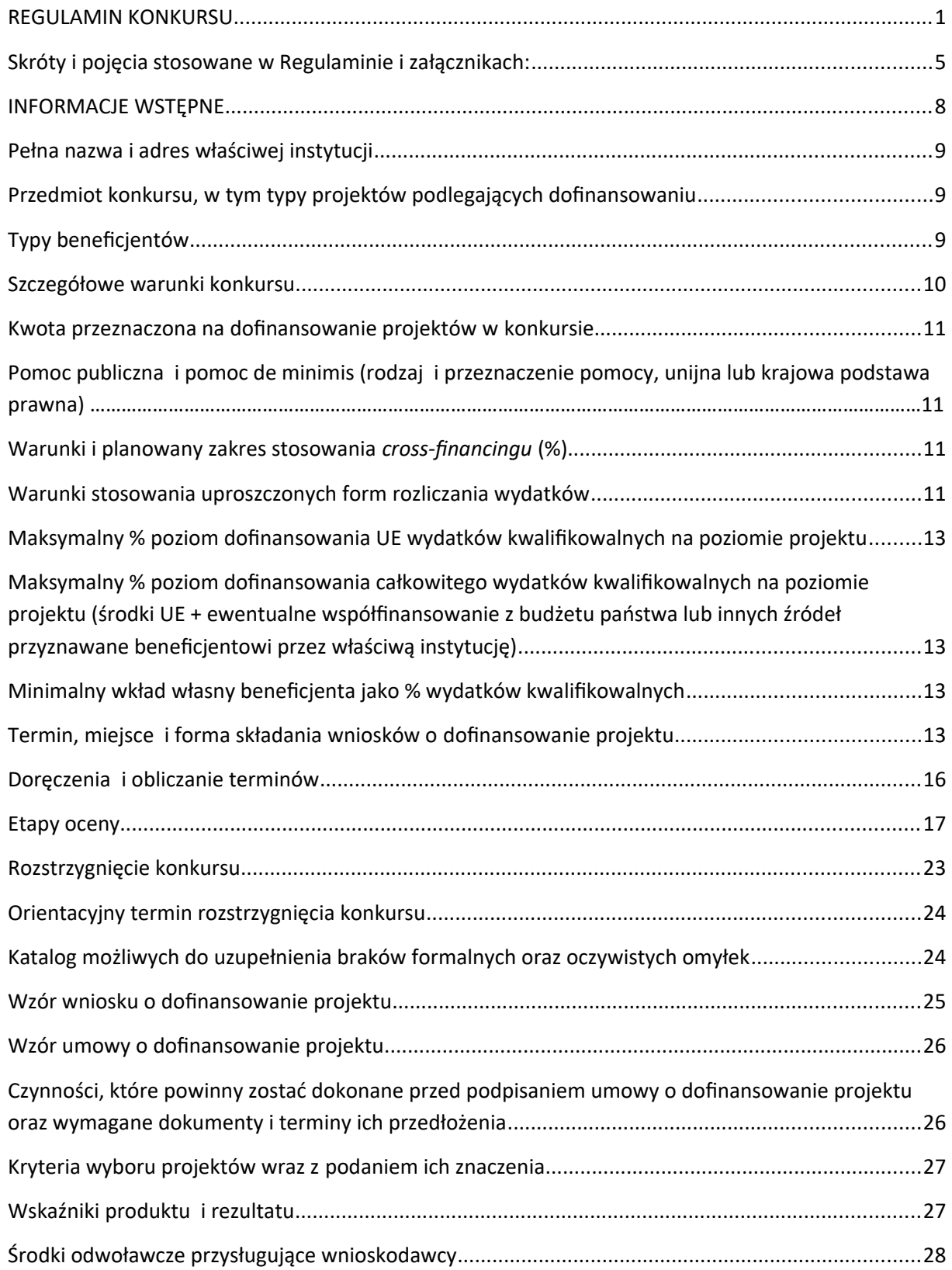

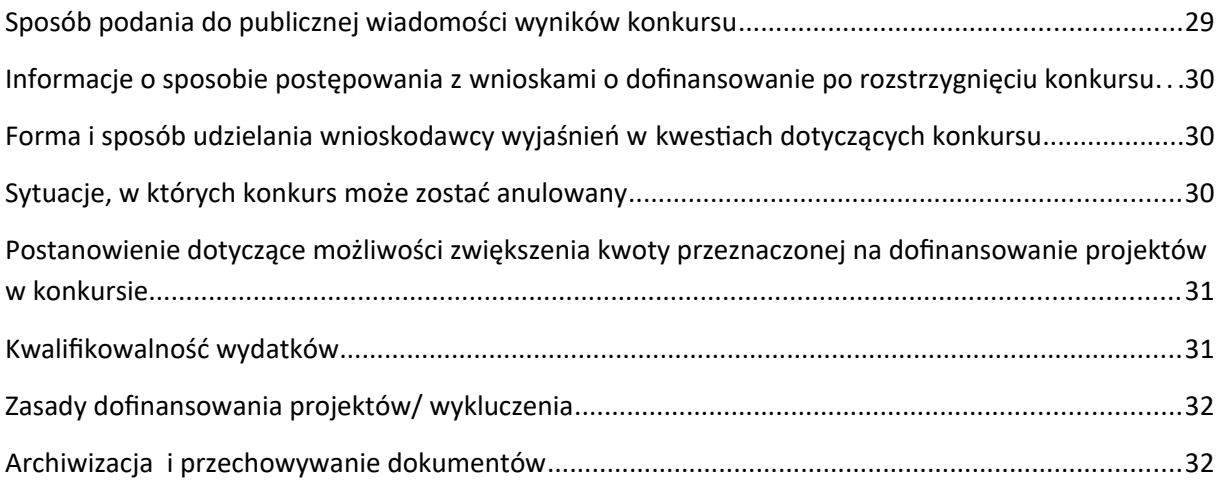

# **Skróty i pojęcia stosowane w Regulaminie i załącznikach:**

**Beneficjent** - należy przez to rozumieć podmiot, o którym mowa art. 272 pkt 2 Rozporządzenia Parlamentu Europejskiego i Rady (UE, Euratom) 2018/1046 z dnia 18 lipca 2018 r. w sprawie zasad finansowych mających zastosowanie do budżetu ogólnego Unii, zmieniające rozporządzenia (UE) nr 1296/2013, (UE) nr 1301/2013, (UE) nr 1303/2013, (UE) nr 1304/2013, (UE) nr 1309/2013, (UE) nr 1316/2013, (UE) nr 223/2014 i (UE) nr 283/2014 oraz decyzję nr 541/2014/UE, a także uchylające rozporządzenie (UE, Euratom) nr 966/2012 (Dz. Urz. UE, L 193/1 z 30 lipca 2018 r.) oraz art. 63 rozporządzenia ogólnego

**DFE**– Departament Funduszy Europejskicj Urzędu Marszałkowskiego Województwa Opolskiego **Dyrektywa OOŚ** – Dyrektywa Parlamentu Europejskiego i Rady 2011/92/WE z dnia 13 grudnia 2011 r. w sprawie oceny skutków wywieranych przez niektóre przedsięwzięcia publiczne i prywatne na środowisko

**Dyrektywa SOOŚ** – Dyrektywa Parlamentu Europejskiego i Rady nr 2001/42/WE z dnia 27 czerwca 2001 r. w sprawie oceny wpływu niektórych planów i programów na środowisko **EFFR** – Europejski Fundusz Rozwoju Regionalnego

**EFSI** – Europejskie Fundusze Strukturalne i Inwestycyjne - fundusze zapewniające wsparcie w ramach polityki spójności, tj. Europejski Fundusz Rozwoju Regionalnego (EFRR), Europejski Fundusz Społeczny (EFS), Fundusz Spójności, Europejski Fundusz Rolny na rzecz Rozwoju Obszarów Wiejskich (EFRROW) oraz fundusz w sektorze morskim i rybołówstwa, tj. środki finansowane

w ramach zarządzania dzielonego Europejskiego Funduszu Morskiego i Rybackiego (EFMR) **Ekspert** – rozumie się przez to osobę niebędącą pracownikiem IZ RPO WO 2014-2020, dokonującą oceny projektów złożonych w ramach RPO WO 2014-2020

**IOK** – Instytucja organizująca konkurs – IZ RPO WO 2014-2020

**IZ RPO WO 2014-2020/IZ** – Instytucja Zarządzająca Regionalnym Programem Operacyjnym Województwa Opolskiego na lata 2014-2020 tj. Zarząd Województwa Opolskiego **KE** – Komisja Europejska

**KM RPO WO 2014-2020** – Komitet Monitorujący Regionalny Program Operacyjny Województwa Opolskiego na lata 2014-2020

**KOP** – Komisja Oceny Projektów

**Kpa** – Ustawa z dnia 14 czerwca 1960 r. Kodeks postępowania administracyjnego (t.j. Dz.U.

z 2021 r. poz. 735 ze zm.)

**LSI 2014-2020 -** Lokalny System Informatyczny na lata 2014-2020

**MFiPR**– Ministerstwo Funduszy i Polityki Regionalnej

**MIiR** – Ministerstwo Inwestycji i Rozwoju

**MR** – Ministerstwo Rozwoju

**OOŚ** – Ocena oddziaływania na środowisko

**NFOŚiGW / WFOŚiGW** – Narodowy Fundusz Ochrony Środowiska i Gospodarki Wodnej / Wojewódzki Fundusz Ochrony Środowiska i Gospodarki Wodnej

**PzP** – Ustawa z dnia 11 września 2019 r. Prawo Zamówień Publicznych (t.j. Dz. U. z 2021 r., poz. 1129 ze zm.)

**Regulamin** – Regulamin konkursu

**Rozporządzenie ogólne** – Rozporządzenie Parlamentu Europejskiego i Rady (UE) nr 1303/2013 z 17 grudnia 2013 r. ustanawiające wspólne przepisy dotyczące Europejskiego Funduszu Rozwoju Regionalnego, Europejskiego Funduszu Społecznego, Funduszu Spójności, Europejskiego Funduszu Rolnego na rzecz Rozwoju Obszarów Wiejskich oraz Europejskiego Funduszu Morskiego i Rybackiego oraz ustanawiające przepisy ogólne dotyczące Europejskiego Funduszu Rozwoju Regionalnego, Europejskiego Funduszu Społecznego, Funduszu Spójności i Europejskiego Funduszu Morskiego i Rybackiego oraz uchylające rozporządzenie Rady (WE) nr 1083/2006 (Dz. Urz. UE, L 347/320 z 20 grudnia 2013 r. ze zm.)

**RPO WO 2014-2020/Program** – Regionalny Program Operacyjny Województwa Opolskiego na lata 2014-2020 - dokument przyjęty Decyzją Wykonawczą Komisji z dnia 03 listopada 2021 r., C(2021)7454 zmieniającą decyzję wykonawczą C(2014)10195, zatwierdzającą niektóre elementy programu operacyjnego "Regionalny Program Operacyjny Województwa Opolskiego na lata 2014-2020" do wsparcia z Europejskiego Funduszu Rozwoju Regionalnego i Europejskiego Funduszu Społecznego, w ramach celu "Inwestycje na rzecz wzrostu i zatrudnienia" dla opolskiego w Polsce. CCI 2014PL16M2OP008.

**SWI** – Studium Wykonalności Inwestycji

**SYZYF RPO WO 2014-2020** – System Zarządzania Funduszami Regionalnego Programu Operacyjnego Województwa Opolskiego na lata 2014-2020 – pełni funkcję LSI 2014-2020 **SZOOP** – Szczegółowy Opis Osi Priorytetowych Regionalnego Programu Operacyjnego Województwa Opolskiego na lata 2014-2020 Zakres: Europejski Fundusz Rozwoju Regionalnego **TFUE** – Traktat o funkcjonowaniu Unii Europejskiej

**UE** – Unia Europejska

**Umowa Partnerstwa** – Programowanie perspektywy finansowej 2014-2020 - Umowa Partnerstwa, dokument przyjęty przez Komisję Europejską 22 stycznia 2020 r. **UMWO** – Urząd Marszałkowski Województwa Opolskiego

**Uooś** – Ustawa z dnia 3 października 2008 r. o udostępnianiu informacji o środowisku i jego ochronie, udziale społeczeństwa w ochronie środowiska oraz o ocenach oddziaływania na środowisko (tj. Dz. U. z 2021 r. poz. 2373 ze zm.).

**Ustawa wdrożeniowa** – Ustawa z 11 lipca 2014 r. o zasadach realizacji programów w zakresie polityki spójności finansowanych w perspektywie finansowej 2014-2020 (t.j Dz.U.z 2020 r., poz. 818 ze zm.)

**Ustawa funduszowa** - Ustawa z dnia 3 kwietnia 2020 r. o szczególnych rozwiązaniach wspierających realizację programów operacyjnych r. (tj. Dz. U. z 2021 r. poz. 986 z późn. zm.)

**WE** – Wspólnota Europejska

**WLWK 2014** – Wspólna Lista Wskaźników Kluczowych 2014-2020

Wniosek o dofinansowanie projektu – Zgodnie z "Wytycznymi w zakresie trybów wyboru projektów na lata 2014-2020", dokument, w którym zawarte są informacje na temat wnioskodawcy oraz opis projektu lub przedstawione w innej formie informacje na temat projektu i wnioskodawcy, na podstawie których dokonuje się oceny spełnienia przez ten projekt kryteriów wyboru projektów

**Wnioskodawca** – Zgodnie z ustawą wdrożeniową należy przez to rozumieć podmiot, który złożył wniosek o dofinansowanie projektu

**ZWO** – Zarząd Województwa Opolskiego

# **INFORMACJE WSTĘPNE**

- 1. Celem regulaminu konkursu jest dostarczenie potencjalnym wnioskodawcom informacji przydatnych na etapie przygotowywania i złożenia wniosku o dofinansowanie projektu. Ponadto, regulamin opisuje zasady oceny projektów zgłoszonych w ramach konkursu ogłoszonego przez IZ RPO WO 2014-2020.
- 2. IZ RPO WO 2014-2020 zastrzega sobie prawo do wprowadzania zmian w niniejszym regulaminie konkursu w trakcie trwania konkursu, z wyłączeniem zmian skutkujących nierównym traktowaniem wnioskodawców, chyba że konieczność wprowadzenia tych zmian wynika z przepisów powszechnie obowiązującego prawa. W sytuacji gdy zaistnieje potrzeba wprowadzenia do regulaminu konkursu zmiany (innej niż dotyczącej wydłużenia terminu naboru), a którego nabór się już rozpoczął i jednocześnie został złożony co najmniej jeden wniosek o dofinansowanie, wnioskodawca ma możliwość wycofania złożonego wniosku, jego poprawy oraz ponownego złożenia.
- 3. IZ RPO WO 2014-2020 zastrzega sobie prawo do możliwości wydłużenia terminu naboru wniosków o dofinansowanie projektów, co może nastąpić jedynie z bardzo ważnych i szczególnie uzasadnionych powodów niezależnych od IZ RPO WO 2014- 2020, po akceptacji zmiany regulaminu przez ZWO.
- 4. W przypadku zmiany regulaminu, IZ RPO WO 2014-2020 zamieszcza (w każdym miejscu, w którym podała do publicznej wiadomości regulamin) informację o jego zmianie, aktualną treść regulaminu, uzasadnienie oraz termin, od którego zmiana obowiązuje. W związku z tym zaleca się, by potencjalni wnioskodawcy na bieżąco zapoznawali się z informacjami zamieszczanymi na stronie internetowej Instytucji Zarządzającej RPO WO 2014-2020 oraz na Portalu Funduszy Europejskich.

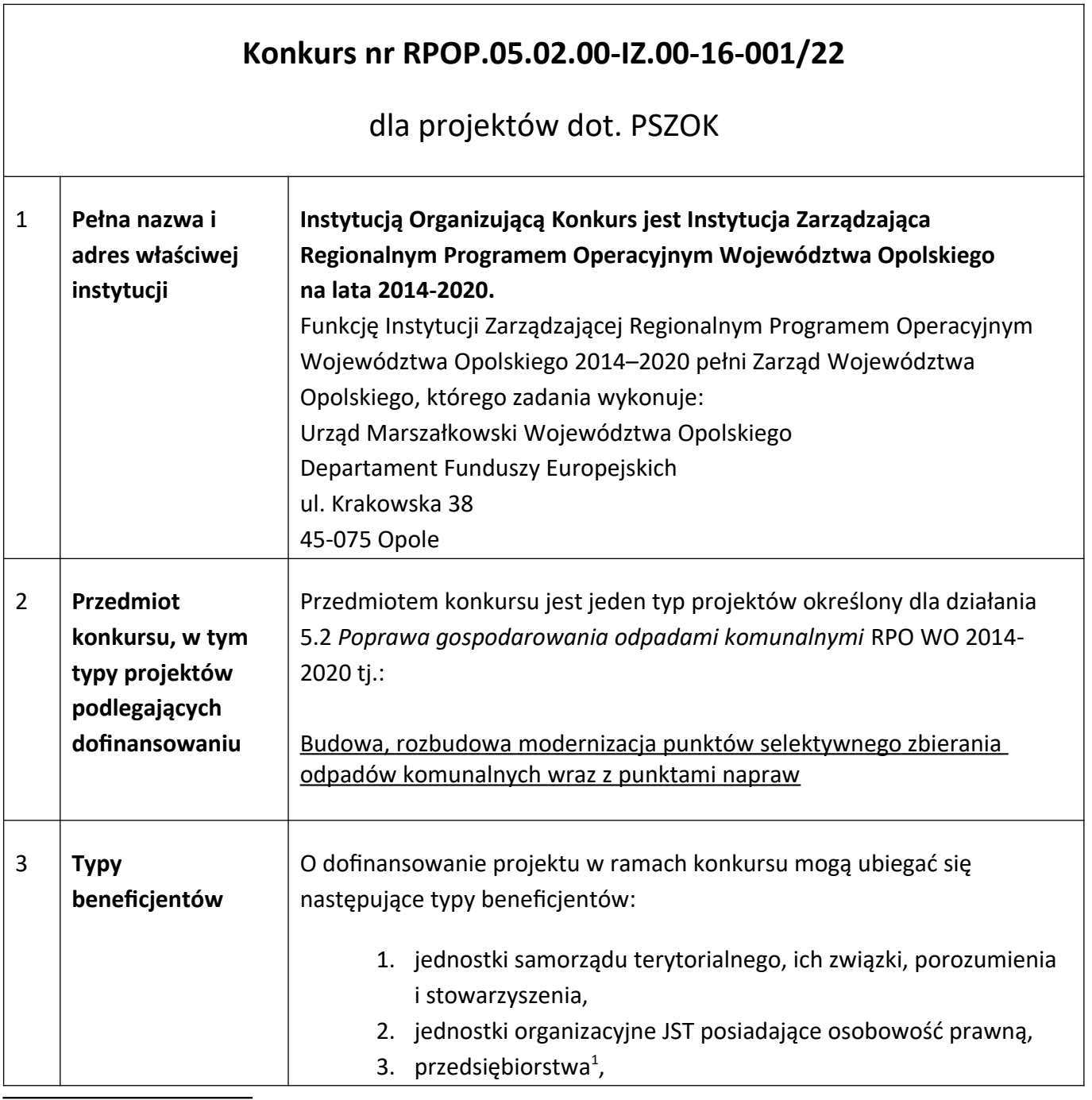

<sup>1</sup> Podmioty (w tym spółki prawa handlowego), wykonujące usługi publiczne, w których większość udziałów lub akcji posiada województwo opolskie, powiat, gmina, miasto, związek międzygminny lub Skarb Państwa lub podmioty wybrane w trybie przepisów Ustawy Prawo Zamówień Publicznych, wykonujące usługi publiczne

w obszarze objętym wsparciem w ramach działania na podstawie odrębnej, obowiązującej umowy, zawartej

z jednostką samorządu terytorialnego (również na zasadach partnerstwa publicznoprywatnego).

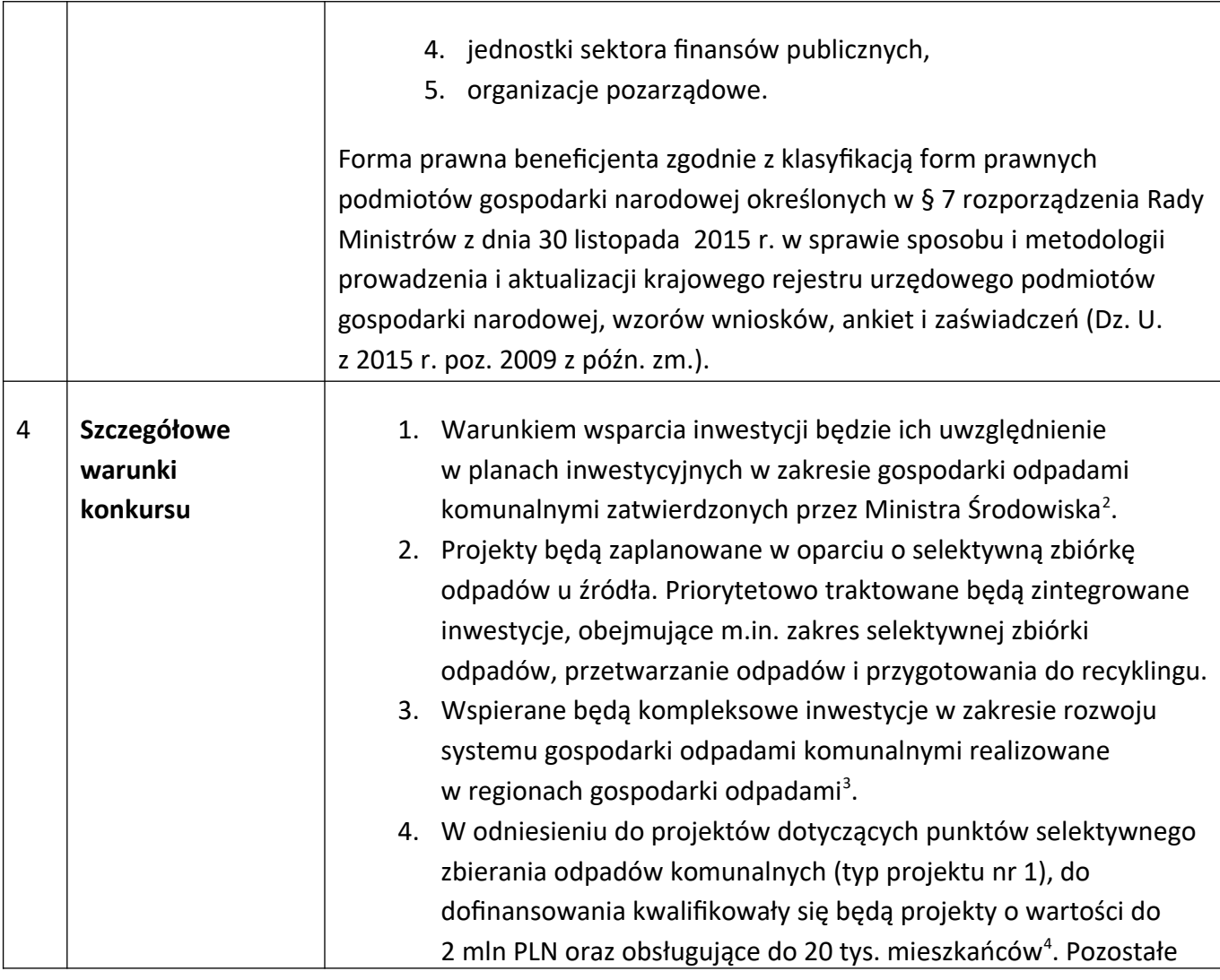

Jako przedsiębiorstwo rozumie się także przedsiębiorstwo społeczne, definiowane w oparciu o Wytyczne

w zakresie realizacji przedsięwzięć w obszarze włączenia społecznego i zwalczania ubóstwa z wykorzystaniem środków Europejskiego Funduszu Społecznego i Europejskiego Funduszu Rozwoju Regionalnego na lata 2014-2020.

2 Warunek wynika z zapisów Umowy Partnerstwa zawartej z KE (która mówi o zatwierdzaniu planów inwestycyjnych) oraz Ustawy o odpadach (która mówi o uzgadnianiu planów inwestycyjnych).

<sup>3</sup> Do kompleksowych projektów zalicza się projekty zaplanowane zgodnie z hierarchią sposobów postępowania z odpadami i umożliwiające osiągnięcie celów dyrektywy 2008/98/WE i dyrektywy 1999/31/WE. Projekty takie powinny uwzględniać następujące komponenty, mogące stanowić część lub całość zakresu rzeczowego inwestycji: infrastruktura do selektywnego zbierania odpadów komunalnych (w tym: papieru, metali, tworzyw sztucznych, szkła oraz bioodpadów), instalacje do odzysku (np. termicznego przekształcania odpadów z odzyskiem energii), w tym recyklingu odpadów (np. kompostowania odpadów zielonych), oraz instalacje do mechaniczno-biologicznego przetwarzania odpadów.

|                |                                                                                                    | projekty będą kwalifikowały się do wsparcia w ramach POIIŚ.<br>Pozostałe limity i ograniczenia w realizacji projektów niewskazane w<br>SZOOP 2014-2020 dla przedmiotowego działania określone są<br>w pozostałych dokumentach IZ RPO WO 2014-2020 niezbędnych dla<br>przeprowadzenia procedury konkursowej, w tym w umowie o<br>dofinansowanie.                                                                                                    |
|----------------|----------------------------------------------------------------------------------------------------|----------------------------------------------------------------------------------------------------|
| 5              | Kwota<br>przeznaczona na<br>dofinansowanie<br>projektów                                                                  | Kwota alokacji na nabór wniosków o dofinansowanie w ramach działania 5.2<br>Poprawa gospodarowania odpadami komunalnymi RPO WO 2014-2020<br>pochodząca ze środków EFRR wynosi 1800 000,00 PLN                                                                                                    |
|                | w konkursie                                                                                                    | W ramach działania nie przewidziano wsparcia z budżetu państwa.<br>Ze względu na fakt, iż kwoty PLN mają charakter przeliczeniowy limit<br>dostępnych środków może ulec zmianie. W związku z tym dokładna kwota<br>dofinansowania zostanie określona na etapie zatwierdzania Listy<br>ocenionych projektów.<br>Umowy o dofinansowanie projektów zostaną podpisane<br>z uwzględnieniem wysokości dostępnej alokacji wyliczonej na podstawie<br>Algorytmu przeliczania środków. |
| 6              | Pomoc publiczna<br>i pomoc de<br>minimis (rodzaj<br>i przeznaczenie<br>pomocy, unijna lub<br>krajowa podstawa<br>prawna) | Zastosowanie będą miały wytyczne ministra właściwego ds. rozwoju<br>regionalnego w zakresie reguł dofinansowania z programów operacyjnych<br>podmiotów realizujących obowiązek świadczenia usług<br>w ogólnym interesie gospodarczym w ramach zadań własnych samorządu<br>gminy w gospodarce odpadami komunalnymi.                                                                                                    |
| $\overline{7}$ | Warunki i<br>planowany zakres<br>stosowania cross-<br>financingu (%)                                                     | W ramach działania 5.2 Poprawa gospodarowania odpadami<br>komunalnymi nie przewiduje się stosowania zasady cross-financingu.                                                                                                    |
| 8              | Warunki<br>stosowania<br>uproszczonych<br>form rozliczania<br>wydatków                                                   | Kwoty ryczałtowe i/lub stawki ryczałtowe zgodnie z Wytycznymi<br>w zakresie kwalifikowalności wydatków w ramach Europejskiego Funduszu<br>Rozwoju Regionalnego, Europejskiego Funduszu Społecznego oraz<br>Funduszu Spójności na lata 2014-2020.<br>Dla projektów, w których wartość wsparcia publicznego (środków                                                                                                    |

<sup>4</sup> Liczba mieszkańców wg aktualnych danych GUS.

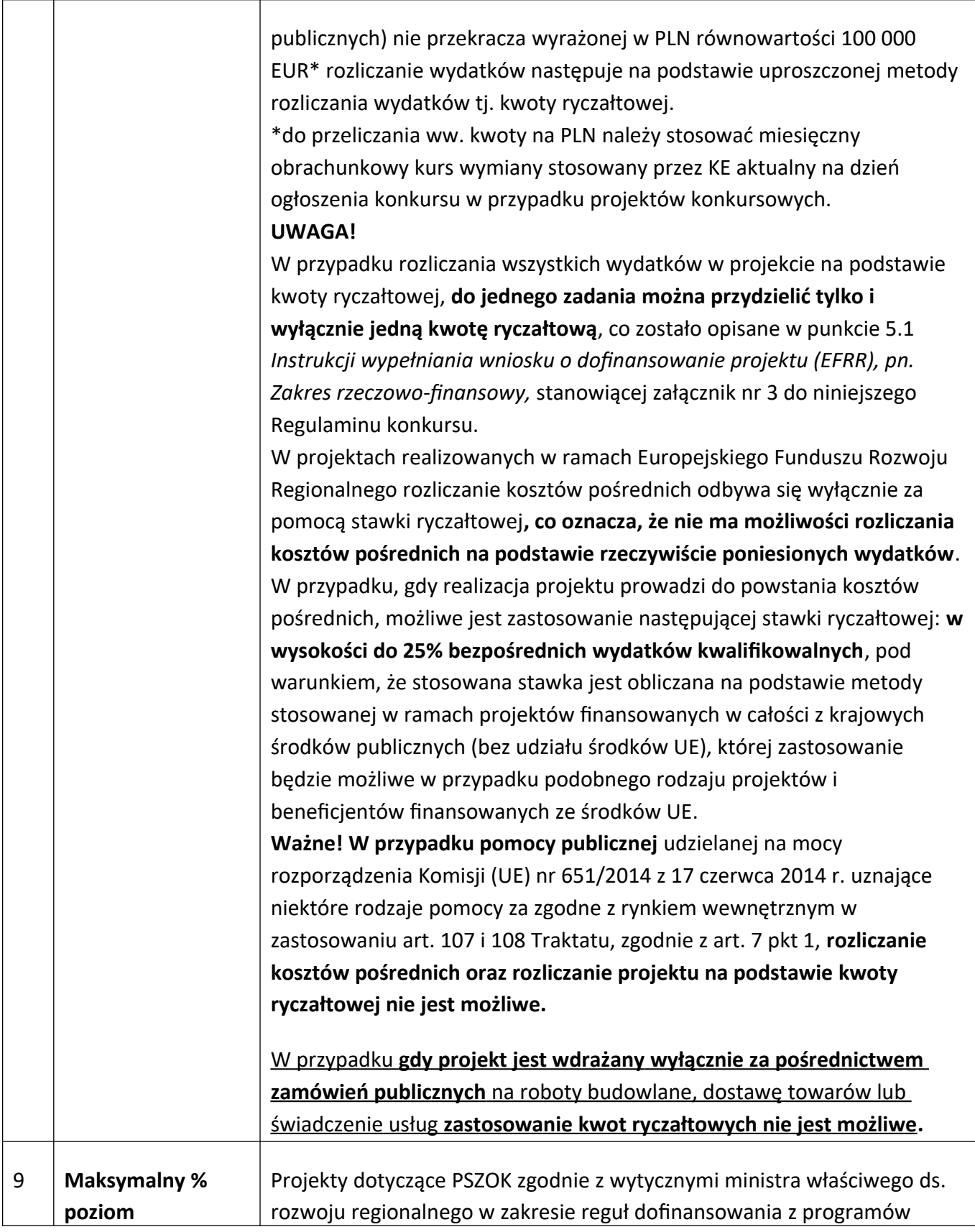

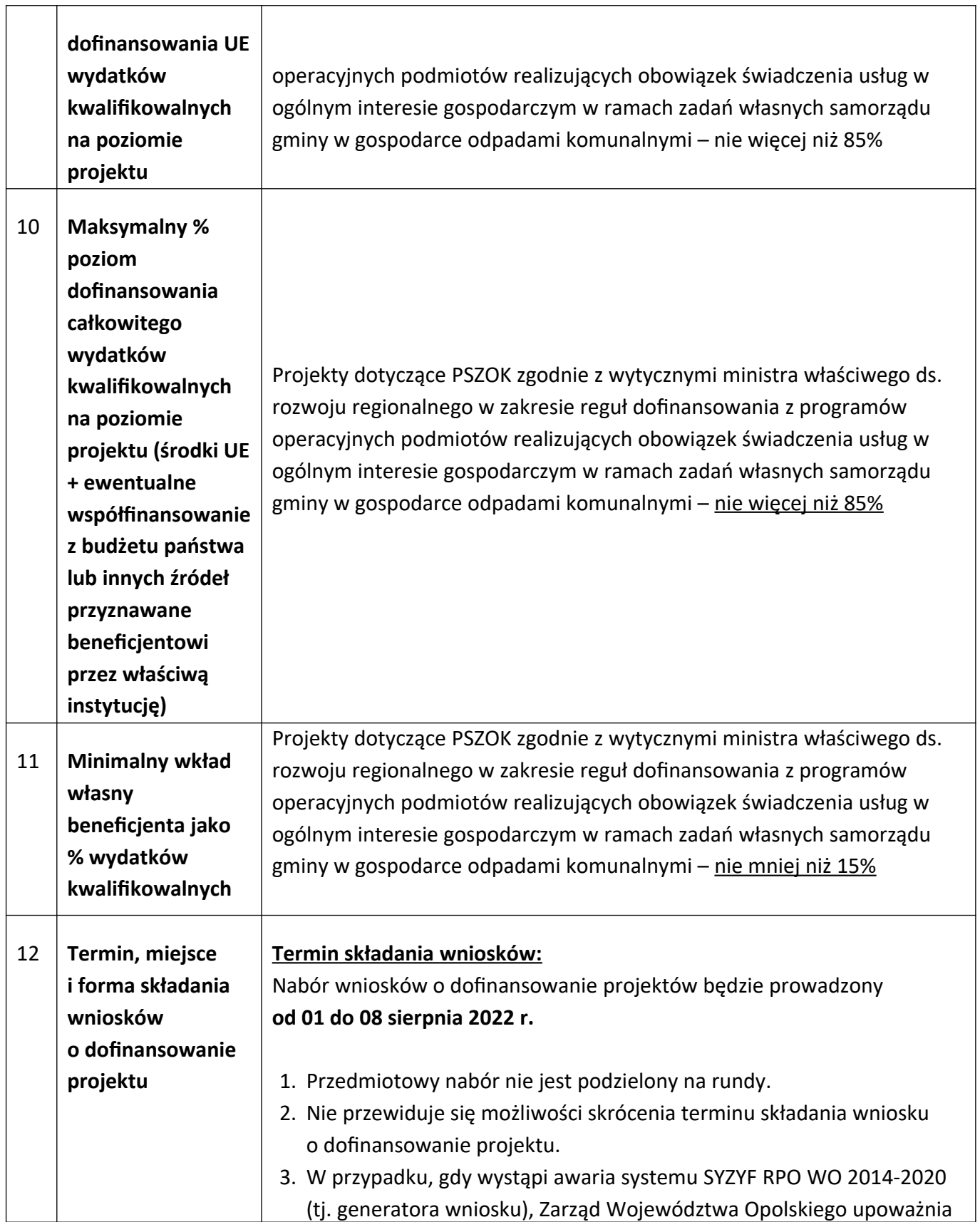

Dyrektora DFE do podjęcia decyzji o przedłużeniu terminu naboru wniosków o czas wystąpienia awarii w ramach przedmiotowego konkursu. Wówczas termin zakończenia naboru zostanie ogłoszony w komunikacie zamieszczonym na stronie internetowej Instytucji Zarządzającej RPO WO 2014-2020 oraz na Portalu Funduszy Europejskich. 4. W pozostałych uzasadnionych przypadkach IZ RPO WO 2014-2020 podejmuje decyzję o przedłużeniu terminu naboru wniosków o dofinansowanie na wniosek Dyrektora DFE. **Forma i miejsce składania wniosków:** Wniosek o dofinansowanie projektu należy złożyć w formie: – elektronicznej (wypełniony z użyciem Panelu Wnioskodawcy); **papierowej (w 1 egzemplarzu). UWAGA:** Dodatkowo wraz z wnioskiem o dofinansowanie należy dostarczyć **płytę CD/DVD zawierającą skan wniosku o dofinansowanie oraz skany wszystkich załączników i oświadczeń dołączonych do wersji papierowej**  przygotowaną zgodnie z załącznikiem nr 1 do Regulaminu. **Płytę CD/DVD należy aktualizować w zakresie załączników, które uległy modyfikacji i przekazywać każdorazowo w przypadku dostarczenia korekty/uzupełnień wniosku o dofinansowanie.** Wypełniony w Panelu Wnioskodawcy SYZYF RPO WO 2014-2020, tj. generatorze wniosków, formularz wniosku o dofinansowanie projektu, należy wysłać on-line (taką możliwość zapewnia generator wniosków dostępny na stronie internetowej Panelu Wnioskodawcy) w wyżej określonym terminie. Natomiast wersję papierową wniosku (w jednym egzemplarzu wraz z wymaganymi załącznikami, należy składać od poniedziałku do piątku w godzinach pracy IOK, tj. od 7:30 do 15:30 w: **Urzędzie Marszałkowskim Województwa Opolskiego Sekretariat Departamentu Funduszy Europejskich ul. Krakowska 38 (budynek w podwórku, wejście od ul. Krakowskiej lub ul. Leona Powolnego, III piętro), 45-075 Opole**

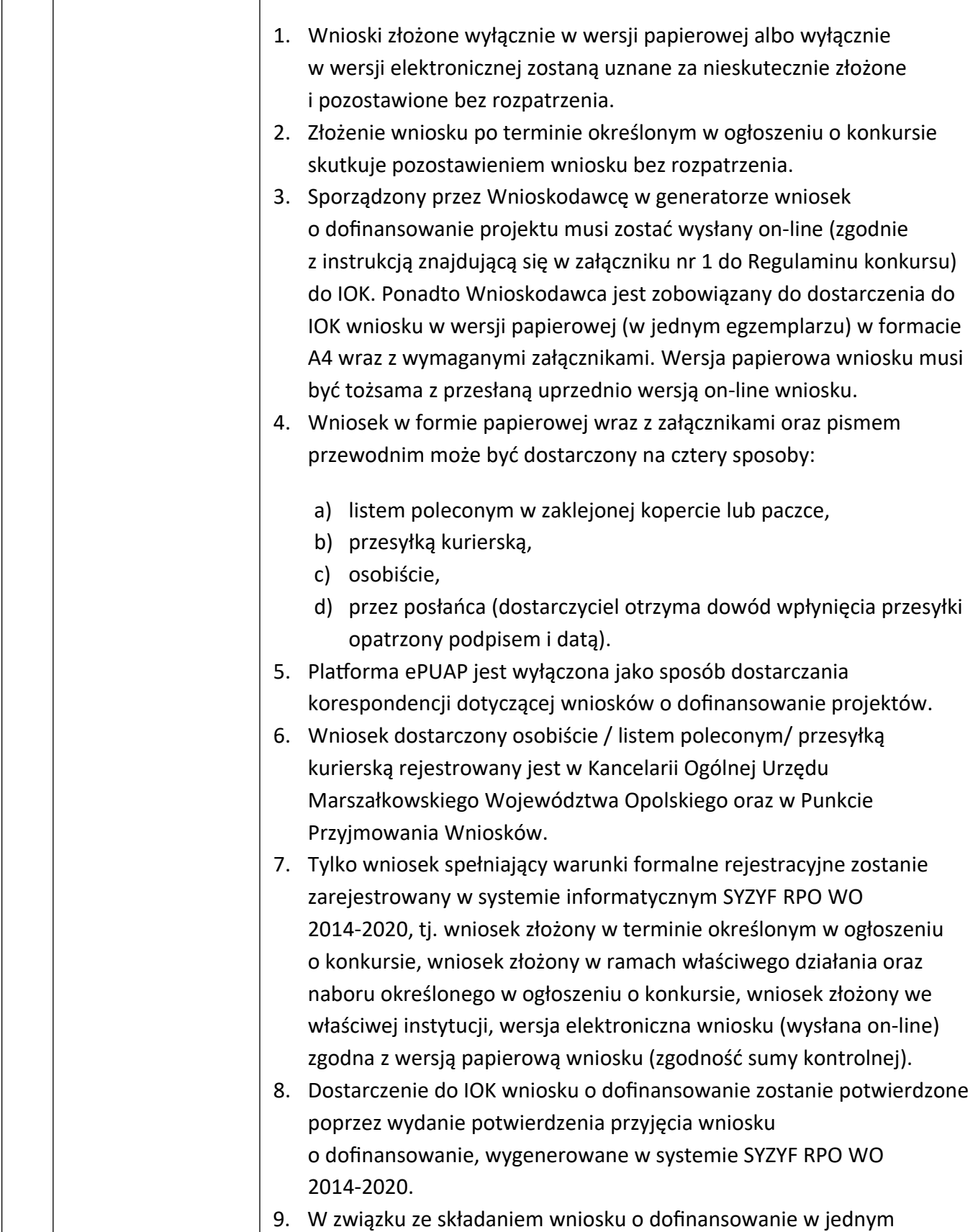

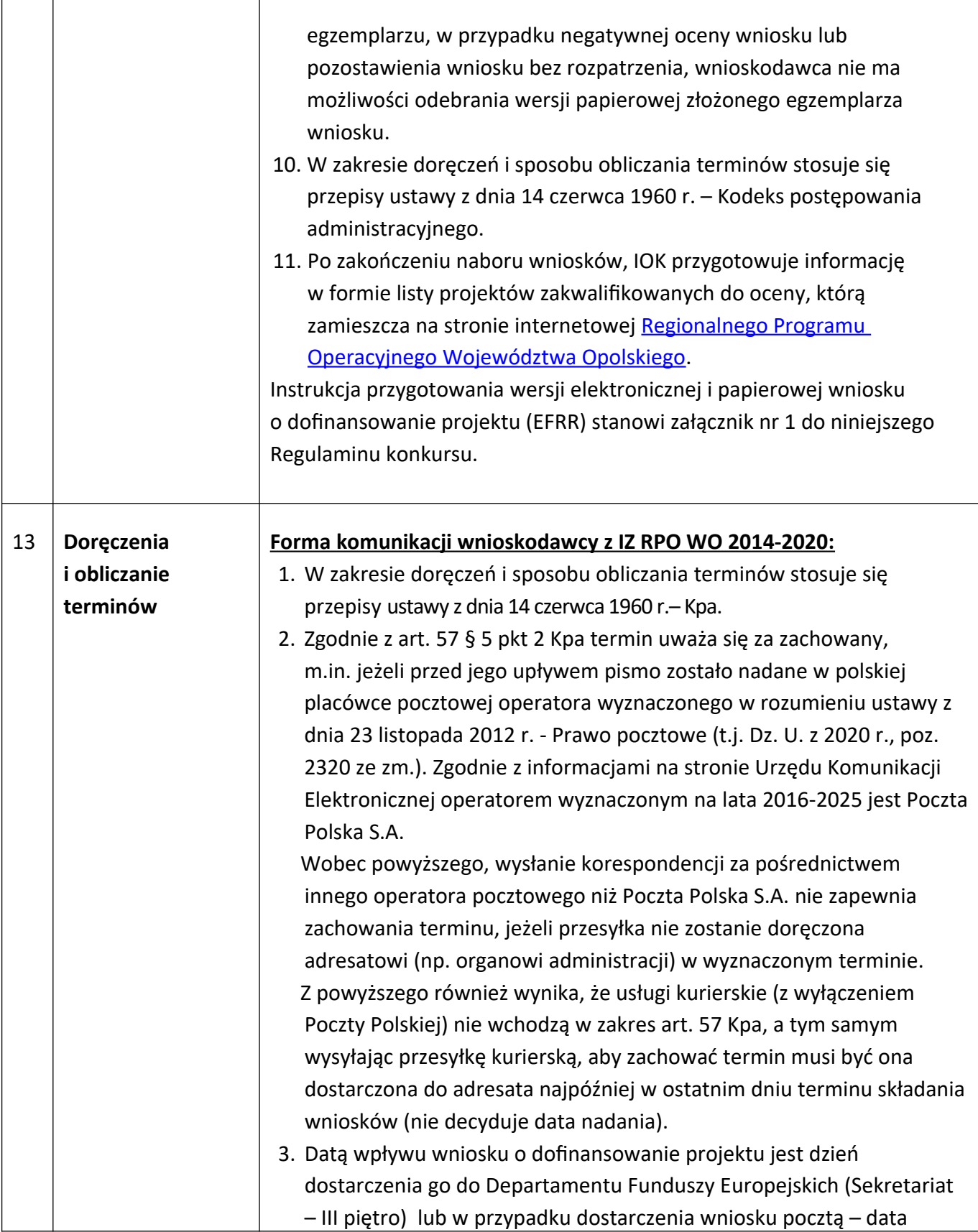

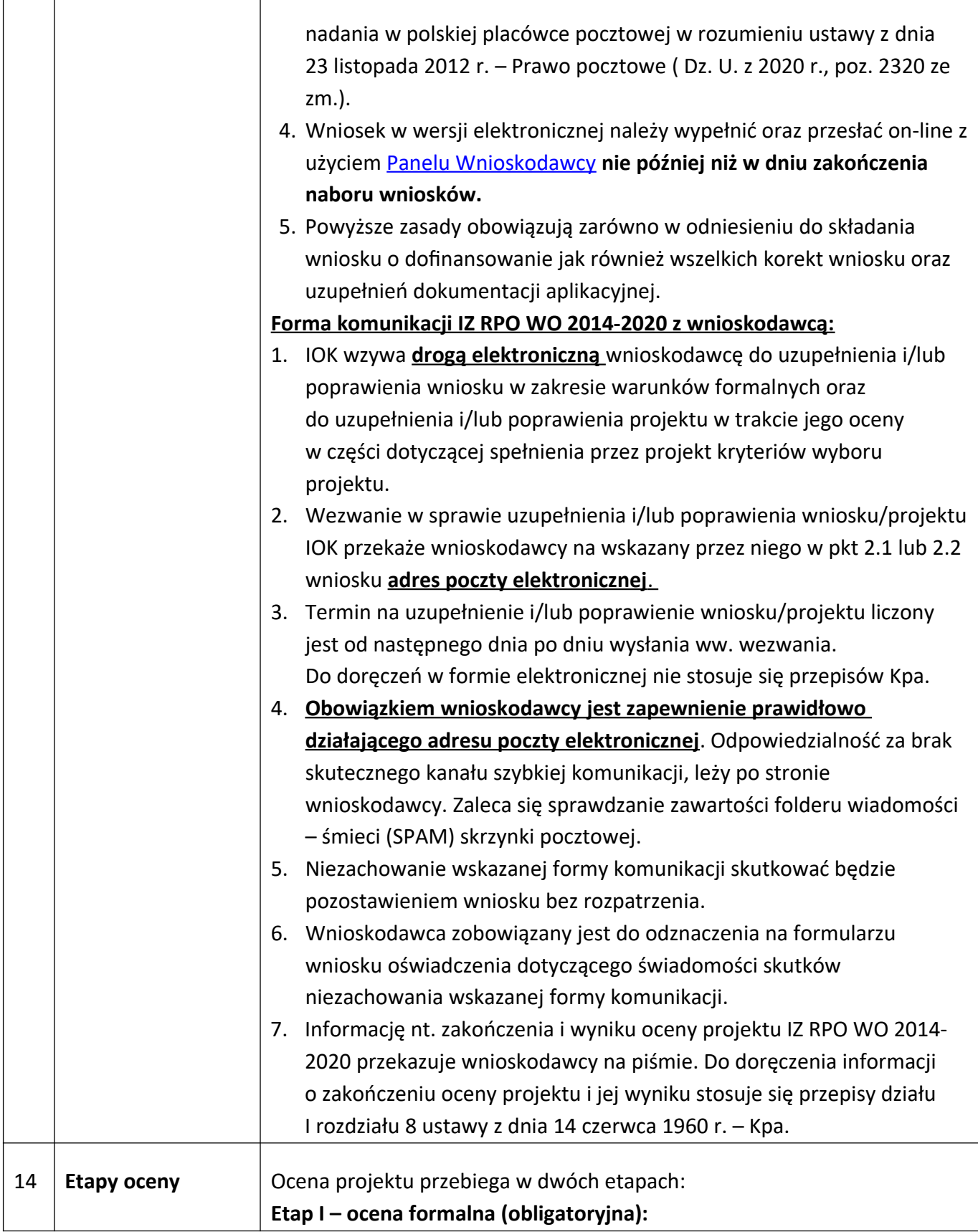

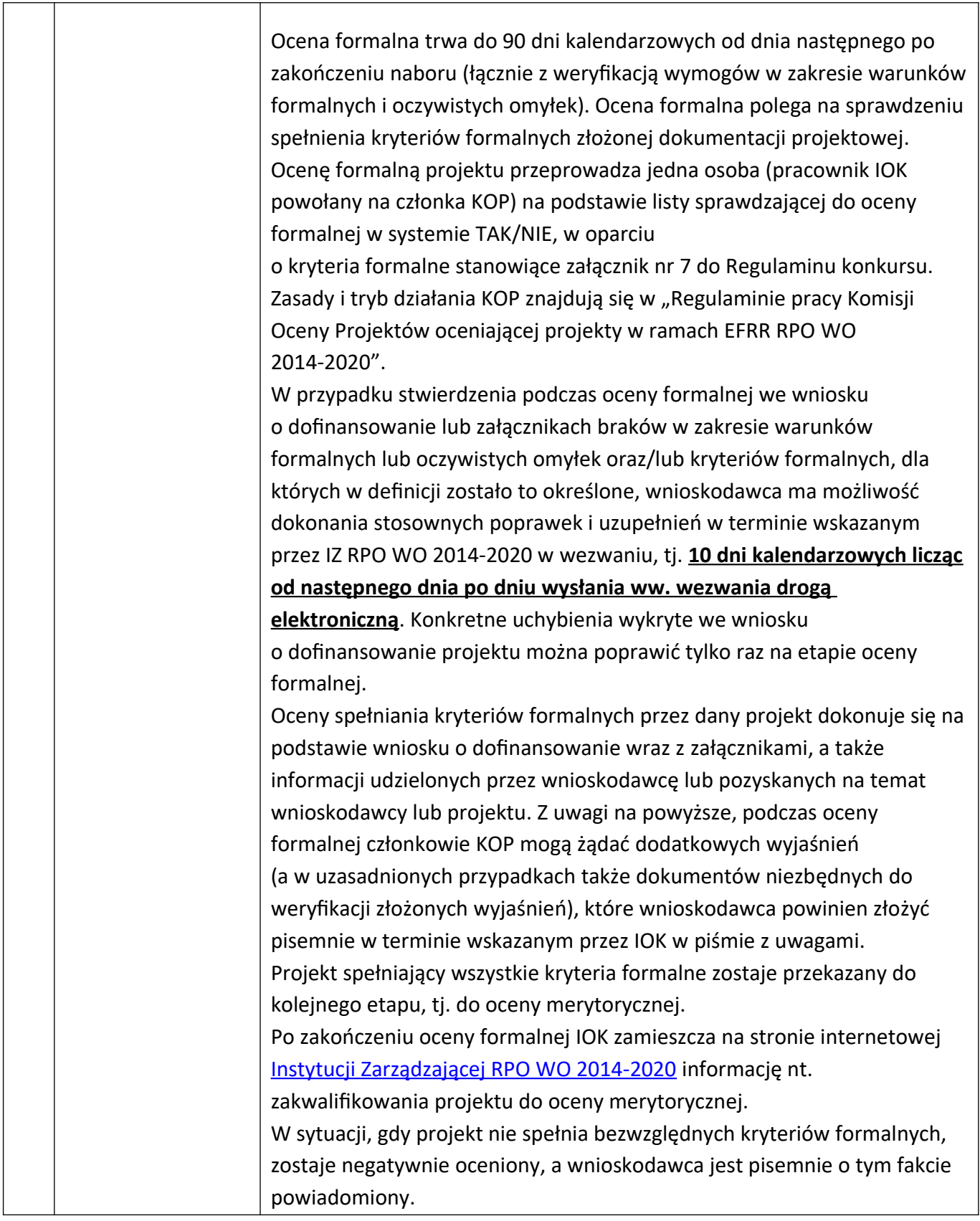

#### **Etap II – ocena merytoryczna (obligatoryjna):**

Ocena merytoryczna trwa do 55 dni kalendarzowych od dnia następnego po zakończeniu oceny formalnej.

W przypadku stwierdzenia podczas oceny merytorycznej we wniosku o dofinansowanie braków w zakresie warunków formalnych lub oczywistych omyłek oraz/lub kryteriów merytorycznych, dla których w definicji zostało to określone, wnioskodawca ma możliwość dokonania stosownych poprawek i uzupełnień w terminie wskazanym przez IZ RPO WO 2014-2020 w wezwaniu, tj. **10 dni kalendarzowych licząc od** 

**następnego dnia po dniu wysłania ww. wezwania drogą elektroniczną.**

Ocena merytoryczna przeprowadzana jest przez jednego członka KOP lub Zespół oceniający (zgodnie z zasadą dwóch par oczu). Liczba osób wchodzących w skład KOP uzależniona jest każdorazowo od liczby projektów skierowanych do oceny merytorycznej. W skład KOP wchodzą bezstronni i niezależni członkowie, których wiedza oraz doświadczenie zapewniają rzetelną ocenę projektów, zgodnie

z przyjętymi przez Komitet Monitorujący RPO WO 2014-2020 kryteriami stanowiącymi załącznik nr 7 do Regulaminu konkursu - *Kryteria wyboru projektów dla działania 5.2 Poprawa gospodarowania odpadami komunalnymi RPO WO 2014-2020*.

Ocena merytoryczna przeprowadzana jest na podstawie listy sprawdzającej w zakresie kryteriów merytorycznych i uniwersalnych oraz szczegółowych w systemie TAK/NIE i punktowanym.

Warunki przeprowadzenia oceny merytorycznej oraz zasady i tryb działania KOP znajdują się w "*Regulaminie pracy Komisji Oceny Projektów oceniającej projekty w ramach EFRR RPO WO 2014-2020*".

Po zakończeniu oceny, KOP w oparciu o wyniki przeprowadzonej oceny merytorycznej przygotowuje listę ocenionych projektów (tzw. listę rankingową). Projekt, który w wyniku przeprowadzonej oceny merytorycznej spełni wszystkie kryteria bezwzględne oraz uzyska co najmniej 50 % maksymalnej liczby punktów możliwej do osiągnięcia (bez uwzględniania punktacji za kryteria dodatkowe, jeśli takie występują) uzyskuje ocenę pozytywną i ma możliwość otrzymania dofinansowania. Taki projekt zostaje wpisany na listę o której mowa w art. 46 ust. 3 Ustawy wdrożeniowej.

Projekt, który nie spełnił wszystkich kryteriów bezwzględnych lub otrzymał w wyniku oceny merytorycznej mniej niż 50% maksymalnej liczby punktów możliwej do uzyskania (bez uwzględniania punktacji za kryteria

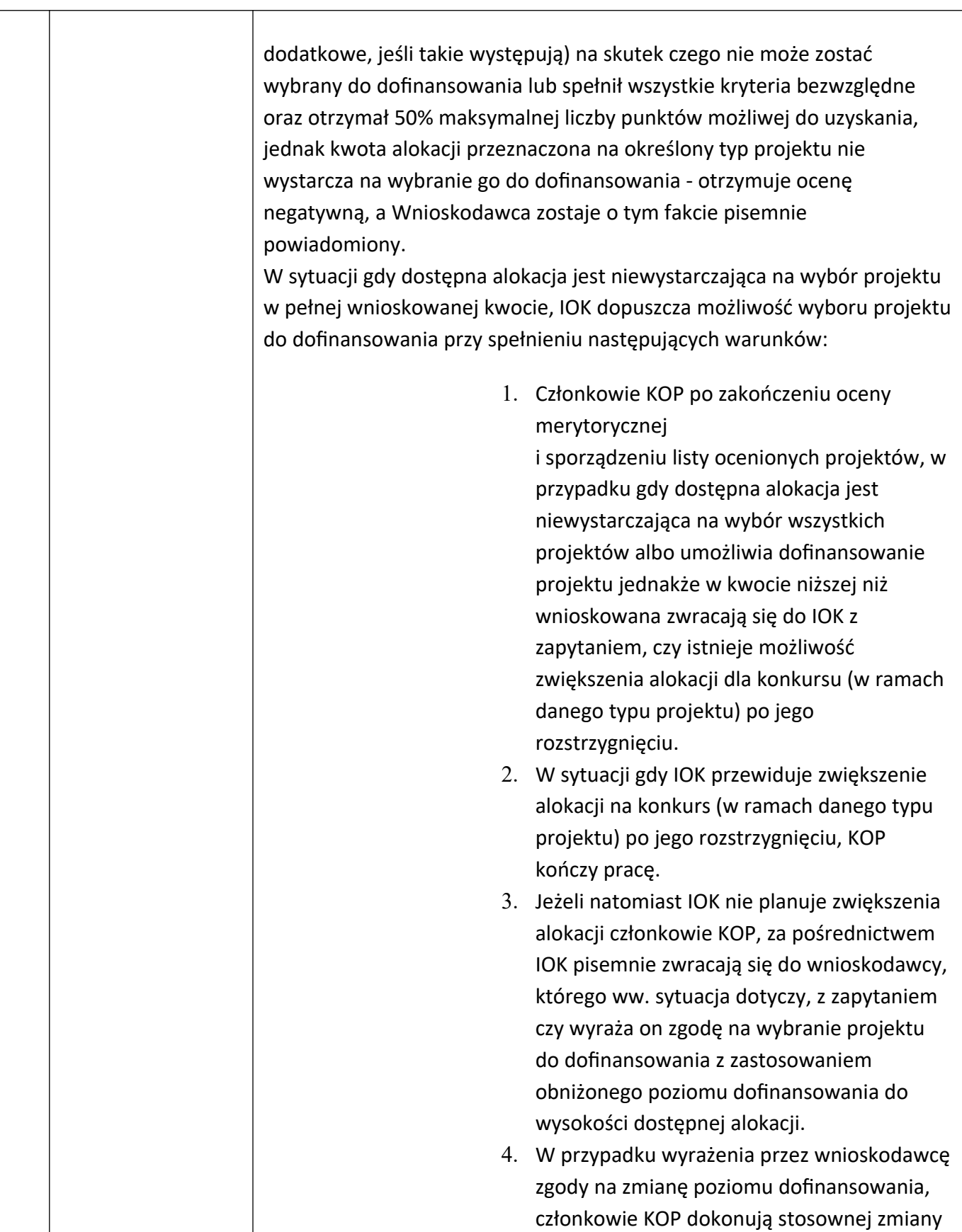

na liście ocenionych projektów w ramach danego typu projektu.

- 5. W sytuacji gdy wnioskodawca nie wyrazi zgody na zaproponowane obniżenie poziomu dofinansowania, zaproponowanie takiego rozwiązania kolejnemu wnioskodawcy z listy nie będzie możliwe.
- 6. Rozstrzygnięcie konkursu następuje poprzez zatwierdzenie sporządzonej przez KOP listy ocenionych projektów.
- 7. W projekcie, w którym obniżono poziom dofinansowania,

w przypadku gdy pozwoli na to dostępność alokacji na działaniu/poddziałaniu/typie projektu, będzie możliwość zwiększenia dofinansowania do poziomu pierwotnie wnioskowanego wyłącznie na podstawie zawartej umowy o dofinansowanie.

Po zakończeniu oceny merytorycznej IOK zamieszcza na stronie internetowej Instytucji Zarządzającej RPO WO 2014-2020 informację nt. wyników oceny.

W przypadku, gdy wystąpi awaria systemu SYZYF RPO WO 2014-2020 (tj. generatora wniosku), Zarząd Województwa Opolskiego upoważnia Dyrektora DFE do podjęcia decyzji o przedłużeniu terminu składania korekt wniosków o dofinansowanie projektów o czas wystąpienia awarii w ramach przedmiotowego konkursu. Wówczas, nowy termin złożenia korekty wniosku zostanie ustalony indywidualnie w odniesieniu do poszczególnych wniosków o dofinansowanie.

W uzasadnionych przypadkach termin oceny formalnej/merytorycznej może zostać wydłużony. Za uzasadniony przypadek można uznać wszelkie sytuacje niezależne od IOK, które uniemożliwiają przeprowadzenie oceny w terminie, jak np. duża liczba złożonych wniosków w ramach jednego naboru. Decyzję o wydłużeniu terminu oceny podejmuje Zarząd Województwa Opolskiego. Dopuszcza się wielokrotność takiego postępowania, jeżeli sytuacja tego wymaga. Informacja o wydłużeniu

terminu oceny zamieszczana jest na stronie internetowej *Instytucji* Zarządzającej RPO WO 2014-2020 .

#### **Ocena środowiskowa:**

W ramach kryterium pn. *Kryterium środowiskowe* bada się czy projekt nie wpływa znacząco negatywnie na środowisko. Kryterium badane jest przez jednego eksperta w ramach dziedziny ocena oddziaływania przedsięwzięcia na środowisko.

Kryterium może być weryfikowane na każdym etapie i po rozstrzygnięciu konkursu na podstawie zapisów wniosku o dofinansowanie projektu i załącznikówdo wniosku.

Ocena kryterium może skutkować skierowaniem do uzupełnienia/ poprawienia w zakresie i terminie zgodnie z zaleceniami ww. eksperta. Ww. termin na uzupełnienie dokumentacji ekspert ustala indywidualnie w odniesieniu dla każdej dokumentacji projektowej.

W zależności od charakteru uzupełnień wynosi:

- nie mniej niż 7 dni kalendarzowych (np. w przypadku *Formularza w zakresie oceny oddziaływania na środowisko*);
- nie więcej niż 6 miesięcy.

## **Ww. terminy liczone są od następnego dnia po dniu wysłania wezwania do uzupełnienia/poprawienia drogą elektroniczną.**

Ekspert może każdorazowo wyznaczyć nowy termin dostarczenia dokumentacji jednak sumarycznie, okres ten nie może przekroczyć 6 miesięcy. Powyższe nie wymaga decyzji Zarządu Województwa Opolskiego. Uzyskanie zgody Zarządu Województwa Opolskiego na wydłużenie terminu przedłożenia dokumentacji jest niezbędne w momencie, w którym Wnioskodawca przekroczył maksymalny sześciomiesięczny okres na dokonanie stosownych uzupełnień (dotyczy uzasadnionych przypadków). Wnioskodawca, który nie ma możliwości dostarczenia na czas wymaganych dokumentów, zobligowany jest do wystosowania do IOK pisma z prośbą o wyrażenie zgody na wydłużenie terminu dostarczenia dokumentów.

W przypadku braku możliwości dotrzymania przez Wnioskodawcę wyznaczonego terminu w uzasadnionych przypadkach Zarząd Województwa Opolskiego może podjąć indywidualną decyzję o wydłużeniu terminu dostarczenia uzupełnień. W przypadku stwierdzenia przez eksperta konieczności

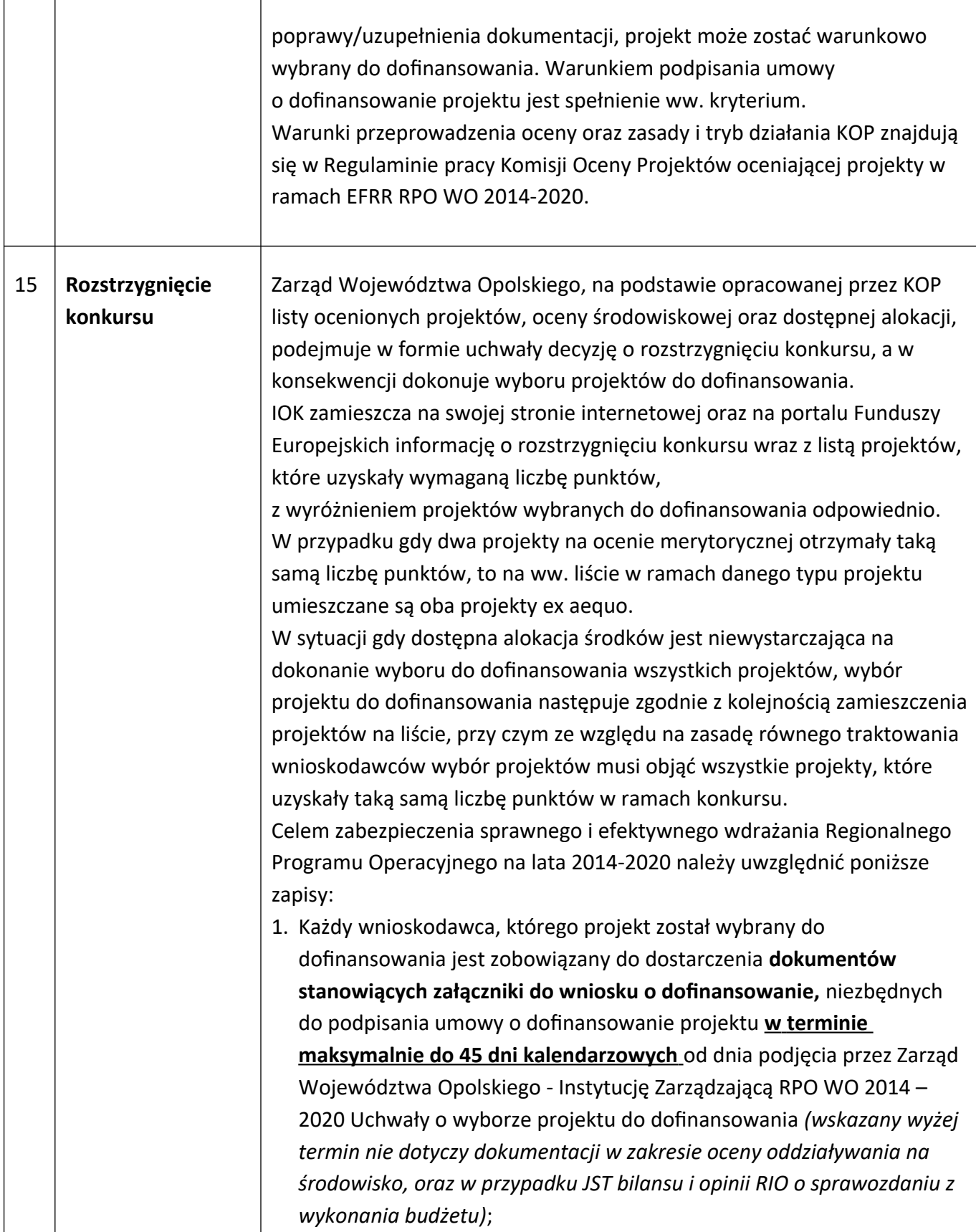

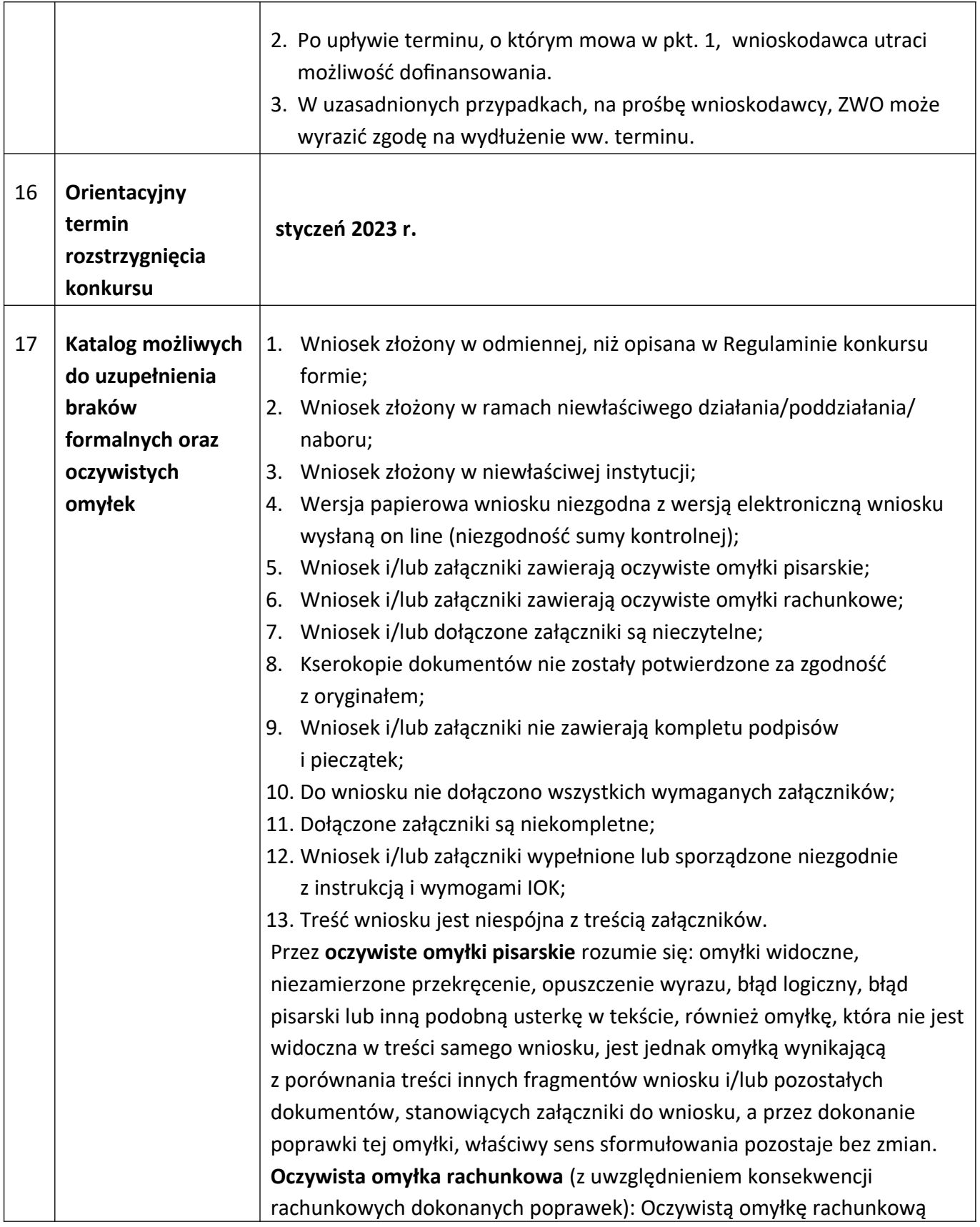

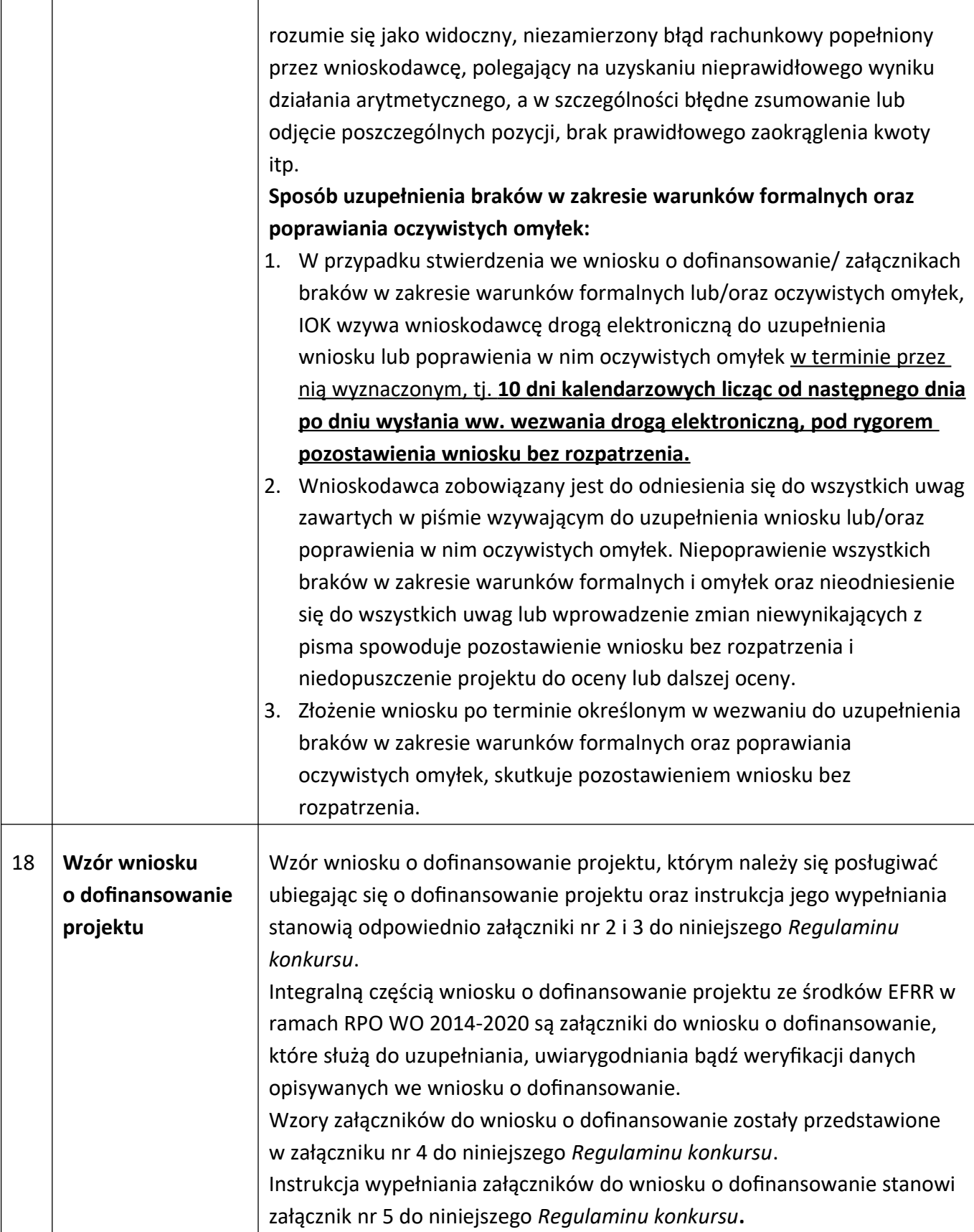

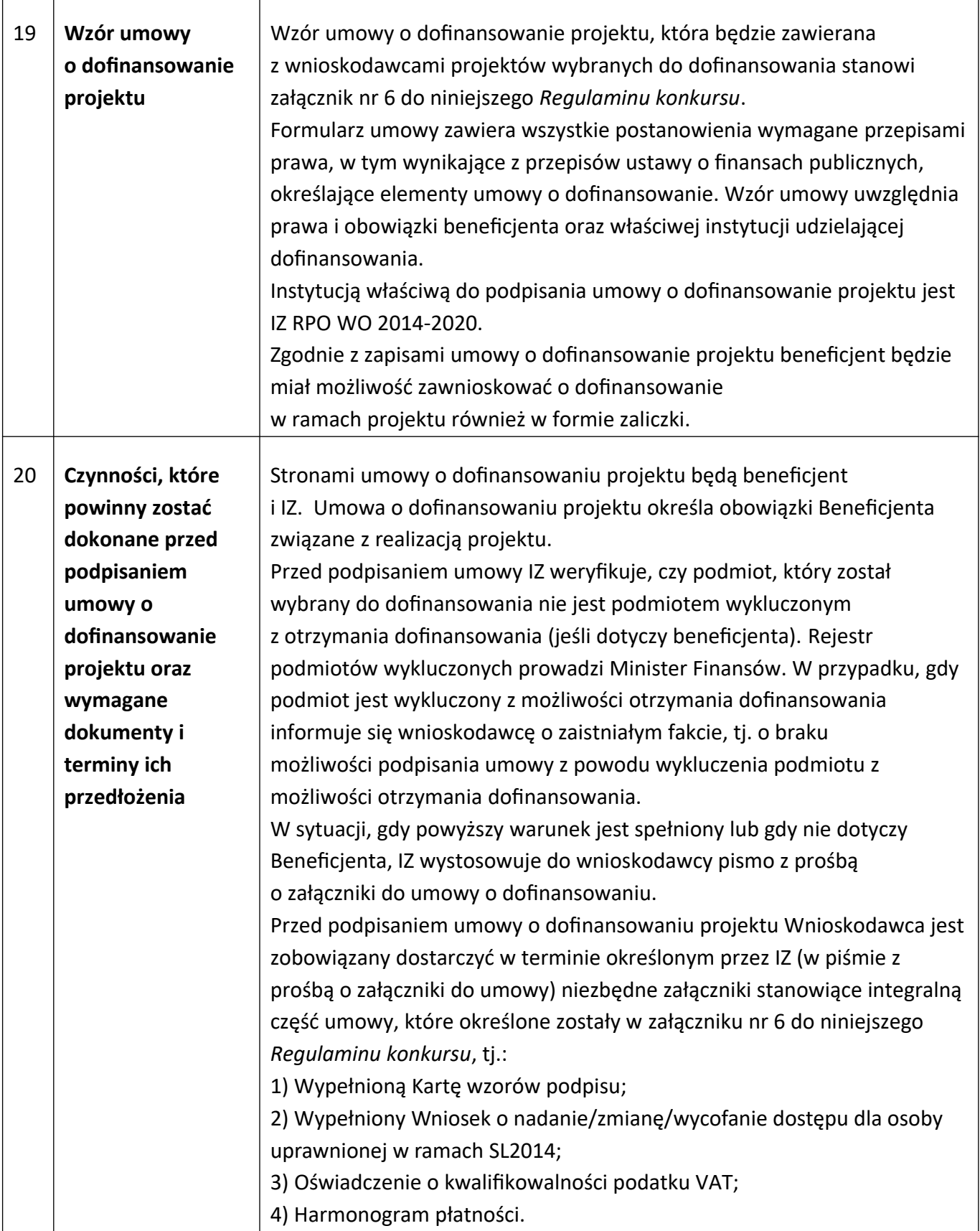

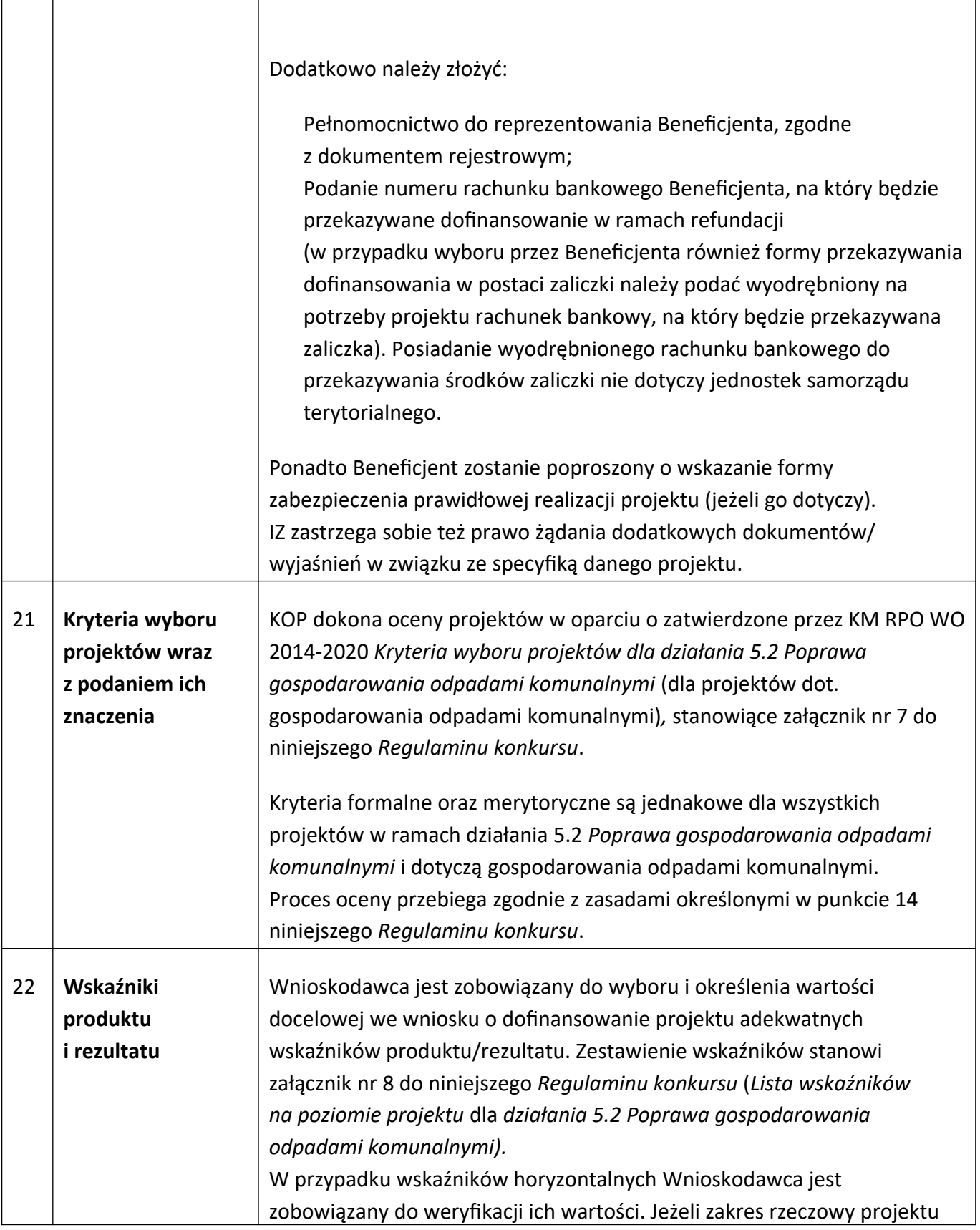

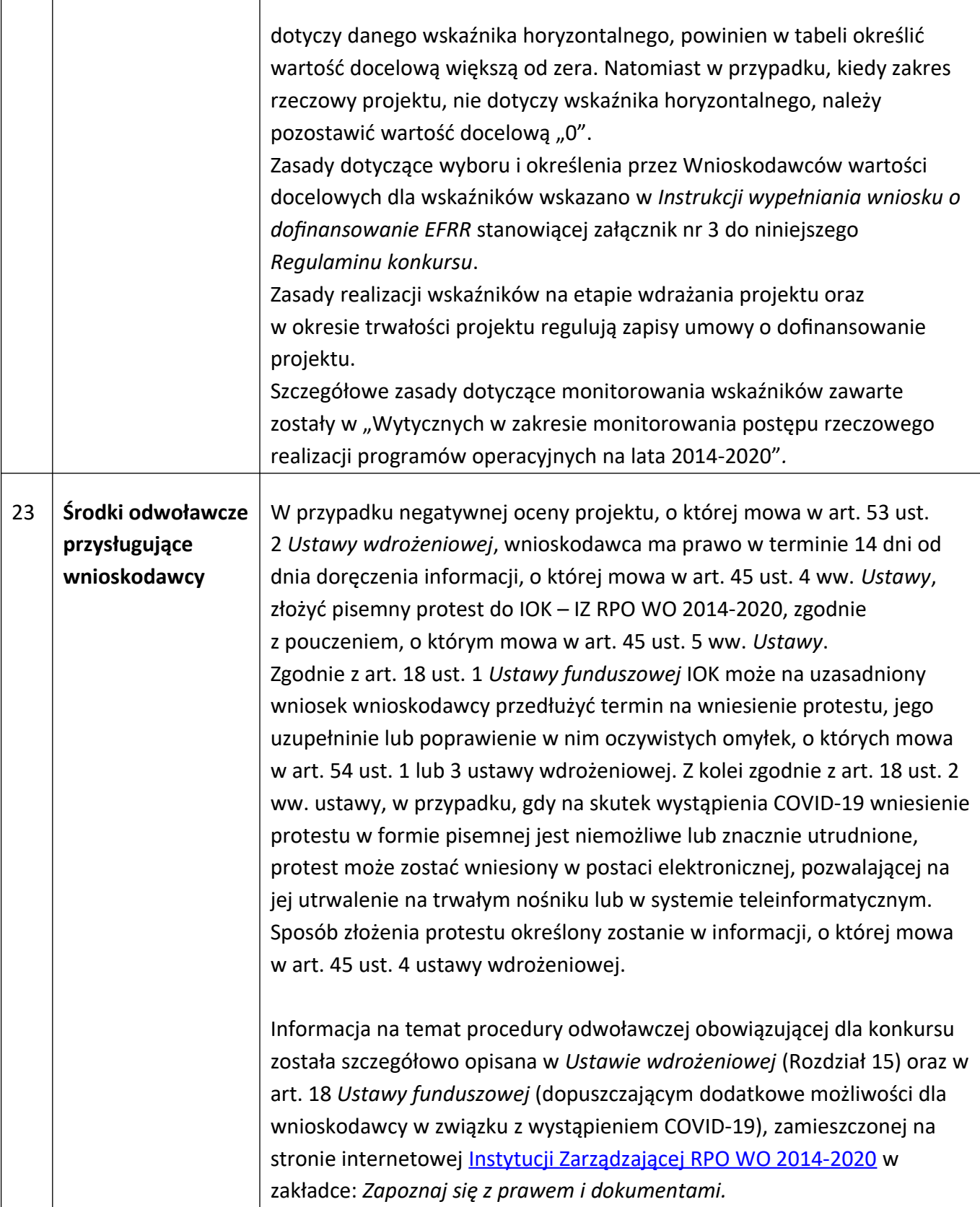

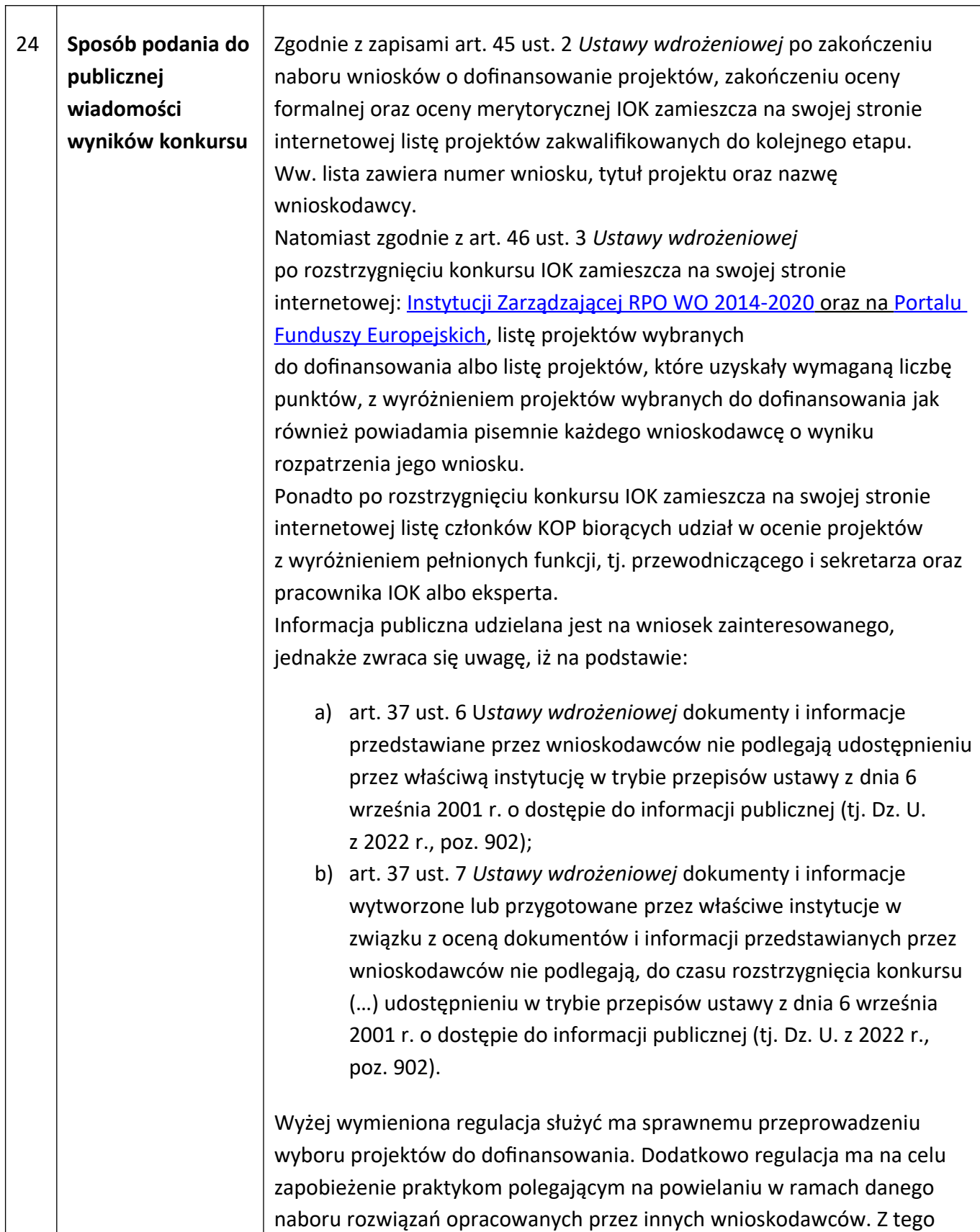

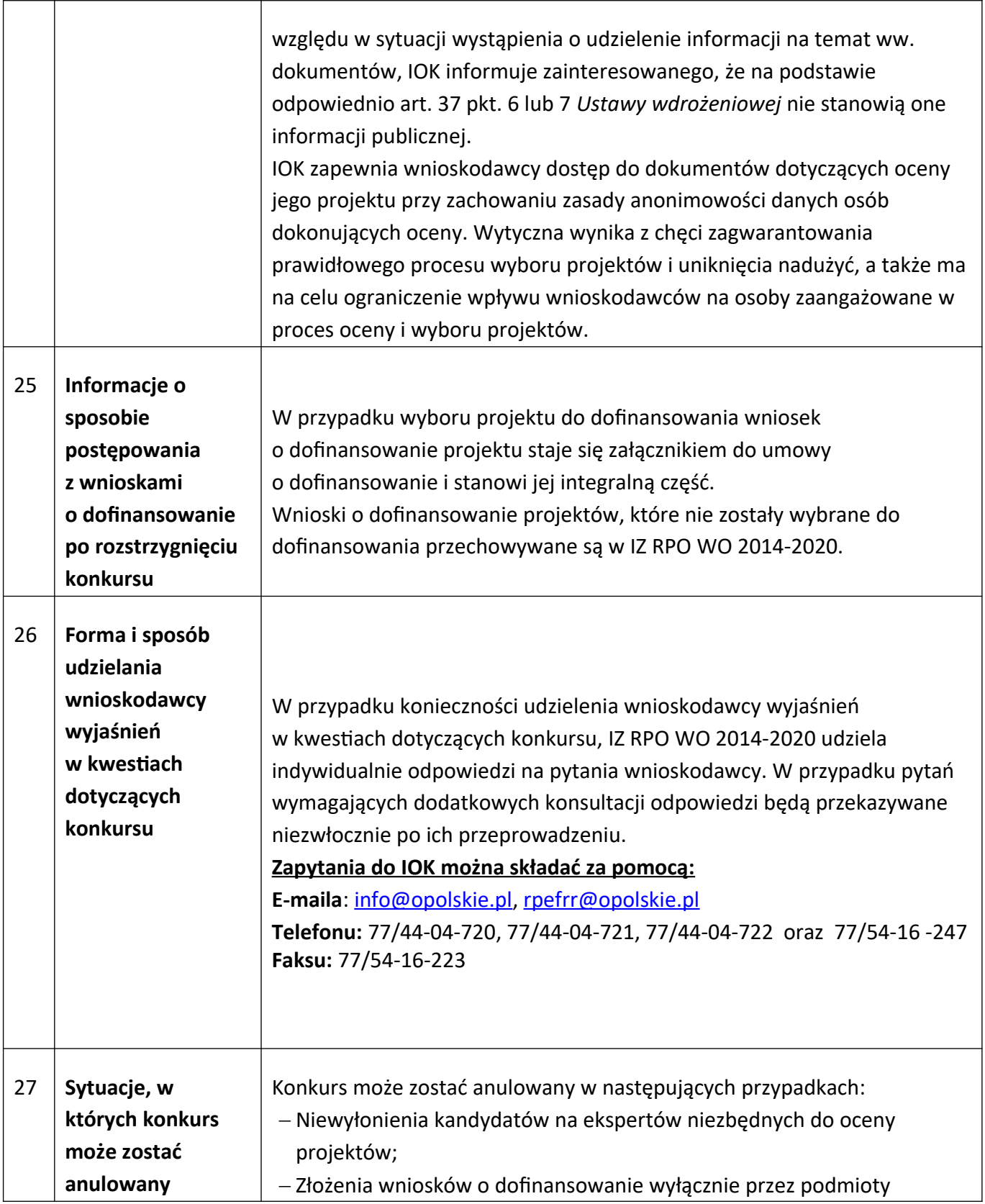

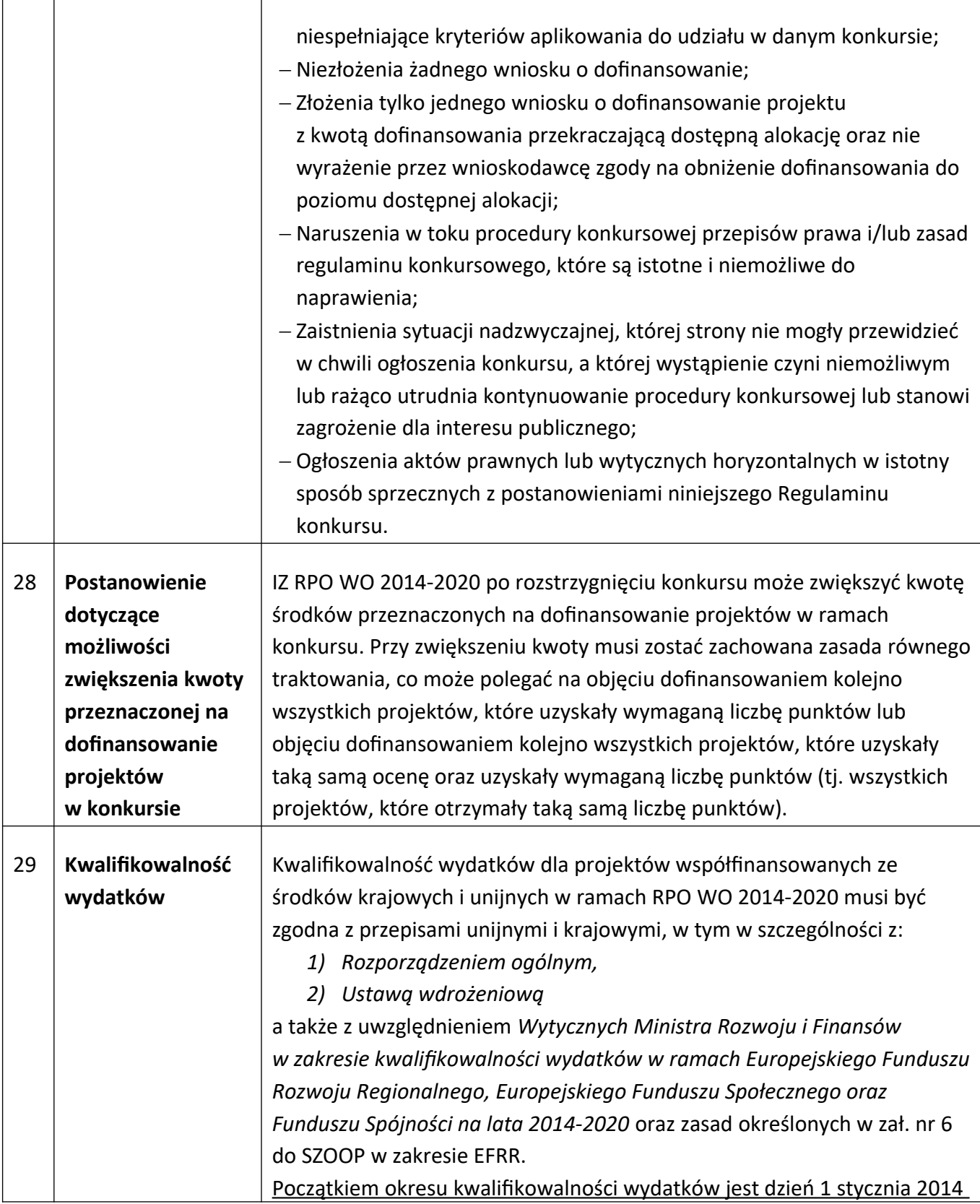

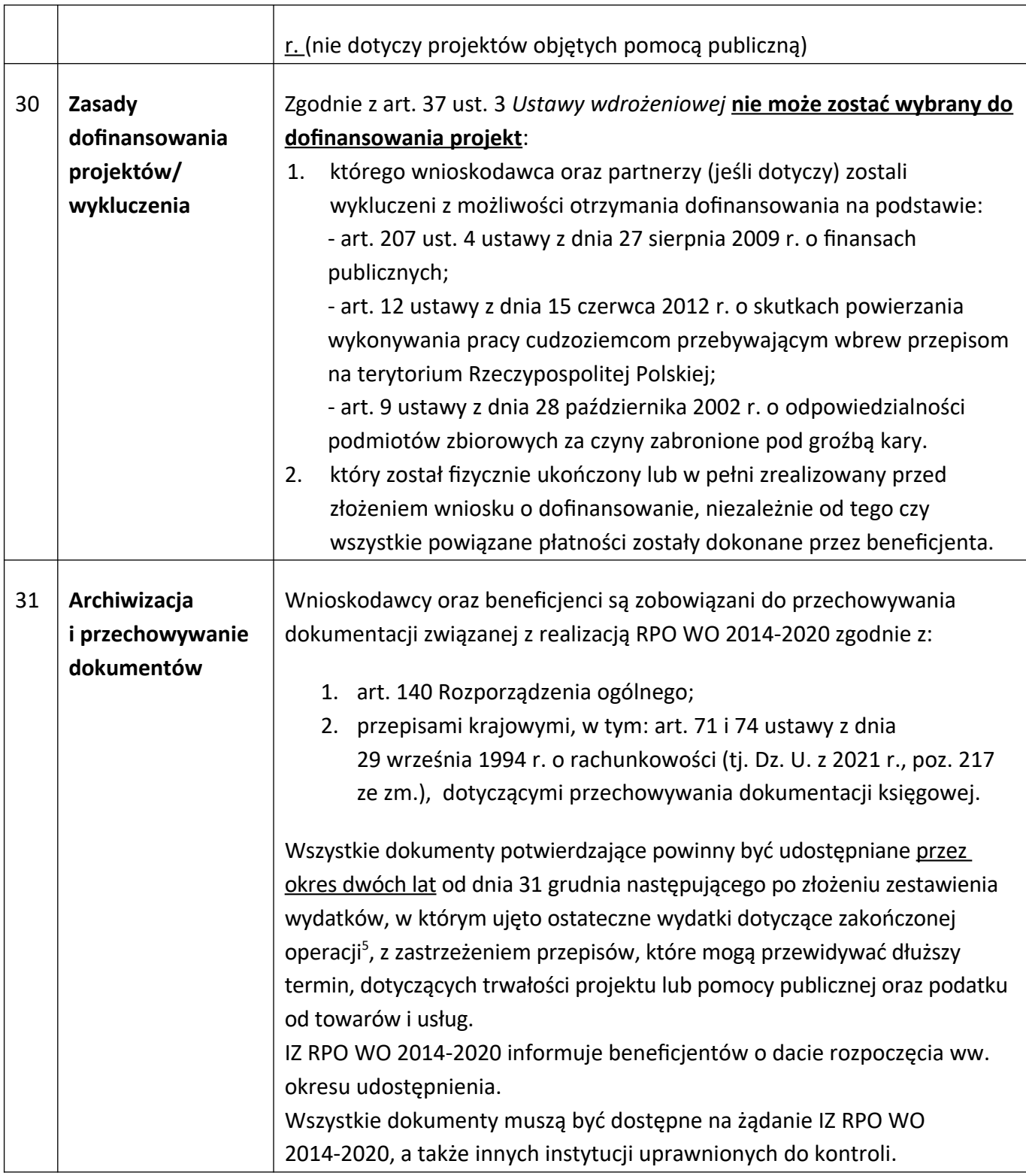

<sup>&</sup>lt;sup>5</sup> Rozporządzenie ogólne

#### **Załączniki:**

- 1. Instrukcja przygotowania wersji elektronicznej i papierowej wniosku o dofinansowanie projektu (EFRR)
- 2. Wzór wniosku o dofinansowanie (EFRR)
- 3. Instrukcja wypełniania wniosku o dofinansowanie (EFRR)
- 4. Wzory załączników do wniosku o dofinansowanie projektu ze środków EFRR dla pozostałych wnioskodawców
- 5. Instrukcja wypełniania załączników do wniosku o dofinansowanie projektu ze środków EFRR dla pozostałych wnioskodawców
- 6. Wzór umowy o dofinansowanie projektu
- 7. Kryteria wyboru projektów dla działania 5.2 *Poprawa gospodarowania odpadami komunalnymi* RPO WO 2014-2020
- 8. Lista wskaźników na poziomie projektu dla działania 5.2 *Poprawa gospodarowania odpadami komunalnymi* RPO WO 2014-2020

#### **Inne dokumenty obowiązujące w naborze:**

- 1. Regionalny Program Operacyjny Województwa Opolskiego na lata 2014-2020
- 2. Szczegółowy Opis Osi Priorytetowych Regionalnego Programu Operacyjnego Województwa Opolskiego na lata 2014-2020. Zakres Europejski Fundusz Rozwoju Regionalnego (wersja nr 53)
- 3. Ustawa z dnia 11 lipca 2014 r. o zasadach realizacji programów w zakresie polityki spójności finansowanych w perspektywie finansowej 2014-2020 .
- 4. Ustawa z dnia 3 kwietnia 2020 r. o szczególnych rozwiązaniach wspierających realizację programów operacyjnych w związku z wystąpieniem COVID-19 w 2020 r.
- 5. Wytyczne Ministra Rozwoju i Finansów w zakresie kwalifikowalności wydatków w zakresie Europejskiego Funduszu Rozwoju Regionalnego, Europejskiego Funduszu Społecznego oraz Funduszu Spójności na lata 2014-2020
- 6. Wytyczne Ministra Inwestycji i Rozwoju w zakresie trybów wyboru projektów na lata 2014-2020
- 7. Wytyczne Ministra Inwestycji i Rozwoju w zakresie korzystania z usług ekspertów w ramach programów operacyjnych na lata 2014-2020.
- 8. Wytyczne Ministra Rozwoju i Finansów w zakresie zagadnień związanych z przygotowaniem projektów inwestycyjnych, w tym projektów generujących dochód i projektów hybrydowych na lata 2014-2020
- 9. Wytyczne Ministra Infrastruktury i Rozwoju w zakresie realizacji zasady równości szans i niedyskryminacji, w tym dostępności dla osób z niepełnosprawnościami oraz zasady równości szans kobiet i mężczyzn w ramach funduszy unijnych na lata 2014-2020
- 10. Wytyczne Ministra Rozwoju i Finansów w zakresie monitorowania postępu rzeczowego realizacji programów operacyjnych na lata 2014-2020
- 11. Wytyczne Ministra Infrastruktury i Rozwoju w zakresie warunków gromadzenia i przekazywania danych w postaci elektronicznej na lata 2014-2020
- 12. Regulamin Pracy Komisji Oceny Projektów oceniającej projekty w ramach EFRR RPO WO 2014-2020 (wersja nr 21)
- 13. Podręcznik wnioskodawcy i beneficjenta programów polityki spójności 2014-2020 w zakresie informacji i promocji
- 14. Wytyczne Ministra Rozwoju i Finansów w zakresie informacji i promocji programów operacyjnych polityki spójności na lata 2014-2020
- 15. Wytyczne Ministra Inwestycji i Rozwoju w zakresie kontroli realizacji programów operacyjnych na lata 2014-2020
- 16. Poradnik dla realizatorów projektów i instytucji systemu wdrażania funduszy europejskich 2014-2020 pn. Realizacja zasady równości szans i niedyskryminacji, w tym dostępności dla osób z niepełnosprawnościami
- 17. Wytyczne w zakresie reguł dofinansowania z programów operacyjnych podmiotów realizujących obowiązek świadczenia usług w ogólnym interesie gospodarczym w ramach zadań własnych samorządu gminy w gospodarce odpadami komunalnymi

**W kwestiach nieuregulowanych niniejszym regulaminem konkursu, zastosowanie mają odpowiednie przepisy prawa polskiego i Unii Europejskiej.**

**Nieznajomość powyższych dokumentów może skutkować niewłaściwym przygotowaniem projektu, nieprawidłowym wypełnieniem formularza wniosku o dofinansowanie projektu (części merytorycznej oraz budżetu) oraz załączników i innymi konsekwencjami skutkującymi obniżeniem liczby przyznanych punktów, uzyskaniem negatywnej oceny, co skutkuje odrzuceniem wniosku o dofinansowanie projektu lub nieprawidłową realizacją projektu.** 

**Mając na uwadze zmieniające się wytyczne i zalecenia, wnioskodawcy zainteresowani aplikowaniem o środki w ramach niniejszego konkursu zobowiązani są do zapoznawania się na bieżąco z informacjami zamieszczonymi na stronach internetowych: Instytucji Zarządzającej RPO WO 2014-2020 oraz Portalu Funduszy Europejskich .**

*Załącznik nr 1 do Regulaminu konkursu Działanie 5.2 Poprawa gospodarowania odpadami komunalnymi RPO WO 2014-2020 wersja nr 1, czerwiec 2022 r.*

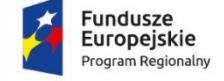

Rzeczpospolita<br>Polska

**OPOLSKIE** 

Unia Europejska Europejski Fundusz<br>Rozwoju Regionalnego

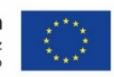

# **ZAŁĄCZNIK NR 1 INSTRUKCJA PRZYGOTOWANIA WERSJI ELEKTRONICZNEJ I PAPIEROWEJ WNIOSKU O DOFINANSOWANIE PROJEKTU**

**Wersja 1 Opole, czerwiec 2022 r.**
# **Spis treści** 1. Przygotowanie wersji elektronicznej wniosku o dofinansowanie projektu...........................3 1.1 Lokalny System Informatyczny RPO WO 2014-2020............................................................3 1.2 Wymagania techniczne i konfiguracja przeglądarek internetowych....................................3 1.3 Obsługa Panelu Wnioskodawcy w Lokalnym Systemie........................................................4 Informatycznym..........................................................................................................................4 1.4 Stworzenie wniosku i projektu.............................................................................................9 Zakładka WNIOSKI................................................................................................................10 Zakładka PROJEKTY..............................................................................................................16 Zakładka KOREKTA PROJEKTÓW..........................................................................................22 Zakładka AKTUALNOŚCI.......................................................................................................24 Zakładka POMOC..................................................................................................................24 Zakładka WITRYNY...............................................................................................................25 Zakładka LOGIN....................................................................................................................25 1.5 Składanie wniosku o dofinansowanie projektu poprzez Lokalny System Informatyczny. .26 1.6 Składanie korekty wniosku o dofinansowanie projektu poprzez Lokalny System Informatyczny...........................................................................................................................28 1.7 Statusy projektu w Panelu Wnioskodawcy.........................................................................29 2. Przygotowanie wersji papierowej wniosku o dofinansowanie projektu.............................30

### **1. Przygotowanie wersji elektronicznej wniosku o dofinansowanie projektu**

### **1. 1.1 Lokalny System Informatyczny RPO WO 2014-2020**

System Zarządzania Funduszami Regionalnego Programu Operacyjnego Województwa Opolskiego na lata 2014-2020 (SYZYF RPO WO 2014-2020) jest Lokalnym Systemem Informatycznym służącym IZ/IP RPO WO 2014-2020, jako narzędzie w skutecznym zarządzaniu projektami oraz w monitorowaniu i zarządzaniu środkami w ramach Regionalnego Programu Operacyjnego Województwa Opolskiego na lata 2014-2020.

*Zadaniem systemu SYZYF RPO WO 2014-2020 jest umożliwienie tworzenia wniosków o dofinansowanie oraz elektroniczne prowadzenie wykazu projektów od momentu złożenia wniosku przez wnioskodawcę, aż do utworzenia listy projektów wybranych do dofinansowania.*

Elementem systemu SYZYF RPO WO 2014-2020 jest Panel Wnioskodawcy (zwany również dalej generatorem wniosków) – jest to specjalna aplikacja, funkcjonująca jako serwis internetowy, dedykowana dla wnioskodawców oraz beneficjentów, dostępna wyłącznie on-line. Generator wniosków jest jedynym narzędziem dostępnym dla wnioskodawców, za pomocą którego potencjalni beneficjenci mogą wypełnić i złożyć w odpowiedniej instytucji wniosek o dofinansowanie w ramach RPO WO 2014-2020. W województwie opolskim, Instytucje Organizujące Konkurs przyjmują wnioski o dofinansowanie projektów wyłącznie za pomocą systemu informatycznego SYZYF RPO WO 2014-2020 (w zakresie wniosków w wersji elektronicznej).

#### **2. 1.2 Wymagania techniczne i konfiguracja przeglądarek internetowych**

W celu prawidłowej pracy z Panelem Wnioskodawcy należy na stacji roboczej zainstalować przeglądarkę internetową oraz przeglądarkę plików PDF (zalecany program to Adobe Reader) oraz zapewnić połączenie z siecią Internet.

Panel Wnioskodawcy działa tylko i wyłącznie pod następującymi przeglądarkami internetowymi (rekomendowane są najnowsze wersje programów):

- Google Chrome od wersji 10.0 (**zalecana przeglądarka**),
- Mozilla Firefox od wersji 10.0 (**zalecana przeglądarka**),
- Internet Explorer od wersji 9.0 (należy wyłączyć opcję "Widok zgodności"),
- Opera od wersji 12.10,
- $-$  Safari od wersji 5.1.

Konieczne jest także włączenie w przeglądarce internetowej obsługi protokołu bezpiecznej transmisji danych SSL, obsługi JavaScript oraz cookies (domyślnie opcje te zazwyczaj są włączone, jest to jednak zależne od producenta oprogramowania). Generator wniosków działa w oparciu o protokół SSL w celu zapewnienia poufności i integralności transmisji danych oraz uwierzytelnienia.

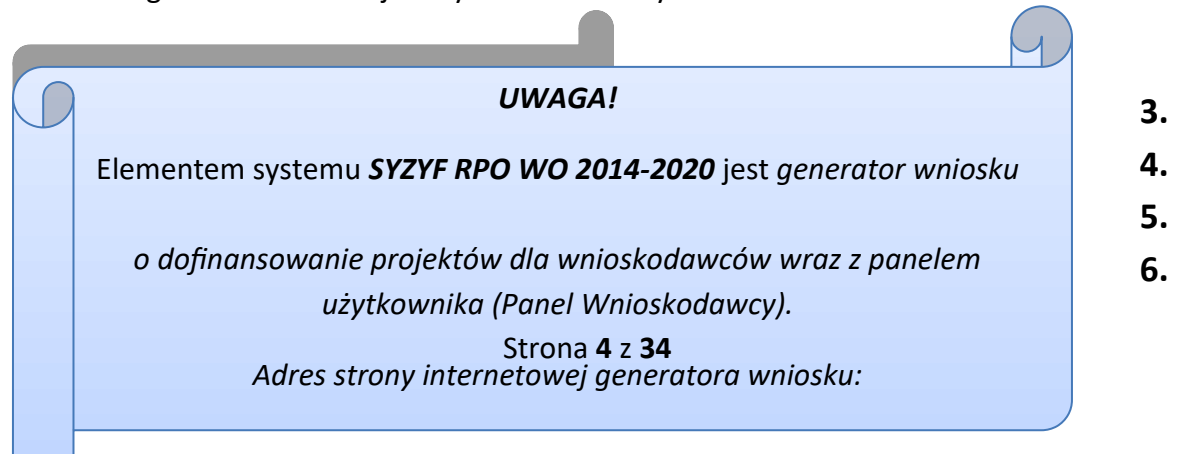

- **7.**
- **8.**
- **9.**
- **10.**

### **11.1.3 Obsługa Panelu Wnioskodawcy w Lokalnym Systemie**

**12.Informatycznym**

Aby skorzystać z Panelu Wnioskodawcy SYZYF RPO WO 2014-2020 należy wpisać do przeglądarki internetowej adres internetowy strony generatora wniosku.

#### **https://pw.opolskie.pl**

W kolejnym etapie trzeba przejść procedurę rejestracji w systemie lub jeśli już jest się zarejestrowanym użytkownikiem – zalogować się do systemu.

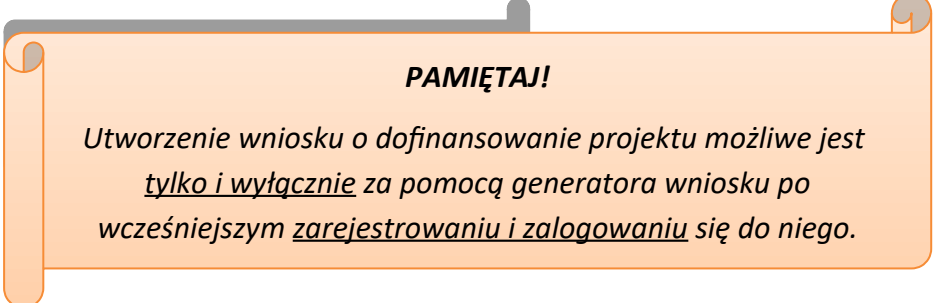

 $\triangleright$  Założenie konta

W przypadku gdy nie posiada się konta w Panelu Wnioskodawcy wykonaj następujące kroki:

1. Kliknij na przycisk *Zaloguj*.

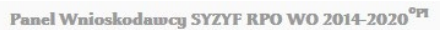

Aktualności + Pomoc + Witryny + Zaloguj

- 2. W nowym oknie kliknij na opcję *Zarejestruj się*.
- 3. Logowanie

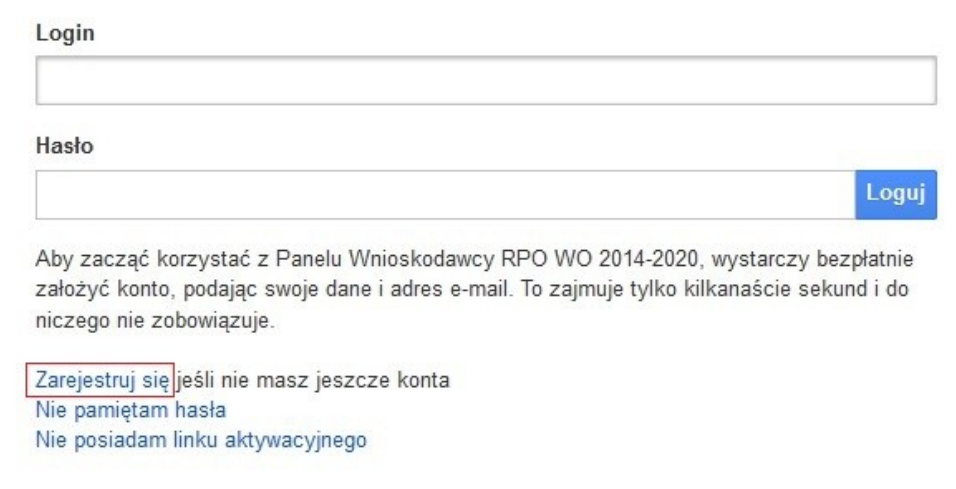

Wypełnij formularz rejestracji konta.

#### **Uwaga: dane zawarte w formularzu mogą być wykorzystane do korespondencji oraz bieżących kontaktów IOK z wnioskodawcą.**

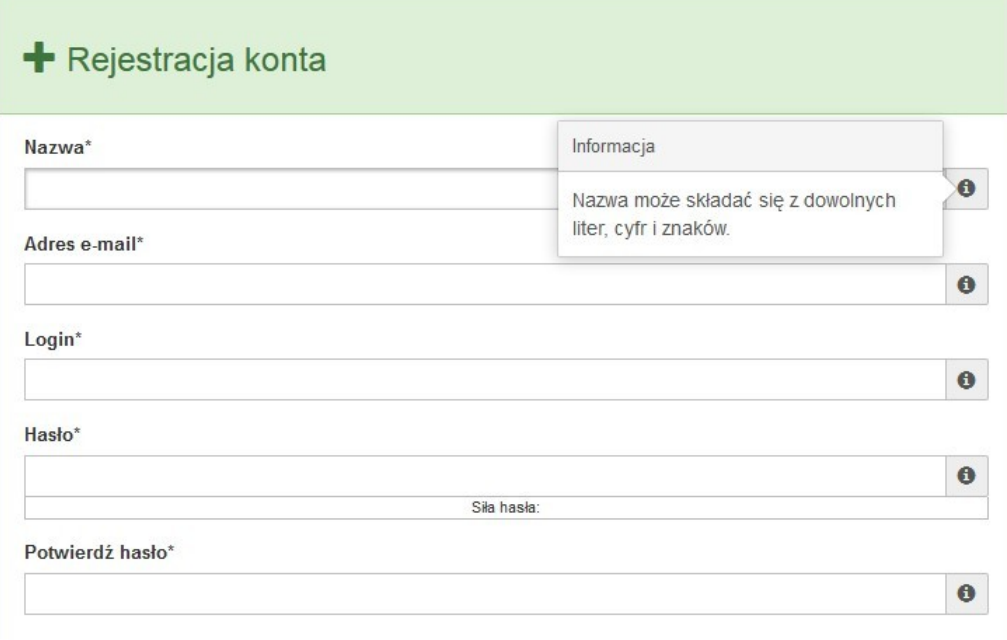

W każdym polu po prawej stronie znajduje się podpowiedź. Kliknij w ikonę  $\bullet$  4. Zapoznaj się z oświadczeniami i zaakceptuj je. W tym celu zaznacz wszystkie checkboxy obok oświadczeń i kliknij przycisk Zatwierdź.

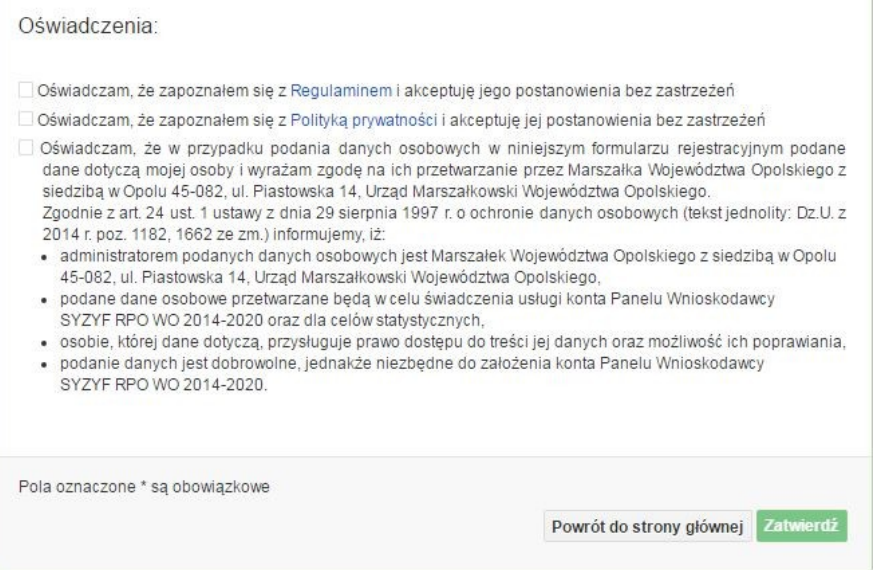

- 5. Z Panelu Wnioskodawcy na podany adres e-mail automatycznie zostanie wysłana wiadomość. Znajdziesz tam:
	- link aktywacyjny, w który należy kliknąć lub przekopiować do przeglądarki internetowej, aby aktywować konto,
	- link do strony internetowej z regulaminem korzystania z serwisu,
	- lista wymagań technicznych dotyczących przeglądarek internetowych z jakich należy korzystać w pracy z generatorem wniosku,
	- kontakt do administracji serwisu syzyf@opolskie.pl

Aktualności + Pomoc + Witryny + Zaloguj

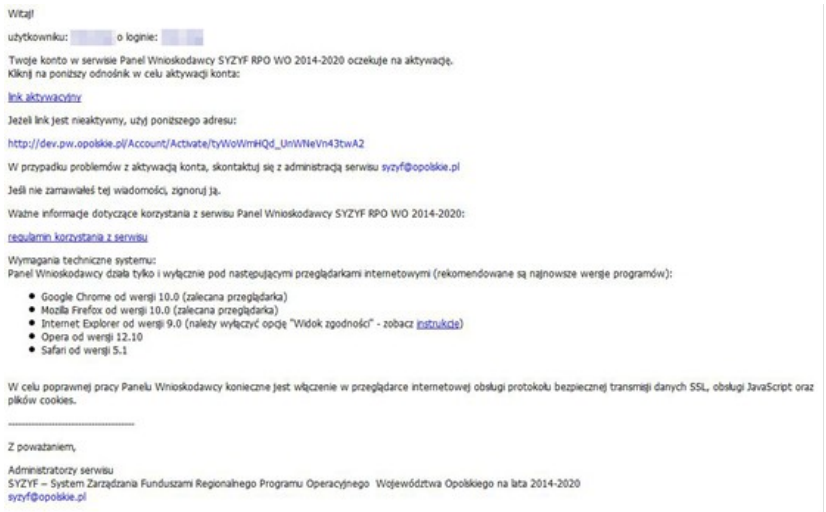

6. Po aktywacji konta, aby wrócić do strony głównej, kliknij w przycisk *Powrót do strony głównej.*

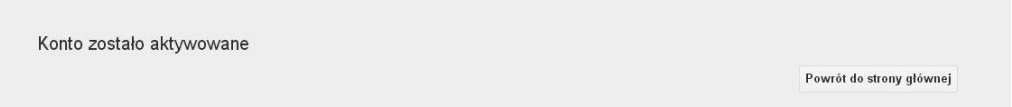

**Uwaga! Sposób zarządzania kontami zależy od wnioskodawcy, jego struktury organizacyjnej, podziału prac nad stworzeniem wniosku, itd. Jeden wnioskodawca może posiadać wiele kont, jednakże nie ma możliwości udostępniania wniosków pomiędzy kontami. W Panelu Wnioskodawcy nie jest możliwa jednoczesna praca wielu osób nad jednym wnioskiem w tym samym czasie.**

- Logowanie się do systemu
- 1. Po utworzeniu konta kliknij w przycisk *Zaloguj*.

Panel Wnioskodawcy SYZYF RPO WO 2014-2020<sup>°PI</sup>

 W odpowiednie pola wpisz login i hasło, które podałeś przy rejestracji, a następnie kliknij w przycisk *Loguj*.

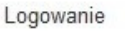

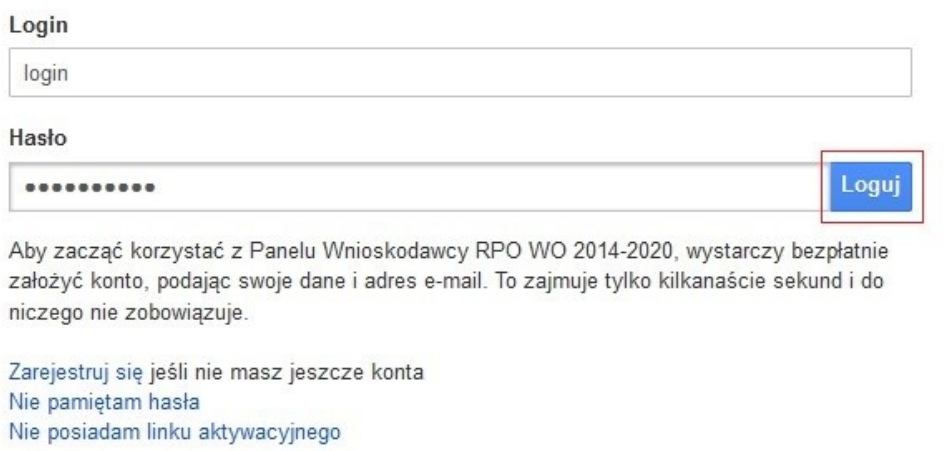

System posiada dodatkowe funkcje związane z przypomnieniem hasła oraz możliwość ponownego wysłania linku aktywacyjnego. W obydwu przypadkach, po kliknięciu na odpowiednią opcję, w nowym oknie systemu należy podać login lub email rejestracyjny. Na podany podczas rejestracji adres e-mail przyjdzie wiadomość z dalszą instrukcją postępowania.

> Zarejestruj się jeśli nie masz jeszcze konta Nie pamiętam hasła Nie posiadam linku aktywacyjnego

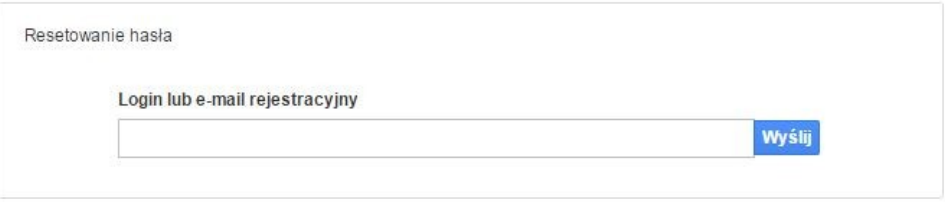

Uwaga! Adres e-mail należy podać taki sam, jak przy rejestracji konta.

Po zalogowaniu w swoim koncie, w Panelu Wnioskodawcy, użytkownik może wykonać określone czynności związane z:

- wypełnieniem wniosku o dofinansowanie,
- utworzeniem i zapisaniem kopii wniosku o dofinansowanie,
- sporządzeniem projektu,
- wysłaniem gotowego projektu do IOK,
- wykonaniem korekty przesłanego projektu,
- wycofaniem błędnie wysłanej korekty,
- przeglądem ogłoszonych naborów wniosków,
- zarządzaniem swoim profilem.

#### **13.1.4 Stworzenie wniosku i projektu**

**Schemat procesu wypełnienia i składania wniosku o dofinansowanie projektu w ramach RPO WO 2014-2020** 

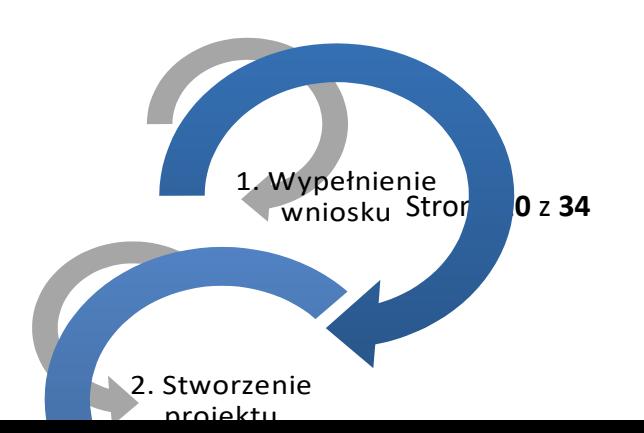

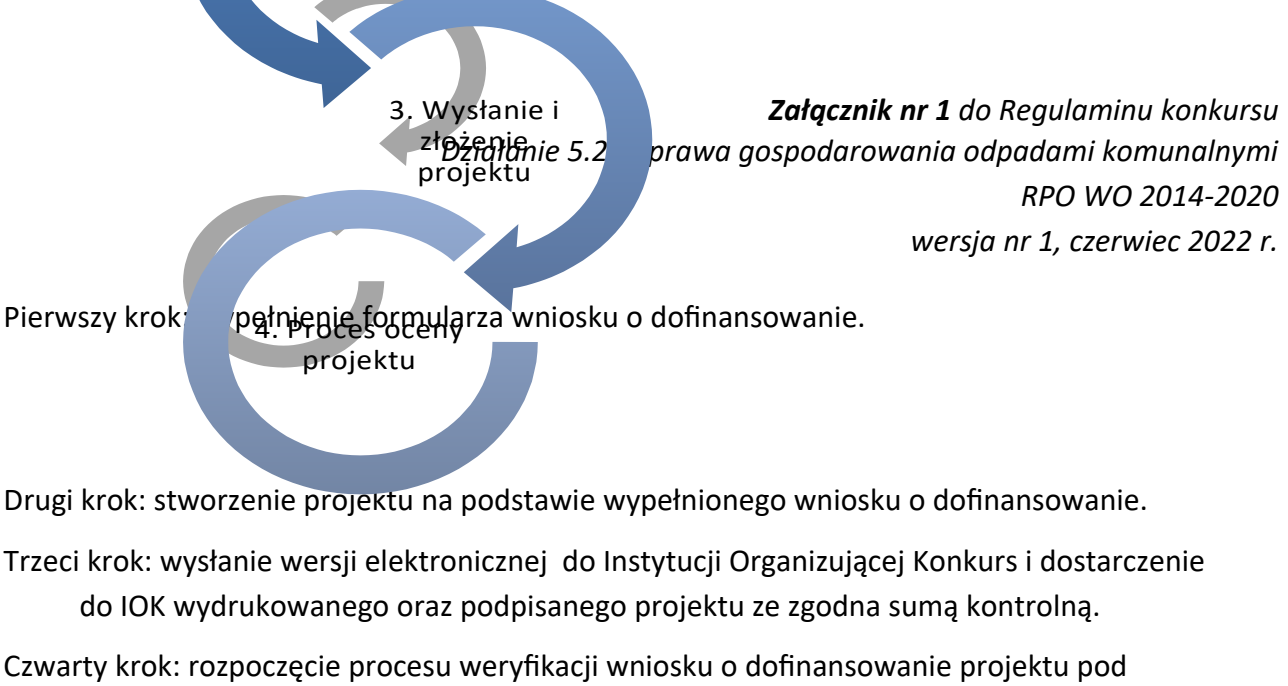

Trzeci krok: wysłanie wersji elektronicznej do Instytucji Organizującej Konkurs i dostarczenie do IOK wydrukowanego oraz podpisanego projektu ze zgodna sumą kontrolną.

Czwarty krok: rozpoczęcie procesu weryfikacji wniosku o dofinansowanie projektu pod względem spełnienia wymogów formalnych,

a następnie przeprowadzenie oceny projektu

Po dokonaniu poprawnego logowania użytkownik będzie mógł skorzystać w systemie z niżej opisanych zakładek:

*RPO WO 2014-2020*

Panel Wnioskodawcy SYZYF RPO WO 2014-2020<sup>op</sup>I Wnioski Projekty Aktualności + Pomoc + Witryny + login +

#### **14.Zakładka WNIOSKI**

Zakładka *Wnioski* służy do tworzenia **wersji roboczej wniosku o dofinansowanie** EFRR.

#### Za pomocą tej zakładki

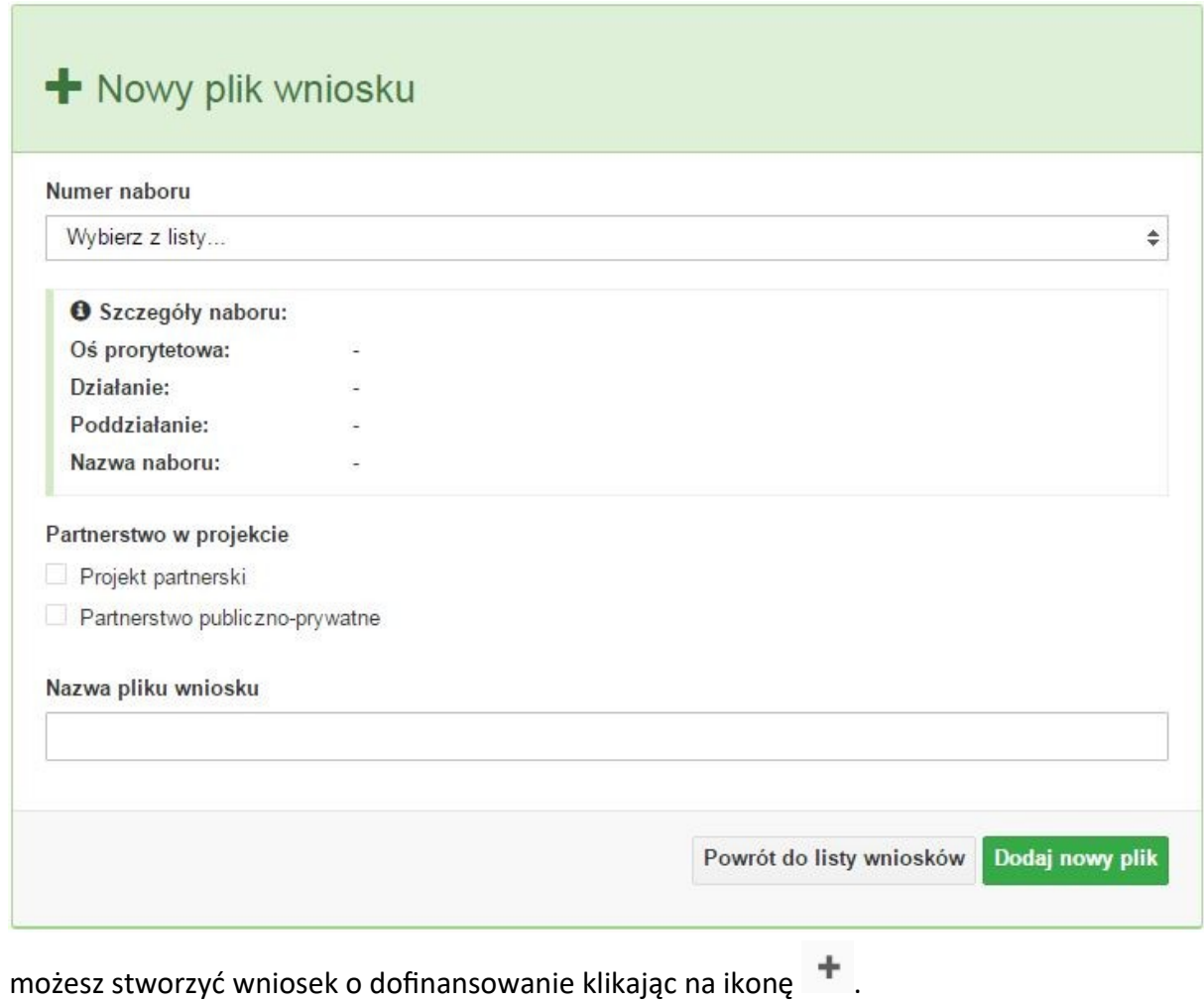

#### **Numer naboru**

#### Numer naboru

Wybierz z listy...

W nowym oknie wybierz nabór, w ramach którego chcesz realizować projekt.

 $\boldsymbol{\mathrm{v}}$ 

#### **Szczegóły naboru**

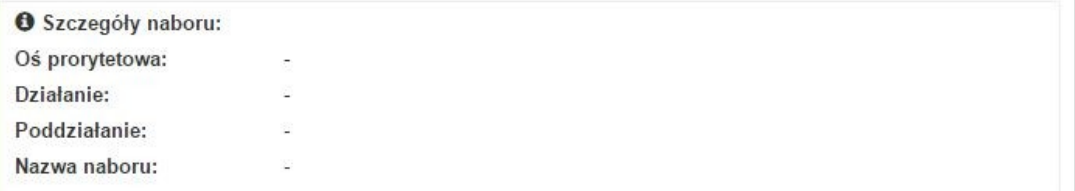

Pole szczegółów naboru uzupełnia się automatycznie po wybraniu odpowiedniego naboru.

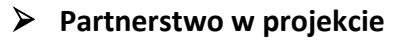

Partnerstwo w projekcie

- Projekt partnerski
- Partnerstwo publiczno-prywatne

W tym punkcie należy **od razu zadeklarować czy projekt będzie realizowany**  w partnerstwie czy też nie. Zaznaczenie opcji "Projekt partnerski" spowoduje dodanie w formularzu wniosku dodatkowej sekcji XII, w której znajdują się karty lidera i partnerów.

**Uwaga:** jest to jedyne pole, w którym należy wskazać partnerstwo w projekcie. Po utworzeniu pliku wniosku nie będzie już możliwości zmiany rodzaju projektu i dodania sekcji XII.

**Nazwa pliku wniosku**

W tym polu wpisz nazwę pliku wniosku o dofinansowanie.

Nazwę możesz zmienić korzystając z ikony *Zmień nazwę* w zakładce *Wnioski*.

**Nowy formularz wniosku**

Powrót do listy wniosków Dodaj nowy plik

Po uzupełnieniu wszystkich niezbędnych pól należy kliknąć na przycisk *Dodaj nowy plik*.

Jeśli nie chcesz dodać nowego wniosku i chcesz wrócić do okna zakładki *Wnioski* kliknij przycisk *Powrót do listy wniosków*.

System nie nakłada limitu liczby tworzonych i zapisywanych wniosków o dofinansowanie.

#### **Lista wniosków**

Po utworzeniu wniosku jego wersja robocza znajdzie się na liście w zakładce *Wnioski.*

Lista wniosków

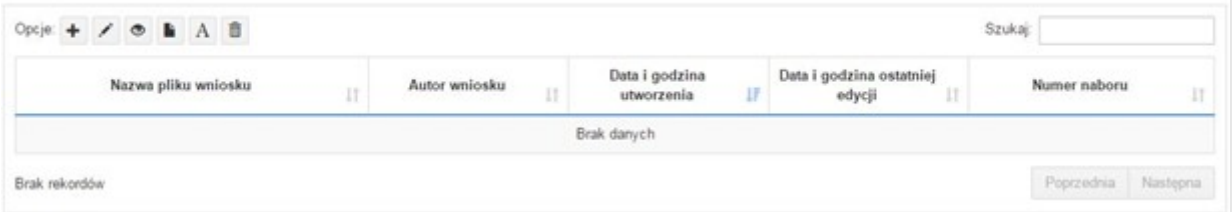

**Przyciski (ikony) na** *Liście wniosków* **i ich funkcje:**

**Dodaj**. Za pomocą tej ikony możesz utworzyć nowy formularz wniosku o dofinansowanie EFRR.

**Edytuj**. Ikona służy do edytowania utworzonego wniosku. Aby edytować wniosek **zaznacz go** na *Liście wniosków*.

**Podgląd**. Zaznaczając wniosek na *Liście wniosków* i klikając w ikonę podglądu możesz podejrzeć go w formie pliku PDF. Plik ten jest wersją roboczą, więc nie będzie oznaczony sumą kontrolną.

**Kopiuj**. Za pomocą tej ikony możesz skopiować utworzony plik wniosku o dofinansowanie. Aby tego dokonać zaznacz wniosek na *Liście wniosków*, następnie kliknij w ikonę **Kopiuj**. System automatycznie utworzy nowy plik wniosku o dofinansowanie.

A **Zmień nazwę**. Zaznaczając wniosek na liście wniosków i klikając w ten przycisk możesz zmienić nazwę zapisanego wniosku.

**Usuń**. Przy pomocy tej ikony możesz usunąć plik wniosku o dofinansowanie z listy wniosków. Usunięcie pliku jest trwałe i w żaden sposób nie będzie można go przywrócić.

#### **Wypełnianie danych we wniosku**

Aby uzupełnić formularz skorzystaj z ikony edycji

Liczba sekcji w formularzu wniosku:

- jeśli przy tworzeniu wniosku **nie została zaznaczona** żadna opcja dotycząca partnerstwa w projekcie, to formularz wniosku będzie posiadał do wypełnienia XI sekcji,

- w przypadku **zaznaczenia** którejkolwiek opcji w pozycji **partnerstwa w projekcie**, formularz wniosku zostanie poszerzony o dodatkową XII sekcję dotyczącą partnerstwa.

Widok sekcji wniosku bez partnerów

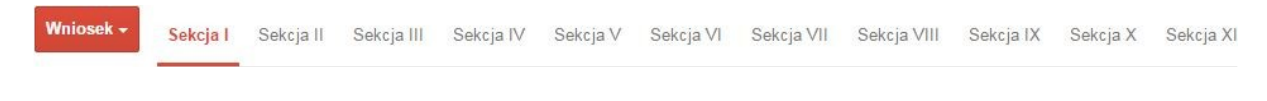

#### Widok sekcji wniosku z partnerami

Wniosek + Sekcja I Sekcja II Sekcja III Sekcja IV Sekcja V Sekcja VI Sekcja VII Sekcja VIII Sekcja IX Sekcja X Sekcja XI Sekcja XI

### **Uwaga! Generator wniosku umożliwia swobodne przechodzenie pomiędzy sekcjami wniosku bez konieczności wypełniania poszczególnych pól formularza po kolei.**

Genarator zawiera również funkcję walidacji. Jeśli pole wypełnione jest niepoprawnie pojawia się komunikat:

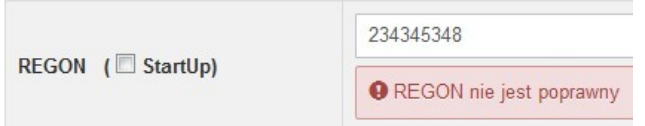

Dokładne zasady uzupełniania poszczególnych pól formularza wniosku zostały opisane

w *Instrukcji wypełniania wniosku o dofinansowanie.*

#### **Funkcje przycisku Wniosek**

W każdej chwili można zapisać zmiany w wypełnianym wniosku i powrócić do listy wniosków. Opcja zapisu pliku wniosku znajduje się w menu przycisku "*Wniosek*".

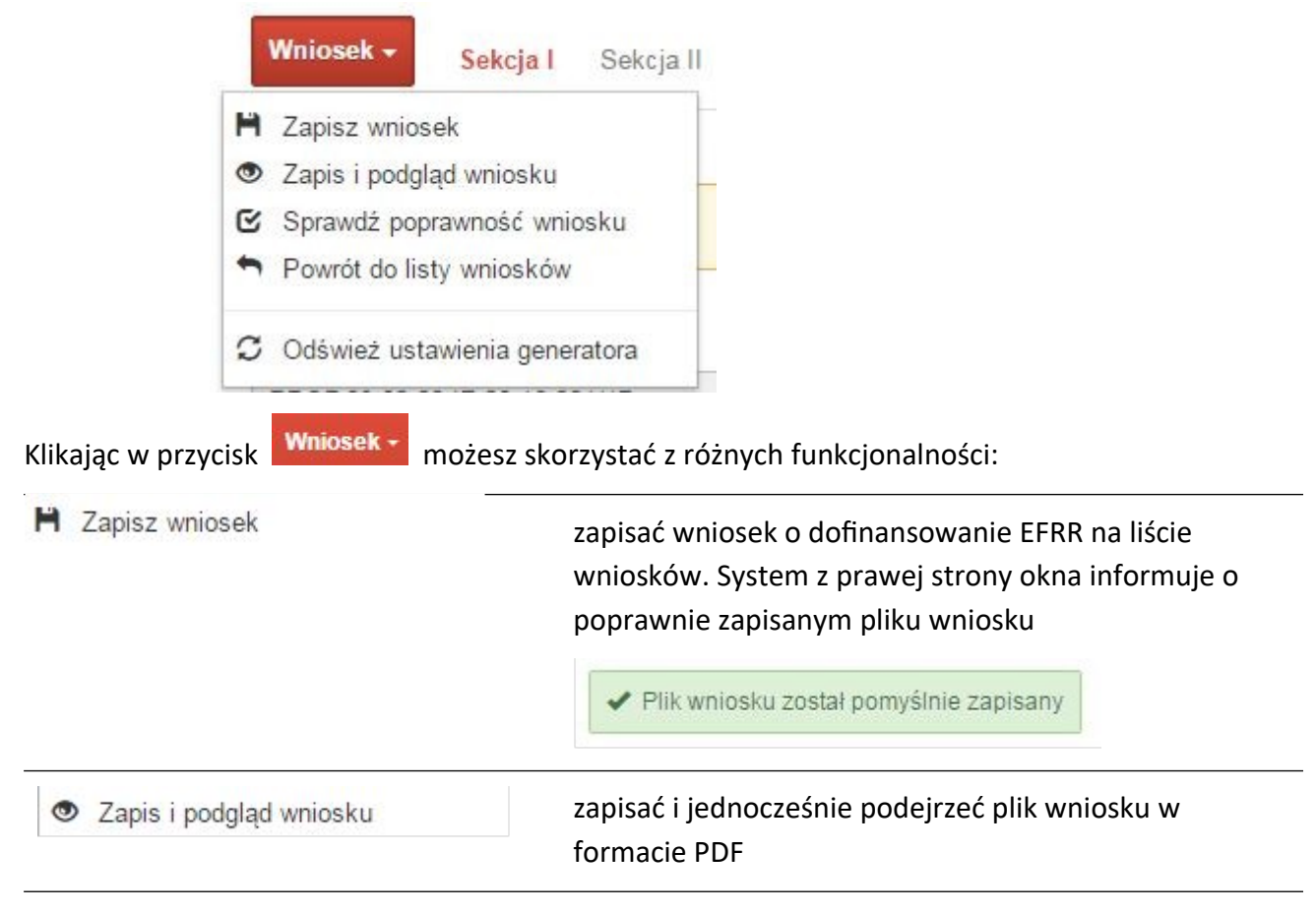

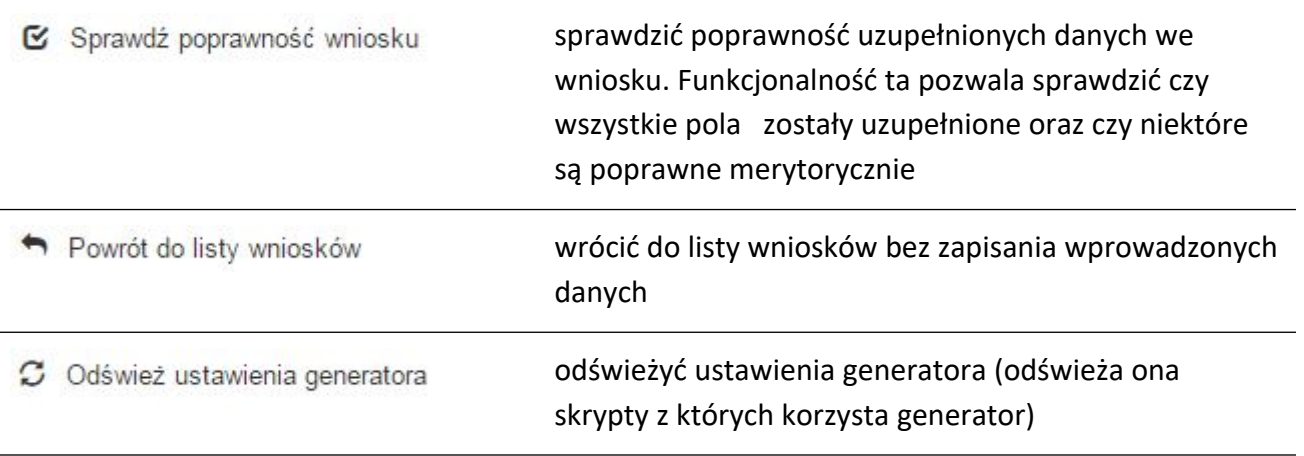

Wygenerowany plik wniosku o dofinansowanie jest wersją roboczą projektu, jaki mozesz złożyć w Instytucji Ogłaszającej Konkurs. Plik ten nie posiada sumy kontrolnej. W miejscu sumy znajduje się uwaga *podgląd wniosku*.

Suma kontrolna: ................... podgląd wniosku ...................

#### **Kolumny na Liście wniosków**

Lista wniosków

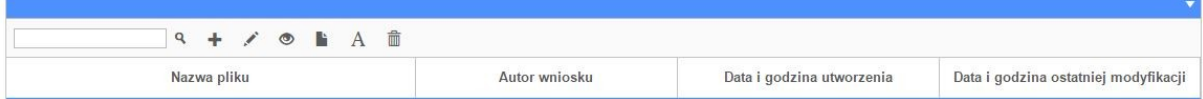

- **Nazwa pliku** nazwę pliku można w każdej chwili zmienić przy pomocy ikony <sup>A</sup>;
- **Autor wniosku** nazwa autora wniosku została uzupełniona podczas rejestracji konta. Nazwę tę można zmienić w menu *Edycja profilu*.

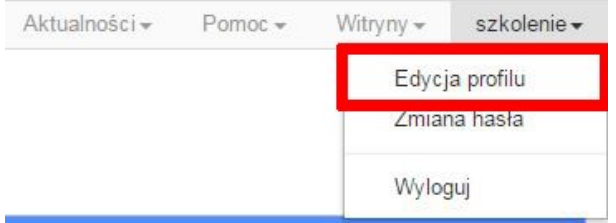

Po zmianie nazwy autora, pojawi się ona przy utworzonych nowych plikach wniosków. Zmiana nazwy autora nie obejmie plików wniosków utworzonych przed dokonaniem zmiany nazwy;

- **Data i godzina utworzenia** jest to data i godzina pierwotnego utworzenia pliku wniosku. Data ta jest stała i nie zmieni się w trakcie pracy nad wnioskiem;
- **Data i godzina ostatniej modyfikacji** jest to data i godzina modyfikacji zawartości pliku wniosku. Data ta zmieni się za każdym razem kiedy zostaną wprowadzone i zapisane zmiany w pliku wniosku.

#### **15.Zakładka PROJEKTY**

Ta zakładka służy do **tworzenia projektów z przygotowanych wcześniej wniosków o dofinansowanie** w zakładce Wnioski, przesłania projektu on-line do Instytucji Organizującej Konkurs, wygenerowania pliku PDF z nadaną przez system sumą kontrolną, wydrukowania oraz do korygowania projektu na kolejnych etapach oceny wniosku.

Uwaga: tylko w zakładce *Projekty* można utworzyć i przesłać gotowy projekt do Instytucji Organizującej Konkurs.

Aby utworzyć plik projektu kliknij na ikonę *Dodaj* . W nowym oknie, z listy rozwijanej, wybierz plik wniosku o dofinansowanie EFRR, z którego chcesz utworzyć plik projektu.

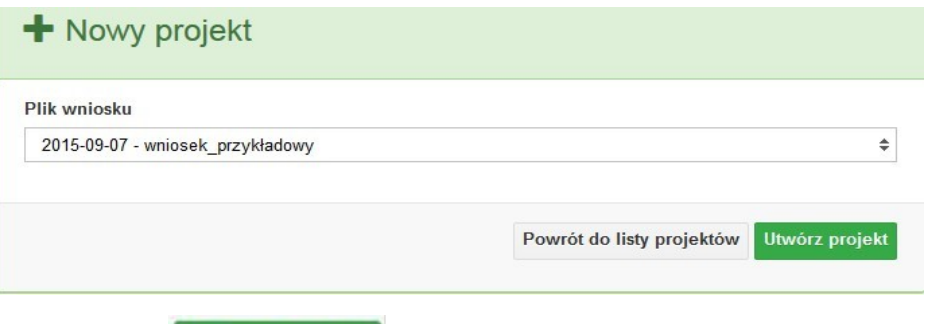

# Następnie kliknij na przycisk **Utwórz projekt**

Projekt zostanie zapisany ze statusem *Wersja robocza*.

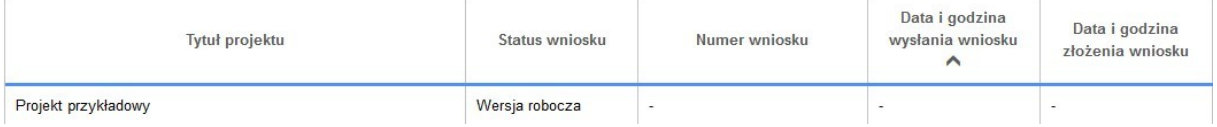

Jeśli wszystkie pola w pliku wniosku o dofinansowanie zostały poprawnie uzupełnione, to system utworzy nowy plik projektu, który będzie widoczny na liście projektów.

Jeśli jednak plik wniosku o dofinansowanie EFRR zawiera błędy merytoryczne lub nie zostały wypełnione wszystkie pola, to system nie utworzy pliku projektu, a przez to nie będzie możliwości wysłania błędnego projektu do Instytucji Ogłaszającej Konkurs.

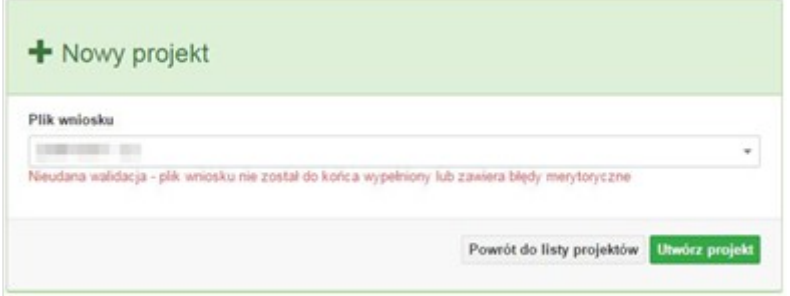

Uwaga! Projekt można utworzyć tylko w ramach aktualnych naborów. System uniemożliwia utworzenie projektu w ramach naborów, które zostały zakończone. W takim przypadku system poinformuje wnioskodawcę o już zakończonym naborze, w ramach którego wnioskodawca chce utworzyć projekt.

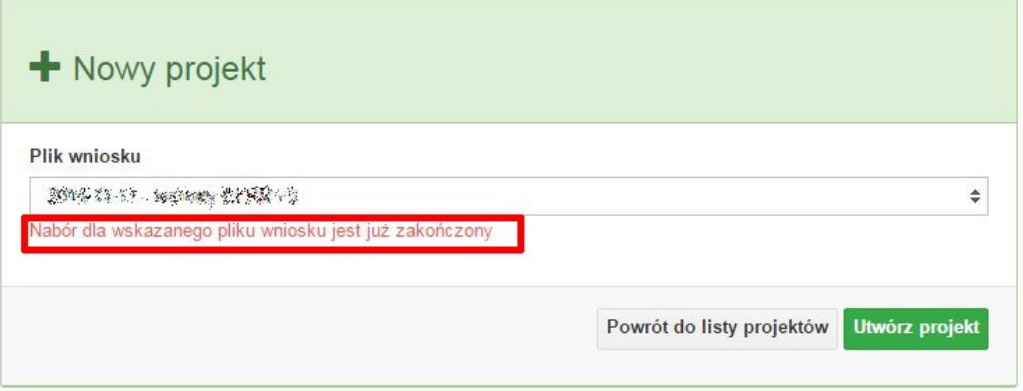

W tej zakładce należy też dokonywać korekty wniosku o dofinansowanie. System umożliwia korygowanie wniosku tylko o określonym statusie, np. *korekta weryfikacja warunków formalnych - ocena formalna*.

Aby wykonać korektę należy zaznaczyć korygowany wniosek na liście i kliknąć<sup>ej</sup> ikonę *Korekta.* W nowym oknie należy wybrać jedną z dwóch opcji:

 *Korekta treści wniosku* – jeśli będzie korygowana treść wniosku. Wybór tej opcji wygeneruje edytowalną kopię aktualnej treści wniosku/korekty. W tym

przypadku jakakolwiek ingerencja w treść wniosku/korekty spowoduje zmanę sumy kontrolnej.

 *Brak korekty treści wniosku* – jeśli nie będzie korygowana treść wnosku. Wybór tej opcji wygeneruje kopię aktualnej treści wniosku/korekty. Kopię tę można edytować lecz jakakoliwk zmiana treści pociągnie za sobą również zmianę sumy kontrolnej.

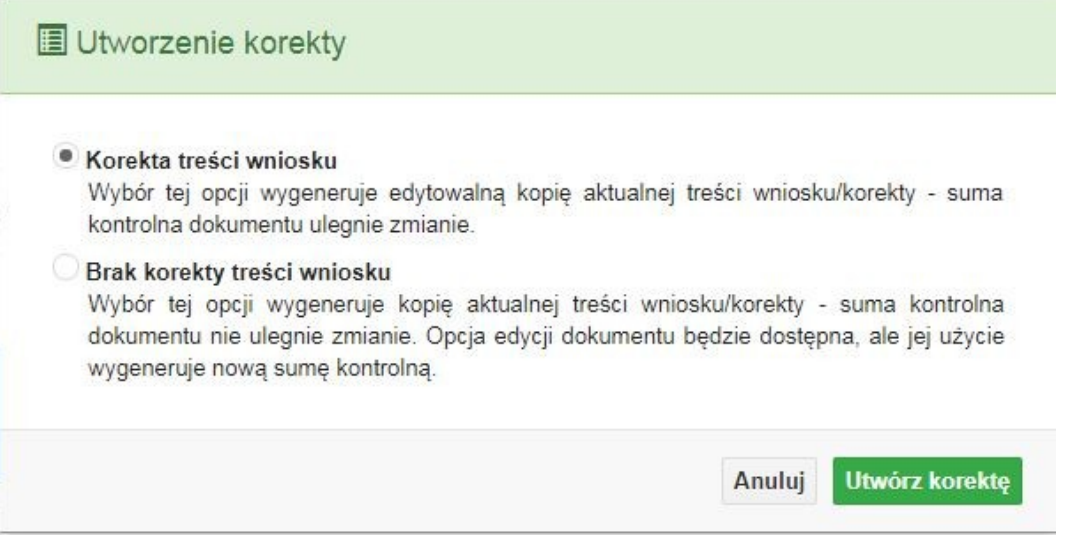

Po wyborze jakiejkolwiek z powyższych opcji formularz należy zapisać, a nastepnie i wysłać do Instytucji Ogłaszającej Konkurs za pocą przycisku *Złóż korektę*. Korygowany wniosek zawsze zmieni status na *W korekcie…*

#### **Przyciski (ikony) na** *Liście projektów* **i ich funkcje:**

**Dodaj**. Za pomocą tej ikony możesz utworzyć projekt. Projekt zawsze tworzy się z przygotowanego wcześniej pliku wniosku w zakładce *Wnioski*.

**Szczegóły**. Tutaj możesz sprawdzić informacje o projekcie. Informacje te są pogrupowane

w 2 kategoriach:

 $+$ 

- informacje o projekcie – zakładka ta zawiera podstawowe informacje o projekcie, m.in. tytuł projektu, natomist numer wniosku nadawany jest przez system w momencie jego przyjęcia;

- lista wniosków – zakładka zawiera listę wniosków i ich korekt przesłanych do Instytucji Organizującej Konkurs.

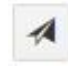

**Wyślij**. Przy pomocy tej ikony możesz wysłać gotowy już projekt do Instytucji Ogłaszającej Konkurs.

e.

**Drukuj**. Zaznaczając projekt na liście i klikając na ten przycisk możesz wydrukować swój projekt. Uwaga: nie można wydrukować projektu o statusie *Wersja robocza*. Nie posiada ona bowiem sumy kontrolnej pliku. System nadaje sumę kontrolną plikowi projektu w momencie kiedy zostanie on wysłany do Instytucji Ogłaszającej Konkurs.

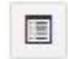

**Korekta**. Za pomocą tej ikony możesz dokonać korekty swojego projektu. Korektę projektu można robić tylko na pliku projektu, który został zwrócony poprzez system przez IOK.

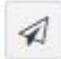

**Złóż korektę**. Jeśli Twoja korekta jest gotowa, to za pomocą tego przyciku możesz ją wysłać do Instytucji Ogłaszającej Konkurs.

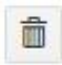

玉

D.

**Usuń**. Klikając na tę ikonę możesz usunąć projekt z listy. Uwaga: usunięcie projektu jest trwałe i w żaden sposób nie ma możliwości jej odzyskania.

- **Wycofaj korektę**. Za pomocą tego przycisku możesz wycofać przesłany błędnie plik projektu do Instytucji Ogłaszającej Konkurs.
- **Korekta projektu na potrzeby umowy**. Klikając na tę ikonę utworzysz korektę projektu gotową do edycji. System automatycznie przerzuci cię na *Listę korekt projektów na potrzeby umów* do zakładki **Korekty projektów**.
- 쑵

**Udostępnij projekt**. Funkcjonalność umożliwiająca udostępnienie projektu o statusie *Wybrany do dofinansowania* innym użytkownikom, którzy założyli swoje konta w Panelu Wnioskdoawcy systemu SYZYF RPO WO 2014-2020.

 **Udostępnienie projektu**. Udostępnić projekt możesz tylko o statusie *Wybrany do dofinansowania*. Udostępnić projekt można wielu użytkownikom, którzy posiadają swoje indywidualne konto w Panelu Wnioskdawcy systemu SYZYF RPO WO 2014- 2020. Udostępniony projekt mogą modyfikować zarówno właściciel jaki współwłaściciele.

Aby udostępnić projekt innemu użytkownikowi, należy zaznaczyć go na liście projektów, a następnie kliknąć na przyciśk *Udostępnij projekt*.

W nowym oknie należy wpisać adres e-mail konta, dla którego ma zostać udostępniony projekt.

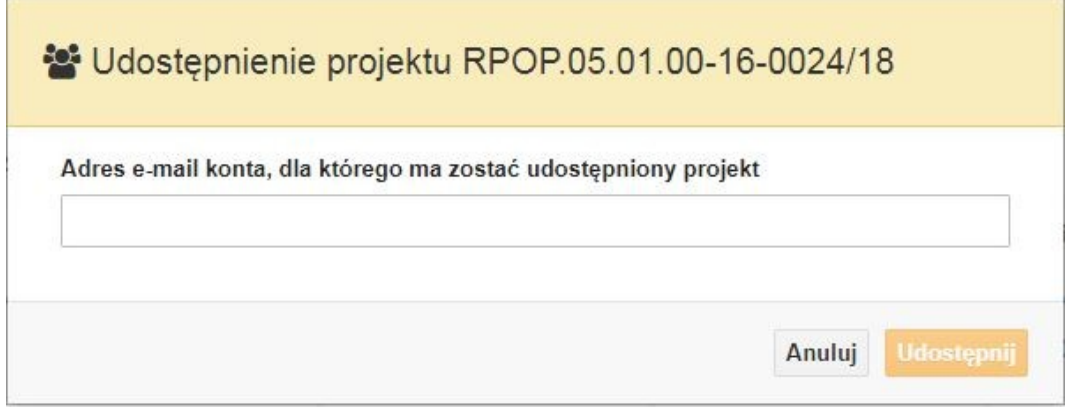

- Wpisywany adres e-mail musi być powiązany z kontem w Panelu Wnioskodawcy. Błędnie wpisany adres spowoduje wygenerowanie przez system komunikatu: *Nie odnaleziono konta powiązanego z podanym adresem e-mail.* Tym samym nie będzie możliwości udostępnienia pliku projektu dla wskazanego adresu e-mail.
- Po wpisaniu poprawnego adresu e-mail należy kliknac na przycisk *Udostępnij*. System automatycznie wyśle powiadomienie na wpisany adres e-mail o udostępnieniu projektu.
- Na nowym koncie plik projektu pojawi się w zakładce *Lista projektów*.
- Od tego momentu możliwość edycji pliku projektu będzie miał zarówno współwłaściciel jak i jego główny właściciel.
- Aby udostępnić projekt wielu kontom należy czynność udostępniania powtarzać wielokrotnie – osobno dla każdego konta.
- **Uwaga: czynności udostępniania nie można cofnąć ani usunąć. Raz udostępniony projekt pozostanie na tylu kontach współwłaścicieli na ilu główny właściciel projektu zdecydował się go udostępnić.**

### **Opis kolumn dostępnych na** *Liście projektów*

Lista projektów

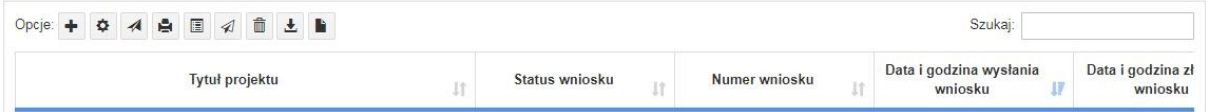

 **Tytuł projektu** – tytuł projektu jest uzupełniony w sekcji III formularza wniosku o dofinansowanie;

- **Status wniosku** zmienia się za każdym razem, gdy zostanie zakończona jakakolwiek czynność na pliku, wykonana przez wnioskodawcę lub IOK, np. wysłanie projektu lub zakończenie etapu oceny projektu;
- **Numer wniosku** jest nadawany automatycznie przez system w momencie złożenia go

w wersji papierowej do IOK;

- **Data i godzina wysłania wniosku** jest to data i godzina wysłania pliku wniosku z Panelu Wnioskodawcy do IOK;
- **Data i godzina złożenia wniosku** jest to data i godzina przyjęcia wniosku w IOK;
- **Data i godzina złożenia ostatniej korekty** jest to data i godzina przyjęcia korekty wniosku

w IOK;

- **Numer naboru** numer naboru, w ramach którego jest składany projekt;
- **Data i godzina rozpoczęcia naboru** od tej daty i godziny wnioskodawca może wysłać wniosek o dofinansowanie do IOK i złożyć wersję papierową wniosku;
- **Data i godzina zakończenia naboru** po tej dacie nie ma możliwości wysłania projektu do IOK.

## **16.Zakładka KOREKTA PROJEKTÓW**

W tej zakładce beneficjent może dokonać edycji wniosku o dofinansowanie w celu jego złożenia do IOK jako załącznika do aneksu do umowy bądź w celu wprowadzenia zmian w umowie/aneksie. Funkcjonalność ta posiada wszystkie walidacje jakie funkcjonują podczas edycji wniosku w zakładce Wnioski i Projekty.

### Uwaga! Edytować można tylko projekty o określonym statusie – **wybrany do dofinansowania**. Opis statusów znajduje się w opisie do zakładki Projekty.

Aby przygotować wniosek zawierający zmiany do umowy/aneksu należy w pierwszej kolejności wejść w zakładkę Projekty. Następnie odszukać na liście projektów właściwy projekt. Projekt musi posiadać status *Wybrany do dofinansowania*. Projekty o innych statusach nie są obsługiwane przez funkcjonalność Korekty projektów na potrzeby umowy. Po zaznaczniu projektu należy kliknąć na przycisk **Korekta do umowy.** 

Po tych czynnościach, system utowrzy wersję roboczą projektu w zakładce Korekty projektów i automatycznie przeniesie użytkownika na *Listę korekt do projektów na potrzeby umów.* Tak utworzony projekt będzie posiadał status *Wersja robocza*. Tylko projekty o takim statusie będą możliwe do edycji.

### **Przyciski (ikony) na** *Liście korekt projektów na potrzeby umów* **i ich funkcje:**

**Edytuj**. Ikona służy do edytowania korekty projektu. Aby edytować korektę projektu **zaznacz go** na *Liście korekt projektów na potrzeby* umów, a następnie kliknij na przycisk edycji.

A **Zmień nazwę**. Zaznaczając korektę na liście i klikając w ten przycisk możesz zmienić nazwę zapisanej korekty.

 $\overline{\mathbf{S}}$  **Zatwierdź**. Aby zatwierdzić korektę, należy zaznaczyć ją na liście korekt, a następnie kliknąć na przycisk. Korekta projektu zmieni swój status z *Wersja robocza* na *Zatwierdzony*. Po zatwierdzeniu korekty projektu system automatycznie nada korekcie sumę kontrolną. **Uwaga: korekty o statusie** *Zatwierdzony* **nie można już edytować.**

e **Drukuj**. Zaznaczając korektę na liście i klikając na ten przycisk możesz ją wydrukować. Uwaga: nie można wydrukować korekty o statusie *Wersja robocza*. Nie posiada ona bowiem sumy kontrolnej.

**Kopiuj**. Za pomocą tej ikony możesz skopiować plik korekty. Aby tego dokonać zaznacz wniosek na *Liście korekt projektów na potrzeby umów*, następnie kliknij w ikonę **Kopiuj**. System automatycznie utworzy nowy plik korekty. Uwaga: kopię korekty można utworzyć tylko z ostatniej wersji korekty projektu o statusie *Zatwierdzony*. Jeśli będziesz chciał utworzyć korektę z wcześniejszej wersji, to pojawi się komunikat "Dla tej korekty utworzono już edytowalną kopię".

**Usuń**. Przy pomocy tej ikony możesz usunąć plik korekty z listy korekt. Usunąć można tylko korektę projektu o statusie *Wersja robocza*.Usunięcie pliku jest trwałe i w żaden sposób nie będzie można go przywrócić.

#### **Funkcje przycisku Wniosek**

W każdej chwili można zapisać zmiany w wypełnianym wniosku i powrócić do listy wniosków. Opcja zapisu pliku wniosku znajduje się w menu przycisku "*Wniosek*".

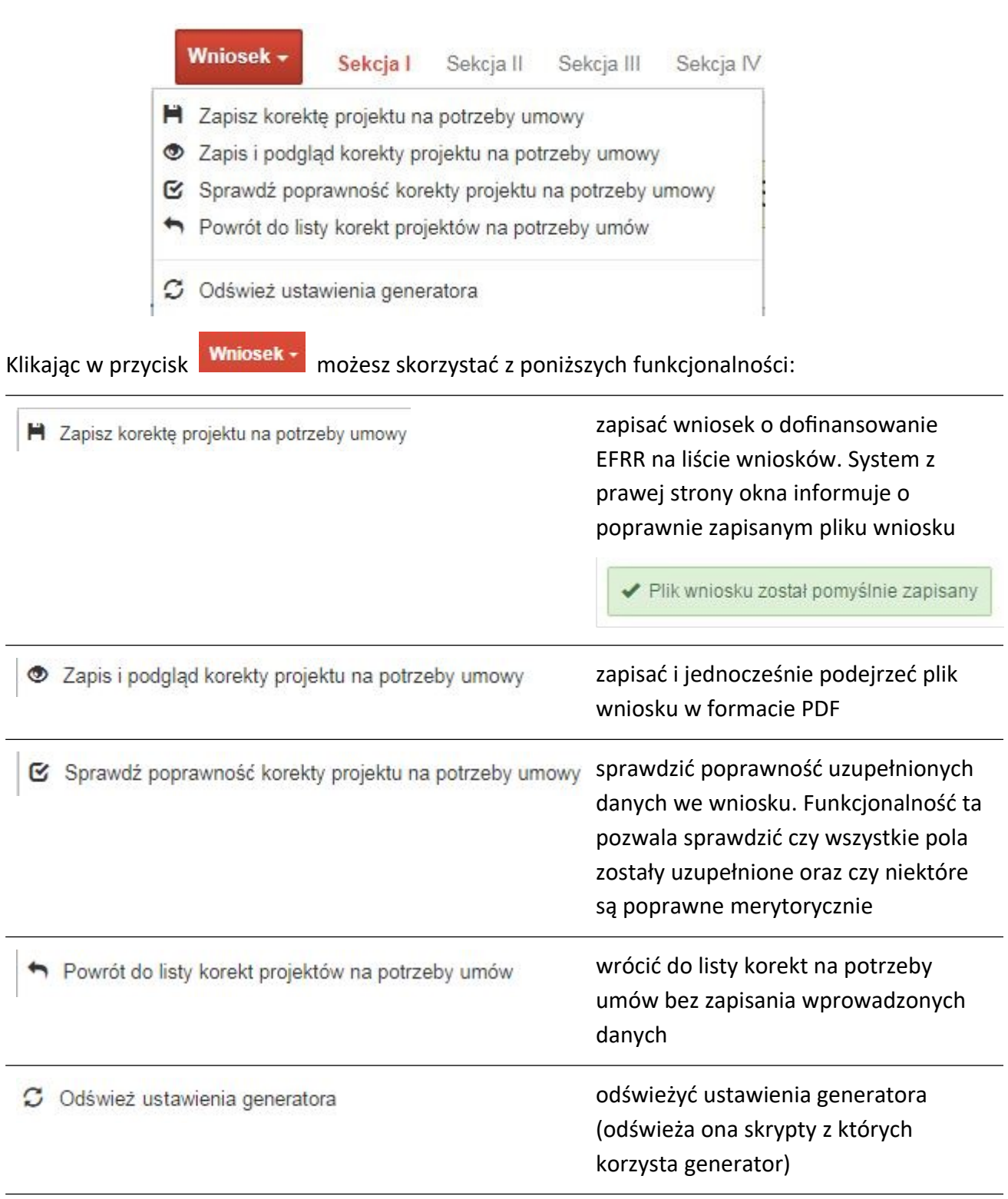

# **17.Zakładka AKTUALNOŚCI**

W tym miejscu można sprawdzić szczegóły na temat wszystkich aktualnych naborów wniosków o dofinansowanie. Ponadto dostępna jest również zakładka dotycząca aktualności gdzie publikowane są informacje dotyczące Panelu Wnioskodawcy SYZYF RPO WO 2014-2020. Dane w tej zakładce nie są edytowalne przez wnioskodawcę.

### **18.Zakładka POMOC**

W tej zakładce znajdują się pogrupowane informacje dotyczące:

- **często zadawane pytania (FAQ)** odpowiedzi IOK na najczęściej zadawane pytania wnioskodawców dotyczące funkcjonowania Panelu Wnioskodawcy,
- **o systemie** informacja na temat systemu SYZYF RPO WO 2014-2020,
- **polityka prywatności**  odnośnik do pliku z informacją o polityce prywatności systemu SYZYF RPO WO 2014-2020,
- **pomoc** odnośnik do pliku z instrukcją korzystania z Panelu Wnioskodawcy,
- **regulamin** odnośnik do pliku z Regulaminem korzystania z Panelu Wnioskodawcy SYZYF RPO WO 2014-2020,
- **wzory dokumentów** odnośnik do strony internetowej z dokumentacją dotyczącą naborów wniosków w ramach RPO WO 2014-2020.

#### **19.**

#### **20. Zakładka WITRYNY**

W zakładce tej znajdują się bezpośrednie linki do serwisów internetowych:

- *-* Samorządu Województwa Opolskiego,
- Regionalnego Programu Operacyjnego Województwa Opolskiego na lata 2014- 2020,
- Portalu Funduszy Europejskich.

#### **21.Zakładka LOGIN**

Zakładka ta pozwala zalogowanemu użytkownikowi edytować dane swojego profilu wprowadzone uprzednio przy rejestracji konta, zmienić hasło do profilu i wylogować się z systemu.

Podzakładka **edycja profilu** pozwala użytkownikowi na zmianę nazwy wnioskodawcy wprowadzonej w procesie rejestracji wnioskodawcy w systemie Panel Wnioskodawcy SYZYF RPO WO 2014-2020 oprócz adresu e-mail i loginu.

Podzakładka **zmiany hasła** umożliwia użytkownikowi zmianę hasła na nowe. W tym celu należy wpisać w polach nowe hasło oraz w ostatniej rubryce aktualne hasło. Proces zmiany hasła należy potwierdzić klikając na przycisk "Zmień hasło".

# **22.1.5 Składanie wniosku o dofinansowanie projektu poprzez Lokalny System Informatyczny**

#### *Schemat złożenia wniosku aplikacyjnego za pomocą generatora wniosków o dofinansowanie:*

- *1. Zarejestrowanie i zalogowanie się do systemu Panel Wnioskodawcy SYZYF RPO WO 2014-2020 (generator wniosku).*
- *2. Wypełnienie formularza wniosku o dofinansowanie.*
- *3. Utworzenie projektu z przygotowanego wniosku o dofinansowanie.*
- *4. Przesłanie do IOK projektu oraz wydrukowanie i podpisanie dokumentu wraz z sumą kontrolną.*
- *5. Złożenie podpisanego wniosku wraz z wymaganymi załącznikami w Punkcie Przyjmowania Wniosków właściwej IOK.*

Wniosek o dofinansowanie projektu sporządza się w wersji elektronicznej, poprzez wypełnienie on-line odpowiedniego formularza aplikacyjnego (EFRR) w generatorze wniosku.

Wypełniony w generatorze wniosek należy wysłać on-line (za pomocą generatora) do Instytucji Organizującej Konkurs, a następnie wydrukować i dostarczyć wersję papierową do właściwej instytucji.

- robocze wersje wniosku (w zakładce *Wnioski*) można edytować i zapisywać dowolną ilość razy;
- ostateczna wersja wniosku po jej wysłaniu on-line, a przed wydrukowaniem, nie może być ponownie edytowana za pomocą generatora i zapisana poprzez generator. Zmiana w treści pliku wniosku spowoduje zmianę sumy kontrolnej pliku wniosku;
- zabroniona jest jakakolwiek ingerencja w treść w pliku PDF wniosku;
- nie ma konieczności nagrywania wniosku w postaci pliku PDF na płytę CD-R czy jakikolwiek inny nośnik danych;
- nie ma możliwości pobrania innej wersji pliku wniosku niż PDF, czyli plików typu XML, XLS itp.;
- nie można zapisać lokalnie na stacji roboczej i edytować wniosku poprzez zaczytanie tychże plików do Panelu Wnioskodawcy SYZYF RPO WO 2014-2020.

*Każdy wniosek o dofinansowanie projektu jest oznaczony sumą kontrolną. Suma kontrola wersji papierowej wniosku musi się zgadzać z sumą kontrolą przesłanej on-line wersji elektronicznej*

Wniosek o dofinansowanie projektu jest oznaczony odpowiednią liczbą znaków, które stanowią sumę kontrolną. Wydruk wersji elektronicznej wniosku wraz

z odpowiednimi podpisami i pieczątkami musi mieć na każdej stronie tę samą sumę kontrolną nadawaną przez generator wniosku, zgodną z wersją elektroniczną. **Uwaga: każda zmiana/edycja wniosku za pomocą generatora i zapisanie wniosku poprzez generator powoduje zmianę sumy kontrolnej**. Jeżeli suma kontrolna w obu wersjach: papierowej i elektronicznej jest identyczna, to mają one identyczną zawartość.

Tak złożony wydruk wniosku, wraz z odpowiednimi podpisami i pieczątkami, zgodny z wersją elektroniczną wniosku przesłaną on-line oraz właściwymi załącznikami (jeśli dotyczy), stanowi kompletny wniosek o dofinansowanie projektu.

W ten sposób przygotowaną dokumentację wnioskodawca składa do właściwej IOK w wersji papierowej oraz jednocześnie przesyła wersję elektroniczną za pośrednictwem generatora wniosku.

Dostarczony do właściwej Instytucji Organizującej Konkurs wniosek o dofinansowanie projektu w wersji papierowej jest weryfikowany przez pracownika IOK pod kątem warunków formalnych rejestracyjnych, m.in. zgodności sumy kontrolnej wersji papierowej i przesłanej on-line wersji elektronicznej. Po pozytywnej weryfikacji wniosku wnioskodawca otrzymuje dokument pn.

"*Potwierdzenie przyjęcia wniosku o dofinansowanie projektu w ramach RPO WO 2014-2020*" podpisany przez pracownika przyjmującego wniosek.

# **23.1.6 Składanie korekty wniosku o dofinansowanie projektu poprzez Lokalny System Informatyczny**

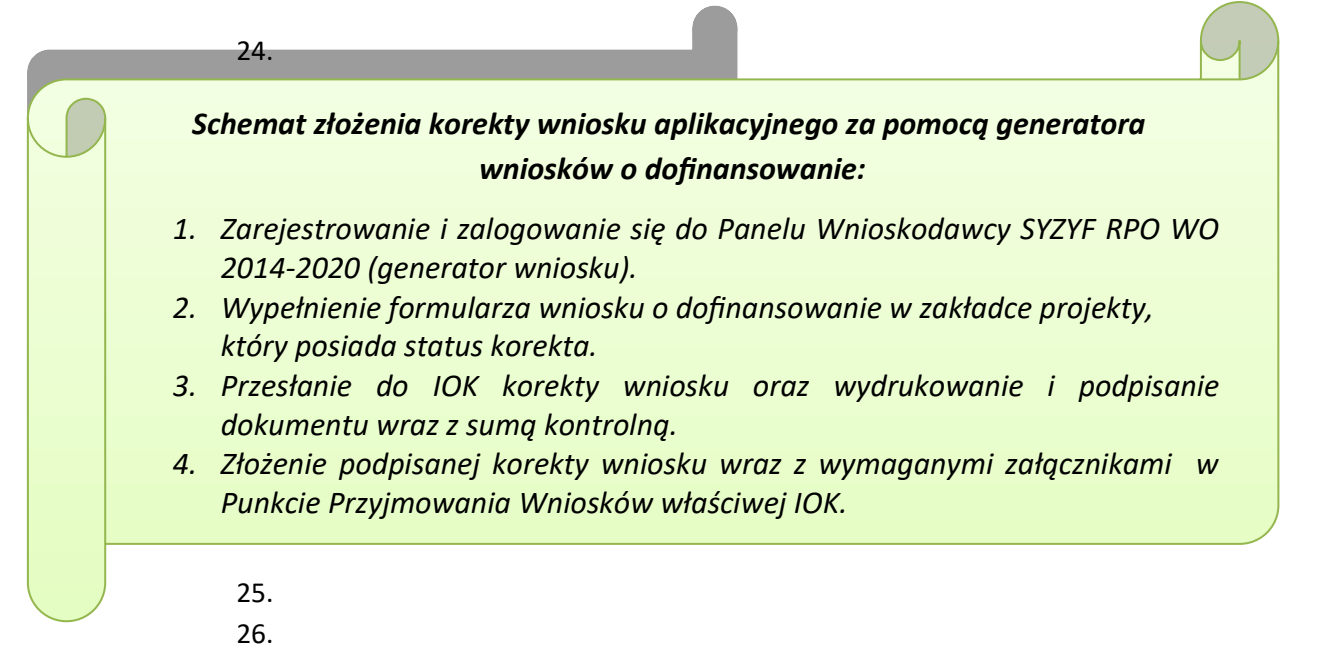

System SYZYF RPO WO 2014-2020 umożliwia przesłanie on-line z IOK do Panelu Wnioskodawcy korekty wniosku o dofinansowanie. Przesłany plik korekty posiada status *Korekta* oraz krótki opis powodu skierowania do korekty.

W przypadku otrzymania korekty wniosku o dofinansowanie należy wykonać następujące kroki w celu uzupełnienia danych zawartych w piśmie wzywającym do skorygowania wniosku:

- 1. Plik wniosku o dofinansowanie przeznaczonego do korekty jest odbierany on-line na koncie uprzednio założonym w generatorze wniosku. Aby dokonać poprawek w przesłanym elektronicznie pliku należy się zalogować do generatora wniosku.
- 2. Przesłana z IOK korekta wniosku o dofinansowanie znajduje się w zakładce *Projekty* i jest opatrzona odpowiednim statusem *Korekta*.
- 3. Korektę wniosku wykonuje się poprzez zaznaczenie na liście przesłanej korekty, a następnie kliknięcie na ikonę korekta.
- 4. Czynność ta spowoduje otwarcie pliku wniosku o dofinansowanie do edycji.

5. Jeśli korekta dotyczy zmian w formularzu wniosku o dofinansowanie, to po zakończonej edycji bezwzględnie należy zapisać zmiany we wniosku.

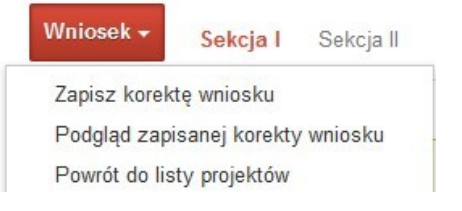

- 6. W przypadku kiedy korekta wniosku nie dotyczy zmian w formularzu, należy otworzyć plik wniosku o dofinansowanie i zapisać go bez wprowadzania zmian. Czynność ta jest niezbędna w celu zmiany statusu wniosku na *W korekcie* oraz zachowania niezmiennej sumy kontrolnej.
- 7. Tak przygotowana korekta wniosku o dofinansowanie musi być wysłana on-line (generator wniosku posiada taką funkcjonalność) do Instytucji Organizującej Konkurs. Ponadto wnioskodawca jest zobowiązany do dostarczenia papierowej kopii wysłanej online korekty wniosku do IOK.

### **27.1.7 Statusy projektu w Panelu Wnioskodawcy**

Statusy projektu są zależne od czynności jakie wnioskodawca albo pracownik oceniający w Instytucji Ogłaszającej Konkurs na pliku projektu wykonają. Poniżej pełna lista statusów projektów dostępnych w systemie SYZYF i w Panelu Wnioskodawcy:

- "wersja robocza" dot. projektu w Panelu Wnioskodawcy projekt utworzony przez wnioskodawcę, ale nie przesłany do IOK;
- "wysłany" dot. projektu w Panelu Wnioskodawcy projekt wysłany przez wnioskodawcę do IOK;
- "złożony" projekt przyjęty przez pracownika IOK do dalszej weryfikacji/oceny;
- "nieprzyjęty" projekt został odrzucony na etapie przyjęcia wniosku;
- "wycofany" projekt został wycofany z konkursu na wniosek wnioskodawcy;
- "korekta weryfikacja warunków formalnych ocena formalna" projekt przekazany przez pracownika IOK do korekty przez wnioskodawcę na etapie weryfikacji warunków formalnych oceny formalnej;
- "w korekcie weryfikacja warunków formalnych ocena formalna" projekt korygowany przez wnioskodawcę na etapie weryfikacji warunków formalnych oceny formalnej;
- "pozostawiony bez rozpatrzenia" projekt odrzucony na etapie weryfikacji warunków formalnych oceny formalnej lub weryfikacji warunków formalnych oceny merytorycznej;
- "przekazany do oceny" projekt pozytywnie przeszedł weryfikację warunków formalnych na etapie oceny formalnej;
- $-$  "odrzucony po ocenie formalnej" projekt negatywnie oceniony na etapie oceny formalnej;
- $-$  "zatwierdzony po ocenie formalnej" projekt pozytywnie oceniony na etapie oceny formalnej;
- "korekta weryfikacja warunków formalnych ocena merytoryczna" projekt przekazany przez pracownika IOK do korekty przez wnioskodawcę na etapie weryfikacji warunków formalnych oceny merytorycznej;
- "w korekcie weryfikacja warunków formalnych ocena merytoryczna" projekt korygowany przez wnioskodawcę na etapie weryfikacji warunków formalnych oceny merytorycznej;
- "odrzucony po ocenie merytorycznej" projekt negatywnie oceniony na etapie oceny merytorycznej;
- $-$  "zatwierdzony" projekt pozytywnie oceniony na etapie oceny merytorycznej;
- $-$  "lista rezerwowa" projekt znajduje się na liście rezerwowej;
- "korekta lista rankingowa" projekt przekazany przez pracownika IOK do korekty przez wnioskodawcę na etapie listy rankingowej;
- "w korekcie lista rankingowa" projekt korygowany przez wnioskodawcę na etapie listy rankingowej;
- $-$  "wybrany do dofinansowania" projekt znajduje się na liście projektów wybranych do dofinansowania;
- "zatwierdzony" status dotyczy korekty projektu na potrzeby umowy. Nie ma możliwości edycji pliku korekty o takim statusie.

## **2. Przygotowanie wersji papierowej wniosku o dofinansowanie projektu**

- 1. Aktualna wersja formularza, wzory załączników do wniosku o dofinansowanie projektu, a także instrukcja wypełniania wniosku oraz załączników stanowią załączniki do Regulaminu konkursu oraz są dostępne na stronie internetowej IOK.
- 2. Wnioskodawca powinien ściśle stosować się do formatu wniosku o dofinansowanie projektu oraz załączonej do niego instrukcji wypełniania wniosku o dofinansowanie projektu.
- 3. Wnioskodawca zobowiązany jest przygotować wniosek wraz z wymaganymi załącznikami w wersji papierowej (w jednym egzemplarzu) w formacie A4. Wersja papierowa wniosku musi być wykonana z przesłanego uprzednio on-line wniosku. Zaleca się wydruk w opcji poziomej.
- 4. Formularz wniosku powinien zostać opatrzony datą oraz czytelnym podpisem lub pieczątką imienną i parafką osób upoważnionych do podpisania wniosku o dofinansowanie projektu, jak również przez osobę odpowiedzialną za finanse w instytucji.
- W przypadku jednostek działających na podstawie Ustawy z dnia 27 sierpnia 2009 r. o finansach publicznych (t.j. Dz. U. z 2021 r. poz. 305 z póżn. zm.) za każdym razem wymagana jest kontrasygnata skarbnika/osoby odpowiedzialnej za finanse lub osoby upoważnionej.
	- 5. Dopuszcza się sytuację, w której wnioskodawca upoważni inną osobę do podpisywania wniosku o dofinansowanie projektu w swoim imieniu, wtedy też do wniosku należy dołączyć pisemne upoważnienie.
	- 6. Wszystkie niezbędne załączniki wymagane dla danego rodzaju projektu (wyszczególnione w załączniku nr 5 do Regulaminu konkursu - *Instrukcji wypełniania załączników do wniosku o dofinansowanie projektu ze srodków EFRR dla przedsiebiorców* ), powinny zostać dołączone do wniosku. Załączniki do wniosku muszą być ponumerowane zgodnie z listą załączników zamieszczoną na końcu wniosku. Załączniki powinny zostać zszyte lub zbindowane. Wszystkie strony każdego załącznika należy ponumerować.
	- 7. W przypadku, gdy wnioskodawca nie z własnej winy nie jest w stanie dołączyć do wniosku wymaganego załącznika, to w miejscu dla niego przeznaczonym należy zamieścić oświadczenie wraz ze stosownym uzasadnieniem, w którym wskazana zostanie przyczyna uniemożliwiająca jego złożenie na czas, jak również określony zostanie dzień jego dostarczenia.
	- 8. Załączniki stanowiące oryginalny dokument powinny zostać opatrzone pieczęcią instytucji, datą, pieczęcią imienną oraz podpisem przez osobę upoważnioną do podpisania wniosku, bez konieczności poświadczania za zgodność z oryginałem.
	- 9. Dokumenty stanowiące kopie z oryginału muszą być poświadczone za zgodność z oryginałem przez osobę upoważnioną w następującej formie: na pierwszej stronie kopii powinna znaleźć się pieczątka "za zgodność z oryginałem" (wraz z podaniem numerów stron, których potwierdzenie dotyczy oraz datą), pieczątka nagłówkowa oraz pieczątka imienna i parafka jednej z osób określonych w pkt 2.4 wniosku lub innej osoby

posiadającej upoważnienie do poświadczania zgodności dokumentów z oryginałem (dla której do wniosku dołączono pisemne upoważnienie).

- 10. W przypadku, gdy oryginał dokumentu jest dokumentem elektronicznym dokument należy wydrukować i uwierzytelnić w następującej formie: na pierwszej stronie wydruku powinna znaleźć się adnotacja "Potwierdzam zgodność wydruku z dokumentem elektronicznym" wraz z podaniem jednoznacznego identyfikatora tego dokumentu umożliwiającego w razie potrzeby odnalezienie pierwowzoru w systemie teleinformatycznym (np. numer dokumentu w ePUAP); numerów stron, których potwierdzenie dotyczy oraz data, pieczątka nagłówkowa oraz pieczątka imienna i parafka jednej z osób określonych w pkt 2.4 wniosku lub innej osoby posiadającej upoważnienie do poświadczania zgodności dokumentów z oryginałem (dla której do wniosku dołączono pisemne upoważnienie).
- 11. Załączniki stanowiące dokumentację finansową projektu (przede wszystkim dokument potwierdzający zabezpieczenie środków koniecznych do zrealizowania inwestycji) winny być opatrzone kontrasygnatą skarbnika/osoby odpowiedzialnej za finanse w instytucji/osoby upoważnionej.
- 12. Wniosek o dofinansowanie wraz z załącznikami musi być przygotowany w jednolity sposób, wg podanych poniżej zasad:
	- $\triangleright$  Komplet dokumentacji należy wpiąć do oddzielnego segregatora oznaczonego na grzbiecie w następujący sposób:
	- logo RPO WO 2014-2020,
	- numer osi priorytetowej,
	- numer działania/poddziałania,
	- nazwa wnioskodawcy,
	- tytuł projektu,
	- numer ewidencyjny projektu: **RPOP.05.02.00-16-……./22** (litery określające nazwę programu / numer osi priorytetowej / numer działania / numer poddziałania / kod regionu zgodnie z NUTS / kolejny numer projektu nadawany automatycznie w systemie po przyjęciu wniosku – proszę zostawić miejsce na wpisanie numeru przez pracownika IOK / rok wpływu dokumentu);
		- W segregatorze zawierającym wniosek powinno znaleźć się: pismo przewodnie, formularz wniosku i wszystkie załączniki w wersji papierowej oraz dodatkowo wraz z wnioskiem o dofinansowanie należy dostarczyć **płytę CD/DVD zawierającą załączniki wymagane w wersji elektronicznej tj. SWI,**

**część obliczeniową załącznika nr 1 SWI (arkusze kalkulacyjne tj: załącznik nr 1.1 Zestawienie analiz dla metody standardowej lub 1.2 Zestawienie analiz dla metody złożonej), które musi mieć odblokowane formuły, aby można było prześledzić poprawność dokonanych wyliczeń oraz skany wszystkich załączników i oświadczeń dołączone do wersji papierowej. Przedłożoną płytę CD/DVD należy aktualizować każdorazowo w przypadku dostarczenia korekty/uzupełnień wniosku o dofinansowanie.**

- b) Formularz wniosku i załączniki muszą być umieszczone w segregatorze w taki sposób, aby korzystanie z poszczególnych dokumentów było łatwe i nie powodowało zniszczenia lub uszkodzenia innych dokumentów;
- c) Załączniki należy umieścić w segregatorze za formularzem wniosku wg kolejności i numeracji ustalonej w instrukcji wypełniania załączników. Załączniki powinny być oddzielone *kartą informacyjną* zawierającą nazwę i numer załącznika;
- d) W miejsce załączników, które nie dotyczą danego wniosku, należy zamieścić kartę informacyjną z nazwą i numerem załącznika oraz adnotacją "Nie dotyczy";
- e) Wszystkie strony każdego załącznika (jeśli dotyczy) powinny zostać ponumerowane;
- f) W przypadku dołączenia dodatkowych załączników nieprzewidzianych w instrukcji wypełniania wniosku o dofinansowanie należy załączyć je do ostatniego załącznika do wniosku o dofinansowanie pn. *Inne niezbędne dokumenty wymagane prawem lub kategorią projektu* oraz należy przygotować oddzielny wykaz i nadać tym dokumentom kolejne numery zachowując numerację załączników (np. 13.1, 13.2, …);
- g) Jeżeli niemożliwe jest umieszczenie kompletu dokumentów w jednym segregatorze należy podzielić je na części i wpiąć do kolejnych segregatorów, przestrzegając ustalonej kolejności i zasad.
- 13. Wersję papierową korekty wniosku o dofinansowanie projektu należy przygotować zgodnie z zasadami opisanymi w niniejszym rozdziale.

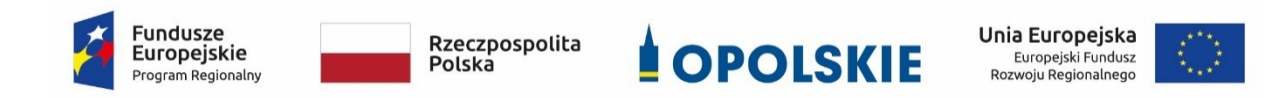

# **ZAŁĄCZNIK NR 2 WZÓR WNIOSKU O DOFINANSOWANIE (zakres EFRR)**

**Wersja 1 Opole, czerwiec 2022 r.**

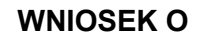

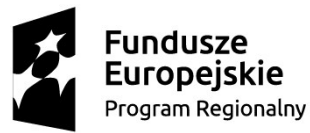

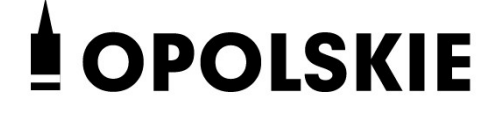

Unia Europejska Europejski Fundusz Rozwoju Regionalnego

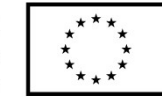

#### **DOFINANSOWANIEPROJEKTU**

#### **ZE ŚRODKÓW EUROPEJSKIEGO FUNDUSZU ROZWOJU REGIONALNEGO**

**W RAMACH REGIONALNEGO PROGRAMU OPERACYJNEGO WOJEWÓDZTWA OPOLSKIEGO NA LATA 2014 – 2020**

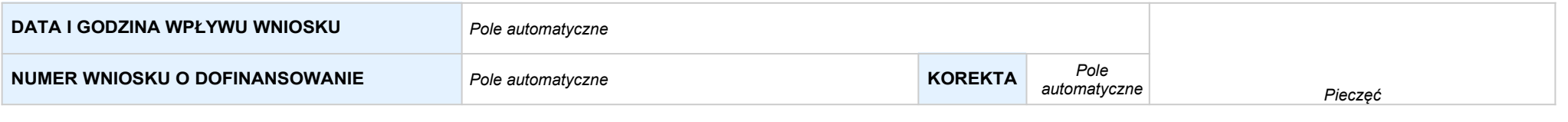

#### **WNIOSKODAWCA**

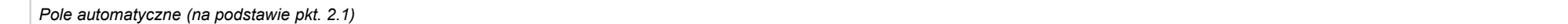

#### **TYTUŁ PROJEKTU**

*Pole automatyczne(na podstawie pkt. 3.1)*

#### **CHARAKTERYSTYKAFINANSOWAPROJEKTU OKRESREALIZACJIPROJEKTU**

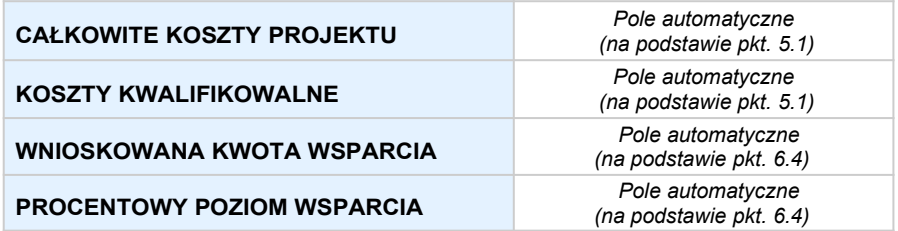

#### **OBSZAR REALIZACJI**

*Pole automatyczne, zgodne z wybranym konkursem*

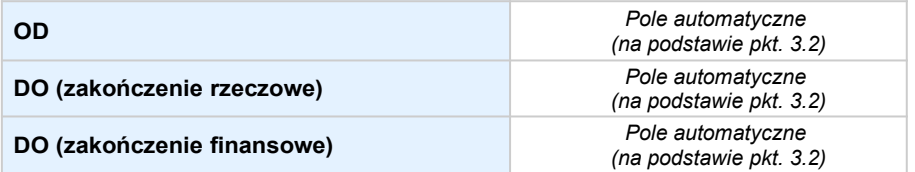

#### **SEKCJA I. INFORMACJE OGÓLNE**

# **1.1 NUMERNABORU 1.2 RODZAJPROJEKTU 1.3 OŚPRIORYTETOWARPOWO2014-2020 1.4 DZIAŁANIERPOWO2014-2020 1.5 PODDZIAŁANIERPOWO2014-2020 1.6 CELTEMATYCZNY** *Pole automatyczne, zgodne z wybranym konkursem Pole automatyczne, zgodne z wybranym konkursem Pole automatyczne, zgodne z wybranym konkursem Pole automatyczne, zgodne z wybranym konkursem Pole automatyczne, zgodne z wybranym konkursem Pole automatyczne, zgodne z wybranym konkursem*

#### **1.7 PRIORYTET INWESTYCYJNY**

*Pole automatyczne, zgodne z wybranym konkursem*

#### **1.8 PARTNERSTWOWPROJEKCIE**

 **Projekt partnerski** *Pole wyboru*

**Partnerstwo publiczno-prywatne** *Pole wyboru* 

**Liczba partnerów w projekcie** *Pole automatyczne*
## **SEKCJA II. CHARAKTERYSTYKA WNIOSKODAWCY**

#### **2.1 DANE TELEADRESOWE SIEDZIBY WNIOSKODAWCY** *w przypadku wniosku partnerskiego punkt wypełnia się w sekcji XII w karcie Lidera projektu*

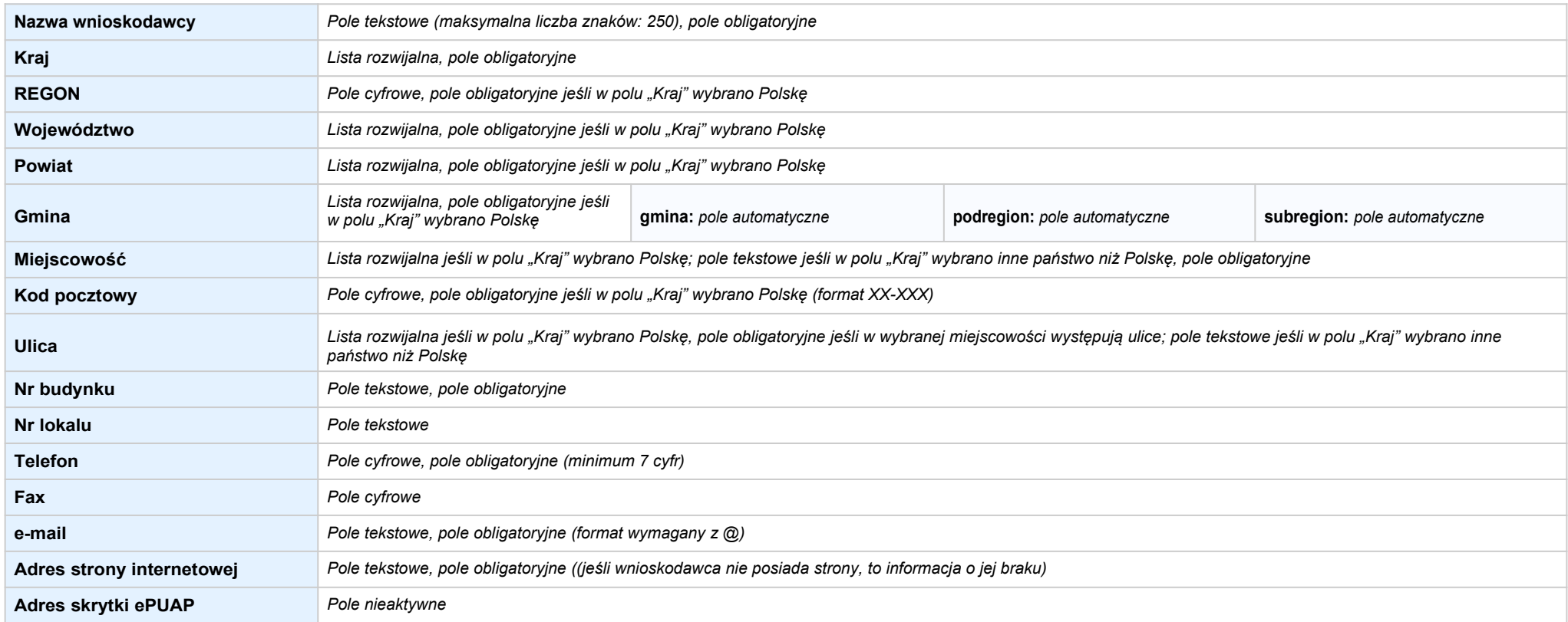

#### **2.2 DANETELEADRESOWEDOKORESPONDENCJI**

**NIE DOTYCZY** *Pole wyboru*

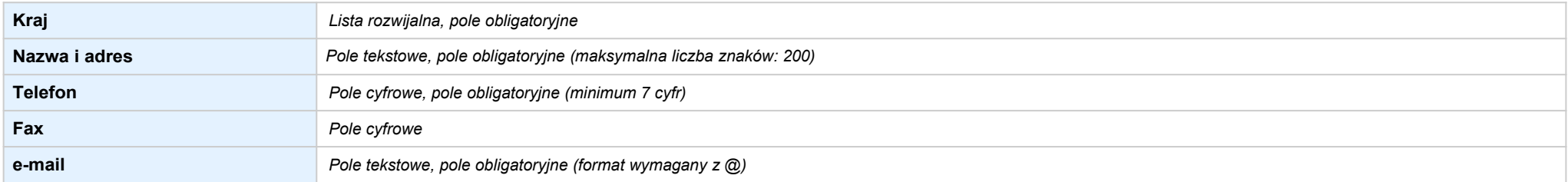

#### **2.3 OSOBY DO KONTAKTU W RAMACH PROJEKTU**

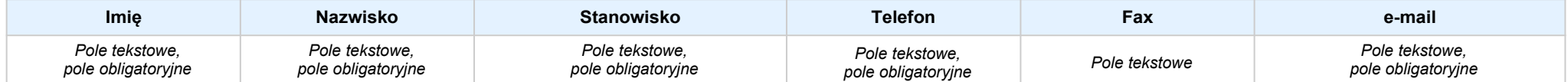

#### **2.4 OSOBY UPRAWNIONE DO PODPISANIA WNIOSKU O DOFINANSOWANIE**

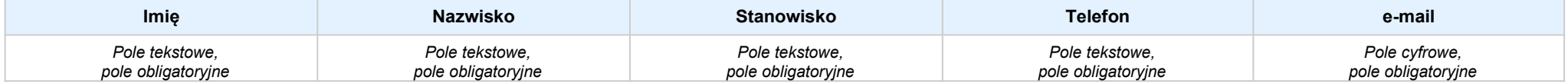

#### **2.5 IDENTYFIKACJA I KLASYFIKACJA WNIOSKODAWCY** *w przypadku wniosku partnerskiego punkt wypełnia się w sekcji XII w karcie Lidera projektu*

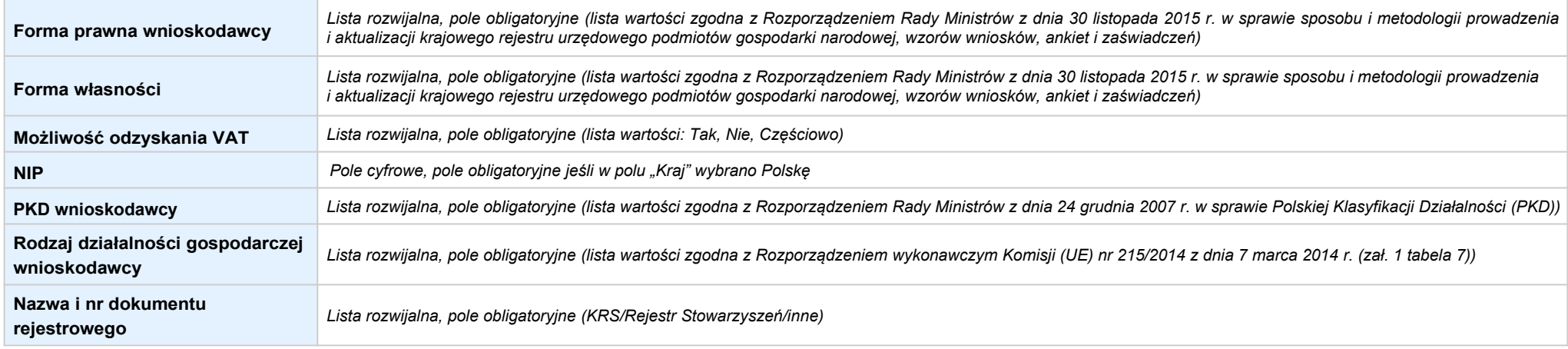

#### **2.6 POMOCUZYSKANAPRZEZWNIOSKODAWCĘ**

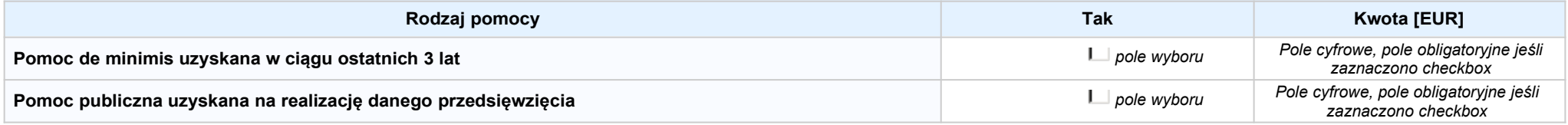

## **2.7 DANE TELEADRESOWE REALIZATORA**

## **NIE DOTYCZY** *Pole wyboru*

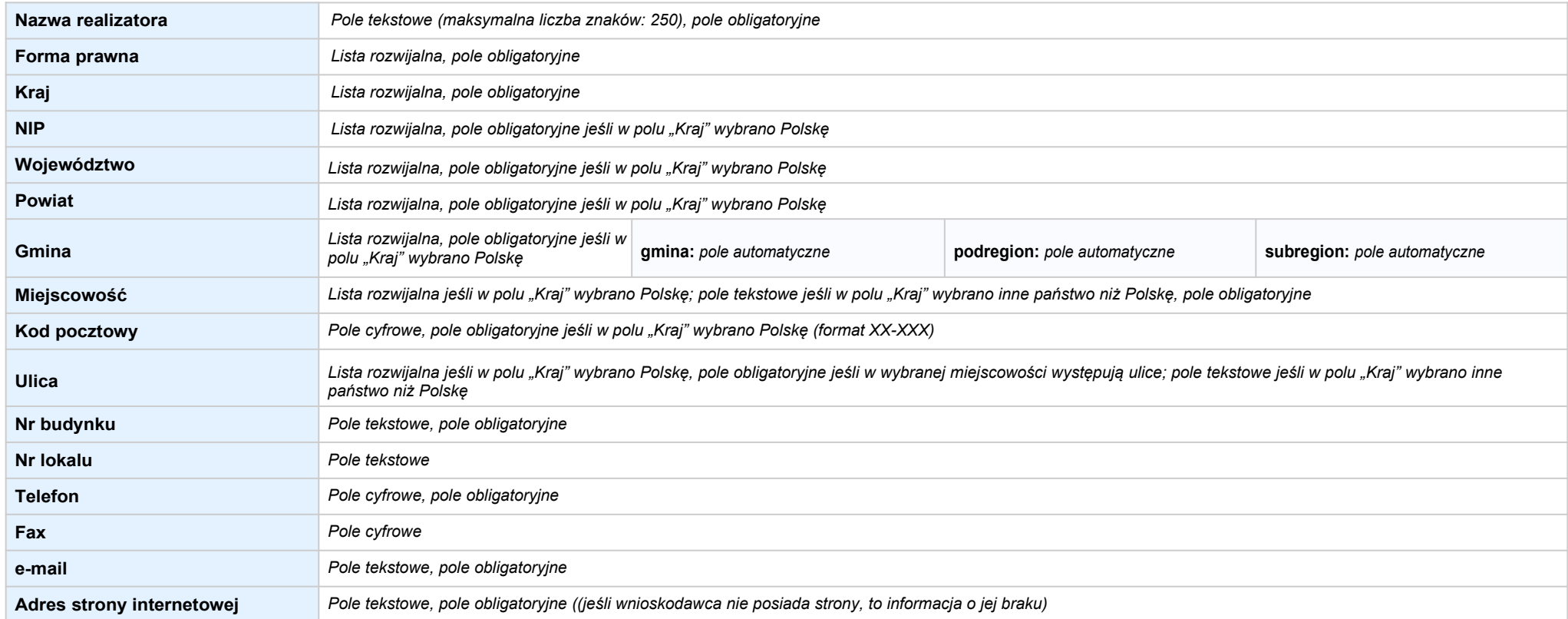

## **SEKCJA III. INFORMACJE O PROJEKCIE**

#### **3.1 TYTUŁ PROJEKTU**

*Pole tekstowe (maksymalna liczba znaków: 1 000), pole obligatoryjne*

#### **3.2 OKRES REALIZACJI PROJEKTU**

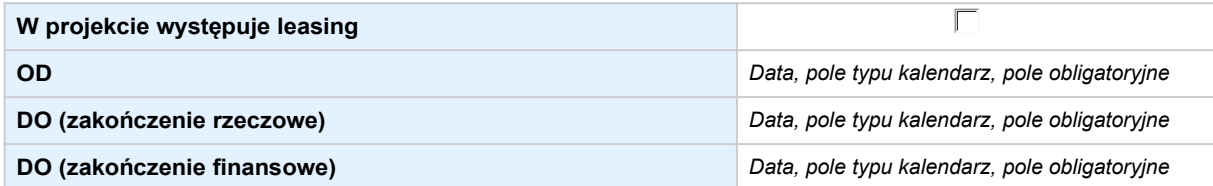

#### **3.3 KRÓTKI OPIS PROJEKTU**

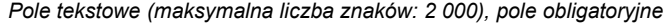

## **3.4 CEL REALIZACJI PROJEKTU I JEGO WPŁYW NA REALIZACJĘ CELÓW RPO WO 2014-2020**

*Pole tekstowe (maksymalna liczba znaków: 5 000), pole obligatoryjne*

#### **3.5 MIEJSCE REALIZACJI PROJEKTU** *w przypadku wniosku partnerskiego punkt wypełnia się w sekcji XII w kartach Lidera projektu oraz Partnerów*

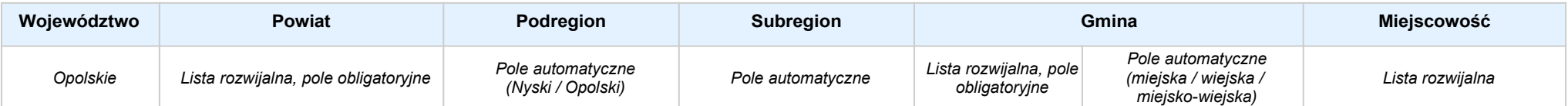

#### **3.6 CHARAKTERYSTYKA PROJEKTU**

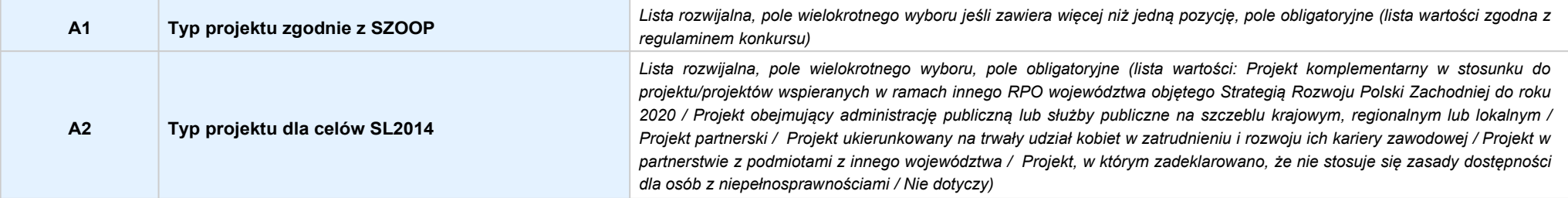

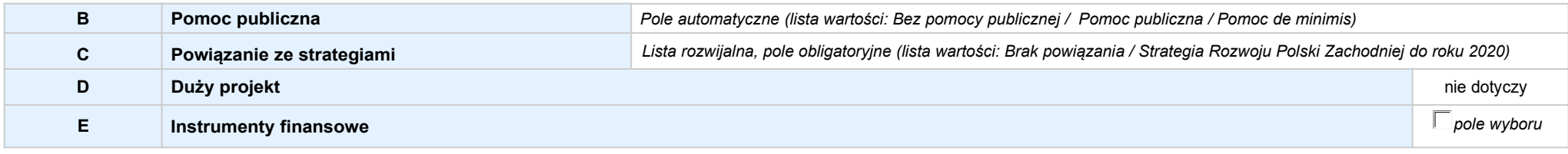

## **3.7 KLASYFIKACJA PROJEKTU**

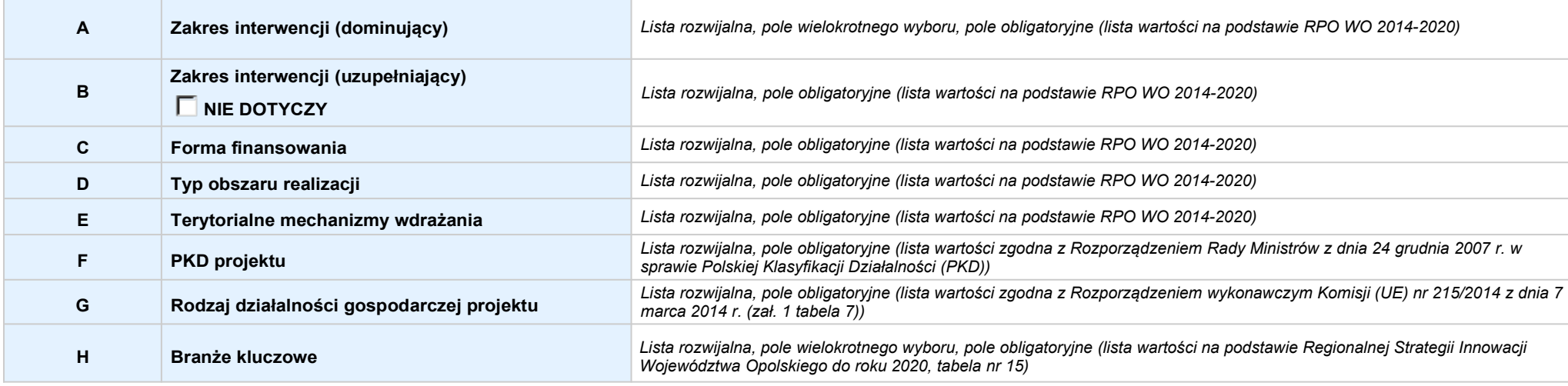

## **3.8 IDENTYFIKACJA PROJEKTÓW KOMPLEMENTARNYCH I EFEKTÓW SYNERGII**

**NIE DOTYCZY** *Pole wyboru*

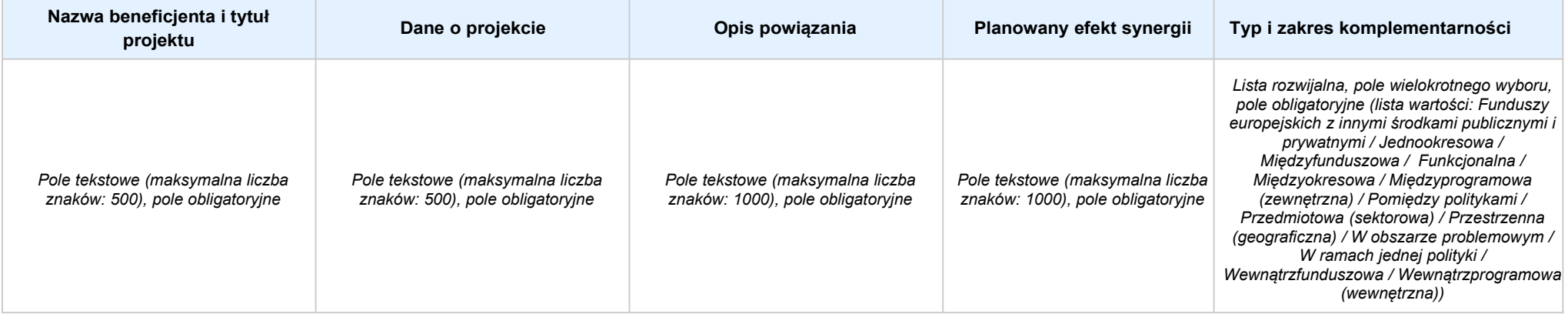

**4.1 WSKAŹNIKI KLUCZOWE** *w przypadku wniosku partnerskiego punkt wypełnia się w sekcji XII w kartach Lidera projektu oraz Partnerów, a w sekcji IV wskaźniki są agregowane (nazwy oraz wartości, opis jest widoczny jedynie w sekcji XII)*

#### **A. PRODUKTY REALIZACJI PROJEKTU**

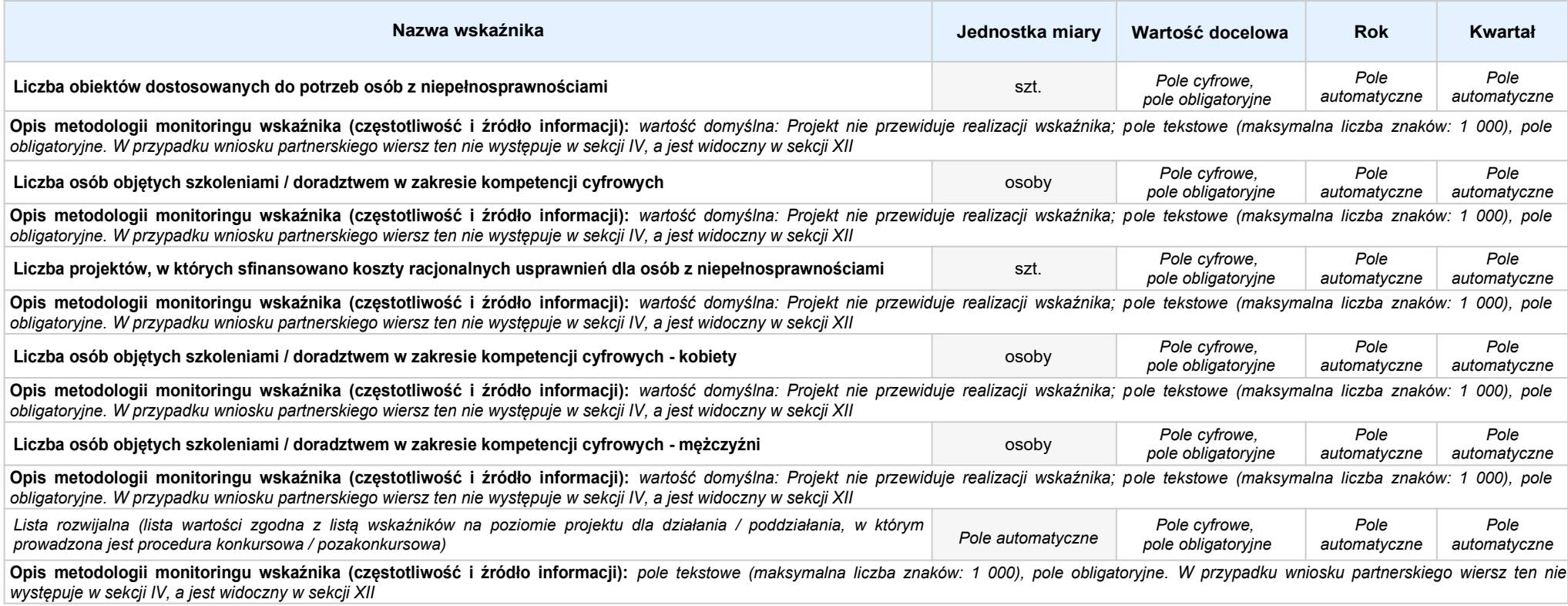

#### **B. REZULTATY REALIZACJI PROJEKTU**

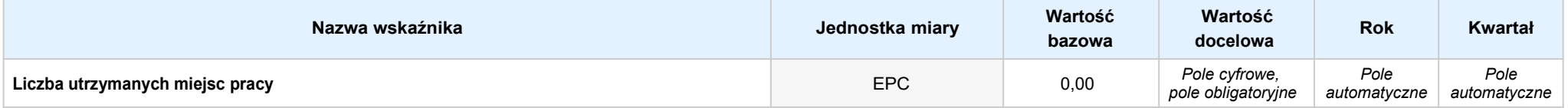

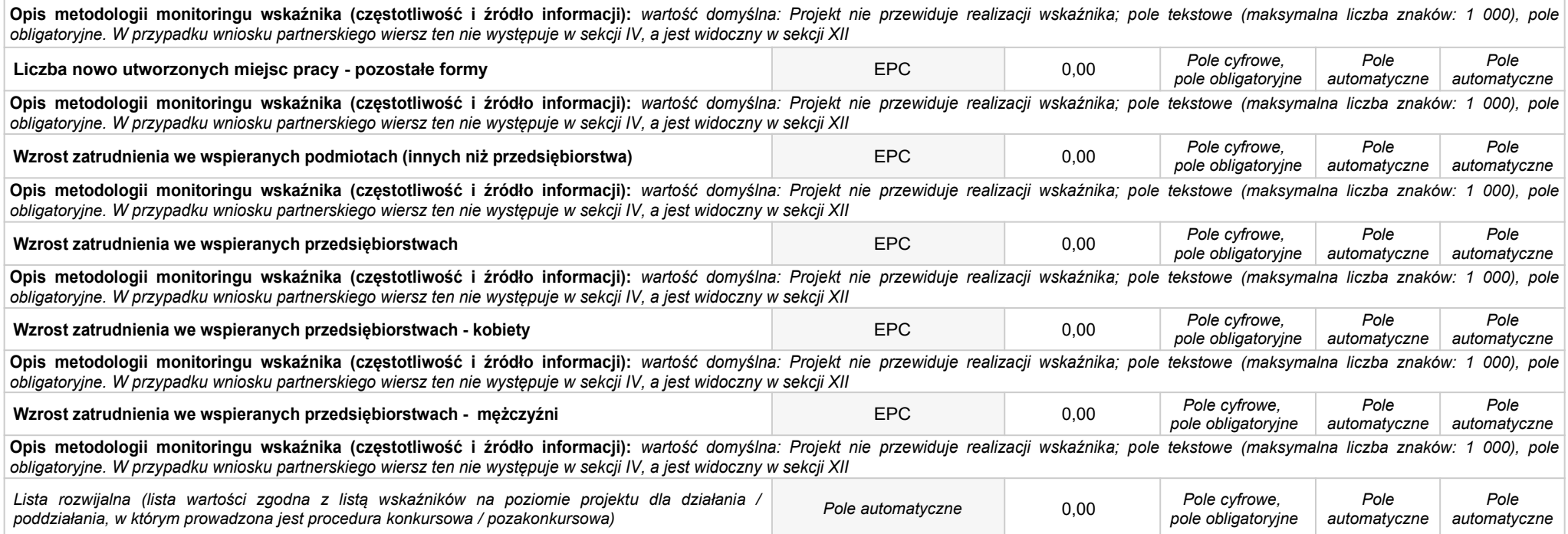

**4.2 WSKAŹNIKI SPECYFICZNE DLA PROGRAMU** *w przypadku wniosku partnerskiego punkt wypełnia się w sekcji XII w kartach Lidera projektu oraz Partnerów*

#### **A. PRODUKTY REALIZACJI PROJEKTU**

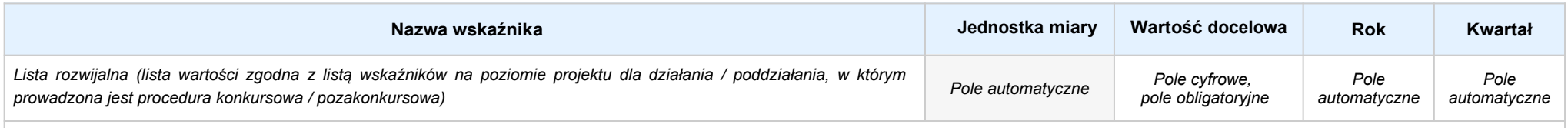

**Opis metodologii monitoringu wskaźnika (częstotliwość i źródło informacji):** *pole tekstowe (maksymalna liczba znaków: 1 000), pole obligatoryjne. W przypadku wniosku partnerskiego wiersz ten nie występuje w sekcji IV, a jest widoczny w sekcji XII*

#### **B. REZULTATY REALIZACJI PROJEKTU**

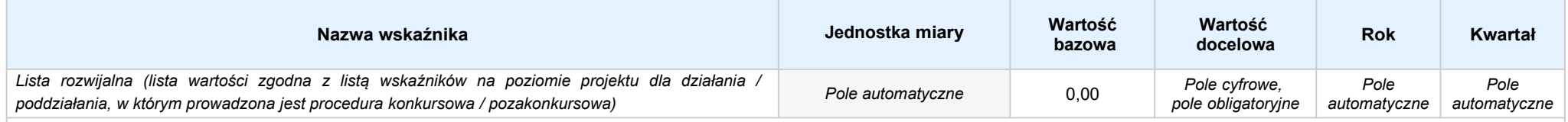

**Opis metodologii monitoringu wskaźnika (częstotliwość i źródło informacji):** *pole tekstowe (maksymalna liczba znaków: 1 000), pole obligatoryjne. W przypadku wniosku partnerskiego wiersz ten nie występuje w sekcji IV, a jest widoczny w sekcji XII*

## **SEKCJA V. HARMONOGRAM RZECZOWO - FINANSOWY**

**5.1 ZAKRES RZECZOWO-FINANSOWY** *w przypadku wniosku partnerskiego zadania wypełnia się w sekcji V, natomiast wydatki wypełnia się w sekcji XII w kartach Lidera projektu oraz Partnerów*

## **ZADANIE NR: 1 z X** *pole wyboru w przypadku wniosku pojedynczego*

**Nazwa zadania:** *Pole tekstowe (maksymalna liczba znaków: 600), pole obligatoryjne*

**Opis działań planowanych do realizacji w ramach wskazanych zadań / czas realizacji / podmiot działania:** *Pole tekstowe (maksymalna liczba znaków: 3 000), pole obligatoryjne*

## **WYDATKI RZECZYWIŚCIE PONOSZONE:** *Pole wyboru*

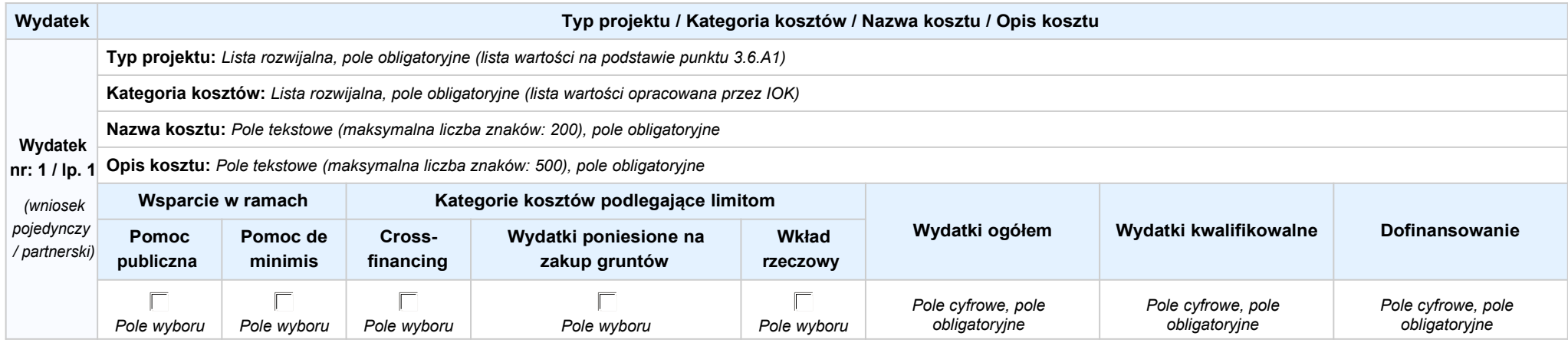

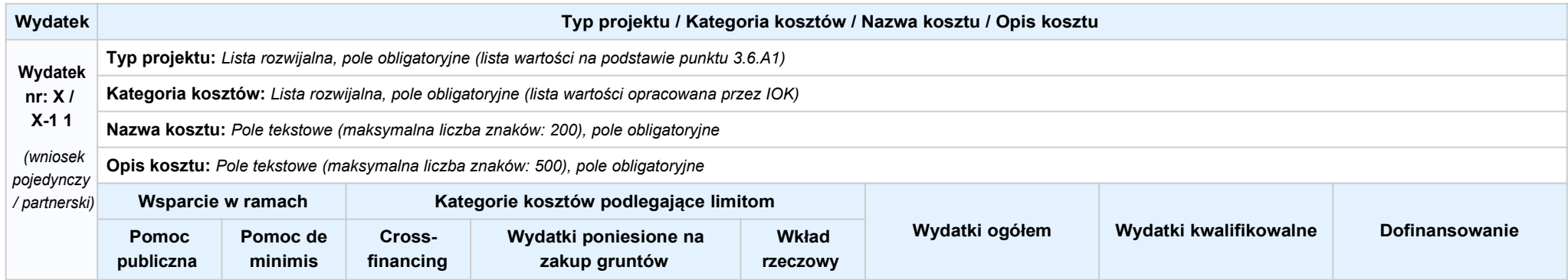

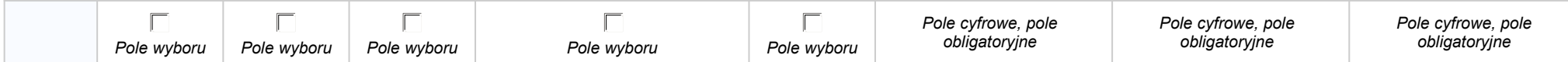

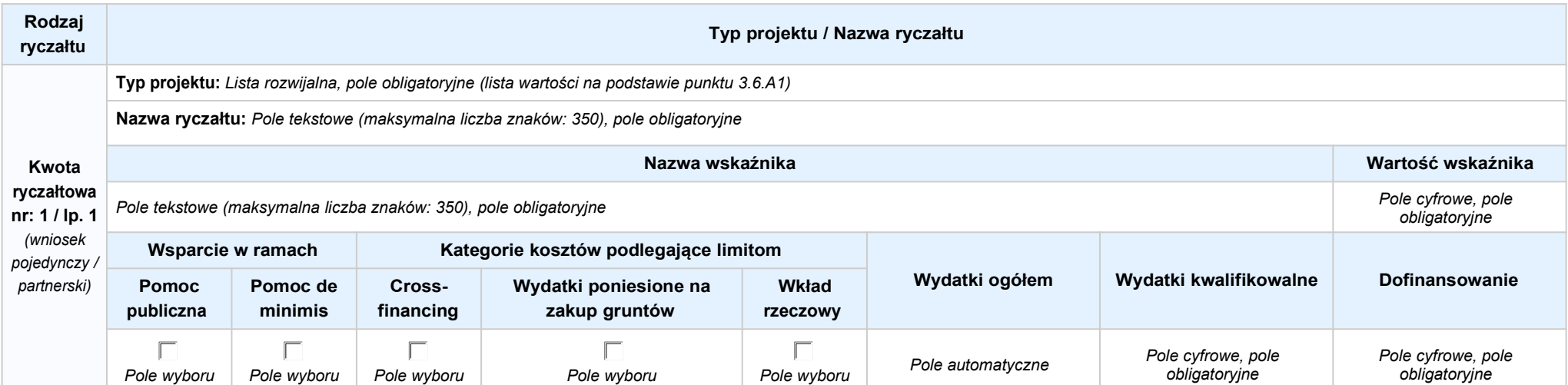

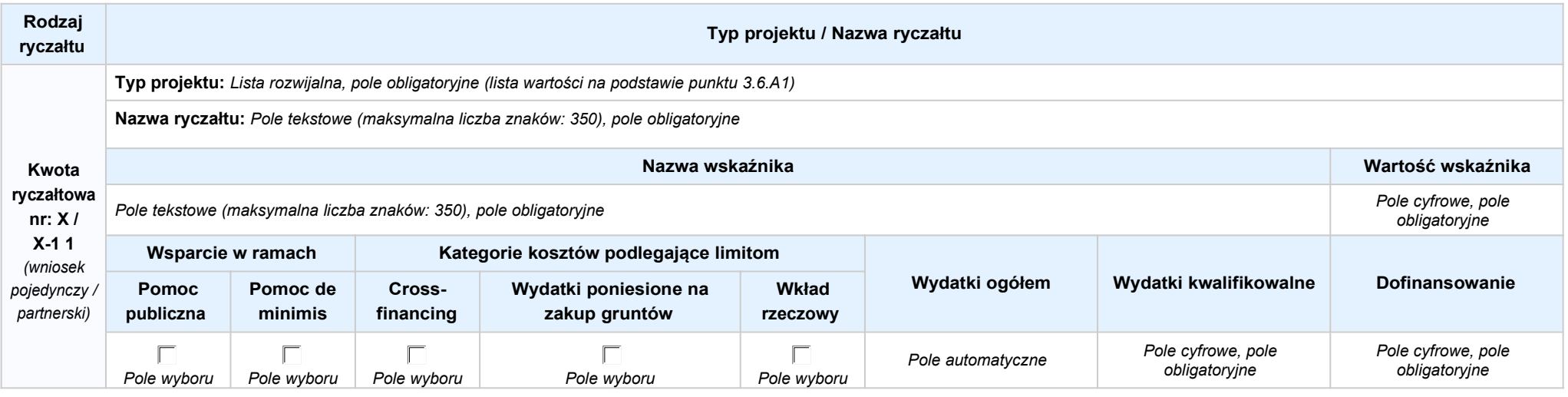

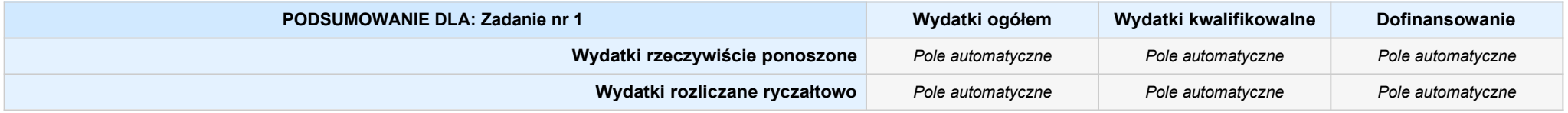

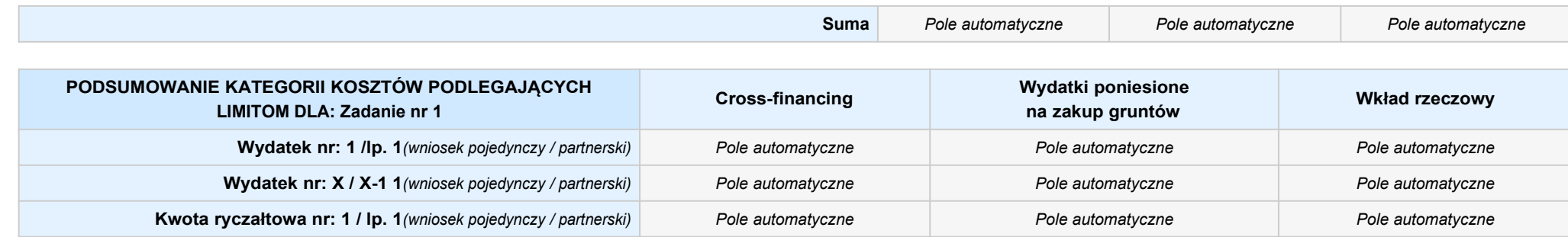

## **KOSZTY POŚREDNIE** *pole wyboru w przypadku wniosku pojedynczego i partnerskiego*

**Kwota ryczałtowa nr: X / X-1 1***(wniosek pojedynczy / partnerski) Pole automatyczne Pole automatyczne Pole automatyczne*

**Opis działań planowanych do realizacji w ramach wskazanych zadań / czas realizacji / podmiot działania:** *Pole tekstowe (maksymalna liczba znaków: 3 000), pole obligatoryjne*

**Koszty pośrednie liczone z poziomu projektu:** *Pole wyboru (Tak / Nie)*

Wybierz stawkę ryczałtową: Lista rozwijalna, pole obligatoryjne ((lista wartości na podstawie Wytycznych w zakresie kwalifikowalności wydatków w ramach Europejskiego Funduszu Rozwoju Regionalnego, *Europejskiego Funduszu Społecznego oraz Funduszu Spójności na lata 2014-2020)*

#### **WYDATKI RZECZYWIŚCIE PONOSZONE: Nie**

#### **WYDATKI ROZLICZANE RYCZAŁTOWO: Tak**

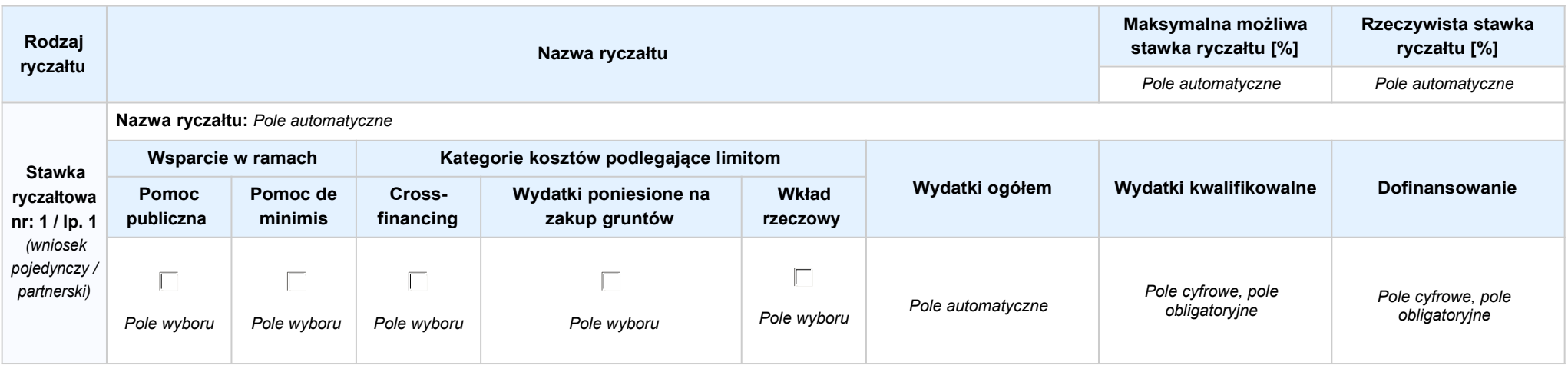

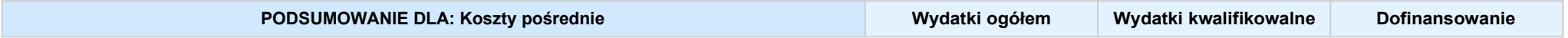

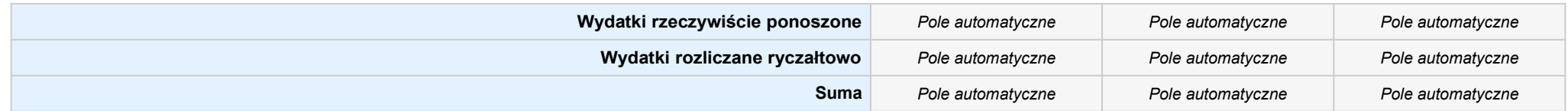

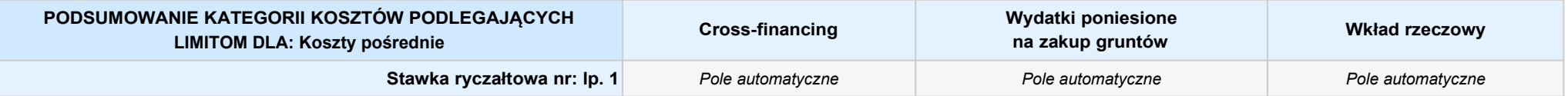

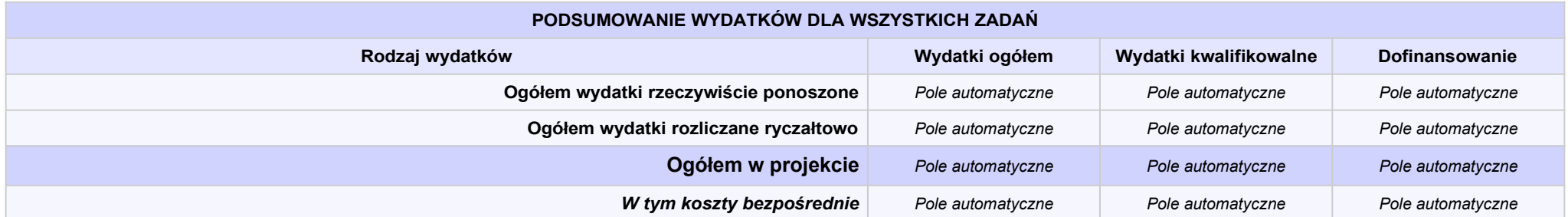

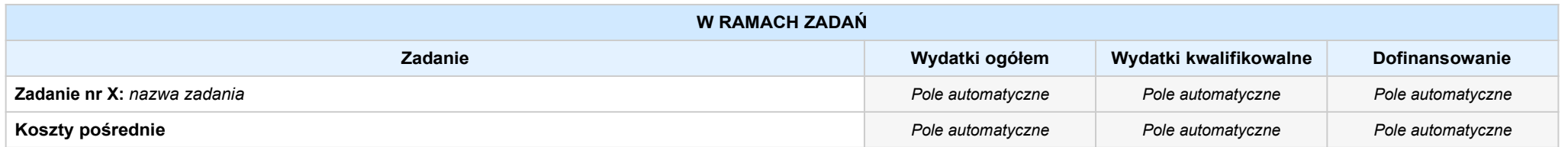

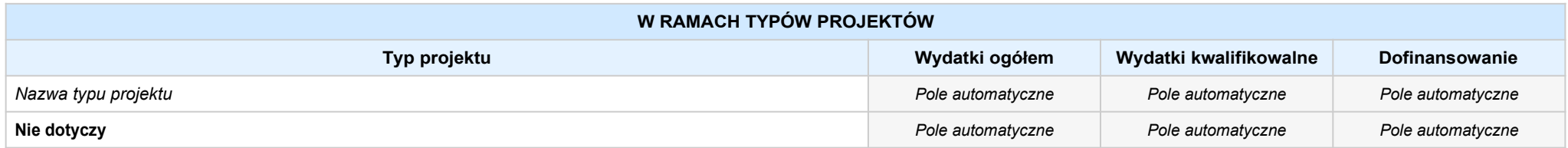

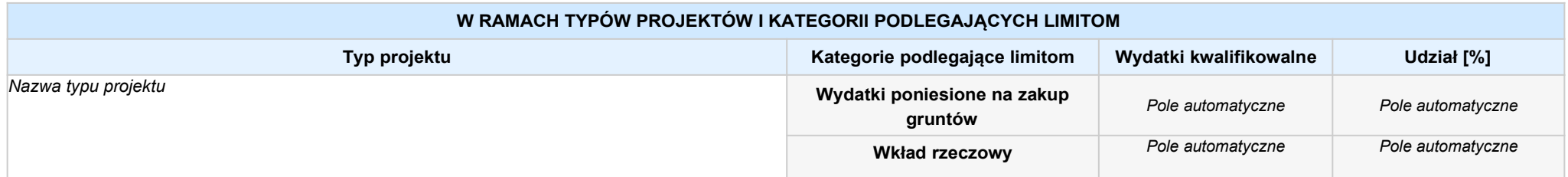

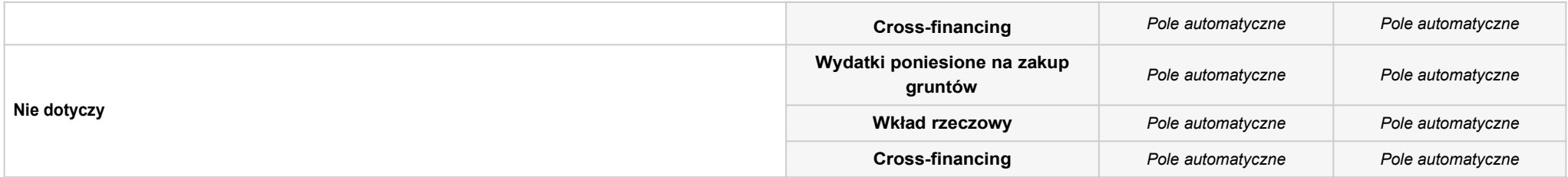

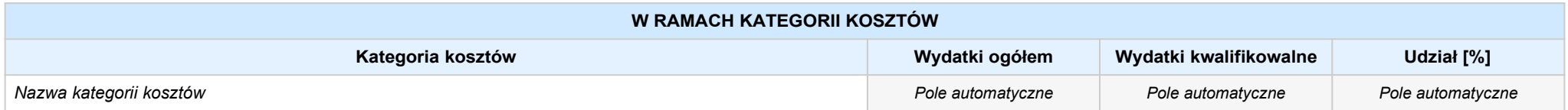

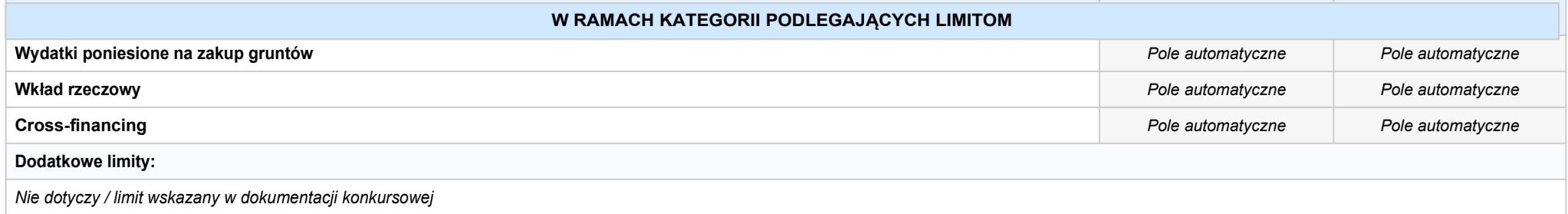

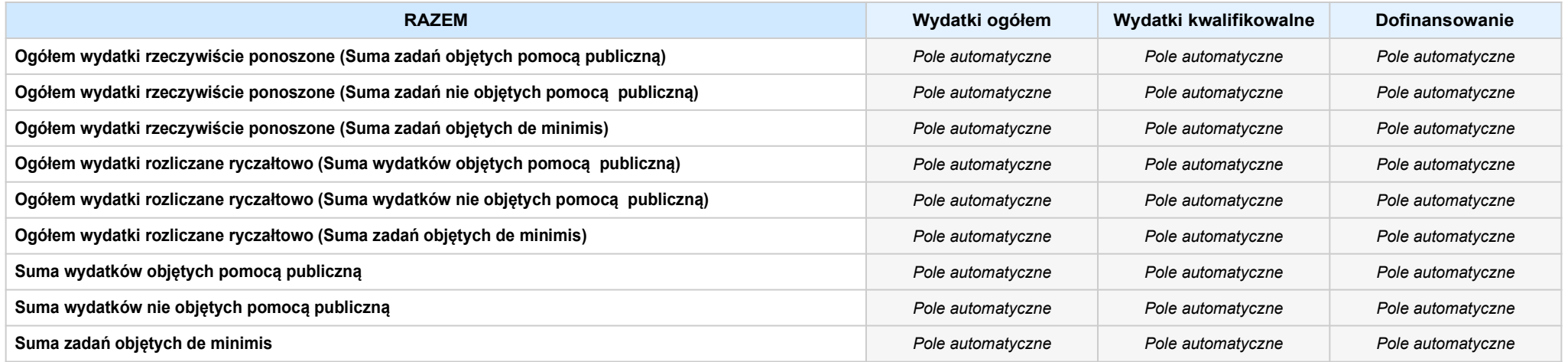

#### **6.1 PLANOWANY DOCHÓD GENEROWANY PRZEZ PROJEKT**

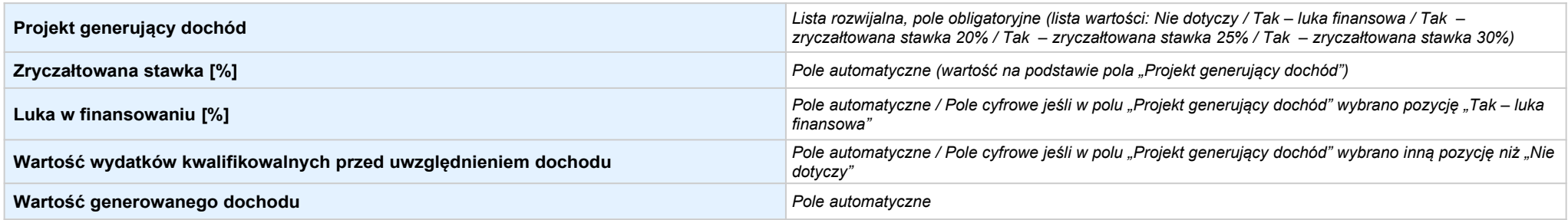

#### **6.2 ŹRÓDŁA FINANSOWANIA WYDATKÓW KWALIFIKOWALNYCH PROJEKTU NIE OBJĘTE POMOCĄ PUBLICZNĄ: 0,00 zł** *Pole automatyczne, w przypadku wniosku partnerskiego punkt wypełnia się w sekcji XII w kartach Lidera projektu oraz Partnerów*

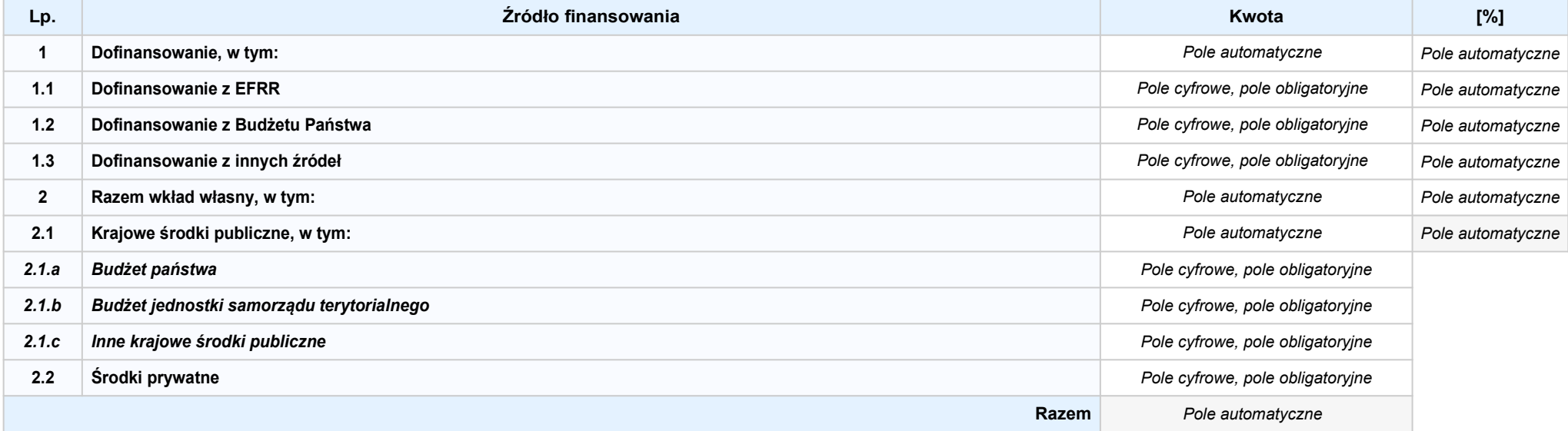

## **6.3.A ŹRÓDŁA FINANSOWANIA WYDATKÓW KWALIFIKOWALNYCH PROJEKTU OBJĘTE POMOCĄ PUBLICZNĄ: 0,00 zł** *Pole automatyczne, w przypadku wniosku partnerskiego punkt*

*wypełnia się w sekcji XII w kartach Lidera projektu oraz Partnerów*

**NIE DOTYCZY** *Pole automatyczne*

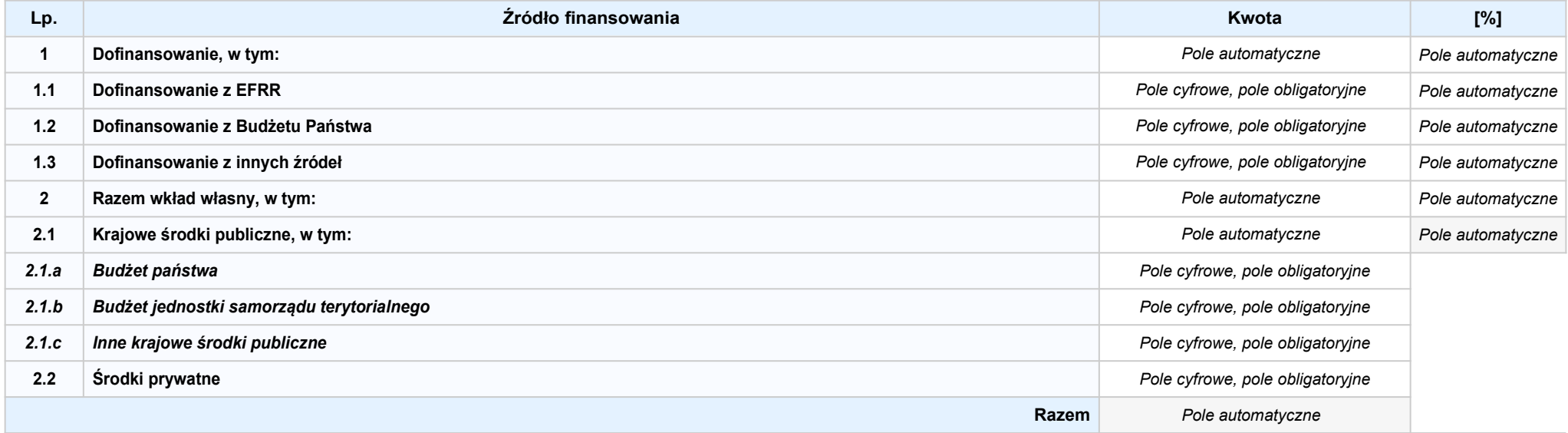

**6.3.B ŹRÓDŁA FINANSOWANIA WYDATKÓW KWALIFIKOWALNYCH PROJEKTU OBJĘTE POMOCĄ DE MINIMIS: 0,00 zł** *Pole automatyczne, w przypadku wniosku partnerskiego punkt wypełnia się w sekcji XII w kartach Lidera projektu oraz Partnerów*

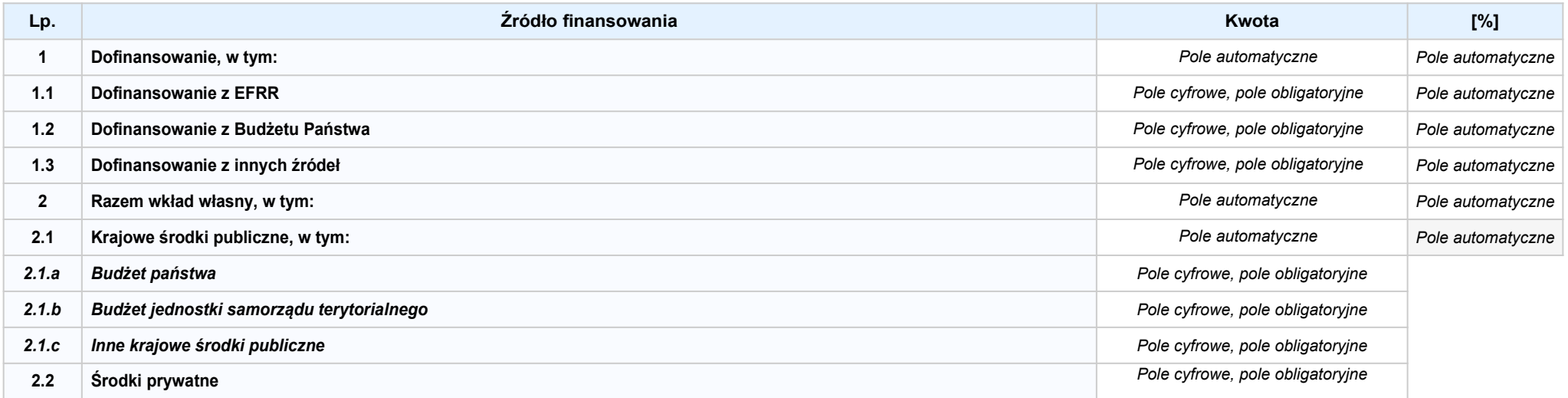

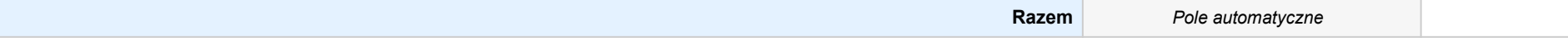

**6.4 ŹRÓDŁA FINANSOWANIA WYDATKÓW KWALIFIKOWALNYCH PROJEKTU RAZEM (nie objęte pomocą publiczną oraz objęte pomocą publiczną i pomocą de minimis): 0,00 zł**  *Pole automatyczne*

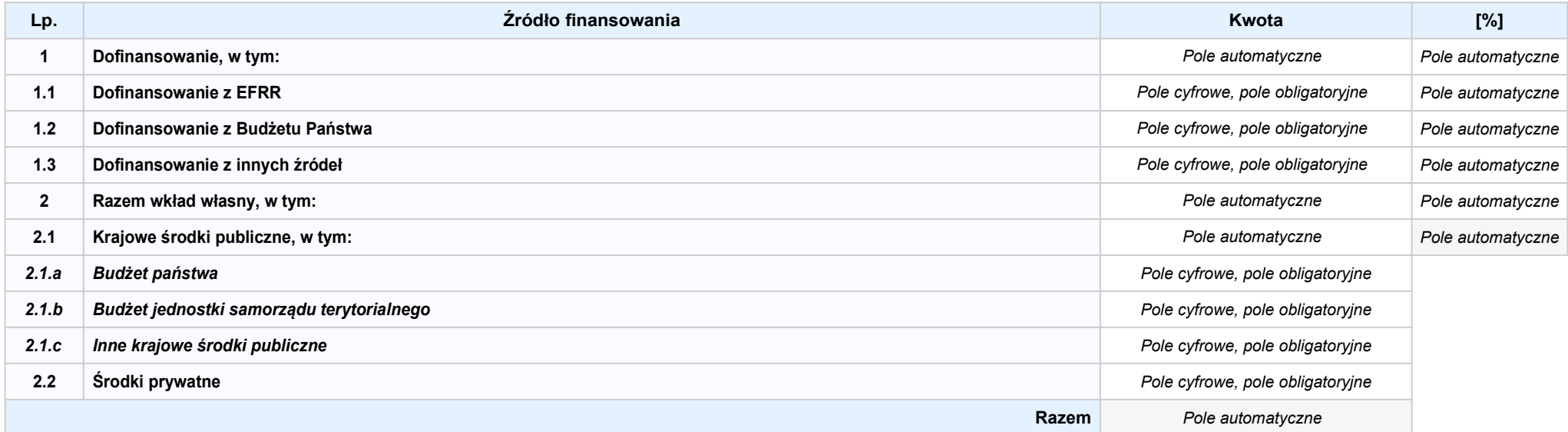

## **SEKCJA VII. ZGODNOŚĆ PROJEKTU Z POLITYKAMI HORYZONTALNYMI UE**

## **7.1 ZRÓWNOWAŻONY ROZWÓJ**

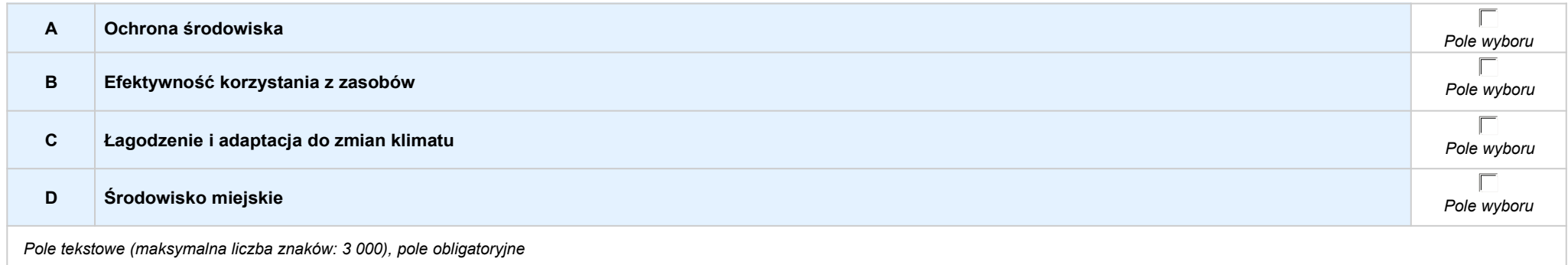

## **7.2 RÓWNOŚĆSZANSINIEDYSKRYMINACJA**

*Pole tekstowe (maksymalna liczba znaków: 1 000), pole obligatoryjne*

## **7.2 RÓWNOUPRAWNIENIE PŁCI**

*Pole tekstowe (maksymalna liczba znaków: 1 000), pole obligatoryjne*

## **SEKCJA VIII. ZGODNOŚĆ PROJEKTU Z ZASADĄ KONKURENCYJNOŚCI / USTAWĄ PRAWO ZAMÓWIEŃ PUBLICZNYCH**

## **8.1 WYDATKI ZGODNE Z USTAWĄ PRAWO ZAMÓWIEŃ PUBLICZNYCH**

**NIE DOTYCZY** *Pole wyboru*

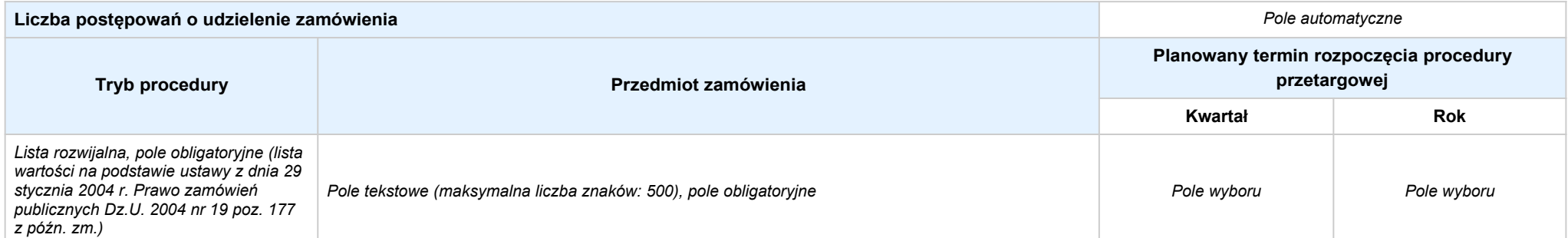

## **8.2 WYDATKI ZGODNE Z ZASADĄ KONKURENCYJNOŚCI**

**NIE DOTYCZY** *Pole wyboru*

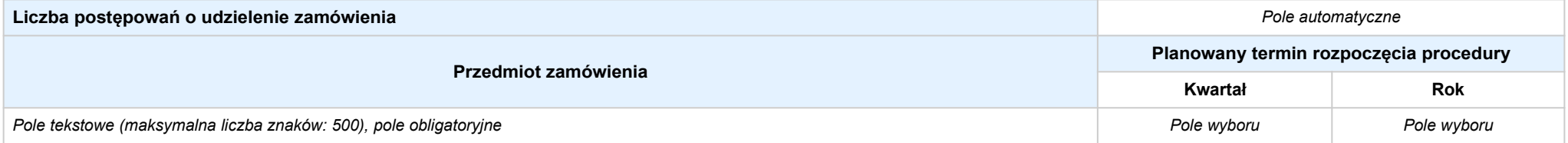

## **SEKCJA IX. SYTUACJA PROJEKTU W PRZYPADKU NIE ZAKWALIFIKOWANIA DO WSPARCIA**

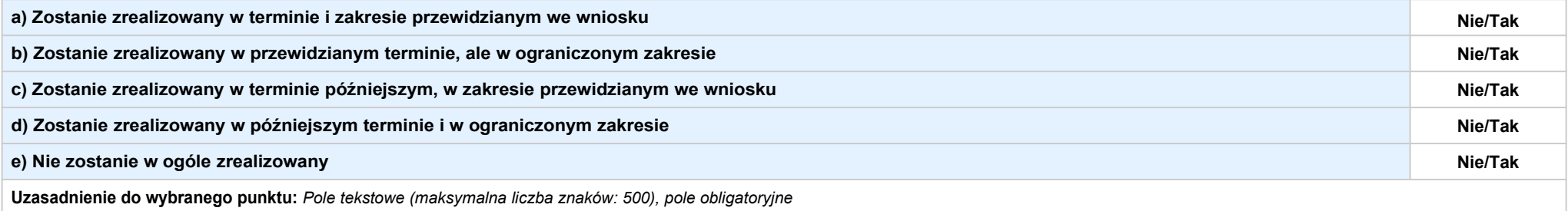

## **SEKCJA XII. KARTA LIDERA PROJEKTU –** *nazwa lidera projektu*

#### **2.1 DANE TELEADRESOWE SIEDZIBY LIDERA**

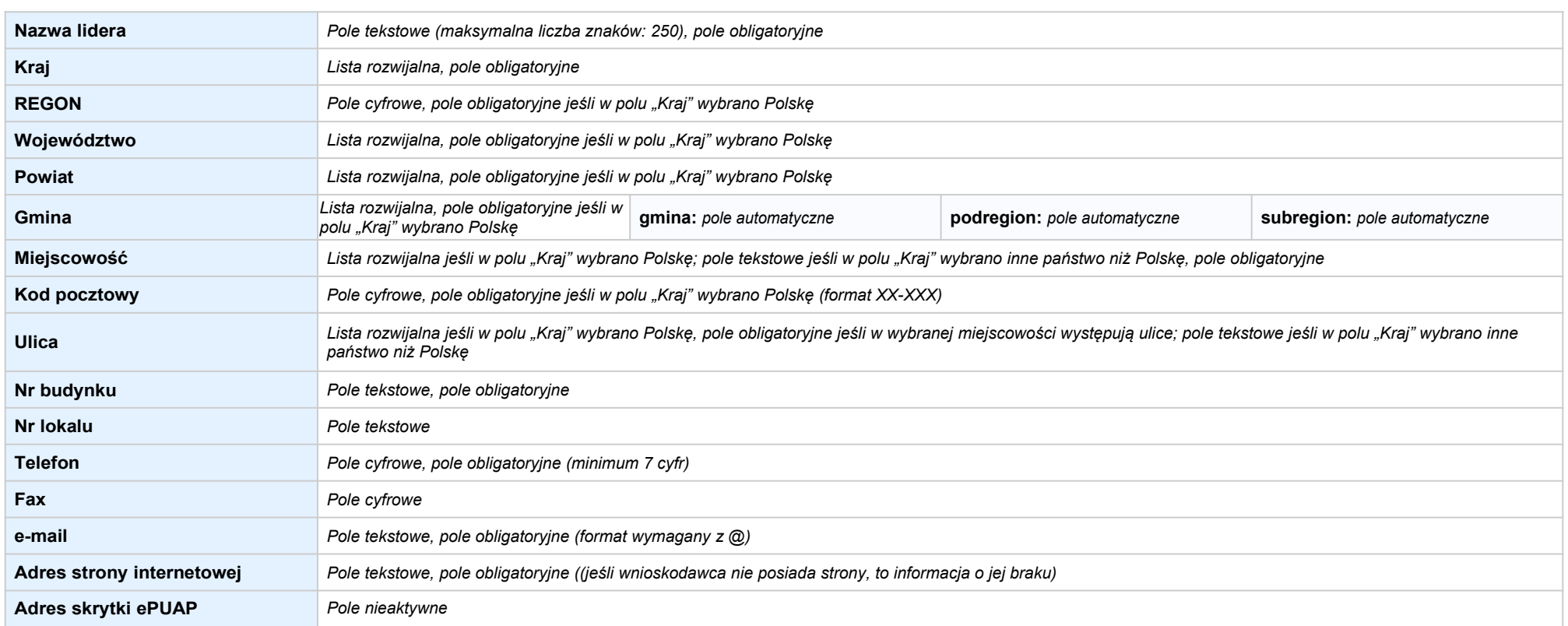

## **2.5 IDENTYFIKACJA I KLASYFIKACJA LIDERA**

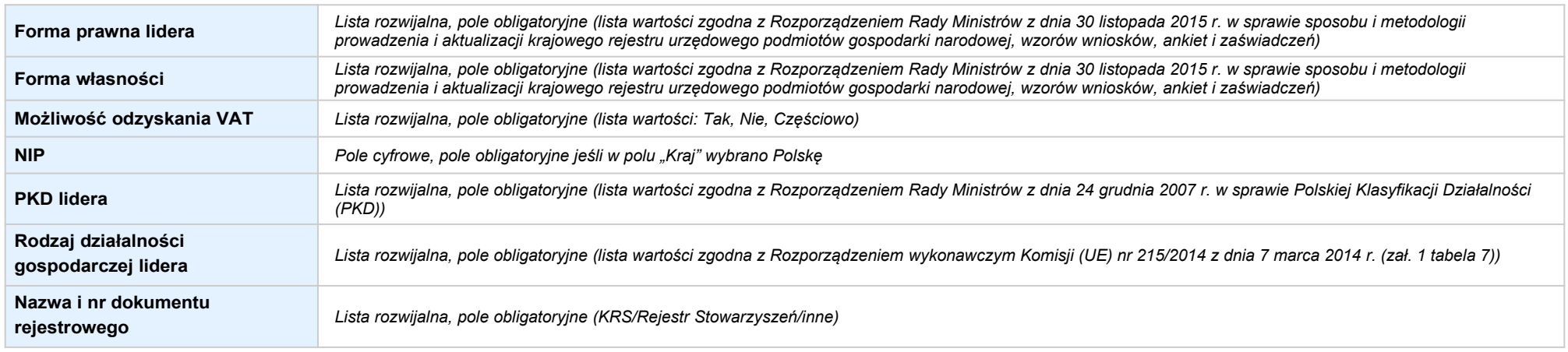

## **3.5 MIEJSCE REALIZACJI PROJEKTU**

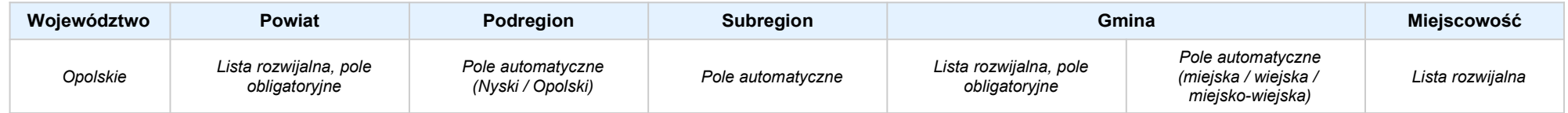

## **4. LISTA MIERZALNYCH WSKAŹNIKÓW PROJEKTU**

### **4.1 WSKAŹNIKI KLUCZOWE**

## **A. PRODUKTY REALIZACJI PROJEKTU**

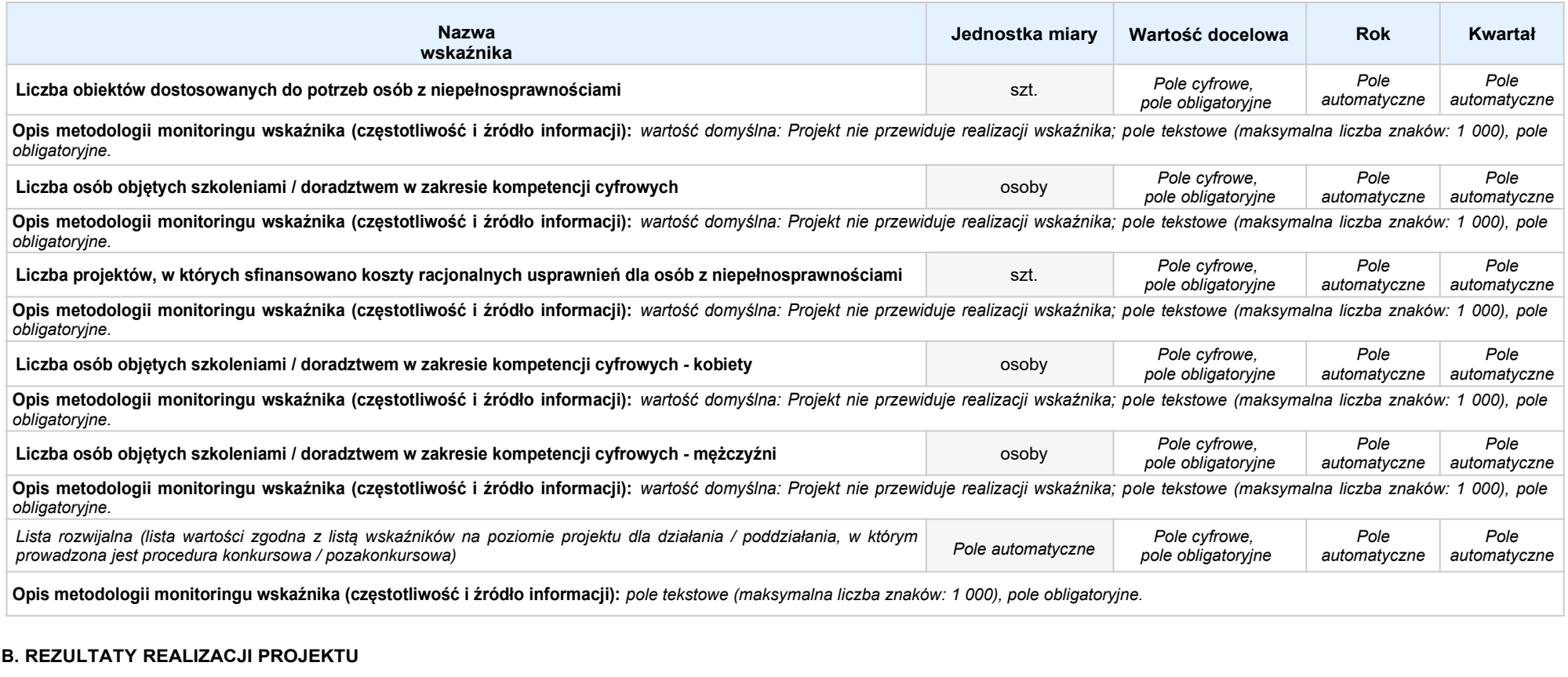

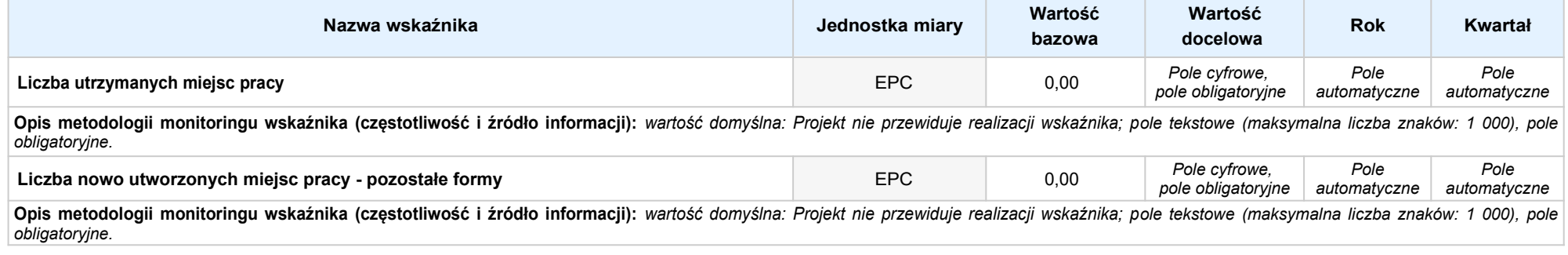

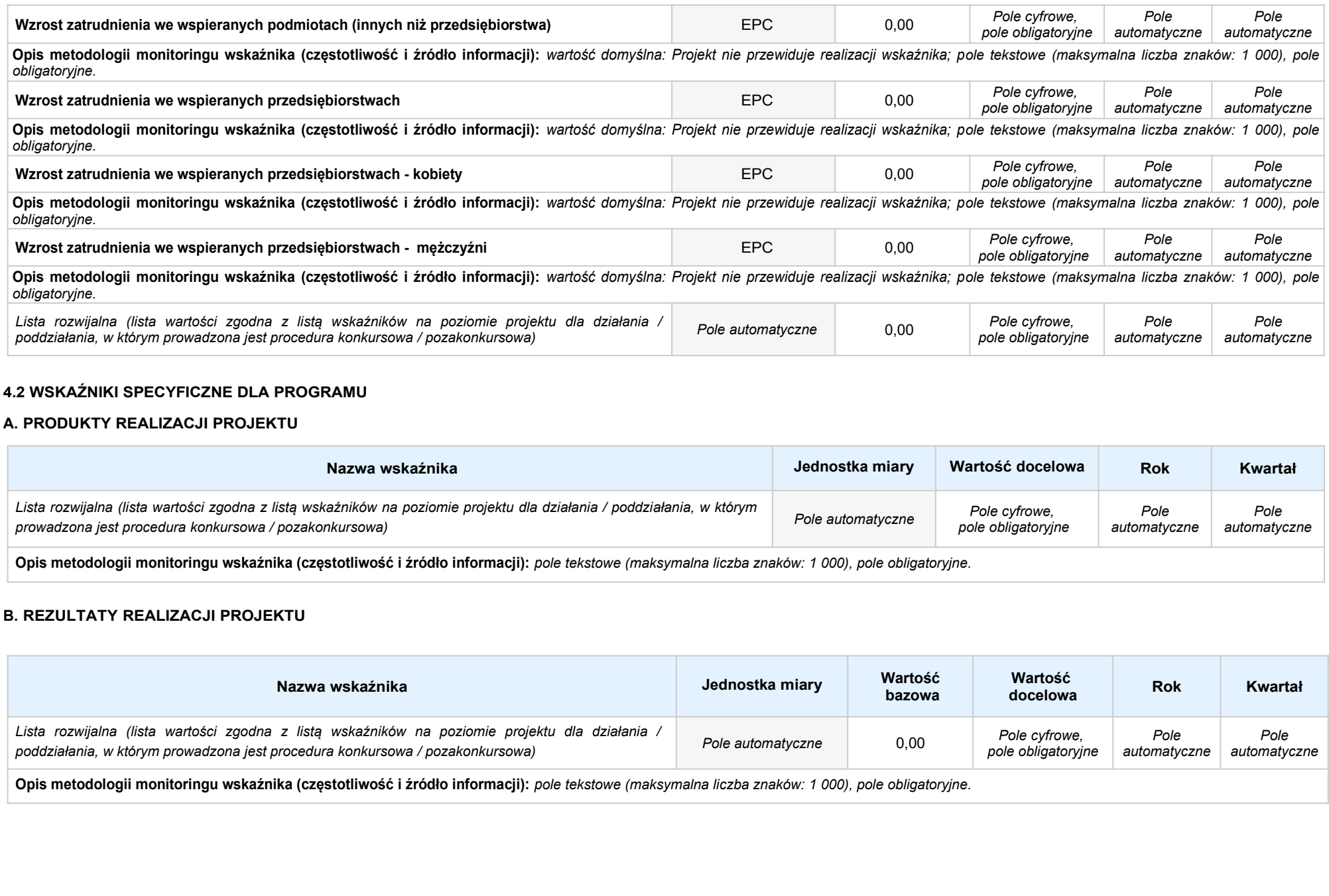

## **5. HARMONOGRAMRZECZOWO-FINANSOWY**

#### **5.1 ZAKRES RZECZOWO-FINANSOWY**

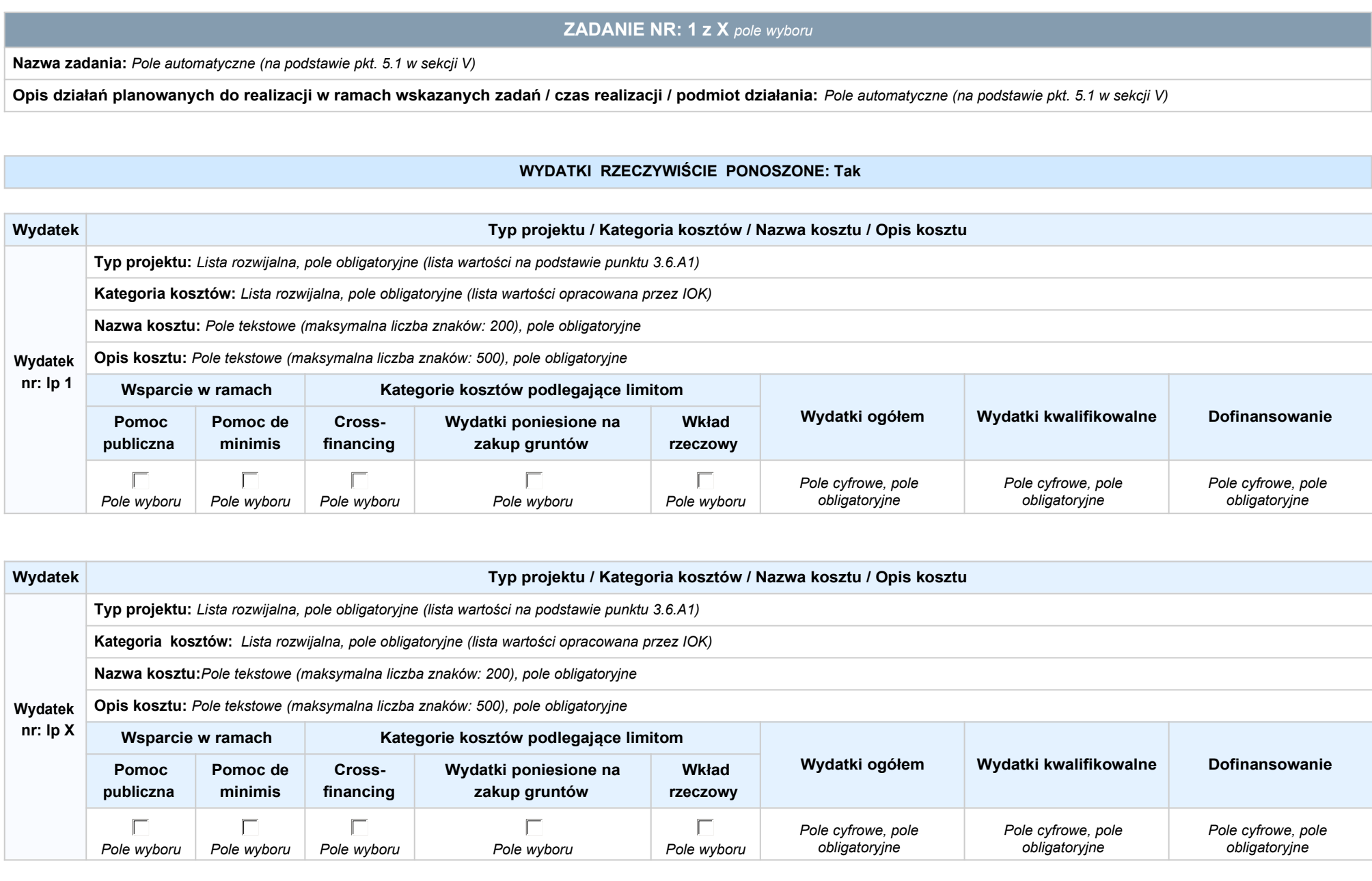

**WYDATKI ROZLICZANE RYCZAŁTOWO: Tak**

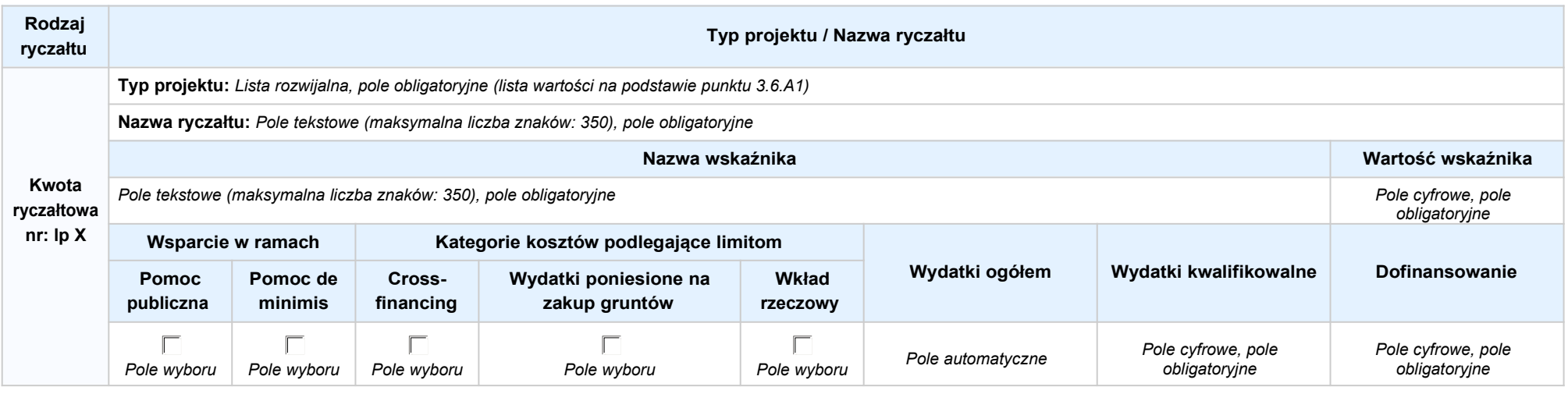

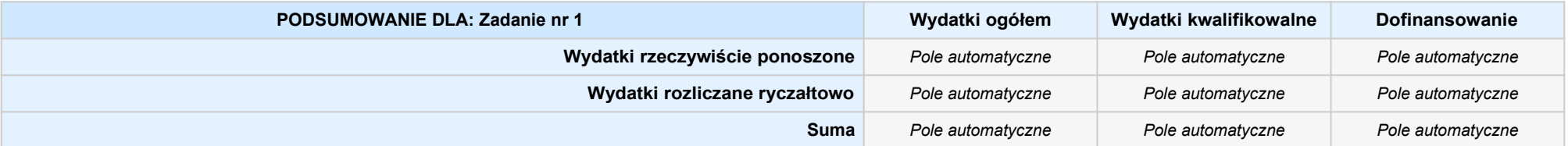

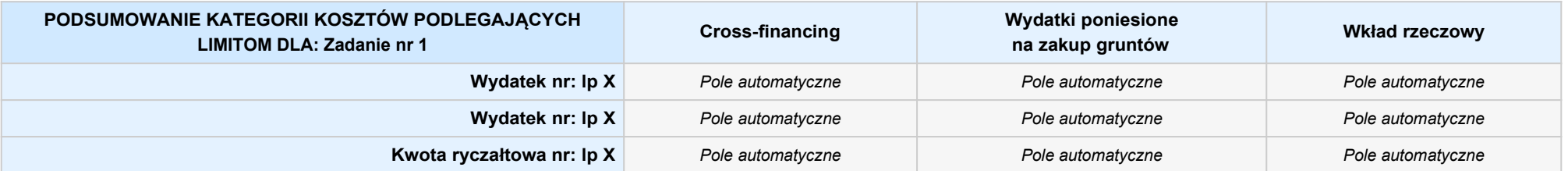

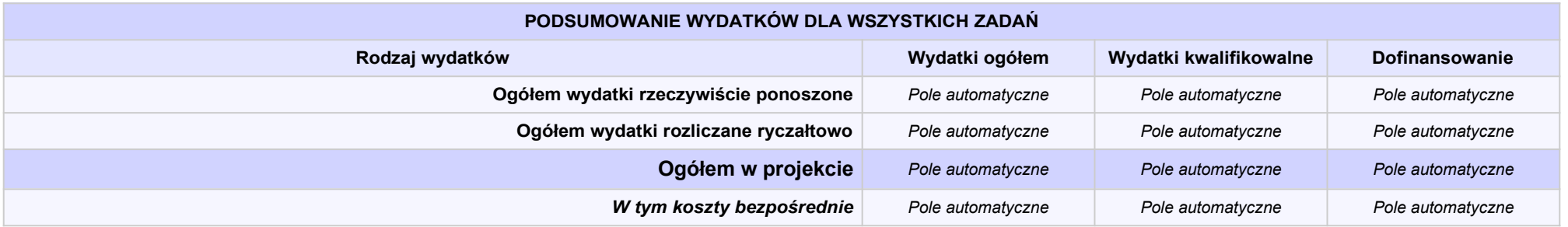

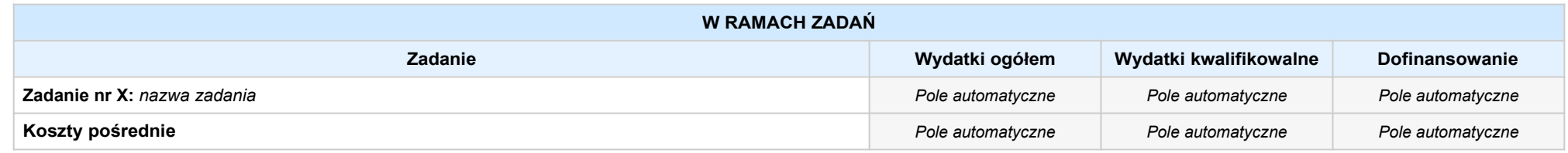

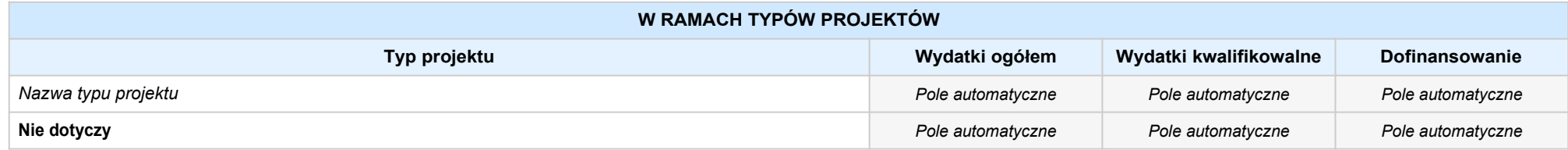

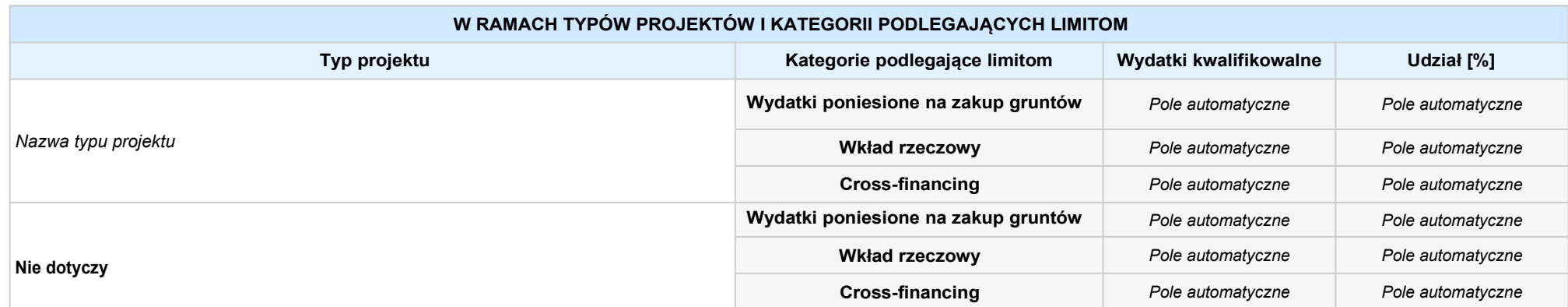

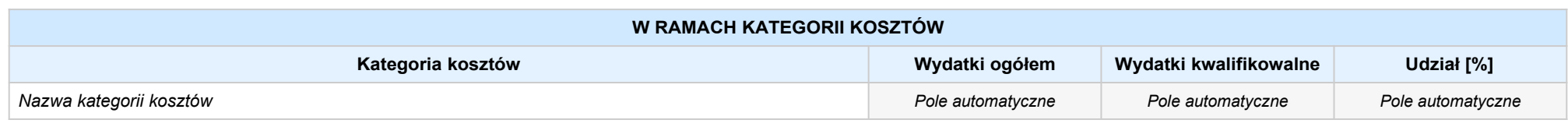

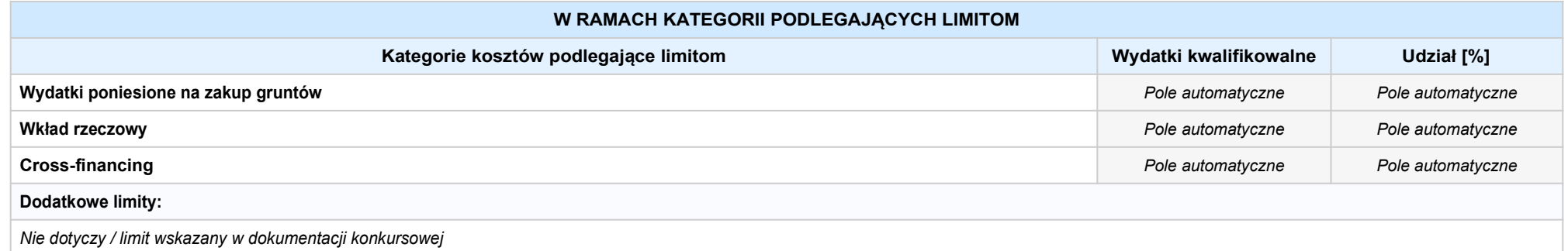

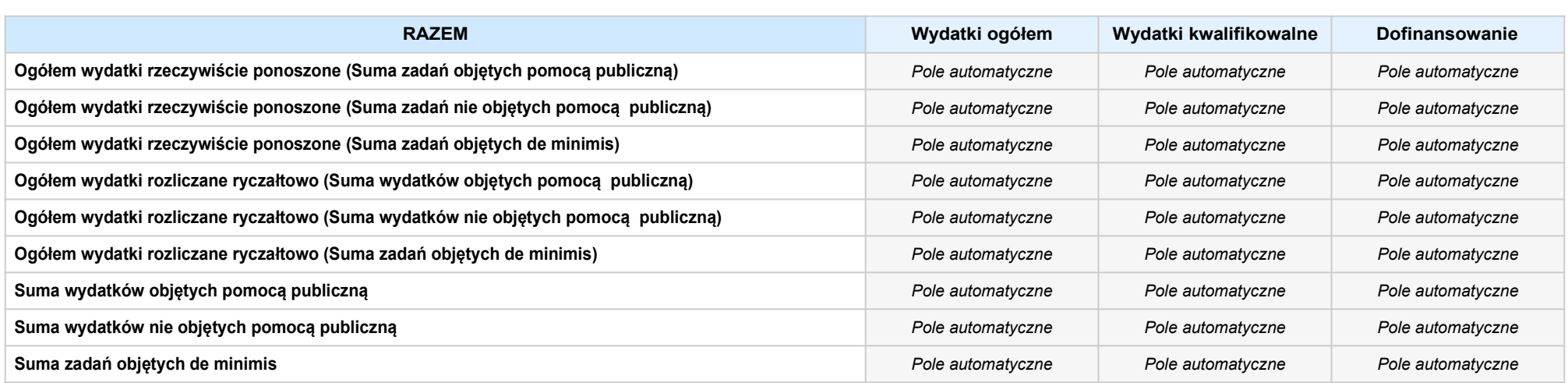

## **6. ŹRÓDŁA FINANSOWANIA WYDATKÓW**

## **6.2 ŹRÓDŁA FINANSOWANIA WYDATKÓW KWALIFIKOWALNYCH PROJEKTU NIE OBJĘTE POMOCĄ PUBLICZNĄ: 0,00 zł** *Pole automatyczne*

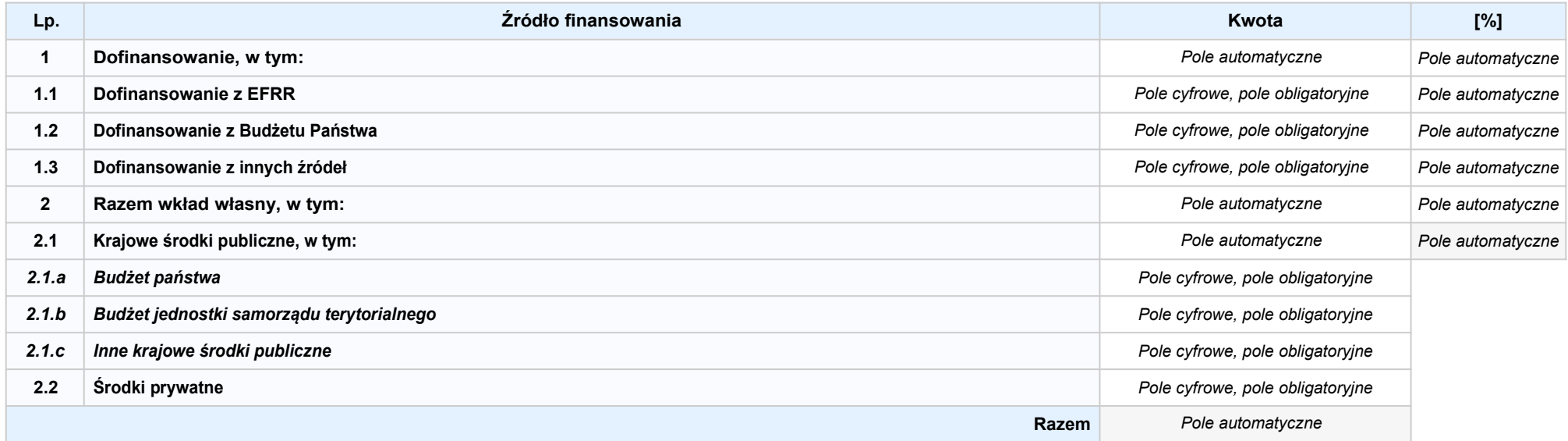

## **6.3.A ŹRÓDŁA FINANSOWANIA WYDATKÓW KWALIFIKOWALNYCH PROJEKTU OBJĘTE POMOCĄ PUBLICZNĄ: 0,00 zł** *Pole automatyczne*

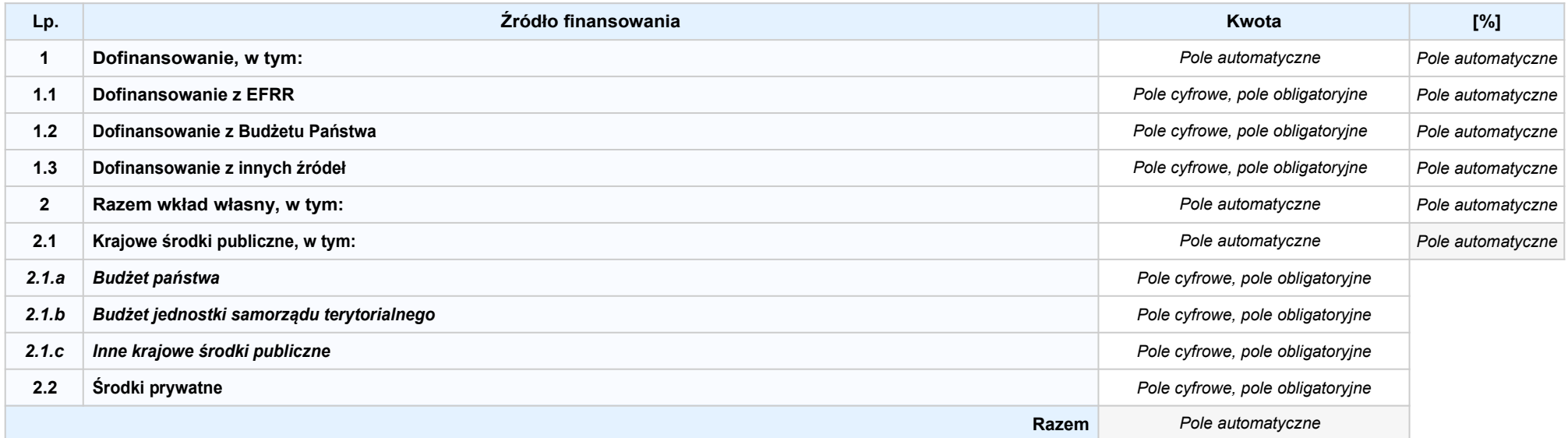

## **6.3.B ŹRÓDŁA FINANSOWANIA WYDATKÓW KWALIFIKOWALNYCH PROJEKTU OBJĘTE POMOCĄ DE MINIMIS: 0,00 zł** *Pole automatyczne*

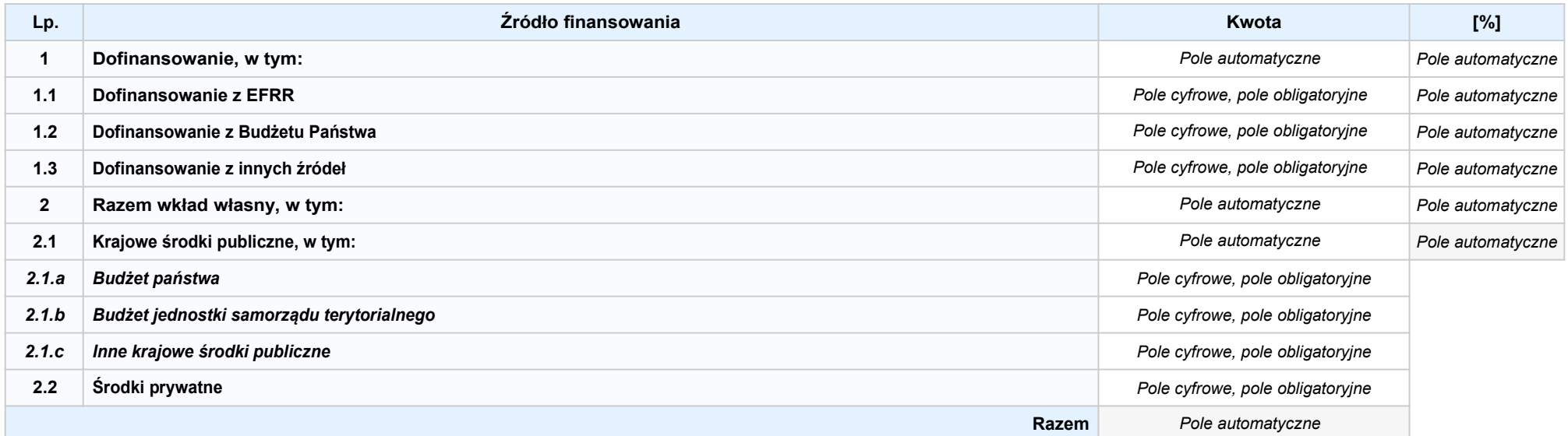

**6.4 ŹRÓDŁA FINANSOWANIA WYDATKÓW KWALIFIKOWALNYCH PROJEKTU RAZEM (nie objęte pomocą publiczną oraz objęte pomocą publiczną i pomocą de minimis): 0,00 zł** *Pole automatyczne*

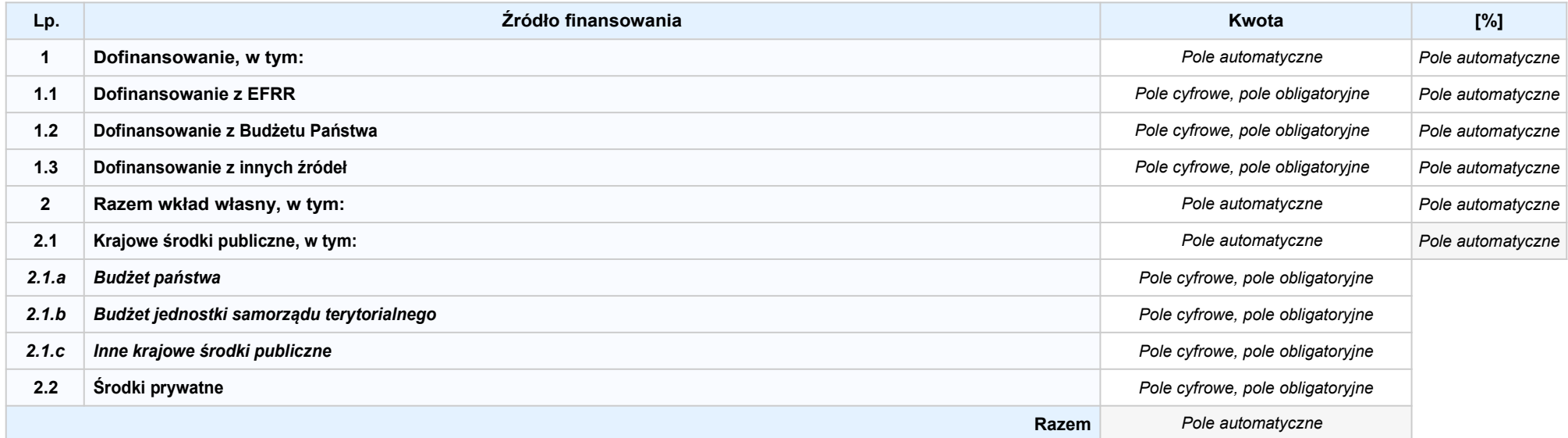

# **SEKCJA XII. KARTA PARTNERA PROJEKTU NR: 1 –** *nazwa partnera projektu*

#### **2.1 DANE TELEADRESOWE SIEDZIBY PARTNERA**

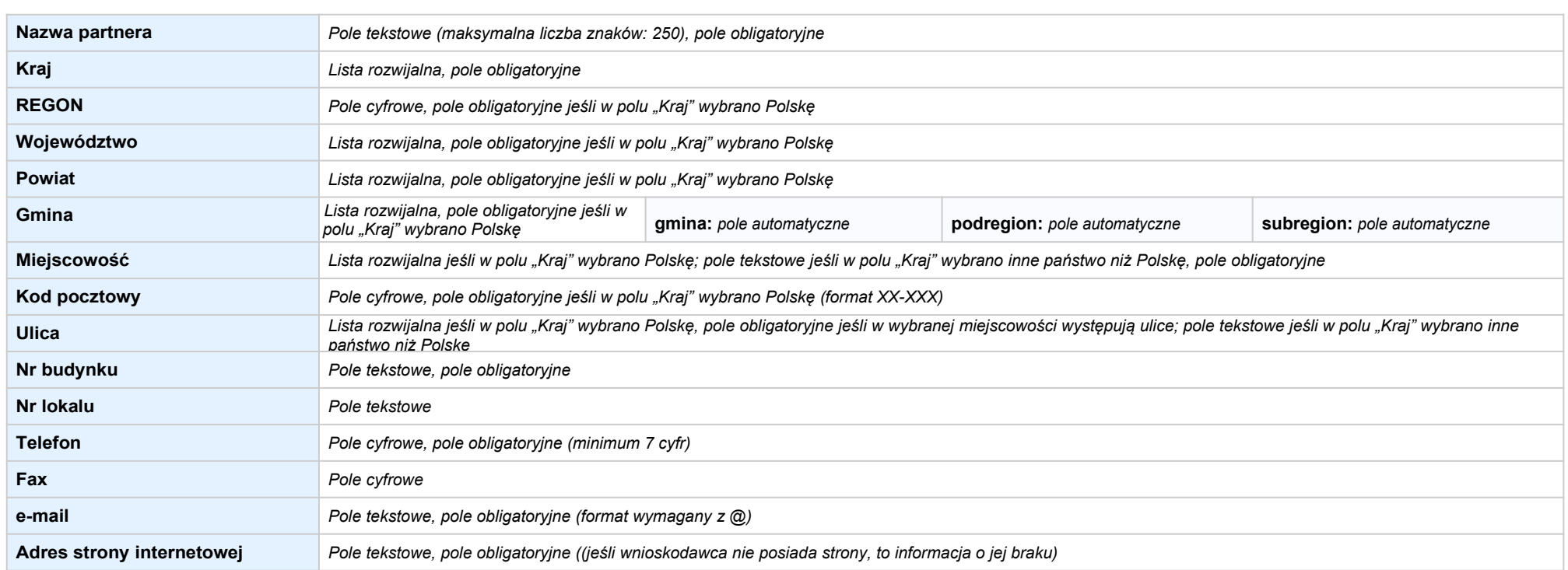

## **2.5 IDENTYFIKACJA I KLASYFIKACJA PARTNERA**

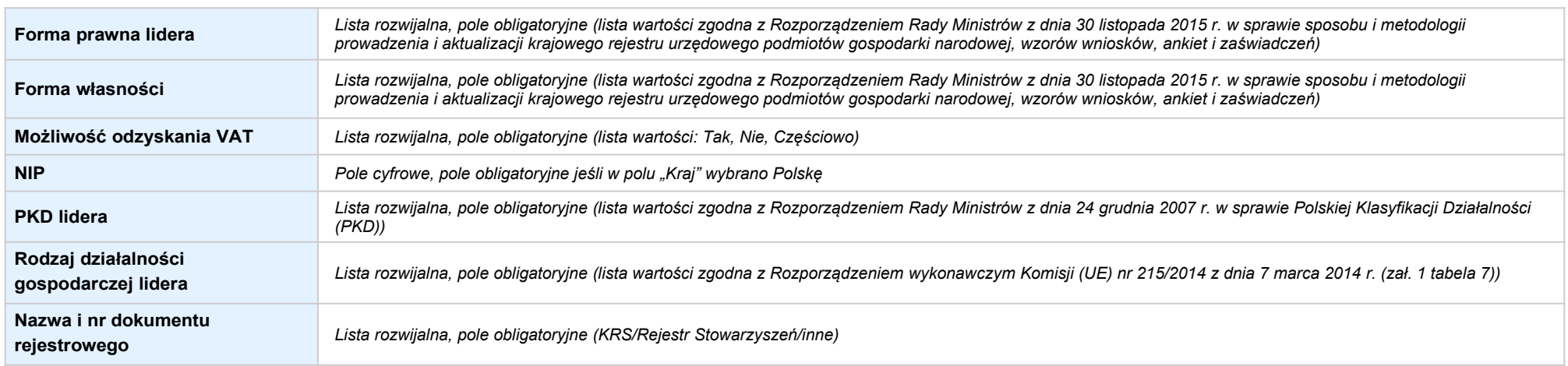

#### **3.5 MIEJSCE REALIZACJI PROJEKTU**

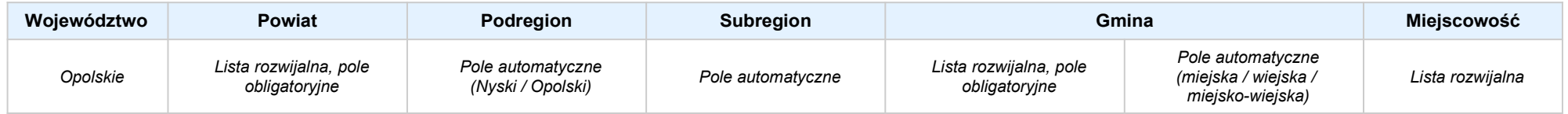

## **4. LISTA MIERZALNYCH WSKAŹNIKÓW PROJEKTU**

### **4.1 WSKAŹNIKI KLUCZOWE**

## **A. PRODUKTY REALIZACJI PROJEKTU**

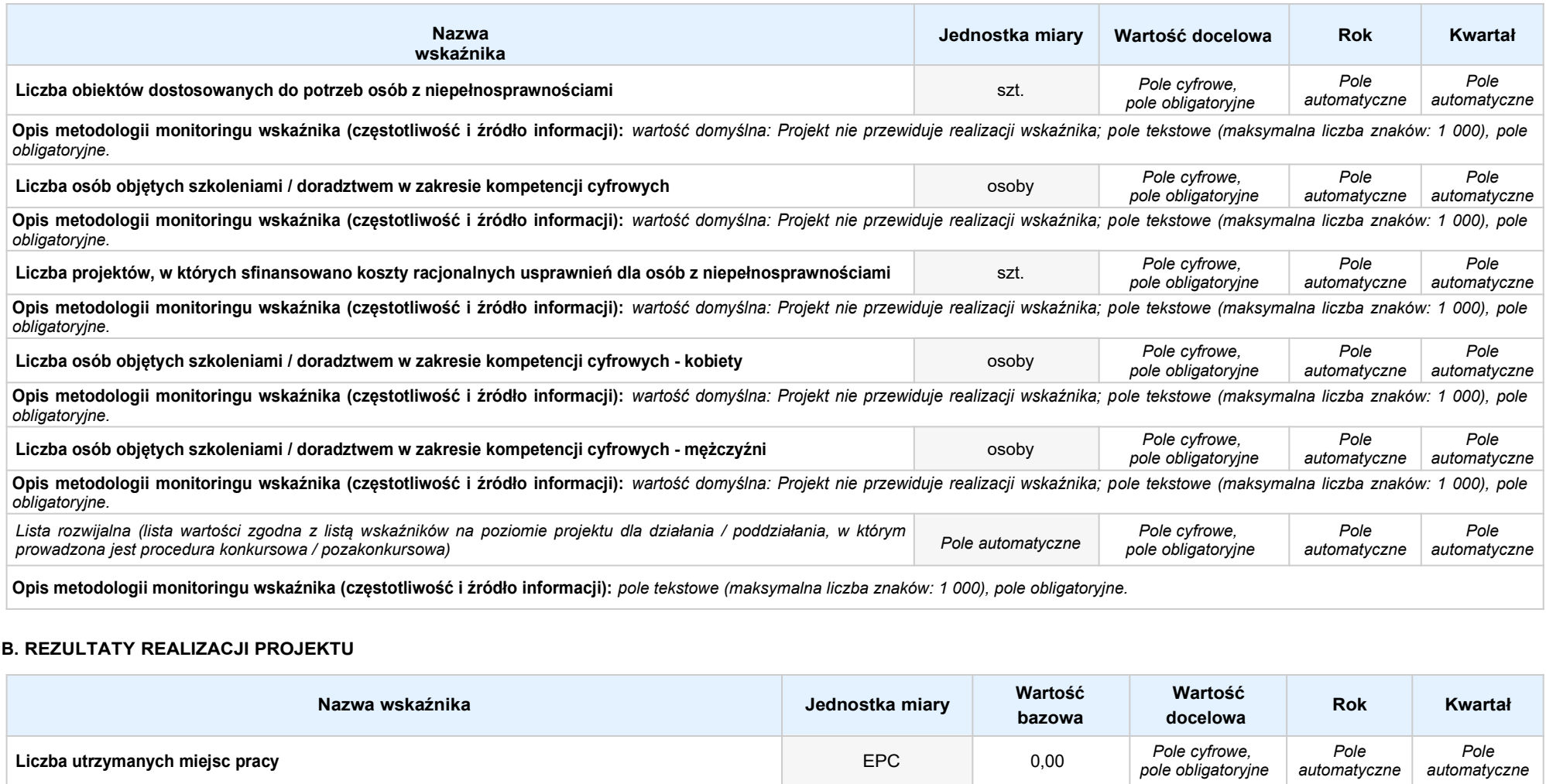

**Opis metodologii monitoringu wskaźnika (częstotliwość i źródło informacji):** *wartość domyślna: Projekt nie przewiduje realizacji wskaźnika; pole tekstowe (maksymalna liczba znaków: 1 000), pole obligatoryjne.*

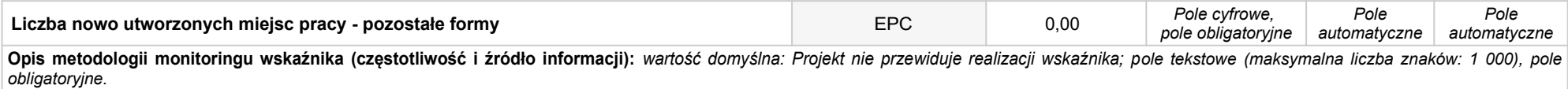

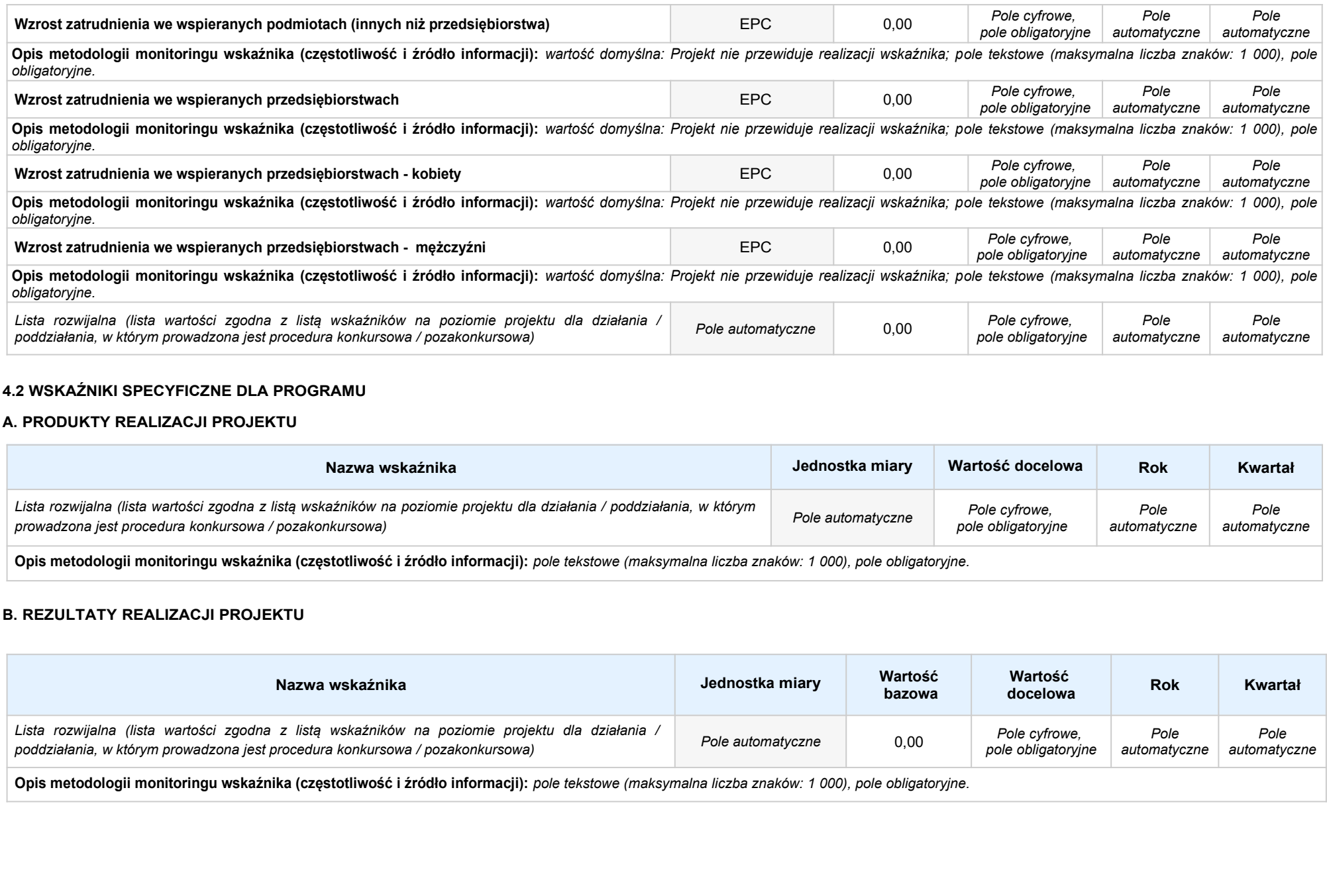
#### **5. HARMONOGRAMRZECZOWO-FINANSOWY**

#### **5.1 ZAKRES RZECZOWO-FINANSOWY**

#### **ZADANIE NR: 1 z X** *pole wyboru* **Nazwa zadania:** *Pole automatyczne (na podstawie pkt. 5.1 w sekcji V)* **Opis działań planowanych do realizacji w ramach wskazanych zadań / czas realizacji / podmiot działania:** *Pole automatyczne (na podstawie pkt. 5.1 w sekcji V)* **WYDATKI RZECZYWIŚCIE PONOSZONE: Tak Wydatek Typ projektu / Kategoria kosztów / Nazwa kosztu / Opis kosztu Typ projektu:** *Lista rozwijalna, pole obligatoryjne (lista wartości na podstawie punktu 3.6.A1)* **Kategoria kosztów:** *Lista rozwijalna, pole obligatoryjne (lista wartości opracowana przez IOK)* **Nazwa kosztu:** *Pole tekstowe (maksymalna liczba znaków: 200), pole obligatoryjne* **Wydatek Opis kosztu:** *Pole tekstowe (maksymalna liczba znaków: 500), pole obligatoryjne* **nr: pp-1 Wsparcie w ramach Kategorie kosztów podlegające limitom 1** Pomoc Pomoc de Cross- Wydatki poniesione na Wkład <sup>Wydatki</sup> ogółem Wydatki kwalifikowalne Dofinansowanie **Pomoc de Cross-Wkład publiczna minimis financing zakup gruntów rzeczowy**  $\Box$  $\Box$  $\Box$  $\Box$  $\Box$ *Pole cyfrowe, pole Pole cyfrowe, pole Pole cyfrowe, pole Pole wyboru Pole wyboru Pole wyboru Pole wyboru Pole wyboru obligatoryjne obligatoryjne obligatoryjne* **Wydatek Typ projektu / Kategoria kosztów / Nazwa kosztu / Opis kosztu Typ projektu:** *Lista rozwijalna, pole obligatoryjne (lista wartości na podstawie punktu 3.6.A1)* **Kategoria kosztów:** *Lista rozwijalna, pole obligatoryjne (lista wartości opracowana przez IOK)* **Nazwa kosztu:** *Pole tekstowe (maksymalna liczba znaków: 200), pole obligatoryjne* **Wydatek Opis kosztu:** *Pole tekstowe (maksymalna liczba znaków: 500), pole obligatoryjne* **nr: pp-1 Wsparcie w ramach Kategorie kosztów podlegające limitom X** Pomoc Pomoc de Cross- Wydatki poniesione na Wkład Wydatki ogółem Wydatki kwalifikowalne Dofinansowanie **Cross-Wkład Pomoc de publiczna minimis financing zakup gruntów rzeczowy**  $\Box$  $\Box$  $\Box$  $\Box$  $\Box$ *Pole cyfrowe, pole Pole cyfrowe, pole Pole cyfrowe, pole Pole wyboru Pole wyboru Pole wyboru Pole wyboru Pole wyboru obligatoryjne obligatoryjne obligatoryjne* **WYDATKI ROZLICZANE RYCZAŁTOWO: Tak**

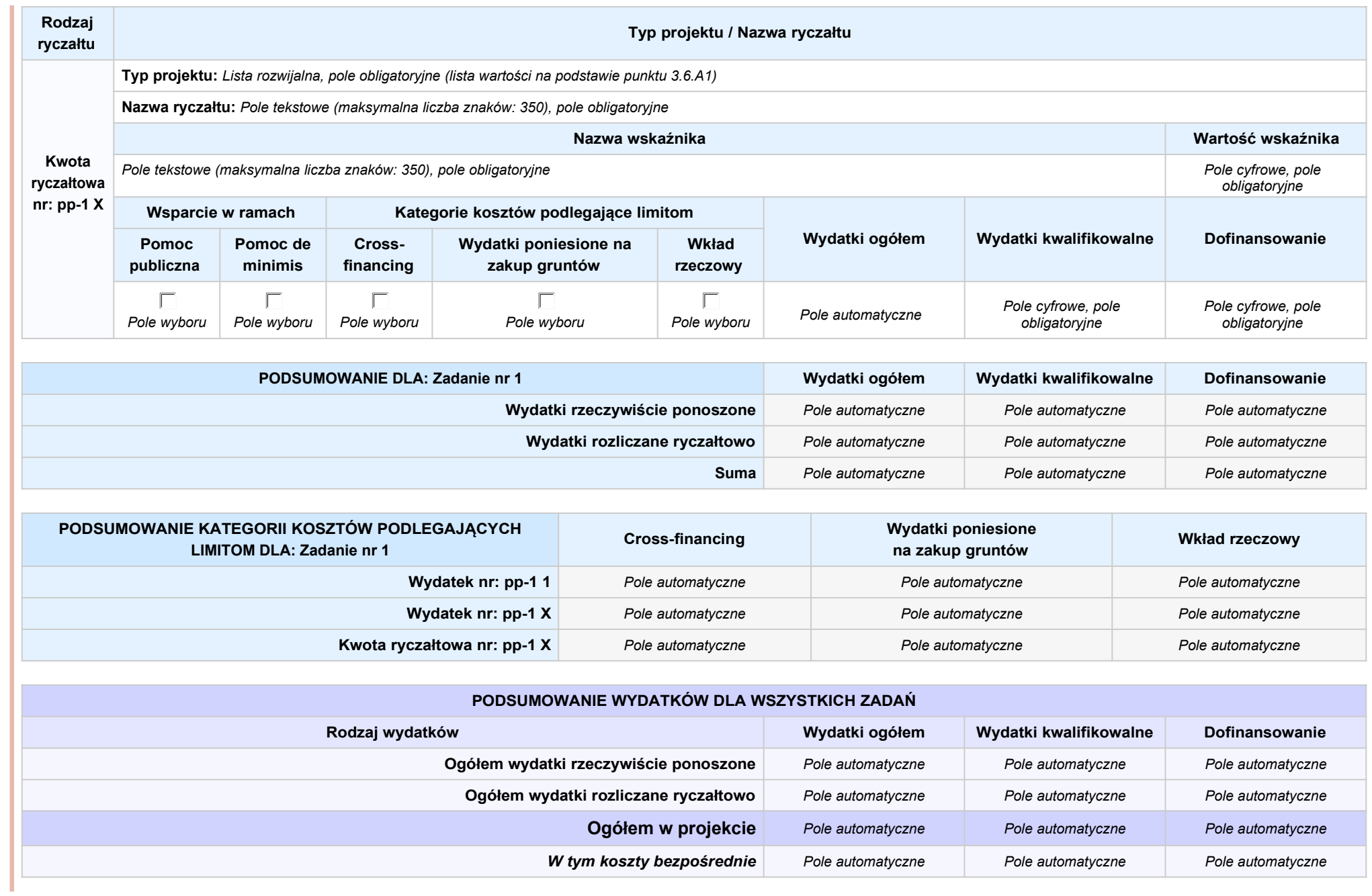

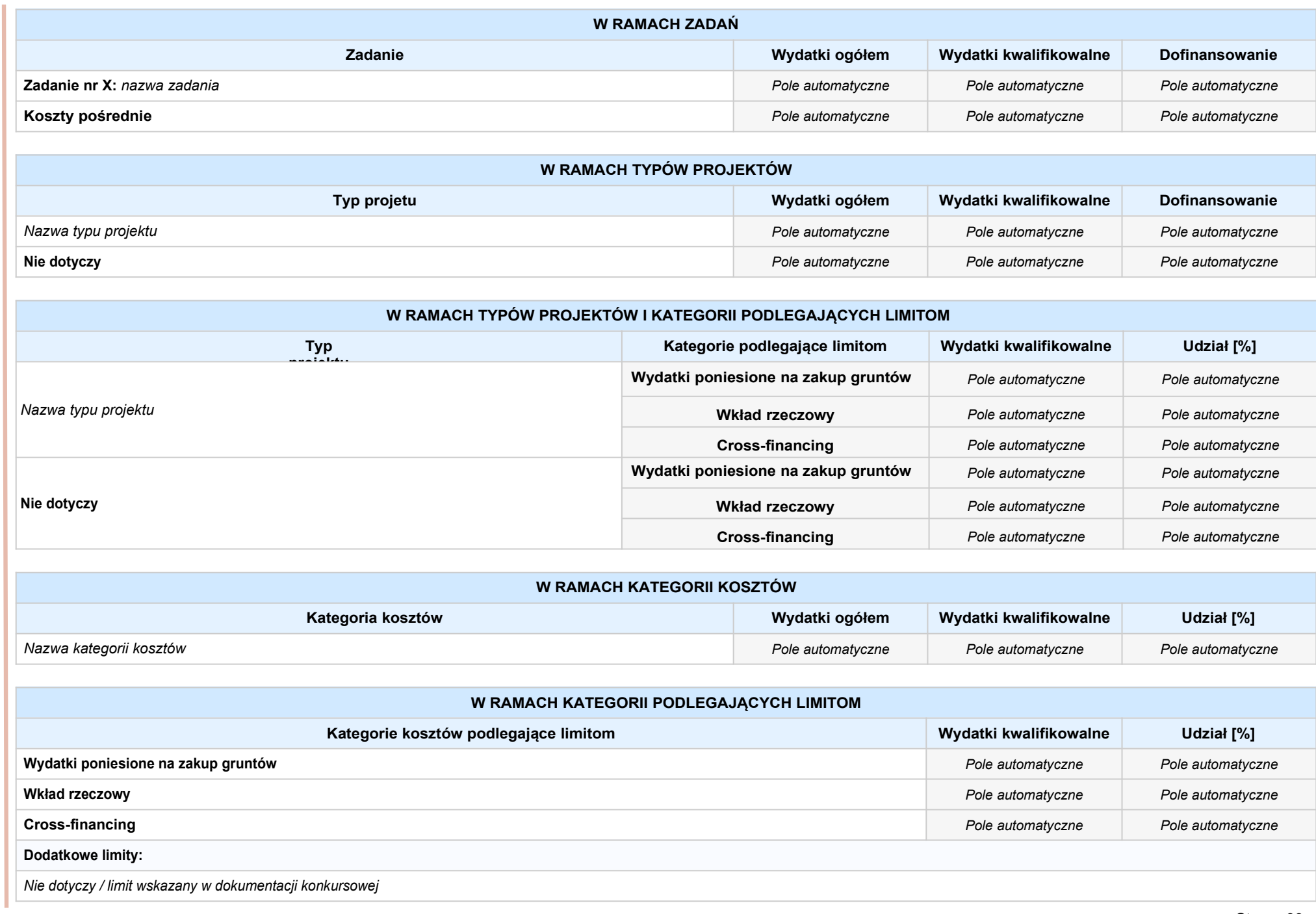

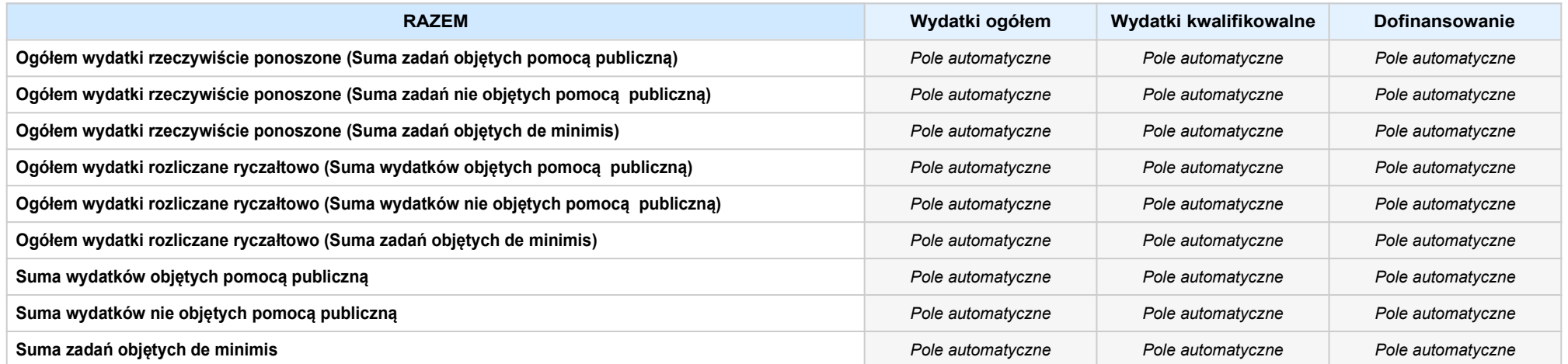

#### **6. ŹRÓDŁA FINANSOWANIA WYDATKÓW**

#### **6.2 ŹRÓDŁA FINANSOWANIA WYDATKÓW KWALIFIKOWALNYCH PROJEKTU NIE OBJĘTE POMOCĄ PUBLICZNĄ: 0,00 zł** *Pole automatyczne*

**NIE DOTYCZY** *Pole automatyczne*

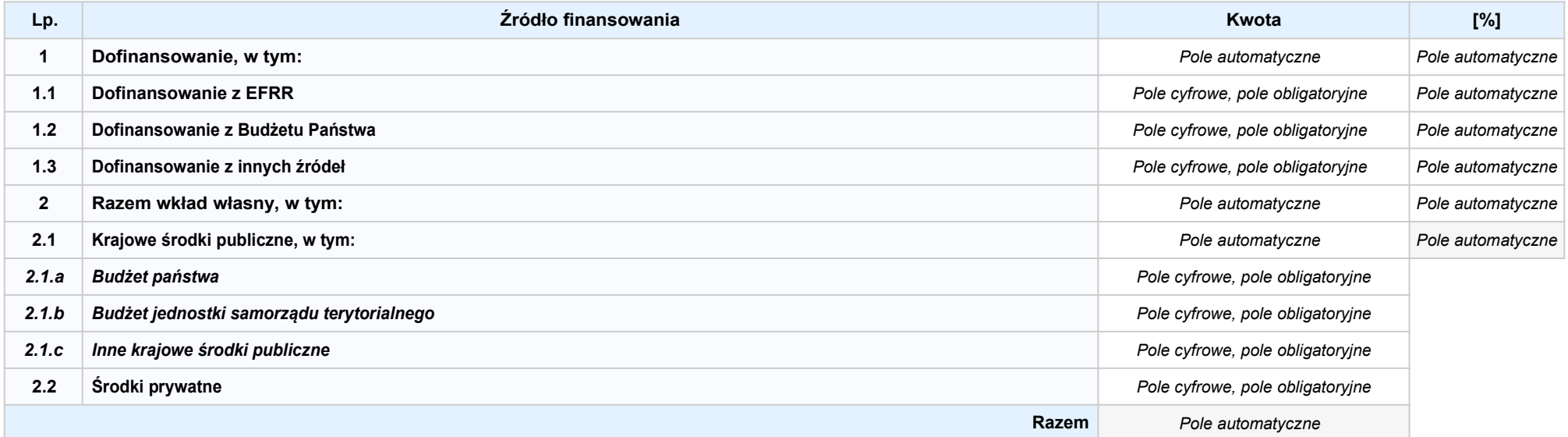

#### **6.3.A ŹRÓDŁA FINANSOWANIA WYDATKÓW KWALIFIKOWALNYCH PROJEKTU OBJĘTE POMOCĄ PUBLICZNĄ: 0,00 zł** *Pole automatyczne*

**NIE DOTYCZY** *Pole automatyczne*

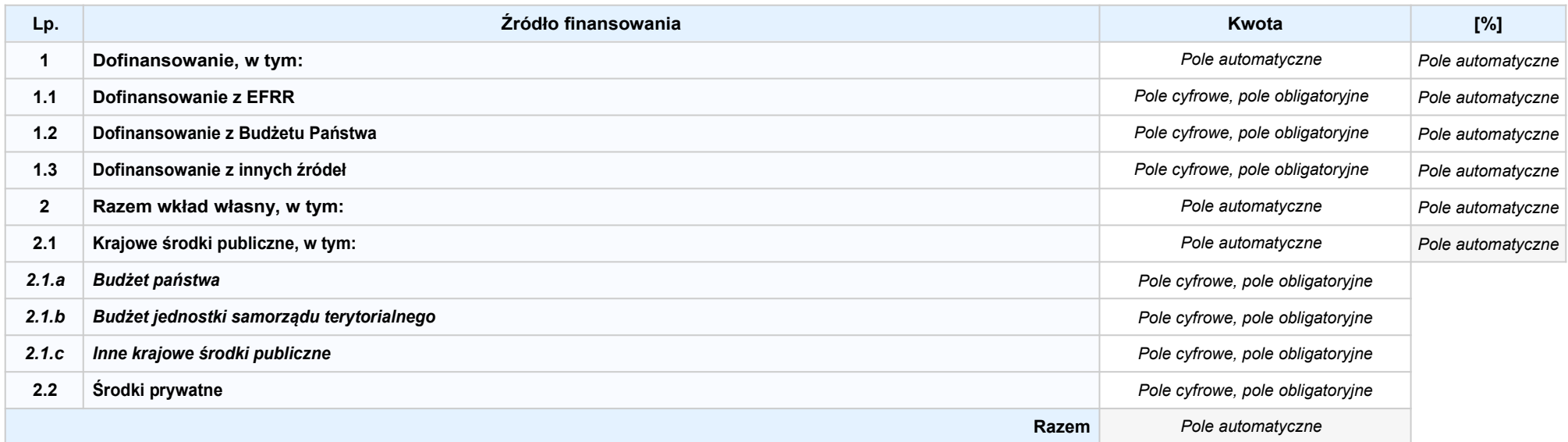

#### **6.3.B ŹRÓDŁA FINANSOWANIA WYDATKÓW KWALIFIKOWALNYCH PROJEKTU OBJĘTE POMOCĄ DE MINIMIS: 0,00 zł** *Pole automatyczne*

**NIE DOTYCZY** *Pole automatyczne*

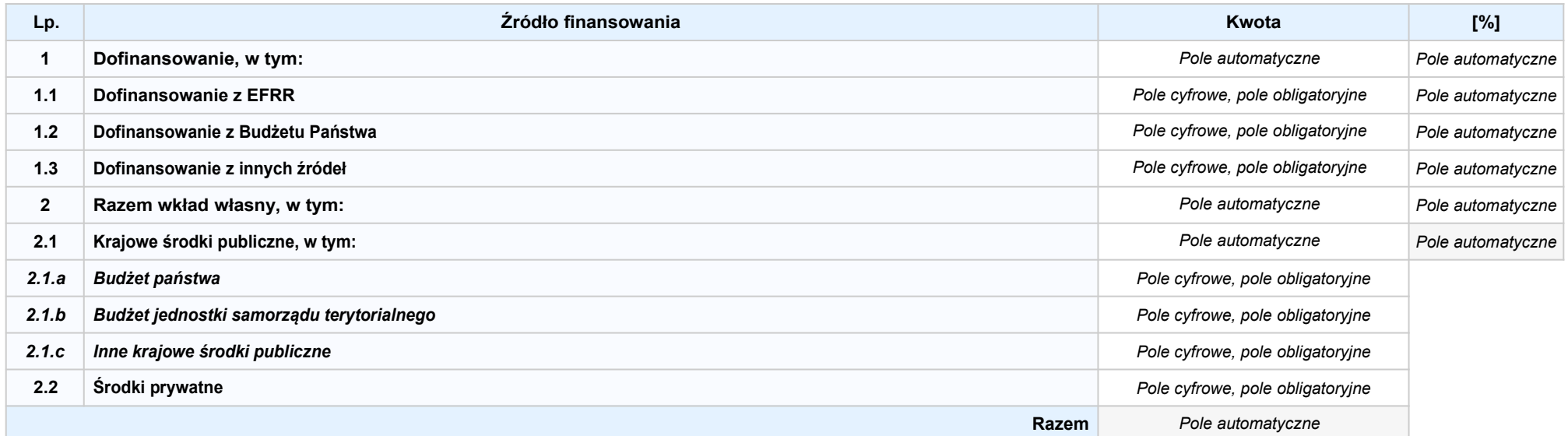

**6.4 ŹRÓDŁA FINANSOWANIA WYDATKÓW KWALIFIKOWALNYCH PROJEKTU RAZEM (nie objęte pomocą publiczną oraz objęte pomocą publiczną i pomocą de minimis): 0,00zł** *Pole automatyczne*

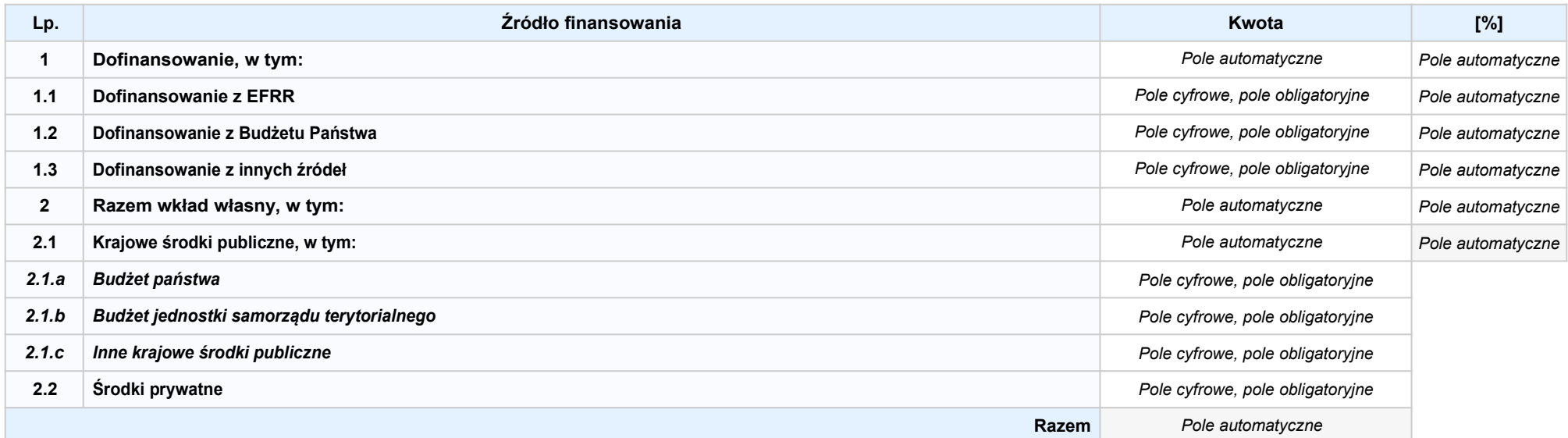

#### **SEKCJA X. OŚWIADCZENIA WNIOSKODAWCY**

- **1.** *Pole wyboru* **Jestem świadom odpowiedzialności karnej za złożenie fałszywych oświadczeń.<sup>1</sup>**
- **2.** *Pole wyboru* **Oświadczam, że wydatki kwalifikowalne w ramach projektu nie były i nie są finansowane z innych programów unijnych. W przypadku otrzymania dofinansowania na realizację projektu nie naruszę zasady zakazu podwójnego finansowania, oznaczającej niedozwolone zrefundowanie całkowite lub częściowe danego wydatku dwa razy ze środków publicznych (wspólnotowych lub krajowych).**
- **3.** *Pole wyboru* **Oświadczam, że projekt, na dofinansowanie którego ubiegam się w niniejszym wniosku o dofinansowanie, nie został fizycznie ukończony lub w pełni zrealizowany przed złożeniem ww. wniosku, niezależnie od tego czy wszystkie powiązane płatności zostały dokonane.**
- **4.** *Pole wyboru* **Oświadczam, że posiadam wystarczające środki finansowe gwarantujące płynną i terminową realizację projektu przedstawionego w niniejszym wniosku.**
- **5.** *Pole wyboru* **Oświadczam, że nie pozostaję pod zarządem komisarycznym, nie znajduję się w toku likwidacji, postępowania upadłościowego, postępowania naprawczego.**
- **6.** *Pole wyboru* **Oświadczam, że projekt jest zgodny z właściwymi przepisami prawa wspólnotowego i krajowego, w szczególności dotyczącymi zamówień publicznych oraz pomocy publicznej.**
- **7.** *Pole wyboru* **Oświadczam, że nie zalegam z należnościami wobec Urzędu Skarbowego, Zakładu Ubezpieczeń Społecznych, opłatami za korzystanie ze środowiska oraz innymi należnościami publicznoprawnymi.**
- **8.** *Pole wyboru* **Zobowiązuję się do zapewnienia trwałości i utrzymania rezultatów projektu przez okres minimum 5 lat od zakończenia jego realizacji (3 lat w przypadku MŚP).**
- **9.** *Pole wyboru* **Oświadczam, że nie podlegam wykluczeniu z ubiegania się o dofinansowanie na podstawie art. 207 ustawy z dnia 27 sierpnia 2009 r. o finansach publicznych (Dz. U. z 2019 r. poz. 869 z późn. zm.). Jednocześnie oświadczam, że jeśli w trakcie realizacji projektu znajdę się w wykazie podmiotów wykluczonych (art. 207 ustawy o finansach publicznych) niezwłocznie poinformuję o tym fakcie IZ/IP.**
- **10.** *Pole wyboru* **Oświadczam, że dobrowolnie wyrażam zgodę na przetwarzanie moich danych osobowych do celów związanych z oceną i realizacją niniejszego projektu, zgodnie z** art. 6 ust. 1 lit. a i c *Rozporządzenia Parlamentu Europejskiego i Rady (UE) 2016/679 z dnia 27 kwietnia 2016 r. w sprawie ochrony osób fizycznych w związku z przetwarzaniem danych osobowych i w sprawie swobodnego przepływu takich danych oraz uchylenia dyrektywy 95/46/WE* (Dz. U. UE. L. 2016.119.1), zwanym dalej "RODO", **przez Marszałka Województwa Opolskiego z siedzibą w Opolu 45-082, ul. Piastowska 14, Urząd Marszałkowski Województwa Opolskiego oraz udostępnienie ich instytucjom i podmiotom dokonującym oceny, monitoringu, ewaluacji, audytu i kontroli projektu. Jednocześnie oświadczam, iż zgodnie z RODO zostałam/em poinformowana/ny, że:**
	- **a. administratorem podanych danych osobowych jest Marszałek Województwa Opolskiego z siedzibą w Opolu 45-082, ul. Piastowska 14, Urząd Marszałkowski Województwa Opolskiego;**
	- **b. moje dane osobowe przetwarzane będą w celu oceny oraz realizacji przedmiotowego projektu;**
	- **c. posiadam prawo dostępu do treści swoich danych osobowych oraz ich poprawiania ;**
	- **d. posiadam prawo wniesienia skargi do Prezesa Urzędu Ochrony Danych Osobowych;**
	- **e. mogę skontaktować się z Inspektorem Ochrony Danych wysyłając wiadomość na adres poczty elektronicznej : iod@opolskie.pl;**
	- **f. posiadam prawo cofnięcia zgody na przetwarzanie danych osobowych;**
	- **g. posiadam prawo do wniesienia sprzeciwu wobec przetwarzania danych osobowych;**
	- **h. posiadam prawo do przeniesienia danych osobowych;**
	- **i. podanie danych jest dobrowolne i jest niezbędne do oceny oraz realizacji przedmiotowego projektu.**

**<sup>1</sup>Zgodnie z art. 37, pkt. 4 Ustawy z dnia 11 lipca 2014 r. o zasadach realizacji programów w zakresie polityki spójności finansowych w perspektywie finansowej 2014-2020.**

- **11. Oświadczam, że:**
	- **a.** *Pole wyboru* **nie mam prawnej możliwości odzyskania lub odliczenia poniesionego ostatecznie kosztu podatku VAT i w związku z tym wnioskuję o refundację poniesionego w ramach projektu podatku VAT. Jednocześnie zobowiązuję się do zwrotu zrefundowanego w ramach projektu poniesionego podatku VAT, jeżeli zaistnieją przesłanki umożliwiające odzyskanie lub odliczenie tego podatku.**
	- **b.** *Pole wyboru* **mam prawną możliwość częściowego odzyskania lub odliczenia poniesionego ostatecznie kosztu podatku VAT i w związku z tym wnioskuję o refundację tej części poniesionego w ramach projektu podatku VAT. Jednocześnie zobowiązuje się do zwrotu zrefundowanej w ramach projektu części poniesionego podatku VAT, jeżeli zaistnieją przesłanki umożliwiające odzyskanie lub odliczenie tego podatku.**
	- **c.** *Pole wyboru* **nie mam prawnej możliwości odzyskania lub odliczenia poniesionego ostatecznie kosztu podatku VAT, jednak nie wnioskuję oraz nie będę w przyszłości wnioskować o refundację jakiejkolwiek części poniesionego w ramach projektu podatku VAT.**
	- **d.** *Pole wyboru* **będę mógł odzyskać lub odliczyć koszt podatku VAT poniesiony w związku z realizacją działań objętych wnioskiem. W związku z tym nie wnioskuję o refundację poniesionego w ramach projektu podatku VAT.**
- **12. Oświadczam, że:**
	- **a.** *Pole wyboru* **realizowany przeze mnie projekt jest zgodny z planami zagospodarowania przestrzennego.**
	- **b.**  $\bigcap$  *Pole wyboru* **realizowany przeze mnie projekt na dzień dzisiejszy nie jest zgodny z obowiązującymi miejscowymi planami zagospodarowania przestrzennego, jednakże zobowiązuje się do zawnioskowania o ich zmianę.**
	- **c.** *Pole wyboru* **realizowany przeze mnie projekt jest zgodny z decyzją ustalającą warunki zabudowy i zagospodarowania terenu dla planowanego projektu (w przypadku braku miejscowych planów zagospodarowania przestrzennego).**
	- **d.** *Pole wyboru* **realizowany przeze mnie projekt nie jest objęty ustaleniami i obostrzeniami wynikającymi z miejscowego planu zagospodarowania przestrzennego lub decyzji o warunkach zabudowy i zagospodarowania terenu.**
- **13. Oświadczam, że projekt:**
	- **a.** *Pole wyboru* **nie uwzględnia przedsięwzięć mogących zawsze znacząco lub potencjalnie znacząco oddziaływać na środowisko, dla których, zgodnie z Rozporządzeniem Rady Ministrów z dnia 10 września 2019 r. w sprawie przedsięwzięć mogących znacząco oddziaływać na środowisko (Dz.U. 2019, poz. 1839) wymagane jest lub może być wymagane sporządzenie raportu o oddziaływaniu na środowisko.**
	- **b.** *Pole wyboru* **uwzględnia przedsięwzięcia mogące zawsze znacząco oddziaływać na środowisko, dla których, zgodnie z Rozporządzeniem Rady Ministrów z dnia 10 września 2019 r. w sprawie przedsięwzięć mogących znacząco oddziaływać na środowisko (Dz.U. 2019, poz. 1839), wymagane jest sporządzenie raportu o oddziaływaniu na środowisko lub projekt uwzględnia przedsięwzięcia objęte Załącznikiem I do dyrektywy OOŚ.**
	- **c.** *Pole wyboru* **uwzględnia przedsięwzięcia mogące potencjalnie znacząco oddziaływać na środowisko, dla których, zgodnie z Rozporządzeniem Rady Ministrów z dnia 10 września 2019 r. w sprawie przedsięwzięć mogących znacząco oddziaływać na środowisko (Dz.U. 2019, poz. 1839) sporządzenie raportu o oddziaływaniu na środowisko może być wymagane lub projekt uwzględnia przedsięwzięcia objęte Załącznikiem II do dyrektywy OOŚ.**
- **14. Oświadczam, że projekt:**
	- **a.** *Pole wyboru* **uwzględnia przedsięwzięcia mogące znacząco oddziaływać na wyznaczone obszary Natura 2000;**
	- **b.** *Pole wyboru* **nie uwzględnia przedsięwzięć mogących znacząco oddziaływać na wyznaczone obszary Natura 2000;**
- **15.** *Pole wyboru* **Oświadczam, że nie podlegam ubezpieczeniu w Kasie Rolniczego Ubezpieczenia Społecznego.**
- **16.** *Pole wyboru* **Wyrażam zgodę na udzielanie informacji dotyczących wniosku oraz udostępnienie wniosku na potrzeby ewaluacji (ocen), przeprowadzanych przez Instytucję Zarządzającą, Instytucję Pośredniczącą, Instytucję Wdrażającą lub inną uprawnioną instytucję lub jednostkę organizacyjną, z zastrzeżeniem dochowania i ochrony informacji oraz tajemnic w nim zawartych.**
- **17.** *Pole wyboru* **Wyrażam zgodę na udostępnianie niniejszego wniosku wraz z dołączoną dokumentacją w celu dokonania oceny i kontroli przedstawicielom uprawnionych do tego podmiotów; jak również zobowiązuję się umożliwić im przeprowadzenie wizytacji w miejscu realizacji Projektu.**
- **18.** *Pole wyboru* **Jestem świadom praw i obowiązków związanych z realizacją Projektu finansowanego z Europejskiego Funduszu Rozwoju Regionalnego w ramach Regionalnego Programu Operacyjnego Województwa Opolskiego na lata 2014-2020.**
- **19.** *Pole wyboru* **Klauzula o ochronie informacji i tajemnic zawartych we wniosku o dofinansowanie.**
- **20.** *Pole wyboru* **Oświadczam, że nie podlegam wykluczeniu z ubiegania się o dofinansowanie na podstawie art. 12 ustawy z dnia 15 czerwca 2012 r. o skutkach powierzania wykonywania pracy cudzoziemcom przebywającym wbrew przepisom na terytorium Rzeczypospolitej Polskiej.**
- **21.** *Pole wyboru* **Oświadczam, że nie podlegam wykluczeniu z ubiegania się o dofinansowanie na podstawie art. 9 ustawy z dnia 28 października 2002 r. o odpowiedzialności podmiotów zbiorowych za czyny zabronione pod groźbą kary.**

#### **22. Oświadczam, że:**

- **a.** *Pole wyboru* **rzeczowa realizacja projektu rozpoczęta przed złożeniem wniosku o dofinansowanie była prowadzona zgodnie z przepisami obowiązującego prawa.**
- **b.** *Pole wyboru* **nie rozpoczęto realizacji projektu przed złożeniem wniosku o dofinansowanie.**
- **23.** *Pole wyboru* **Oświadczam, że projekt zgłoszony do dofinansowania nie obejmuje przedsięwzięć będących częścią operacji, które zostały lub powinny być objęte procedurą**  $\Box$ **odzyskiwania zgodnie z art. 71 Rozporządzenia Parlamentu Europejskiego (UE) Nr 1303/2013 z dnia 17 grudnia 2013 roku.**
- **24.** *Pole wyboru* **Oświadczam, że zapoznałem/zapoznałam się z Regulaminem Konkursu i akceptuję jego zasady. W przypadku projektów pozakonkursowych akceptuję zasady ujęte w piśmie wzywającym do złożenia wniosku o dofinansowanie projektu.**
- **25.** *Pole wyboru* **Oświadczam, że dokonano wyboru Partnera/Partnerów zgodnie z art. 33 ustawy z dnia 11 lipca 2014 r. o zasadach realizacji programów w zakresie polityki spójności finansowanych w perspektywie 2014-2020 (tekst jednolity: Dz.U. z 2020 r. poz. 818 z późn. zm.) – jeśli dotyczy.**
- **26.** *Pole wyboru* **Oświadczam, że zapoznałem się ze wskazaną w regulaminie konkursu formą komunikacji z Instytucją Ogłaszającą Konkurs i jestem świadomy skutków niezachowania wskazanej formy komunikacji. W przypadku projektów pozakonkursowych akceptuję zasady ujęte w piśmie wzywającym do złożenia wniosku o dofinansowanie projektu.**

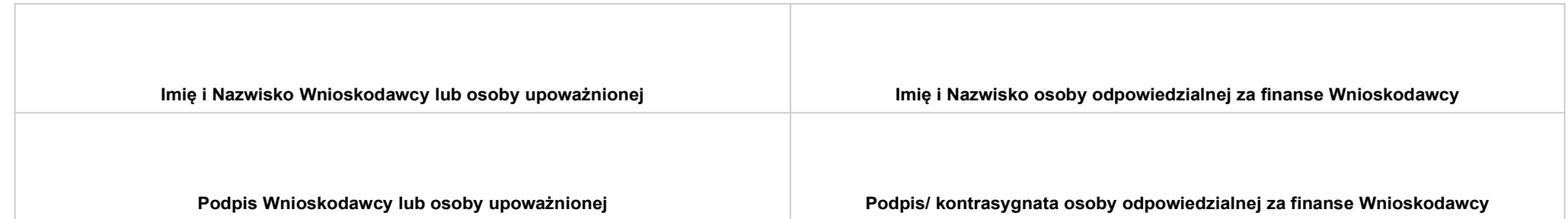

DATA

# **SEKCJA XI. LISTA ZAŁĄCZNIKÓW**

#### **11.1 LISTA ZAŁĄCZNIKÓW**

*Lista dla przedsiębiorców*

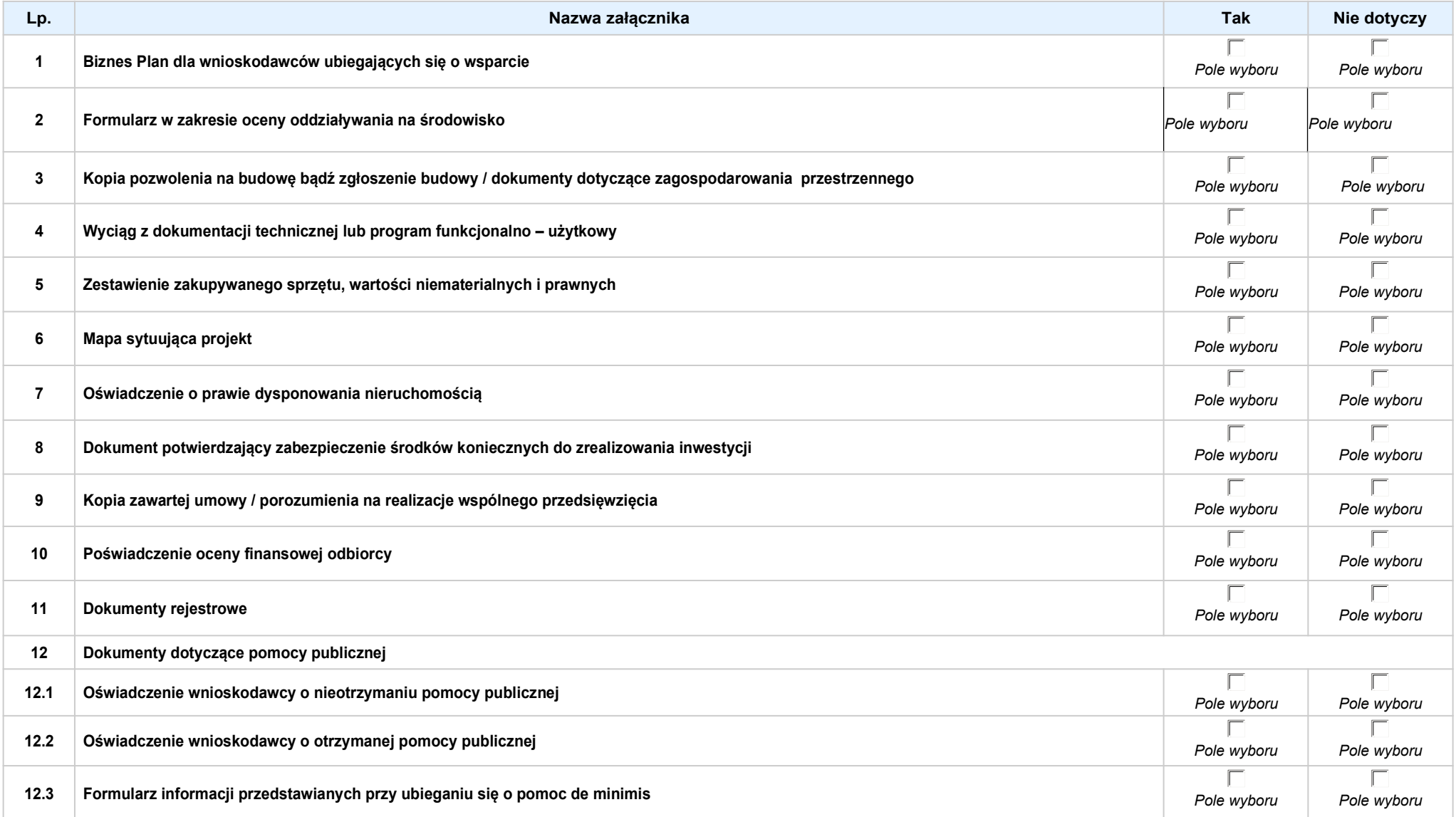

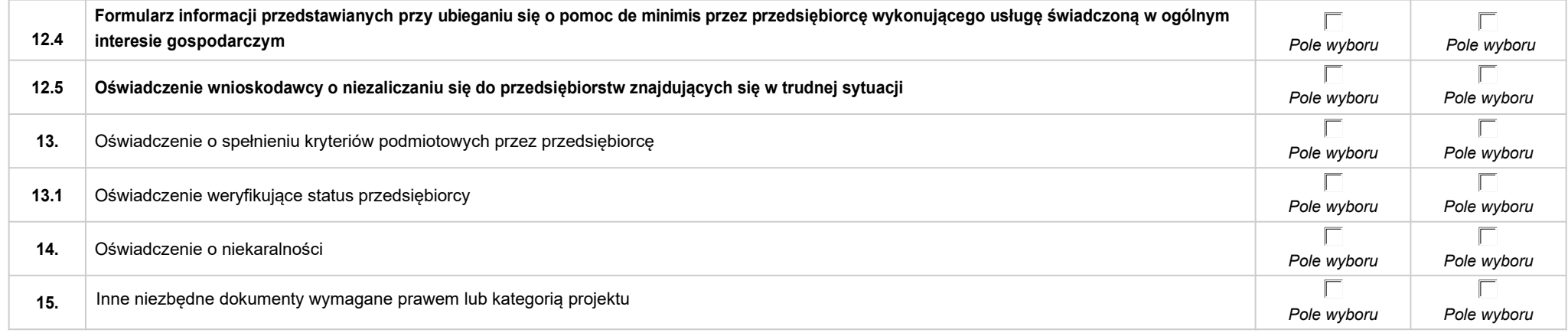

#### *Lista dla pozostałych Wnioskodawców*

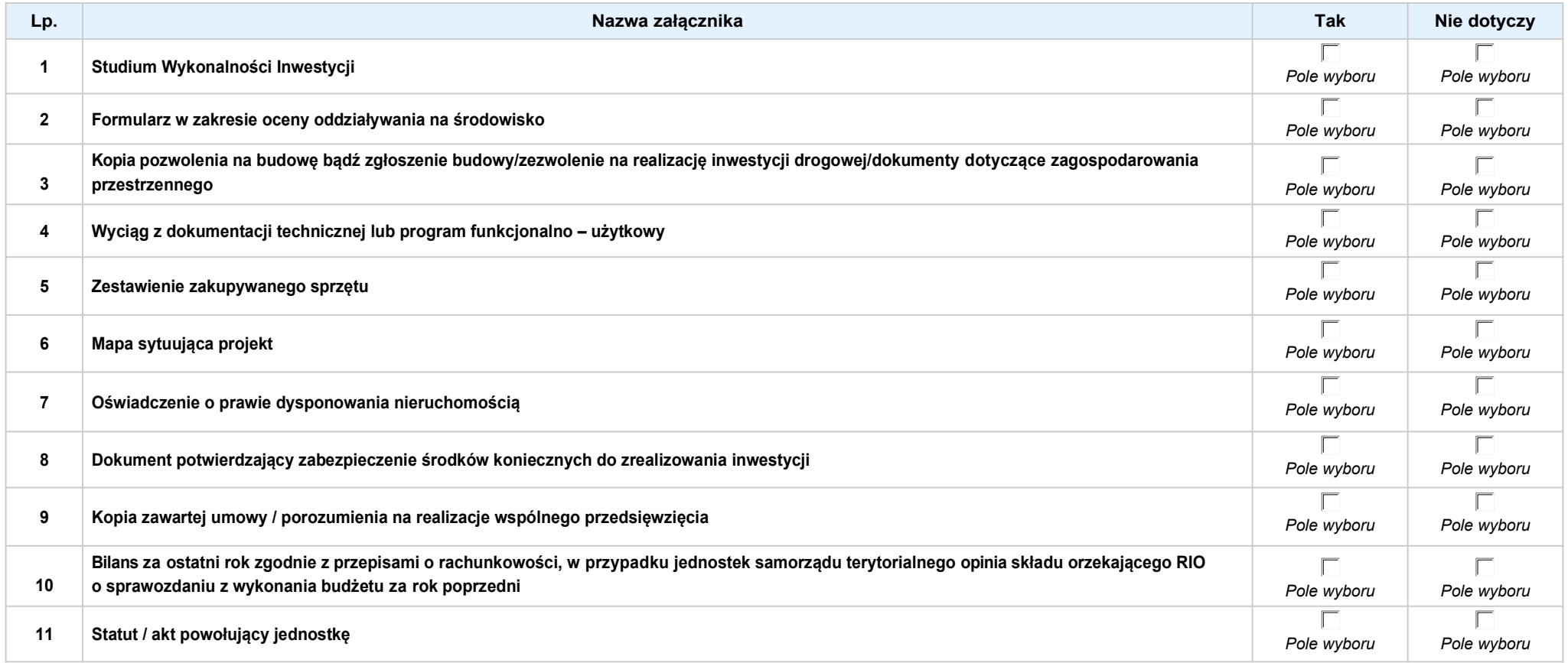

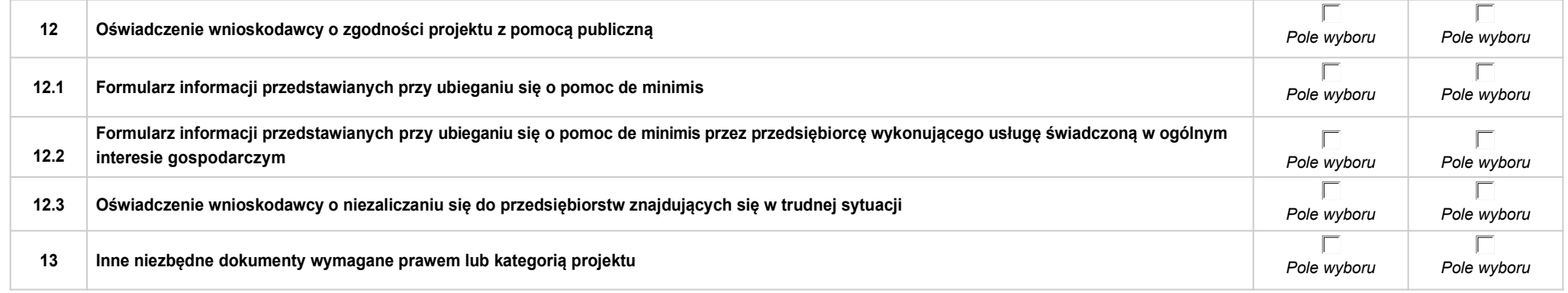

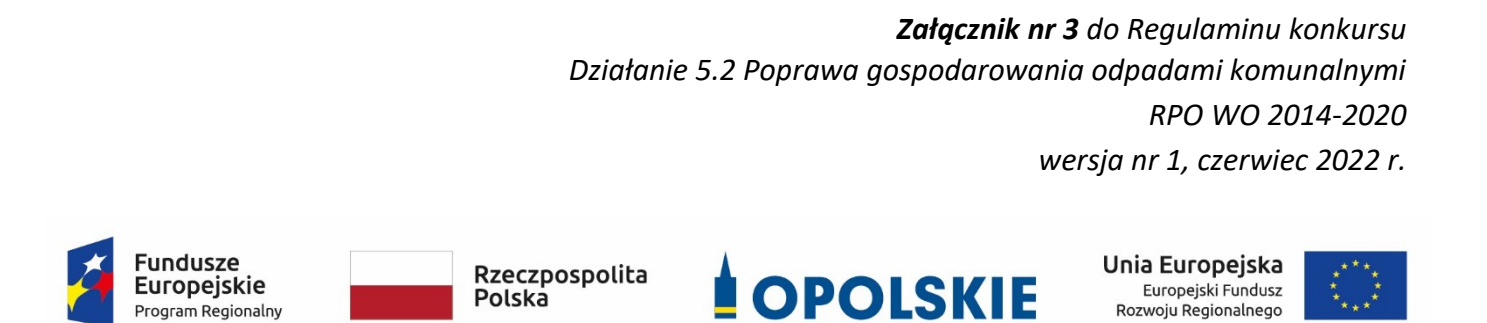

# **ZAŁĄCZNIK NR 3**

# **INSTRUKCJA WYPEŁNIANIA WNIOSKU O DOFINANSOWANIE PROJEKTU (EFRR)**

**Wersja 1 Opole, czerwiec 2022 r.**

# Spis treści:

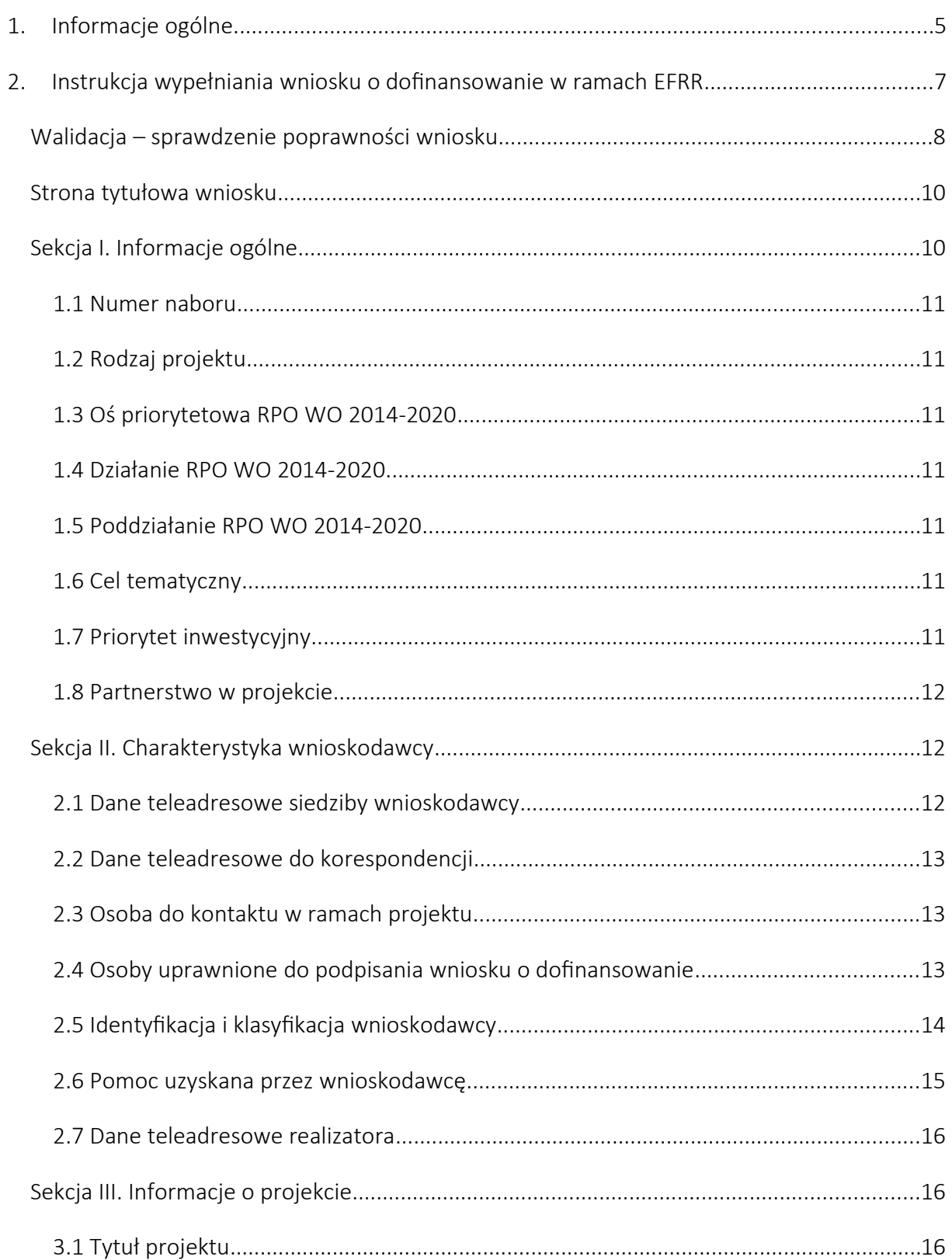

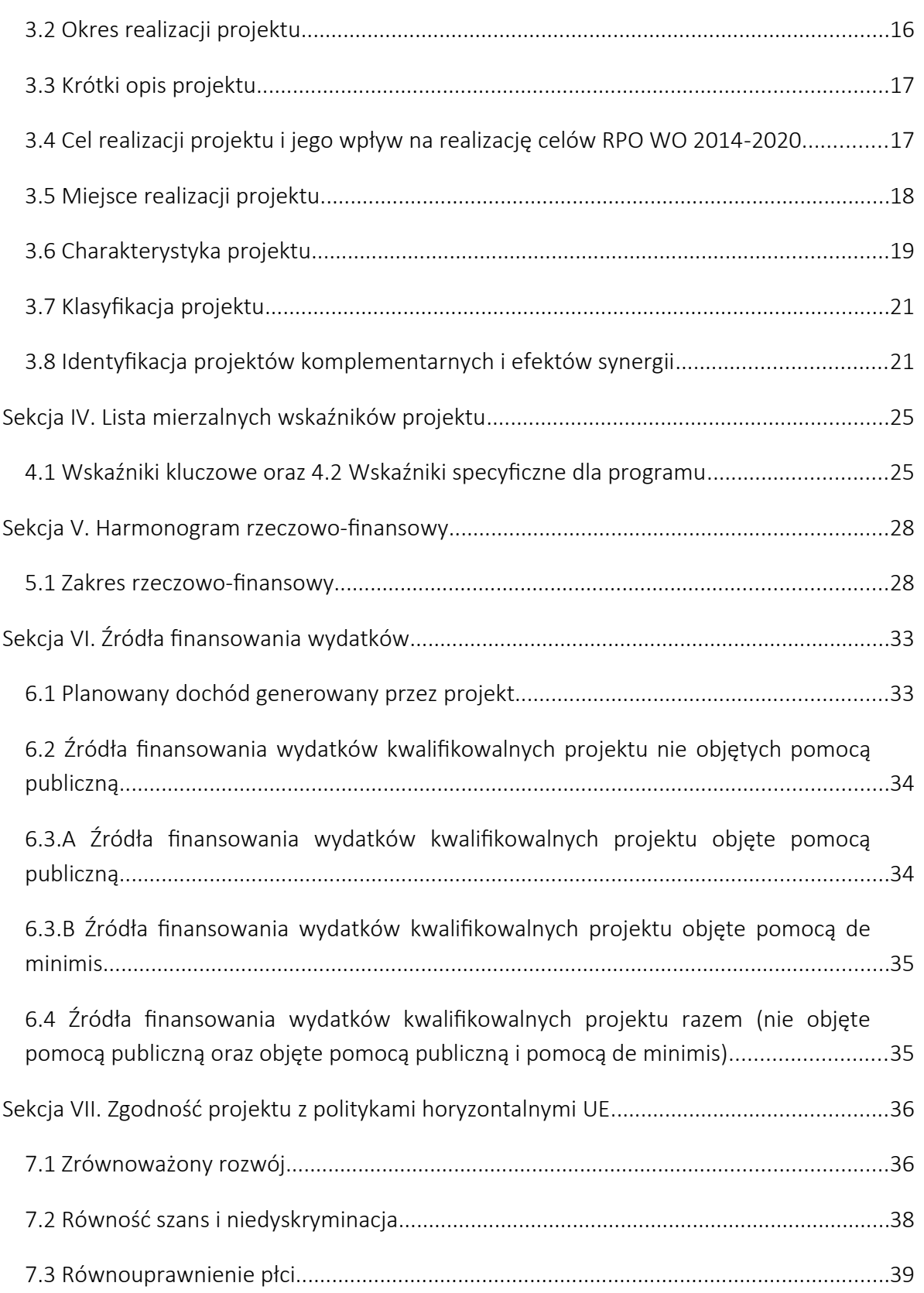

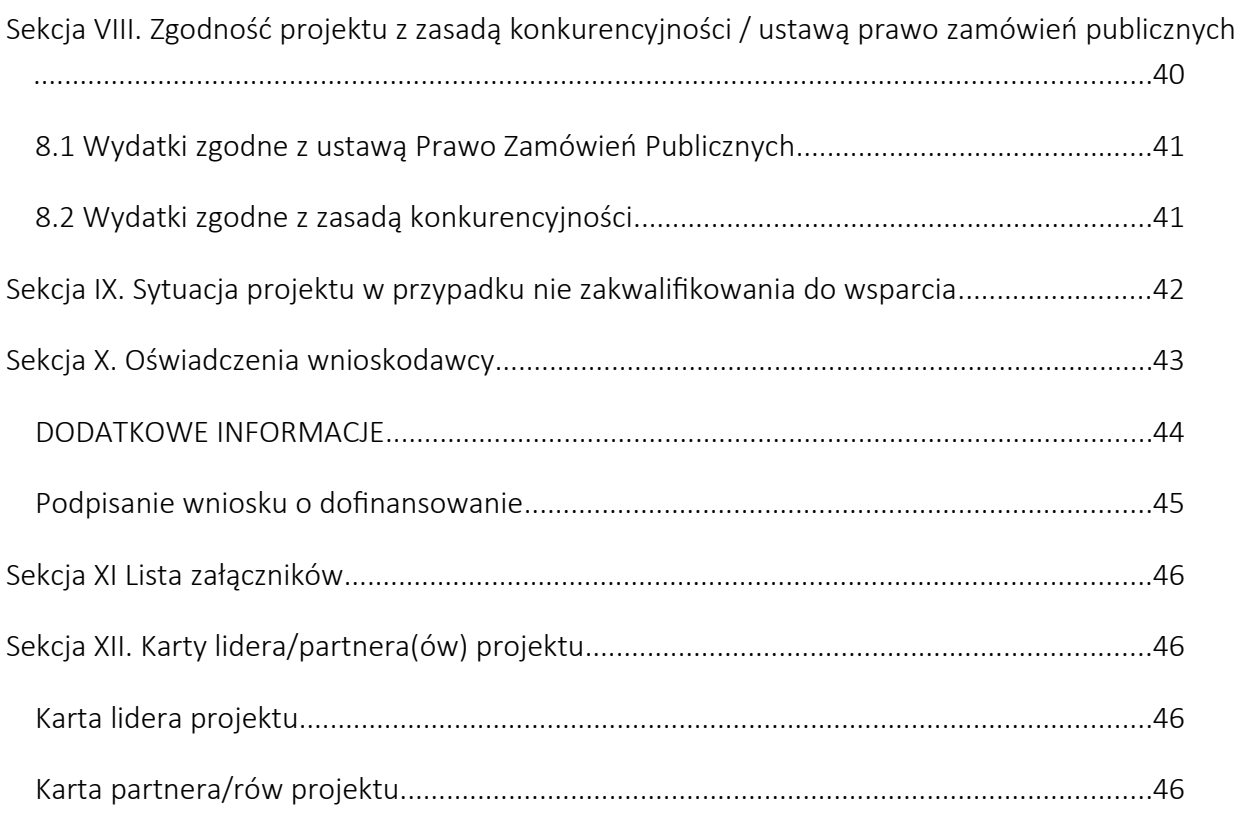

G)

### **1. Informacje ogólne**

# *Uwaga*

*W celu poprawnego wypełnienia wniosku o dofinansowanie projektu wnioskodawca powinien zapoznać się z poniższą instrukcją.*

W celu prawidłowego wypełnienia wniosku aplikacyjnego niezbędna jest znajomość następujących aktów prawa wspólnotowego i krajowego oraz dokumentów programowych:

#### A. Prawodawstwo Unii Europejskiej:

- 1) Rozporządzenie Parlamentu Europejskiego i Rady (UE) Nr 1301/2013 z dnia 17 grudnia 2013 r. w sprawie Europejskiego Funduszu Rozwoju Regionalnego i przepisów szczególnych dotyczących celu: "Inwestycje na rzecz wzrostu i zatrudnienia" oraz w sprawie uchylenia rozporządzenia (WE) nr 1080/2006;
- 2) Rozporządzenie Parlamentu Europejskiego i Rady (UE) nr 1303/2013 z dnia 17 grudnia 2013 r. ustanawiające wspólne przepisy dotyczące Europejskiego Funduszu Rozwoju Regionalnego, Europejskiego Funduszu Społecznego, Funduszu Spójności, Europejskiego Funduszu Rolnego na rzecz Obszarów Wiejskich oraz Europejskiego Funduszu Morskiego i Rybackiego oraz ustanawiające przepisy ogólne dotyczące Europejskiego Funduszu Rozwoju Regionalnego, Europejskiego Funduszu Społecznego, Funduszu Spójności i Europejskiego Funduszu Morskiego i Rybackiego oraz uchylające rozporządzenie Rady (WE) nr 1083/2006;
- 3) Rozporządzenie Parlamentu Europejskiego i Rady (UE, Euroatom) 2018/1046 z dnia 18 lipca 2018 r. w sprawie zasad finansowych mających zastosowanie do budżetu ogólnego Unii, zmieniające rozporządzenia (UE) nr 1296/2013, (UE) nr 1301/2013, (UE) nr 1303/2013, (UE) nr 1304/2013, (UE) nr 1309/2013, (UE) nr 1316/2013, (UE) nr 223/2014 i (UE) nr 283/2014 oraz decyzję nr 541/2014/UE, a także uchylające rozporządzenie (UE, Euratom) nr 966/2012;
- 4) Rozporządzenie Delegowane Komisji (UE) nr 480/2014 z dn. 3 marca 2014 r. uzupełniające rozporządzenie Parlamentu Europejskiego i Rady (UE) nr 1303/2013 ustanawiające wspólne przepisy dotyczące Europejskiego Funduszu Rozwoju Regionalnego, Europejskiego Funduszu Społecznego, Funduszu Spójności, Europejskiego Funduszu Rolnego na rzecz Obszarów Wiejskich oraz Europejskiego Funduszu Morskiego i Rybackiego oraz ustanawiające przepisy ogólne dotyczące Europejskiego Funduszu Rozwoju Regionalnego, Europejskiego Funduszu Społecznego, Funduszu Spójności i Europejskiego Funduszu Morskiego i Rybackiego.

#### B. Prawodawstwo krajowe:

- 1) Ustawa z dnia 11 lipca 2014 r. o zasadach realizacji programów w zakresie polityki spójności finansowanych w perspektywie finansowej 2014-2020 (t.j. Dz.U. z 2020 r., poz. 818 ze zm.);
- 2) Ustawa z dnia 27 sierpnia 2009 r. o finansach publicznych (t.j. Dz. U. z 2021 r. poz. 305 ze zm.);
- 3) Ustawa z dnia 11 marca 2004 r. o podatku od towarów i usług (t.j. Dz. U. z 2022 r. poz. 931 ze zm.);
- 4) Ustawa z dnia 11 września 2019 r. Prawo zamówień publicznych (t.j. Dz. U. z 2021 r. poz. 1129 z ze zm.);
- 5) Ustawa z dnia 3 października 2008 r. o udostępnianiu informacji o środowisku i jego ochronie, udziale społeczeństwa w ochronie środowiska oraz o ocenach oddziaływania na środowisko (t.j. Dz. U. z 2022 r. poz. 1029).
- 6) Rozporządzenie Rady Ministrów z dnia 10 września 2019 r. w sprawie przedsięwzięć mogących znacząco oddziaływać na środowisko (Dz. U. z 2019 r., poz. 1839 ze zm.);
- 7) Rozporządzenie Ministra Infrastruktury i Rozwoju z dnia 19 marca 2015 r. w sprawie udzielania pomocy de minimis w ramach regionalnych programów operacyjnych na lata 2014-2020 (t.j. Dz. U. z 2021 r. poz. 900);
- 8) Rozporządzenie Ministra Infrastruktury i Rozwoju z dnia 3 września 2015 r. w sprawie udzielania pomocy mikroprzedsiębiorcom, małym i średnim przedsiębiorcom na usługi doradcze oraz udział w targach w ramach regionalnych programów operacyjnych na lata 2014-2020 (Dz. U. z 2015 r., poz. 1417).

#### C. Dokumenty operacyjne:

- 1) Regionalny Program Operacyjny Województwa Opolskiego na lata 2014-2020 dokument przyjęty Decyzją Wykonawczą Komisji z dnia 03 listopada 2021 r., C(2021)7454 zmieniającą decyzję wykonawczą C(2014)10195, zatwierdzającą niektóre elementy programu operacyjnego "Regionalny Program Operacyjny Województwa Opolskiego na lata 2014- 2020" do wsparcia z Europejskiego Funduszu Rozwoju Regionalnego i Europejskiego Funduszu Społecznego, w ramach celu "Inwestycje na rzecz wzrostu i zatrudnienia" dla opolskiego w Polsce. CCI 2014PL16M2OP008.
- 2) Szczegółowy opis osi priorytetowych Regionalnego Programu Operacyjnego Województwa Opolskiego na lata 2014-2020 zakres EFRR;
- 3) Wytyczne horyzontalne wydane przez ministra właściwego ds. rozwoju regionalnego.

4)

### **2. Instrukcja wypełniania wniosku o dofinansowanie w ramach EFRR**

Poniżej przedstawiono opis wszystkich pól formularza wniosku o dofinansowanie projektu wraz z instrukcją ich wypełniania. Wniosek o dofinansowanie powinien być sporządzony w języku polskim.

Nowy wniosek o dofinansowanie projektu wypełniamy poprzez uzupełnienie karty pn. *Nowy plik wniosku*. Należy w nim wybrać odpowiedni nabór z listy rozwijalnej oraz wpisać nazwę pliku, pod którym zostanie zapisany wniosek o dofinansowanie projektu. W przypadku gdy wnioskodawca planuje realizować projekt w partnerstwie należy dodatkowo zaznaczyć odpowiednie pole/pola w tym zakresie. Następnie w celu umożliwienia utworzenia nowego

wniosku o dofinansowanie projektu należy "kliknąć" przycisk **Dodaj nowy plik** 

#### *Uwaga*

*Przed przystąpieniem do wypełniania wniosku o dofinansowanie projektu projektu partnerskiego należy się zapoznać z poniższymi zapisami.*

**Należy pamiętać, iż zasada wypełniania w generatorze wniosku o dofinansowanie projektu realizowanego w partnerstwie różni się od zasady wypełniania wniosku o dofinansowanie projektu bez partnerów.** 

Różnica polega głównie na tym, iż dane nie będą wprowadzane kolejno w poszczególnych punktach w następujących po sobie sekcjach od I do XII. Poniżej przedstawiono schemat wypełniania punktów w generatorze wniosku o dofinansowanie projektu partnerskiego:

- 1. Po wybraniu w Karcie pn. *Nowy plik wniosku* opcji projekt partnerski generator automatycznie w Sekcji XII umożliwi tworzenie zakładek dotyczących Lidera i Partnerów Projektu.
- 2. W sekcji II pola w pkt 2.1 oraz 2.5 będą nieaktywne (brak możliwości ich edytowania). Dane w tych punktach zostaną "załadowane" przez generator po wypełnieniu odpowiednio pól w tych punktach w Karcie Lidera oraz Partnera/Partnerów, która znajduje się w sekcji XII. Dane w pozostałych punktach wypełniamy z poziomu sekcji II.
- 3. W sekcji III pola w pkt 3.7 będą nieaktywne (brak możliwości ich edytowania). Dane w tym punkcie zostaną "załadowane" przez generator po wypełnieniu odpowiednio pól w pkt 3.7 w Kartach Lidera oraz Partnera/Partnerów, które znajdują się w sekcji XII. Dane w pozostałych punktach wypełniamy w sekcji III.
- 4. W sekcji IV wszystkie pola są nieaktywne. Dane w zakresie wskaźników należy wypełnić odpowiednio w Kartach Lidera oraz Partnera/Partnerów. Dane zostaną automatycznie załadowane przez generator do Sekcji IV.
- 5. W sekcji V należy rozpocząć wypełnianie danych od wprowadzenia zadań w pkt 5.1. Dane finansowe w tym punkcie zostaną "załadowane" przez generator po wypełnieniu odpowiednio tych pól w Kartach Lidera oraz Partnera/Partnerów. Należy zwrócić uwagę na fakt, że możliwość wypełnienia danych Sekcji V w Sekcji XII nastąpi po zaznaczeniu właściwych zadań dotyczących odpowiednio Lidera oraz Partnera/Partnerów.
- 6. W sekcji VI należy rozpocząć wypełnianie danych od wprowadzenia danych w pkt 6.1. Pola w pkt 6.2, 6.3.A, 6.3.B oraz 6.4 są nieaktywne. Dane w tych punktach zostaną "załadowane" przez generator po wypełnieniu odpowiednio tych pól w Kartach Lidera oraz Partnera/Partnerów.
- 7. W pozostałych sekcjach tj. VII XI wszystkie dane wprowadzamy odpowiednio w polach w tych sekcjach (bez przechodzenia do sekcji XII).

Należy pamiętać, że dane w poszczególnych polach wniosku o dofinansowanie projektu należy wprowadzać zgodnie z zasadami przedstawionymi w poniższej instrukcji.

We wniosku o dofinansowanie wprowadzono obligatoryjne do wypełnienia pola (ich wykaz jest umieszczony we wzorze wniosku o dofinansowanie). Są one oznaczone czerwoną ramką i różowym tłem:

Nr budynku

# **Walidacja – sprawdzenie poprawności wniosku**

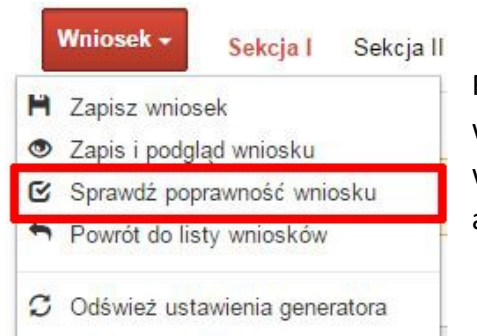

Funkcja sprawdzania poprawności wniosku jest dostępna po wejściu w edycję wniosku. Aby sprawdzić czy wniosek wypełniony został poprawnie kliknij na przycisk *Wniosek*, a następnie na opcję *Sprawdź poprawność wniosku*.

Jeśli wszystkie pola wniosku zostały poprawnie uzupełnione, wszystkie sekcje w oknie walidatora zabarwią się na zielono:

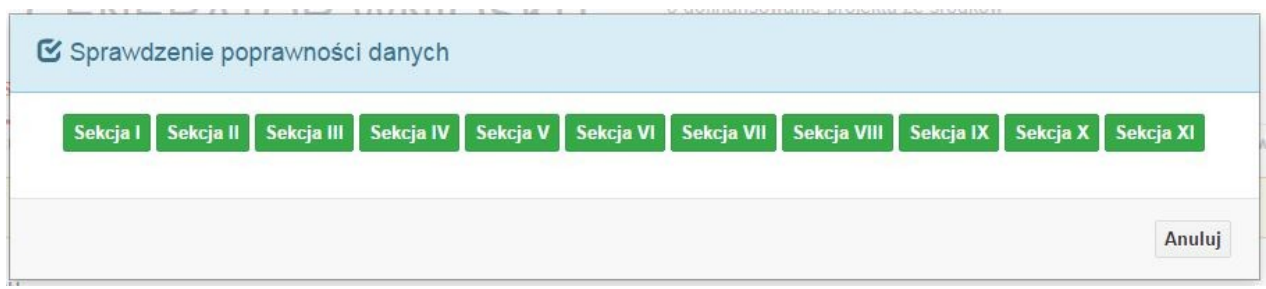

Jeśli nie uzupełniłeś jakiegoś pola lub pole zawiera błąd merytoryczny, to sekcja ta zostanie zabarwiona na czerwono. Kliknij w "czerwoną" sekcję, a rozwinie się informacja o błędzie. Błąd należy poprawić, gdyż nie będzie możliwe utworzenie projektu i wysłanie go do IOK.

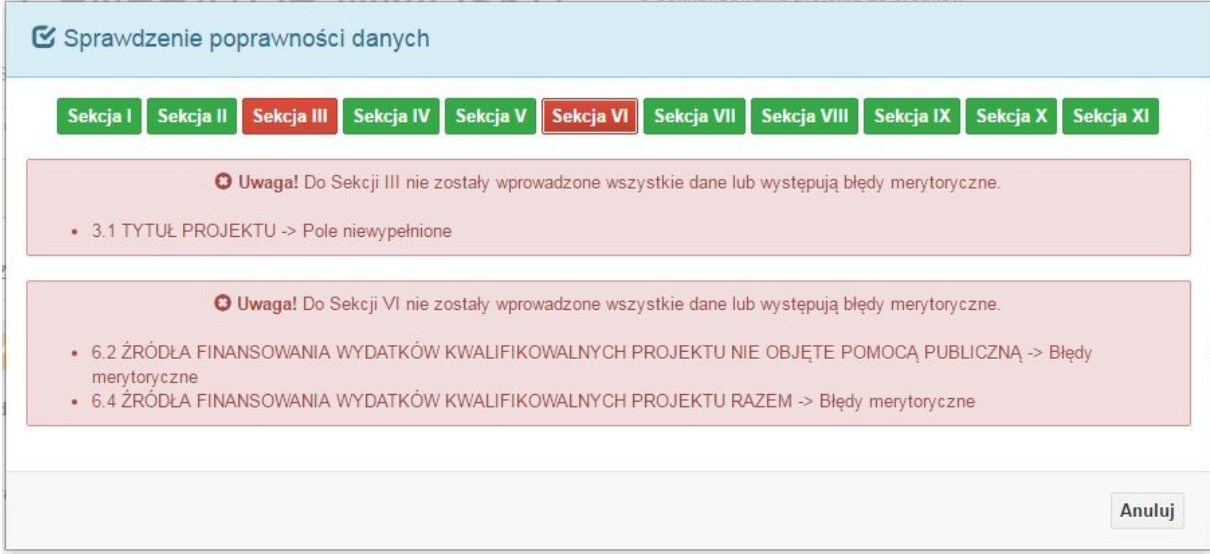

W trakcie uzupełniania danych w formularzu wniosku, system samodzielnie sprawdza czy wszystkie pola są uzupełnione. Taka informacja zawsze znajduje się po prawej stronie formularza wniosku.

Czerwona ikona wskazuje, że nie wszystkie pola zostały uzupełnione**:**

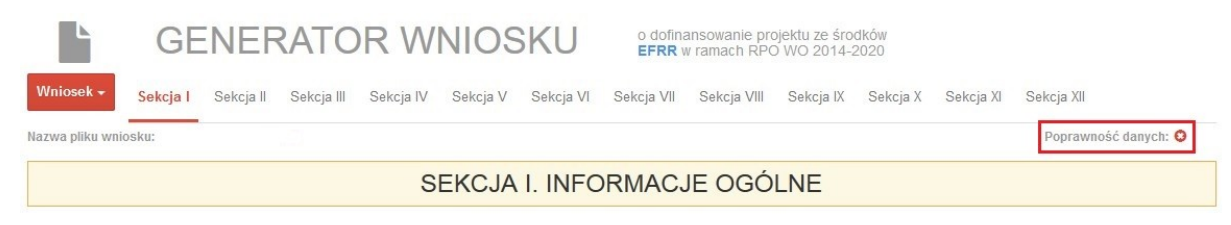

Zielona ikona wskazuje na poprawne wypełnienie wszystkich pól we wniosku:

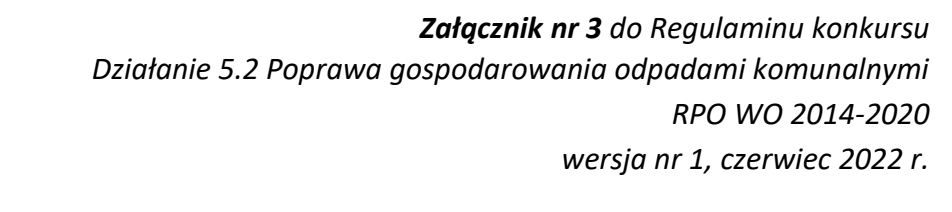

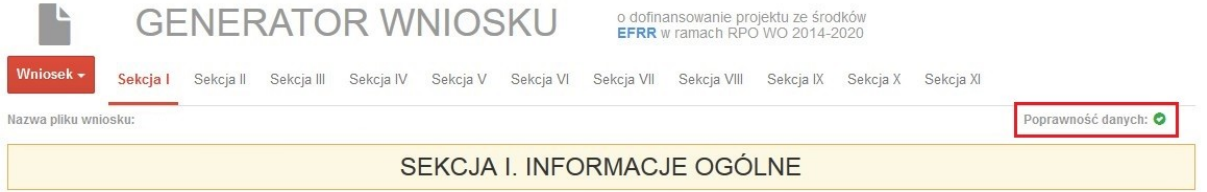

#### **Strona tytułowa wniosku**

Pierwsza strona na wydruku wniosku o dofinansowanie projektu (plik PDF) nie jest widoczna w generatorze. Zostanie ona utworzona automatycznie na podstawie danych wprowadzonych do generatora w poszczególnych sekcjach. Znajdują się na niej następujące pola:

**>** y Data i godzina wpływu wniosku" oraz "Numer wniosku o dofinansowanie", które zostaną nadane automatycznie przez LSI SYZYF RPO WO 2014-2020.

Natomiast pozostałe pola znajdujące się na pierwszej stronie wniosku o dofinansowanie projektu tj.:

- **"Korekta"**
- **"Wnioskodawca"**
- **"Tytuł projektu"**
- **"Charakterystyka finansowa projektu": "Całkowite koszty projektu"**, **"Wnioskowana**  kwota wsparcia", "Procentowy poziom wsparcia"
	- **"Okres realizacji projektu": "Od", "Do (zakończenie rzeczowe)", "Do (zakończenie finansowe)"**
- **"Obszar realizacji"**

zostaną automatycznie wypełnione przez generator wniosku po wypełnieniu formularza wniosku o dofinansowanie projektu.

### **Sekcja I. Informacje ogólne**

Wszystkie pola w Sekcji I są nieedytowalne. Wnioskodawca nie ma możliwości wprowadzenia danych w tych polach. Dane zostaną automatycznie wypełnione przez generator po wcześniej wprowadzonych danych przez wnioskodawcę w karcie pn. *Nowy plik wniosku*.

### **1.1 Numer naboru**

Numer naboru jest automatycznie uzupełniany przez system po uprzednim wyborze przez wnioskodawcę, przy tworzeniu nowego pliku wniosku o dofinansowanie projektu, właściwego numeru naboru. W trakcie edycji wniosku o dofinansowanie projektu nie ma możliwości zmiany naboru. W przypadku gdy zaistnieje potrzeba dokonania w utworzonym już wniosku o dofinansowanie projektu zmiany numeru naboru, wnioskodawca zmuszony jest do utworzenia nowego wniosku o dofinansowanie projektu.

# **1.2 Rodzaj projektu**

Pole automatycznie uzupełniane przez system po uprzednim wyborze przez wnioskodawcę, przy tworzeniu nowego pliku wniosku o dofinansowanie projektu, właściwego numeru naboru.

# **1.3 Oś priorytetowa RPO WO 2014-2020**

Generator wniosku na podstawie wybranego numeru naboru automatycznie nadaje numer (kod) i nazwę osi priorytetowej RPO WO 2014-2020 w ramach, której projekt będzie realizowany.

# **1.4 Działanie RPO WO 2014-2020**

Generator wniosku na podstawie wybranego numeru naboru automatycznie nadaje numer (kod) i nazwę działania RPO WO 2014-2020 w ramach którego projekt będzie realizowany.

# **1.5 Poddziałanie RPO WO 2014-2020**

Generator wniosku na podstawie wybranego numeru naboru automatycznie nadaje numer (kod) i nazwę poddziałania RPO WO 2014-2020 w ramach którego projekt będzie realizowany w danym naborze.

# **1.6 Cel tematyczny**

Generator wniosku na podstawie wybranego numeru naboru automatycznie nadaje numer (kod) i nazwę celu tematycznego RPO WO 2014-2020 w ramach którego projekt będzie realizowany w danym naborze.

# **1.7 Priorytet inwestycyjny**

Generator wniosku na podstawie wybranego naboru automatycznie wypełni pole w zakresie priorytetu inwestycyjnego (PI).

### **1.8 Partnerstwo w projekcie**

Pole "Partnerstwo publiczo-prywatne" jest automatycznie uzupełniane przez system po uprzednim zaznaczeniu go przez wnioskodawcę. Pole to jest dostępne do zaznaczenia tylko przy tworzeniu nowego pliku wniosku o dofinansowanie projektu. Można je edytować (zaznaczyć / odznaczyć) w pkt 1.8. Natomiast pole "Liczba partnerów w projekcie" zostanie automatycznie wypełnione przez generator na podstawie ilości wypełnionych w dalszej części wniosku o dofinansowanie projektu kart partnerów.

### **Sekcja II. Charakterystyka wnioskodawcy**

#### **2.1 Dane teleadresowe siedziby wnioskodawcy**

#### *Uwaga*

*W przypadku, gdy siedziba wnioskodawcy znajduje się w gminie Opole należy wypełniając generator w polu "powiat" wybrać z listy rozwijalnej m. Opole (a nie powiat opolski).*

Dane teleadresowe wpisane we wniosku o dofinansowanie projektu muszą być zgodne ze stanem faktycznym i prawnym. W pierwszym wierszu należy podać pełną nazwę własną podmiotu, uprawnionego do aplikowania o środki w ramach danego działania/ poddziałania RPO WO 2014- 2020, zgodnie z zapisami aktualnego dokumentu rejestrowego (m.in. wypisu z KRS lub umowy spółki). Maksymalna liczba znaków do wpisania w tym polu wynosi: 250 włącznie ze spacjami<sup>1</sup>.

W kolejnym polu należy wybrać z listy rozwijalnej kraj, a w następnym wpisać numer REGON (należy pamiętać, aby przy wpisywaniu pominąć separatory). Następnie należy podać aktualne dane dotyczące siedziby wnioskodawcy. Z rozwijalnej listy należy wybrać kraj, województwo, powiat, gminę, miejscowość, ulicę (w przypadku Polski jest to lista, w przypadku innego kraju należy wpisać te dane) oraz wpisać kod pocztowy, numer budynku, numer lokalu, adres strony internetowej. Numer telefonu i faksu należy podać wraz z numerem kierunkowym. Niezbędne jest podanie aktualnego adresu e-mail oraz/lub sprawnie działającego numeru faksu. Adres skrytki ePUAP jest obecnie polem nieaktywnym. Poprawnie wpisane dane teleadresowe są ważne ze względu na późniejszy kontakt IOK z wnioskodawcą.

<sup>1</sup> Należy pamiętać, że liczba znaków możliwa do wpisania w danym polu może być różna od liczby znaków wykazywanych w statystykach edytorów tekstów np. Word, z uwagi na fakt zliczania przez generator znaków/symboli/poleceń używanych przez te aplikacje. I tak np. znak następnej linii tj. enter, który przez MS Word nie jest liczony jako znak, natomiast przez generator traktowany jest jak znak.

### **2.2 Dane teleadresowe do korespondencji**

Tabelę należy wypełnić w przypadku, gdy adres do korespondencji jest inny niż adres siedziby wnioskodawcy. W sytuacji, gdy adresy są tożsame proszę podać jedynie adres siedziby, a w tabeli "Dane teleadresowe do korespondencji" zaznaczyć opcję "Nie dotyczy". Poprawnie wpisane dane teleadresowe są ważne ze względu na późniejszy kontakt IOK z wnioskodawcą. Niezbędne jest podanie nazwy i adresu Wnioskodawcy lub podmiotu działającego w jego imieniu, aktualnego adresu e-mail oraz/lub sprawnie działającego numeru faksu i numeru telefonu. Adres skrytki ePUAP jest obecnie polem nieaktywnym.

**Gdy adres do korespondencji nie dotyczy wnioskodawcy, tylko innej osoby** (fizycznej, prawnej lub jednostki organizacyjnej nieposiadającej osobowości prawnej) należy do wniosku dołączyć oświadczenie, że korespondencję należy adresować na wskazany adres do korespondencji na te inną osobę, a nie wnioskodawcę.

### **2.3 Osoba do kontaktu w ramach projektu**

Należy wpisać aktualne dane osoby kompetentnej do udzielania informacji w sprawie projektu i uprawnionej bądź upoważnionej do kontaktu. Dane te są bardzo istotne w przypadku wyjaśnienia wątpliwości dotyczących ewentualnych poprawek i uzupełnień we wniosku

o dofinansowanie projektu. Dane można wpisać po kliknięciu przycisku **.** Numer telefonu i faksu można podać wraz z numerem wewnętrznym.

W takim przypadku numery muszą zostać rozdzielone wyrażeniem "wewn." np. 771234567 wewn.

123**.** Dane z tego punktu można skopiować do punktu 2.4 za pomocą przycisku

W przypadku, gdy wnioskodawca chciałby wpisać dane więcej niż jednej osoby do kontaktu

należy użyć przycisku **+** 

W odniesieniu do upoważnionych osób należy dołączyć stosowne upoważnienie.

# **2.4 Osoby uprawnione do podpisania wniosku o dofinansowanie**

Należy wpisać aktualne dane osoby/osób, które zgodnie ze statutem jednostki/aktem powołującym jednostkę są prawnie uprawnione do reprezentowania wnioskodawcy. Jest to ta sama osoba/osoby, która/które podpisują wniosek o dofinansowanie projektu w sekcji X *Oświadczenie wnioskodawcy*. W przypadku jednostek działających na podstawie Ustawy z dnia 27 sierpnia 2009 r. o finansach publicznych za każdym razem wymagana jest kontrasygnata skarbnika/podpis osoby odpowiedzialnej za finanse lub osoby upoważnionej. Dane skarbnika/osoby odpowiedzialnej za finanse muszą zostać również wpisane w pkt 2.4 wniosku

o dofinansowanie projektu. Ponadto dane muszą być zgodne z aktualnym stanem prawnym jednostki w zakresie upoważnień do podejmowania zobowiązań finansowych.

W odniesieniu do osób upoważnionych należy dołączyć upoważnienie i zamieścić je w ostatnim załączniku *"Inne niezbędne załączone dokumenty wymagane prawem lub kategorią projektu"* (osób upoważnionych nie należy wpisywać w pkt 2.4 wniosku).

Dane można wpisać po kliknięciu przycisku **.** Numer telefonu można podać wraz z numerem wewnętrznym. W takim przypadku numery muszą zostać rozdzielone wyrażeniem "wewn." np. 771234567 wewn. 123.

W przypadku, gdy wnioskodawca chciałby wpisać dane więcej niż jednej osoby należy użyć

przycisku<sup>+</sup>

# **2.5 Identyfikacja i klasyfikacja wnioskodawcy**

Z rozwijalnej listy należy wybrać zgodnie z dokumentami statutowymi/rejestrowymi (np. KRS, rejestr stowarzyszeń, inne) jedną z podanych "*form prawnych wnioskodawcy*" oraz "*form własności*" wnioskodawcy. W przypadku, gdy na liście rozwijalnej brak jest formy prawnej przynależnej wnioskodawcy należy wybrać pozycję *"bez szczególnej formy prawnej":*

Dla potrzeb wdrażania RPO WO 2014-2020 na podstawie zapisów dokumentów Komisji Europejskiej przytacza się następujące definicje:

**Podmiot gospodarczy** – oznacza każdą osobę fizyczną lub prawną lub inny podmiot biorący udział we wdrażaniu pomocy z EFSI, z wyjątkiem państwa członkowskiego wykonującego swoje uprawnienia władzy państwowej<sup>2</sup>.

**Przedsiębiorstwo** – podmiot prowadzący działalność gospodarczą bez względu na jego formę prawną. Zalicza się tu w szczególności osoby prowadzące działalność na własny rachunek oraz firmy rodzinne zajmujące się rzemiosłem lub inną działalnością, a także spółki lub stowarzyszenia prowadzące regularną działalność gospodarczą<sup>3</sup>.

Za **mikroprzedsiębiorstwa, małe oraz średnie przedsiębiorstwa** uważa się przedsiębiorstwa spełniające nw. kryteria<sup>4</sup>:

<sup>2</sup> Zgodnie z art. 2 pkt 37 Rozporządzenia ogólnego.

<sup>3</sup> Zgodnie z art. 1 Załącznika 1 do Rozporządzenia Komisji (UE) nr 651/2014 z dnia 17 czerwca 2014 r. uznające niektóre rodzaje pomocy za zgodne z rynkiem wewnętrznym w zastosowaniu art. 107 i 108 Traktatu (Dz. U.L 187, 26/6/2014).

<sup>4</sup> Zgodnie z art. 2 Załącznika 1 do Rozporządzenia Komisji (UE) nr 651/2014 z dnia 17 czerwca 2014 r. uznające niektóre rodzaje pomocy za zgodne z rynkiem wewnętrznym w zastosowaniu art. 107 i 108 Traktatu (Dz. U.L 187, 26/6/2014).

- **Mikroprzedsiębiorstwa** definiuje się jako przedsiębiorstwo zatrudniające mniej niż 10 pracowników i którego roczny obrót lub roczna suma bilansowa nie przekracza 2 mln EUR;
- **Przedsiębiorstwo małe** zatrudniające mniej niż 50 pracowników i którego roczny obrót lub roczna suma bilansowa nie przekracza 10 mln EUR;
- **Przedsiębiorstwo średnie** zatrudniające mniej niż 250 pracowników i którego roczny obrót nie przekracza 50 mln EUR lub roczna suma bilansowa nie przekracza 43 mln EUR.

Przy obliczaniu progów zatrudnienia i pułapu finansowego kwalifikujących do MŚP uwzględnia się kryteria określone w artykułach od 3 do 6 Załącznika 1 do Rozporządzenia Komisji (UE) nr 651/2014 z dnia 17 czerwca 2014 r. uznające niektóre rodzaje pomocy za zgodne z rynkiem wewnętrznym w zastosowaniu art. 107 i 108 Traktatu (Dz. U.L 187, 26/6/2014).

Szczegółowe informacje na temat typów wnioskodawców zostały zamieszczone w *"Szczegółowym opisie osi priorytetowych RPO WO 2014-2020 zakres EFRR"* (rozdział II – Opis poszczególnych osi priorytetowych programu operacyjnego oraz poszczególnych działań/poddziałań, w wierszu 11 *Typ beneficjenta*).

Ponadto w punkcie tym należy wskazać czy wnioskodawca ma możliwość odzyskania podatku VAT oraz podać aktualny numer NIP wnioskodawcy. Numer NIP należy wpisać pomijając separatory, np. 8661730985. Generator weryfikuje poprawność wprowadzonych numerów sprawdzając sumę kontrolną. Poniżej należy z rozwijalnej listy wybrać odpowiedni *"PKD wnioskodawcy"* oraz *"Rodzaj działalności gospodarczej wnioskodawcy"*. Natomiast w polu *"Nazwa i nr dokumentu rejestrowego"* należy wpisać nazwę i nr dokumentu, na postawie którego został utworzony podmiot (KRS, rejestr stowarzyszeń itp.).

### **2.6 Pomoc uzyskana przez wnioskodawcę**

Jeżeli Wnioskodawca **ubiega się** o pomoc de minimis/pomoc publiczną i w okresie ostatnich 3 lat poprzedzających złożenie wniosku o dofinansowanie projektu wnioskodawca uzyskał wsparcie w ramach pomocy *de minimis* oraz/lub korzystał z pomocy publicznej na realizację danego przedsięwzięcia, to należy odpowiednio zaznaczyć pole "TAK". W przypadku odpowiedzi twierdzącej należy podać wielkość uzyskanej kwoty.

Informacja ta służy weryfikacji przestrzegania zakazu podwójnego dofinansowania i zabezpieczeniu przed przekroczeniem maksymalnych pułapów udzielania pomocy publicznej, które zostały opisane w niniejszej instrukcji dla pkt 3.6 wniosku o dofinansowanie.

### **2.7 Dane teleadresowe realizatora**

W przypadku, gdy projekt jest realizowany przez realizatora należy wypełnić jego dane teleadresowe w tabeli.

Realizatorem może być podmiot powiązany z wnioskodawcą, realizujący projekt z którym na podstawie art. 33 ust. 6 *Ustawy wdrożeniowej* wnioskodawca nie może zawrzeć porozumienia lub umowy o partnerstwie.

W przypadku, gdy wnioskodawca chciałby wpisać dane więcej niż jednego realizatora należy użyć przycisku $\left| \rule{0cm}{1.5cm} \right|$ .

### **Sekcja III. Informacje o projekcie**

#### **3.1 Tytuł projektu**

Tytuł projektu powinien w sposób jasny identyfikować projekt: jego przedmiot, lokalizację i etap w przypadku, gdy jest częścią większej inwestycji. Tytuł powinien stanowić krótką nazwę. Powinien być zrozumiały i odpowiednio syntetyczny. Należy też mieć na uwadze, że tytuł projektu będzie w przyszłości często wykorzystywany przez beneficjenta, m.in. do celów promocyjnych – tablice informacyjne/pamiątkowe, materiały informacyjne. Należy pamiętać, że tytuł nie powinien ulegać modyfikacji po złożeniu wniosku i powinien, o ile to możliwe, być używany w całej dokumentacji związanej z realizacją projektu. Maksymalna liczba znaków do wpisania w tym polu wynosi: 1000 włącznie ze spacjami<sup>5</sup>.

#### **3.2 Okres realizacji projektu**

W polu "OD" należy wybrać z kalendarza datę rozpoczęcia realizacji projektu. Data ta jest tożsama z terminem poniesienia pierwszego wydatku kwalifikowalnego (np. robót budowlanych, dostaw, usług).

W polu *"DO (zakończenie rzeczowe)"* należy wybrać z kalendarza datę zakończenia rzeczowej realizacji projektu, która jest tożsama z datą protokołu ostatecznego odbioru lub wystawienia świadectwa wykonania. Termin zakończenia rzeczowej realizacji projektu dotyczy wszystkich rodzajów kategorii wydatków kwalifikowalnych.

W polu *"DO (zakończenie finansowe)*" należy wybrać z kalendarza datę zakończenia finansowej realizacji projektu. Data ta jest tożsama z terminem poniesienia ostatniego wydatku kwalifikowalnego (robót budowlanych, dostaw lub usług).

**Należy jednak pamiętać**, aby okres pomiędzy planowanym terminem zakończenia rzeczowej realizacji projektu a planowaną datą zakończenia finansowego nie przekraczał 60 dni. Termin ten

<sup>5</sup> Należy pamiętać, iż liczba znaków możliwa do wpisania w danym polu może być różna od liczby znaków wykazywanych w statystykach edytorów tekstów np. Word, z uwagi na fakt zliczania przez generator znaków/symboli/poleceń używanych przez te aplikacje. I tak np. znak następnej linii tj. enter, który przez MS Word nie jest liczony jako znak, przez generator traktowany jest jak znak.

nie dotyczy projektów w których występuje leasing (wówczas należy zaznaczyć pole typu checkbox "*W projekcie występuje leasing*", co wyłączy walidację w generatorze ograniczającą datę zakończenia finansowego do 60 dni od daty zakończenia rzeczowej realizacji projektu). Data zakończenia finansowego projektu nie może być wcześniejsza od daty zakończenia rzeczowego projektu.

# **3.3 Krótki opis projektu**

Należy krótko opisać planowane przedsięwzięcie, tj. co stanowi przedmiot składanego projektu. Należy wskazać ogólny zakres i rodzaj prac/ robót budowlanych/ zakupywanego sprzętu oraz miejsce realizacji inwestycji. Przedstawione bezpośrednie, materialne efekty przedsięwzięcia czyli produkty powstałe w wyniku realizacji projektu powinny być spójne z sekcją 4 wniosku, gdzie zostaną zaprezentowane w formie wskaźników produktu wraz z konkretnymi wartościami. Zaprezentowane wskaźniki produktu w sekcji 4 wniosku powinny wynikać z przedstawionego przedmiotu projektu, jednakże nie należy ich nazw literalnie powielać w opisie projektu.

W przypadku gdy projekt dotyczy obiektu zabytkowego należy w opisie projektu ująć informację w tym zakresie

Maksymalna liczba znaków do wpisania w tym polu wynosi: 2000 włącznie ze spacjami<sup>6</sup>.

# **3.4 Cel realizacji projektu i jego wpływ na realizację celów RPO WO 2014-2020**

W kilku zdaniach należy zdefiniować cele projektu odpowiadając przy tym na pytanie, "czemu i komu ma służyć realizacja przedmiotowego projektu". Opisując cele należy pamiętać, że pod tą definicją nie kryją się osiągnięte efekty rzeczowe, tj. zakupiony sprzęt, czy wykonane remonty. Cele projektu muszą odpowiadać zakładanym rezultatom, które zostaną wygenerowane bezpośrednio po zakończeniu realizacji inwestycji. Nie każdy cel musi zostać wyrażony w postaci liczbowej, albowiem nie wszystkie wskaźniki są mierzalne. Zaprezentowane wskaźniki rezultatu w sekcji 4 wniosku powinny wynikać z przedstawionego celu realizacji projektu, jednakże nie należy ich nazw literalnie powielać w niniejszym punkcie.

W punkcie tym należy również opisać wpływ projektu na realizację celów Programu, które dla każdego działania/poddziałania zostały szczegółowo zdefiniowane.

Maksymalna liczba znaków do wpisania w tym polu wynosi: 5000 włącznie ze spacjami<sup>7</sup>.

 $^{\circ}$  Należy pamiętać, że liczba znaków możliwa do wpisania w danym polu może być różna od liczby znaków wykazywanych w statystykach edytorów tekstów np. Word, z uwagi na fakt zliczania przez generator znaków/symboli/poleceń używanych przez te aplikacje. I tak np. znak następnej linii tj. enter, który przez MS Word nie jest liczony jako znak, przez generator traktowany jest jak znak. 7 Należy pamiętać, że liczba znaków możliwa do wpisania w danym polu może być różna od liczby znaków wykazywanych w statystykach edytorów tekstów np. Word, z uwagi na fakt zliczania przez generator znaków/symboli/poleceń używanych przez te aplikacje. I tak np. znak następnej linii tj. enter, który przez MS Word nie jest liczony jako znak, przez generator traktowany jest jak znak.

# **3.5 Miejsce realizacji projektu**

Biorąc pod uwagę podejście terytorialne w Programie oraz odpowiednie zapisy działań/poddziałań należy podać dane umożliwiające przestrzenną lokalizację projektu.

Miejsce realizacji projektu można uzupełnić na trzy sposoby:

- klikając na przycisk i z rozwijalnej listy należy wybrać powiat, gminę oraz wpisać miejscowość. Natomiast pola dotyczące województwa, podregionu, subregionu zostaną wypełnione automatycznie przez generator wniosku. Jeżeli projektu realizowany będzie na terenie kilku gmin lub powiatów to należy je wymienić, poprzez dodanie kolejnych wierszy. Jeżeli projekt realizowany będzie na terenie całej gminy wówczas nie należy podawać miejscowości;
- klikając na przycisk **Dodaj całe województwo** | zostanie dodana tylko jedna rubryka z wypełnionym polem województwo – opolskie;
- klikając na przycisk **Dodaj wszystkie powiaty i gminy** zostaną dodane wszystkie powiaty i gminy z województwa z możliwością ich edycji (np. usunięcia danych gmin, uzupełnienia miejscowości);
- klikając na przycisk **Dodaj wszystkie gminy z terenu AO** zostaną dodane wszystkie gminy z tereny Aglomeracji Opolskiej z możliwością ich edycji (np. usunięcia danych gmin, uzupełnienia miejscowości);

# **3.6 Charakterystyka projektu**

W niniejszym punkcie należy wypełnić tabelę korzystając z rozwijalnych list. W poszczególnych polach tj. *Typ projektu zgodnie z SZOOP*, *Typ projektu dla celów SL2014* (w przypadku projektu partnerskiego należy wybrać typ *Projekt partnerski*), *Powiązanie ze strategiami (*w przypadku gdy projekt jest powiązany ze strategiami z listy rozwijalnej należy dokonać odpowiedniego wyboru. W przeciwnym wypadku należy pozostawić wartość domyślną: *Brak powiązania*), należy wybrać odpowiednie opcje. Pole dot. pomocy publicznej jest polem automatycznym wypełnianym na podstawie pkt 5.1 (tj. pomoc publiczna, pomoc de minimis, bez pomocy). Ponadto, gdy projekt będzie realizowany za pomocą instrumentów finansowych należy zaznaczyć odpowiedni kwadrat.

#### **Art. 107 ust. 1 TFUE:**

"Z zastrzeżeniem innych postanowień przewidzianych w Traktatach, wszelka pomoc przyznawana przez Państwo Członkowskie lub przy użyciu zasobów państwowych w jakiejkolwiek formie, która zakłóca lub grozi zakłóceniem konkurencji poprzez sprzyjanie niektórym przedsiębiorstwom lub produkcji niektórych towarów, jest niezgodna ze wspólnym rynkiem w zakresie, w jakim wpływa na wymianę handlową między Państwami Członkowskimi"

#### **Pomoc publiczna**

Od 1 maja 2004 r. w Polsce obowiązują, w zakresie pomocy publicznej, przepisy prawa Uni Europejskiej określające zarówno warunki dopuszczalności pomocy publicznej, jak i zasady jej nadzorowania. Dane wsparcie może zostać uznane za pomoc publiczną w oparciu o przepis art. 107. *Traktatu o funkcjonowaniu Unii Europejskiej* (TFUE), zgodnie z którym:

Wsparcie dla podmiotu prowadzącego działalność gospodarczą podlega przepisom dotyczącym pomocy publicznej, o ile jednocześnie spełnione są następujące przesłanki:

- a) Udzielane jest ono przez Państwo lub ze środków państwowych, co oznacza, że pomoc nie musi być koniecznie udzielona przez państwo. Może być również udzielona przez prywatny lub publiczny organ pośredni wyznaczony przez państwo.
- b) Przedsiębiorca uzyskuje przysporzenie na warunkach korzystniejszych od oferowanych na rynku, czyli korzyść ekonomiczną, której nie osiągnąłby w zwykłym toku działalności.
- c) Ma charakter selektywny (uprzywilejowuje określonego lub określonych przedsiębiorców albo produkcję określonych towarów). Za selektywny uważa się taki program, w przypadku którego władze zarządzające posiadają pewną swobodę decyzyjną. Kryterium selektywności spełnione jest również wówczas, gdy program ma zastosowanie tylko do części terytorium państwa członkowskiego (tak jest w przypadku wszelkich programów pomocy regionalnej i sektorowej).
- d) Grozi zakłóceniem lub zakłóca konkurencję, chodzi tu o konkurencję faktyczną (gdy konkurują ze sobą co najmniej dwa podmioty) lub potencjalną (w obecnej chwili daną działalność na określonym rynku wykonuje tylko jeden podmiot, lecz potencjalnie mogą pojawić się inne podmioty zainteresowane podjęciem tej samej działalności na tym samym rynku).
- e) Wpływa na wymianę handlową między państwami członkowskimi UE. Zakłada się, że ta przesłanka jest spełniana w każdym przypadku, gdyż zgodnie z wyrokami Europejskiego

Trybunału Sprawiedliwości nie ma znaczenia jaka jest "siła" oddziaływania wsparcia przyznanego przedsiębiorcy na wymianę handlową.

Biorąc powyższe pod uwagę, w celu stwierdzenia czy dane wsparcie stanowi pomoc publiczną w rozumieniu art. 107 ust. 1 TFUE, konieczne jest rozważenie, czy spełnione zostają wszystkie przesłanki zawarte w tym przepisie.

Odbiorcami pomocy publicznej są wszystkie kategorie podmiotów zaangażowanych w działalność gospodarczą niezależnie od formy prawnej, źródeł finansowania, nie ma znaczenia także czy są nastawione na zysk. Przepisy prawa UE znajdują zastosowanie także do podmiotów sektora publicznego prowadzących działalność gospodarczą. Definicja podmiotu gospodarczego została przedstawiona w instrukcji do pkt 2.5 wniosku o dofinansowanie projektu.

Działalność gospodarczą mogą prowadzić także podmioty, które ze względu na formę organizacyjno–prawną nie znajdują się w Centralnej Ewidencji i Informacji o Działalności Gospodarczej. Przykładem takich form są stowarzyszenia i fundacje, często realizujące swoje cele poprzez prowadzenie działalności gospodarczej. Taką możliwość musi przewidywać ich statut, przychody z takiej działalności są najczęściej przeznaczane na cele statutowe.

Wszyscy wnioskodawcy projektów korzystający z pomocy państwa zobowiązani są do wypełnienia oświadczenia dotyczącego zgodności projektu z zasadami udzielania pomocy publicznej zgodnie z obowiązującymi rozporządzeniami dotyczącymi przyznawania pomocy publicznej.

Szczegółowe informacje na temat intensywności pomocy publicznej w ramach poszczególnych działań/poddziałań znajdują się w *Szczegółowym opisie osi priorytetowych RPO WO 2014-2020 zakres EFRR* [rozdział II – Opis poszczególnych osi priorytetowych programu operacyjnego oraz poszczególnych działań/poddziałań, w wierszu 23 *Pomoc publiczna i pomoc de minimis (rodzaj i przeznaczenie pomocy, unijna lub krajowa podstawa prawna)]*.

# **3.7 Klasyfikacja projektu**

Z rozwijalnej listy należy wybrać kolejno: zakres interwencji (dominujący), zakres interwencji (uzupełniający) lub zaznaczyć kwadrat *nie dotyczy*, formę finansowania, typ obszaru realizacji, terytorialne mechanizmy wdrażania, rodzaj działalności gospodarczej projektu, branże kluczowe odpowiadające przedmiotowemu projektowi oraz temat uzupełniający. W przypadku typu obszaru realizacji i tematu uzupełniającego należy wpisać typ i temat dominujący w projekcie. Terytorialne mechanizmy wdrażania należy wybrać z listy rozwijalnej zgodnie z tabelą 4 załącznika nr 1 Rozporządzenia Wykonawczego Komisji (UE) NR 215/2014 z dnia 7 marca 2014 r. Natomiast wskazany rodzaj działalności powinien być zgodny z tabelą 7 załącznika 1 ww. rozporządzenia. Należy zwrócić uwagę, aby dane, o których mowa powyżej, były zgodne z aktualnym stanem
prawnym, wskazanym w dokumentach rejestrowych ujętych w pkt 2.5 wniosku o dofinansowanie projektu.

# **3.8 Identyfikacja projektów komplementarnych i efektów synergii**

Projekt zgłaszany do wsparcia może być elementem realizacji szerszego przedsięwzięcia, jak również pozostawać w związku z realizacją innych projektów.

W niniejszym punkcie należy wskazać projekty powiązane logicznie i tematycznie z innymi realizowanymi / zrealizowanymi projektami. W takim przypadku należy skorzystać

z przycisku w celu uaktywnienia odpowiednich pól w celu ich wypełnienia.

Dla projektów komplementarnych należy podać nazwę beneficjenta oraz tytuł projektu.

W polu *Dane o projekcie* należy wpisać nazwę programu, z którego projekt otrzymał dofinansowanie, wartość całkowitą projektu, wartość dofinansowania oraz okres realizacji. Natomiast w polu *Opis powiązania* należy ująć najważniejsze rezultaty i rozwiązania wypracowane w ramach projektu komplementarnego. W kolejnej kolumnie należy wpisać planowany efekt synergii natomiast w polu *Typ i zakres komplementarności* należy z listy rozwijalnej wybrać właściwe opcje. Wnioskodawca może podać kilka projektów, z którymi powiązany jest projekt

zgłaszany do wsparcia. W takim wypadku należy ponownie skorzystać z przycisku **+** 

Maksymalna liczba znaków do wpisania w poszczególnych polach została określona w generatorze.

## **Informacje ogólne dotyczące komplementarności**

Rozporządzenie ogólne, w art. 4 pkt 2 stanowi, iż "Komisja i państwa członkowskie **zapewniają, przy uwzględnieniu specyficznego kontekstu każdego państwa członkowskiego, spójność wsparcia z EFSI z właściwą polityką, zasadami horyzontalnymi określonymi w art. 5, 7 i 8 i priorytetami Unii oraz jego komplementarność z innymi instrumentami Unii.**"

Zgodnie z ww. artykułem jedną z zasad przyznawania wsparcia przez Unię Europejską państwom członkowskim jest zapewnienie komplementarności pomocy funduszy z innymi wspólnotowymi instrumentami finansowymi.

IOK opierając się na dobrych praktykach z perspektywy 2007-2013 posługuje się definicją komplementarności przyjętą przez Grupę roboczą ds. koordynacji i komplementarności przy Komitecie Koordynującym NSRO 2007-2013, która brzmi następująco:

#### **Komplementarność**

polityk, strategii, programów, działań, projektów to ich dopełnianie się prowadzące do realizacji określonego celu.

G

#### **Komplementarność:**

- powinna być działaniem celowym, zamierzonym i ocenianym, nie zaś charakteryzować się przypadkowością;
- poprzez świadome programowanie działań powinna zapobiegać rozproszeniu środków publicznych;
- zawsze odnosi się do innego projektu (projekt nie może być komplementarny sam w sobie).

Należy jednocześnie pamiętać, że **komplementarność wsparcia nie jest tożsama** 

**z demarkacją**, która wyraźnie określa zakres interwencji poszczególnych funduszy i ma pomocniczy charakter w procesie zapewnienia komplementarności wsparcia.

#### Czym charakteryzują się projekty komplementarne:

- wzajemnie na siebie oddziałują;
- zwiększają efekty podejmowanych, uzupełniających się działań (tworzą wartość dodaną dzięki wspólnej realizacji);
- przyczyniają się do osiągnięcia lepszych/ większych rezultatów i produktów za takie same (lub mniejsze) pieniądze;
- są (powinny być) planowane w powiązaniu ze sobą;
- projekty są komplementarne, jeśli uzupełniają się tworząc spójną całość i przyczyniają się do realizacji wspólnego celu (niekoniecznie wskazanego jako cel każdego z tych projektów);
- są jednym z elementów całościowego podejścia do problemu zapisanego w strategii (instytucji, firmy lub rozwoju danego terytorium);
- są elementem kompleksowego planu (np. realizacja projektów kompleksowych, partnerskich, zamiast projektów punktowych);
- mogą uzupełniać się w ramach jednego obszaru lub pomiędzy obszarami, w tym pomiędzy obszarami charakterystycznymi dla przedsięwzięć twardych a obszarami realizacji przedsięwzięć miękkich;
- mogą być realizowane przez różnych beneficjentów lub przez jednego beneficjenta;
- mogą być realizowane w różnych okresach czasu np. w odstępie kilku lat;

wymagają koordynacji działań podejmowanych w ramach kilku projektów (zwłaszcza w przypadku różnych projektodawców).

Celem realizacji działań/projektów komplementarnych jest osiągniecie efektu synergii. Efekt synergii zachodzi wówczas, gdy realizacja projektów przyczynia się do uzyskania wartości dodanej (potęgowania się rezultatów ich realizacji) tzn., że efekt synergii obserwowany jest wówczas, gdy łączny efekt wielu działań jest większy niż suma poszczególnych działań realizowanych osobno.

Zjawisko komplementarności ma charakter wielowymiarowy, uzupełnianie się działań może zachodzić na wielu płaszczyznach nie stojąc ze sobą w sprzeczności. Możemy wyróżnić kilka typów komplementarności:

Tabela nr 1 *Podstawowe rodzaje komplementarności*

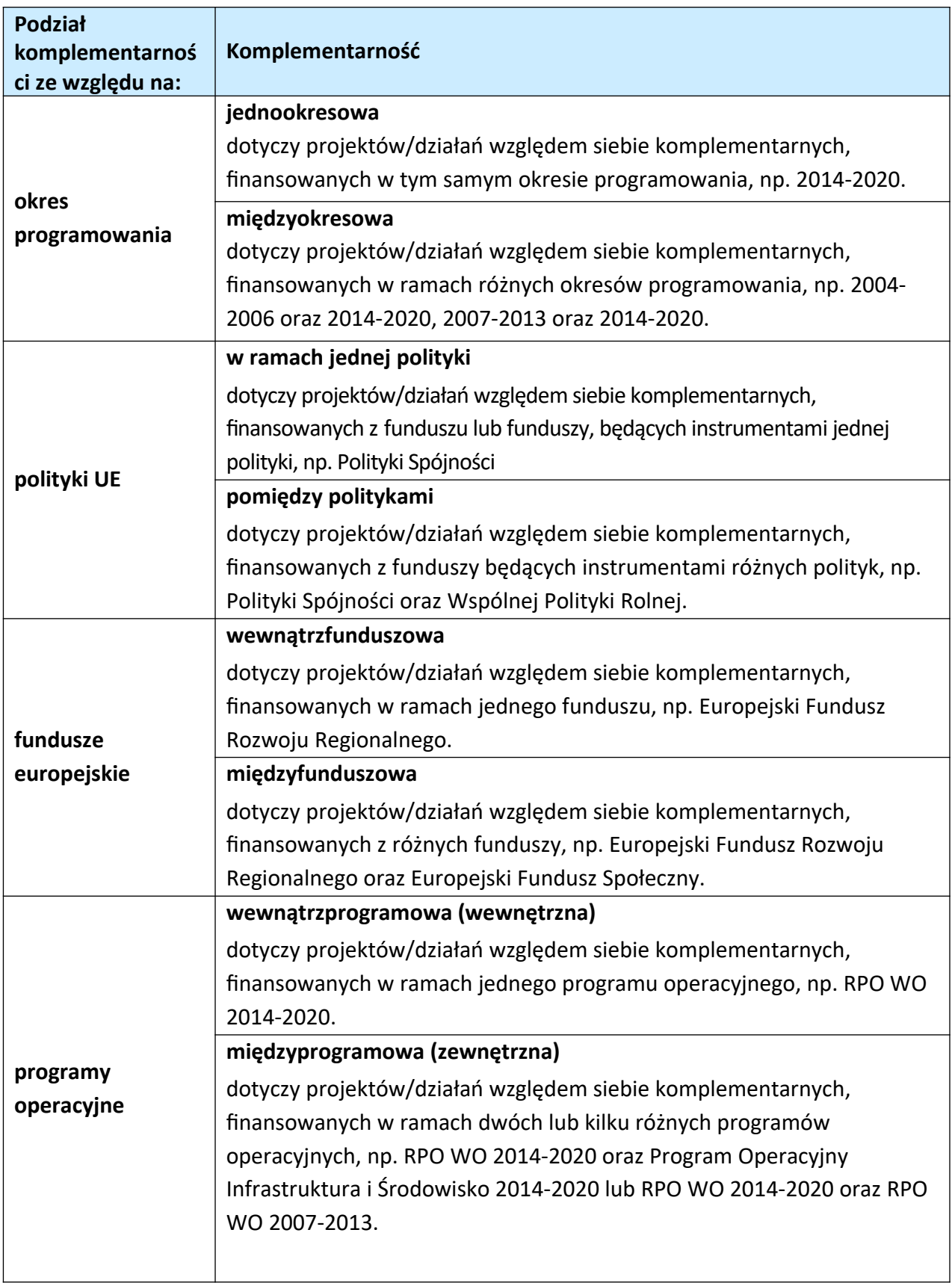

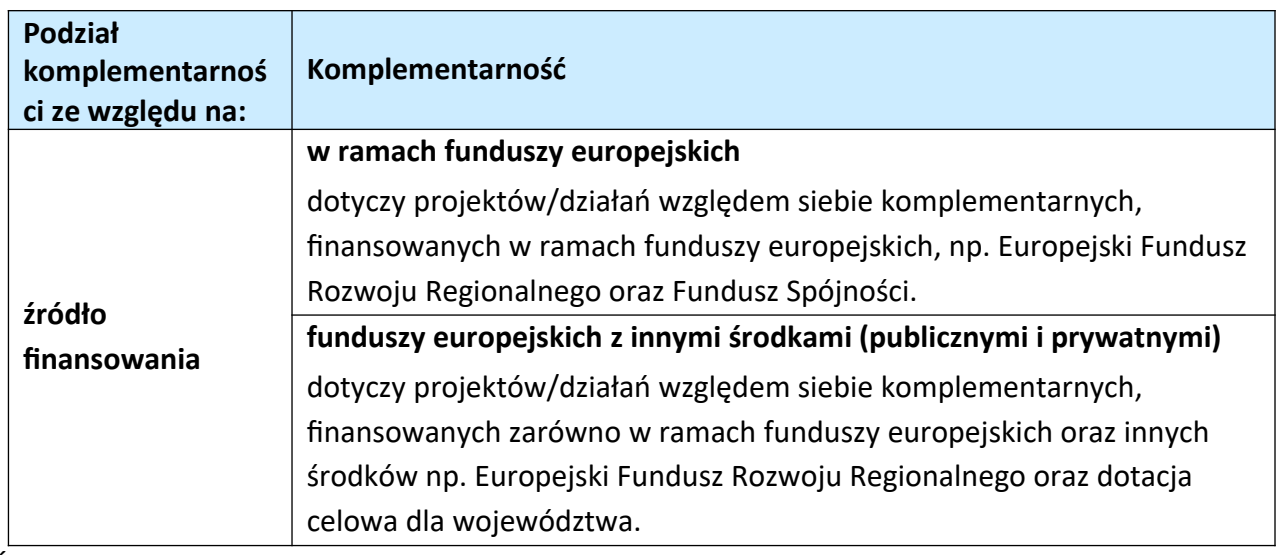

Źródło: Opracowanie własne

Ponadto komplementarność można podzielić na następujące typy:

Komplementarność przestrzenna (geograficzna)

Zachodzi w przypadku projektów uzupełniających się, które są realizowane na tym samym obszarze lub geometrycznie blisko siebie.

Komplementarność w obszarze problemowym

Zachodzi wówczas, gdy działania/projekty komplementarne mają postawione za cel rozwiązanie tego samego problemu w danym obszarze problemowym, np. zagrożenie ekologiczne.

Komplementarność przedmiotowa (sektorowa)

Zachodzi w przypadku projektów komplementarnych, które oddziałują na ten sam sektor/branżę, np. środowisko.

- Komplementarność funkcjonalna

Zachodzi wówczas, gdy projekty uzupełniające się ukierunkowane są na osiągnięcie celu związanego z funkcją, jaką projekty mają do spełnienia, np. zwiększenie dostępności komunikacyjnej danej miejscowości.

## **Sekcja IV. Lista mierzalnych wskaźników projektu**

## **4.1 Wskaźniki kluczowe oraz 4.2 Wskaźniki specyficzne dla programu**

Wnioskodawca zobowiązany jest do wykazania rzeczowego postępu realizacji projektu.

Wnioskodawca wykazuje wartości wskaźników **w zestawieniu tabelarycznym w pkt** *4 Lista mierzalnych wskaźników projektu***.** W części tej wydzielono:

 **pkt 4.1** tj. **wskaźniki kluczowe** - są to wskaźniki horyzontalne oraz wskaźniki określone dla poszczególnych PI na poziomie krajowym na WLWK 2014, obowiązkowo zaimplementowane do Programu;

W pkt 4.1 ujęte są dwie tabele, dla wskaźników produktu i rezultatu.

Tabela A - wskaźniki produktu – są to bezpośrednie, rzeczowe efekty podjętych działań mierzonych konkretnymi wielkościami. Opisują wszystkie te produkty, które powstają w trakcie realizacji projektu na skutek wydatkowania środków, tj. kosztów kwalifikowalnych, np. *Liczba przedsiębiorstw objętych wsparciem w celu wprowadzenia produktów nowych dla firmy.* System automatycznie dodaje wskaźniki horyzontalne (*Liczba obiektów dostosowanych do potrzeb osób z niepełnosprawnościami / Liczba osób objętych szkoleniami / doradztwem w zakresie kompetencji cyfrowych* / *Liczba projektów, w których sfinansowano koszty racjonalnych usprawnień dla osób z niepełnosprawnościami / Liczba osób objętych szkoleniami / doradztwem w zakresie kompetencji cyfrowych – kobiety* / *Liczba osób objętych szkoleniami / doradztwem w zakresie kompetencji cyfrowych - mężczyźni*). Jeśli będziesz je realizować, uzupełnij kilkając na przycisk *Edytuj pozycję* lub pozostaw z opisem *Projekt nie przewiduje realizacji wskaźnika*.

Tabela B - wskaźniki rezultatu – są to efekty realizacji projektu. Opisują zmiany, jakie nastąpiły w wyniku wdrożenia projektu. Są logicznie powiązane ze wskaźnikami produktu, np. *Przychody ze sprzedaży produktów na eksport.* System automatycznie dodaje wskaźniki horyzontalne (*Liczba utrzymanych miejsc pracy / Liczba nowo utworzonych miejsc pracy - pozostałe formy / Wzrost zatrudnienia we wspieranych podmiotach (innych niż przedsiębiorstwa) / Wzrost zatrudnienia we wspieranych przedsiębiorstwach* / *Wzrost zatrudnienia we wspieranych przedsiębiorstwach – kobiety / Wzrost zatrudnienia we wspieranych przedsiębiorstwach - mężczyźni*). Jeśli będziesz je realizować, uzupełnij kilkając na przycisk *Edytuj pozycję* lub pozostaw z opisem *Projekt nie przewiduje realizacji wskaźnika*.

 **pkt 4.2** tj. **wskaźniki specyficzne** dla RPO WO 2014-2020 - dodatkowe wskaźniki określone przez IOK na poziomie Programu, SZOOP i projektu w celu uzyskania informacji o konkretnych formach wsparcia realizowanych przez wnioskodawcę lub specyficznych dla działania/poddziałania. Nie dla każdego działania/poddziałania IZRPO WO 2014-2020 zaproponuje wskaźniki specyficzne, wówczas tabele w pkt 4.2 będą nieaktywne.

Podobnie jak w pkt 4.1, w pkt 4.2 również ujęte są dwie tabele, dla wskaźników produktu i rezultatu.

Tabela A - wskaźniki produktu – jak wyżej;

Tabela B - wskaźniki rezultatu – jak wyżej.

Zestawienie wskaźników ujęto w dokumencie *Lista wskaźników na poziomie projektu RPO WO 2014-2020 zakres EFRR,* który stanowi załącznik nr 8 do Regulaminu konkursu.

Dla wybranego naboru wniosków o dofinansowanie/priorytetu inwestycyjnego w pierwszej kolumnie tabeli tj. *Nazwa wskaźnika* zaimplementowana jest odpowiednia (rozwijalna) lista wskaźników.

W celu umożliwienia wprowadzenia danych do tabeli należy zastosować przycisk  $\begin{array}{|c|c|}\hline \textbf{+} & \textbf{+} \end{array}$ 

#### **Obowiązki wnioskodawcy:**

- 1. Wnioskodawca musi wybrać i określić wartość większą od "0" przynajmniej dla jednego **wskaźnika produktu/rezultatu**. Niedostosowanie się do tej zasady, uniemożliwi stworzenie projektu z wniosku – **dotyczy łącznie wskaźników ujętych w pkt 4.1 i 4.2.**
- 2. W przypadku, kiedy zakres rzeczowy projektu nie dotyczy danego wskaźnika horyzontalnego, powinien w tabeli wykazać wartość docelową "0" – dotyczy pkt 4.1.
- 3. Wnioskodawca **zobowiązany jest do wyboru i określenia wartości większej niż "0" dla wszystkich wskaźników adekwatnych** dla danego projektu – **dotyczy łącznie wskaźników ujętych w pkt 4.1 i 4.2.**

#### *Uwaga*

*Wybór wskaźników horyzontalnych oraz określenie wartości docelowej przynajmniej dla jednego wskaźnika jest badane na etapie oceny formalnej. Uchylanie się wnioskodawcy od wyboru adekwatnych wskaźników będzie skutkować odrzuceniem wniosku. Zwraca się ponadto uwagę, że na każdym z etapów oceny projektu wnioskodawca może zostać poproszony o uzupełnienie i wybór wskaźników (poza horyzontalnymi), do czego powinien się zastosować.*

*Wybór i określenie wartości większej niż "0" dla wskaźnika z ram wykonania skutkuje przyznaniem punktów na etapie oceny projektu.*

#### **Zasady prezentowania wskaźników:**

1. Wartość bazowa w przypadku każdego wskaźnika wynosi "0". W ramach projektów badany jest efekt netto, tzn. będący wynikiem realizacji inwestycji.

W wyjątkowych sytuacjach IOK może być zainteresowana monitorowaniem stanu wyjściowego w zakresie danego wskaźnika, wówczas wnioskodawca zobowiązany będzie w *opisie metodologii monitoringu wskaźników* (w wierszu pod wskaźnikiem) wskazać tą wartość.

#### **Przykład**

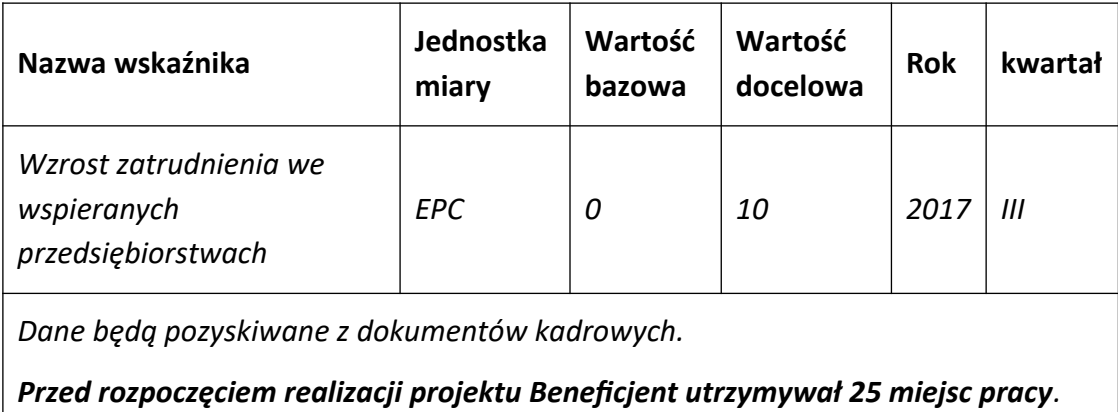

Ww. przykład obrazuje, iż w ramach projektu wsparte zostanie 10 miesc pracy, a jednocześnie IOK pozyskała informacje, iż wcześniej Beneficjent utrzymywał 25 miejsc pracy. Wskaźniki, których dotyczy to obostrzenie, wskazano w załączniku do Regulaminu konkursu.

- 2. **Jednostka miary** właściwa wybranemu wskaźnikowi pojawia się w generatorze **automatycznie**. Wartości obrazujące produkty należy wyrazić liczbowo w odpowiednich jednostkach miary, tj. m.in.: szt./EPC (ekwiwalent pełnego czasu pracy), km, m<sup>2</sup>.
- 3. Założona do realizacji wartość wskaźnika powinna zostać **rzetelnie oszacowana**. Podstawa szacowania oraz metoda monitoringu (częstotliwość pozyskiwania danych pomiarowych oraz źródło informacji) powinna zostać wskazana w *Opisie metodologii monitoringu wskaźnika (częstotliwość i źródło informacji)* [w wierszu pod wskaźnikiem].

Realność założonych wartości docelowych badana będzie na etapie oceny merytorycznej. Błędne założenia oraz uchylanie się od ich korekty będzie skutkować odrzuceniem wniosku. Należy ponadto podkreślić, że osiąganie wskaźników będzie szczegółowo badane na etapie wdrażania projektu oraz w okresie trwałości projektu, a nieosiąganie założonych wartości może skutkować zwrotem dofinansowania (zapisy umowy o dofinansowanie).

- 4. Wartości wskaźników powinny być prezentowane jednorazowo:
	- dla wskaźników produktu w momencie **zakończenia finansowej realizacji projektu**;
	- dla wskaźników rezultatu **w rok po zakończeniu finansowej realizacji projektu**.

Pola "rok" i "kwartał" automatycznie uzupełniane są przez system po określeniu przez wnioskodawcę terminu zakończenia finansowej realizacji projektu. Wartość docelowa jest tożsama z wartością prezentowanego wskaźnika.

W odniesieniu do projektów, w których występuje leasing wartość:

- wskaźnika produktu prezentowana jest w roku otrzymania przedmiotu leasingu;
- wskaźnika rezultatu prezentowana jest w rok po zakończeniu finansowej realizacji projektu.

## **Sekcja V. Harmonogram rzeczowo-finansowy**

#### **5.1 Zakres rzeczowo-finansowy**

Zakres rzeczowy projektu należy przedstawić w tabeli w rozbiciu na poszczególne zadania.

Dodaj koszty pośrednie W generatorze można dodać koszty pośrednie klikając na przycisk Koszty pośrednie należy wypełnić w przypadku, gdy w projekcie będą występowały tego rodzaju wydatki oraz jeśli są one w ramach konkursu kwalifikowane. Jeśli planujesz w projekcie koszty pośrednie to dodaj je na końcu, po wprowadzeniu wszystkich zadań i uzupełnieniu wszystkich wydatków w ramach zadań. Dodanie kosztów pośrednich na początku lub w trakcie sporządzania budżetu zablokuje możliwość edycji zadań.

Koszty pośrednie wyliczają się automatycznie na podstawie wprowadzonych wydatków w ramach kosztów bezpośrednich.

Jeśli dodałeś koszty pośrednie, ale musisz jeszcze dodać lub poprawić jakiś wydatek to:

- usuń koszty pośrednie z listy zadań w sekcji V, skorzystaj z ikony
- edytuj zadanie/wydatek w budżecie
- dodaj ponownie koszty pośrednie.

UWAGA! Usunięcie kosztów pośrednich z listy zadań w sekcji V spowoduje usunięcie wszystkich opisów dotyczących kosztów pośrednich. Przed usunięciem skopiuj opisy do innego dokumentu i zapisz je na komputerze.

Podobną operację trzeba będzie wykonać w przypadku konieczności poprawienia budżetu złożonego do IOK projektu, na etapie którejkolwiek z ocen.

Natomiast wszystkie zadania wchodzące w skład projektu należy wpisać do tabeli dodając

kolejne wiersze poprzez kliknięcie przycisku .

Do każdego zadania należy przypisać nazwę, a następnie w następnym polu opisać działania, które są planowane do realizacji w ramach tego zadania oraz uzasadnienie potrzeby realizacji zadania. Dodatkowo w tym polu należy wpisać planowany czas ich realizacji a także sposobu w jaki zostanie zachowana trwałość rezultatów projektu (jeśli dotyczy). Wnioskodawca zobowiązany jest dla każdego zadania określić formę, w jaki sposób następować będzie rozliczanie wydatków poprzez zaznaczenie odpowiednio pola/pól *"Wydatki rzeczywiście poniesione"* lub *"Wydatki rozliczane ryczałtowo".* Należy pamiętać, iż prawidłowe zaznaczenie ww. pól będzie miało wpływ na ostateczny kształt tabeli w dalszej jej części. Metodę rozliczania wydatków należy określić w oparciu o zapisy ujęte w pkt 8 Regulaminu konkursu. Informacje podane w zadaniach powinny być spójne z informacjami podanymi na poziomie wydatków (każdy element opisu projektu musi znaleźć odzwierciedlenie w kategorii wydatków i odwrotnie).

Zadania o których mowa powyżej należy określić dla całego projektu. W sytuacji wypełniania wniosku o dofinansowanie projektu partnerskiego, należy wpisać wszystkie zadania zarówno te realizowane przez Lidera, jak i wszystkich Partnerów.

W przypadku gdy projekt dotyczy różnych typów projektu każde zadanie powinno odpowiadać danemu typowi projektu. W ramach jednego zadania brak jest możliwości łączenia dwóch i więcej typów projektu. Równocześnie istnieje możliwość wpisania kilku zadań w ramach jednego typu projektu.

Wnioskodawca jest zobowiązany do przedstawienia zadań w ramach projektu w podziale na zadania obejmujące wydatki wchodzące do limitu mniejszości i zadania obejmujące wydatki poza limitem mniejszości. **W ramach jednego zadania brak jest możliwości łączenia wydatków wchodzących do limitu mniejszości z wydatkami poza limitem mniejszości.** 

Maksymalna liczba znaków do wpisania w poszczególnych polach została określona w generatorze.

Na podstawie uzupełnionych zadań i zaznaczonych rodzaju wydatków, generator automatyczne odblokuje tabele dotyczące wydatków rzeczywiście poniesionych oraz/lub część dotyczącą wydatków rozliczonych ryczałtowo (stawki jednostkowe, stawki ryczałtowe, kwoty ryczałtowe).

W celu uzupełnienia danych dla poszczególnych wydatków rzeczywiście poniesionych, należy

kliknąć przycisk **.** Wnioskodawca dla każdego zadania powinien wybrać z rozwijalnej listy wszystkie planowane wydatki w rozbiciu na typy projektu (lista rozwijalna na podstawie pkt 3.6.A1) i kategorie kosztów. Jeżeli wydatek nie może być przypisany do jednego typu projektu (np. Biznesplan, dokumentacja projektu), to należy wybrać z listy pozycję *Nie dotyczy*. Następnie należy podać nazwy kosztów oraz opisać rodzaje wydatków, które zostały zakwalifikowane do wybranej kategorii kosztów. Nazwa kosztu powinna być unikalna w ramach danej kategorii kosztów i danego zadania - system umożliwia kilkukrotne wybranie tej samej kategorii kosztu w ramach jednego

zadania. W polu *Opis kosztu* należy doprecyzować koszty ujęte w *Nazwie kosztu* wraz z podaniem kwot.

W kolumnie Wydatki ogółem należy wpisać planowane całkowite wydatki w rozbiciu na poszczególne kategorie kosztów, natomiast w kolumnie Wydatki kwalifikowalne tylko tą część planowanych wydatków, która kwalifikuje się do wsparcia zgodnie z Listami wydatków kwalifikowalnych w ramach poszczególnych działań/ poddziałań RPO WO 2014-2020, które stanowią załącznik nr 6 do Szczegółowego Opisu Osi Priorytetowych RPO WO 2014-2020 zakres EFRR. Ponadto, w polu Dofinansowanie należy wpisać odpowiednią wartość. Jeśli całość wydatku stanowi wkład własny, należy zaznaczyć checkbox w polu *Dofinansowanie*

#### $\mathbf G$  $\boldsymbol{0}$ .

Po zaznaczeniu checkboxa pole zostanie wyszarzone, nazwa *Dofinansowanie* zmieni się na *Wkład własny*, pole zostanie wypełnione wartością zero i zablokowane. Opcja ta jest dostępna dla każdej kategorii wydatków.

Dodatkowo w przypadku, gdy wydatek będzie objęty pomocą publiczną lub pomocą *de minimis* Wnioskodawca zobowiązany jest zaznaczyć odpowiednie pola w tym zakresie. Analogicznie należy postąpić w przypadku występowania kategorii kosztów podlegających limitom: *Cross-financing, Wkład rzeczowy, Wydatki poniesione na zakup gruntów*, jednakże oprócz zaznaczenia danej kategorii należy podać kwotę wydatków objętych limitem (kwota nie może być wyższa od wydatków kwalifikowalnych).

Jeżeli projekt nie jest objęty pomocą publiczną a podatek VAT jest kosztem kwalifikowalnym należy w kolumnie wydatki kwalifikowalne wykazać kwoty brutto (tj. z podatkiem VAT).

Co do zasady za kwalifikowalne uznaje się tylko wydatki faktycznie poniesione i zapłacone w okresie od 1 stycznia 2014 r. do 31 grudnia 2023 r., zgodnie z art. 65 pkt 2 Rozporządzenia Parlamentu Europejskiego i Rady (UE) nr 1303/2013 z dnia 17 grudnia 2013 r. Szczegółowe informacje dotyczące okresu kwalifikowalności wydatków dla danego działania/poddziałania w ramach którego organizowana jest konkurs zawarte są w pkt 27 Regulaminu konkursu.

W przypadku, gdy projekt przewiduje rozliczanie wydatków metodą ryczałtową należy wybrać odpowiednią kategorię wydatku rozliczonego ryczałtowo (wszystkie kategorie są

podzielone na zakładki), a następnie kliknąć przycisk **przy odpowiedniej kategorii.** 

W tabeli dla poszczególnych zadań należy wybrać rodzaj ryczałtu wg którego nastąpi rozliczenie wydatków:

1) kwoty ryczałtowe: należy wybrać właściwy *Typ* projektu, a następnie podać nazwę ryczałtu oraz uzupełnić informacje dotyczące ryczałtu i wpisać odpowiadające im wielkości wydatków do kolumn: *Wydatki kwalifikowane, Dofinansowanie* (z zastrzeżeniem, że **w** 

**ramach jednego zadania można zastosować tylko i wyłącznie jedną kwotę ryczałtową)***.* Następnie należy do każdego zadania wpisać **Wskaźniki pomiaru kwot ryczałtowych – wskaźniki postępu rzeczowego** określone przez wnioskodawcę i odpowiadające zakresowi danego zadania. Na podstawie osiągnięcia niniejszych **Wskaźników pomiaru kwot ryczałtowych** nastąpi rozliczenie projektu. *Przykładowo kosztem kwalifikowanym projektu jest zakup środków trwałych - jako wskaźnik pomiaru kwot ryczałtowych wnioskodawca wpisuje wskaźnik Liczba zakupionych środków trwałych.*

Dodatkowo w przypadku, gdy wydatek będzie objęty pomocą publiczną lub pomocą *de minimis* Wnioskodawca zobowiązany jest zaznaczyć odpowiednie pola w tym zakresie. Analogicznie należy postąpić w przypadku występowania kategorii kosztów podlegające limitom: *Cross-financing, Wkład rzeczowy, Wydatki poniesione na zakup gruntów*, jednakże oprócz zaznaczenia danej kategorii należy podać kwotę wydatków objętych limitem (kwota nie może być wyższa od wydatków kwalifikowalnych).

W formularzu wniosku o dofinansowanie jest wbudowana walidacja, która nie dopuszcza możliwości wprowadzenia wielu kwot ryczałtowych. **Ponadto zaleca się, aby** *Nazwa ryczałtu* **w zakładce** *Kwoty ryczałtowe* **była identyczna jak** *Nazwa zadania***.**

Przykład:

Nazwa zadania: Szkolenia językowe na poziomie A1 i A2

Nazwa ryczałtu: Szkolenia językowe na poziomie A1 i A2.

Aby dodać koszty pośrednie kliknij na przycisk *Dodaj koszty pośrednie*, otworzy się nowe okno.

W oknie edycji pozycji zakresu rzeczowego muszą zostać wypełnione wszystkie pozycje:

- Opis działań planowanych do realizacji w ramach wskazanych zadań /czas realizacji. Pole tekstowe (maksymalna liczba znaków: 3 000). Pole obowiązkowe,
- Wydatki rzeczywiście ponoszone domyślnie są odznaczone, bez możliwości edycji,
- Wydatki rozliczane ryczałtowo zaznaczone są domyślnie, bez możliwości edycji,
- Koszty pośrednie liczone z poziomu projektu (pole pojawia się tylko w przypadku projektów partnerskich): zaznaczenie tej opcji spowoduje, iż wysokość dostępnych kosztów do

obliczenia kosztów pośrednich będzie pochodzić z poziomu całego projektu, a nie z poziomu kosztów danego lidera/partnera,

 Wybierz stawkę ryczałtową: lista rozwijalna na podstawie Wytycznych w zakresie kwalifikowalności wydatków w ramach Europejskiego Funduszu Rozwoju Regionalnego, Europejskiego Funduszu Społecznego oraz Funduszu Spójności na lata 2014-2020. Pole obowiązkowe.

#### **Wartości liczbowe w poszczególnych polach należy wpisać z dokładnością do dwóch miejsc po przecinku.**

Następnie należy uzupełnić informacje dotyczące ryczałtu: wpisać odpowiadające im wielkości wydatków do kolumn: *Wydatki kwalifikowane, Dofinansowanie.* Dodatkowo należy wskazać (jeśli dotyczy), czy wydatek objęty jest pomocą publiczną, pomocą de minimis czy crossfinancingiem, a także podać kwoty kategorii kosztów podlegających limitom: *Cross-financing, Wkład rzeczowy, Wydatki poniesione na zakup gruntów*, jednakże oprócz zaznaczenia danej kategorii należy podać kwotę wydatków objętych limitem (kwota nie może być wyższa od wydatków kwalifikowalnych).

W przypadku gdy w projekcie wnoszony jest wkład niepieniężny (stanowiący część lub całość wkładu własnego), należy wydatek ten wyodrębnić do osobnego zadania. Zwraca się uwagę, iż dofinansowanie takiego wydatku powinno wynosić "0", natomiast w celu zachowania odpowiedniego poziomu dofinansowania na projekcie należy odpowiednio zwiększyć kwotę dofinansowania dla pozostałych wydatków. Szczegółowe warunki dla wkładu niepieniężnego w projekcie zostały określone w *Wytycznych w zakresie kwalifikowalności wydatków w ramach Europejskiego Funduszu Rozwoju Regionalnego, Europejskiego Funduszu Społecznego oraz Funduszu Spójności na lata 2014-2020*.

Maksymalna liczba znaków do wpisania w poszczególnych polach została określona w generatorze.

# **Sekcja VI. Źródła finansowania wydatków**

# **6.1 Planowany dochód generowany przez projekt**

W przypadku dużych przedsiębiorstw, dla projektów generujących dochód, dla których istnieje możliwość obiektywnego określenia dochodu z wyprzedzeniem, należy z listy rozwijalnej wybrać metodę jego obliczenia (tj. metoda luki finansowej, zryczałtowana stawka). Jeżeli projekt nie generuje dochodu należy pozostawić wartość domyślną tj. *"Nie dotyczy"* bez wypełniania tabeli w kolejnych wierszach.

W zależności od zastosowanej metody obliczania wielkości generowanego dochodu w projekcie należy wypełnić odpowiednie dane:

- zryczałtowaną stawkę w % wybierając odpowiednią wartość z rozwijalnej listy lub lukę w finansowaniu w %;
- wartość wydatków kwalifikowalnych przed uwzględnieniem dochodu.

Natomiast wartość generowanego dochodu zostanie obliczona automatycznie przez generator.

# **W przypadku, gdy tylko część projektu objęta jest pomocą publiczną, a projekt generuje dochód, to dla części nieobjętej pomocą należy obliczyć wartość generowanego dochodu.**

Maksymalna liczba znaków do wpisania w poszczególnych polach została określona w generatorze.

# **6.2 Źródła finansowania wydatków kwalifikowalnych projektu nie objętych pomocą publiczną**

Należy dokonać podziału źródeł finansowania projektu, z których pokryte zostaną wydatki kwalifikowalne, w rozbiciu na: nieobjęte (tabela 6.2) lub/oraz objęte pomocą publiczną (tabela 6.3 A) czy objęte pomocą de minimis (tabela 6.3 B).

Na podstawie danych wprowadzonych w Sekcji V w polu *Dofinansowanie* generator automatycznie wylicza sumę wartości dofinansowania dla wydatków nieobjętych pomocą publiczną z dokładnością do dwóch miejsc po przecinku (pole to nie jest edytowalne) oraz następuje automatyczne obliczenie % dofinansowania.

Kwota wydatków kwalifikowalnych nie objętych pomocą publiczną przenosi się automatycznie z sekcji V do nagłówka pkt 6.2. Wartości liczbowe w poszczególnych polach należy wpisywać z dokładnością do dwóch miejsc po przecinku, zwracając uwagę, aby suma wartości dofinansowania oraz wkładu własnego była tożsama z wartością wydatków kwalifikowalnych.

W sytuacji gdy środki własne wnioskodawcy na realizację projektu, stanowią kredyty i pożyczki należy zwrócić szczególną uwagę aby spełniona została zasada zakazu podwójnego finansowania, tj. np. aby nie sfinansować wydatku w wysokości łącznej wyższej niż 100 % wydatków kwalifikowalnych projektu lub części projektu, a także aby kredyty lub pożyczki przeznaczone na prefinansowanie wkładu UE nie zostały umorzone. Szczegółowe zasady w powyższym zakresie zostały opisane w *Wytycznych Ministra Rozwoju w zakresie kwalifikowalności wydatków w ramach EFRR, EFS oraz FS na lata 2014-2020*.

# **6.3.A Źródła finansowania wydatków kwalifikowalnych projektu objęte pomocą publiczną**

W przypadku inwestycji objętych pomocą publiczną dofinansowanie powinno być zgodne ze schematami pomocy publicznej określonymi przez ministra właściwego ds. rozwoju w programach pomocowych.

Tabelę należy wypełnić analogiczne jak dla projektu bez pomocy tj. zgodnie z opisem w pkt 6.2.

# **6.3.B Źródła finansowania wydatków kwalifikowalnych projektu objęte pomocą de minimis**

W przypadku inwestycji objętych pomocą de minimis dofinansowanie powinno być zgodne ze schematami ww. pomocy określonymi przez ministra właściwego ds. rozwoju w programach pomocowych.

Tabelę należy wypełnić analogiczne jak dla projektu bez pomocy tj. zgodnie z opisem w pkt 6.2.

# **6.4 Źródła finansowania wydatków kwalifikowalnych projektu razem (nie objęte pomocą publiczną oraz objęte pomocą publiczną i pomocą de minimis)**

Generator na podstawie danych wprowadzonych do pkt 6.2 oraz 6.3.A i 6.3.B automatycznie wypełni tabelę zbiorczą. Na podstawie danych wprowadzonych w Sekcji V w polu *Dofinansowanie* generator automatycznie wylicza sumę wartości dofinansowania dla wydatków kwalifikowalnych z dokładnością do dwóch miejsc po przecinku (pole to nie jest edytowalne) oraz następuje automatyczne obliczenie % dofinansowania. Należy zwrócić szczególną uwagę na obliczony przez generator wielkość %. W przypadku np. przekroczenia dopuszczalnej wielkości, należy dokonać korekty wielkości dofinansowania w Sekcji V lub pkt 6.2 / 6.3.A / 6.3.B wniosku o dofinansowanie projektu. Dodatkowo należy zwrócić uwagę, iż wniosek o dofinansowanie projektu musi spełniać warunki finansowe (m.in. wartość kwotowa i wysokość procentowa wnioskowanego dofinansowania, całkowita wartość projektu), zgodnie z zapisami karty SZOOP dla danego działania/poddziałania.

W pkt 6.4 wbudowano mechanizm kontrolny sprawdzający przekroczenie maksymalnego % dofinansowania ustalonego dla naboru. W celu weryfikacji czy wnioskowana kwota

dofinansowania przekracza ten % należy w tych polach **o** wpisać  $\Omega$ maksymalny % dofinansowania jaki wnioskodawca może uzyskać w ramach tego naboru (musi być on zgodny na poziomie całego projektu z dokumentacją konkursową).

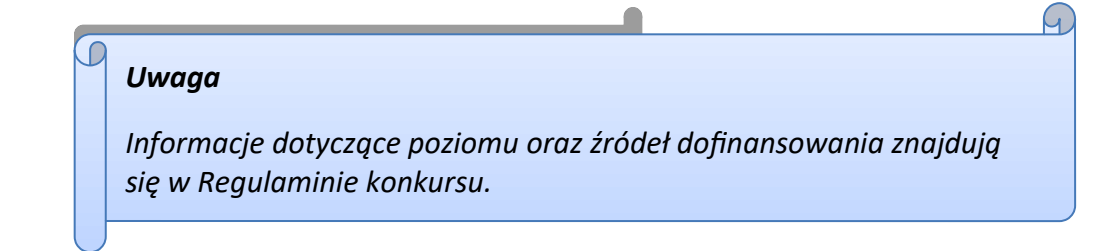

Następnie system sam obliczy czy nastąpiło przekroczenie sygnalizując to pojawieniem się

ikony . Po najechaniu wskaźnikiem na tę ikonę wyświetlony zostanie komunikat o ile został

przekroczony maksymalny % dofinansowania oraz wskazanie, w którym miejscu formularza należy dokonać korekty, aby dane we wniosku były prawidłowe. W takiej sytuacji należy dokonać korekty wartości dofinansowania w tabelach w sekcji V lub pkt 6.2 / 6.3.A / 6.3.B wniosku w taki sposób, aby zapewnić nieprzekroczenie maksymalnego procentu dofinansowania.

# **Sekcja VII. Zgodność projektu z politykami horyzontalnymi UE**

Podczas oceny merytorycznej polityki horyzontalne zawarte w kryterium horyzontalnym o charakterze bezwzględnym, tj.:

Zgodność z prawodawstwem unijnym oraz właściwymi zasadami unijnymi w tym:

- Zasadą równości szans kobiet i mężczyzn;
- Zasadą równości szans i niedyskryminacji w tym dostępności dla osób z niepełnosprawnościami;
- Zasadą zrównoważonego rozwoju;

będą traktowane rozdzielnie, zgodnie z decyzją ministra właściwego ds. rozwoju regionalnego, odnośnie polityk horyzontalnych wymienionych w art. 7 Rozporządzenia ogólnego. W związku z tym, w celu spełnienia ww. kryterium, należy zachować zgodność projektu z każdą z wyżej wymienionych polityk horyzontalnych.

## **7.1 Zrównoważony rozwój**

W wierszach A, B, C i D tabeli należy zaznaczyć właściwe kwadraty zgodnie z planowanym wpływem projektu na zrównoważony rozwój. Należy pamiętać, że osiągnięcie przez projekt planowanych efektów gospodarczych powinno się odbywać z poszanowaniem zasad ochrony środowiska. Poniżej **należy opisać wpływ projektu na ochronę środowiska, efektywność korzystania z zasobów, łagodzenia i adaptacji do zmian klimatu oraz środowisko miejskie.**

Wnioskodawca określa, czy jego projekt będzie miała charakter pozytywny, neutralny, czy też negatywny w odniesieniu do zrównoważonego rozwoju. Przy czym zaznacza się, że projekty prowadzące do degradacji lub znacznego pogorszenia stanu środowiska przyrodniczego nie mogą liczyć na wsparcie ze środków EFRR. Niniejszy punkt odnosi się do art. 8 *Zrównoważony rozwój* Rozporządzenia Parlamentu Europejskiego i Rady (UE) nr 1303/2013 z dnia 13 grudnia 2013 r. ustanawiającego wspólne przepisy dotyczące Europejskiego Funduszu Rozwoju Regionalnego, Europejskiego Funduszu Społecznego, Funduszu Spójności, Europejskiego Funduszu Rolnego na rzecz Rozwoju Obszarów Wiejskich oraz Europejskiego Funduszu Morskiego i Rybackiego oraz ustanawiające przepisy ogólne dotyczące Europejskiego Funduszu Rozwoju Regionalnego,

Europejskiego Funduszu Społecznego, Funduszu Spójności i Europejskiego Funduszu Morskiego oraz uchylające rozporządzenie Rady (WE) nr 1083/2006.

Projektem mającym **pozytywny** wpływ na środowisko będzie praktycznie każda inwestycja, zapewniająca rozwiązania (produkt/technologia/usługa), które pozytywnie oddziałują na ochronę środowiska (np. rozwiązania prowadzące do ograniczenia zanieczyszczeń, zmniejszenia emisji spalin, zmniejszenia hałasu, odporności na zmiany klimatu, wykorzystania materiałów pochodzących z recyclingu, etc.).

Projekt **neutralny** pod względem środowiska – to projekt niezwiązany z kwestiami ochrony środowiska, niewpływający w żaden sposób na jego stan.

Projekt mający **negatywny** wpływ na środowisko – to taki projekt, którego wynikiem realizacji jest zwiększenie produkcji zanieczyszczeń (odpadów) do powietrza, wody, gleby, zwiększony pobór energii oraz inne efekty sprzeczne z założeniami polityki ochrony środowiska. Nie jest możliwe udzielenie wsparcia dla projektu mającego negatywny wpływ na środowisko.

Wybór odpowiedniej opcji wymaga od wnioskodawcy stosownego uzasadnienia. W zwięzły i jasny sposób musi on więc opisać, w jaki sposób projekt – zarówno w fazie realizacji, jak i po jej zakończeniu – pozytywnie wpłynie na środowisko lub dlaczego będzie wobec niego neutralny.

Procesowi wyboru projektów w ramach RPO WO 2014-2020 towarzyszyć będą kryteria badające m.in. wpływ projektu na polityki horyzontalne UE, a także kryteria premiujące projekty zawierające elementy prośrodowiskowe (np. w obszarze energetyki, transportu) oraz przewidujące kształtowanie przestrzeni publicznych w sposób przyjazny mieszkańcom, z poszanowaniem kontekstu przyrodniczego, kulturowego, społecznego i sprzyjające zachowaniom niskoemisyjnym. W zależności od typu inwestycji ocenie podlegać będą kwestie związane m.in. z uwzględnianiem ładu przestrzennego, wymogów ochrony środowiska, efektywnego wykorzystania zasobów, łagodzenia i adaptacji do zmian klimatu:

- **Ochrona środowiska**. Na etapie wyboru projektu analizowane będzie oddziaływanie inwestycji na środowisko naturalne oraz obszary Natura 2000, a także czy projekt został poddany ocenie oddziaływania na środowisko, lub czy jest realizowany w oparciu o dokument planistyczny poddany takiej ocenie.
- **Efektywne korzystanie z zasobów**. Zakładane jest premiowanie projektów wdrażających rozwiązania w zakresie racjonalnego zarządzania dostępnymi zasobami, w tym pochodzącymi z recyklingu.
- **Łagodzenie i adaptacja do zmian klimatu**. W projektach infrastrukturalnych oceniane będzie stosowanie rozwiązań ograniczających emisję zanieczyszczeń do powietrza poprzez np. zakup niskoemisyjnego taboru, budowę parkingów park&ride. Premiowane będą projekty uwzględniające lokalne zjawiska pogodowe, odporność na klęski żywiołowe oraz zapobieganie i zarządzanie ryzykiem.

 **Środowisko miejskie**. W działaniach dotyczących rozwoju ośrodków miejskich przewiduje się wprowadzenie możliwości dodatkowej punktacji projektów zapobiegających presji urbanizacyjnej. Ocenie podlegać będą działania uwzględniające planowanie środowiskowe oraz zapewniające zachowanie różnorodności.

Dodatkowo w projektach infrastrukturalnych, stosowane będą zasady "zanieczyszczający płaci" i "użytkownik płaci', wskazujące konieczność uwzględnienia kosztów zewnętrznych związanych ze szkodami wyrządzonymi środowisku naturalnemu w całkowitych kosztach realizowanej inwestycji.

Maksymalna liczba znaków do wpisania w tym polu wynosi: 1000 włącznie ze spacjami<sup>8</sup>.

# **7.2 Równość szans i niedyskryminacja**

Należy opisać, w jaki sposób, w procesie realizacji projektu i po jego ukończeniu, zostaną uwzględnione interesy osób znajdujących się w trudnej sytuacji życiowej i/lub zawodowej: niepełnosprawnych, osób zagrożonych wykluczeniem społecznym, korzystających ze świadczeń pomocy społecznej itp. Należy określić wpływ produktu (pozytywny/neutralny/negatywny) na zapewnienie równości szans w dostępie do rynku pracy, czy korzystaniu z powstałego przedmiotu projektu. W celu zapewnienia zgodności projektu z art. 7 *Rozporządzenia ogólnego* należy zapisy niniejszego punktu przygotować w oparciu o dokument ministra właściwego ds. rozwoju pn. *Wytyczne w zakresie realizacji zasady równości szans i niedyskryminacji, w tym dostępność dla osób z niepełnosprawnościami oraz zasady równości szans kobiet i mężczyzn w ramach funduszy unijnych na lata 2014-2020*.

Podczas wdrażania RPO WO 2014-2020 zasada niedyskryminacji obowiązuje w szczególności podczas oceny i wyboru projektów do dofinansowania, głównie poprzez zdefiniowane w uzasadnionych przypadkach kryteria wyboru projektów uwzględniające potrzeby konkretnych grup społecznych oraz zapewniające dostęp do wsparcia osobom z grup zmarginalizowanych. Projekty skierowane do osób zapewnią dostępność do wsparcia z poszanowaniem różnorodności i odmienności z powodu płci, rasy, pochodzenia etnicznego, wieku, religii, światopoglądu, niepełnosprawności lub orientacji seksualnej. Ponadto zasada równości szans będzie przestrzegana na każdym etapie realizacji Programu, w tym również w kontekście określania warunków dla planowanych interwencji.

Podczas oceny projektów infrastrukturalnych, będzie dokonywana ocena zgodności danego projektu z koncepcją uniwersalnego projektowania. Powyższe pozwoli na dostępność do

 $^{\circ}$  Należy pamiętać, że liczba znaków możliwa do wpisania w danym polu może być różna od liczby znaków wykazywanych w statystykach edytorów tekstów np. Word, z uwagi na fakt zliczania przez generator znaków/symboli/poleceń używanych przez te aplikacje. I tak np. znak następnej linii tj. enter, który przez MS Word nie jest liczony jako znak, przez generator traktowany jest jak znak.

korzystania z wszystkich produktów projektów realizowanych ze środków EFRR dla wszystkich osób, w tym także dla osób z niepełnosprawnościami.

Produkt projektu ma **pozytywny** wpływ na zapewnienie równości szans – gdy prowadzi do zwiększenia partycypacji w życiu zawodowym, społecznym grup marginalizowanych, np. zwiększa udział niepełnosprawnych w rynku pracy, likwiduje bariery architektoniczne, poprawia dostęp do edukacji mniejszości narodowych.

Produkt projektu jest **neutralny** pod względem równości szans – gdy w żaden sposób nie wpływa na kwestie związane z polityką równości szans co musi zostać szczegółowo opisane we wniosku o dofinansowanie. O neutralności produktu można mówić w sytuacji, kiedy wnioskodawca wykaże we wniosku o dofinansowanie projektu, że dostępność nie dotyczy danego produktu, na przykład z uwagi na brak jego bezpośrednich użytkowników. Ostateczna decyzja o neutralności danego produktu należy do KOP.

W przypadku uznania, że produkt jest neutralny, projekt może być nadal zgodny z zasadą równości szans i niedyskryminacji w tym dostępności dla osób z niepełnosprawnościami.

Produkt projektu ma **negatywny** wpływ na zapewnienie równości szans – gdy prowadzi do zwiększonej marginalizacji i dyskryminacji poszczególnych grup społecznych. Nie jest możliwe udzielenie wsparcia dla projektu mającego negatywny wpływ na zapewnienie równości szans.

Maksymalna liczba znaków do wpisania w tym polu wynosi: 1000 włącznie ze spacjami<sup>9</sup>. Maksymalna liczba znaków do wpisania w tym polu wynosi: 1000 włącznie ze spacjami<sup>10</sup>.

## **7.3 Równouprawnienie płci**

W niniejszym punkcie wnioskodawca powinien opisać, w jaki sposób, w procesie realizacji projektu i po jego ukończeniu, zostanie uwzględniona równość mężczyzn i kobiet. Należy określić wpływ produktu (pozytywny/neutralny/negatywny) na zapewnienie równości szans w dostępie do rynku pracy, czy korzystaniu z powstałego przedmiotu projektu. W celu zapewnienia zgodności projektu z art. 7 *Rozporządzenia ogólnego* należy zapisy niniejszego punktu przygotować w oparciu o dokument ministra właściwego ds. rozwoju pn. *Wytyczne w zakresie realizacji zasady równości* 

 $^{\circ}$  Należy pamiętać, że liczba znaków możliwa do wpisania w danym polu może być różna od liczby znaków wykazywanych w statystykach edytorów tekstów np. Word, z uwagi na fakt zliczania przez generator znaków/symboli/poleceń używanych przez te aplikacje. I tak np. znak następnej linii tj. enter, który przez MS Word nie jest liczony jako znak, przez generator traktowany jest jak znak. <sup>10</sup> Należy pamiętać, że liczba znaków możliwa do wpisania w danym polu może być różna od liczby znaków wykazywanych w statystykach edytorów tekstów np. Word, z uwagi na fakt zliczania przez generator znaków/symboli/poleceń używanych przez te aplikacje. I tak np. znak następnej linii tj. enter, który przez MS Word nie jest liczony jako znak, przez generator traktowany jest jak znak.

*szans i niedyskryminacji, w tym dostępność dla osób z niepełnosprawnościami oraz zasady równości szans kobiet i mężczyzn w ramach funduszy unijnych na lata 2014-2020*.

Produkt projektu ma **pozytywny** wpływ na zapewnienie równouprawnienie płci – gdy prowadzi do postępu w zakresie równości kobiet i mężczyzn.

Produkt projektu jest **neutralny** pod względem równouprawnienia płci – gdy w żaden sposób nie wpływa na kwestie związane z zasadą równości szans kobiet i mężczyzn tj. polityką równouprawnienia płci. Dopuszczalne jest uznanie neutralności projektu w stosunku do ww. zasady przez KOP. O neutralności można mówić jednak tylko wtedy, kiedy w ramach projektu wnioskodawca wskaże szczegółowe uzasadnienie, dlaczego dany projekt nie jest w stanie zrealizować jakichkolwiek działań w zakresie spełnienia ww. zasady, a uzasadnienie to zostanie uznane przez KOP za trafne i poprawne.

Produkt projektu ma **negatywny** wpływ na zapewnienie równouprawnienia płci – gdy prowadzi do zwiększonej marginalizacji i dyskryminacji jednej z płci. Nie jest możliwe udzielenie wsparcia dla projektu mającego negatywny wpływ na zapewnienie równości szans.

Maksymalna liczba znaków do wpisania w tym polu wynosi: 1000 włącznie ze spacjami<sup>11</sup>. Sekcja VIII. Zgodność projektu z zasadą konkurencyjności / ustawą prawo zamówień publicznych

# **Sekcja VIII. Zgodność projektu z zasadą konkurencyjności / ustawą prawo zamówień publicznych**

#### *Uwaga!*

*Prawidłowość wskazanych we wniosku do zastosowania trybów wyboru wykonawców do planowanych zamówień weryfikowana jest na etapie realizacji projektu tj. po podpisaniu umowy o dofinansowanie projektu/decyzji o dofinansowaniu projektu!*

# **8.1 Wydatki zgodne z ustawą Prawo Zamówień Publicznych**

W przypadku, gdy wnioskodawca (np. przedsiębiorca) nie jest zobligowany do przeprowadzenia postępowania przetargowego zgodnie z zapisami Ustawy z dnia 29 stycznia 2004 r. Prawo zamówień publicznych nad tabelą należy zaznaczyć pole "Nie dotyczy".

<sup>11</sup> Należy pamiętać, że liczba znaków możliwa do wpisania w danym polu może być różna od liczby znaków wykazywanych w statystykach edytorów tekstów np. Word, z uwagi na fakt zliczania przez generator znaków/symboli/poleceń używanych przez te aplikacje. I tak np. znak następnej linii tj. enter, który przez MS Word nie jest liczony jako znak, przez generator traktowany jest jak znak.

Zapisy ww. ustawy należy stosować zawsze w przypadku wystąpienia wydatków, które ze względu na wysokość podlegają procedurze zamówień publicznych, a nie zostały objęte wyłączeniem ustawowym (zgodnie z art. 4 i 4b). Należy pamiętać, że nie można dzielić zamówienia na części lub zaniżać jego wartości w celu uniknięcia stosowania przepisów ustawy (art. 32 ust. 2 i 4).

W niniejszym punkcie należy z rozwijalnej listy wybrać odpowiedni tryb dla danego postępowania, ze względu na przedmiot i wartość zamówienia oraz tryb procedury. Po dokonaniu wyboru odpowiedniego trybu należy opisać przedmiot zamówienia oraz podać planowany termin rozpoczęcia procedury przetargowej.

W przypadku, gdy występuje konieczność wprowadzenia kolejnych postępowań należy wybierać przycisk **+ S**. Generator na podstawie wprowadzonych danych automatycznie zliczy liczbę postępowań o udzielenie zamówienia.

W celu zminimalizowania ryzyka wystąpienia nieprawidłowości w zakresie przeprowadzenia postępowania o udzielenie zamówienia publicznego w ramach realizowanego projektu IOK przygotowała *Listę sprawdzajacą do autokontroli w zakresie stosowania prawa zamówień publicznych (PZP) dla beneficjentów funduszy unijnych*, która została umieszczona w dokumentach pomocniczych dla wnioskodawców na stronie internetowej Regionalnego Programu Operacyjnego Województwa Opolskiego na lata 2014-2020.

Maksymalna liczba znaków do wpisania w tym polu wynosi: 500 włącznie ze spacjami<sup>12</sup>.

## **8.2 Wydatki zgodne z zasadą konkurencyjności**

W przypadku, gdy wnioskodawca nie jest zobowiązany do stosowania ustawy PZP musi pamiętać, że wydatki poniesione w trakcie realizacji projektu, będą kwalifikować się do dofinansowania, jeśli zastaną dokonane m. in. "w sposób oszczędny, tzn. w oparciu o zasadę dążenia do uzyskania najlepszych efektów z danych nakładów". W związku z powyższym wnioskodawca zobowiązany jest do bezwzględnego stosowania zasad opisanych w dokumencie ministra właściwego ds. rozwoju pn. *Wytyczne w zakresie kwalifikowalności wydatków w ramach Europejskiego Funduszu Rozwoju Regionalnego, Europejskiego Funduszu Społecznego oraz Funduszu Spójności na lata 2014-2020*. W takim przypadku wnioskodawca powinien wypełnić tabelę opisując przedmioty zamówienia z podaniem planowanych terminów rozpoczęcia poszczególnych procedur. W punkcie tym wnioskodawca powinien wypełnić tabelę wykazując **wszystkie wydatki** , do których nie zastosowano ustawy PZP (tj. nie zostały ujęte w punkcie 8.1).

<sup>12</sup> Należy pamiętać, że liczba znaków możliwa do wpisania w danym polu może być różna od liczby znaków wykazywanych w statystykach edytorów tekstów np. Word, z uwagi na fakt zliczania przez generator znaków/symboli/poleceń używanych przez te aplikacje. I tak np. znak następnej linii tj. enter, który przez MS Word nie jest liczony jako znak, przez generator traktowany jest jak znak.

W związku z licznymi wątpliwościami wnioskodawców w zakresie zasady uczciwej konkurencji IOK opracowała narzędzie w formie listy sprawdzającej, które powinno ułatwić udzielanie zamówień zgodnie z pkt 6.5 *Wytycznych w zakresie kwalifikowalności wydatków w ramach Europejskiego Funduszu Rozwoju Regionalnego, Europejskiego Funduszu Społecznego oraz Funduszu Spójności na lata 2014-2020*. Przedmiotowa *Lista sprawdzająca do autokontroli przeprowadzenia postępowania zgodnie z zasadą konkurencyjności* została umieszczona w dokumentach pomocniczych dla wnioskodawców na stronie internetowej Regionalnego Programu Operacyjnego Województwa Opolskiego na lata 2014-2020.

W przypadku, gdy występuje konieczność wprowadzenia kolejnych postępowań należy

wybierać przycisk **bylished automator na podstawie wprowadzonych danych automatycznie zliczy** liczbę postępowań o udzielenie zamówienia.

Maksymalna liczba znaków do wpisania w tym polu wynosi: 500 włącznie ze spacjami<sup>13</sup>.

## **Sekcja IX. Sytuacja projektu w przypadku nie zakwalifikowania do wsparcia**

W tym punkcie wnioskodawca powinien przybliżyć, jaki wpływ na realizację projektu będzie miało nie przyznanie dofinansowania. Należy zaznaczyć jedną z przedstawionych propozycji. Dokonany wybór należy uzasadnić w taki sposób, aby dać wyraz rzeczywistemu zaangażowaniu wnioskodawcy w realizację projektu oraz określić wielkość zapotrzebowania na zewnętrzne środki finansowe.

Maksymalna liczba znaków do wpisania w tym polu wynosi: 500 włącznie ze spacjami<sup>14</sup>.

# **Sekcja X. Oświadczenia wnioskodawcy**

Przed złożeniem podpisów przez osobę/y upoważnioną/ne do reprezentowania wnioskodawcy jak również przez osobę odpowiedzialną za finanse w instytucji należy dokładnie zapoznać się z treścią poszczególnych oświadczeń oraz aktami prawnymi, do których odnoszą się zapisy oraz zaznaczyć odpowiednie pola w każdym punkcie.

IZ RPO WO 2014-2020 zastrzega sobie prawo do wezwania do udokumentowania i na tej podstawie weryfikacji prawdziwości złożonych oświadczeń.

<sup>&</sup>lt;sup>13</sup> Należy pamiętać, iż liczba znaków możliwa do wpisania w danym polu może być różna od liczby znaków wykazywanych w statystykach edytorów tekstów np. Word, z uwagi na fakt zliczania przez generator znaków/symboli/poleceń używanych przez te aplikacje. I tak np. znak następnej linii tj. enter, który przez MS Word nie jest liczony jako znak, przez generator traktowany jest jak znak.

<sup>14</sup> Należy pamiętać, że liczba znaków możliwa do wpisania w danym polu może być różna od liczby znaków wykazywanych w statystykach edytorów tekstów np. Word, z uwagi na fakt zliczania przez generator znaków/symboli/poleceń używanych przez te aplikacje. I tak np. znak następnej linii tj. enter, który przez MS Word nie jest liczony jako znak, przez generator traktowany jest jak znak.

#### *UWAGA*

*Dodatkowo przed podpisaniem wniosku o dofinansowanie projektu wnioskodawca zobowiązany jest do zapoznania się z poniższymi zapisami, które dotyczą składanych przez wnioskodawcę oświadczeń w pkt 4, 7. oraz 11.*

Należy zwrócić szczególną uwagę **w przypadku projektów partnerskich**, że składane we wniosku o dofinansowanie oświadczenia, powinny także uwzględniać deklaracje w tym zakresie w stosunku do wszystkich partnerów biorących udział w projekcie. Informujemy, że oświadczenia w tym zakresie składane przez poszczególnych partnerów będą wymagane jako obowiązkowy załącznik do umowy partnerskiej lub zawartego porozumienia.

**Pkt 4 oświadczenia wnioskodawcy** – **Każdy wnioskodawca** w przypadku, gdy złożony przez niego projekt zostanie wybrany do dofinansowania zobowiązany jest przed podpisaniem umowy o dofinansowanie dostarczyć w terminie do 45 dni kalendarzowych licząc od dnia następnego od decyzji ZWO o wyborze projektu do dofinansowania dokument potwierdzający zabezpieczenie środków koniecznych do realizacji inwestycji.

#### **Pkt 7 oświadczenia wnioskodawcy** – **wnioskodawcy zaliczający się do przedsiębiorców**,

w przypadku, gdy złożony przez nich projekt zostanie wybrany do dofinansowania, zobowiązani są dostarczyć przed podpisaniem umowy o dofinansowanie w wyznaczonym terminie aktualne zaświadczenia z Urzędu Skarbowego oraz ZUS o niezaleganiu z należnościami w terminie do 45 dni kalendarzowych licząc od dnia następnego od decyzji ZWO o wyborze projektu do dofinansowania. W uzasadnionych przypadkach na prośbę Wnioskodawcy ZWO może wyrazić zgodę na wydłużenie ww. terminu.

#### **Pkt 11 oświadczenia wnioskodawcy dotyczące podatku VAT**

- ppkt. a) powyższe pole zaznaczają wnioskodawcy, którzy zaliczają podatek VAT do kosztów kwalifikowalnych w ramach projektu i tym samym deklarują brak możliwości odzyskania lub odliczenia poniesionego ostatecznie kosztu podatku VAT poniesionego w ramach projektu,
- ppkt. b) powyższe pole zaznaczają wnioskodawcy, którzy zaliczają podatek VAT do kosztów kwalifikowalnych dla części projektu i jednocześnie deklarują brak możliwości odzyskania lub odliczenia poniesionego ostatecznie kosztu tej części podatku VAT,
- ppkt. c) powyższe pole zaznaczają wnioskodawcy, którzy nie mają prawnej możliwości odzyskania lub odliczenia poniesionego ostatecznie kosztu podatku VAT, jednakże nie zaliczają podatku VAT do kosztów kwalifikowalnych,

ppkt. d) powyższe pole zaznaczają wnioskodawcy, którzy nie zaliczają podatku VAT do kosztów kwalifikowalnych w ramach projektu z uwagi na możliwość odzyskania lub odliczenia kosztu podatku VAT poniesionego w ramach projektu.

#### *UWAGA*

*Wnioskodawca który zaznaczył w pkt 11 oświadczenia opcję: ppkt a) lub ppkt b) zobowiązany jest do zapoznania się z poniższymi dodatkowymi informacjami.*

#### **DODATKOWE INFORMACJE**

Prawo do odzyskania podatku naliczonego przysługuje jedynie podmiotom podatku VAT. Zgodnie z przepisami ustawy o podatku od towarów i usług z dnia 11 marca 2004 r. podatnikami są podmioty wykonujące samodzielnie działalność gospodarczą, bez względu na cel i rezultat tej działalności.

#### *UWAGA*

*Podatek VAT jest kosztem kwalifikowalnym tylko wtedy, gdy w żaden sposób nie będzie mógł zostać odzyskany przez wnioskodawcę. Potencjalnie prawna możliwość odzyskania podatku VAT dyskwalifikuje taki wydatek jako kwalifikowalny!*

Podatek VAT będzie traktowany, jako koszt niekwalifikowalny w przypadku, gdy przedmiot projektu będzie służył czynności opodatkowanej.

Podatek Vat powinien stanowić wydatek niekwalifikowalny zawsze, gdy produkty będące efektem realizacji projektu będą wykorzystywane przez jakikolwiek podmiot do działalności opodatkowanej, uprawniającej do ubiegania się o zwrot VAT.

W projektach, w których wybudowana przez jednostki samorządu terytorialnego infrastruktura będzie przekazana jednostkom budżetowym albo zakładom budżetowym, podatek VAT jako możliwy do odzyskania nie będzie wydatkiem kwlifikowalnym.

Koszty podatku VAT będą traktowane, jako kwalifikowalne tylko w przypadku, gdy zostanie złożone oświadczenie wnioskodawcy o braku możliwości odzyskania podatku VAT. Informacje zawarte w oświadczeniu powinny być zbieżne z informacjami zawartymi we wniosku oraz załącznikach.

#### *UWAGA*

*Indywidualna interpretacja Izby Skarbowej stanowi obowiązkowy załącznik do wniosku o dofinansowanie, w przypadku gdy wnioskodawca uzna podatek VAT jako kwalifikowalny.*

Wnioskoda

wcy, którzy zaliczają podatek VAT (w całości lub części) do kosztów kwalifikowalnych w ramach projektu, zobowiązani są do przedstawienia w polu tekstowym odpowiednim dla wybranej opcji **szczegółowego uzasadnienia zawierającego podstawę prawną** na brak możliwości obniżenia podatku VAT należnego, o VAT naliczony zarówno na dzień sporządzania wniosku o dofinansowanie jak również mając na uwadze planowany sposób wykorzystania w przyszłości (w okresie realizacji projektu oraz w okresie trwałości projektu) majątku wytworzonego w związku z realizacją projektu.

Zgodnie z ustawą z dnia 16 listopada 2016 r. o Krajowej Administracji Skarbowej (t.j. Dz. U. z 2022 r., poz. 813 z późn. zm.) interpretacje indywidualne wydaje Dyrektor Krajowej Informacji Skarbowej (KIS). Wzór wniosku o wydanie interpretacji, określono zgodnie z rozporządzeniem Ministra Finansów, Funduszy i Polityki Regionalnej z dnia 28 grudnia 2020 r. (Dz. U. poz. 2433) w sprawie wniosku o wydanie interpretacji indywidualnej.

## **Podpisanie wniosku o dofinansowanie**

Należy pamiętać, aby na końcu wniosku o dofinansowanie podpisała się osoba/y uprawniona/e do podejmowania decyzji wiążących w imieniu wnioskodawcy, wskazana/e w pkt 2.4 wniosku.

Ponadto oświadczenie wnioskodawcy powinno zostać opatrzone datą jego podpisania.

# **Sekcja XI Lista załączników**

Niniejsze listy służą weryfikacji zamieszczenia niezbędnych dla rozpatrzenia wniosku o dofinansowanie projektu załączników. Właściwą listę należy wybrać z listy rozwijalnej (Przedsiębiorca lub pozostali wnioskodawcy). Na wybranej liście dla każdego załącznika należy wybrać opcję TAK / N/D. Jedną z powyższych opcji wybieramy w następujących sytuacjach:

- TAK gdy wnioskodawca składa załącznik wraz z wnioskiem o dofinansowanie projektu lub załącznik niezbędny do realizacji projektu jest w trakcie przygotowania i wnioskodawca załączył oświadczenia informujące o niezwłocznym dostarczeniu załącznika,
- N/D gdy załącznik nie ma związku z charakterystyką danego projektu.

Szczegółowe informacje nt. koniecznych załączników zamieszczone zostały w załączniku nr 5 do Regulaminu konkursu*.*

# **Sekcja XII**<sup>15</sup>**. Karty lidera/partnera(ów) projektu**

W przypadku, gdy wnioskodawca wybierze opcję utworzenia wniosku o dofinansowanie projektu dla projektu realizowanego z udziałem partnerów generator automatycznie wyświetli możliwość utworzenia KARTY LIDERA PROJEKTU oraz KARTY/KART PARTNERA/PARTNERÓW PROJEKTU.

# **Karta lidera projektu<sup>16</sup>**

Niniejszą kartę należy wypełnić na podstawie powyższej instrukcji wypełniania wniosku o dofinansowanie projektu w zakresie, którego dotyczy i będzie realizowany przez lidera projektu.

# **Karta partnera/rów projektu**

Niniejszą kartę należy wypełnić na podstawie instrukcji wypełniania wniosku o dofinansowanie projektu w zakresie, który dotyczy i będzie realizowany przez partnera projektu. W przypadku, gdy projekt będzie realizowany przy udziale większej liczby partnerów należy dla każdego z partnerów projektu wypełnić odrębną kartę.

<sup>&</sup>lt;sup>15</sup> Sekcja XII zostanie udostępniona tylko dla projektów realizowanych w partnerstwie (wybór tego rodzaju wniosku o dofinansowanie projektu musi nastąpić w pierwszym etapie jego utworzenia). <sup>16</sup> Przyjmuje się zasadę, że liderem projektu jest wnioskodawca.

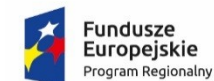

Rzeczpospolita Polska

**OPOLSKIE** 

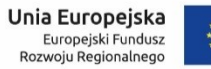

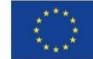

# **ZAŁĄCZNIK NR 4**

# **WZORY ZAŁĄCZNIKÓW DO WNIOSKU O DOFINANSOWANIE PROJEKTU ZE ŚRODKÓW EFRR DLA POZOSTAŁYCH WNIOSKODAWCÓW**

**Wersja 1 Opole, czerwiec 2022 r.**

#### **Wykaz wzorów dokumentów wymaganych jako załączniki do wniosku o dofinansowanie:**

- 1. Załącznik nr 1 do wniosku o dofinansowanie **Studium Wykonalności Inwestycji**
- 2. Załącznik nr 2 do wniosku o dofinansowanie
	- **Formularz w zakresie oceny oddziaływania na środowisko**
	- **Oświadczenie o braku konieczności przeprowadzenia postępowania w sprawie OOŚ i wydania decyzji o środowiskowych uwarunkowaniach**
- 3. Załącznik nr 5 do wniosku o dofinansowanie **Zestawienie zakupywanego sprzętu oraz wartości niematerialnych i prawnych**
- 4. Załącznik nr 7 do wniosku o dofinansowanie **Oświadczenie o prawie dysponowania nieruchomością**
- 5. Załącznik nr 12 do wniosku o dofinansowanie
	- **12. Oświadczenie wnioskodawcy o zgodności projektu z pomocą publiczną**
	- **12.A Oświadczenie wnioskodawcy o nieotrzymaniu pomocy publicznej**
	- **12.B Oświadczenie wnioskodawcy o otrzymanej pomocy publicznej**
	- **12.1 Formularz informacji przedstawianych przy ubieganiu się o pomoc de minimis**
	- **12.1 A Formularz informacji przedstawianych przy ubieganiu się o pomoc inną niż pomoc w rolnictwie lub rybołówstwie, pomoc de minimis lub pomoc de minimis w rolnictwie lub rybołówstwie**
	- **12.2 Formularz informacji przedstawianych przy ubieganiu się o pomoc de minimis przez przedsiębiorcę wykonującego usługę świadczoną w ogólnym interesie gospodarczym**
	- **12.3 Oświadczenie wnioskodawcy o niezaliczaniu się do przedsiębiorstw znajdujących się w trudnej sytuacji**
- **6.** Załącznik nr 13 do wniosku o dofinansowanie
	- **13. 1 Oświadczenie z danymi niezbędnymi do zweryfikowania sposobu wywiązywania się powiatu/gminy z obowiązku uiszczania opłat za korzystanie ze środowiska**

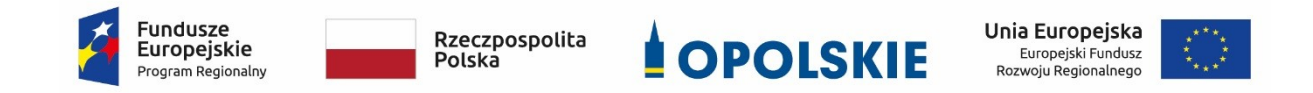

Załącznik nr 1

do wniosku o dofinansowanie

# **STUDIUM WYKONALNOŚCI INWESTYCJI WNIOSKODAWCÓW UBIEGAJĄCYCH SIĘ O WSPARCIE W RAMACH RPO WO 2014 – 2020**

**Oś Priorytetowa: V Ochrona środowiska, dziedzictwa kulturowego i naturalnego** 

**Działanie: 5.2 Poprawa gospodarowania odpadami komunalnymi** 

**Cel tematyczny: 6 Zachowanie i ochrona środowiska oraz poprawienie efektywnego gospodarowania** 

**Priorytet inwestycyjny: 6a Inwestowanie w sektor gospodarki odpadami celem wypełnienia zobowiązań określonych w dorobku prawnym Unii w zakresie środowiska oraz zaspokojenia wykraczających poza te zobowiązania potrzeb inwestycyjnych określonych przez państwa członkowskie** 

**Wersja 1**

**Opole, czerwiec 2022 r.**

- **A. Identyfikacja projektu.**
- **B. Definicja celów projektu.**
- **C. Analiza instytucjonalna i wykonalności projektu.**
- **D. Analiza popytu oraz opcji.**
- **E. Zastosowane uproszczone metody rozliczania wydatków.**
- **F. Analiza finansowa.**
- **G. Analiza ekonomiczna.**
- **H. Specyficzne analizy dla danego rodzaju projektu/sektora.**
- **I. Odniesienie do kryteriów oceny projektu.**
- **J. Promocja projektu.**

**Załączniki :**

- **Zał. 1. Zestawienie analiz dla metody standardowej\***
- **Zał. 2. Zestawienie analiz dla metody złożonej\***
	- \* wykreślić jeśli nie dotyczy

#### **Dokument opracowany na podstawie:**

*Wytyczne w zakresie zagadnień związanych z przygotowaniem projektów inwestycyjnych, w tym projektów generujących dochód i projektów hybrydowych na lata 2014-2020* - MIiR

#### **które odwołują się do:**

*Rozporządzenia delegowanego Komisji (UE) nr 480/2014 z dnia 3 marca 2014 r. uzupełniającego rozporządzenie Parlamentu Europejskiego i Rady (UE) nr 1303/2013 ustanawiające wspólne przepisy dotyczące Europejskiego Funduszu Rozwoju Regionalnego, Europejskiego Funduszu Społecznego, Funduszu Spójności, Europejskiego Funduszu Rolnego na rzecz Rozwoju Obszarów Wiejskich oraz Europejskiego Funduszu Morskiego i Rybackiego oraz ustanawiające przepisy ogólne dotyczące Europejskiego Funduszu Rozwoju Regionalnego, Europejskiego Funduszu Społecznego, Funduszu Spójności i Europejskiego Funduszu Morskiego i Rybackiego.* 

*Rozporządzenia Parlamentu Europejskiego i Rady (UE) nr 1303/2013 z dnia 17 grudnia 2013 r. ustanawiające wspólne przepisy dotyczące Europejskiego Funduszu Rozwoju Regionalnego, Europejskiego Funduszu Społecznego, Funduszu Spójności, Europejskiego Funduszu Rolnego na rzecz Rozwoju Obszarów Wiejskich oraz Europejskiego Funduszu Morskiego i Rybackiego oraz ustanawiające przepisy ogólne dotyczące Europejskiego Funduszu Rozwoju Regionalnego, Europejskiego Funduszu Społecznego, Funduszu Spójności i Europejskiego Funduszu Morskiego i Rybackiego oraz uchylające rozporządzenie Rady (WE) nr 1083/2006.*

# **A. Identyfikacja projektu.**

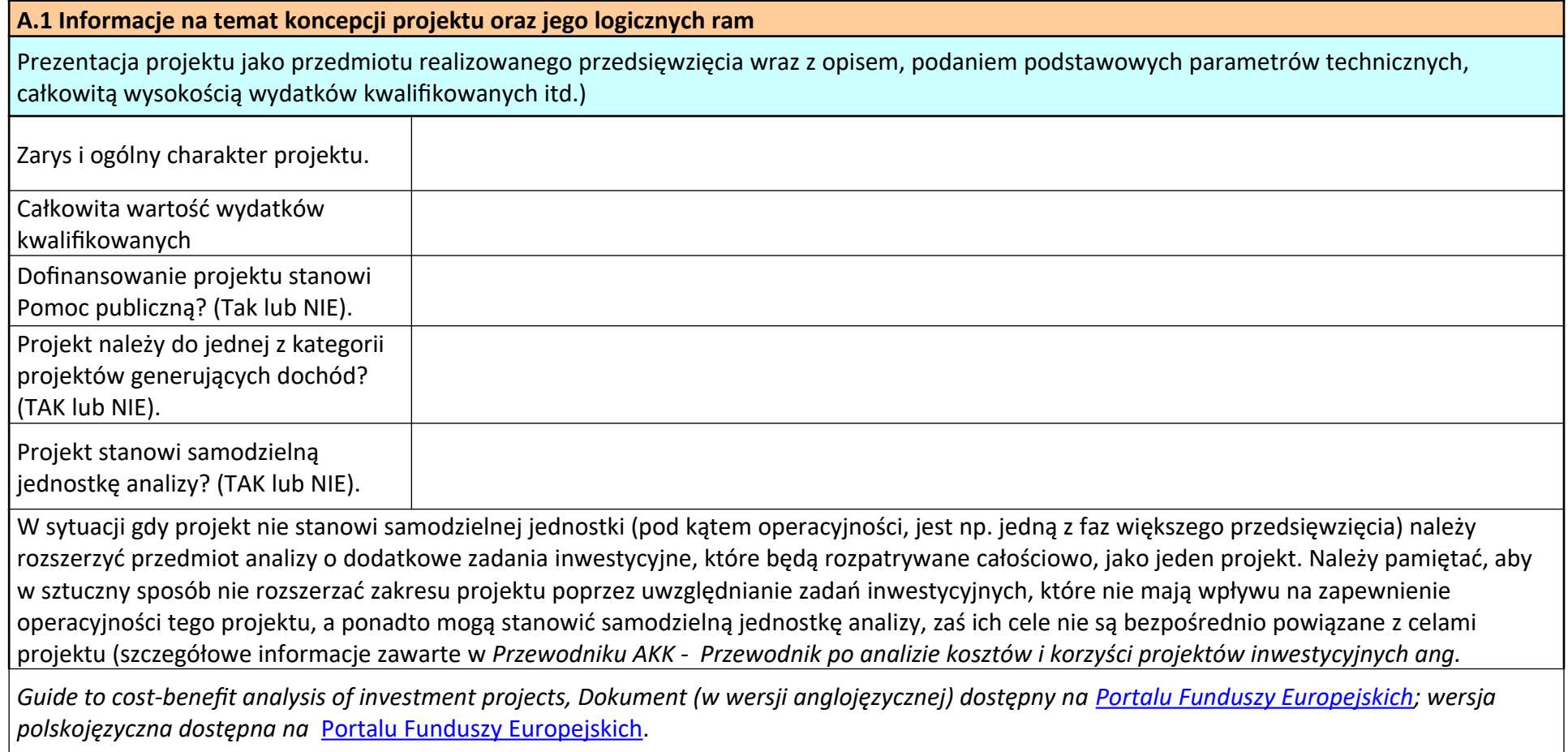

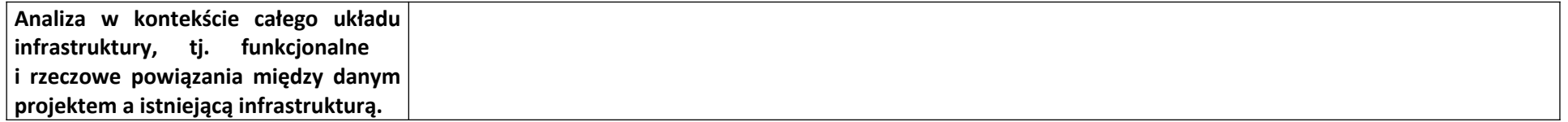

# **B. Definicja celów projektu.**

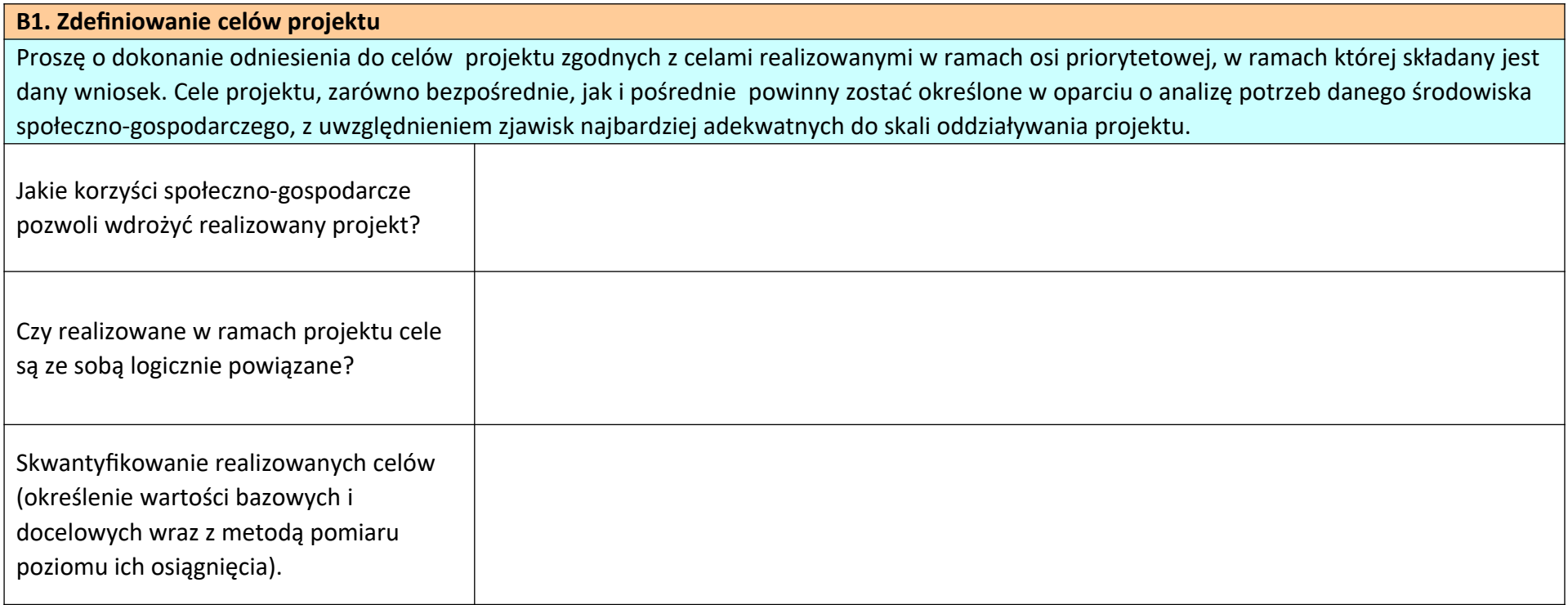

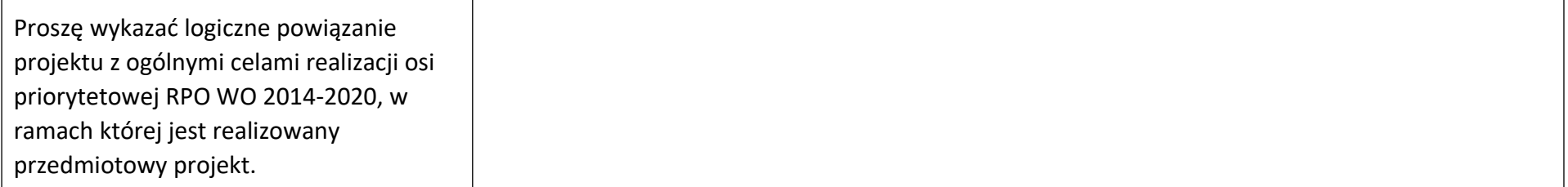

#### **C. Analiza instytucjonalna i wykonalności projektu.**

#### **C.1 Analiza instytucjonalna**

Proszę przedstawić informacje na temat:

- bezpośrednich i pośrednich grup docelowych projektu oraz problemów ich dotykających,
- instytucji/osób zaangażowanych w realizację projektu, włącznie z podziałem odpowiedzialności,
- powiązań z innymi podmiotami, które znajdują się w polu oddziaływania projektu,
- właściciela inwestycji po jej zakończeniu,
- rozwiązań związanych z udostępnieniem przedmiotowej infrastruktury podmiotom trzecim.

#### **C.2 Analiza wykonalności projektu**

Proszę o zidentyfikowanie możliwych do zastosowania rozwiązań inwestycyjnych, które można uznać za wykonalne m.in. pod względem technicznym, ekonomicznym, środowiskowym i instytucjonalnym. Ponadto, proszę opisać kwestie prawne związane z realizacją projektu, w tym stan formalno-prawny nieruchomości, gruntów. W punkcie należy wymienić wszystkie dokumenty warunkujące wykonanie inwestycji np. pozwolenie Wojewódzkiego Konserwatora Zabytków, Decyzję o środowiskowych uwarunkowaniach zgody na realizację przedsięwzięcia, pozwolenie na budowę.

**C.3 Zgodność z polityką konkurencji (pomoc publiczna)**
- 1. Proszę wskazać czy:
	- a) wnioskodawca prowadzi/będzie prowadził działalność gospodarczą i jaki jest/będzie jej zakres?
	- b) na jaki cel beneficjent przeznacza/będzie przekazywał środki uzyskane z prowadzonej działalności gospodarczej?
- 2. Dodatkowo należy przeprowadzić test pomocy publicznej odnoszący się do poniższych warunków:
	- a) transfer środków publicznych,
	- b) korzyść ekonomiczna,
	- c) selektywność,
	- d) wpływ na konkurencję,
	- e) wpływ na wymianę handlową.
- 3. Ponadto w celu ustalenia czy dane wsparcie przyznawane w związku ze świadczeniem usług w ogólnym interesie gospodarczym stanowi lub nie stanowi pomocy publicznej należy odnieść się do następujących kryteriów:
	- a) przedsiębiorstwo jest zobowiązane do świadczenia usługi w ogólnym interesie gospodarczym i ją wykonuje, a jednocześnie usługa ta jest jasno zdefiniowana;
	- b) w celu uniknięcia przyznania korzyści ekonomicznej, która może faworyzować wybrane przedsiębiorstwo w stosunku do konkurencji, parametry na podstawie których ustala się rekompensatę powinny być określone obiektywnie i transparentnie zanim nastąpi nałożenie zobowiązania do świadczenia usług w ogólnym interesie gospodarczym;
	- c) rekompensata nie może przekroczyć kosztów poniesionych w związku z realizacją usługi w ogólnym interesie gospodarczym z uwzględnieniem wpływów z tej usługi oraz rozsądnego zysku;

jeżeli przedsiębiorstwo nie zostało wybrane zgodnie z procedurami zamówień publicznych gwarantującymi, że usługa będzie zapewniona po najmniejszym koszcie dla społeczności, rekompensata nie może przekraczać kosztów, jakie poniosłoby typowe przedsiębiorstwo, dobrze zarządzane i odpowiednio wyposażone do realizacji usługi w ogólnym interesie gospodarczym, z uwzględnieniem wpływów generowanych przez usługę i rozsądnego zysku.

**Analizę należy przedstawić zgodnie z informacjami zawartymi w punkcie 6 Regulaminu konkursu.**

## **D. Analiza popytu oraz opcji**

### **D.1 Analiza popytu**

Proszę o zidentyfikowanie i ilościowe określenie społecznego zapotrzebowania na realizacje przedmiotowej inwestycji. W analizie proszę uwzględnić zarówno bieżący (w oparciu o aktualne dane) jak również prognozowany popyt (w oparciu o prognozy uwzględniające m.in. wskaźniki makroekonomiczne i społeczne). Analizę prognozowanego popytu należy przeprowadzić dla scenariusza z inwestycją oraz bez inwestycji. Ponadto, analiza ta powinna odwoływać się do kwestii bieżącego oraz przyszłego zapotrzebowania inwestycji na zasoby, przewidywanego rozwoju infrastruktury, oraz efektu sieciowego (jeżeli występuje lub może wystąpić w wyniku realizacji inwestycji). Poniżej proszę przedstawić ogólne założenia dla przedmiotowej analizy. Właściwa analiza popytu prezentowana jest w załączniku do SWI.

### **D.2 Analiza opcji**

Przedmiotową analizę należy przeprowadzić w dwóch etapach:

1. etap pierwszy - analiza strategiczna - koncentruje się na podstawowych rozwiązaniach o charakterze strategicznym (np. odpowiada na pytanie, czy bardziej korzystna będzie modernizacja już funkcjonującej infrastruktury, czy też budowa nowej). Co do zasady etap ten przyjmuje formę analizy wielokryterialnej i opiera się na kryteriach jakościowych.

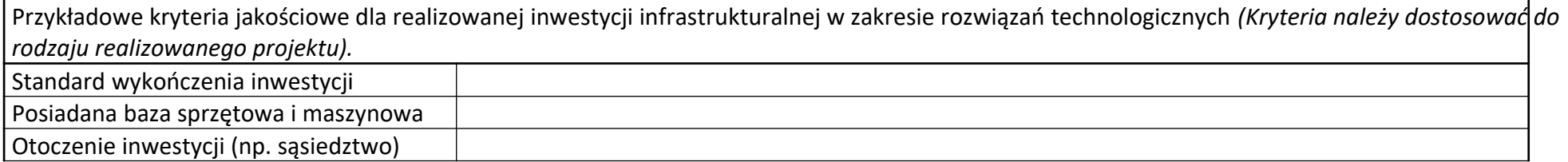

2. etap drugi - analiza rozwiązań technologicznych - na tym etapie należy przeanalizować poszczególne rozwiązania pod kątem technologicznym. Do przeprowadzenia tego etapu zazwyczaj zastosowanie mają metody oparte na kryteriach ilościowych.

...

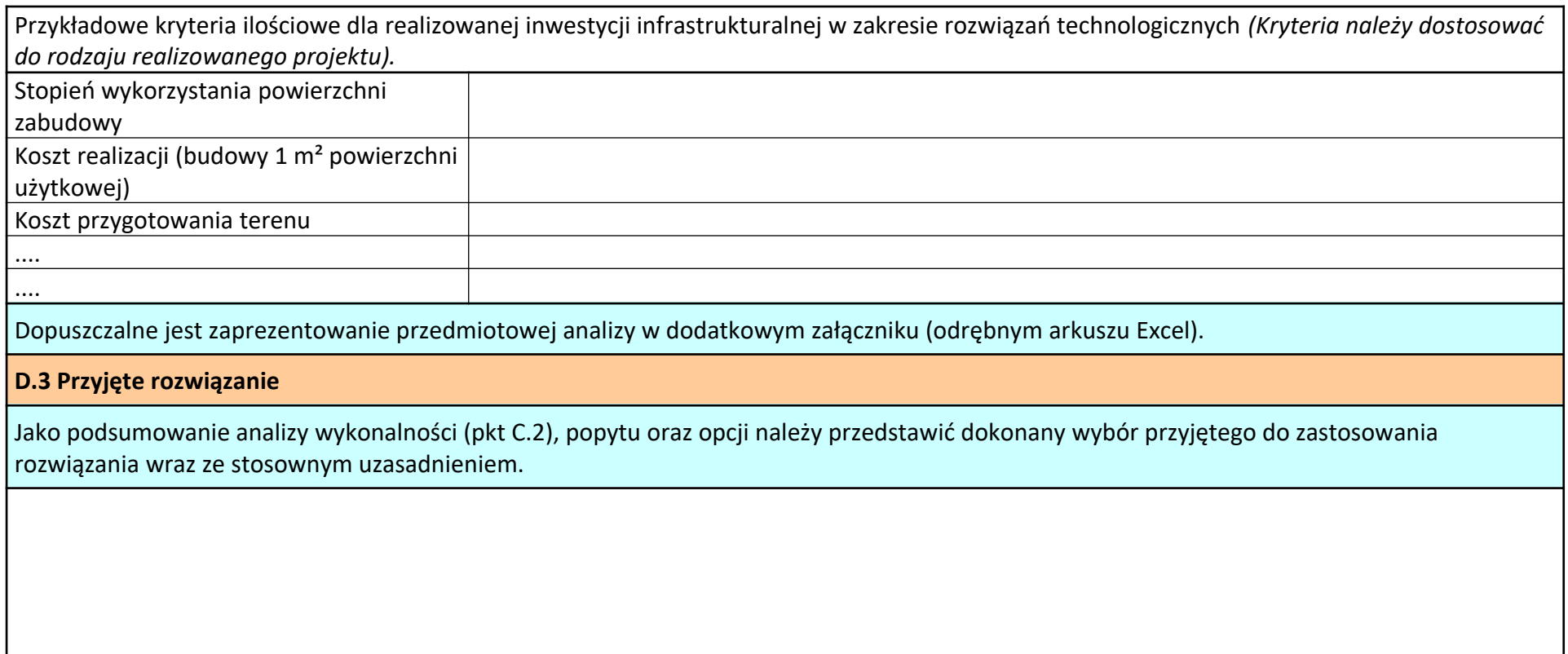

# **E. Zastosowane uproszczone metody rozliczania wydatków**

**E.1 Wskazanie wybranej uproszczonej metody rozliczania wydatków**

W przypadku zastosowania proszę o przedstawienie uproszczonej metody rozliczania wydatków zgodnej z zapisami zawartymi w pkt. 8 *Regulaminu konkursu.*

### **E.2 Metodologia obliczeń dla kosztów rozliczanych wg. metody uproszczonej**

Proszę o przedstawienie metodologii obliczeń, określonej w *Wytycznych* Ministra Rozwoju *w zakresie kwalifikowalności wydatków w ramach Europejskiego Funduszu Rozwoju Regionalnego, Europejskiego Funduszu Społecznego, Funduszu Spójności na lata 2014-2020,* dla kosztów rozliczanych wg. metody uproszczonej wskazanej w pkt. E.1.

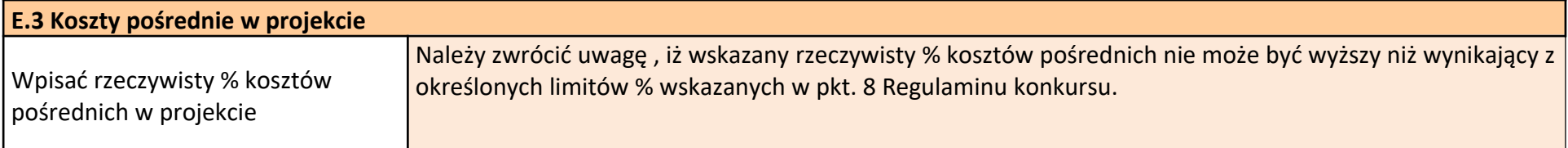

# **F. Analiza finansowa**

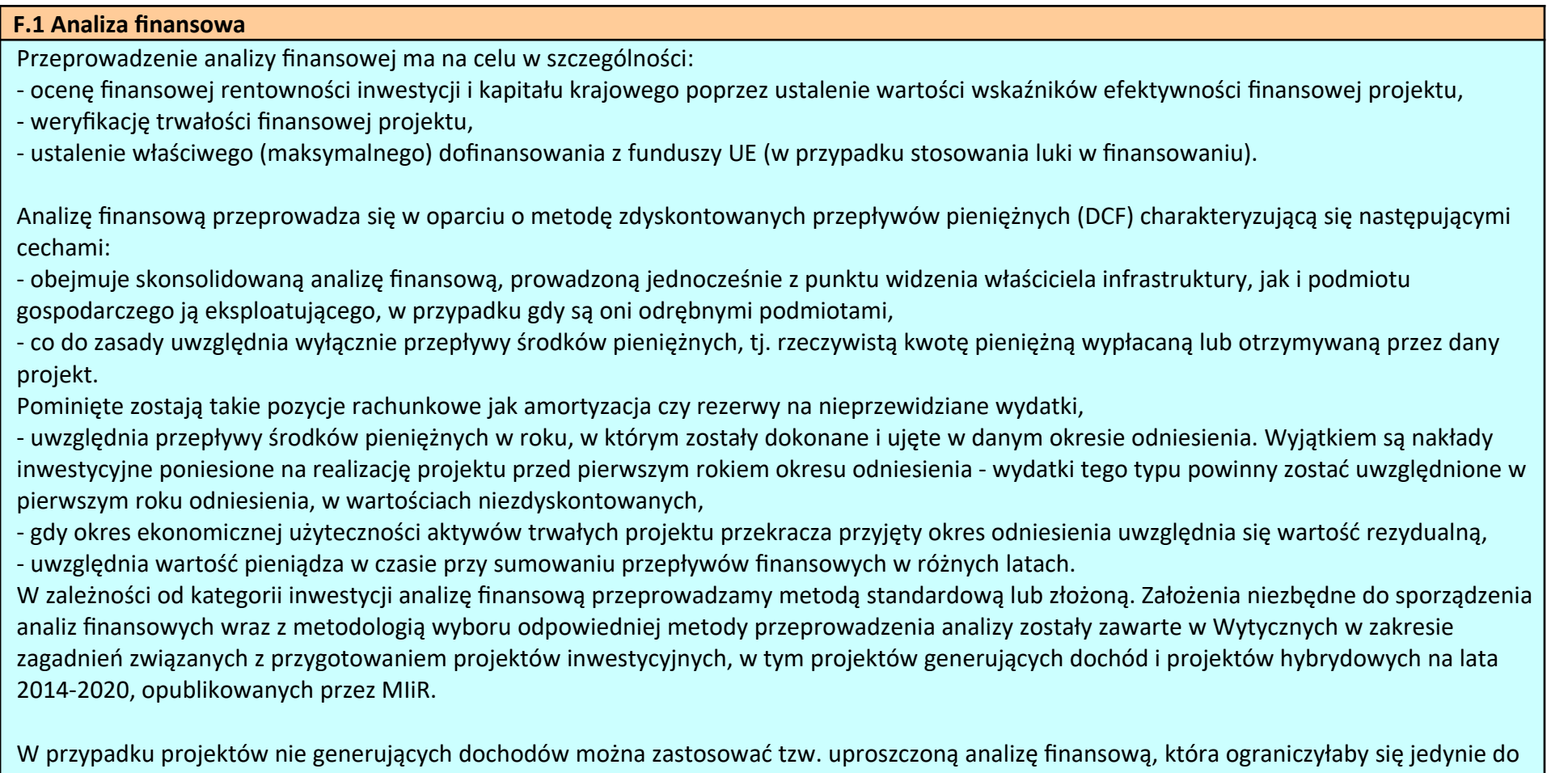

prezentacji:

# planu nakładów, źródeł finansowania, kosztów operacyjnych projektu oraz weryfikacji trwałości finansowej projektu.

### **Założenia do projekcji dla projektu :**

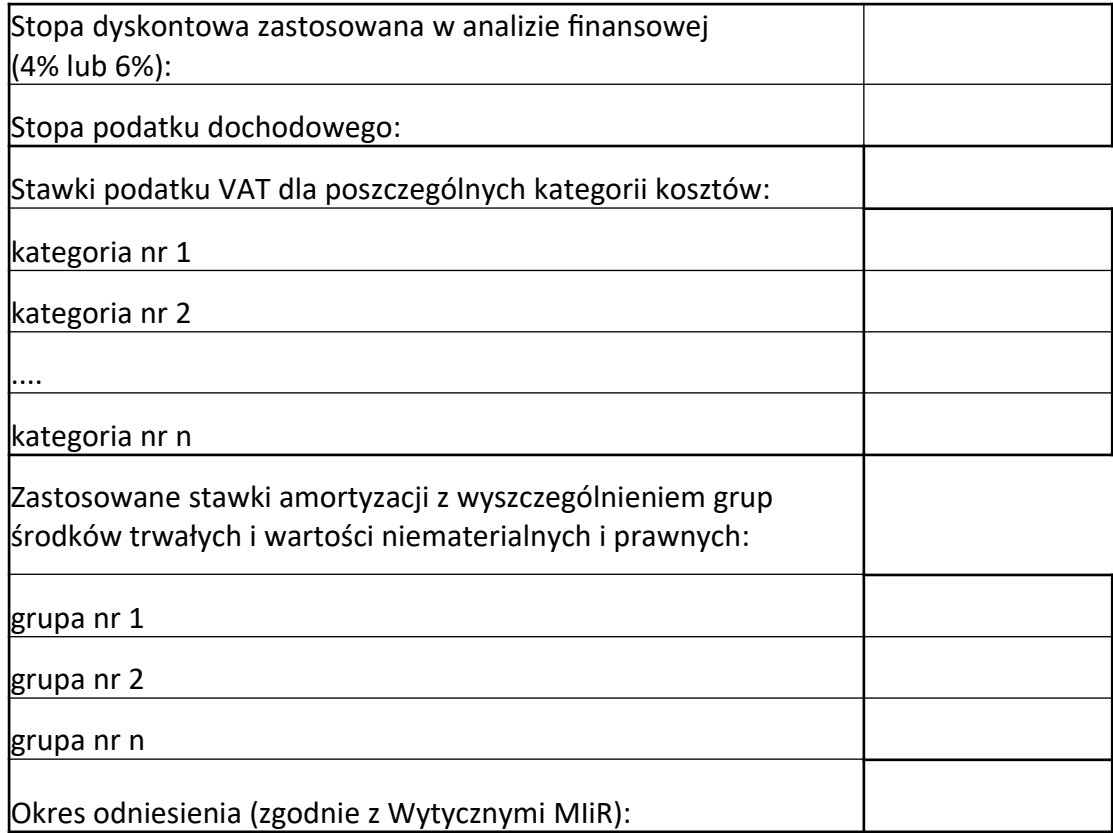

# *Załącznik nr 4 do Regulaminu konkursu Działanie 5.2 Poprawa gospodarowania odpadami komunalnymi RPO WO 2014-2020*

*wersja nr 1, czerwiec 2022r.*

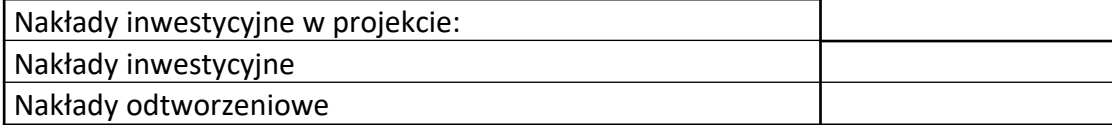

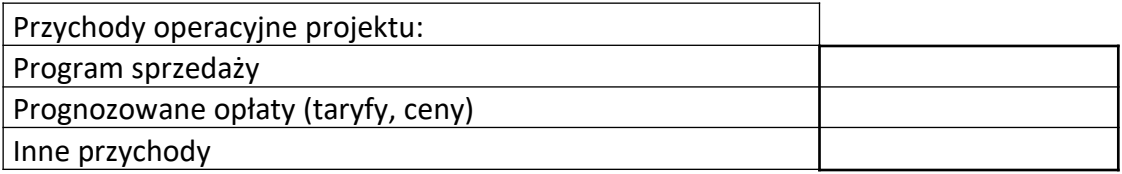

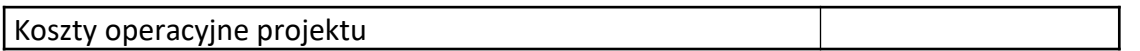

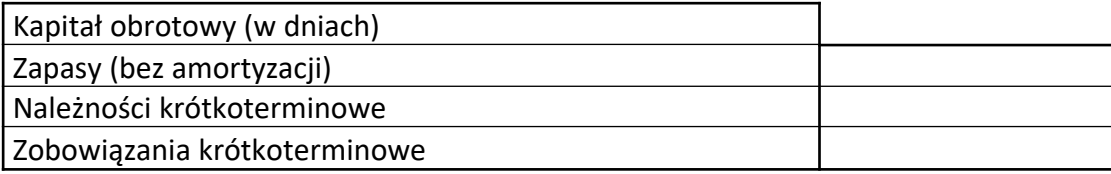

W przypadku projektów nie generujących dochodów można zastosować uproszczoną analizę finansową ograniczającą się jedynie do prezentacji:

- planu nakładów,

- kosztów operacyjnych,

- prezentacji źródeł finansowania,

- weryfikacji trwałości projektu.

## **G. Analiza ekonomiczna**

**G.1 Analiza ekonomiczna**

Sporządzenie analizy kosztów i korzyści wynika z konieczności oszacowania kosztów i korzyści projektu z punktu widzenia całej społeczności. W zależności od rodzaju projektu może ona przybrać formę analizy ekonomicznej bądź też analizy efektywności kosztowej.

I. W sytuacji gdy realizowany projekt jest zaliczany do grupy dużych projektów, zgodnie z art.101 lit. e) rozporządzenia nr 1303/2013 wnioskodawca zobowiązany jest do przeprowadzenia pełnej analizy kosztów i korzyści. W przypadku pozostałych projektów (nie zaliczanych do dużych projektów) zaleca się, aby analiza ekonomiczna została przeprowadzona w sposób uproszczony i opierała się na oszacowaniu ilościowych i jakościowych skutków realizacji projektu. W przypadku takim konieczne jest opisanie wszystkich znaczących dla projektu efektów środowiskowych, gospodarczych i społecznych oraz - jeśli to możliwe - zaprezentowanie ich w kategoriach ilościowych. Wnioskodawca może odnieść się do analizy efektywności kosztowej wskazując, że realizacja danego projektu inwestycyjnego stanowi dla społeczeństwa najtańszy wariant. Proszę mieć na uwadze, iż ze względu na konieczność spełnienia kryteriów wyboru projektów odnoszących się do wartości wskaźnika ENPV konieczne jest przeprowadzenie analizy kosztów i korzyści w pełnym zakresie.

II. W przypadku gdy korzyści danego projektu są bardzo trudne, niemożliwe do oszacowania natomiast wymiar kosztów można określić z dużym prawdopodobieństwem (dot. dużych projektów) analiza kosztów i korzyści może przybrać formę analizy efektywności kosztowej (AEK). Analiza efektywności kosztowej jest też dopuszczalna dla projektów nie zaliczanych do grupy dużych projektów po spełnieniu przez nie ww. warunku.

III. Dalszą częścią analizy (dla wszystkich projektów) jest analiza ryzyka i wrażliwości (ocena ryzyka), której sporządzenie pozwala na oszacowanie trwałości finansowej inwestycji finansowanej z funduszy UE. Ocena ryzyka ma za zadanie wskazać, iż określone czynniki ryzyka nie spowodują utraty płynności finansowej. Wymaga ona przeprowadzenia jakościowej analizy ryzyka oraz analizy wrażliwości. W uzasadnionych przypadkach analiza ryzyka może być uzupełniona o ilościową analizę ryzyka. Analiza wrażliwości ma wskazać jakie zmiany w wartościach zmiennych krytycznych projektu wpłyną na wyniki analiz przeprowadzonych dla projektu (FNPV/C, FNPV/K oraz ENPV) oraz trwałość finansową. Zmienne poddane analizie w ramach analizy wrażliwości powinny być dobrane w sposób odpowiadający specyfice projektu, sektora lub beneficjenta. Wyniki analizy są prezentowane w załączniku.

IV. W przypadku zaleceń sektorowych należy odnieść się do założeń wynikających z odrębnych dokumentów, np. Niebieskiej Księgi w przypadku sektora transportowego, drogowego, kolejowego.

### **Założenia do projekcji dla projektu :**

Stopa dyskontowa zastosowana w analizie ekonomicznej 5,0%

Przykładowe zmienne jakie mogą zostać poddane analizie w ramach analizy wrażliwości:

- prognozy makroekonomiczne określone w scenariuszach makroekonomicznych,
- nakłady inwestycyjne,
- prognoza popytu,
- ceny oferowanych usług,
- ceny jednostkowe głównych kategorii kosztów operacyjnych lub poziom kosztów operacyjnych ogółem,
- zmonetyzowane koszty efektu zewnętrznego przyjęte w analizie

### Jakościowa analiza ryzyka powinna obejmować nw. elementy:

- a) Lista ryzyk, na które narażony jest projekt,
- b) Matrycę ryzyka prezentującą dla każdego ze zidentyfikowanych ryzyk:
	- możliwe przyczyny niepowodzenia,
	- powiązanie z analizą wrażliwości (gdy ma zastosowanie),
	- przypisanie poszczególnym ryzykom (jednej z pięciu kategorii prawdopodobieństwa: marginalne, niskie, średnie, wysokie, bardzo wysokie oraz jednej z pięciu kategorii wpływu: nieistotny, niewielki, średni, znaczący, duży),
	- ustalenie poziomu ryzyka stanowiącego wypadkową prawdopodobieństwa wystąpienia danego ryzyka i stopnia jego wpływu.
- c) Identyfikacja działań zapobiegawczych i minimalizujących,
- d) Interpretacja matrycy ryzyk, w tym ocena ryzyk rezydualnych, czyli ryzyk nadal pozostałych po zastosowaniu działań zapobiegawczych i minimalizujących.

# **H. Specyficzne analizy dla danego rodzaju projektu/sektora**

### **H.1 Działanie 5.2 Poprawa gospodarowania odpadami komunalnymi**

Należy opisać relację zgłaszanego projektu względem najważniejszych cech charakterystycznych dla przedsięwzięć przewidzianych do realizacji w ramach działania 5.2 *Poprawa gospodarowania odpadami komunalnymi* RPO WO 2014-2020.

W przypadku **działania 5.2** *Poprawa gospodarowania odpadami komunalnymi* dofinansowanie ze środków funduszy UE może zostać udzielone wyłącznie wówczas, gdy stanowi element rekompensaty z tytułu świadczenia usług w ogólnym interesie gospodarczym w zakresie gospodarki odpadami.

W związku z powyższym w przedmiotowym punkcie należy przedstawić metodologię obliczenia wysokości rekompensaty zgodnie z *Wytycznymi Ministra Infrastruktury i Rozwoju w zakresie reguł dofinansowania z programów operacyjnych podmiotów realizujących obowiązek świadczenia usług w ogólnym interesie gospodarczym w ramach zadań własnych samorządu gminy w gospodarce odpadami komunalnymi*.

# **I. Odniesienie do kryteriów oceny projektu**

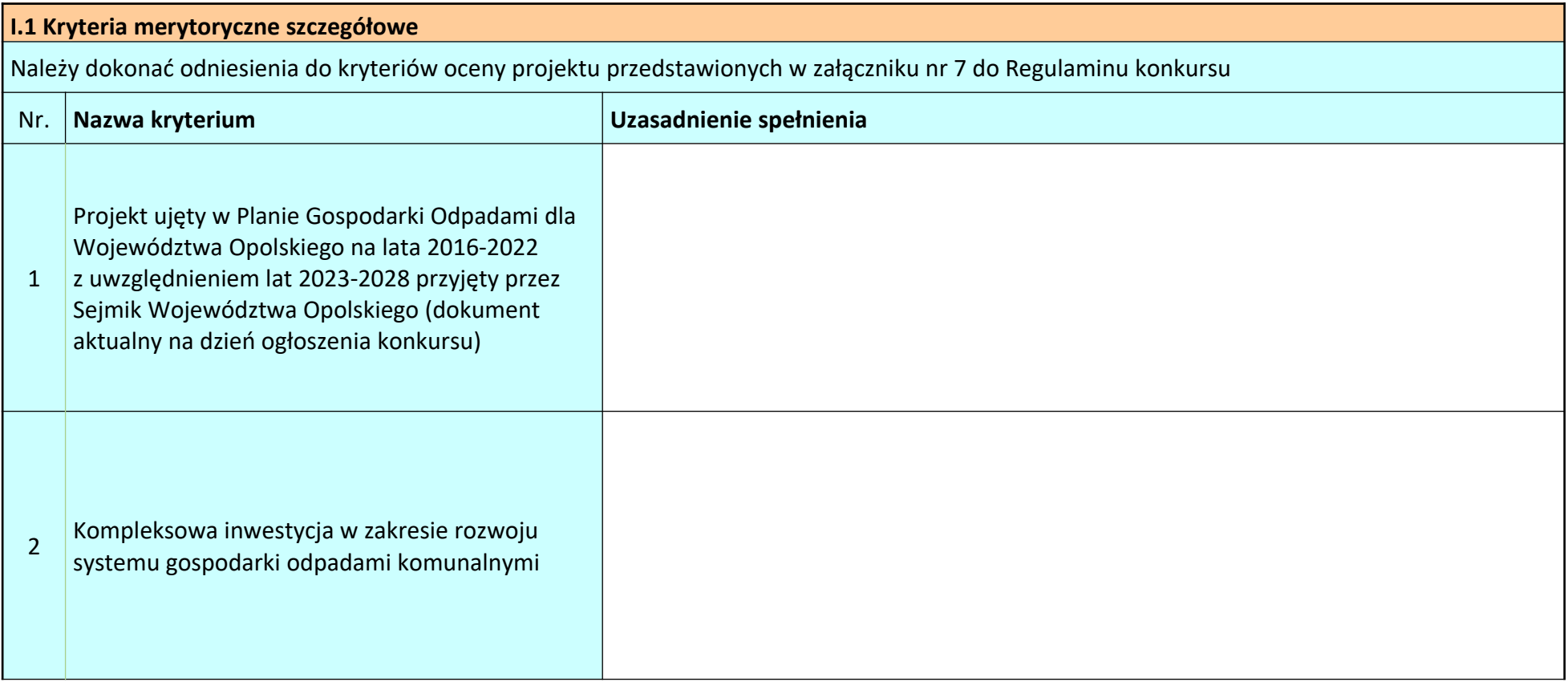

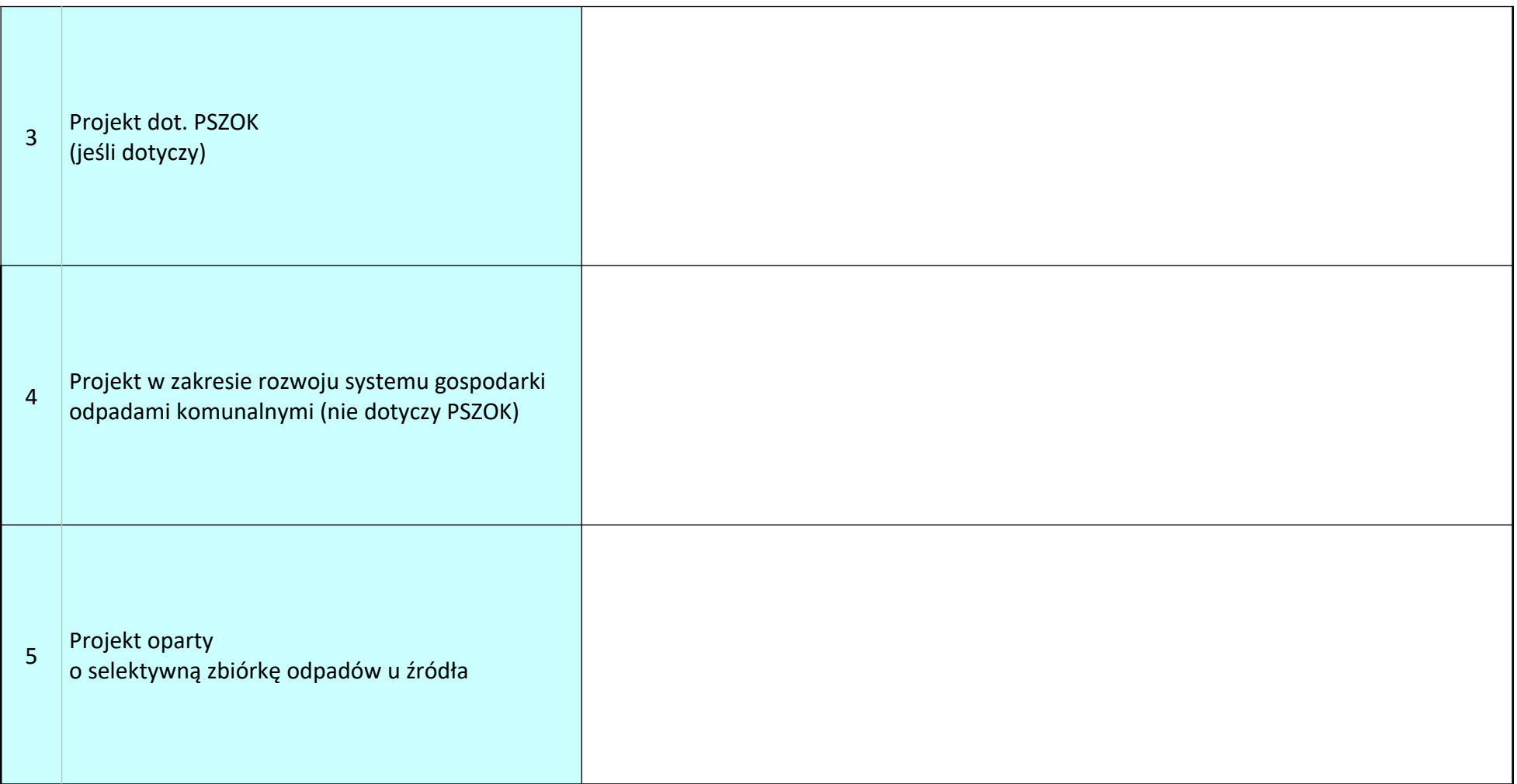

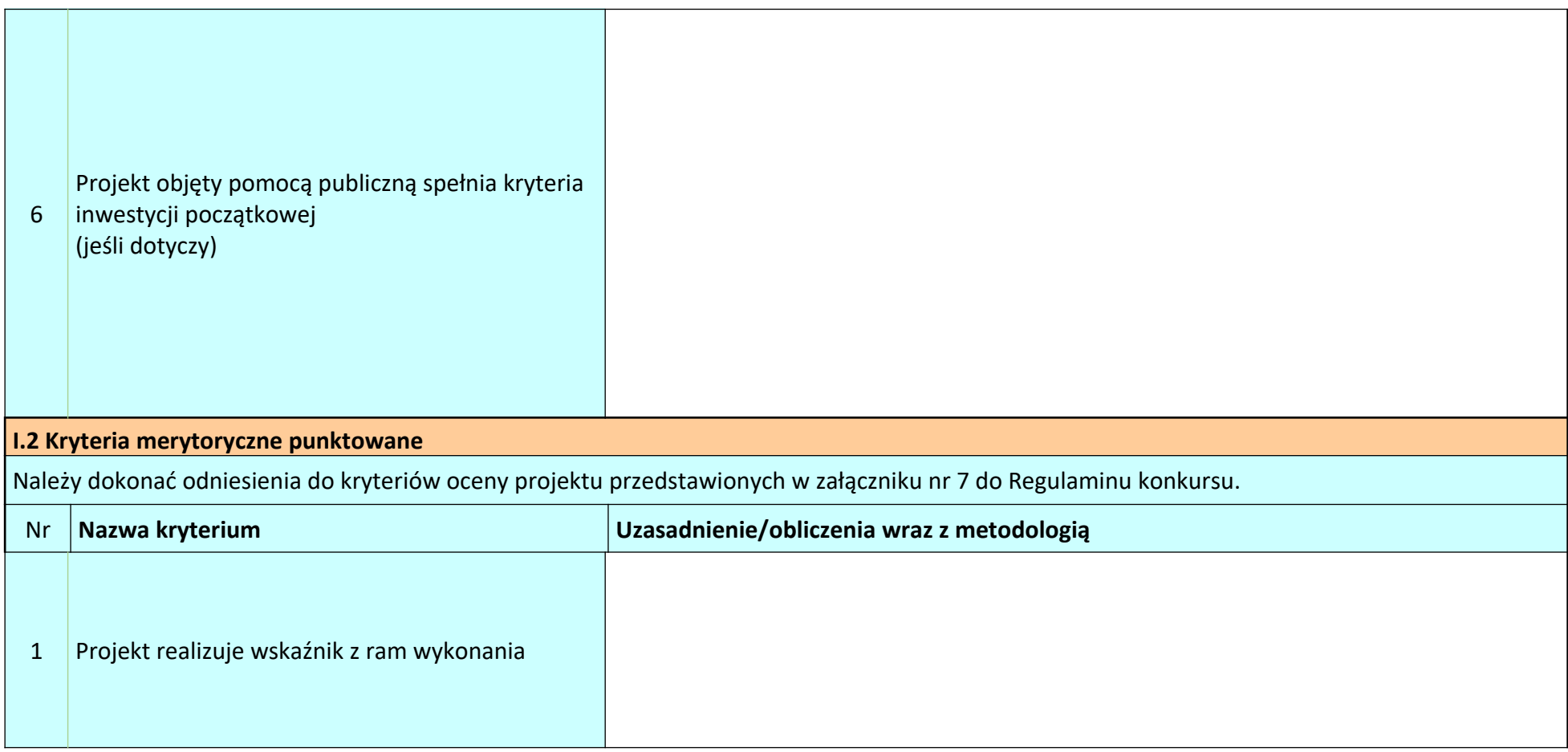

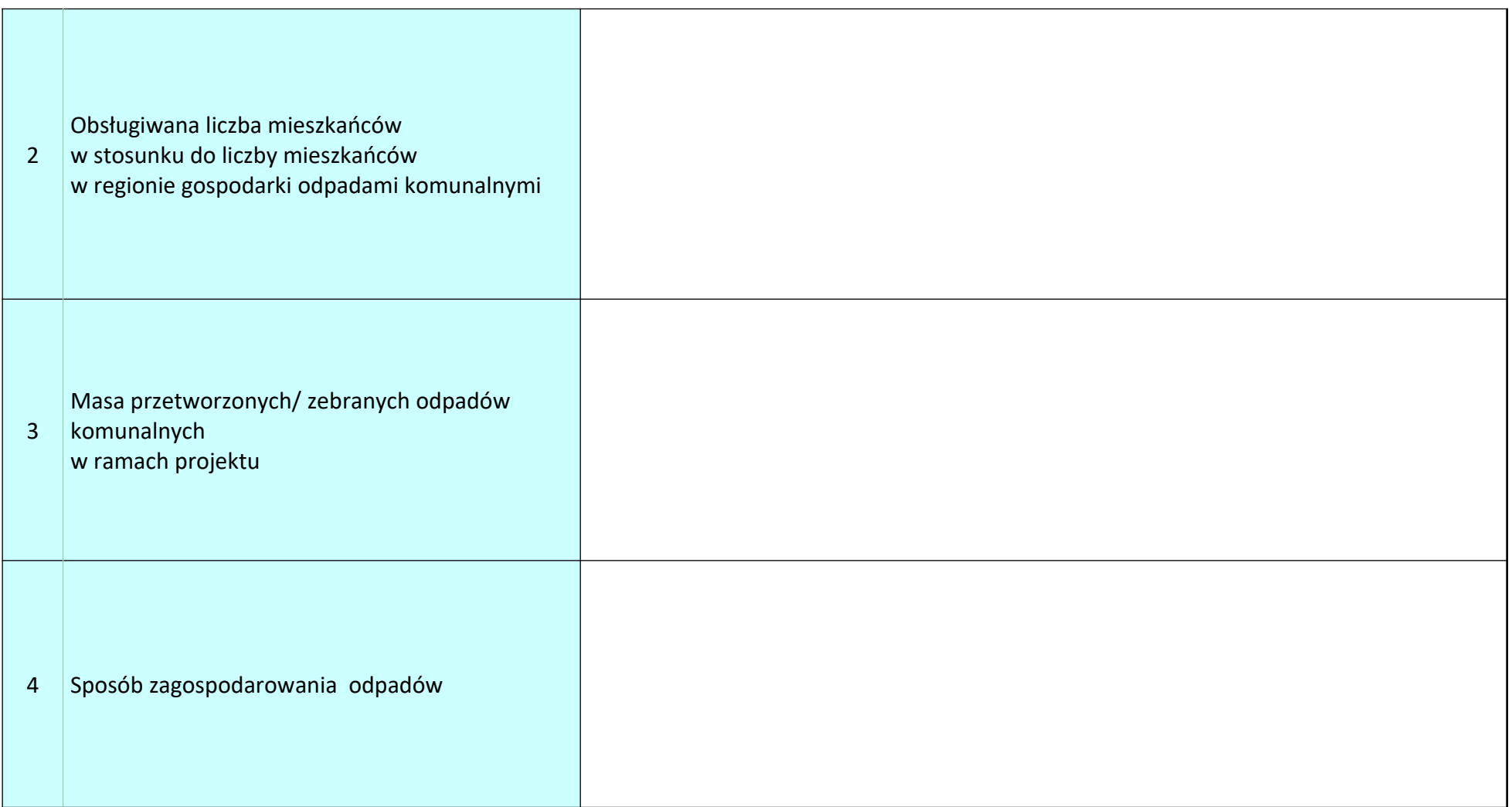

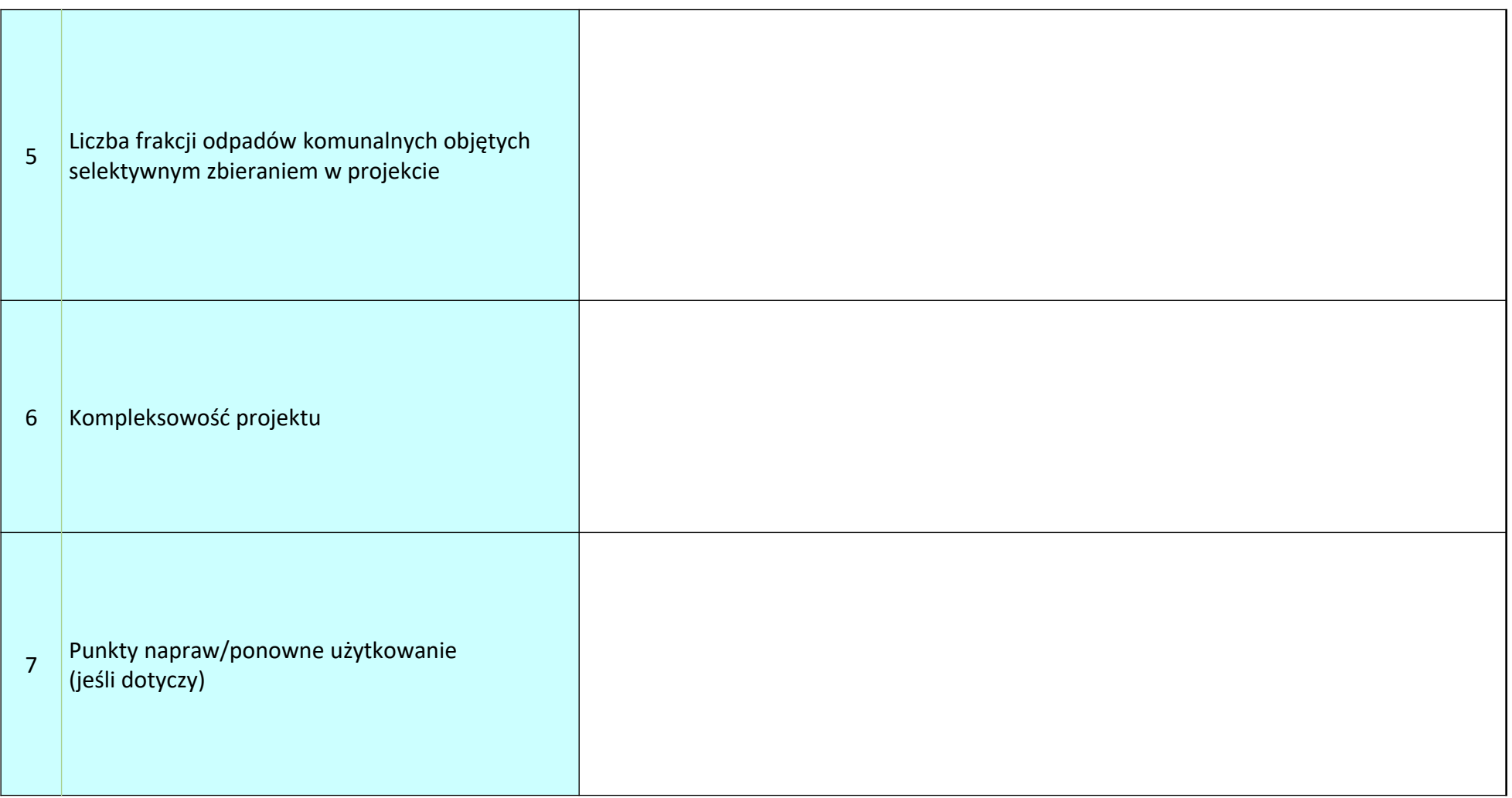

### **J. Promocja projektu**

**J.1 Promocja projektu**

Proszę przedstawić formę działań promocyjnych i opisać promocję projektu zgodnie z wytycznymi ministra właściwego ds. rozwoju regionalnego w zakresie informacji i promocji (dokument dostępny na stronie ministerstwa właściwego ds. rozwoju).

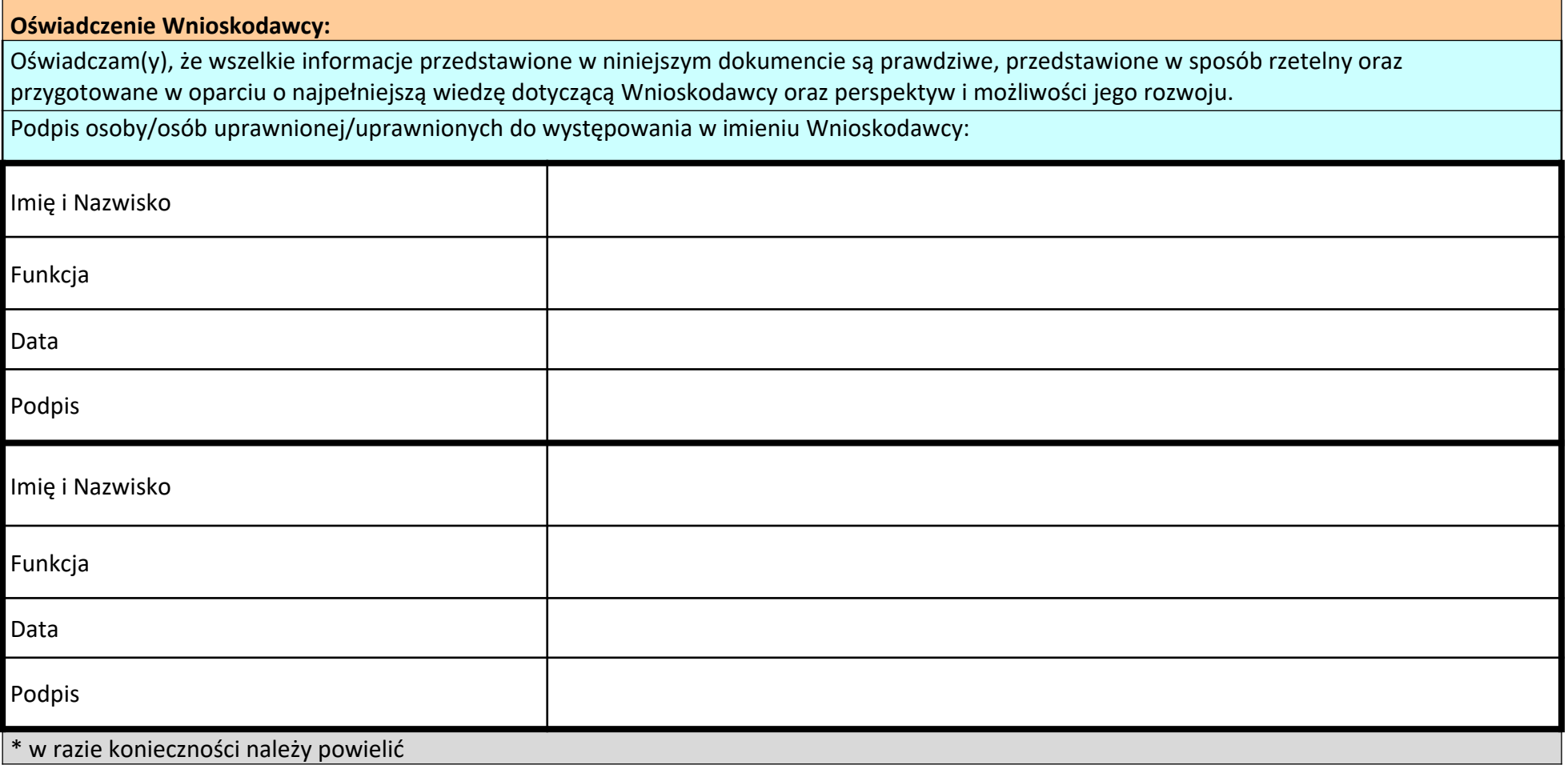

*Załącznik nr 4 do Regulaminu Konkursu działanie 5.2 RPO WO 2014-2020 wersja nr 1, czerwiec 2022 r.*

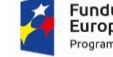

**Fundusze<br>Europejskie**<br><sub>Program Regionalny</sub>

Rzeczpospolita<br>Polska

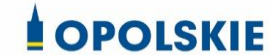

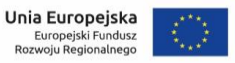

Zał. nr 1 do SWI

**Założenia projekcji finansowej dla celów przeprowadzenia analizy finansowej projektu inwestycyjnego**

### **Założenia do projekcji dla projektu** (metoda standardowa)

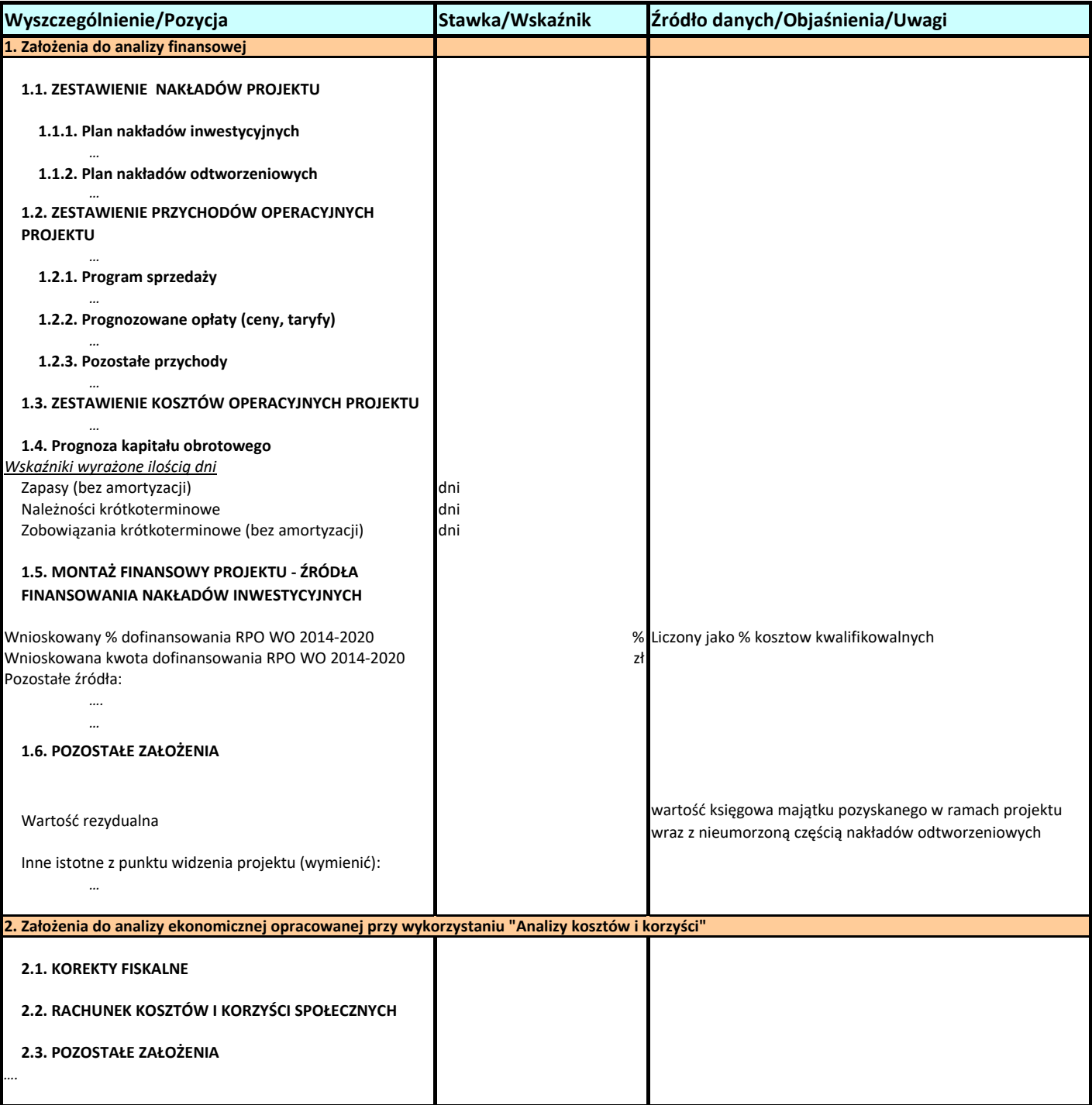

# ARKUSZ OBLICZEŃ wg. indywidualnego modelu analityka metoda standardowa

W zależności od charakteru projektu należy przedstawić:

- **1.** Plan nakładów odtworzeniowych (netto,brutto).
- **2.** Analiza popytu.
- **3.** Projekcje kształtowania się poziomu przychodów operacyjnych.
- **4.** Projekcje kształtowania się poziomu kosztów operacyjnych.
- **5.** Projekcje kształtowania się poziomu kapitału obrotowego.
- **6.** Plan kredytowy wraz z wyskością kosztów finansowych (odsetek).
- **7.** Plan amortyzacji i wyliczenie wartości rezydualnej.
- **8.** Projekcje kształtowania się poziomu zysku/straty netto.
- **9.** Inne projekcje zależnie od specyfiki projektu. Prezentacja danych dotyczących wariantów rozwoju gospodarczego
- **10.** Polski wykorzystanych do sporządzenia prognozy przepływów/ projekcji finansowej.

#### Analiza finansowa

#### **Tabela 1. Nakłady inwestycyjne i odtworzeniowe projektu [PLN]**

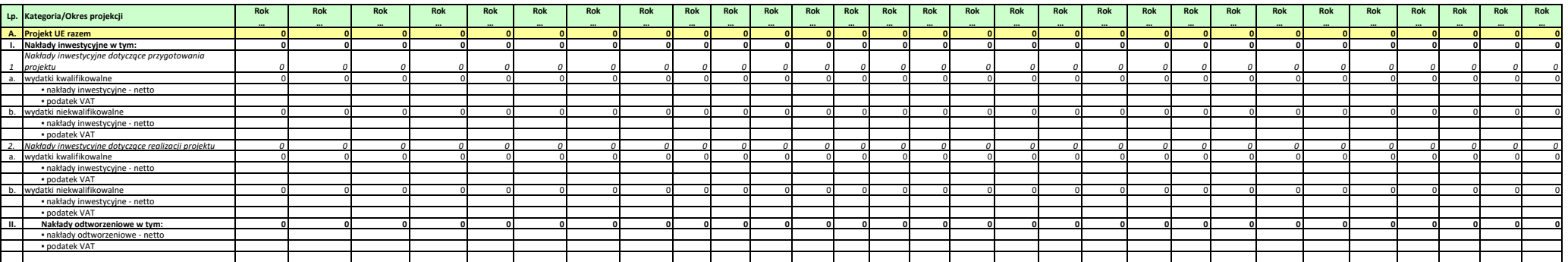

#### **Tabela 2. Przychody i koszty operacyjne projektu**

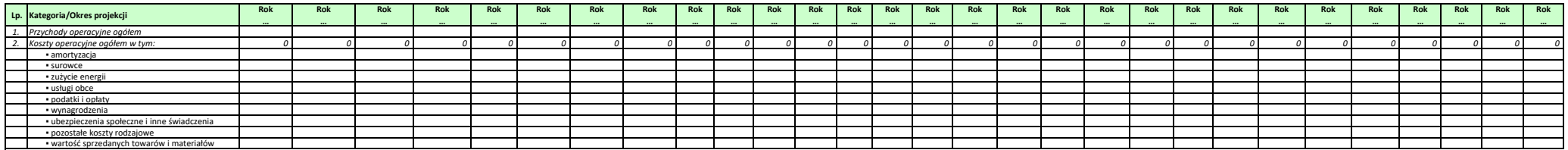

#### **Tabela 3. Kapitał obrotowy projektu**

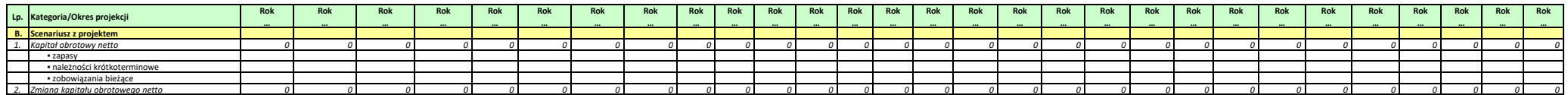

#### **Tabela 4. Pozostałe wielkości finansowe projektu**

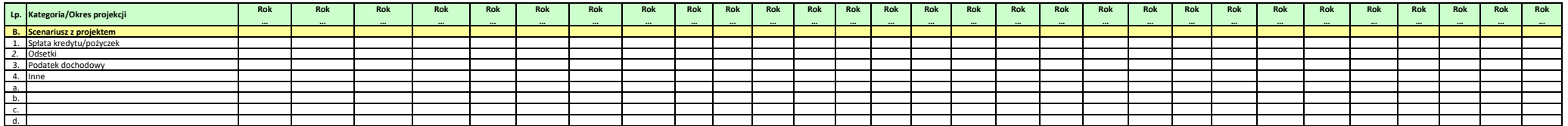

#### **Tabela 5. Przepływy pieniężne - Projekt UE [PLN]**

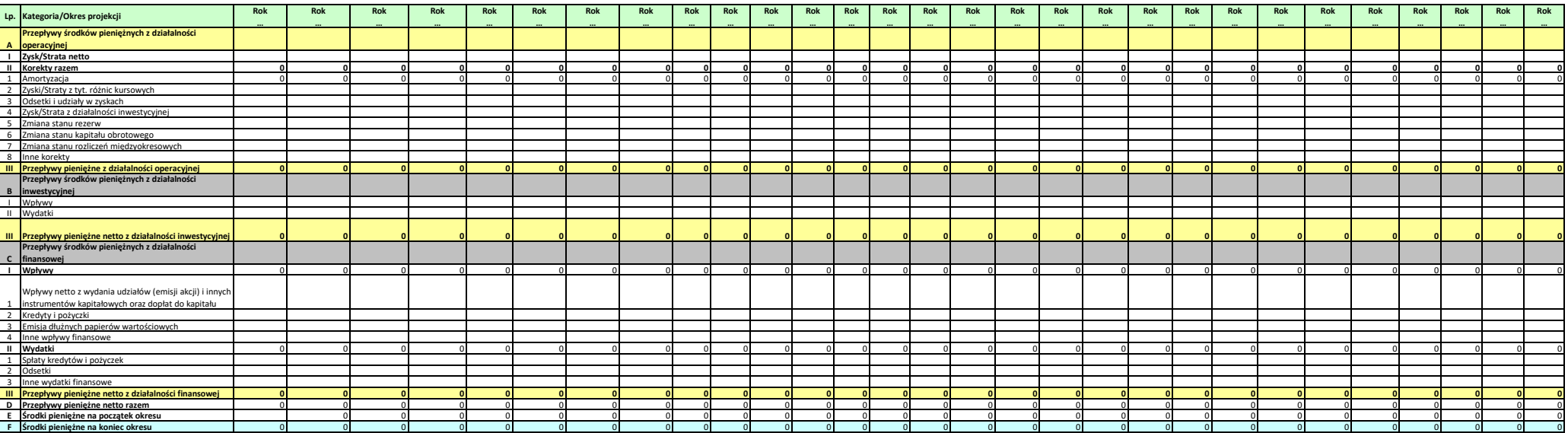

#### **Tabela 6. Finansowa efektywność inwestycji - Projekt UE [PLN]**

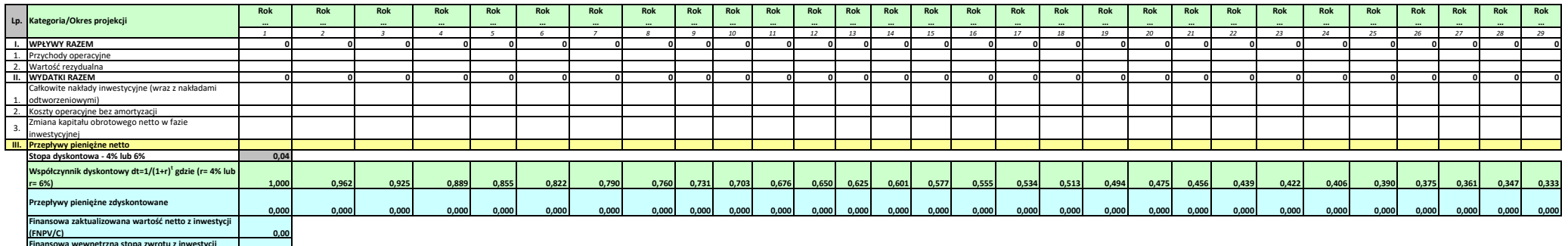

**Finansowa wewnętrzna stopa zwrotu z inwestycji (FRR/C) #LICZBA!**

#### **Tabela 7. Finansowa efektywność kapitału - Projekt UE [PLN]**

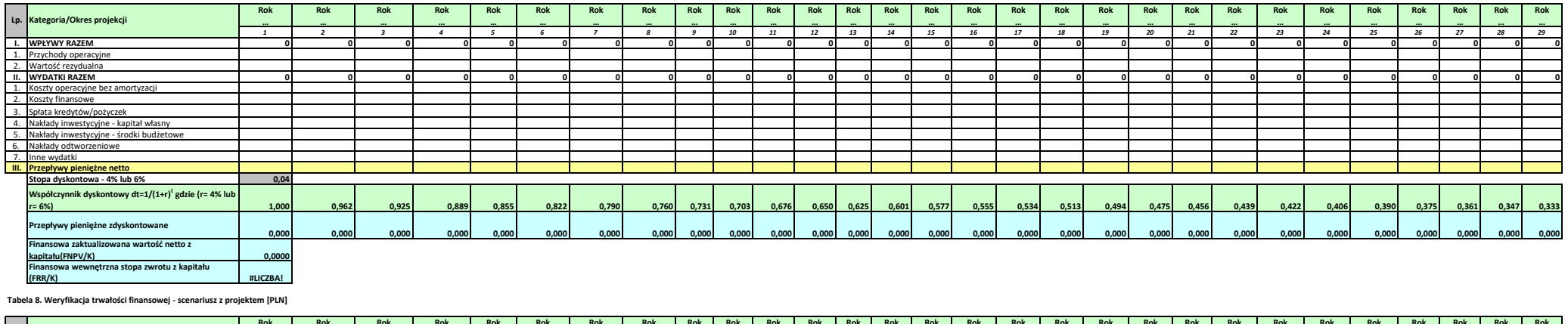

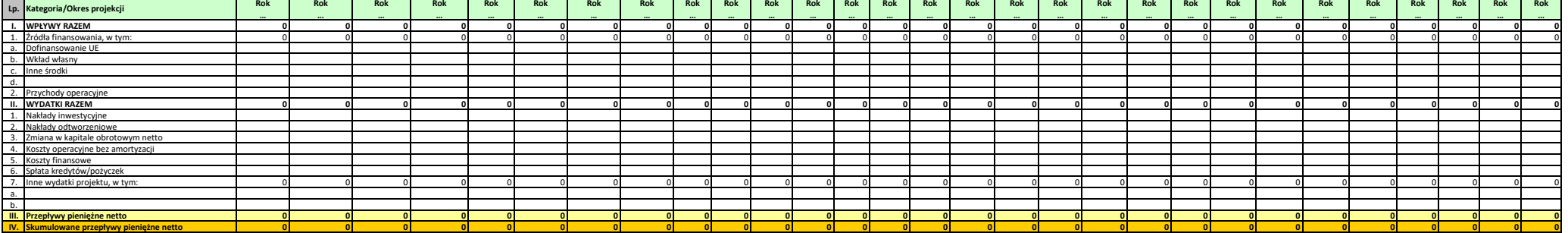

### Analiza ekonomiczna

### **Tabela 1. Ekonomiczna analiza kosztów i korzyści Projekt UE [PLN] - ENPV i ERR**

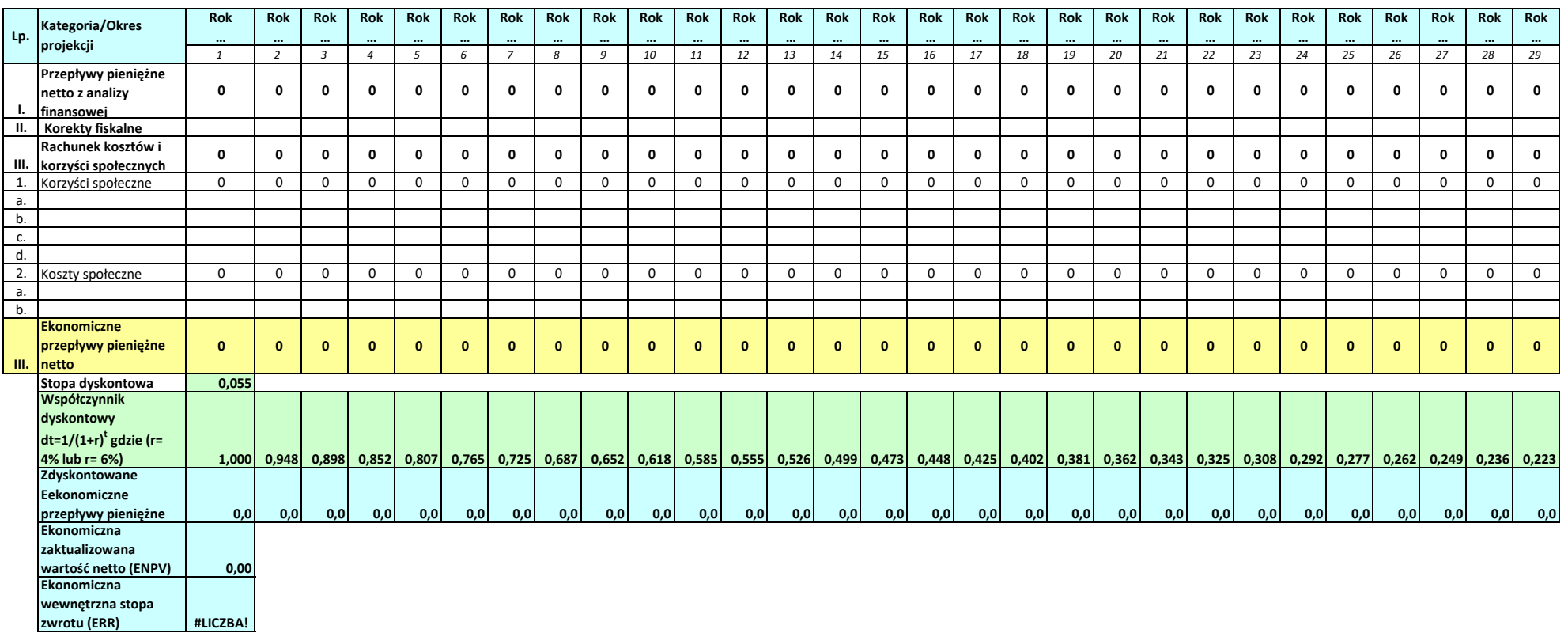

**Tabela 2. Ekonomiczna analiza kosztów i korzyści Projekt UE [PLN] - B/C**

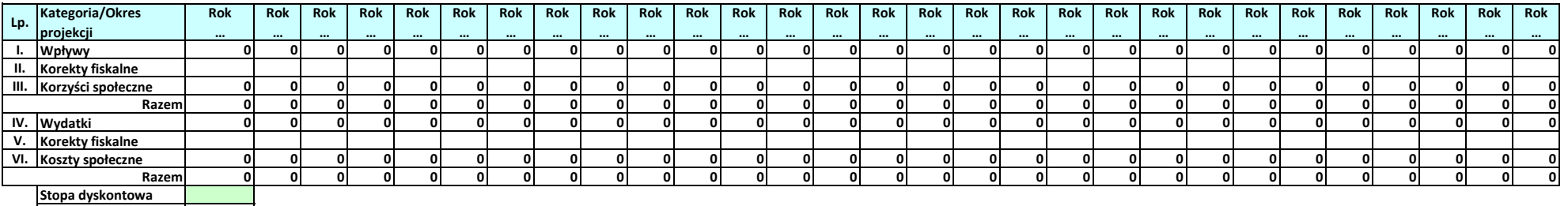

### Obliczanie wkładu z funduszy UE dla projektów generujących przychody,

### o których mowa w artykule 61 ust.3 oraz ust.5 Rozporządzenia Parlamentu Europejskiego I Rady (UE) 1303/2013

Zastosowana zryczałtowana procentowa stawka dochodów dla wybranego sektora.

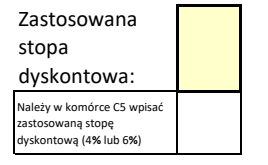

#### **Część I. Określenie poziomu przychodów projektu.**

### **Tabela 1. Obliczenie zdyskontowanego dochodu netto [PLN]**

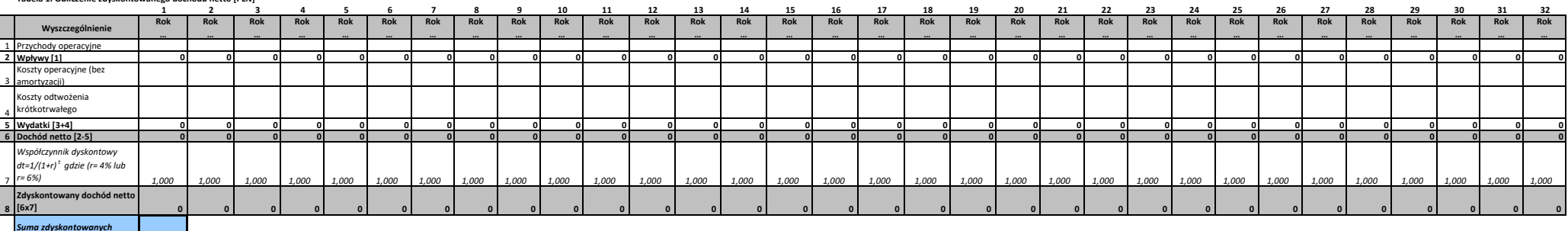

*Suma zdyskontowanych przychodów netto <sup>0</sup>*

9

#### **Część II. Określenie wskaźnika luki w finansowaniu**

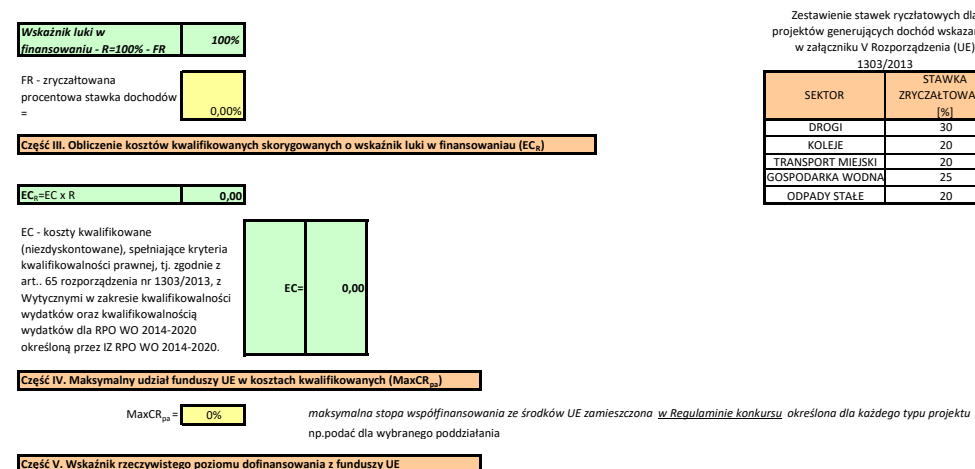

Zestawienie stawek ryczłatowych dla projektów generujących dochód wskazanych w załączniku V Rozporządzenia (UE) 1303/2013<br>1303/2013

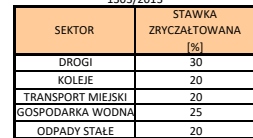

**Dotacja UE = ECR x MaxCRpa** *0,00 PLN*

### Obliczanie wkładu z funduszy UE dla projektów generujących przychody, o których mowa w artykule 61 ust.1 Rozporządzenia Parlamentu Europejskiego I Rady (UE) 1303/2013

### Luka finansowa.

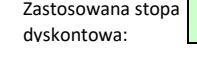

Należy w komórce C5 wpisać zastosowaną stopę dyskontową (4% lub 6%)

**Część I. Obliczenie dochodu netto** 

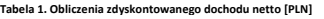

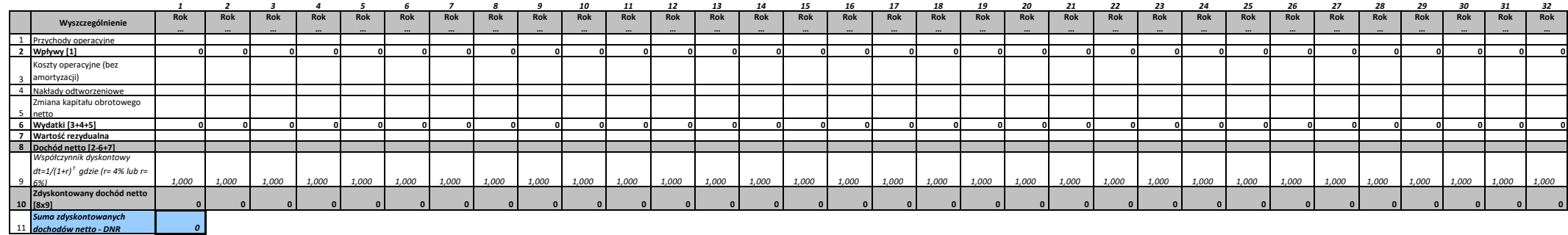

#### **Część II. Określenie wskaźnika luki w finansowaniu**

**Tabela 2. Obliczenia zdyskontowanych nakładów inwestycyjnych [PLN]**

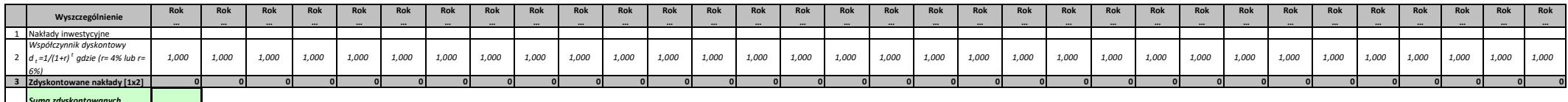

4 *Suma zdyskontowanych nakładów inwestycyjnych - DIC <sup>0</sup>*

*Wskażnik luki w finansowaniu - R=(DIC-DNR)/DIC #DZIEL/0!*

**Część III. Obliczenie kosztów kwalifikowanych skorygowanych o wskaźnik luki w finansowaniau (ECR)**

#### **EC**R=EC x R **#DZIEL/0!**

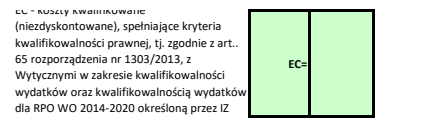

#### **Część IV. Maksymalny udział funduszy UE w kosztach kwalifikowanych (MaxCRpa)**

MaxCRpa 0% *maksymalna stopa współfinansowania ze środków UE zamieszczona w Regulaminie konkursu określona dla każdego typu projektu* np.podać dla wybranego poddziałania

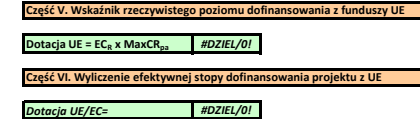

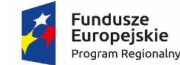

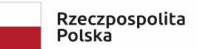

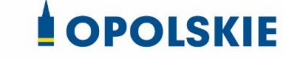

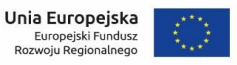

Zał. nr 2 do SWI

**Założenia projekcji finansowej dla celów przeprowadzenia analizy ekonomiczno-finansowej projektu inwestycyjnego**

### **Założenia do projekcji dla "scenariusza bez projektu" (metoda złożona)**

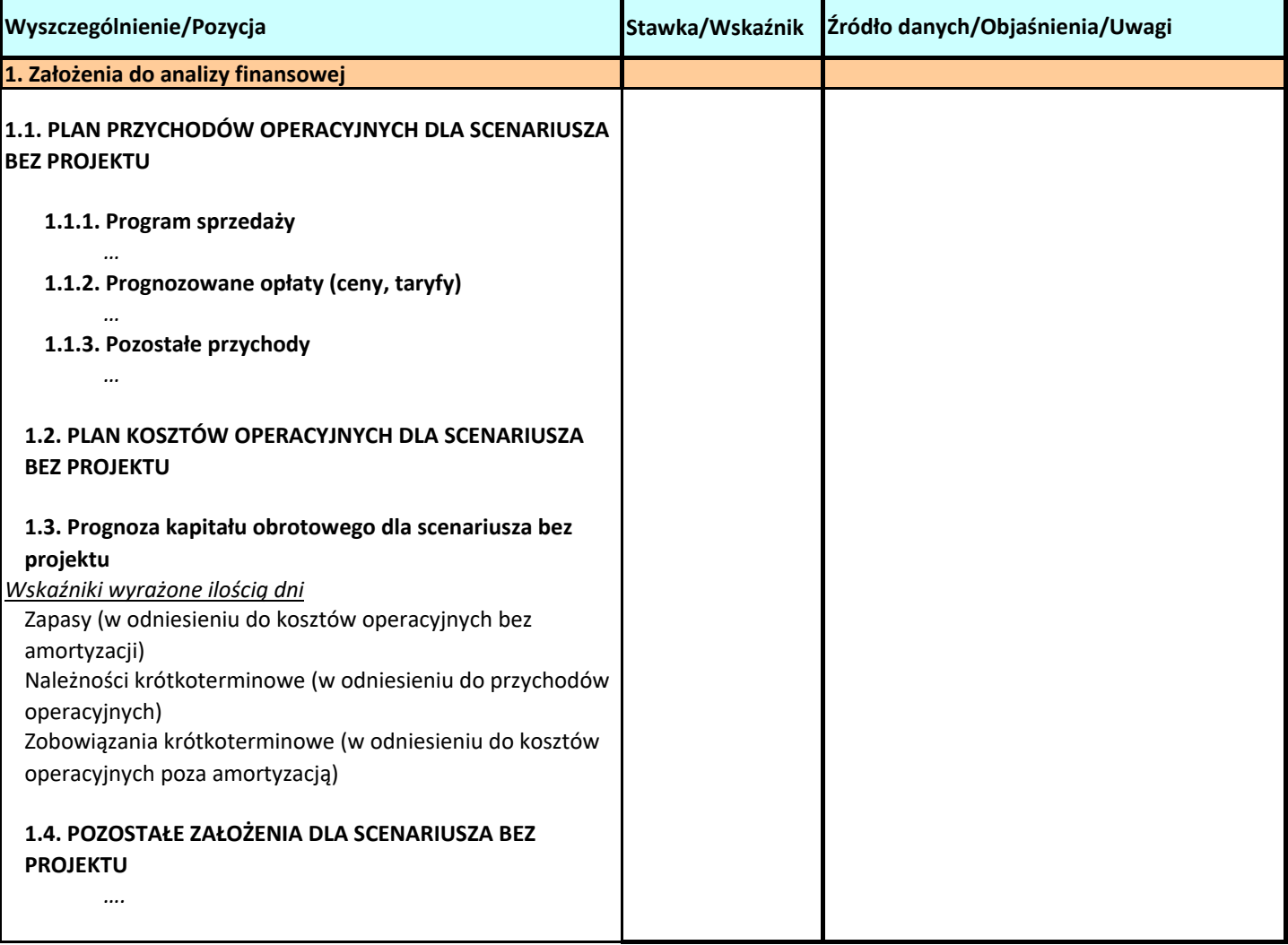

**Założenia projekcji finansowej dla celów przeprowadzenia analizy ekonomiczno-finansowej projektu inwestycyjnego ..**

### **Założenia do projekcji dla "scenariusza z projektem" (metoda złożona)**

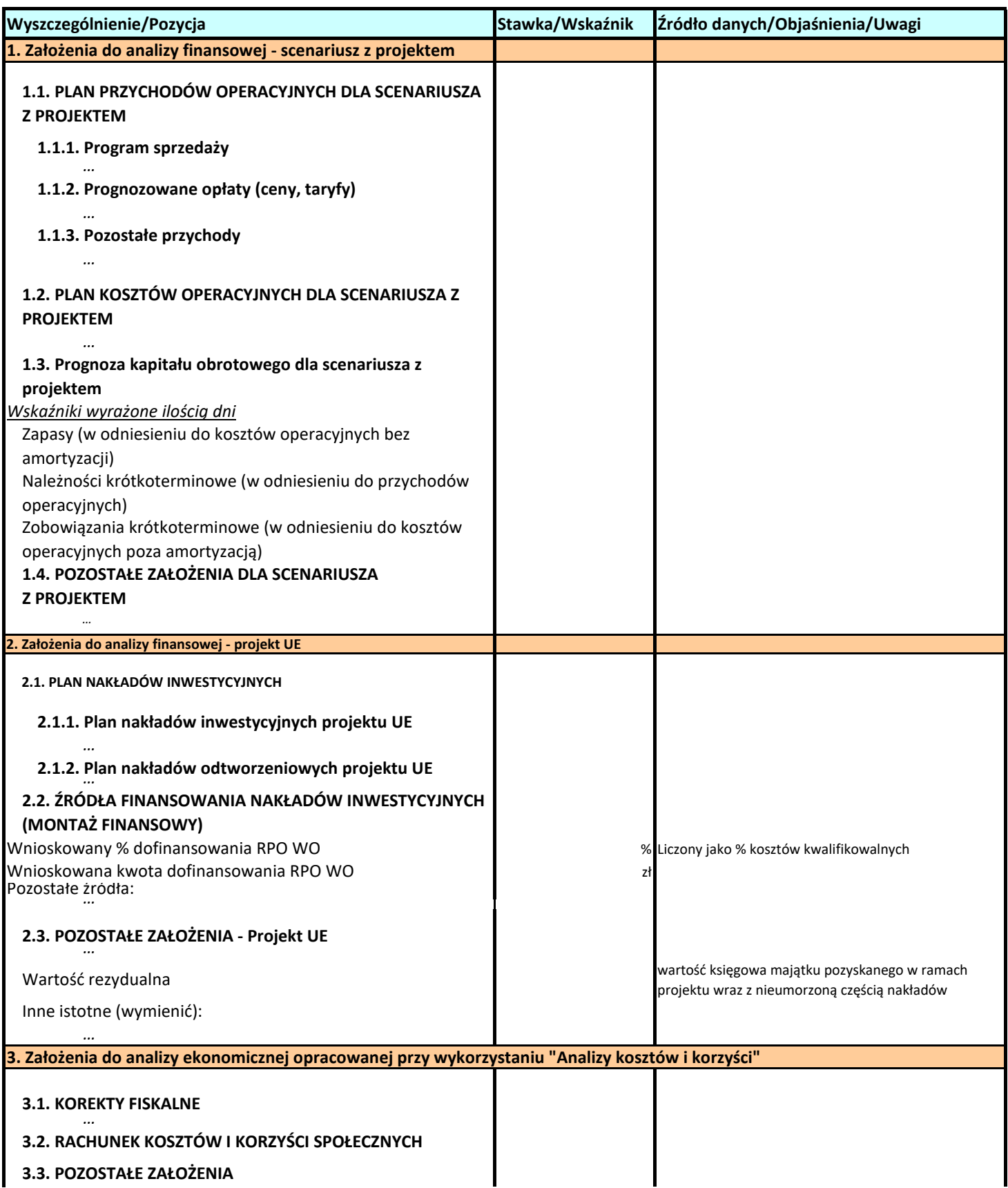

# ARKUSZ OBLICZEŃ wg. indywidualnego modelu analityka metoda złożona

Gdzie zamieszczone winny być:

- **1.** Plan nakładów odtworzeniowych (netto,brutto).
- **2.** Analiza popytu.
- **3.** Projekcje kształtowania się poziomu przychodów operacyjnych.
- **4.** Projekcje kształtowania się poziomu kosztów operacyjnych.
- **5.** Projekcje kształtowania się poziomu kapitału obrotowego.
- **6.** Plan kredytowy wraz z wyskością kosztów finansowych (odsetek).
- **7.** Plan amortyzacji i wyliczenie wartości rezudulanej.
- **8.** Projekcje kształtowania się poziomu zysku/straty netto.
- **9.** Inne projekcje zależnie od specyfiki projektu. Prezentacja danych dotyczących wariantów rozwoju gospodarczego
- **10.** Polski wykorzystanych do sporządzenia prognozy przepływów/ projekcji finansowej.

Tabele należy sporządzić w następującym układzie:

- 1. Dla scenariusza (działalność/podmiot) bez projektu
- 2. Dla scenariusza (działalność/podmiot) z projektem
- 3. Dla projektu UE

Analiza finansowa

### **Tabela 1. Nakłady inwestycyjne i odtworzeniowe**

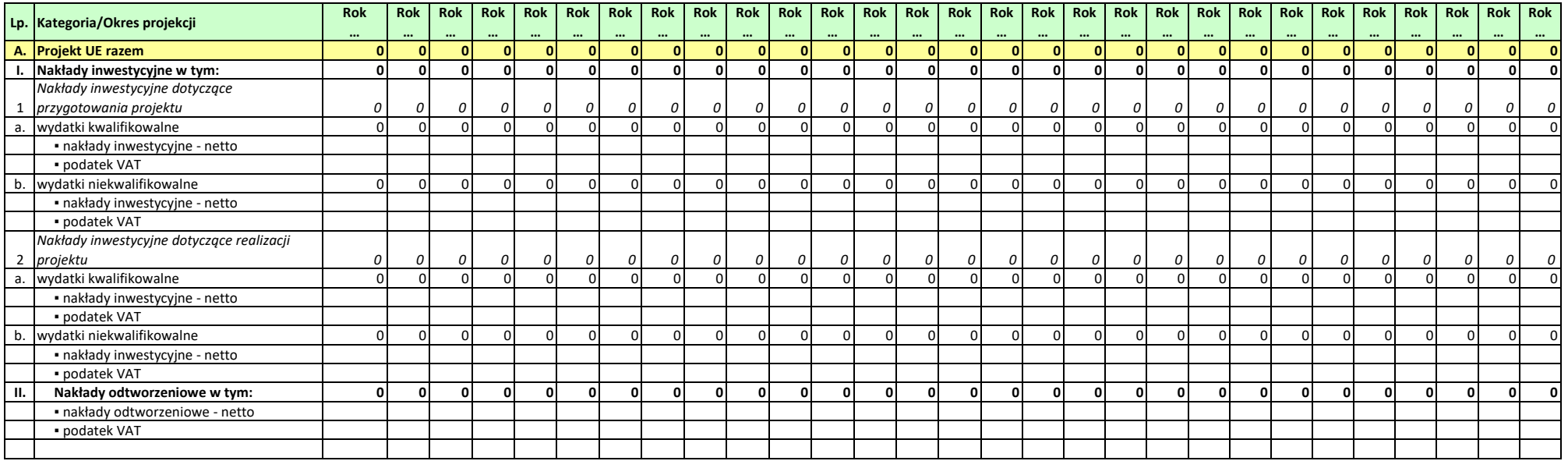

#### **Tabela 2. Przychody i koszty operacyjne**

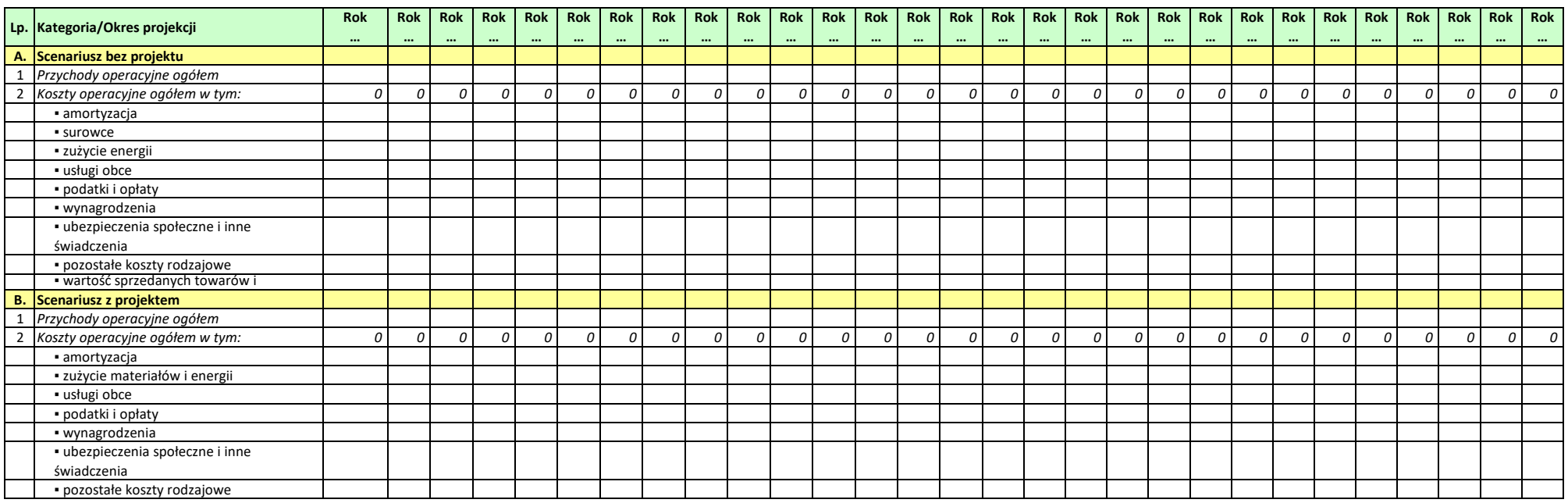

### *Załącznik nr 4 do Regulaminu Konkursu działanie 5.2 RPO WO 2014-2020*

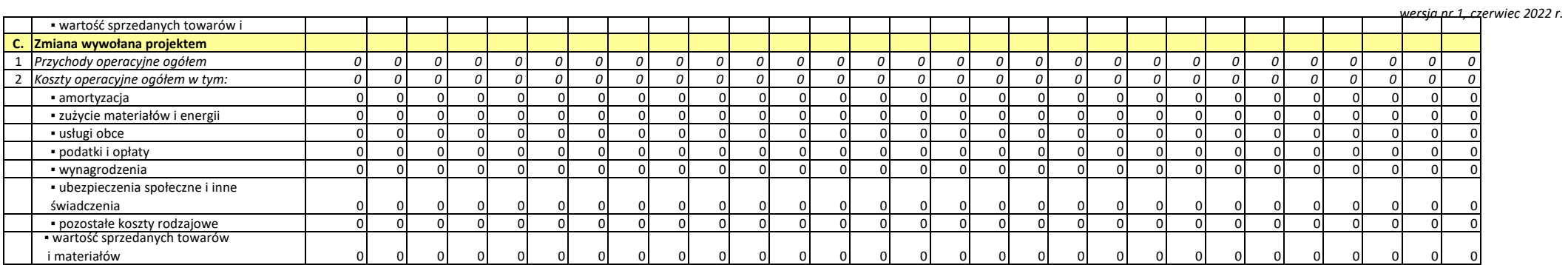

### **Tabela 3. Kapitał obrotowy**

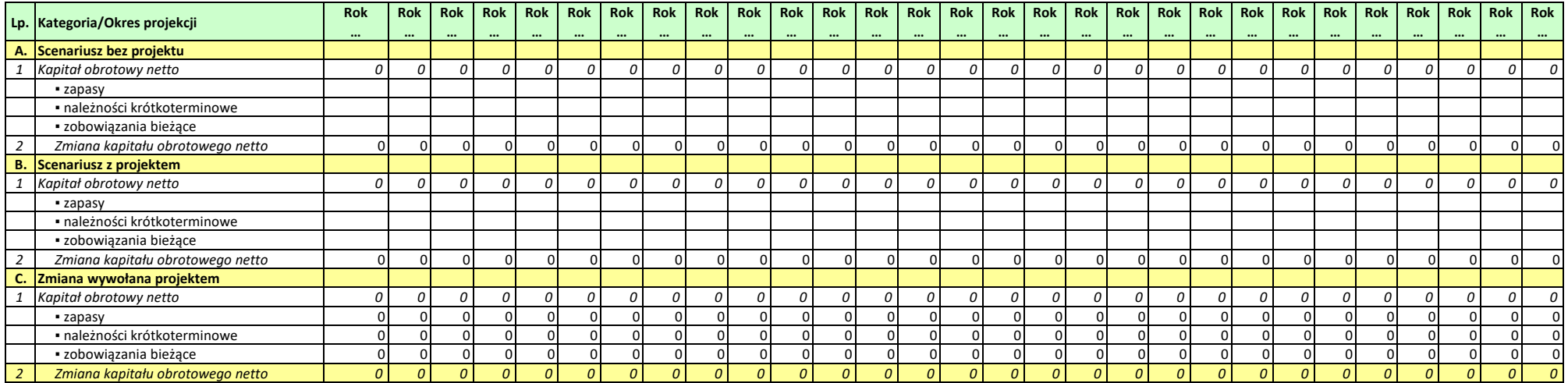

#### **Tabela 4. Pozostałe wielkości finansowe**

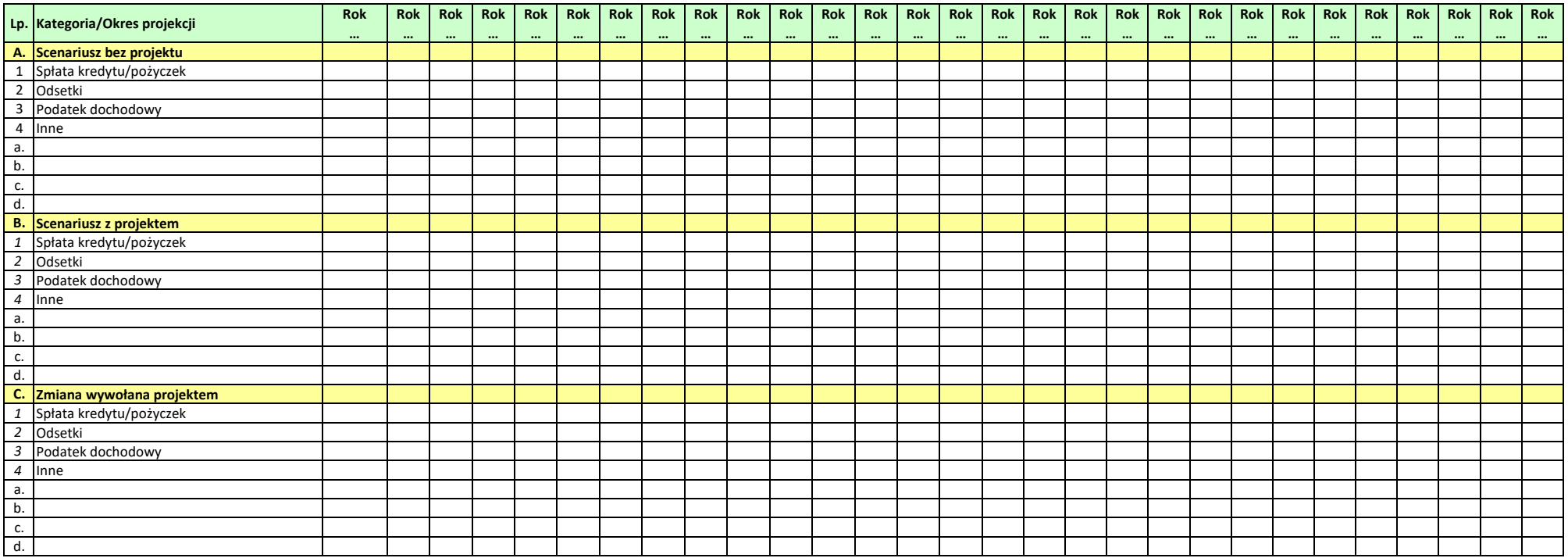

**Tabela 5. Przepływy pieniężne - scenariusz bez projektu [PLN]**

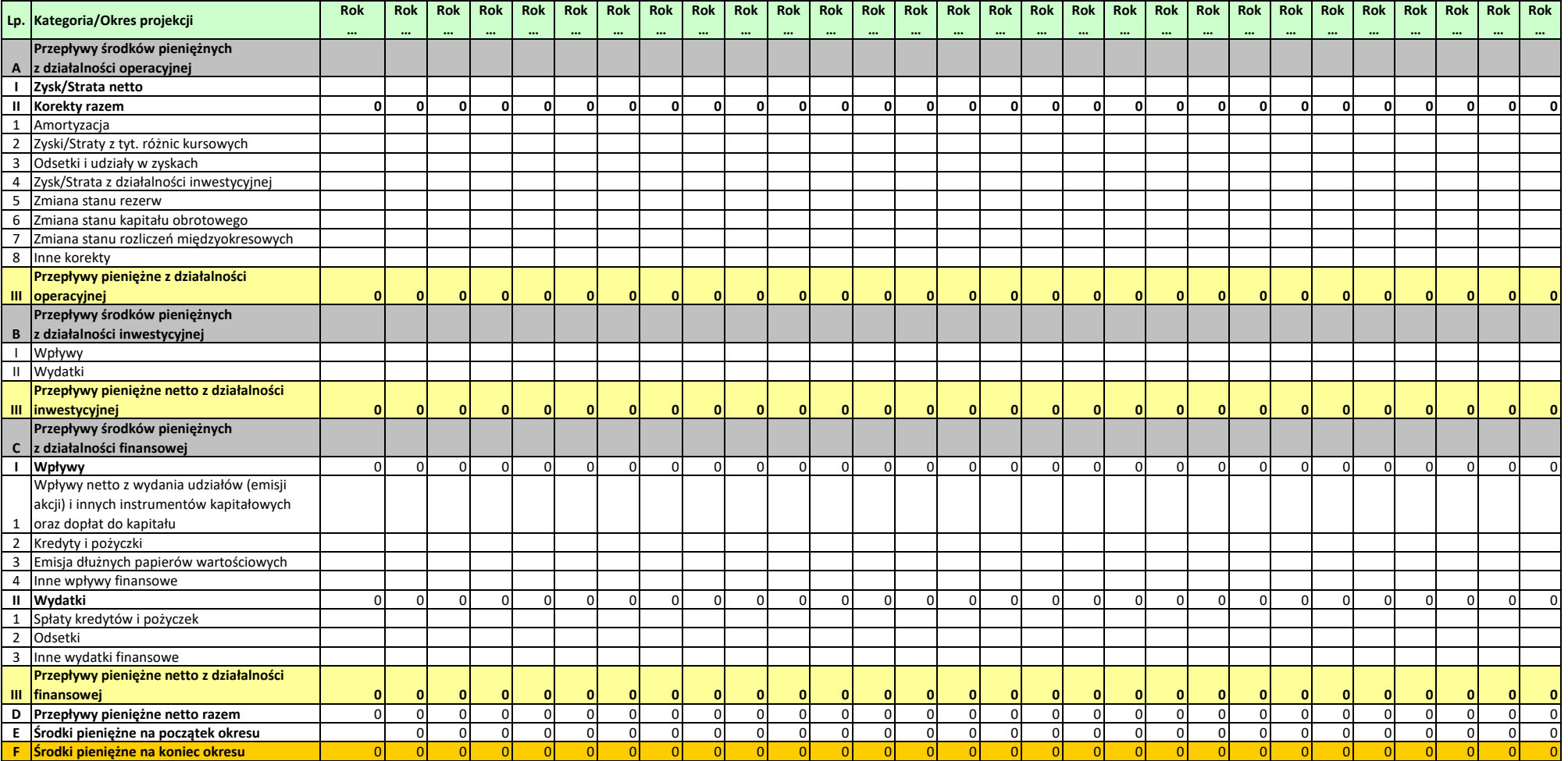
**Tabela 6. Przepływy pieniężne - scenariusz z projektem [PLN]**

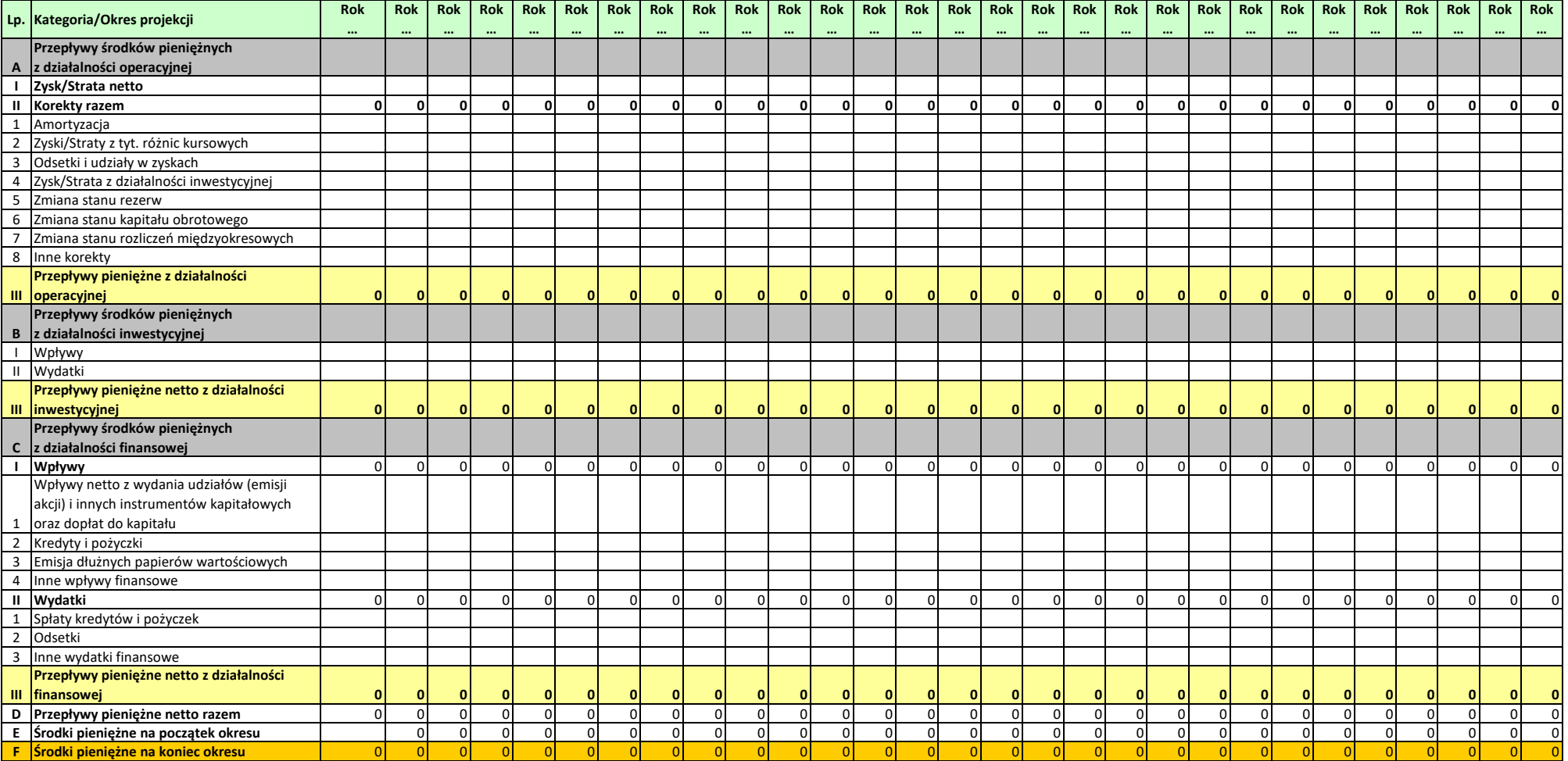

**Tabela 7. Przepływy pieniężne - Projekt UE [PLN]**

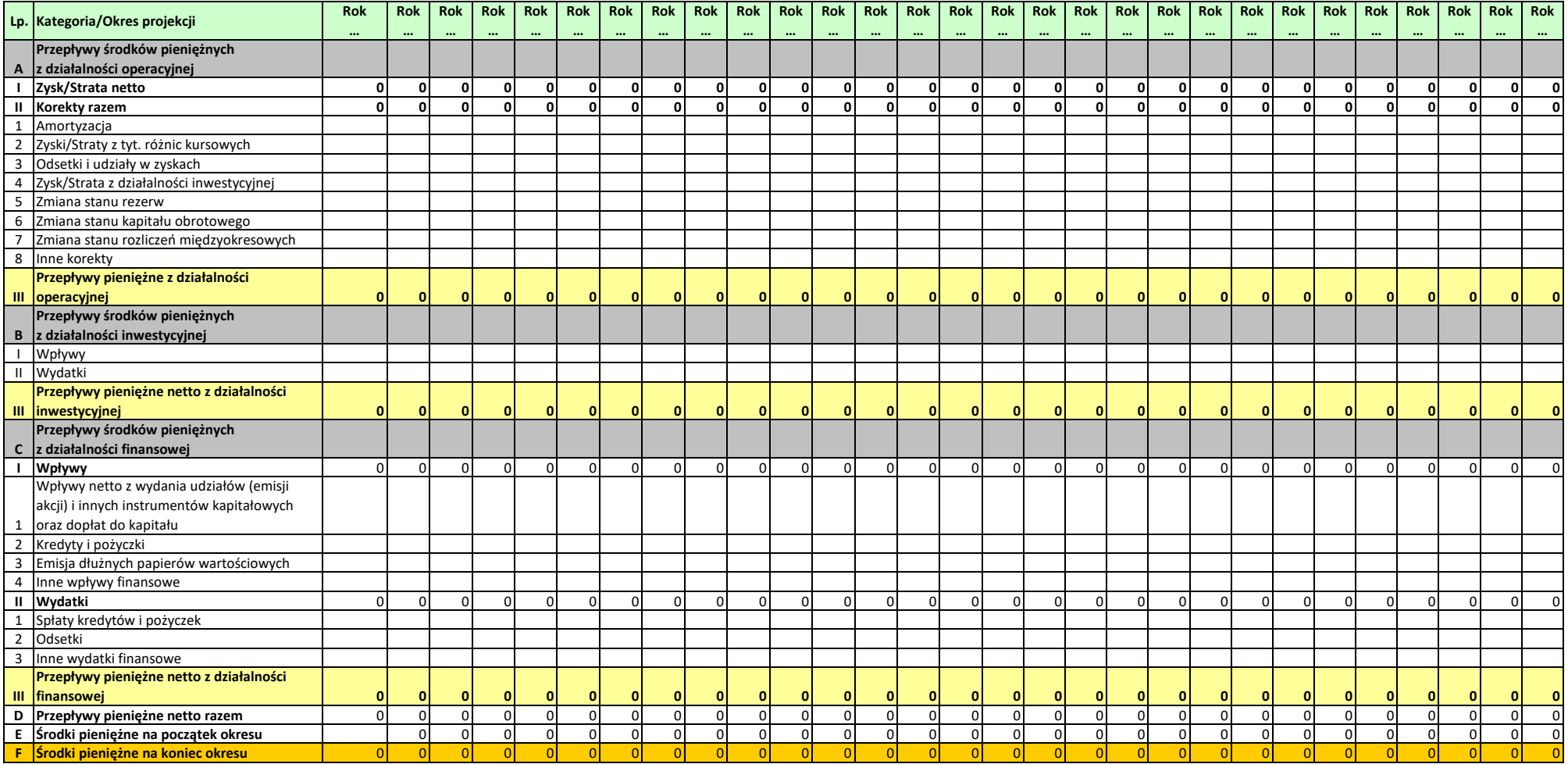

#### **Tabela 8. Finansowa efektywność inwestycji - Projekt UE [PLN]**

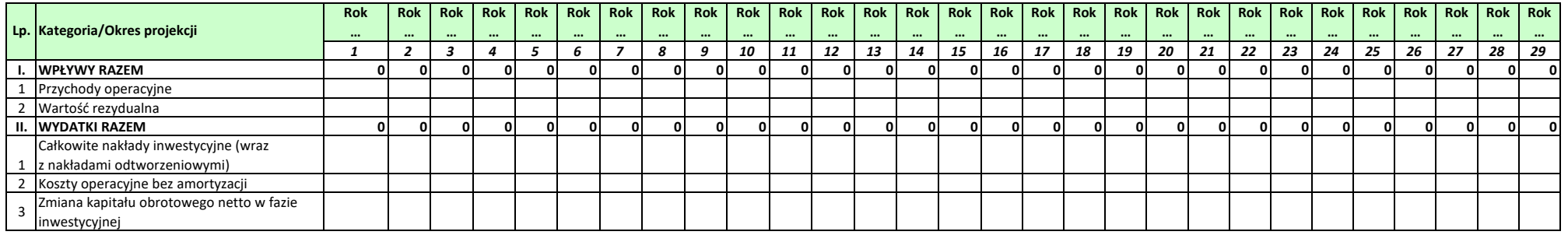

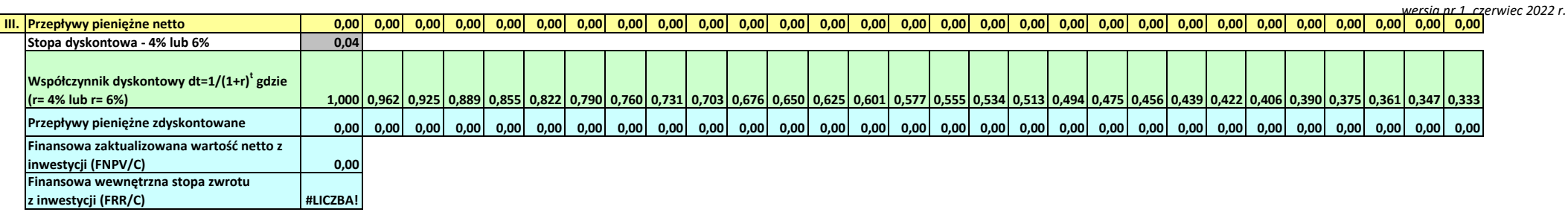

#### **Tabela 9. Finansowa efektywność kapitału - Projekt UE [PLN]**

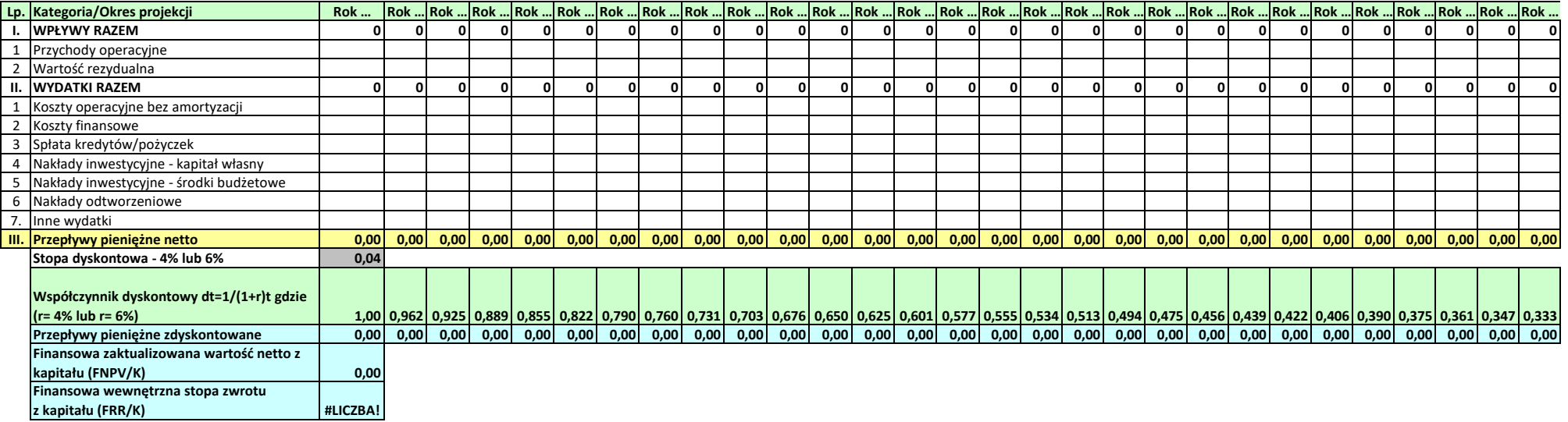

**Tabela 10. Trwałość finansowa - scenariusz z projektem [PLN]**

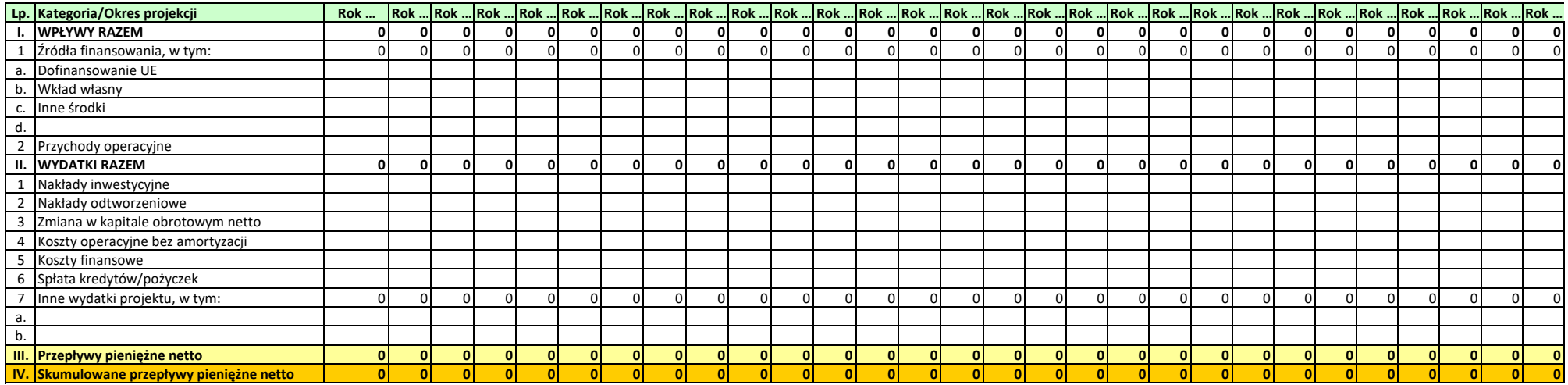

#### Analiza ekonomiczna

**Załącznik nr 4** *do Regulaminu Konkursu działanie 5.2 RPO WO 2014-2020 wersja nr 1, czerwiec 2022 r.*

### **Tabela 1. Ekonomiczna analiza kosztów i korzyści Projekt UE [PLN] - ENPV i ERR**

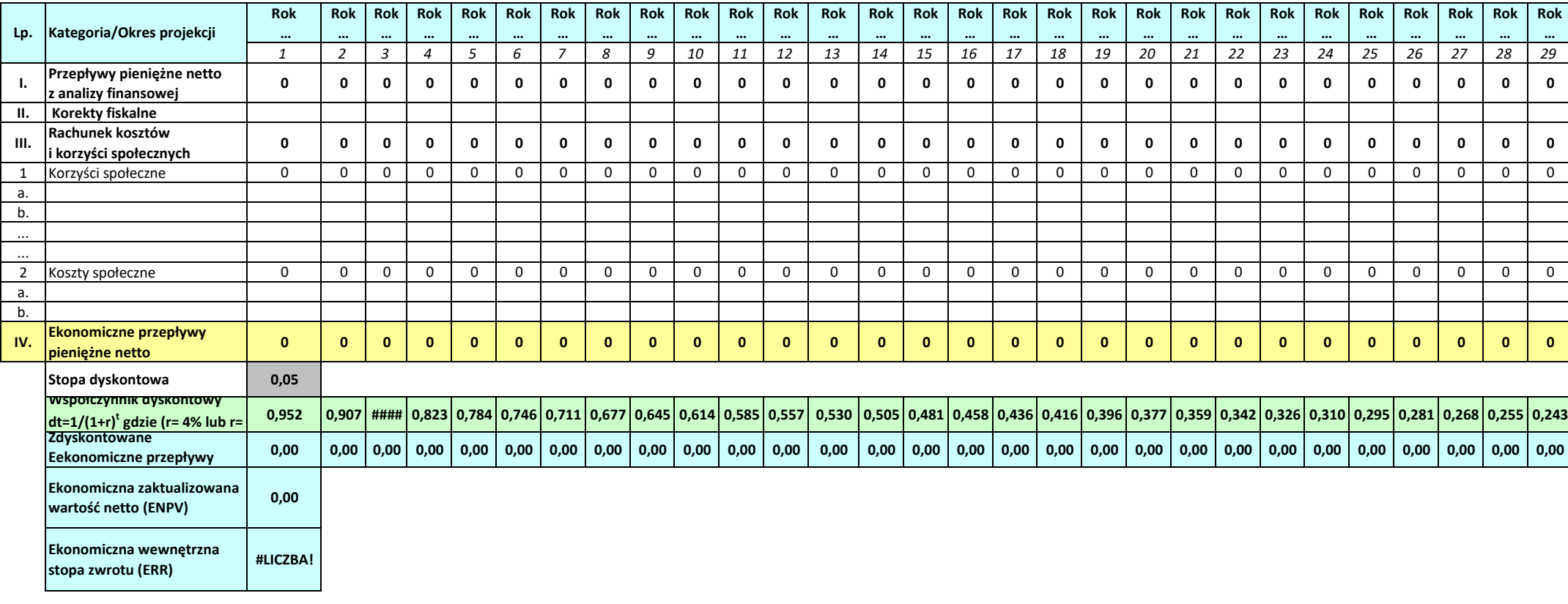

### **Tabela 2. Ekonomiczna analiza kosztów i korzyści Projekt UE [PLN] - B/C**

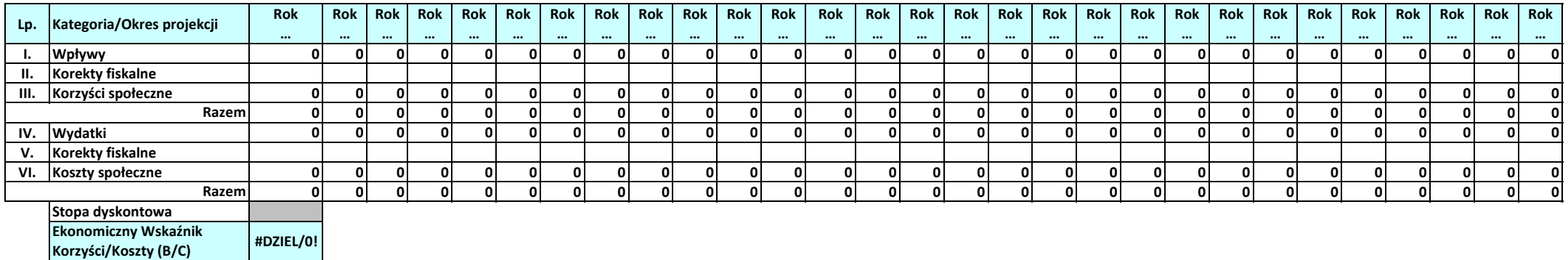

#### Obliczanie wkładu z funduszy UE dla projektów generujących przychody,

o których mowa w artykule 61 ust.3 oraz ust.5 Rozporządzenia Parlamentu Europejskiego I Rady (UE) 1303/2013

Zastosowana zryczałtowana procentowa stawka dochodów dla wybranego sektora.

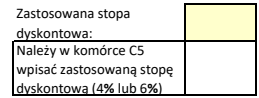

#### **Część I. Określenie poziomu przychodów projektu.**

#### **Tabela 1. Obliczenie zdyskontowanego dochodu netto [PLN]**

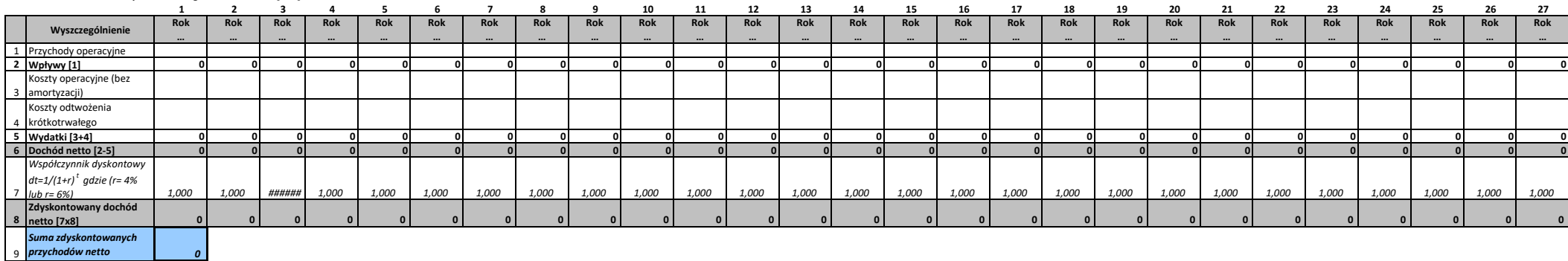

STAWKA

[%]

**Część II. Określenie wskaźnika luki w finansowaniu**

9

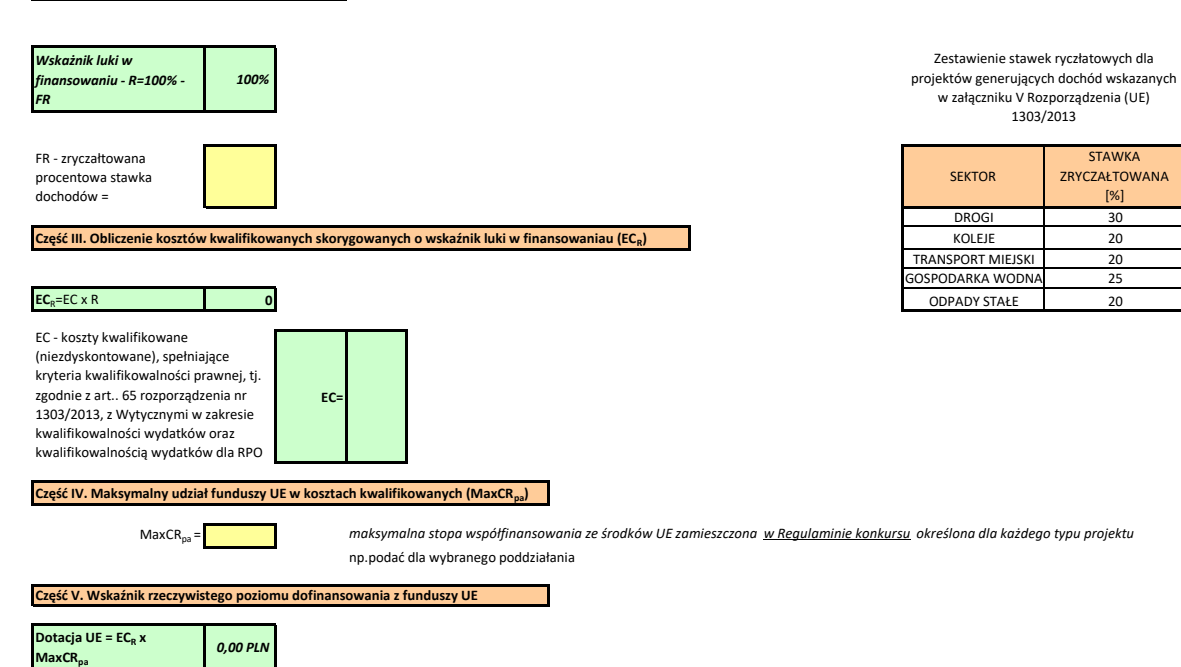

*Załącznik nr 4 do Regulaminu Konkursu działanie 5.2 RPO WO 2014-2020 wersja nr 1, czerwiec 2022 r.*

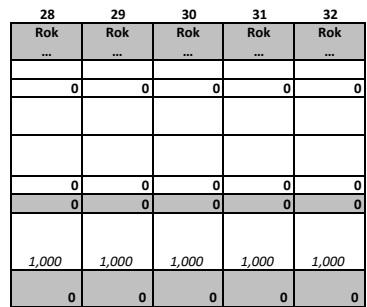

#### Obliczanie wkładu z funduszy UE dla projektów generujących przychody, o których mowa w artykule 61 ust.1 Rozporządzenia Parlamentu Europejskiego I Rady (UE) 1303/2013

#### Luka finansowa.

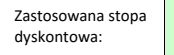

Należy w komórce C5 wpisać zastosowaną stopę dyskontową (4% lub 6%)

#### **Część I. Obliczenie dochodu netto**

#### **Tabela 1. Obliczenia zdyskontowanego dochodu netto [PLN]**

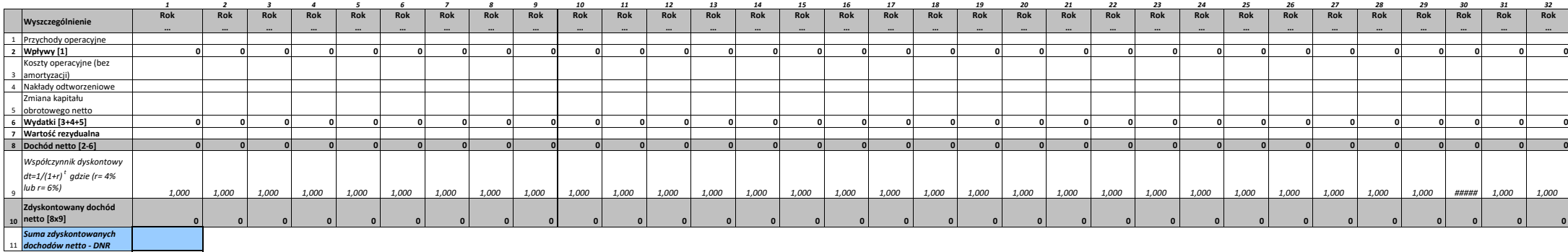

#### **Część II. Określenie wskaźnika luki w finansowaniu**

**Tabela 2. Obliczenia zdyskontowanych nakładów inwestycyjnych [PLN]**

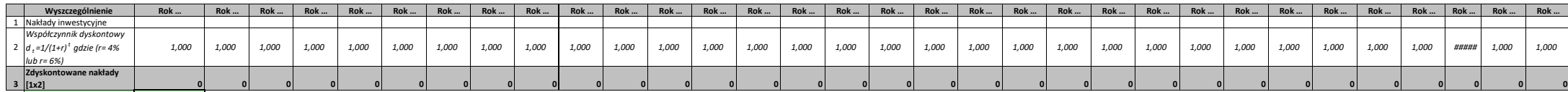

*Suma zdyskontowanych nakładów inwestycyjnych -* 

4

*DIC*

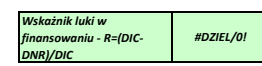

### **Część III. Obliczenie kosztów kwalifikowanych skorygowanych o wskaźnik luki w finansowaniau (ECR)**

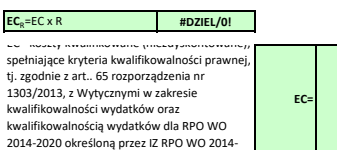

MaxCRpa= *maksymalna stopa współfinansowania ze środków UE zamieszczona w Regulaminie konkursu określona dla każdego typu projektu* np.podać dla wybranego działania

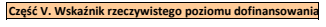

**Część IV. Maksymalny udział funduszy UE w kosztach kwal** 

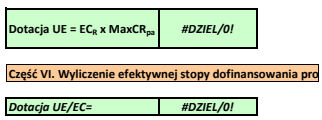

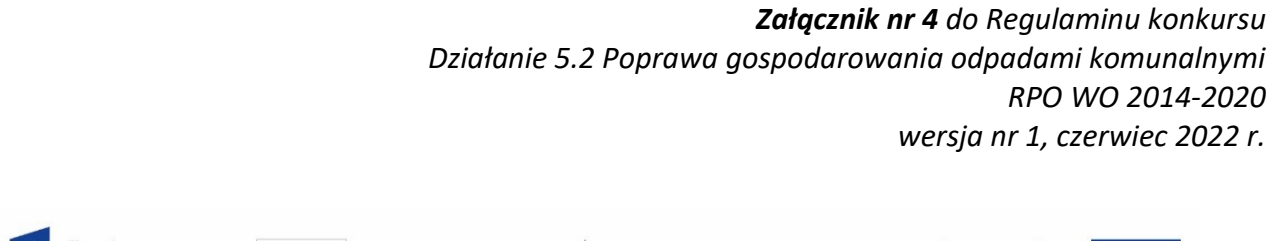

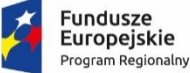

Rzeczpospolita<br>Polska

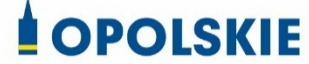

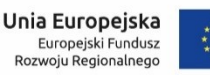

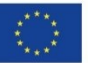

# **Załącznik nr 2 do wniosku o dofinansowanie**

# **FORMULARZ W ZAKRESIE OCENY ODDZIAŁYWANIA NA ŚRODOWISKO**

**Wersja 1 Opole, czerwiec 2022 r.**

*Nazwa i adres wnioskodawcy (miejsce i data)*

*Nazwa projektu:*

…………………………………………………………………………………………………

…………………………………………………………………………………………………

## **FORMULARZ W ZAKRESIE OCENY ODDZIAŁYWANIA NA ŚRODOWISKO**

**A.1. Zgodność projektu z polityką ochrony środowiska:**

**A.1.1. Należy opisać, w jaki sposób projekt przyczynia się do realizacji celów polityki ochrony środowiska, w tym w zakresie zmiany klimatu, oraz w jaki sposób uwzględniono przedmiotowe cele w danym projekcie (w szczególności należy rozważyć następujące kwestie: efektywną gospodarkę zasobami, zachowanie różnorodności biologicznej i usług ekosystemowych, zmniejszenie emisji gazów cieplarnianych, odporność na skutki zmiany klimatu itp.).**

**A.1.2. Należy opisać, w jaki sposób projekt jest zgodny z zasadą ostrożności, zasadą działania zapobiegawczego oraz zasadą naprawiania szkody w pierwszym rzędzie u źródła i zasadą "zanieczyszczający płaci".**

A.2. Stosowanie dyrektywy 2001/42/WE Parlamentu Europejskiego i Rady<sup>1</sup> ("dyrektywa **SEA")**

**A.2.1. Czy projekt jest realizowany w wyniku planu lub programu, innego niż program operacyjny?**

- □ TAK
- □ NIE

**A.2.2 Jeżeli w odpowiedzi na pytanie A.2.1 zaznaczono "TAK", należy określić, czy dany plan lub program podlegał strategicznej ocenie oddziaływania na środowisko zgodnie z dyrektywą SEA** 

□ TAK

 $^1$  Dyrektywa 2001/42/WE Parlamentu Europejskiego i Rady z dnia 27 czerwca 2001 r. w sprawie oceny wpływu niektórych planów i programów na środowisko (Dz.U. L 197 z 21.7.2001, s. 30).

□ NIE

– Jeżeli zaznaczono odpowiedź "NIE", należy podać krótkie wyjaśnienie:

– Jeżeli zaznaczono odpowiedź "TAK", należy podać nietechniczne streszczenie<sup>2</sup> sprawozdania dotyczącego środowiska oraz informacji wymaganych w art. 9 ust. 1 lit. b) przedmiotowej dyrektywy (łącze internetowe albo kopię elektroniczną):

A.3. Stosowanie dyrektywy 2011/92/WE Parlamentu Europejskiego i Rady<sup>3</sup> ("dyrektywa **OOŚ")**

**A.3.1. W przypadku niespełnienia warunku wstępnego dotyczącego przepisów w dziedzinie ochrony środowiska (dyrektywa 2011/92/UE i dyrektywa 2001/42/WE), zgodnie z art. 19 rozporządzenia (UE) nr 1303/2013, należy przedstawić łącze internetowe do uzgodnionego planu działania (punkt dotyczy wyłącznie projektów dużych w rozumieniu rozporządzenia**  (UE) nr 1303/2013, w związku z czym należy wpisać "nie dotyczy")

**A.3.2. Czy projekt wymieniono w następujących załącznikach do dyrektywy OOŚ<sup>4</sup> :**

- □ załączniku I do tej dyrektywy (należy przejść do pytania A.3.3);
- $\Box$  załączniku II do tej dyrektywy (należy przejść do pytania A.3.4);
- $\Box$  żadnym z powyższych załączników (należy przejść do pytania A.4<sup>5</sup>) oraz przedstawić wyjaśnienie poniżej (proszę wyjaśnić czy przedsięwzięcie należy do przedsięwzięć

<sup>&</sup>lt;sup>2</sup> Przygotowane zgodnie z art. 5 i załącznikiem I do dyrektywy 2001/42/WE.

 $^3$  Dyrektywa Parlamentu Europejskiego i Rady 2011/92/UE z dnia 13 grudnia 2011 r. w sprawie oceny skutków wywieranych przez niektóre przedsięwzięcia publiczne i prywatne na środowisko (Dz.U. L 26 z 28.1.2012, s. 1). Dyrektywa 2011/92 została zmieniona dyrektywą 2014/52/ UE z dnia 16 kwietnia 2014 r. zmieniająca dyrektywę 2011/92/UE w sprawie oceny skutków wywieranych przez niektóre przedsięwzięcia publiczne i prywatne na środowisko (Dz.U. L 124/1 z 25.4.2014). Termin transpozycji do polskiego porządku prawnego dyrektywy 2014/52/UE mija 17 maja 2017 r.

<sup>4</sup> Jeżeli projekt składa się z szeregu robót/działań/usług, które są zaklasyfikowane do różnych grup, informacje należy podać oddzielnie dla poszczególnych zadań inwestycyjnych.

 $5$ W odniesieniu do projektów, które nie obejmują przedsięwzięć wskazanych w żadnym z powyższych załączników dyrektywy, a ujętych wg prawa krajowego jako przedsięwzięcia mogące potencjalnie znacząco oddziaływać na środowisko należy przejść do pytania A.3.4.

*Załącznik nr 4 do Regulaminu konkursu Działanie 5.2 Poprawa gospodarowania odpadami komunalnymi RPO WO 2014-2020 wersja nr 1, czerwiec 2022 r.* mogących znacząco oddziaływać na środowisko wg prawa krajowego, jeżeli nie, proszę

załączyć wymagane oświadczenie<sup>6</sup>).

W odniesieniu do projektów, które nie obejmują przedsięwzięć wskazanych w żadnym z powyższych załączników dyrektywy, a ujętych wg prawa krajowego jako przedsięwzięcia mogące zawsze znacząco oddziaływać na środowisko należy przejść do pytania A.3.3.

# **A.3.3. Jeżeli projekt objęty jest załącznikiem I do dyrektywy OOŚ<sup>7</sup> , należy załączyć następujące dokumenty i skorzystać z poniższego pola tekstowego w celu przedstawienia dodatkowych informacji i wyjaśnień<sup>8</sup> :**

- a) nietechniczne streszczenie raportu z OOŚ<sup>9</sup> lub cały raport (tylko w przypadku, gdy uzasadnienie do decyzji o środowiskowych uwarunkowaniach nie zawiera wymaganych informacii):
- b) informacje na temat konsultacji z organami ds. ochrony środowiska, ze społeczeństwem oraz w stosownych przypadkach z innymi państwami członkowskimi przeprowadzonych zgodnie z art. 6 i 7 dyrektywy OOŚ (tylko w przypadku, gdy uzasadnienie do decyzji o środowiskowych uwarunkowaniach nie zawiera powyższych informacji);
- c) decyzję właściwego organu wydaną zgodnie z art. 8 i 9 dyrektywy OOŚ<sup>10</sup>, w tym informacie dotyczące sposobu podania jej do wiadomości publicznej (w polu tekstowym należy podać numer i datę wydania decyzji oraz informacje dotyczące sposobu podania jej do wiadomości publicznej).

 $^6$  Wzór oświadczenia zawarty został we wzorze formularza w zakresie oceny oddziaływania na środowisko.

 $7$ Dotyczy to również projektów obejmujących przedsięwzięcia ujęte wg prawa krajowego jako przedsięwzięcia mogące zawsze znacząco oddziaływać na środowisko.

 $8$  Dodatkowe informacje powinny obejmować głównie wybrane elementy procedury OOŚ istotne w odniesieniu do projektu (np. analizę danych, badania i oceny, dodatkowe konsultacje z właściwymi organami i społeczeństwem, określenie dodatkowych środków kompensujących/zmniejszających ryzyko, dodatkową decyzję dotyczącą preselekcji itp., gdy istnieje prawdopodobieństwo zidentyfikowania zmian w projekcie), którą należy przeprowadzić, w szczególności w ramach wieloetapowych procesów dotyczących zezwolenia na inwestycję.  $^9$  Przygotowane zgodnie z art. 5 i załącznikiem IV do dyrektywy 2011/92/UE.

 $10$  W przypadkach gdy procedurę OOŚ zakończono prawnie wiążącą decyzją przed wydaniem zezwolenia na inwestycję w rozumieniu dyrektywy 2011/92/UE, wnioskodawca załącza do wniosku dokument, podpisany przez osoby uprawnione do jego reprezentacji, w którym zobowiązuje się do terminowego działania w celu uzyskania ww. zezwolenia na inwestycję oraz do rozpoczęcia prac dopiero po jego uzyskaniu.

**A.3.4. Jeżeli projekt objęty jest załącznikiem II do przedmiotowej dyrektywy, czy przeprowadzono ocenę oddziaływania na środowisko?**

- □ TAK
- □ NIE
- Jeżeli zaznaczono odpowiedź "TAK", należy załączyć niezbędne dokumenty wskazane w pkt A.3.3.
- $-$  Jeżeli zaznaczono odpowiedź "NIE", należy podać następujące informacje:
	- a) ustalenie wymagane w art. 4 ust. 4 dyrektywy OOŚ (znane jako "decyzja dotycząca preselekcji czy screeningu", co należy rozumieć jako postanowienie o braku konieczności przeprowadzenia oceny oddziaływania na środowisko, należy załączyć decyzję i w polu tekstowym podać jej numer i datę wydania oraz informacje dotyczące sposobu podania jej do wiadomości publicznej);
	- b) progi, kryteria lub przeprowadzone indywidualne badania przedsięwzięć, które doprowadziły do wniosku, że OOŚ nie była wymagana (nie ma konieczności przedstawienia przedmiotowych informacji, jeżeli zawarto je już w decyzji wspomnianej w pkt a) powyżej);
	- c) wyjaśnienie powodów, dla których projekt nie ma znaczących skutków środowiskowych, biorąc pod uwagę odpowiednie kryteria selekcji określone w załączniku III do dyrektywy OOŚ (nie ma konieczności przedstawienia przedmiotowych informacji, jeżeli zawarto je już w decyzji wspomnianej w pkt a) powyżej).

# **A.3.5. Zezwolenie na inwestycję/pozwolenie na budowę (w stosownych przypadkach)**

A.3.5.1. Czy projekt jest już na etapie budowy (co najmniej jedno zamówienie na roboty budowlane)?

- □ TAK\*
- □ NIE

A.3.5.2. Czy udzielono już zezwolenia na inwestycję/pozwolenia na budowę w odniesieniu do danego projektu (w przypadku co najmniej jednego zamówienia publicznego na roboty budowlane)?

- □ TAK
- □ NIE\*

\_\_\_\_\_\_\_\_\_\_\_\_\_

**Komisja Europejska nie dopuszcza projektów znajdujących się na etapie budowy (odpowiedź "TAK" na pytanie A.3.5.1.), w przypadku których nie posiadano zezwolenia** 

# **na inwestycje/pozwolenia na budowę w odniesieniu do co najmniej jednego zamówienia na roboty budowlane w momencie przedstawienia ich Komisji Europejskiej**

A.3.5.3. Jeżeli zaznaczono odpowiedź "TAK" (na pytanie A 3.5.2), należy podać datę.

\_\_\_\_\_\_\_\_\_\_\_\_\_\_\_\_\_\_\_\_\_\_\_\_\_\_\_\_\_\_\_\_\_

\_\_\_\_\_\_\_\_\_\_\_\_\_\_\_\_\_\_\_\_\_\_\_\_\_\_\_\_\_\_\_\_\_

A.3.5.4. Jeżeli zaznaczono odpowiedź "NIE" (na pytanie A. 3.5.2), należy podać datę złożenia oficjalnego wniosku o zezwolenie na inwestycję:

A.3.5.5. Jeżeli zaznaczono odpowiedź "Nie" (na pytanie A.3.5.2.), należy określić przeprowadzone dotychczas czynności administracyjne i opisać te, które pozostały do przeprowadzenia:

A.3.5.6. Kiedy oczekuje się wydania ostatecznej decyzji (lub ostatecznych decyzji)?

A.3.5.7. Należy określić właściwy organ (lub właściwe organy), który wydał lub wyda zezwolenie na inwestycję:

**A.4. Stosowanie Dyrektywy Rady 92/43/EWG w sprawie ochrony siedlisk przyrodniczych oraz dzikiej fauny i flory<sup>11</sup> (dyrektywa siedliskowa); ocena oddziaływania na obszary Natura 2000**

**A.4.1. Czy projekt może samodzielnie lub w połączeniu z innymi projektami w istotny sposób negatywnie wpłynąć na obszary, które są lub mają być objęte siecią Natura 2000?** 

- □ TAK
- □ NIE

# A.4.2. Jeżeli w odpowiedzi na pytanie A.4.1 zaznaczono "TAK", należy przedstawić:

- 1) decyzję właściwego organu oraz odpowiednią ocenę przeprowadzoną zgodnie z art. 6 ust. 3 dyrektywy siedliskowej;
- 2) jeżeli właściwy organ ustalił, że dany projekt ma istotny negatywny wpływ na jeden obszar lub więcej obszarów objętych lub które mają być objęte siecią Natura 2000, należy przedstawić:
	- a) kopię standardowego formularza zgłoszeniowego Informacje dla Komisji Europejskiej zgodnie z art. 6 ust. 4 dyrektywy siedliskowej<sup>12</sup>, zgłoszone Komisji (DG ds. Środowiska) lub:

 $11$  Dyrektywa Rady 92/43/EWG z dnia 21 maja 1992 r. w sprawie ochrony siedlisk przyrodniczych oraz dzikiej fauny i flory (Dz.U. L 206 z 22.7.1992, s. 7).

b) opinię Komisji zgodnie z art. 6 ust. 4 dyrektywy siedliskowej w przypadku projektów mających istotny wpływ na główne siedliska lub gatunki, które są uzasadnione tak ważnymi względami jak nadrzędny interes publiczny inny niż zdrowie ludzkie i bezpieczeństwo publiczne lub korzystne skutki o podstawowym znaczeniu dla środowiska.

A.4.3. Jeżeli w odpowiedzi na pytanie A.4.1 zaznaczono "NIE", należy dołączyć wypełnioną **przez właściwy organ deklarację znajdującą się w dodatku 1<sup>13</sup> oraz mapę, na której wskazano lokalizację projektu i obszarów Natura 2000. Jeżeli projekt ma charakter nieinfrastrukturalny (np. wiąże się z zakupem taboru), należy to odpowiednio wyjaśnić i w takim przypadku nie ma obowiązku dołączania deklaracji.**

A.5. Stosowanie dyrektywy 2000/60/WE Parlamentu Europejskiego i Rady<sup>14</sup> ("ramowej **dyrektywy wodnej"); ocena oddziaływania na jednolitą część wód**

**A.5.1 W przypadku niespełnienia odpowiedniego warunku wstępnego zgodnie z art. 19 rozporządzenia (UE) nr 1303/2013, należy przedstawić łącze do zatwierdzonego planu działań.** 

**A.5.2. Czy projekt obejmuje nowe zmiany charakterystyki fizycznej części wód powierzchniowych lub zmiany poziomu części wód podziemnych, które pogarszają stan jednolitej części wód lub uniemożliwiają osiągnięcie dobrego stanu wód/potencjału?**

□ TAK

 $12$  Zmieniona wersja przyjęta przez Komitet ds. siedlisk naturalnych w dniu 26 kwietnia 2012 r. http://ec.europa.eu/environment/nature/ natura2000/management/guidance\_en.htm#art6 <sup>13</sup> Dodatek 1 określony jest w Rozporządzeniu Wykonawczym Komisji (UE) 2015/207 z dnia 20 stycznia 2015 r. ustanawiającym szczegółowe zasady wykonania rozporządzenia Parlamentu Europejskiego i Rady (UE) nr 1303/2013 w odniesieniu do wzoru sprawozdania z postępów, formatu dokumentu służącego przekazywaniu informacji na temat dużych projektów, wzorów wspólnego planu działania, sprawozdań z wdrażania w ramach celu "Inwestycje na rzecz wzrostu i zatrudnienia", deklaracji zarządczej, strategii audytu, opinii audytowej i rocznego sprawozdania z kontroli oraz metodyki przeprowadzania analizy kosztów i korzyści, a także zgodnie z rozporządzeniem Parlamentu Europejskiego i Rady (UE) nr 1299/2013 w odniesieniu do wzoru sprawozdań z wdrażania w ramach celu "Europejska współpraca terytorialna" (Dz.U. L 38 z 13.2.2015, s. 39).

 $14$  Dyrektywa 2000/60/WE Parlamentu Europejskiego i Rady z dnia 23 października 2000 r. ustanawiająca ramy wspólnotowego działania w dziedzinie polityki wodnej (Dz.U. L 327 z 22.12.2000, s. 1).

## □ NIE

A.5.2.1. Jeżeli zaznaczono odpowiedź "TAK", należy przedstawić ocenę oddziaływania na jednolitą część wód i szczegółowe wyjaśnienie sposobu, w jaki spełniono lub w jaki zostaną spełnione wszystkie warunki zgodnie z art. 4 ust. 7 ramowej dyrektywy wodnej. Należy wskazać także, czy projekt jest wynikiem krajowej/regionalnej strategii w odniesieniu do danego sektora lub wynikiem planu gospodarowania wodami w dorzeczu, który uwzględnia wszystkie istotne czynniki (np. wariant korzystniejszy dla środowiska, oddziaływanie skumulowane itd.)? Jeżeli tak, należy podać szczegółowe informacje.

A.5.2.2. Jeżeli zaznaczono odpowiedź "NIE", należy dołączyć wypełnioną przez właściwy organ deklarację znajdującą się w dodatku 2<sup>15</sup>. Jeżeli projekt ma charakter nieinfrastrukturalny (np. wiąże się z zakupem taboru, sprzętu) lub przedsięwzięcie wpisuje się w listę zamierzeń objętych porozumieniem zawartym w dniu 13 lipca 2018 r. pomiędzy Ministrem Inwestycji i Rozwoju a Ministrem Gospodarki Morskiej i Żeglugi Śródlądowej (https://www.kzgw.gov.pl/index.php/pl/zalatw-sprawe/dok-potwierdzajacy-zgodnosc-zcelami-srodowiskowymi) należy to odpowiednio wyjaśnić i w takim przypadku nie ma obowiązku dołączania deklaracji.

**A.5.3. Należy wyjaśnić, w jaki sposób projekt pokrywa się z celami planu gospodarowania wodami w dorzeczu, które ustanowiono dla odpowiednich jednolitych części wód (proszę**  wpisać "nie dotyczy" w przypadku projektów nieinfrastrukturalnych).

**A.6. W stosownych przypadkach, informacje na temat zgodności z innymi dyrektywami środowiskowymi**

**A.6.1. Stosowanie dyrektywy Rady 91/271/EWG<sup>16</sup> ("dyrektywy dotyczącej oczyszczania ścieków komunalnych") – projekty w sektorze ścieków komunalnych** 

<sup>&</sup>lt;sup>15</sup> Dodatek 2 określony jest w Rozporządzeniu Wykonawczym Komisji (UE) 2015/207 z dnia 20 stycznia 2015 r. ustanawiającym szczegółowe zasady wykonania rozporządzenia Parlamentu Europejskiego i Rady (UE) nr 1303/2013 w odniesieniu do wzoru sprawozdania z postępów, formatu dokumentu służącego przekazywaniu informacji na temat dużych projektów, wzorów wspólnego planu działania, sprawozdań z wdrażania w ramach celu "Inwestycje na rzecz wzrostu i zatrudnienia", deklaracji zarządczej, strategii audytu, opinii audytowej i rocznego sprawozdania z kontroli oraz metodyki przeprowadzania analizy kosztów i korzyści, a także zgodnie z rozporządzeniem Parlamentu Europejskiego i Rady (UE) nr 1299/2013 w odniesieniu do wzoru sprawozdań z wdrażania w ramach celu "Europejska współpraca terytorialna" (Dz.U. L 38 z 13.2.2015, s. 40).

1) Należy wypełnić dodatek  $3^{17}$  do formularza (tabelę dotyczącą zgodności z dyrektywą dotyczącą oczyszczania ścieków komunalnych).

2) Należy wyjaśnić, w jaki sposób projekt jest spójny z planem lub programem związanym z wdrażaniem dyrektywy dotyczącej oczyszczania ścieków komunalnych.

**A.6.2. Stosowanie dyrektywy 2008/98/WE Parlamentu Europejskiego i Rady<sup>18</sup> ("dyrektywy ramowej w sprawie odpadów") — projekty w sektorze gospodarowania odpadami**  A.6.2.1. W przypadku niespełnienia odpowiedniego warunku wstępnego zgodnie z art. 19 rozporządzenia (UE) nr 1303/2013, należy przedstawić łącze do zatwierdzonego planu działań **(punkt dotyczy wyłącznie projektów dużych w rozumieniu rozporządzenia (UE) nr**  1303/2013, w związku z czym należy wpisać "nie dotyczy").

A.6.2.2. Należy wyjaśnić, w jaki sposób projekt spełnia cele określone w art. 1 dyrektywy ramowej w sprawie odpadów. W szczególności, w jakim stopniu projekt jest spójny z odpowiednim planem gospodarki odpadami (art. 28), hierarchią postępowania z odpadami (art. 4) i w jaki sposób projekt przyczynia się do osiągnięcia celów w zakresie recyklingu na 2020 r. (art. 11 ust. 2).

 $16$  Dyrektywa Rady 91/271/EWG z dnia 21 maja 1991 r. dotycząca oczyszczania ścieków komunalnych (Dz.U. L 135 z 30.5.1991, s. 40).

 $17$  Dodatek 3 określony jest w Rozporządzeniu Wykonawczym Komisji (UE) 2015/207 z dnia 20 stycznia 2015 r. ustanawiającym szczegółowe zasady wykonania rozporządzenia Parlamentu Europejskiego i Rady (UE) nr 1303/2013 w odniesieniu do wzoru sprawozdania z postępów, formatu dokumentu służącego przekazywaniu informacji na temat dużych projektów, wzorów wspólnego planu działania, sprawozdań z wdrażania w ramach celu "Inwestycje na rzecz wzrostu i zatrudnienia", deklaracji zarządczej, strategii audytu, opinii audytowej i rocznego sprawozdania z kontroli oraz metodyki przeprowadzania analizy kosztów i korzyści, a także zgodnie z rozporządzeniem Parlamentu Europejskiego i Rady (UE) nr 1299/2013 w odniesieniu do wzoru sprawozdań z wdrażania w ramach celu "Europejska współpraca terytorialna" (Dz.U. L 38 z 13.2.2015, s. 41).

 $^{18}$  Dyrektywa Parlamentu Europejskiego i Rady 2008/98/WE z dnia 19 listopada 2008 r. w sprawie odpadów oraz uchylająca niektóre dyrektywy (Dz.U. L 312 z 22.11.2008, s. 3).

# **A.6.3. Stosowanie dyrektywy 2010/75/UE Parlamentu Europejskiego i Rady<sup>19</sup> ("dyrektywy w sprawie emisji przemysłowych") – projekty wymagające udzielenia pozwolenia zgodnie z przedmiotową dyrektywą**

Należy wyjaśnić, w jaki sposób projekt spełnia wymogi dyrektywy 2010/75/UE, w szczególności czyni zadość obowiązkowi eksploatowania zgodnie z zintegrowanym pozwoleniem opartym na najlepszej dostępnej technice (BAT) i w stosownych przypadkach przestrzega dopuszczalnych wielkości emisji określonych w przedmiotowej dyrektywie.

# **A.6.4. Wszelkie inne odpowiednie dyrektywy środowiskowe (należy wyjaśnić poniżej)**

**A.7. Koszt rozwiązań na rzecz zmniejszenia lub skompensowania negatywnego oddziaływania na środowisko, w szczególności wynikającego z procedury OOŚ lub innych procedur oceny (takich jak dyrektywa siedliskowa, ramowa dyrektywa wodna, dyrektywa w sprawie emisji przemysłowych) lub wymogów krajowych/regionalnych.**

**A.7.1. W przypadku takich kosztów, czy uwzględniono je w analizie kosztów i korzyści?**

- □ TAK
- □ NIE
- □ NIE DOTYCZY (Proszę przejść do pkt A.8)

**A.7.2. Jeżeli przedmiotowe koszty uwzględnia się w kosztach całkowitych, należy oszacować udział kosztów związanych z uruchomieniem rozwiązań na rzecz zmniejszenia lub skompensowania negatywnego oddziaływania na środowisko.**

\_\_\_\_\_\_\_\_\_\_\_\_\_\_\_\_\_\_\_\_\_\_\_\_\_\_\_\_ %

Należy krótko opisać rozwiązania:

# **A.8. PRZYSTOSOWANIE SIĘ DO ZMIANY KLIMATU I ŁAGODZENIE ZMIANY KLIMATU, A TAKŻE ODPORNOŚĆ NA KLĘSKI ŻYWIOŁOWE**

<sup>&</sup>lt;sup>19</sup> Dyrektywa Parlamentu Europejskiego i Rady 2010/75/UE z dnia 24 listopada 2010 r. w sprawie emisji przemysłowych (zintegrowane zapobieganie zanieczyszczeniom i ich kontrola) (Dz.U. L 334 z 17.12.2010, s. 17).

**A.8.1. Należy wyjaśnić, w jaki sposób projekt przyczynia się do realizacji celów w zakresie**  zmiany klimatu zgodnie ze strategią "Europa 2020", w tym zawiera informacje na temat **wydatków związanych ze zmianą klimatu zgodnie z załącznikiem I do rozporządzenia wykonawczego Komisji (UE) nr 215/2014.**

# **A.8.2 Należy wyjaśnić, w jaki sposób uwzględniono zagrożenia związane ze zmianą klimatu, kwestie dotyczące przystosowania się do zmian klimatu i ich łagodzenia oraz odporność na klęski żywiołowe.**

(Należy odpowiedzieć w szczególności na następujące pytania: w jaki sposób oceniono rozmiar efektów zewnętrznych gazów cieplarnianych i kosztów zewnętrznych węgla? Jakie są koszty alternatywne gazów cieplarnianych i w jaki sposób włączono je do analizy ekonomicznej? Czy rozważono alternatywne rozwiązanie dotyczące mniejszego zużycia węgla lub oparte na źródłach odnawialnych? Czy w trakcie przygotowywania projektu przeprowadzono ocenę zagrożeń wynikających ze zmian klimatycznych lub kontrolę podatności? Czy w ramach strategicznej oceny oddziaływania na środowisko i oceny oddziaływania na środowisko uwzględniono kwestie związane ze zmianą klimatu oraz czy dane kwestie zostały sprawdzone przez odpowiednie organy krajowe? W jaki sposób kwestie klimatyczne zostały uwzględnione w analizie i rankingu odpowiednich wariantów? W jaki sposób projekt odnosi się do strategii krajowej lub regionalnej w zakresie przystosowania się do zmiany klimatu? Czy projekt w połączeniu ze zmianą klimatu będzie miał jakikolwiek pozytywny lub negatywny wpływ na otoczenie? Czy zmiana klimatu wpłynęła na lokalizację projektu?) $^{20}$ 

# **A.8.3. Należy wyjaśnić, jakie rozwiązania przyjęto w celu zapewnienia odporności na bieżącą zmienność klimatu i przyszłą zmianę klimatu w ramach projektu.**

(Należy odpowiedzieć w szczególności na następujące pytania: w jaki sposób uwzględniono zmianę klimatu podczas opracowywania projektu i jego części składowych np. w odniesieniu do sił zewnętrznych (np. obciążenie wiatrem, obciążenie śniegiem, różnice temperatury)

```
http://ec.europa.eu/clima/policies/adaptation/what/docs/
```
 $20$  W celu uzyskania dodatkowych wytycznych dotyczących przystosowania się do zmiany klimatu/odporności na zmianę klimatu należy odnieść się do wytycznych sporządzonych dla kierowników projektów z DG ds. Działań w dziedzinie Klimatu:

non\_paper\_guidelines\_project\_managers\_en.pdf oraz wytycznych dotyczących oceny oddziaływania na środowisko/strategicznej oceny oddziaływania na środowisko: http://ec.europa- .eu/environment/eia/home.htm

i oddziaływań (np. fale upałów, osuszanie, zagrożenie powodziowe, jak również przedłużające się okresy suszy wpływające np. na właściwości gleby)).

………………………………………. ……………………………………….

(pieczęć nagłówkowa) (podpis wnioskodawcy)

*Nazwa i adres wnioskodawcy (miejscowość i data)*

## **OŚWIADCZENIE**

**o braku konieczności przeprowadzenia postępowania w sprawie OOŚ i wydania decyzji o środowiskowych uwarunkowaniach**

W związku z ubieganiem się ……………………………. *(nazwa wnioskodawcy oraz jego status prawny)* ................................ o przyznanie dofinansowania ze środków Europejskiego Funduszu Rozwoju Regionalnego w ramach Regionalnego Programu Operacyjnego Województwa Opolskiego 2014-2020 na realizację projektu .............................. (*nazwa projektu*)..............................oświadczam, iż:

Po przeprowadzonej weryfikacji planowanego do realizacji projektu polegającego na:

………………………………………………………………………………………………………………………………………………… ………………………………………………………………………………………………………………………………………………… …………………………………………………………………………………………………………………………………………………

………………………………………………………………

stwierdza się, że żadne z planowanych zadań/działań nie jest przedsięwzięciem mogącym znacząco oddziaływać na środowisko w rozumieniu ustawy o udostępnianiu informacji o środowisku i jego ochronie, udziale społeczeństwa w ochronie środowiska oraz o ocenach oddziaływania na środowisko<sup>21</sup> oraz rozporządzenia w sprawie przedsięwzięć mogących znacząco oddziaływać na środowisko<sup>22.</sup>

Ja niżej podpisany oświadczam, iż jestem świadom odpowiedzialności karnej za podanie fałszywych danych lub złożenie fałszywych oświadczeń.<sup>23</sup>

(podpis i pieczątka wnioskodawcy)

 $21$  t.j. Dz. U. z 2021 r. poz. 247 z późn. zm.

 $22$  Dz. U. z 2019 r., poz. 1839.

 $^{23}$  Zgodnie z art. 37, pkt 4 Ustawy z dnia 11 lipca 2014 r. o zasadach realizacji programów w zakresie polityki spójności finansowanych w perspektywie finansowej 2014-2020.

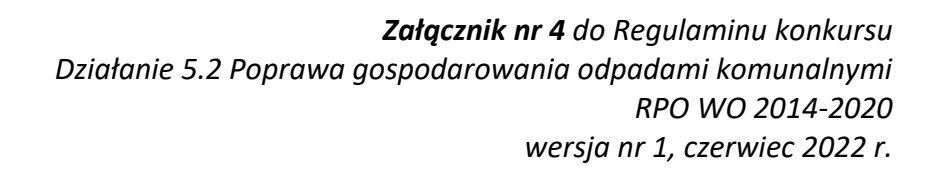

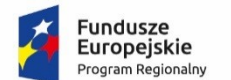

Rzeczpospolita<br>Polska

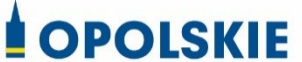

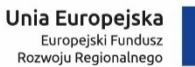

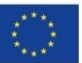

# **Załącznik nr 5 do wniosku o dofinansowanie**

# **ZESTAWIENIE ZAKUPYWANEGO SPRZĘTU ORAZ WARTOŚCI NIEMATERIALNYCH I PRAWNYCH**

**Wersja 1 Opole, czerwiec 2022 r.**

## *Nazwa i adres wnioskodawcy Miejsce i data*

# **Zestawienie zakupywanego sprzętu oraz wartości niematerialnych i prawnych<sup>1</sup>**

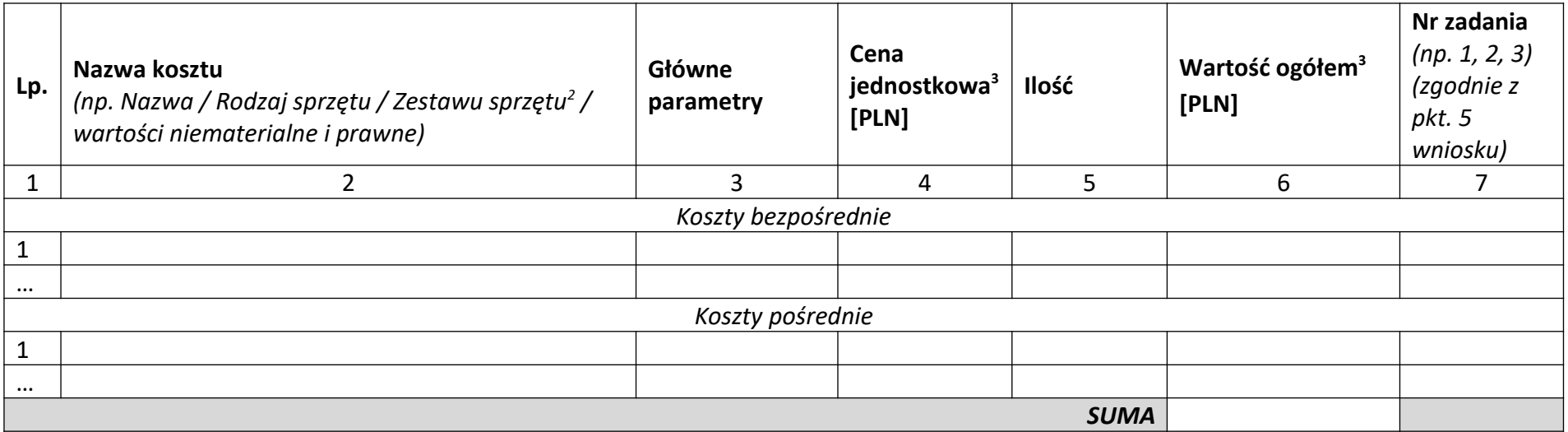

 $<sup>1</sup>$  Dotyczy tylko wydatków kwalifikowalnych.</sup>

 $^{2}$  W przypadku zestawu należy ogólnie określić co wchodzi w jego skład.

<sup>3</sup> *W sytuacji, gdy Wnioskodawca zaliczy podatek VAT do kosztów kwalifikowanych kwoty należy wpisać w wartości brutto. W pozostałych przypadkach należy wykazać kwoty netto.*

**UWAGA!** *Podatek VAT jest kosztem kwalifikowanym tylko wtedy, gdy w żaden sposób nie będzie mógł zostać odzyskany przez Wnioskodawcę. Możliwość odzyskania podatku VAT dyskwalifikuje taki wydatek, jako kwalifikowalny!!!*

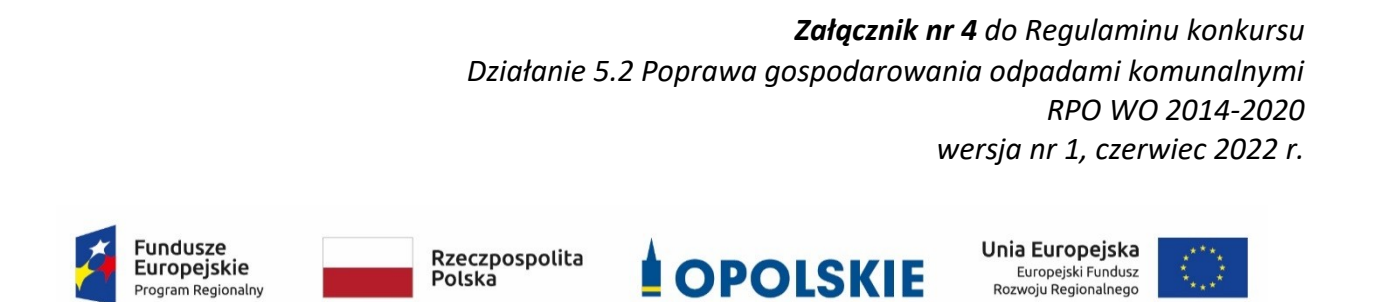

# **Załącznik nr 7 do wniosku o dofinansowanie**

# **OŚWIADCZENIE O PRAWIE DYSPONOWANIA NIERUCHOMOŚCIĄ**

**Wersja 1 Opole, czerwiec 2022 r.**

# **Oświadczenie o posiadanym prawie do dysponowania nieruchomością**

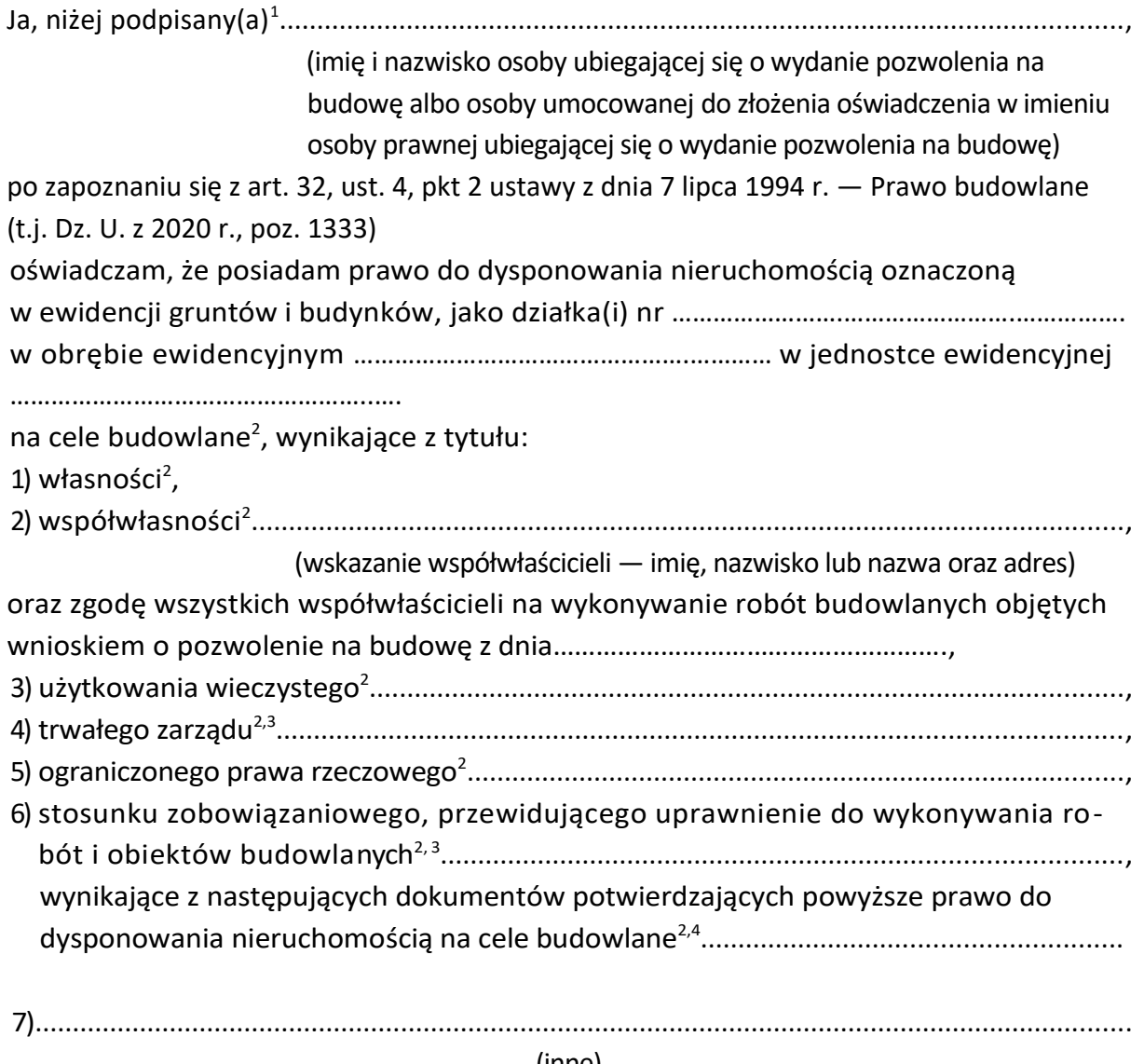

(inne)

Oświadczam, że posiadam pełnomocnictwo z dnia ................................................................

 $^{\rm 1}$  Jeżeli oświadczenie składa więcej niż jedna osoba, należy wpisać wszystkie osoby składające oświadczenie.

 $^2$  Przekreślić , jeśli nie dotyczy.

<sup>3</sup> Należy wskazać właściciela nieruchomości.

<sup>4</sup> Należy wskazać dokument, z którego wynika tytuł do dysponowania nieruchomością na cele budowlane.

do reprezentowania osoby prawnej .......................................................................................... (nazwa i adres osoby prawnej)

upoważniające mnie do złożenia oświadczenia o posiadanym prawie do dysponowania nieruchomością na cele budowlane w imieniu osoby prawnej. Pełnomocnictwo przedstawiam w załączeniu. 2,5

Świadomy odpowiedzialności karnej za podanie w niniejszym oświadczeniu nieprawdy, zgodnie z art. 233 Kodeksu karnego, potwierdzam własnoręcznym podpisem prawdziwość danych zamieszczonych powyżej.

(miejscowość, data) (podpis(y))

 $5$  Dotyczy wyłącznie osób posiadających pełnomocnictwo do reprezentowania osób prawnych.

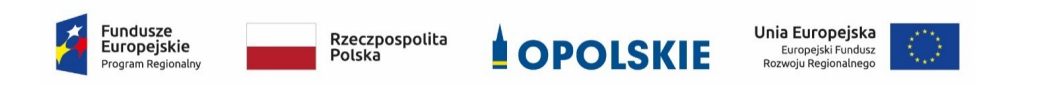

# **Załącznik nr 12.1**

**do wniosku o dofinansowanie**

# **FORMULARZ INFORMACJI PRZEDSTAWIANYCH PRZY UBIEGANIU SIĘ O POMOC DE MINIMIS**

 **Wersja 1 Opole, czerwiec 2022 r.**

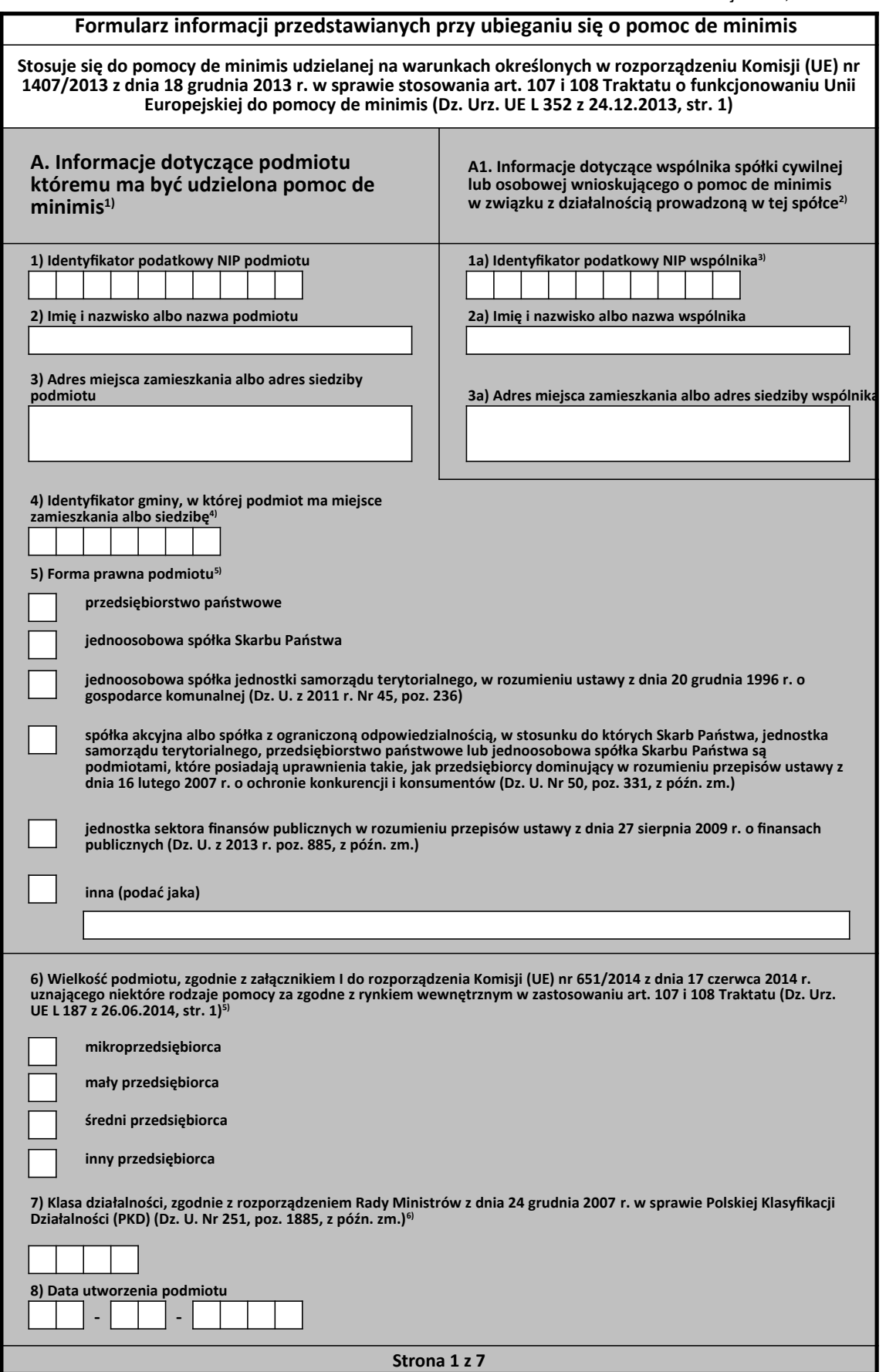

Załącznik nr 4 do Regulaminu konkursu Działanie 5.2 Poprawa gospodarowania odpadami komunalnymi RPO WO 2014-2020

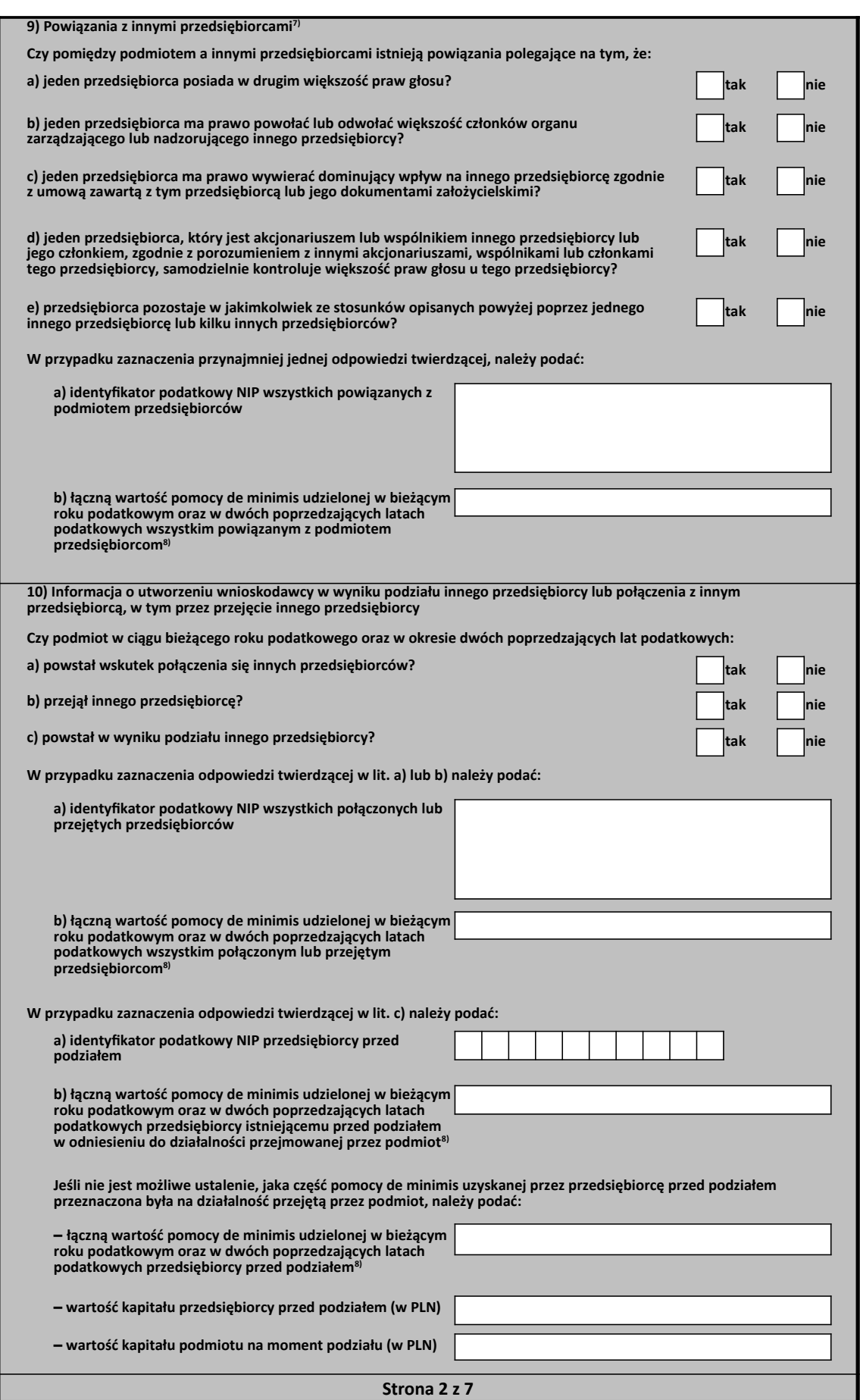

Wersja nr 1, czerwiec 2022 r.

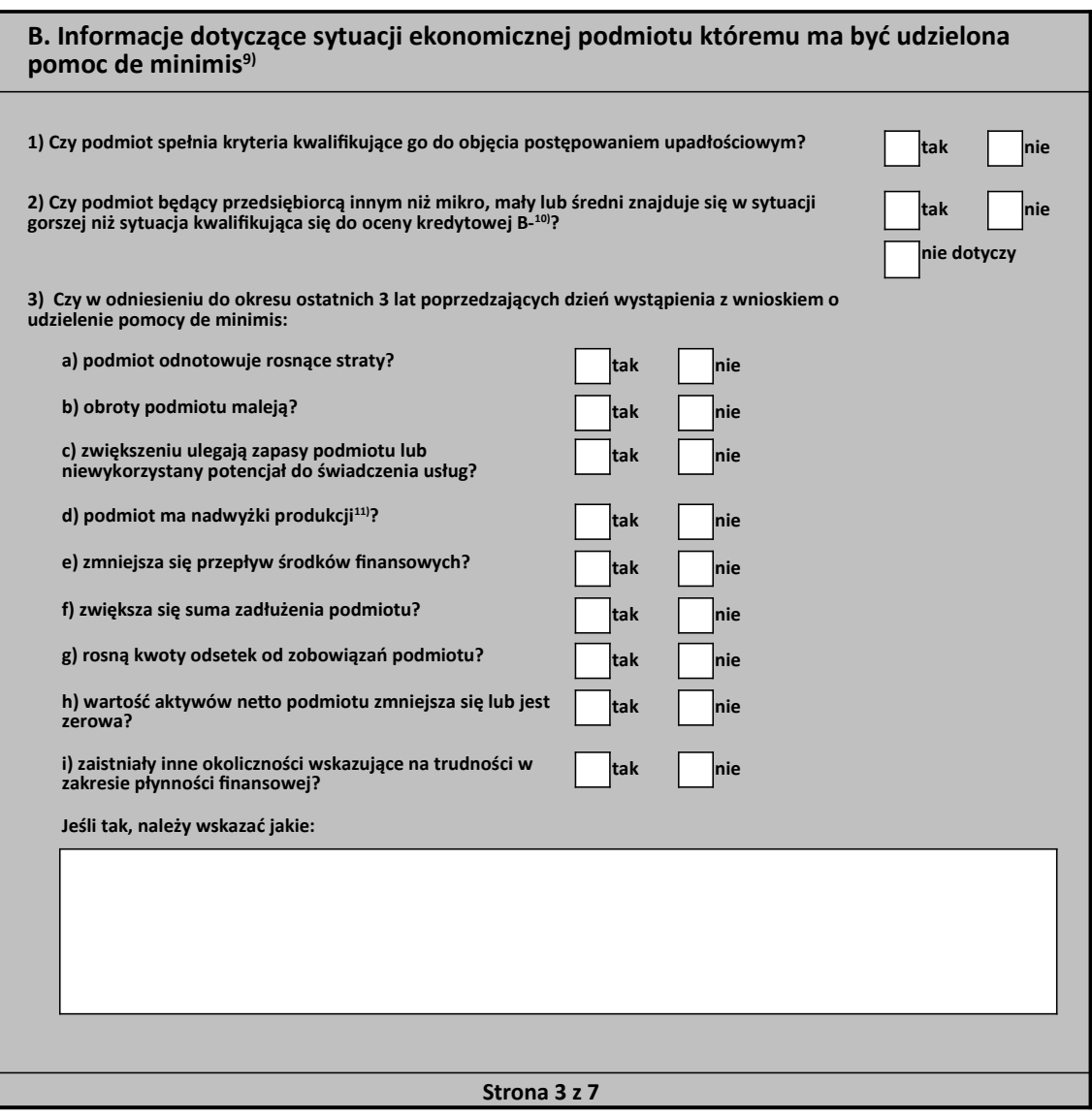

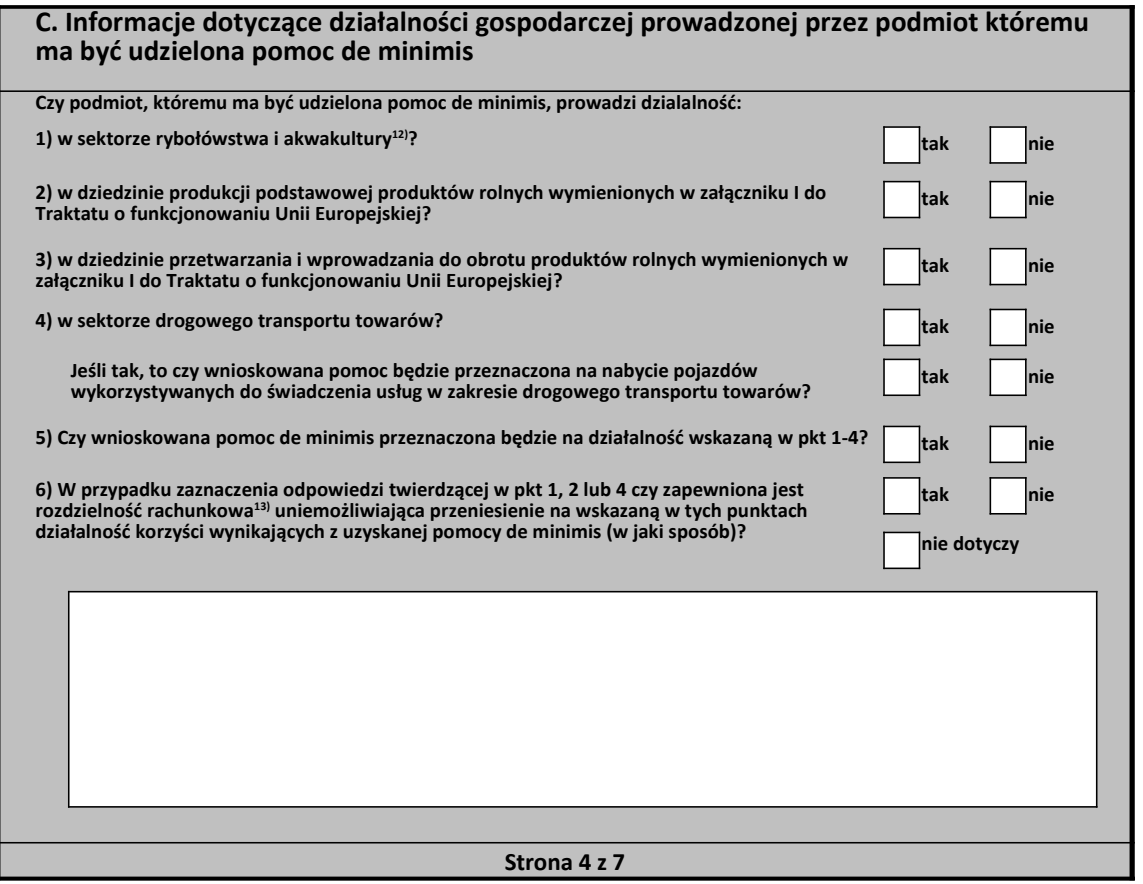

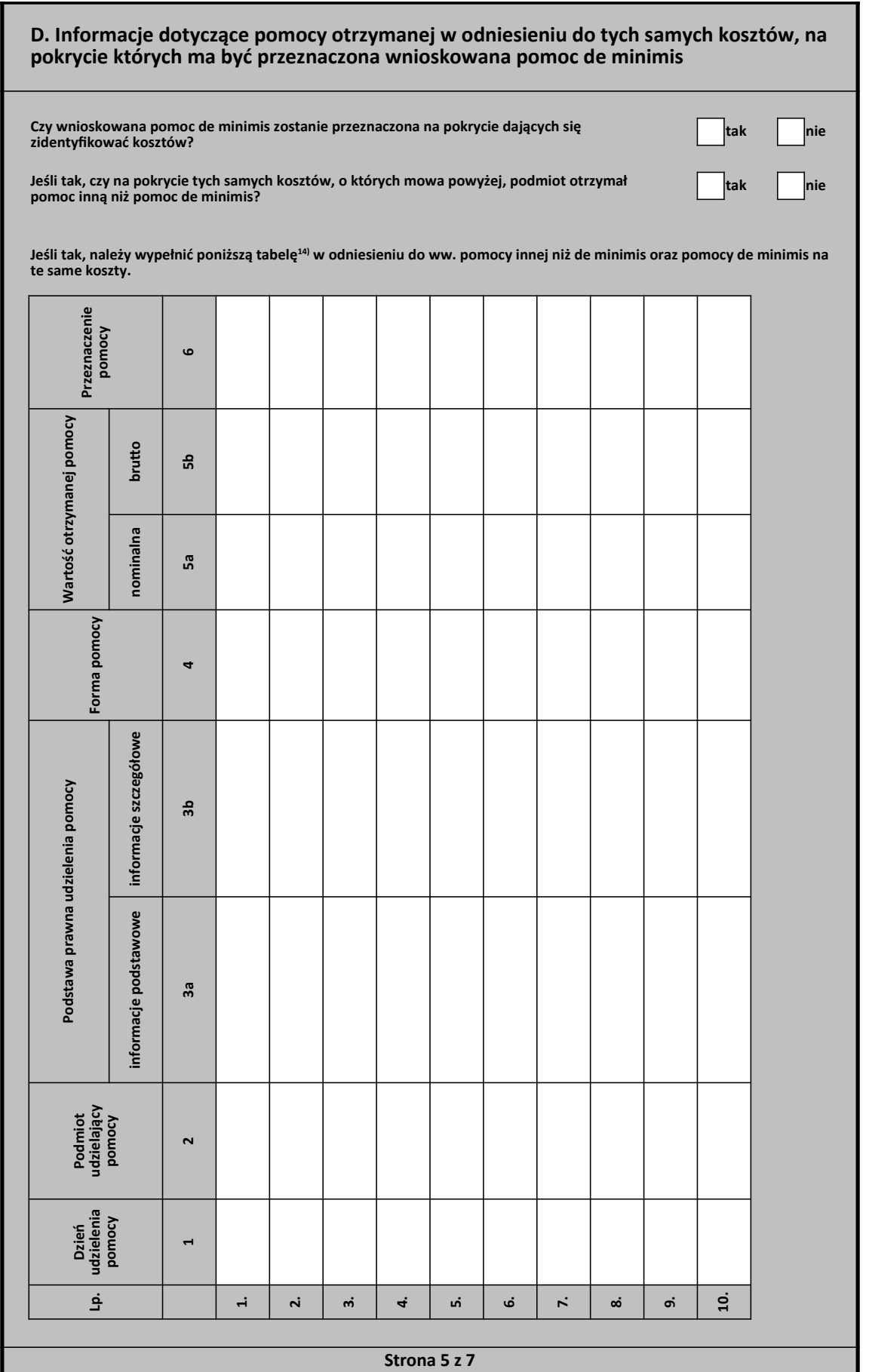

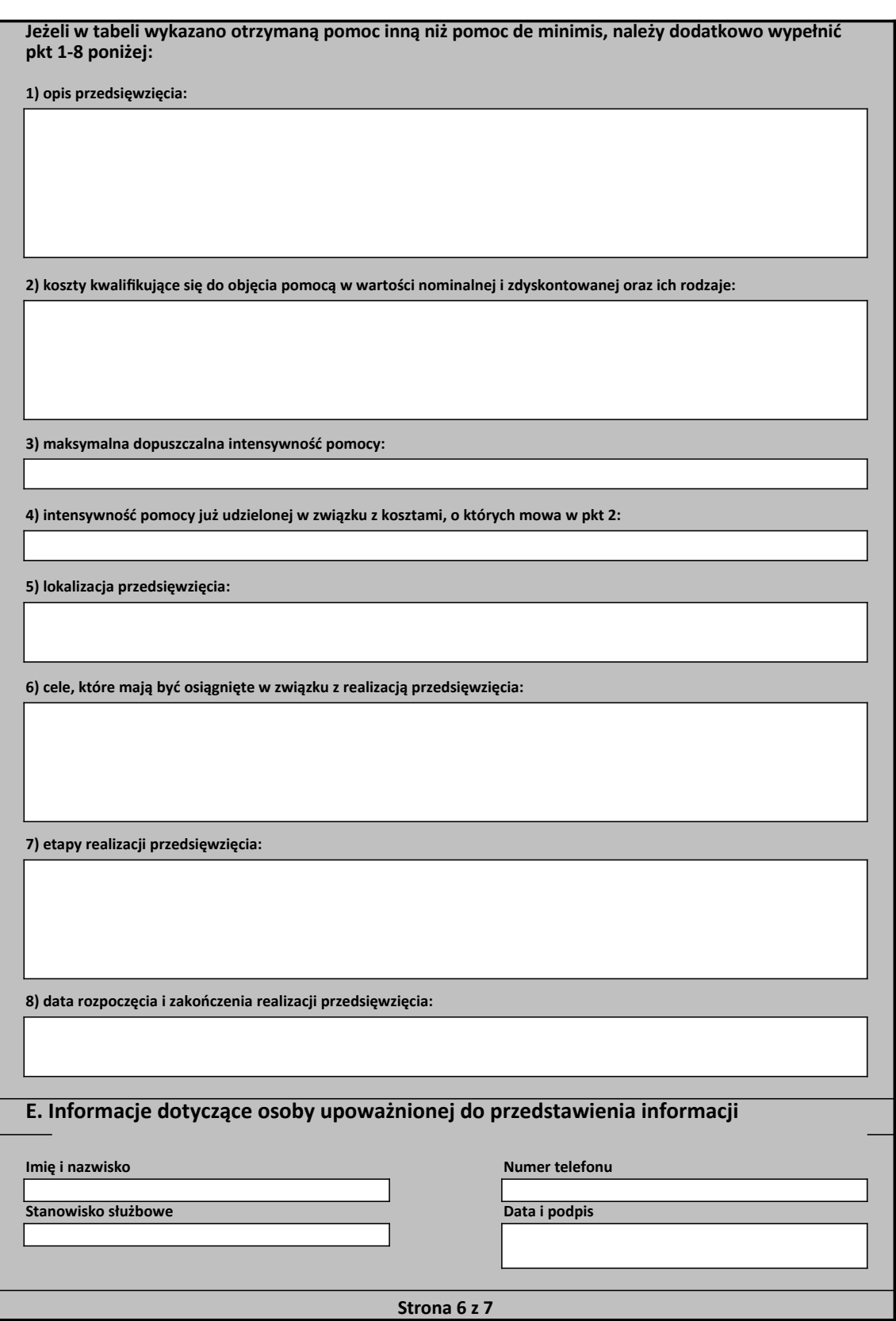

3) O ile posiada identyfikator podatkowy NIP. 5) Zaznacza się właściwą pozycję znakiem X. 11) Dotyczy wyłącznie producentów. 14) Wypełnia się zgodnie z Instrukcją wypełnienia tabeli w części D formularza. 1) W przypadku gdy o pomoc de minimis wnioskuje wspólnik spółki cywilnej, jawnej albo partnerskiej albo komplementariusz spółki komandytowej albo<br>komandytowo-akcyjnej niebędący akcjonariuszem, w związku z działalnością pro 2) Wypełnia się wyłącznie w przypadku, gdy o pomoc de minimis wnioskuje wspólnik spółki cywilnej, jawnej albo partnerskiej albo komplementariusz spółki<br>komandytowej albo komandytowo-akcyjnej niebędący akcjonariuszem, w zwi 4) Wpisuje się siedmiocyfrowe oznaczenie nadane w sposób określony w rozporządzeniu Rady Ministrów z dnia 15 grudnia 1998 r. w sprawie szczegółowych zasad<br>prowadzenia, stosowania i udostępniania krajowego rejestru urzędowe 6) Podaje się klasę działalności, w związku z którą podmiot ubiega się o pomoc de minimis. Jeżeli brak jest możliwości ustalenia jednej takiej działalności, podaje się<br>klasę PKD tej działalności, która generuje największy 7) Za powiązane nie uważa się podmiotów, w przypadku których powiązanie występuje wyłącznie za pośrednictwem organu publicznego, np. Skarbu Państwa, jednostki samorządu terytorialnego. 8) Podaje się wartość pomocy w euro obliczoną zgodnie z art. 11 ust. 3 ustawy z dnia 30 kwietnia 2004 r. o postępowaniu w sprawach dotyczących pomocy publicznej,<br>rozporządzeniem Rady Ministrów wydanym na podstawie art. 11 9) Wypełnia się jedynie w przypadku podmiotów, którym ma być udzielona pomoc de minimis, do obliczenia wartości której konieczne jest ustalenie ich stopy<br>referencyjnej (tj. w formie takiej jak:pożyczki, gwarancje, odroczen gospodarczej. 10) Ocena kredytowa B- oznacza wysokie ryzyko kredytowe. Zdolność do obsługi zobowiązań istnieje jedynie przy sprzyjających warunkach zewnętrznych. Poziom odzyskania wierzytelności w przypadku wystąpienia niewypłacalności jest średni lub niski. 12) Objętych rozporządzeniem Parlamentu Europejskiego i Rady (UE) nr 1379/2013 z dnia 11 grudnia 2013 r. w sprawie wspólnej organizacji rynków produktów<br>rybołówstwa i akwakultury, zmieniającym rozporządzenia Rady (WE) nr 1 rybołówstwa i akwakultury, zmieni<br>Urz. UE L 354 z 28.12.2013, str. 1). 13) Rozdzielność rachunkowa określonej działalności gospodarczej polega na prowadzeniu odrębnej ewidencji dla tej działalności gospodarczej oraz prawidłowym<br>przypisywaniu przychodów i kosztów na podstawie konsekwentnie sto

**Strona 7 z 7**

## **Instrukcja wypełnienia tabeli w części D formularza**

Należy podać informacje o dotychczas otrzymanej pomocy, w odniesieniu do tych samych kosztów kwalifikujących się do objęcia pomocą, na pokrycie których udzielana będzie pomoc de minimis. Na przykład, jeżeli podmiot ubiegający się o pomoc de minimis otrzymał w przeszłości pomoc w związku z realizacją inwestycji, należy wykazać jedynie pomoc przeznaczoną na te same koszty kwalifikujące się do objęcia pomocą, na pokrycie których ma być udzielona pomoc de minimis.

**1.** Dzień udzielenia pomocy (kol. 1) - należy podać dzień udzielenia pomocy w rozumieniu art. 2 pkt 11 ustawy z dnia 30 kwietnia 2004 r. o postępowaniu w sprawach dotyczących pomocy publicznej.

**2.** Podmiot udzielający pomocy (kol. 2) - należy podać pełną nazwę i adres podmiotu, który udzielił pomocy. W przypadku gdy podmiot uzyskał pomoc na podstawie aktu normatywnego, który uzależnia nabycie prawa do otrzymania pomocy wyłącznie od spełnienia przesłanek w nim określonych, bez konieczności wydania decyzji albo zawarcia umowy, należy pozostawić to miejsce niewypełnione.

**3.** Podstawa prawna otrzymanej pomocy (kol. 3a i 3b)

**Uwaga:** istnieją następujące możliwości łączenia elementów tworzących podstawę prawną otrzymanej pomocy, które należy wpisać w poszczególnych kolumnach tabeli w sposób przedstawiony poniżej.

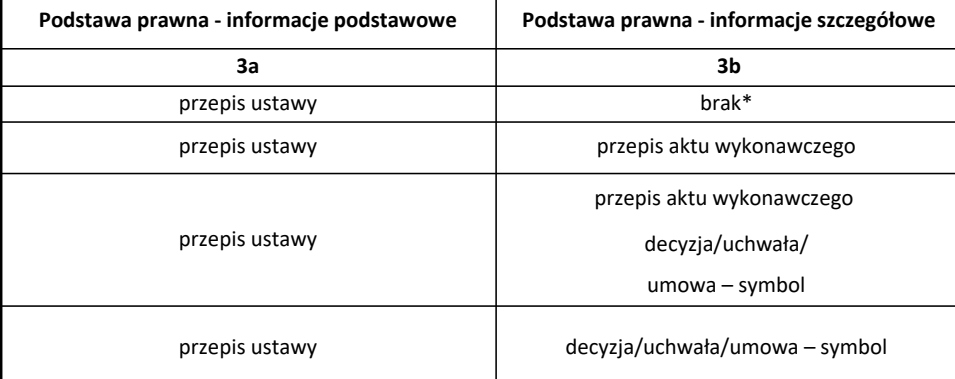

\* W przypadku braku aktu wykonawczego, decyzji, uchwały i umowy należy wpisać określenie "brak".

**Kol. 3a** Podstawa prawna - informacje podstawowe - należy podać w następującej kolejności: datę i tytuł oraz oznaczenie roku (numeru) i pozycji Dziennika Ustaw, w którym ustawa została opublikowana oraz oznaczenie przepisu ustawy będącego podstawą udzielenia pomocy (w kolejności: artykuł, ustęp, punkt, litera, tiret).

**Kol. 3b** Podstawa prawna - informacje szczegółowe - jeżeli podstawą udzielenia pomocy był akt wykonawczy do ustawy, należy podać w następującej kolejności: nazwę organu wydającego akt, datę aktu i tytuł aktu oraz oznaczenie roku (numeru) i pozycji Dziennika Ustaw, w którym akt został opublikowany oraz przepis aktu wykonawczego będącego podstawą udzielenia pomocy (w kolejności: paragraf, ustęp, punkt, litera, tiret). Akt powinien być aktem wykonawczym do ustawy wskazanej w kol. 3a. W przypadku braku aktu wykonawczego będącego podstawą prawną udzielenia pomocy, należy wstawić określenie "brak". Jeżeli podstawą udzielenia pomocy była decyzja, uchwała lub umowa, należy podać symbol określający ten akt; w przypadku decyzji numer decyzji, w przypadku uchwały - numer uchwały, w przypadku umowy – numer, przedmiot oraz strony umowy. W przypadku braku decyzji, uchwały lub umowy będącej podstawą prawną udzielenia pomocy, należy wstawić określenie "brak".

 **Strona 1 z 5**
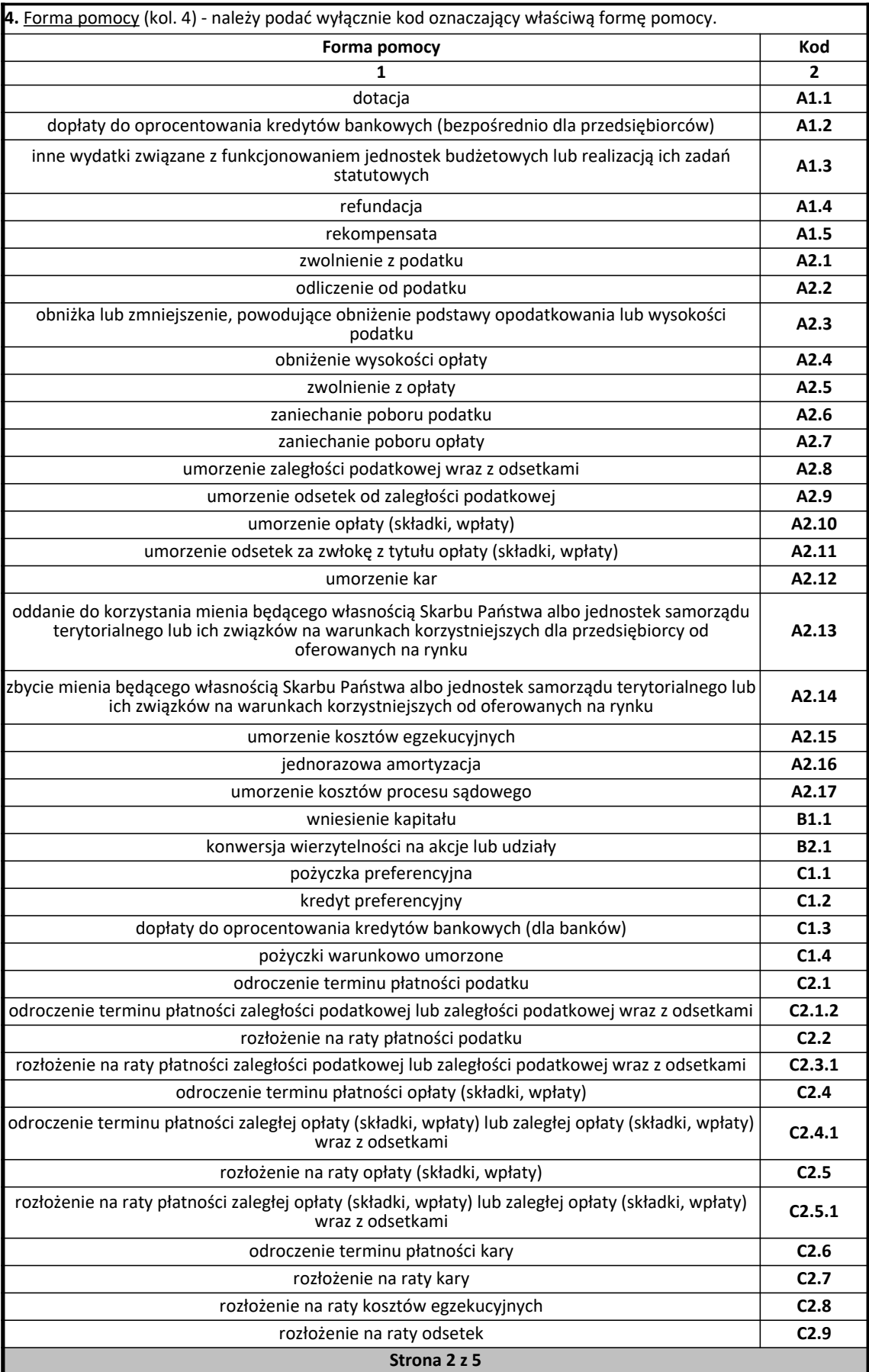

Załącznik nr 4 do Regulaminu konkursu Działanie 5.2 Poprawa gospodarowania odpadami komunalnymi RPO WO 2014-2020 Wersja nr 1, czerwiec 2022 r.

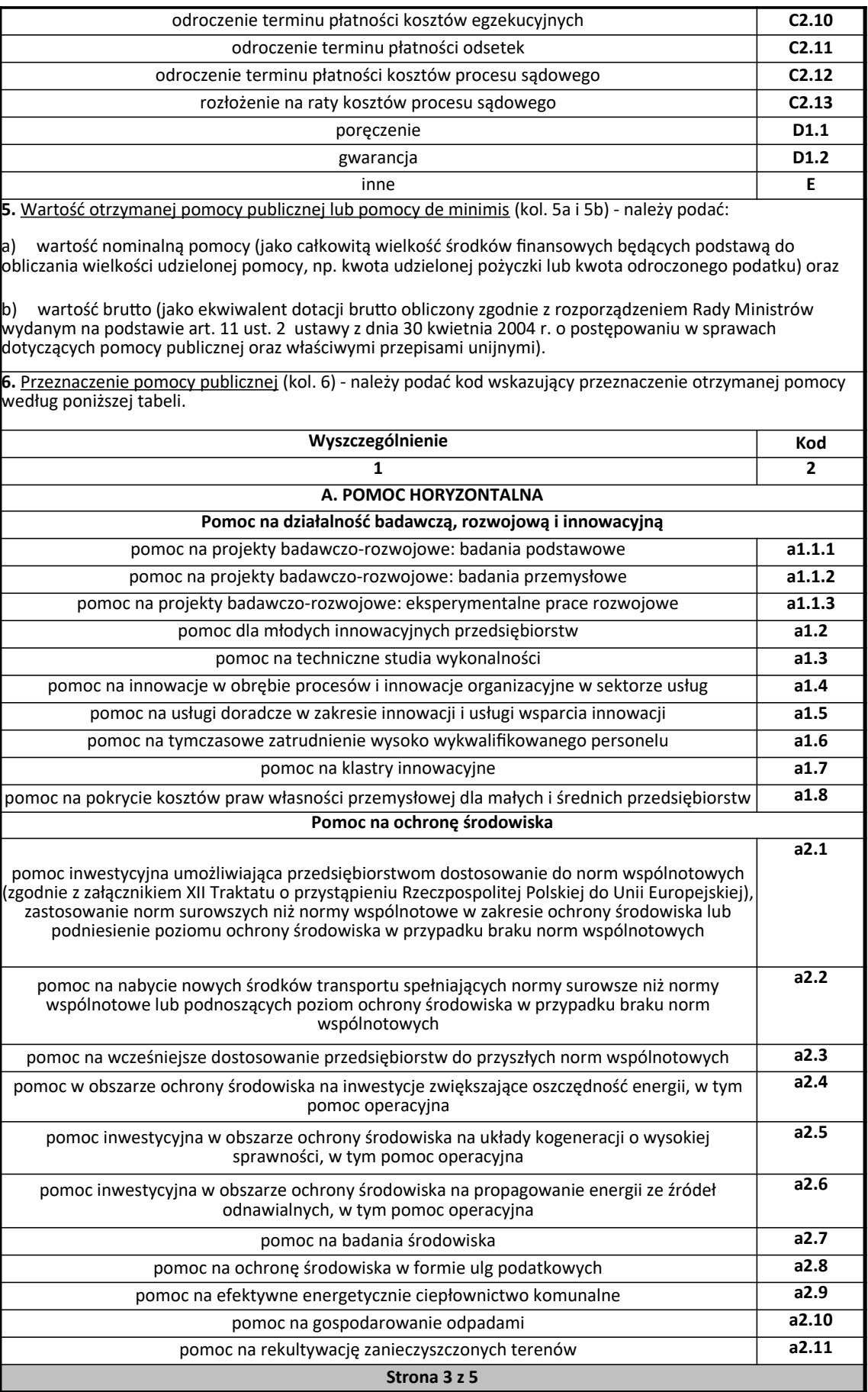

Załącznik nr 4 do Regulaminu konkursu Działanie 5.2 Poprawa gospodarowania odpadami komunalnymi RPO WO 2014-2020 Wersja nr 1, czerwiec 2022 r.

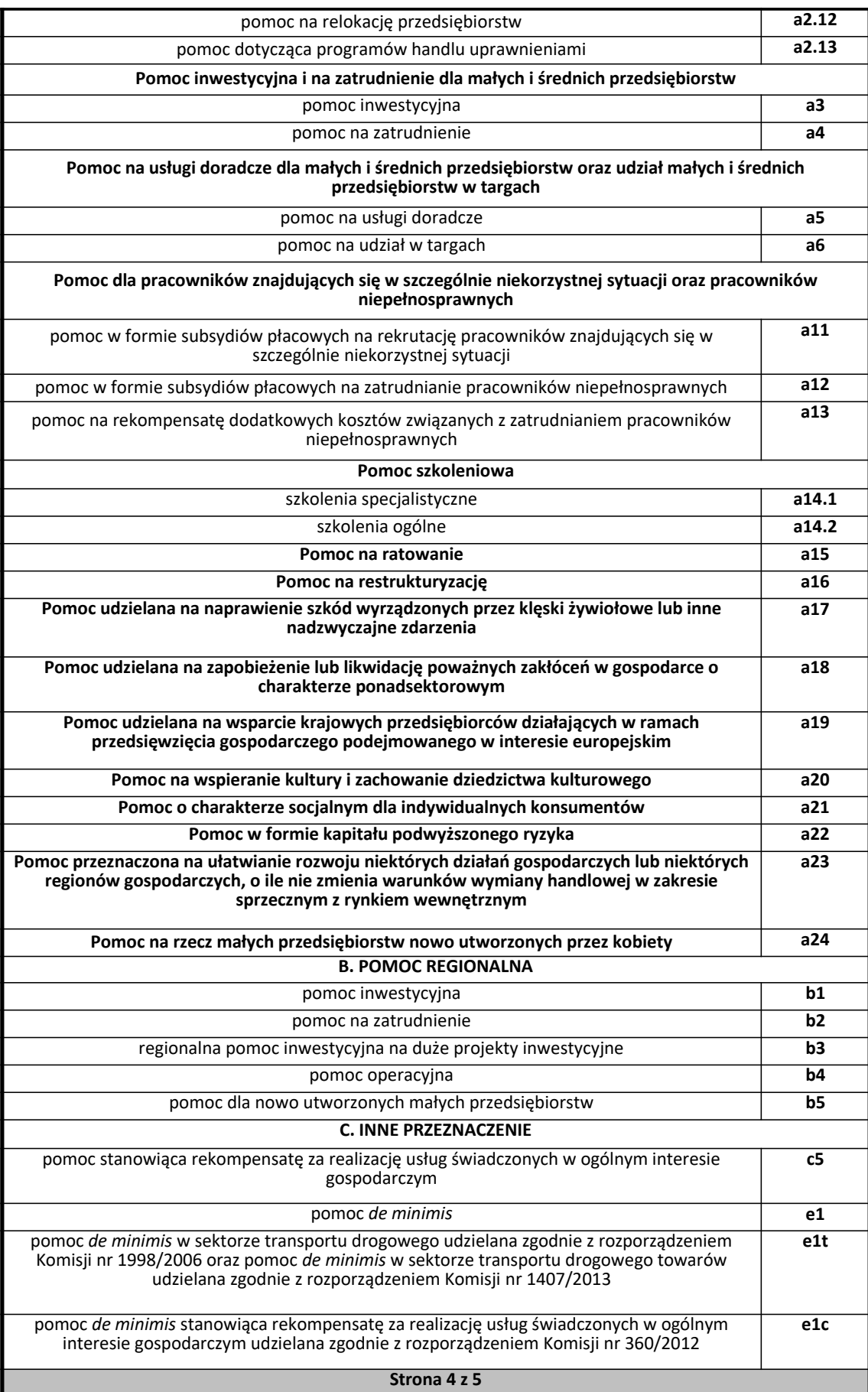

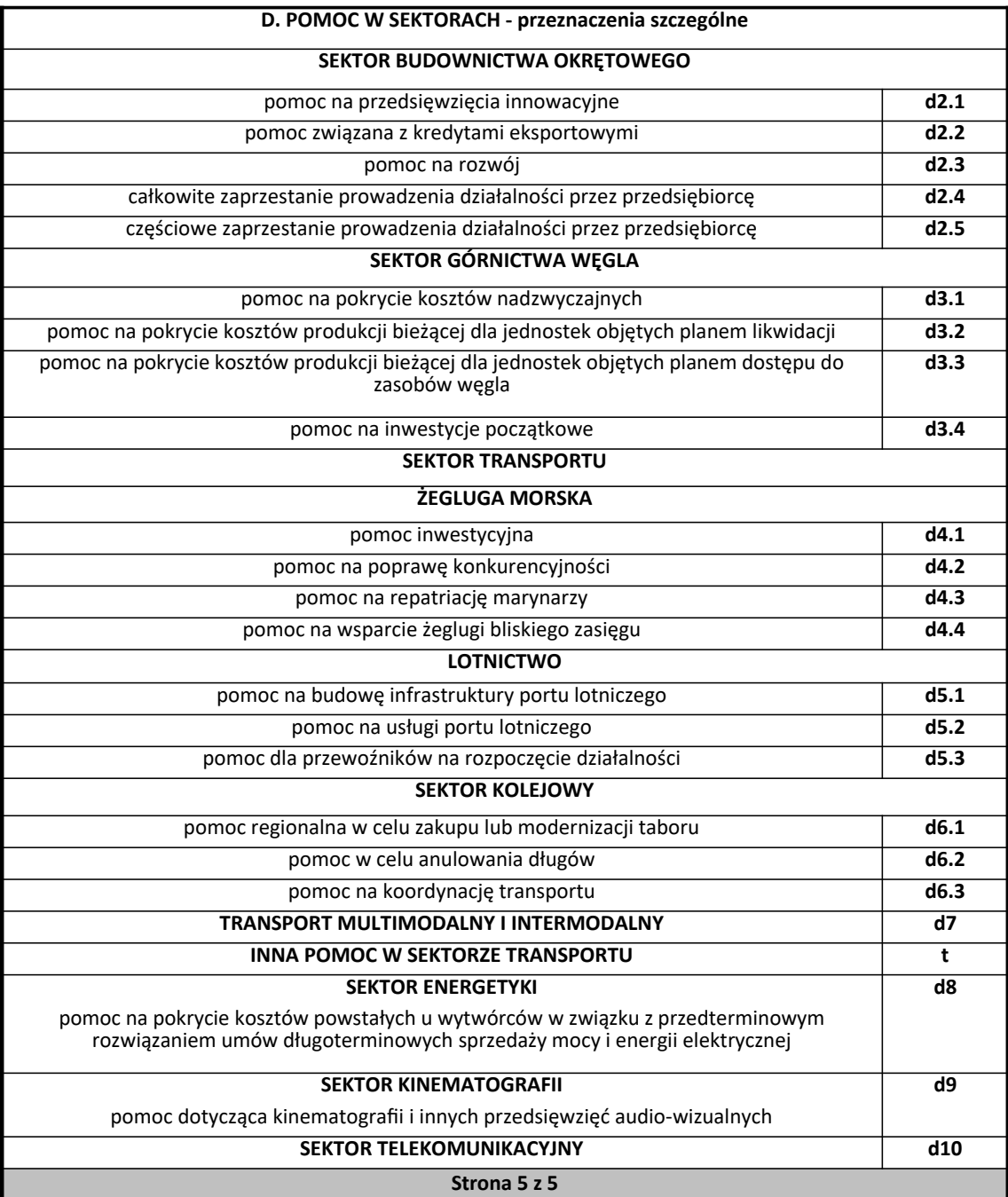

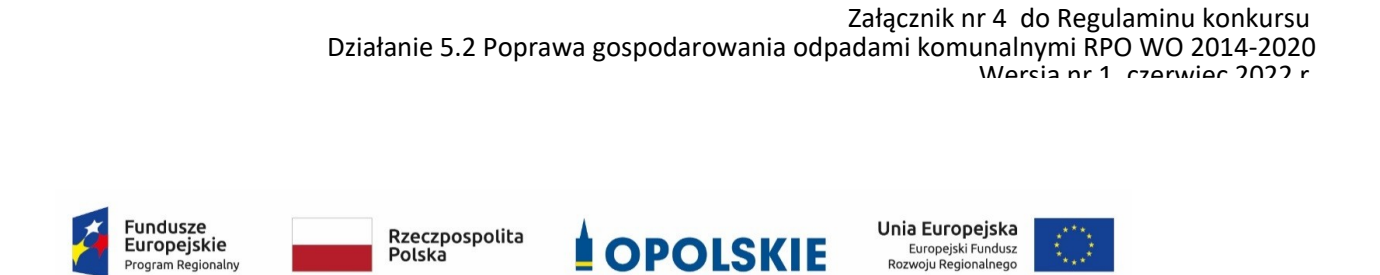

Program Regionalny

# **Załącznik nr 12.1 A do wniosku o dofinansowanie**

**Formularz informacji przedstawianych przy ubieganiu się o pomoc inną niż pomoc w rolnictwie lub rybołówstwie, pomoc de minimis lub pomoc de minimis w rolnictwie lub rybołówstwie**

> **Wersja 1 Opole, czerwiec 2022 r.**

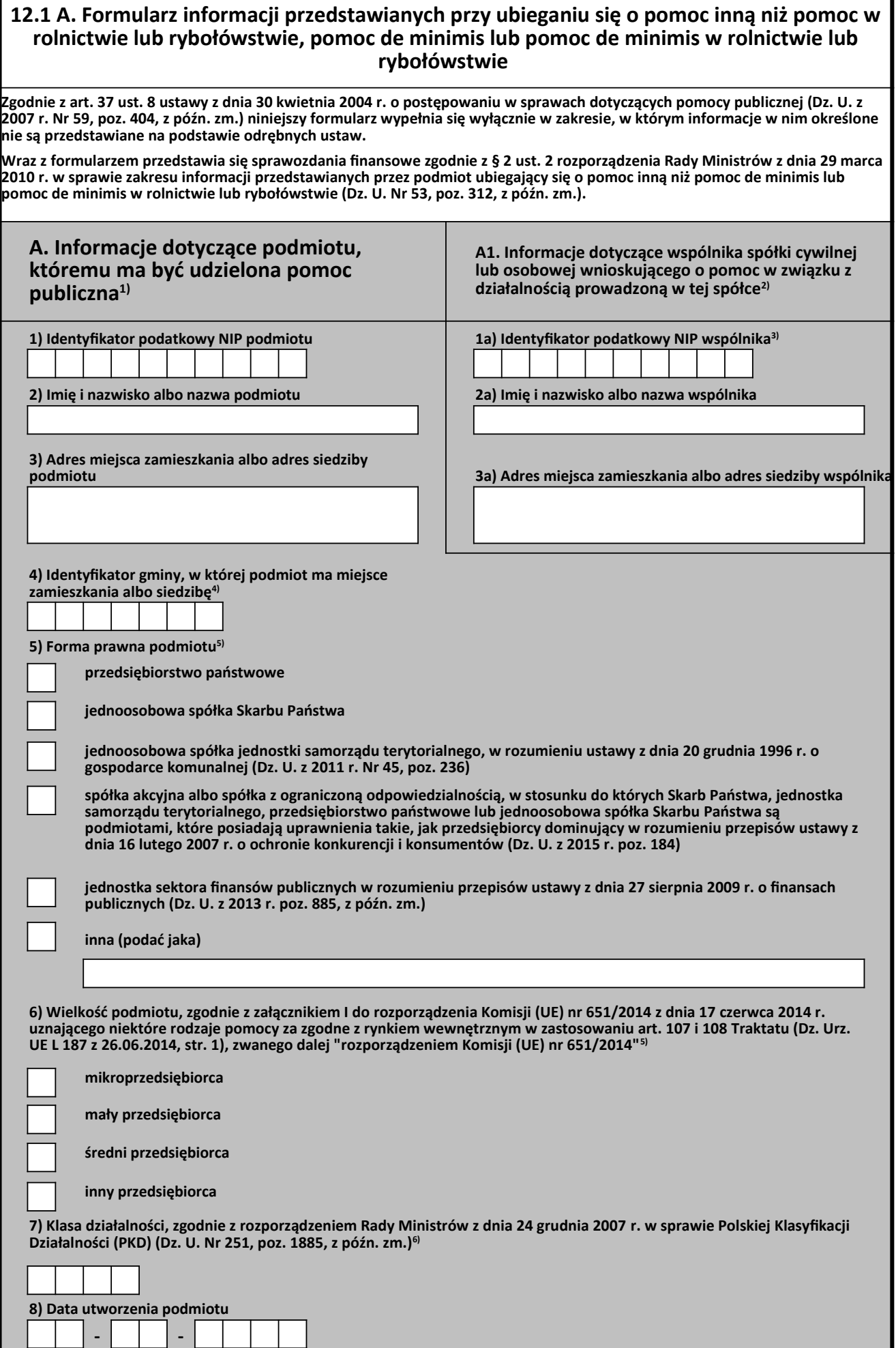

**Strona 1 z 12**

### Załącznik nr 4 do Regulaminu konkursu

Działanie 5.2 Poprawa gospodarowania odpadami komunalnymi RPO WO 2014-2020 Wersja nr 1, czerwiec 2022 r.

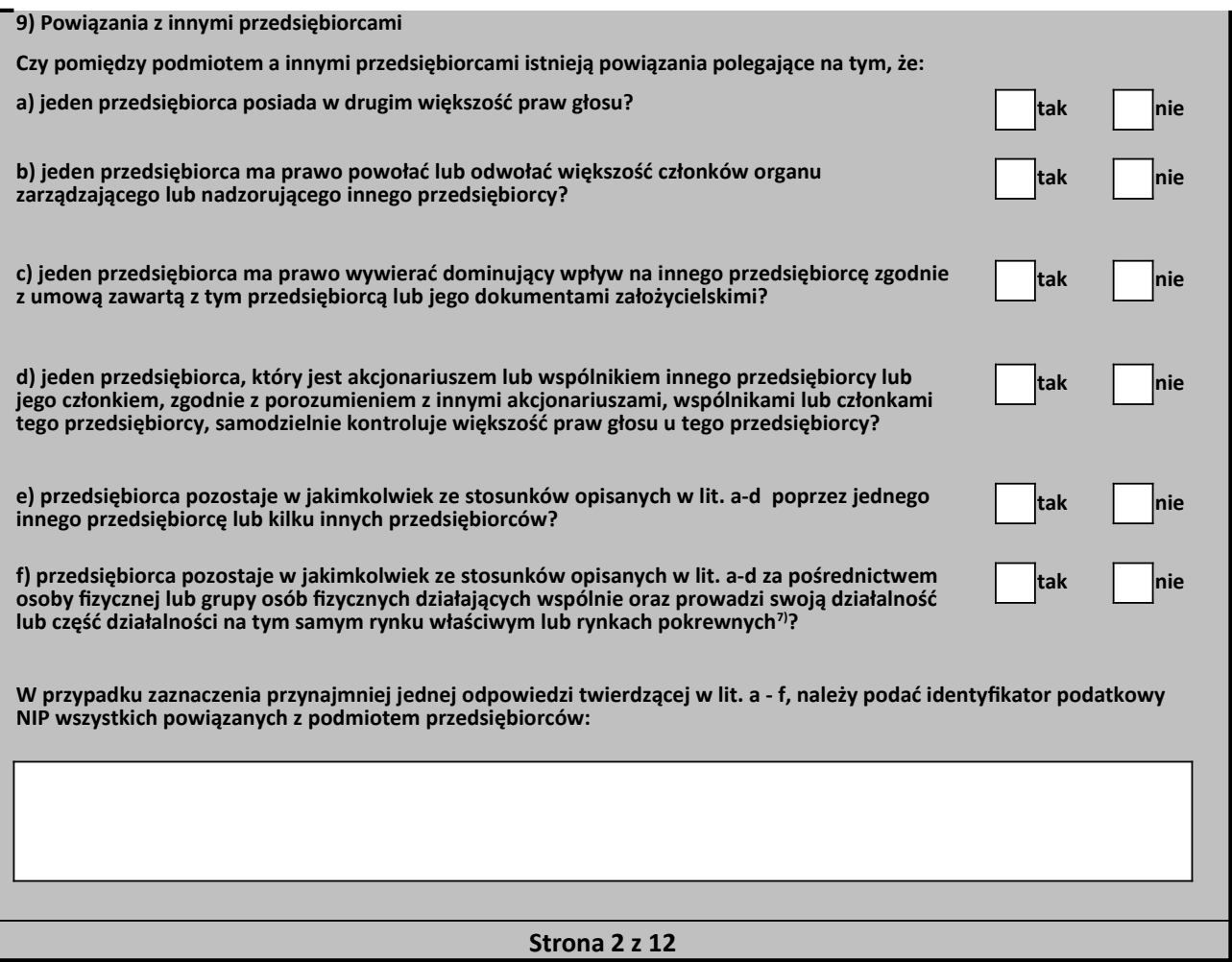

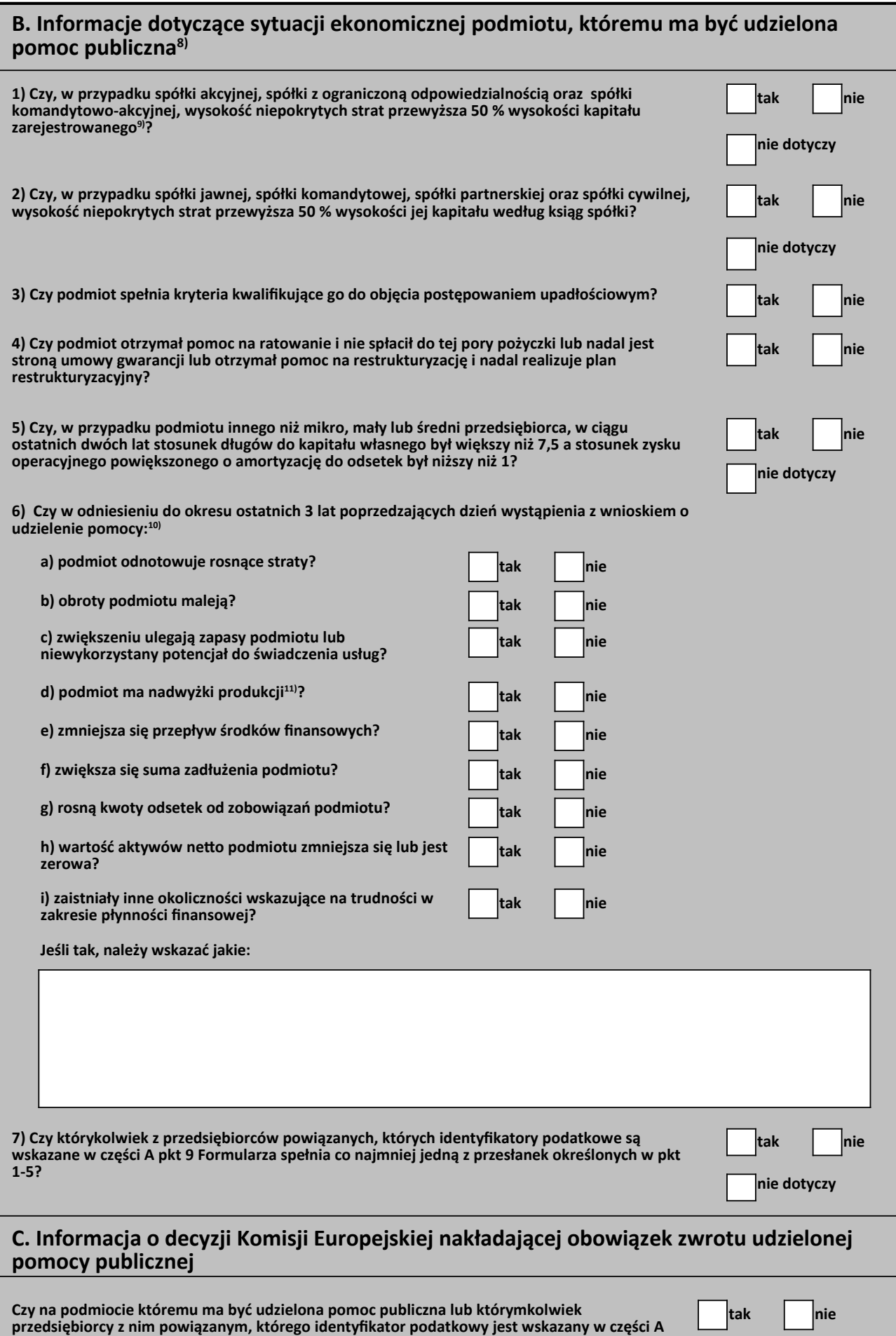

**pkt 9 Formularza, ciąży obowiązek zwrotu udzielonej pomocy, wynikający z decyzji Komisji** 

Działanie 5.2 Poprawa gospodarowania odpadami komunalnymi RPO WO 2014-2020 **Czy na podmiocie któremu ma być udzielona pomoc publiczna lub którymkolwiek pradanie 5.2 Poprawa gospodarowania odpackow** 

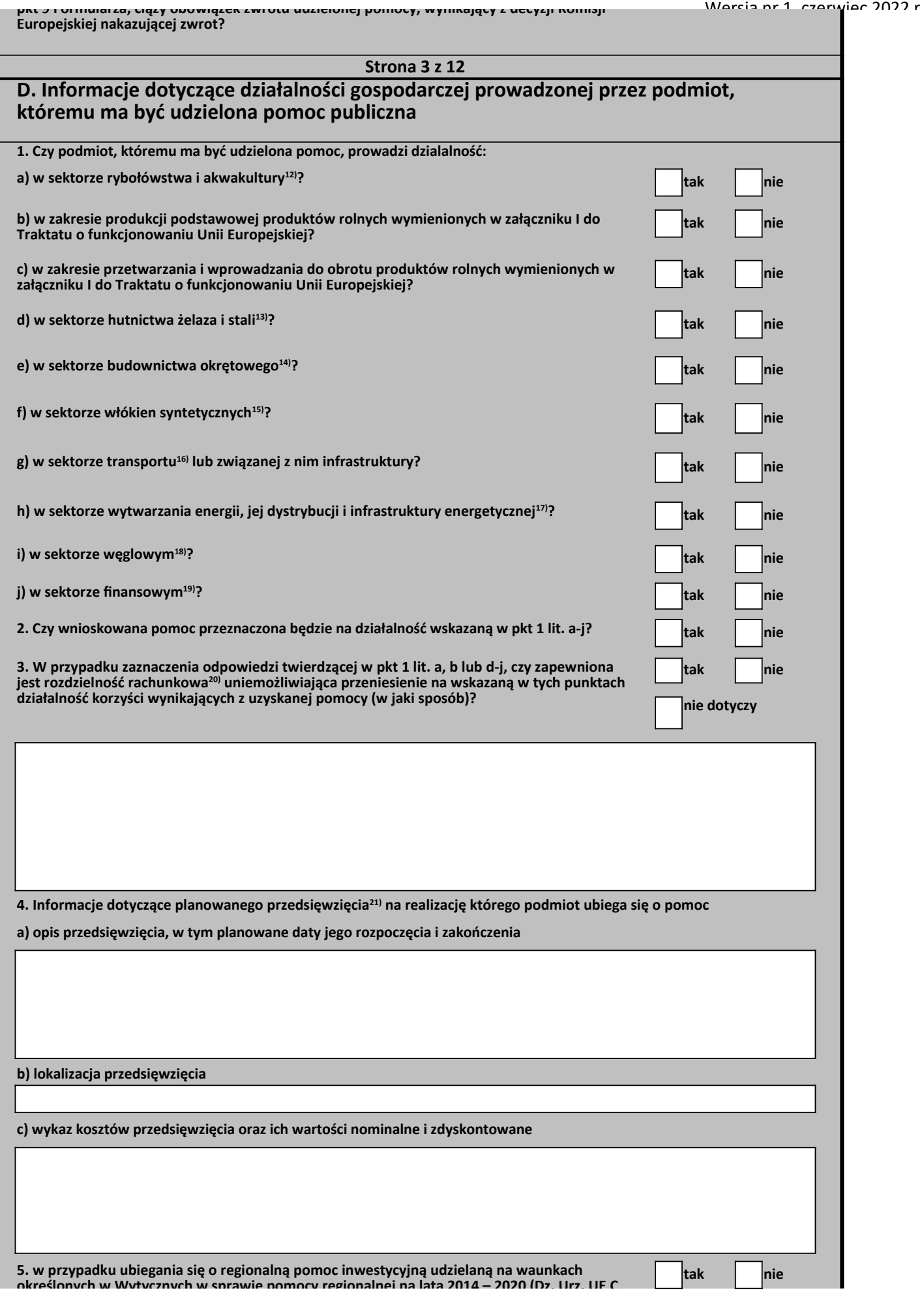

**209 z 23.07.2013, str. 1) lub rozporządzeniu Komisji (UE) nr 651/2014, czy podmiot ubiegający się o pomoc zamknął taką samą lub podobną działalność22) jak wskazana w pkt 4 lit. a na terytorium państwa będącego stroną porozumienia o Europejskim Obszarze Gospodarczym w okresie dwóch lat poprzedzających złożenie wniosku o pomoc lub planuje zamknąć taką działalność w okresie dwóch lat od zakończenia przedsięwzięcia, na realizację którego ubiega sie o pomoc?** 

**Strona 4 z 12**

#### Załącznik nr 4 do Regulaminu konkursu Działanie 5.2 Poprawa gospodarowania odpadami komunalnymi RPO WO 2014-2020 Wersja nr 1, czerwiec 2022 r.

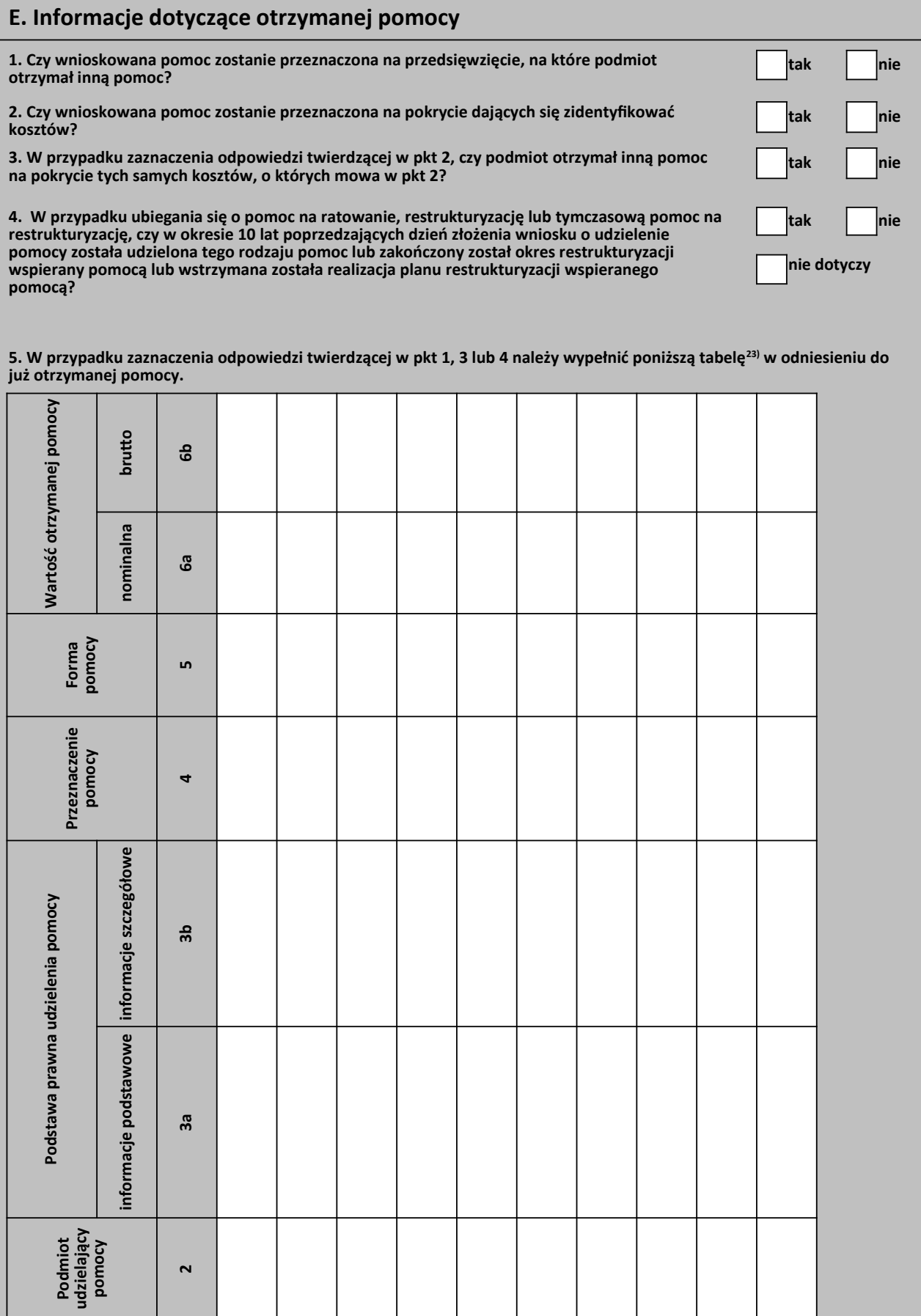

**1**

**1.**

**2.**

**3.**

**4.**

**5.**

**6.**

**7.**

**8.**

 $\ddot{\phantom{a}}$ 

**10.**

**Lp.**

**Dzień udzielenia pomocy** Działanie 5.2 Poprawa gospodarowania odpadami komunalnymi RPO WO 2014-2020

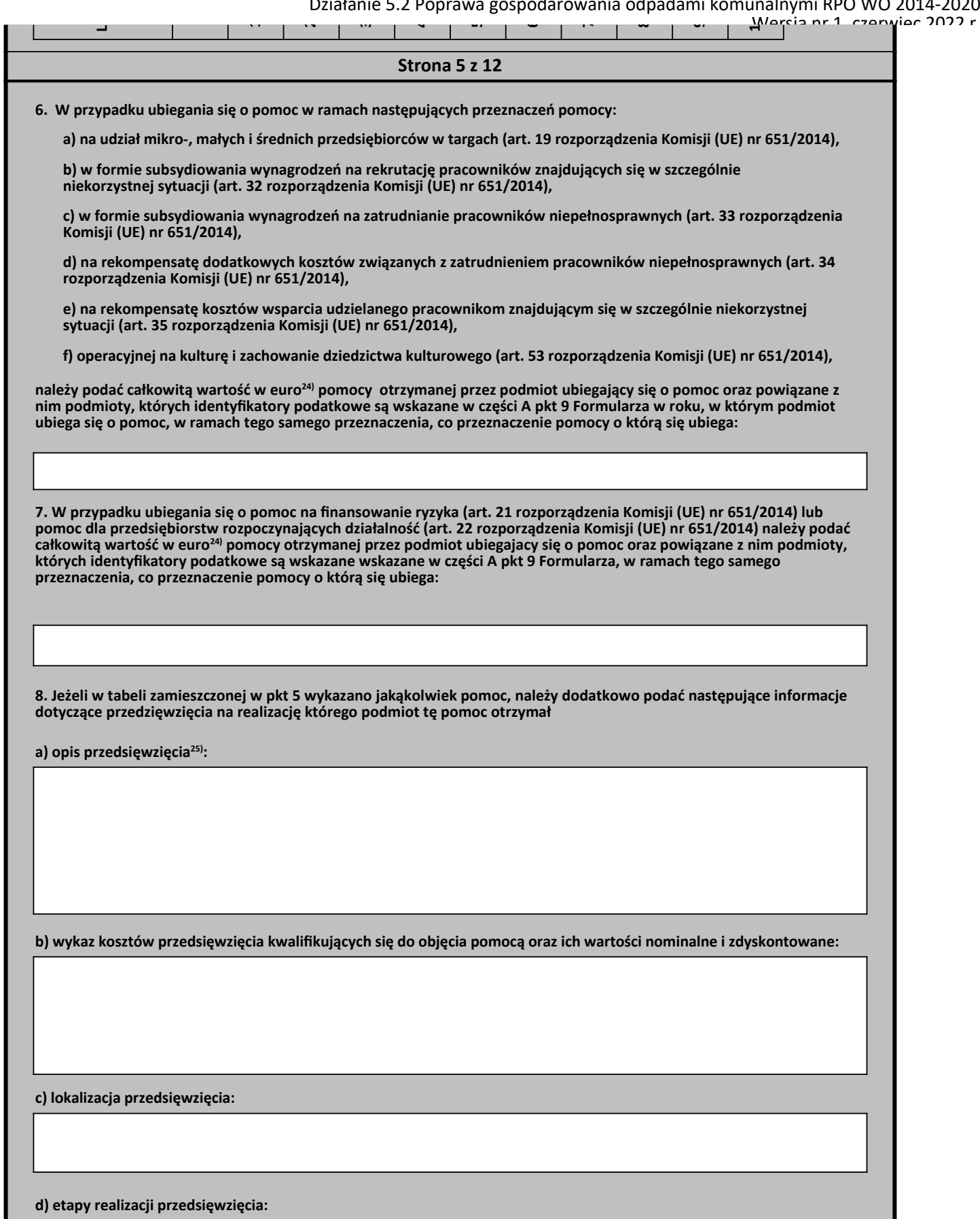

**e) data rozpoczęcia i zakończenia realizacji przedsięwzięcia:**

#### Załącznik nr 4 do Regulaminu konkursu

Działanie 5.2 Poprawa gospodarowania odpadami komunalnymi RPO WO 2014-2020

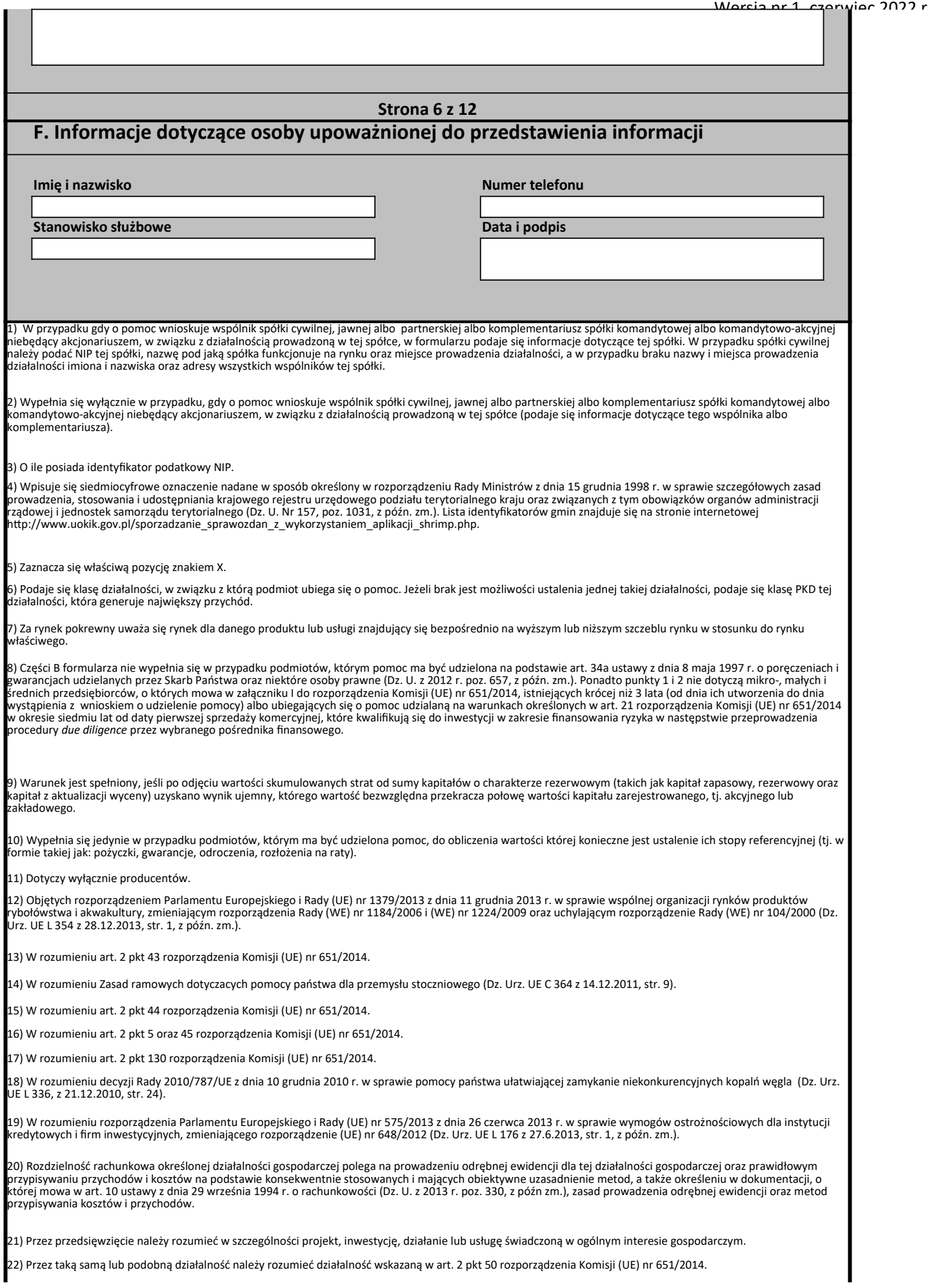

## Załącznik nr 4 do Regulaminu konkursu Działanie 5.2 Poprawa gospodarowania odpadami komunalnymi RPO WO 2014-2020

23) Wypełnia się zgodnie z Instrukcją zawartą w części G formularza.

24) Podaje się wartość pomocy w euro obliczoną zgodnie z art. 11 ust. 3 ustawy z dnia 30 kwietnia 2004 r. o postępowaniu w sprawach dotyczących pomocy publicznej.

25) W przypadku otrzymania pomocy stanowiącej rekompensatę z tytułu świadczenia usług w ogólnym interesie gospodarczym, należy podać opis usługi, w związku z<br>którą podmiot otrzymywał rekompensatę. Podaje się informacje poz odróżnić tę usługę od innych usług świadczonych przez podmiot oraz usług świadczonych przez inne podmioty, np. nazwa usługi świadczonej w ogólnym interesie<br>gospodarczym, sektor w jakim jest świadczona, okres oraz obszar je

### **Strona 7 z 12**

## **G. Instrukcja wypełnienia tabeli w części E formularza**

Należy podać informacje o pomocy otrzymanej w odniesieniu do tego samego przedsięwzięcia w związku z realizacją którego wnioskodawca ubiega się o pomoc publiczną, lub pomocy na ratowanie, restrukturyzację lub tymczasową pomoc na restrukturyzację. Na przykład, jeżeli podmiot ubiegający się o pomoc otrzymał w przeszłości pomoc w związku z realizacją inwestycji, należy wykazać jedynie pomoc przeznaczoną na te same koszty kwalifikujące się do objęcia pomocą, na pokrycie których ma być udzielona wnioskowana pomoc.

**1. Dzień udzielenia pomocy** (kol. 1) - należy podać dzień udzielenia pomocy w rozumieniu art. 2 pkt 11 ustawy z dnia 30 kwietnia 2004 r. o postępowaniu w sprawach dotyczących pomocy publicznej.

**2. Podmiot udzielający pomocy** (kol. 2) - należy podać pełną nazwę i adres podmiotu, który udzielił pomocy. W przypadku gdy podmiot uzyskał pomoc na podstawie aktu normatywnego, który uzależnia nabycie prawa do otrzymania pomocy wyłącznie od spełnienia przesłanek w nim określonych, bez konieczności wydania decyzji albo zawarcia umowy, należy pozostawić to miejsce niewypełnione.

**3. Podstawa prawna otrzymanej pomocy** (kol. 3a i 3b)

**Uwaga:** istnieją następujące możliwości łączenia elementów tworzących podstawę prawną otrzymanej pomocy, które należy wpisać w poszczególnych kolumnach tabeli w sposób przedstawiony poniżej.

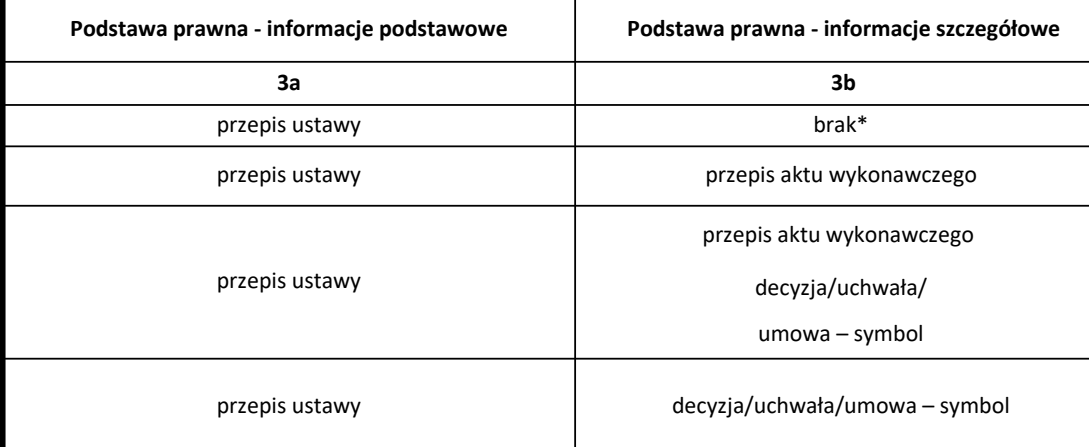

W przypadku braku aktu wykonawczego, decyzji, uchwały i umowy należy wpisać określenie "brak".

**Kol. 3a** Podstawa prawna - informacje podstawowe - należy podać w następującej kolejności: datę i tytuł oraz oznaczenie roku (numeru) i pozycji Dziennika Ustaw, w którym ustawa została opublikowana oraz oznaczenie przepisu ustawy będącego podstawą udzielenia pomocy (w kolejności: artykuł, ustęp, punkt, litera, tiret).

**Kol. 3b** Podstawa prawna - informacje szczegółowe - jeżeli podstawą udzielenia pomocy był akt wykonawczy do ustawy, należy podać w następującej kolejności: nazwę organu wydającego akt, datę aktu i tytuł aktu oraz oznaczenie roku (numeru) i pozycji Dziennika Ustaw, w którym akt został opublikowany oraz przepis aktu wykonawczego będącego podstawą udzielenia pomocy (w kolejności: paragraf, ustęp, punkt, litera, tiret). Akt powinien być aktem wykonawczym do ustawy wskazanej w kol. 3a. W przypadku braku aktu wykonawczego będącego podstawą prawną udzielenia pomocy, należy wstawić określenie "brak". Jeżeli podstawą udzielenia pomocy była decyzja, uchwała lub umowa, należy podać symbol określający ten akt; w przypadku decyzji - numer decyzji, w przypadku uchwały - numer uchwały, w przypadku umowy – numer, przedmiot oraz strony umowy. W przypadku braku decyzji, uchwały lub umowy będącej podstawą prawną udzielenia pomocy, należy wstawić określenie "brak".

 **Strona 8 z 12**

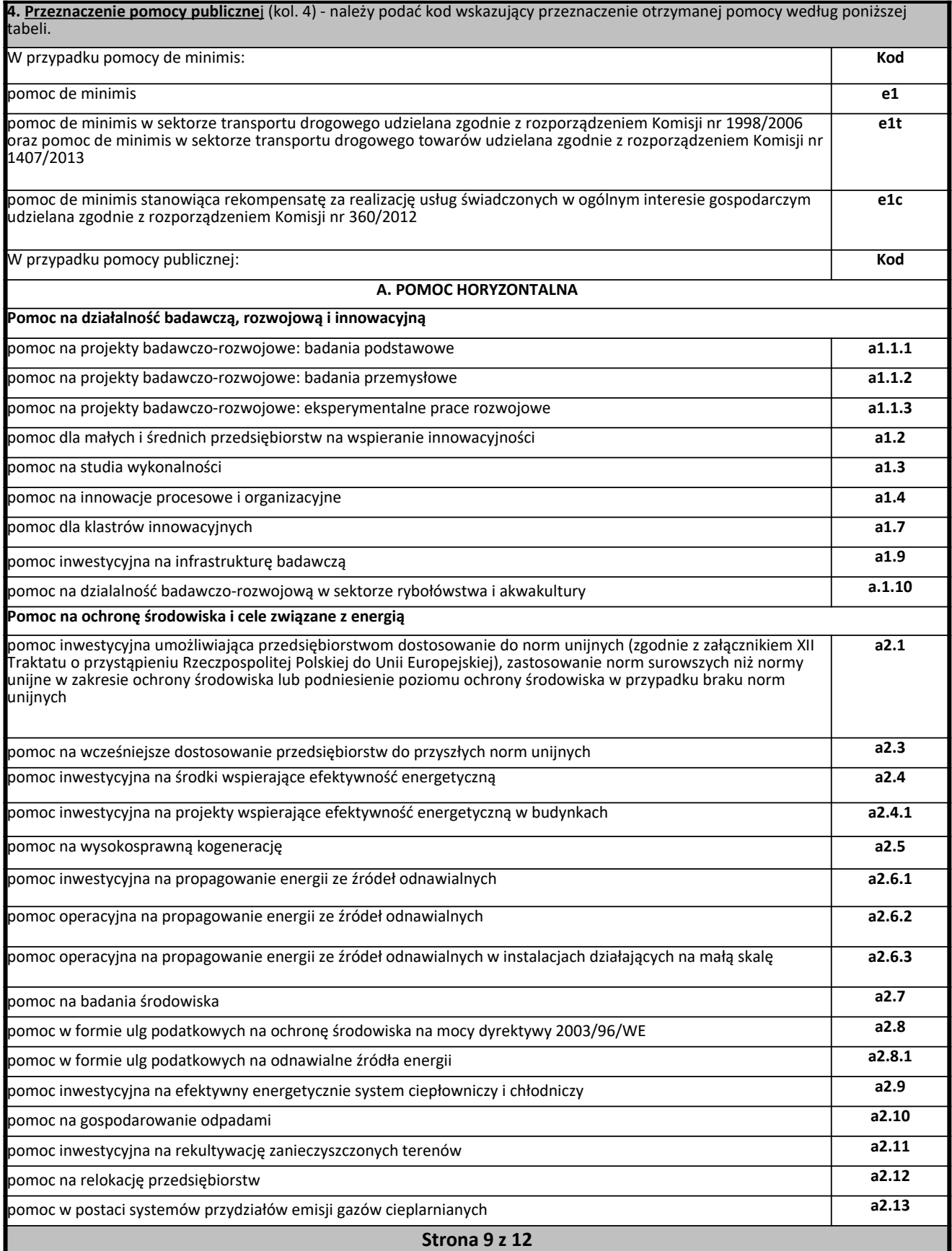

Załącznik nr 4 do Regulaminu konkursu Działanie 5.2 Poprawa gospodarowania odpadami komunalnymi RPO WO 2014-2020 Wersja nr 1, czerwiec 2022 r.

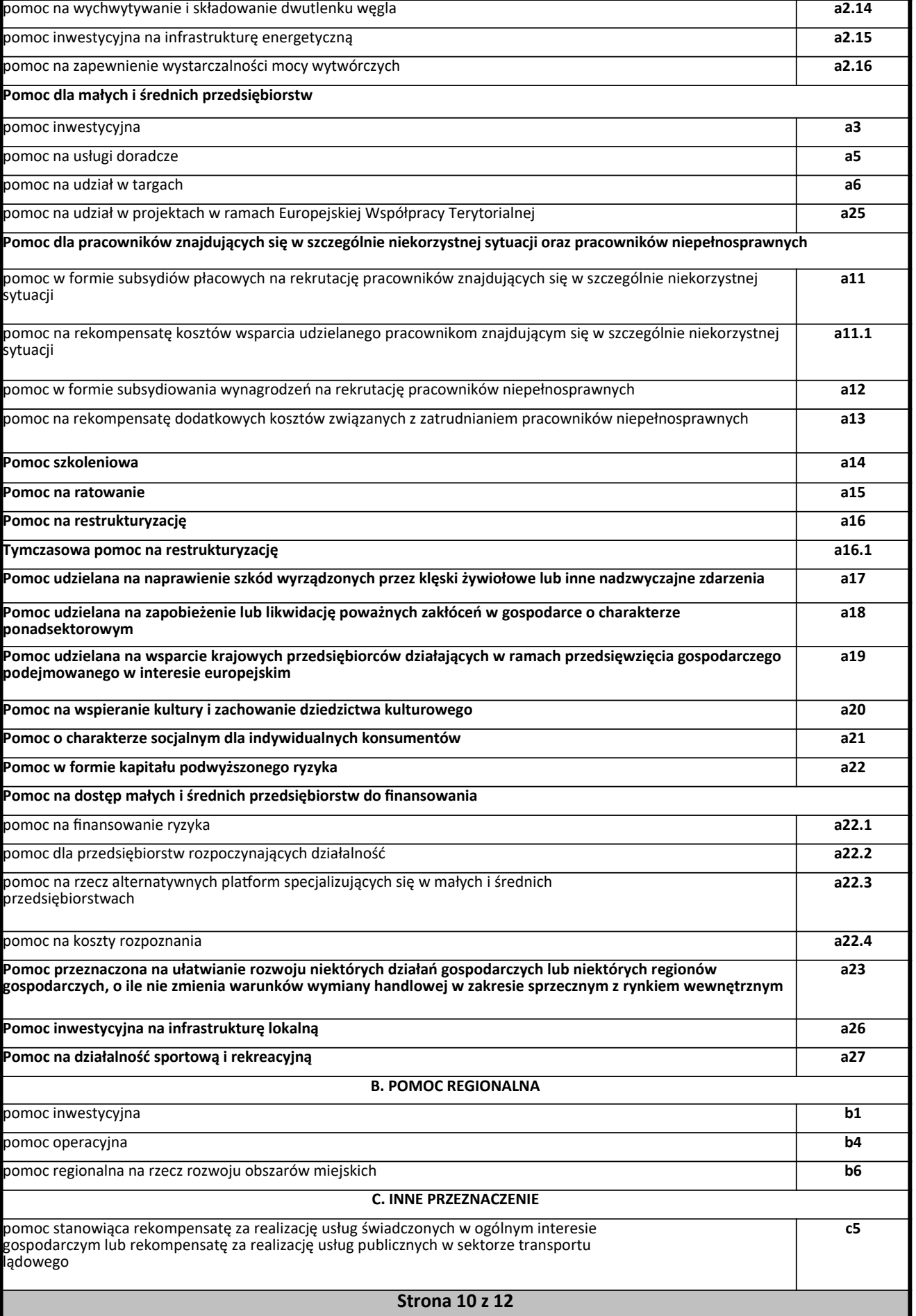

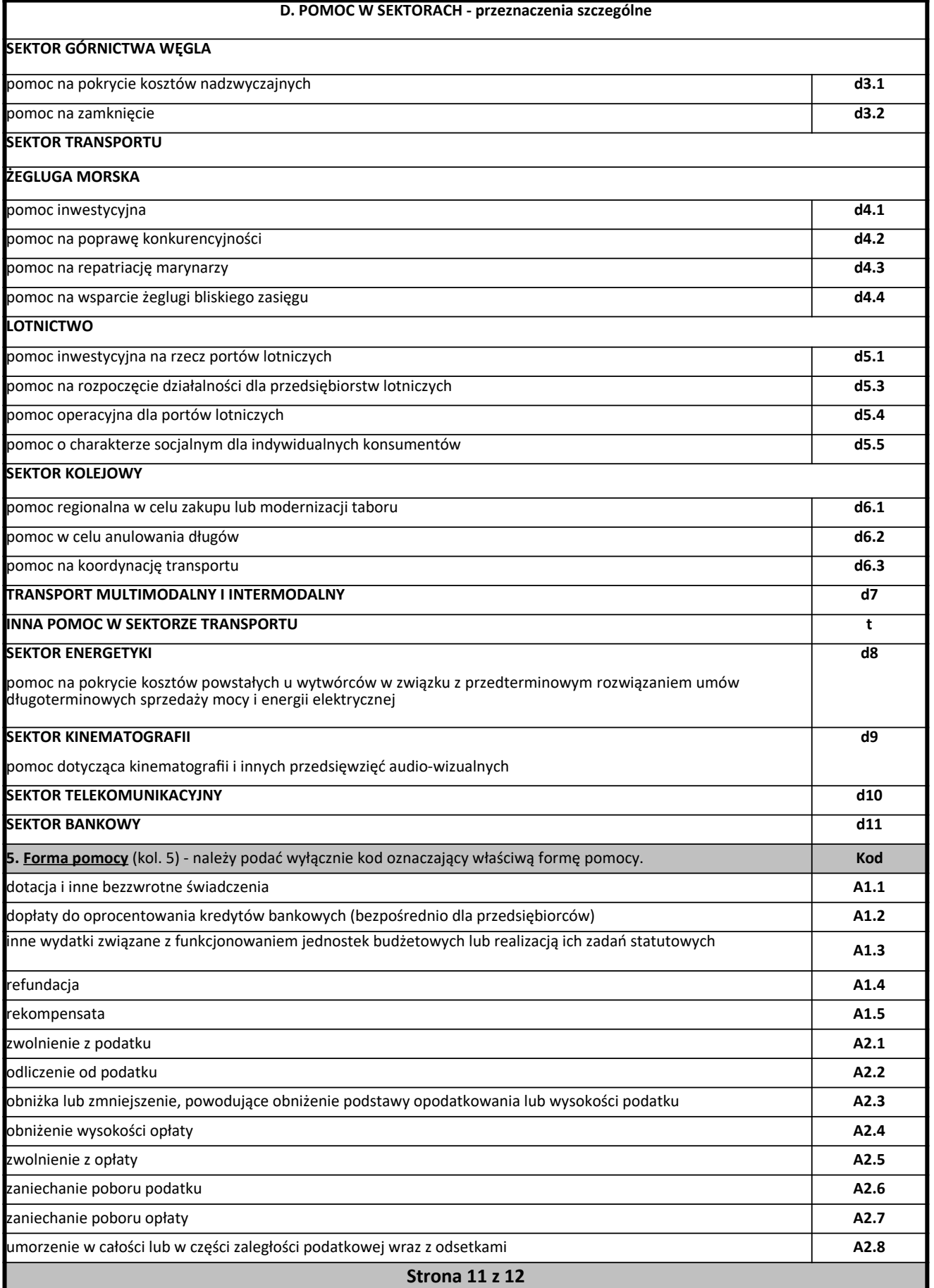

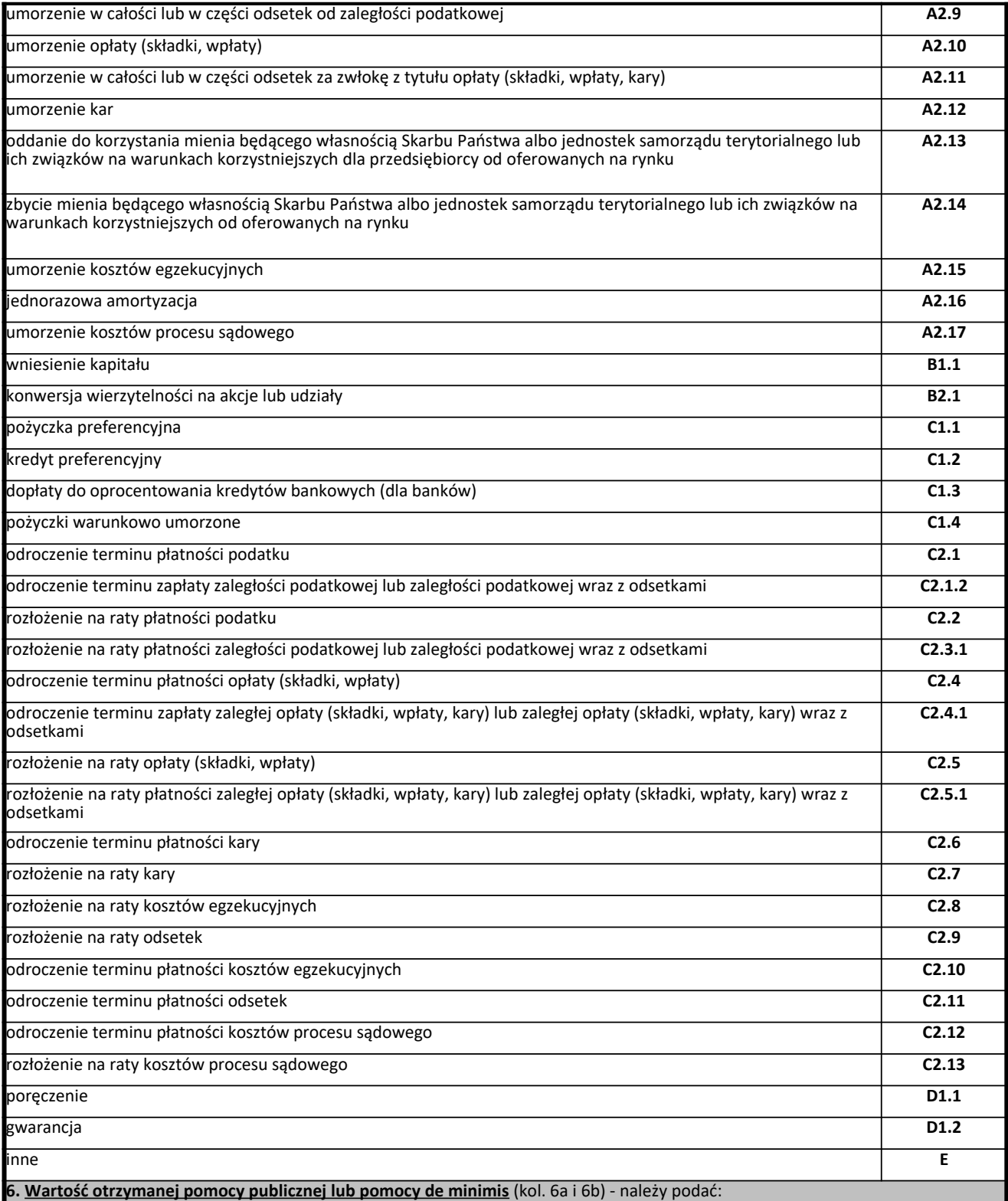

a) wartość nominalną pomocy (jako całkowitą wielkość środków finansowych będących podstawą do obliczania wielkości udzielonej pomocy, np. kwota udzielonej pożyczki lub kwota odroczonego podatku) oraz

b) wartość brutto (jako ekwiwalent dotacji brutto obliczony zgodnie z rozporządzeniem Rady Ministrów wydanym na podstawie art. 11 ust. 2 ustawy z dnia 30 kwietnia 2004 r. o postępowaniu w sprawach dotyczących pomocy publicznej oraz właściwymi przepisami unijnymi).

**Strona 12 z 12**

Załącznik nr 4 do Regulaminu konkursu Działanie 5.2 Poprawa gospodarowania odpadami komunalnymi RPO WO 2014-2020 Wersja nr 1, czerwiec 2022 r.

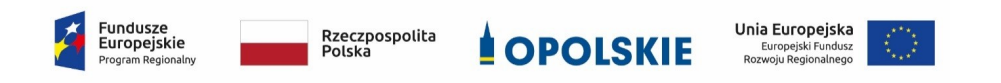

# **Załącznik nr 12.2 do wniosku o dofinansowanie**

# **FORMULARZ INFORMACJI PRZEDSTAWIANYCH PRZY UBIEGANIU SIĘ O POMOC DE MINIMIS PRZEZ PRZEDSIĘBIORCĘ WYKONUJĄCEGO USŁUGĘ ŚWIADCZONĄ W OGÓLNYM INTERESIE GOSPODARCZYM**

 **Wersja 1 Opole, czerwiec 2022 r.**

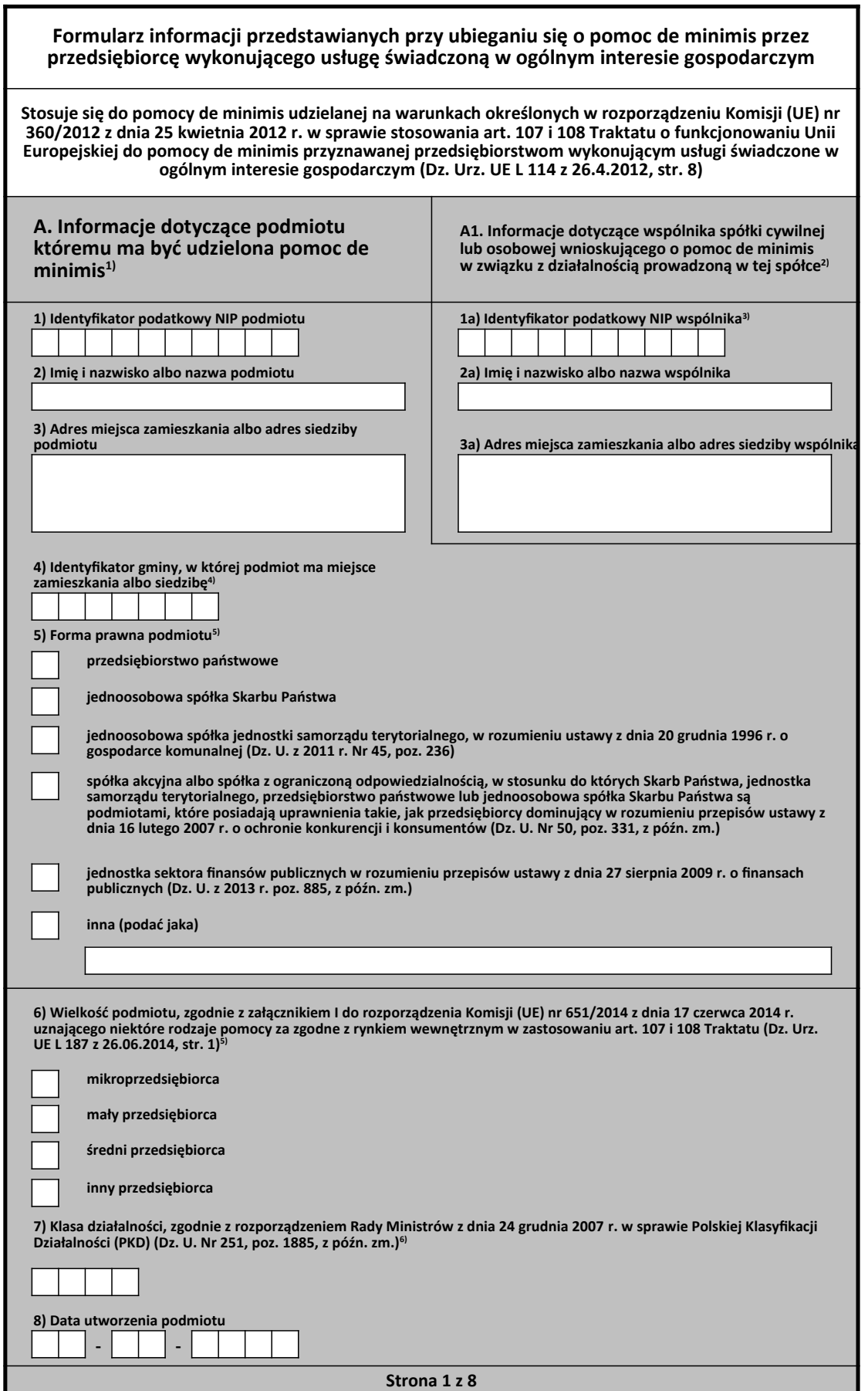

# Załącznik nr 4 do Regulaminu konkursu<br>Działanie 5.2 Poprawa gospodarowania odpadami komunalnymi RPO WO 2014-2020<br>Wersja nr 1, czerwiec 2022 r.

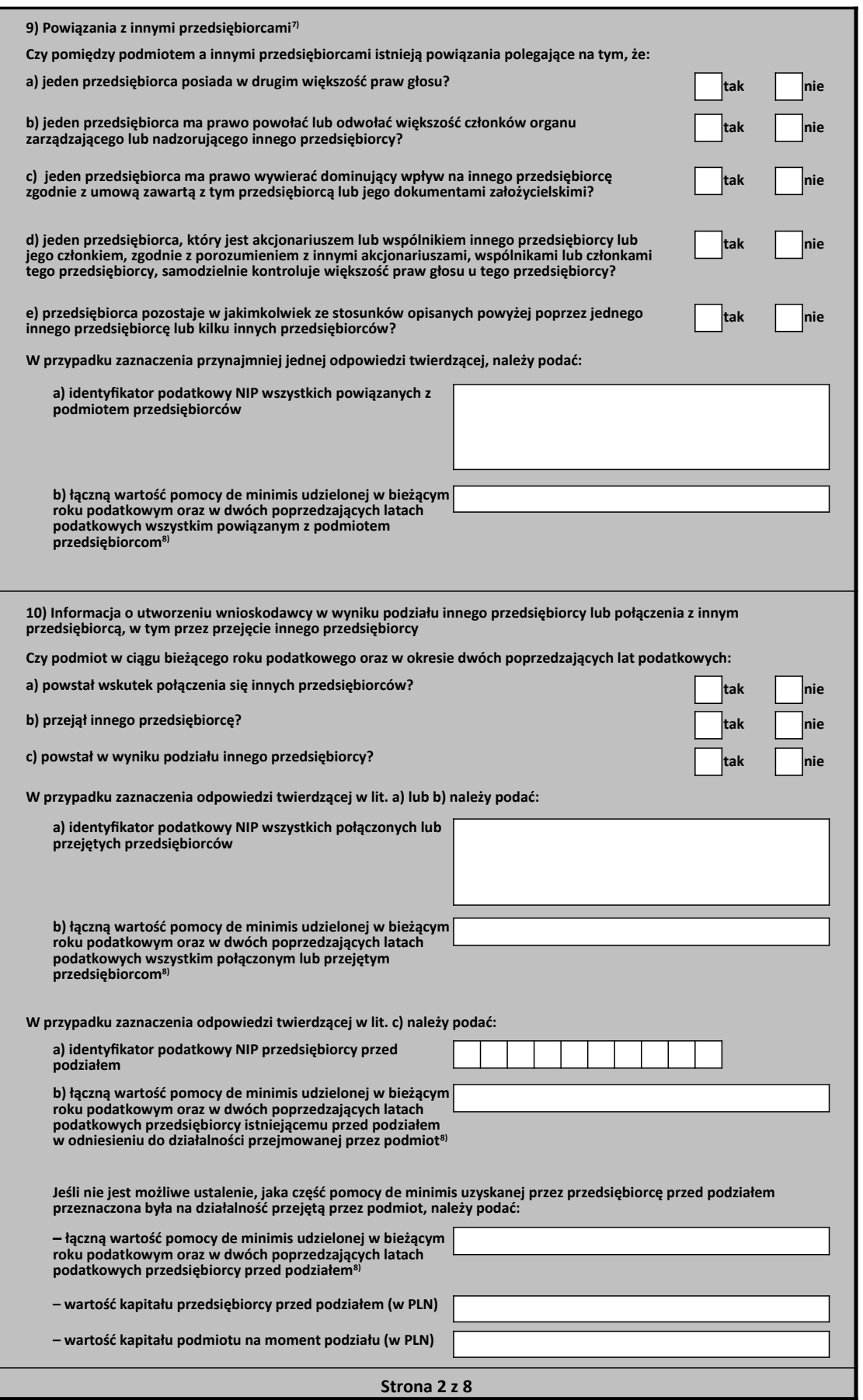

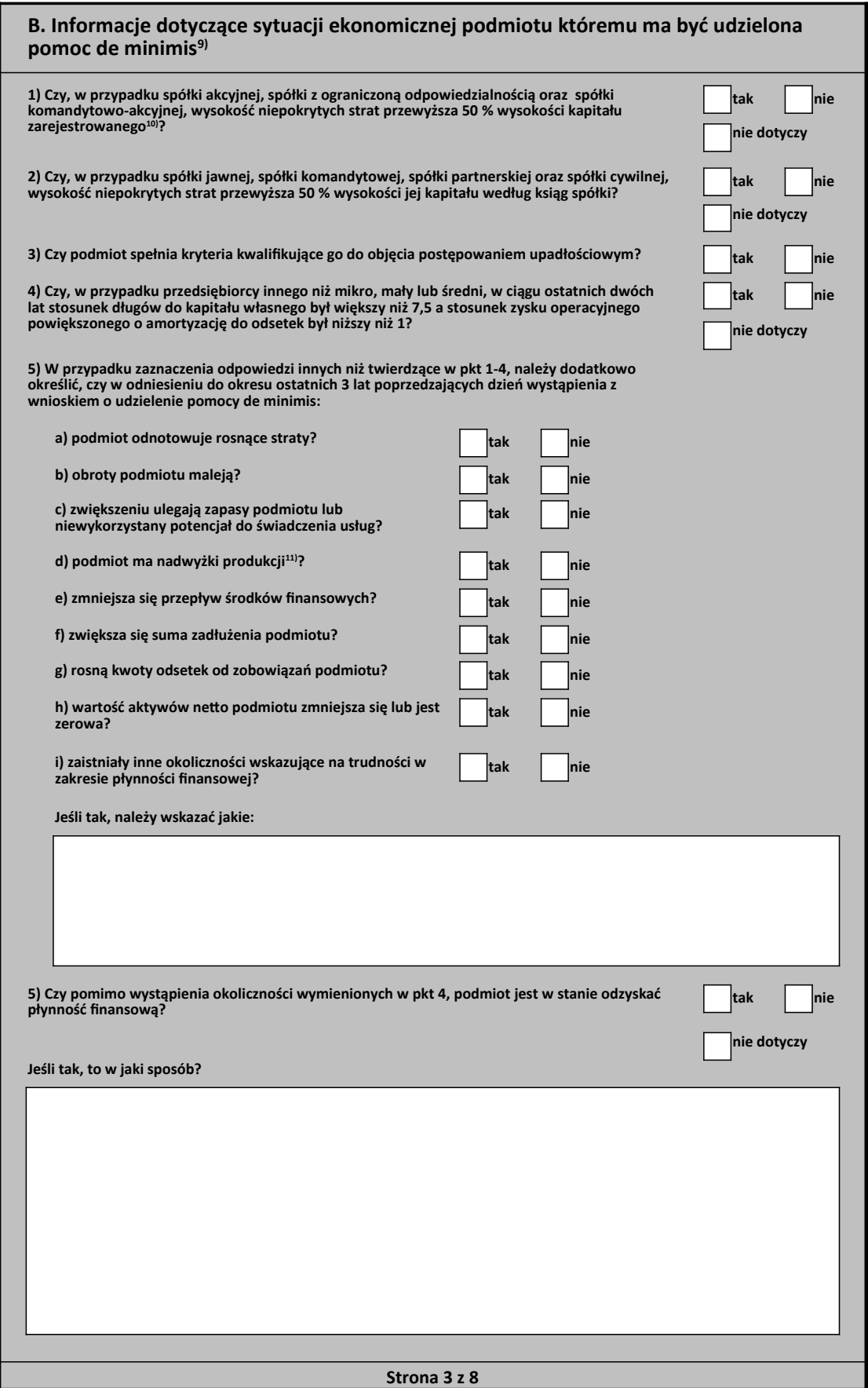

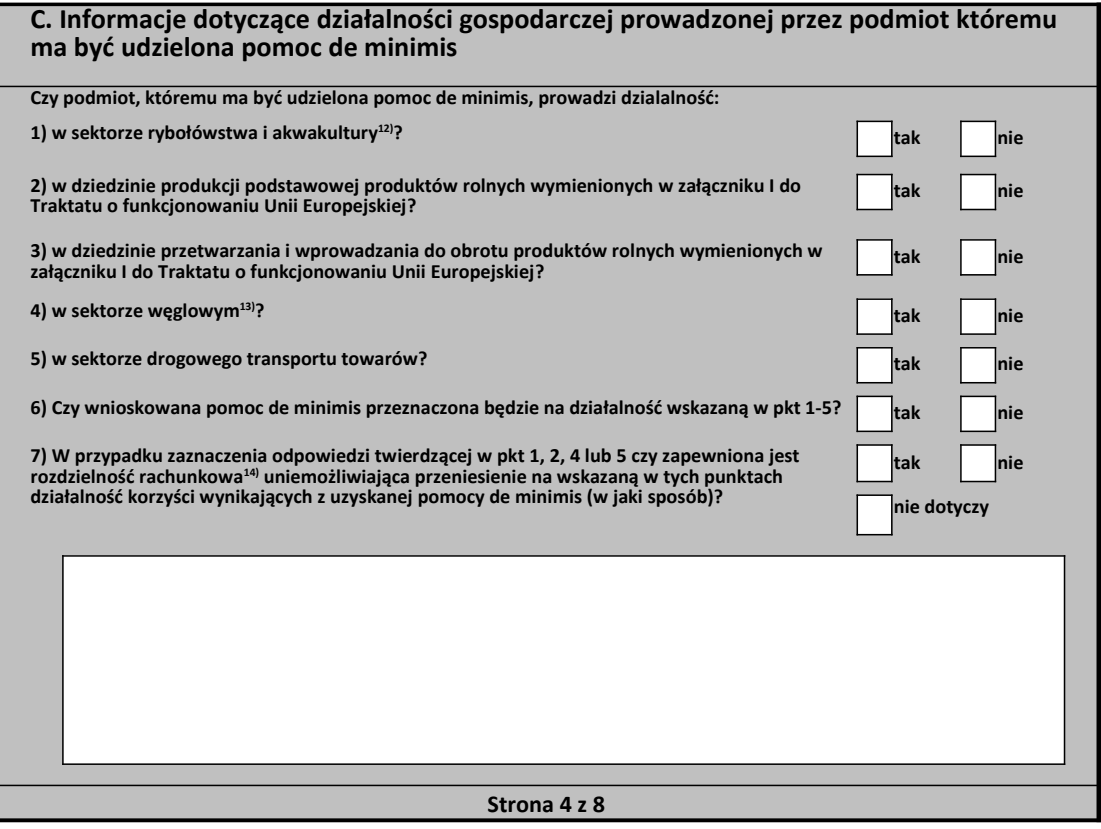

Załącznik nr 4 do Regulaminu konkursu<br>Działanie 5.2 Poprawa gospodarowania odpadami komunalnymi RPO WO 2014-2020<br>Wersja nr 1, czerwiec 2022 r.

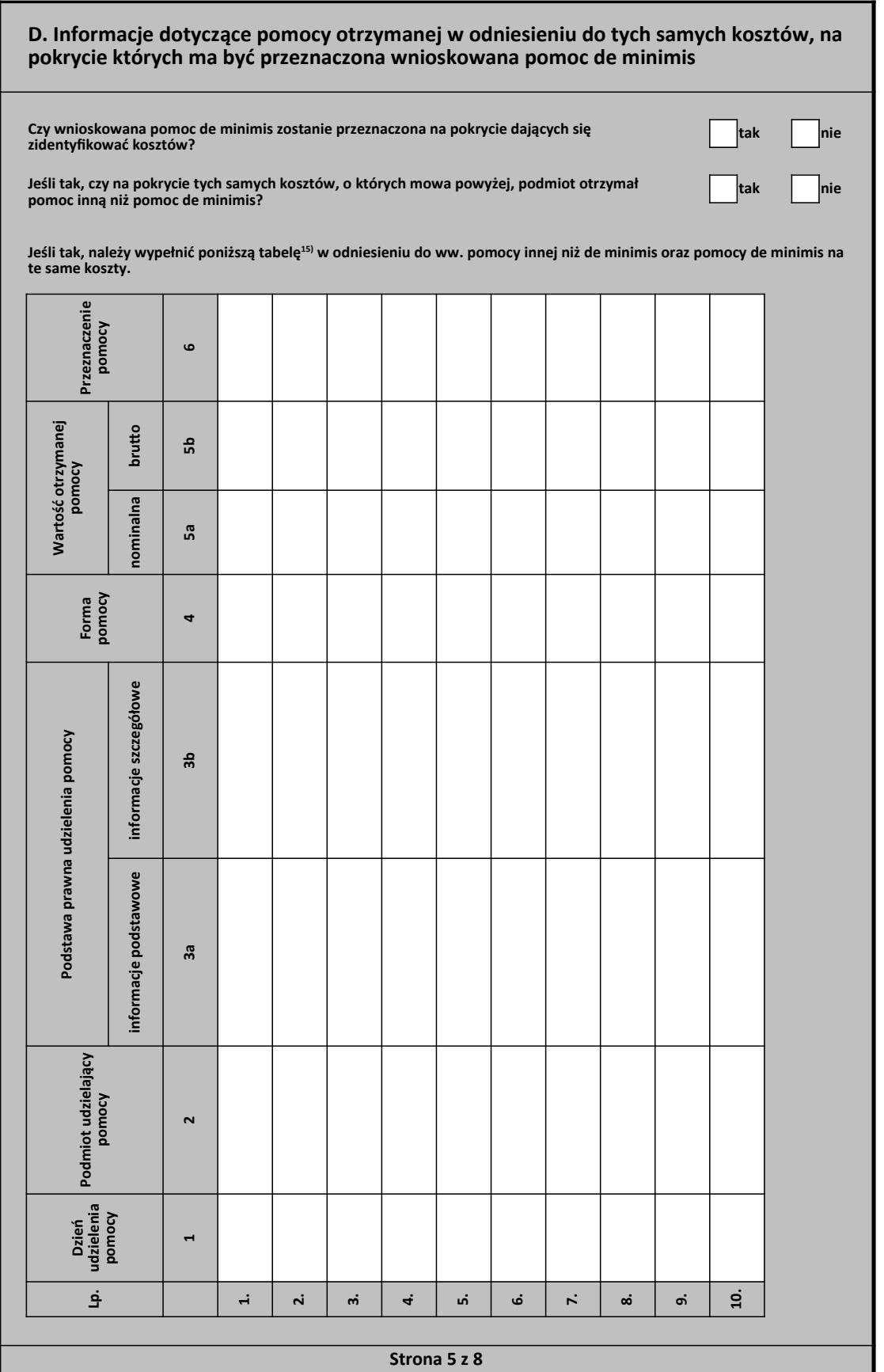

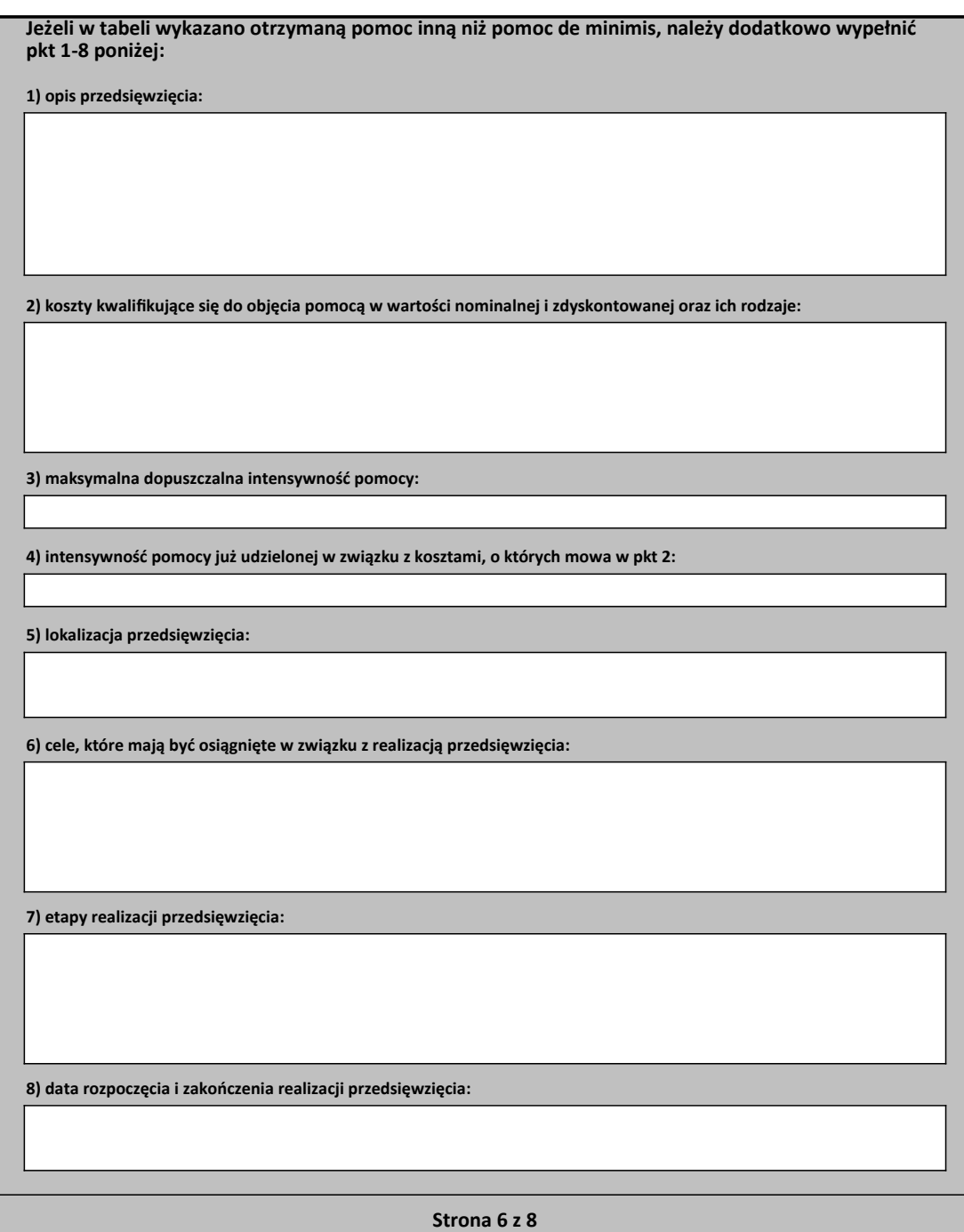

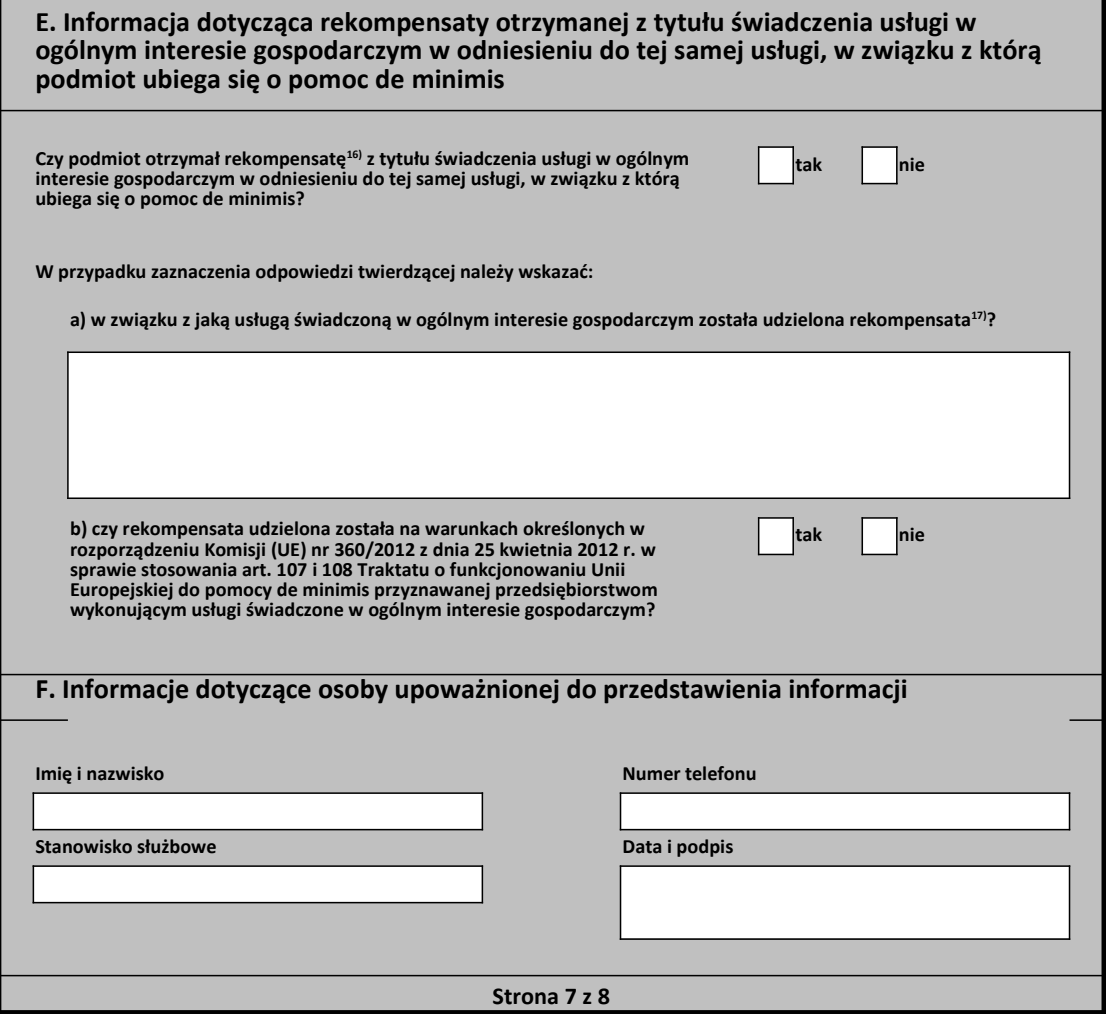

3) O ile posiada identyfikator podatkowy NIP. 5) Zaznacza się właściwą pozycję znakiem X. 9) Nie wypełnia się w przypadku podmiotów którym ma być udzielona pomoc de minimis: a) na podstawie art. 34a ustawy z dnia 8 maja 1997 r. o poręczeniach i gwarancjach udzielanych przez Skarb Państwa oraz niektóre osoby prawne (Dz. U. z 2012 r. b) będących osobami fizycznymi, którzy na dzień złożenia informacji określonych w niniejszym rozporządzeniu nie rozpoczęli prowadzenia działalności gospodarczej. 11) Dotyczy wyłącznie producentów. 15) Wypełnia się zgodnie z Instrukcją wypełnienia tabeli w części D formularza. 16) Dotyczy zarówno pomocy publicznej jak również wsparcia nie spełniającego warunków określonych w art. 107 ust. 1 Traktatu o funkcjonowaniu Unii Europejskiej. 1) W przypadku gdy o pomoc de minimis wnioskuje wspólnik spółki cywilnej, jawnej albo partnerskiej albo komplementariusz spółki komandytowej albo<br>komandytowo-akcyjnej niebędący akcjonariuszem, w związku z działalnością pro 2) Wypełnia się wyłącznie w przypadku, gdy o pomoc de minimis wnioskuje wspólnik spółki cywilnej, jawnej albo partnerskiej albo komplementariusz spółki<br>komandytowej albo komandytowo-akcyjnej niebędący akcjonariuszem, w zwi 4) Wpisuje się siedmiocyfrowe oznaczenie nadane w sposób określony w rozporządzeniu Rady Ministrów z dnia 15 grudnia 1998 r. w sprawie szczegółowych zasad<br>prowadzenia, stosowania i udostępniania krajowego rejestru urzędowe 6) Podaje się klasę działalności, w związku z którą podmiot ubiega się o pomoc de minimis. Jeżeli brak jest możliwości ustalenia jednej takiej działalności, podaje się<br>klasę PKD tej działalności, która generuje największy 7) Za powiązane nie uważa się podmiotów, w przypadku których powiązanie występuje wyłącznie za pośrednictwem organu publicznego, np. Skarbu Państwa, jednostki samorządu terytorialnego. 8) Podaje się wartość pomocy w euro obliczoną zgodnie z art. 11 ust. 3 ustawy z dnia 30 kwietnia 2004 r. o postępowaniu w sprawach dotyczących pomocy publicznej,<br>rozporządzeniem Rady Ministrów wydanym na podstawie art. 11 poz. 657, z późn. zm.), 10) Warunek jest spełniony, jeśli po odjęciu wartości skumulowanych strat od sumy kapitałów o charakterze rezerwowym (takich jak kapitał zapasowy, rezerwowy oraz<br>kapitał z aktualizacji wyceny) uzyskano wynik ujemny, któreg zakładowego. 12) Objętych rozporządzeniem Parlamentu Europejskiego i Rady (UE) nr 1379/2013 z dnia 11 grudnia 2013 r. w sprawie wspólnej organizacji rynków produktów<br>rybołówstwa i akwakultury, zmieniającym rozporządzenia Rady (WE) nr 1 13) W rozumieniu decyzji Rady 2010/787/UE z dnia 10 grudnia 2010 r. w sprawie pomocy państwa ułatwiającej zamykanie niekonkurencyjnych kopalń węgla (Dz. Urz. UE L 336, z 21.12.2010, s. 24). 14) Rozdzielność rachunkowa określonej działalności gospodarczej polega na prowadzeniu odrębnej ewidencji dla tej działalności gospodarczej oraz prawidłowym<br>przypisywaniu przychodów i kosztów na podstawie konsekwentnie sto 17) Podaje się informacje pozwalające na zidentyfikowanie konkretnej usługi świadczonej przez podmiot, tj. pozwalające odróżnić tę usługę od innych usług<br>świadczonych przez podmiot oraz usług świadczonych przez inne podmio

**Strona 8 z 8**

#### **Instrukcja wypełnienia tabeli w części D formularza**

Należy podać informacje o dotychczas otrzymanej pomocy, w odniesieniu do tych samych kosztów kwalifikujących się do objęcia pomocą, na pokrycie których udzielana będzie pomoc de minimis. Na przykład, jeżeli podmiot ubiegający się o pomoc de minimis otrzymał w przeszłości pomoc w związku z realizacją inwestycji, należy wykazać jedynie pomoc przeznaczoną na te same koszty kwalifikujące się do objęcia pomocą, na pokrycie których ma być udzielona pomoc de minimis.

**1.** Dzień udzielenia pomocy (kol. 1) - należy podać dzień udzielenia pomocy w rozumieniu art. 2 pkt 11 ustawy z dnia 30 kwietnia 2004 r. o postępowaniu w sprawach dotyczących pomocy publicznej.

**2.** Podmiot udzielający pomocy (kol. 2) - należy podać pełną nazwę i adres podmiotu, który udzielił pomocy. W przypadku gdy podmiot uzyskał pomoc na podstawie aktu normatywnego, który uzależnia nabycie prawa do otrzymania pomocy wyłącznie od spełnienia przesłanek w nim określonych, bez konieczności wydania decyzji albo zawarcia umowy, należy pozostawić to miejsce niewypełnione.

**3.** Podstawa prawna otrzymanej pomocy (kol. 3a i 3b)

**Uwaga:** istnieją następujące możliwości łączenia elementów tworzących podstawę prawną otrzymanej pomocy, które należy wpisać w poszczególnych kolumnach tabeli w sposób przedstawiony poniżej.

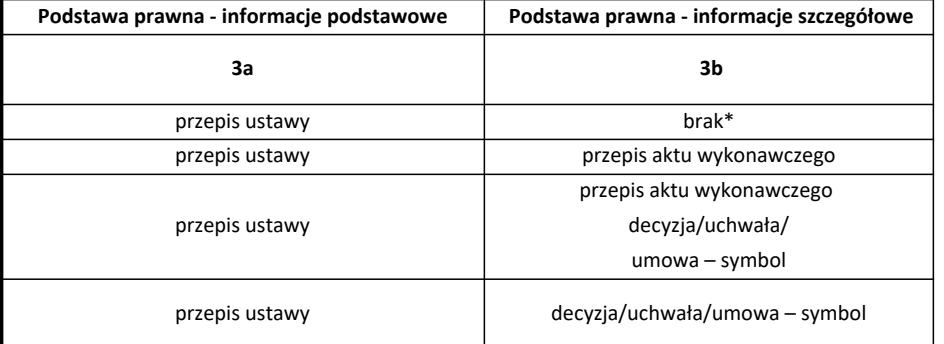

\* W przypadku braku aktu wykonawczego, decyzji, uchwały i umowy należy wpisać określenie "brak".

**Kol. 3a** Podstawa prawna - informacje podstawowe - należy podać w następującej kolejności: datę i tytuł oraz oznaczenie roku (numeru) i pozycji Dziennika Ustaw, w którym ustawa została opublikowana oraz oznaczenie przepisu ustawy będącego podstawą udzielenia pomocy (w kolejności: artykuł, ustęp, punkt, litera, tiret).

**Kol. 3b** Podstawa prawna - informacje szczegółowe - jeżeli podstawą udzielenia pomocy był akt wykonawczy do ustawy, należy podać w następującej kolejności: nazwę organu wydającego akt, datę aktu i tytuł aktu oraz oznaczenie roku (numeru) i pozycji Dziennika Ustaw, w którym akt został opublikowany oraz przepis aktu wykonawczego będącego podstawą udzielenia pomocy (w kolejności: paragraf, ustęp, punkt, litera, tiret). Akt powinien być aktem wykonawczym do ustawy wskazanej w kol. 3a. W przypadku braku aktu wykonawczego będącego podstawą prawną udzielenia pomocy, należy wstawić określenie "brak". Jeżeli podstawą udzielenia pomocy była decyzja, uchwała lub umowa, należy podać symbol określający ten akt; w przypadku decyzji numer decyzji, w przypadku uchwały - numer uchwały, w przypadku umowy – numer, przedmiot oraz strony umowy. W przypadku braku decyzji, uchwały lub umowy będącej podstawą prawną udzielenia pomocy, należy wstawić określenie "brak".

 **Strona 1 z 5**

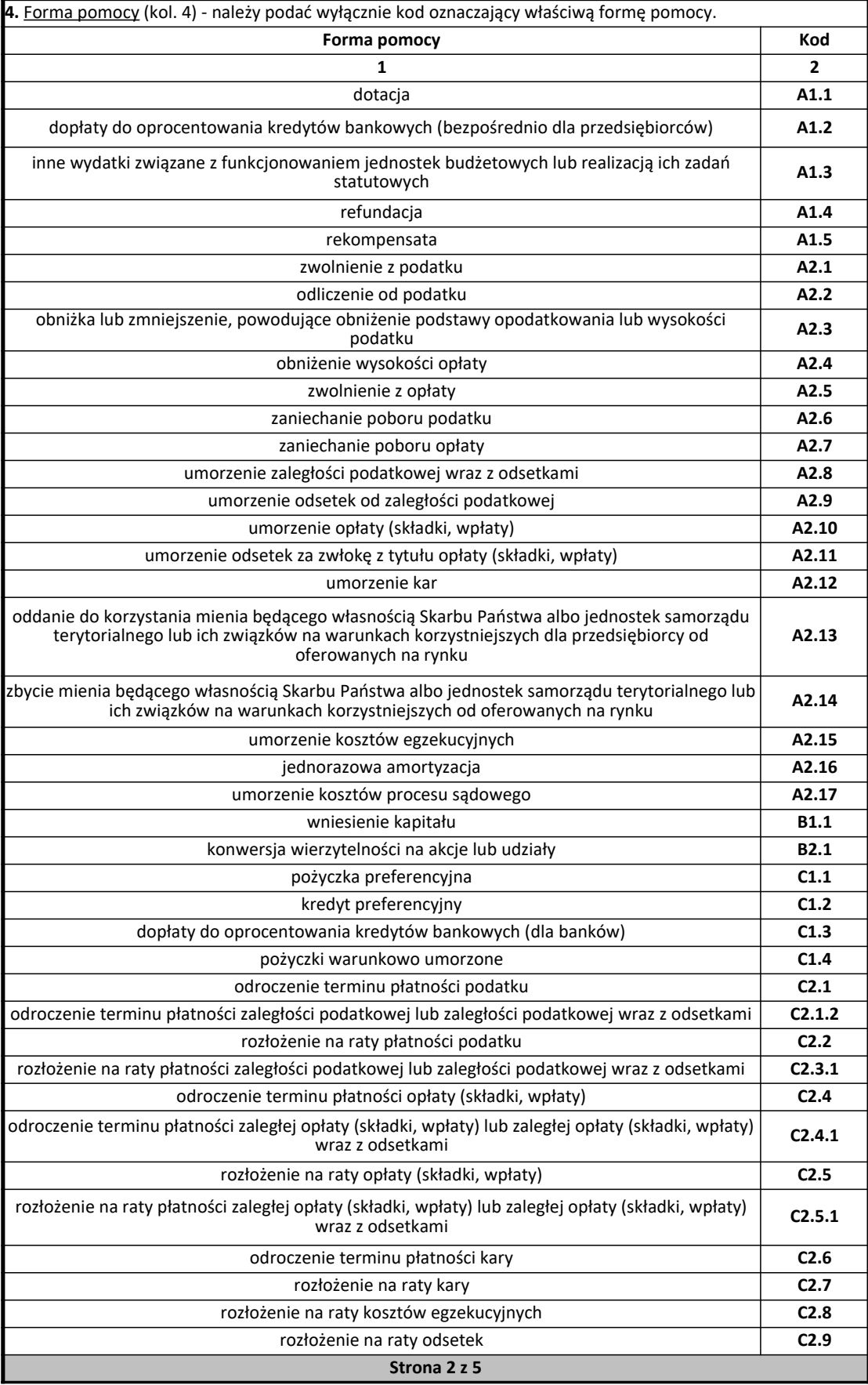

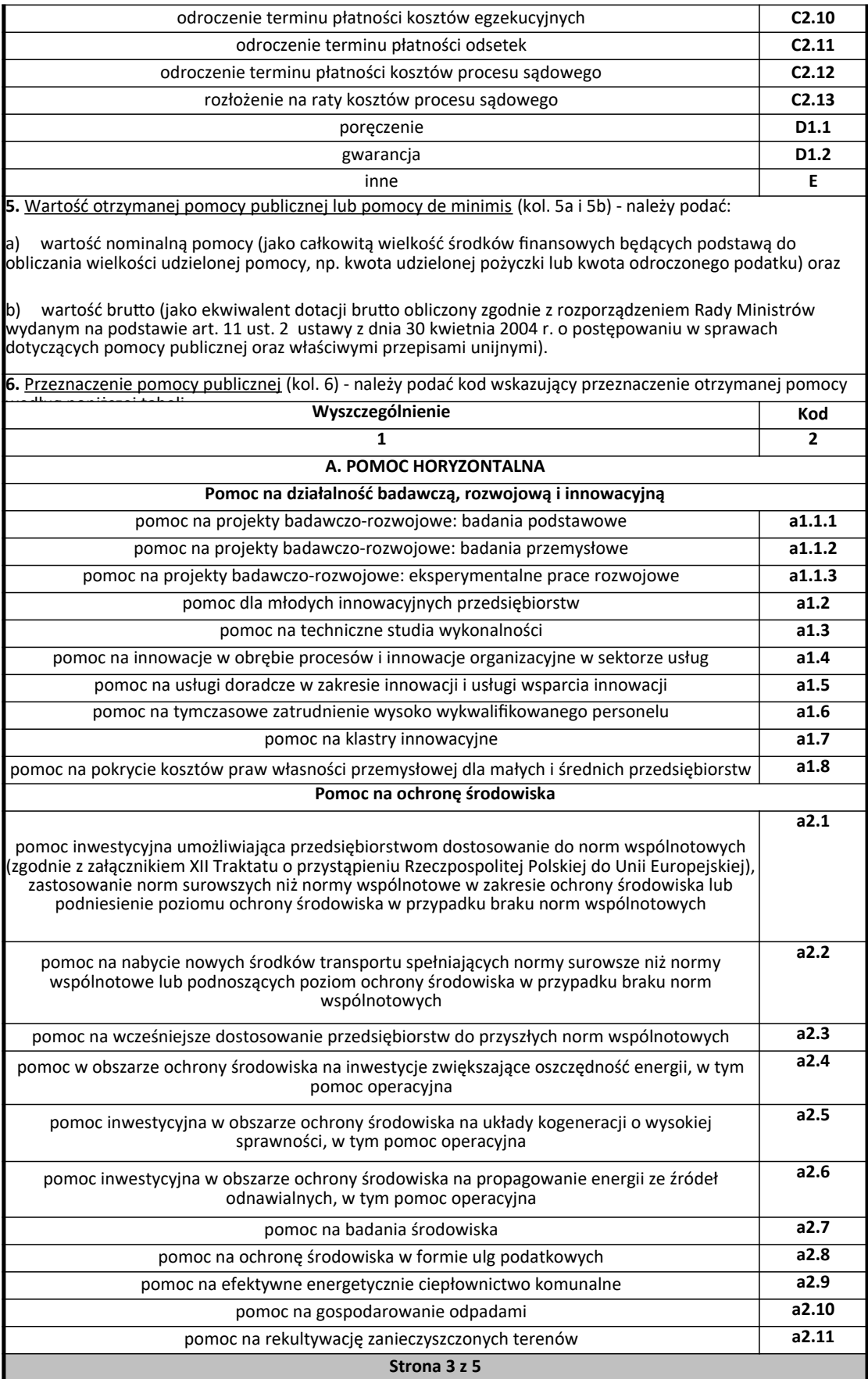

Załącznik nr 4 do Regulaminu konkursu<br>Działanie 5.2 Poprawa gospodarowania odpadami komunalnymi RPO WO 2014-2020<br>Wersja nr 1, czerwiec 2022 r.

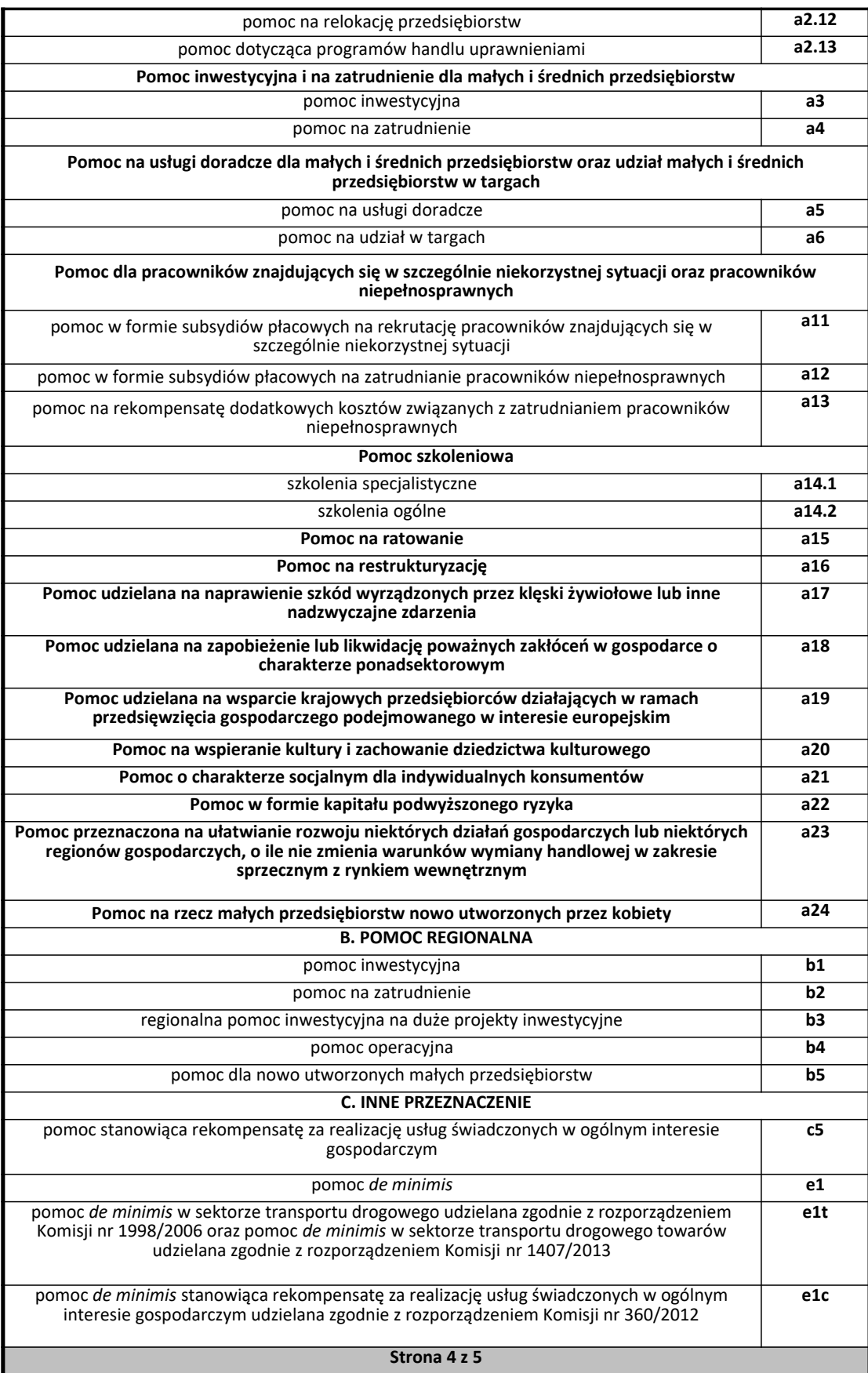

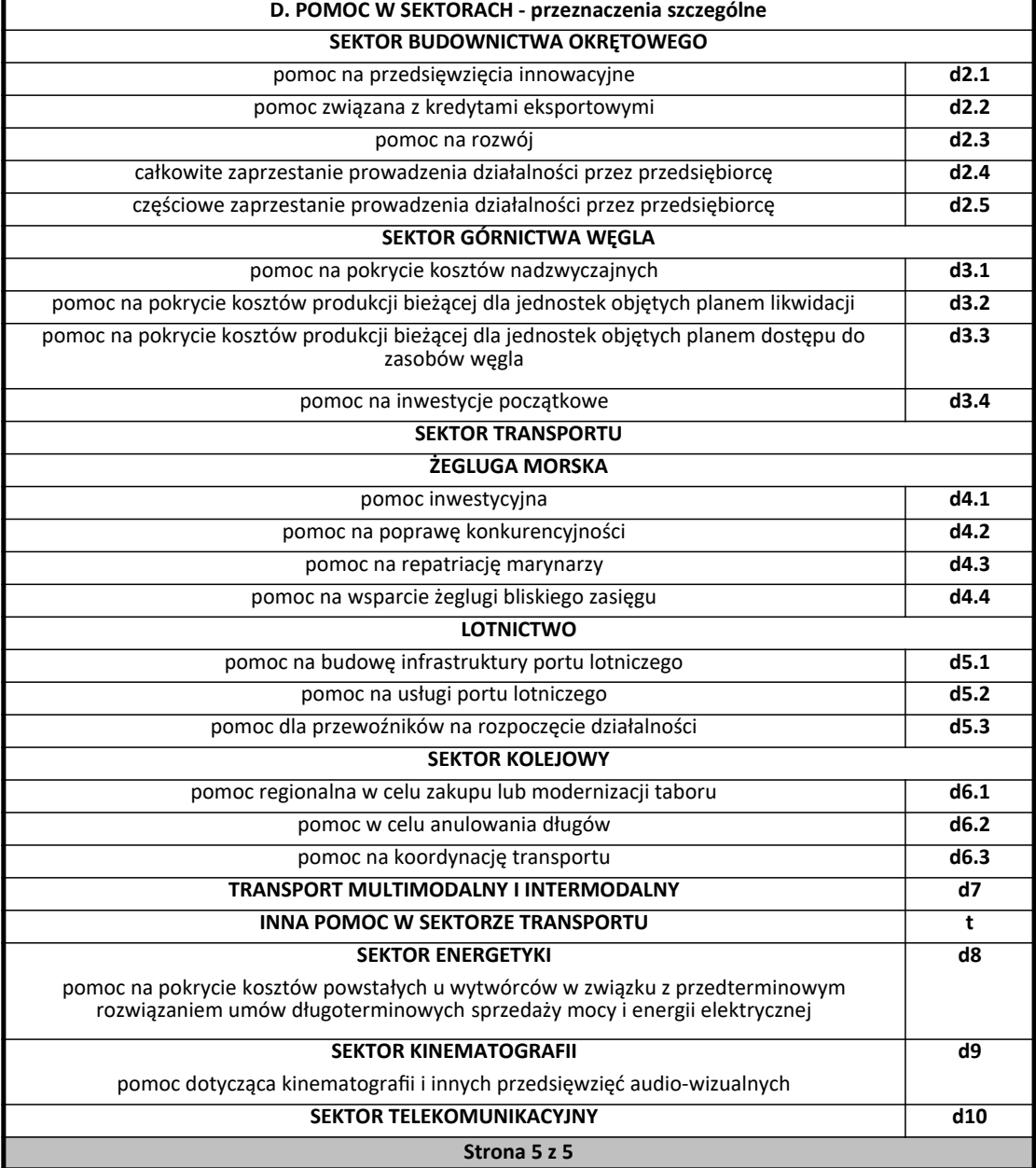

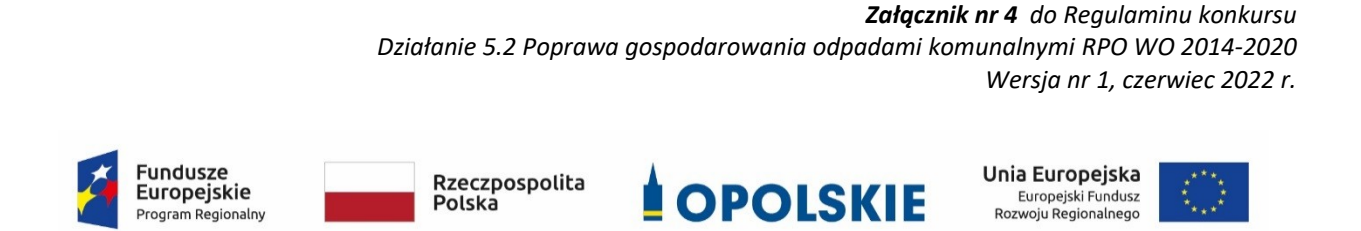

# **Załącznik nr 12.3 do wniosku o dofinansowanie**

# **OŚWIADCZENIE WNIOSKODAWCY O NIEZALICZENIU SIĘ DO PRZEDSIĘBIORSTW ZNAJDUJĄCYCH SIĘ W TRUDNEJ SYTUACJI**

**Wersja 1 Opole, czerwiec 2022 r.** *Nazwa i adres wnioskodawcy (miejsce i data)*

## **A. OŚWIADCZENIE WNIOSKODAWCY O NIEZALICZENIU SIĘ DO PRZEDSIĘBIORSTW ZNAJDUJĄCYCH SIĘ W TRUDNEJ SYTUACJI**

W związku z ubieganiem się........*(nazwa wnioskodawcy*)......... o przyznanie dofinansowania w ramach Regionalnego Programu Operacyjnego Województwa Opolskiego na lata 2014 – 2020 na realizację projektu ......................*(nazwa projektu)..........* objętego pomocą publiczną oświadczam, że nie zaliczam się do przedsiębiorstw znajdujących się w trudnej sytuacji, zgodnie z Art. 1 pkt 4 c) Rozporządzenia Komisji (UE) Nr 651/2014 z dnia 17 czerwca 2014 r.

Ja niżej podpisany jestem świadom odpowiedzialności karnej wynikającej z art. 271 kodeksu karnego, dotyczącego poświadczania nieprawdy, co do okoliczności mającej znaczenie prawne.

> ………………………… (podpis i pieczątka)

*Nazwa i adres wnioskodawcy (miejsce i data)*

## **B. OŚWIADCZENIE WNIOSKODAWCY O NIEZALICZENIU SIĘ DO GRUPY PRZEDSIĘBIORSTW NIEFINANSOWYCH ZNAJDUJĄCYCH SIĘ W TRUDNEJ SYTUACJI**

W związku z ubieganiem się *........(nazwa wnioskodawcy).........* o przyznanie dofinansowania w ramach Regionalnego Programu Operacyjnego Województwa Opolskiego na lata 2014 – 2020 na realizację projektu *......................(nazwa projektu)..........* objętego pomocą *de minimis* oświadczam, że nie zaliczam się do grupy przedsiębiorstw niefinansowych znajdujących się w trudnej sytuacji, w rozumieniu Komunikatu Komisji w sprawie wytycznych dotyczących pomocy państwa, na ratowanie i restrukturyzację przedsiębiorstw niefinansowych znajdujących się w trudnej sytuacji (Dz. Urz. UE 2014/C249/01).

Ja niżej podpisany jestem świadom odpowiedzialności karnej wynikającej z art. 271 kodeksu karnego, dotyczącego poświadczania nieprawdy, co do okoliczności mającej znaczenie prawne.

> ……………………… (podpis i pieczątka)
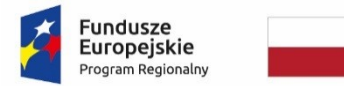

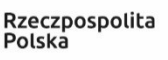

**OPOLSKIE** 

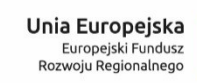

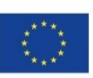

# **Załącznik nr 12.A do wniosku o dofinansowanie**

# **OŚWIADCZENIE WNIOSKODAWCY O NIEOTRZYMANIU POMOCY PUBLICZNEJ**

**Wersja 1 Opole, czerwiec 2022 r.** *Nazwa i adres wnioskodawcy (miejsce i data)*

# **OŚWIADCZENIE WNIOSKODAWCY O NIEOTRZYMANIU POMOCY PUBLICZNEJ**

Oświadczam, że ………………………………………………………………………………………………………………………………………………. ……………………………………………………………………………………………………………………………………….………

(imię i nazwisko, miejsce zamieszkania i adres albo firma, siedziba i adres podmiotu ubiegającego się o pomoc)

nie otrzymałem/-am pomocy publicznej na przedsięwzięcie, na którego realizację wnioskuję o udzielenie pomocy publicznej.

Imię i nazwisko Telefon Data i podpis Stanowisko służbowe

…………………….. …..……… …………………… …………….………………….

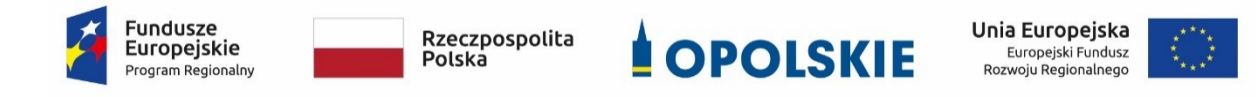

# **Załącznik nr 12.B do wniosku o dofinansowanie**

# **OŚWIADCZENIE WNIOSKODAWCY O OTRZYMANEJ POMOCY PUBLICZNEJ**

**Wersja 1 Opole, czerwiec 2022 r.**

### **B. OŚWIADCZENIE WNIOSKODAWCY O OTRZYMANEJ POMOCY PUBLICZNEJ**

W związku z ubieganiem się........*(nazwa wnioskodawcy*)......... o przyznanie dofinansowania ze środków Europejskiego Funduszu Rozwoju Regionalnego w ramach Regionalnego Programu Operacyjnego Województwa Opolskiego na lata 2014– 2020 na realizację projektu .........................*(nazwa projektu)..........* oświadczam, że na realizację w/w projektu została mi udzielona pomoc publiczna:

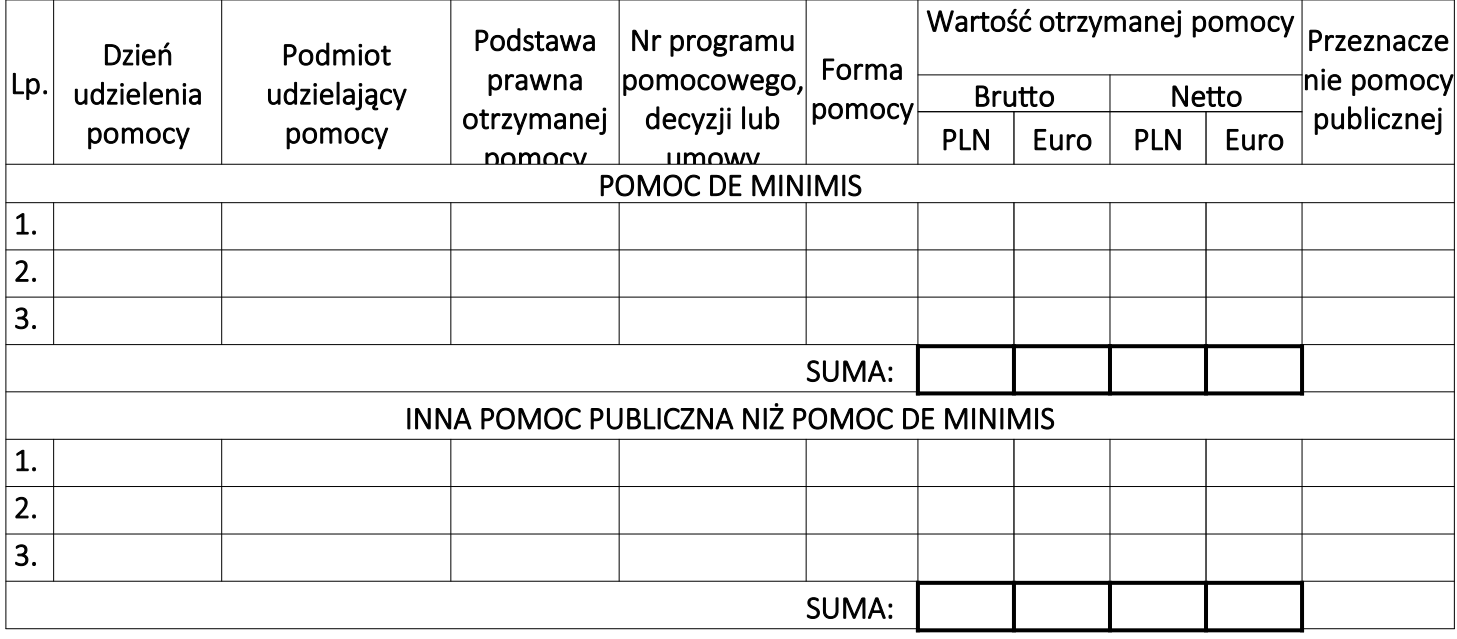

Ponadto oświadczam, iż w okresie ostatnich trzech lat została mi udzielona pomoc de minimis:

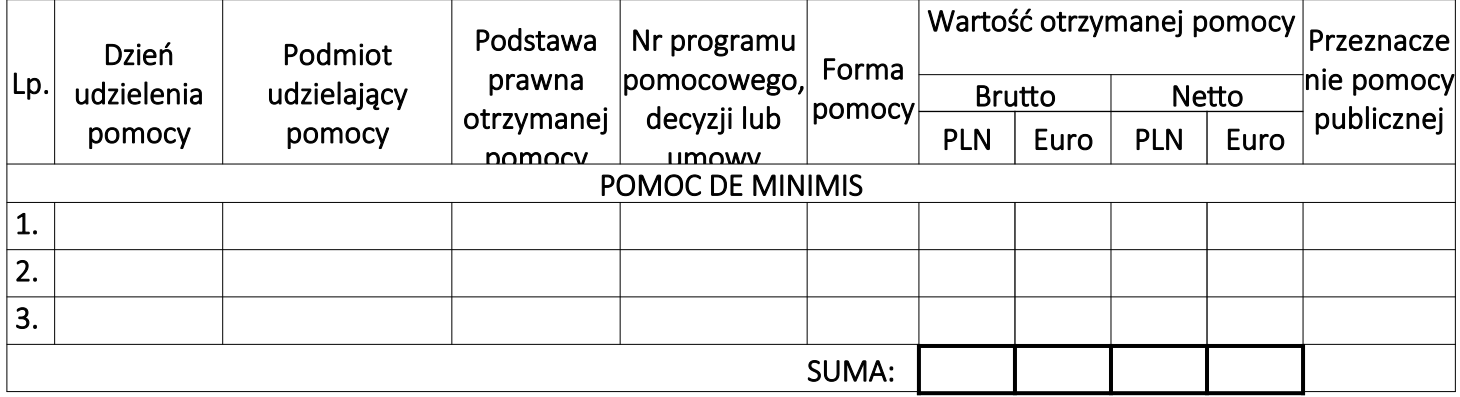

Ja niżej podpisany jestem świadom odpowiedzialności karnej wynikającej z art. 271 kodeksu karnego, dotyczącego poświadczania nieprawdy, co do okoliczności mającej znaczenie prawne.

> …………………………… (podpis i pieczątka)

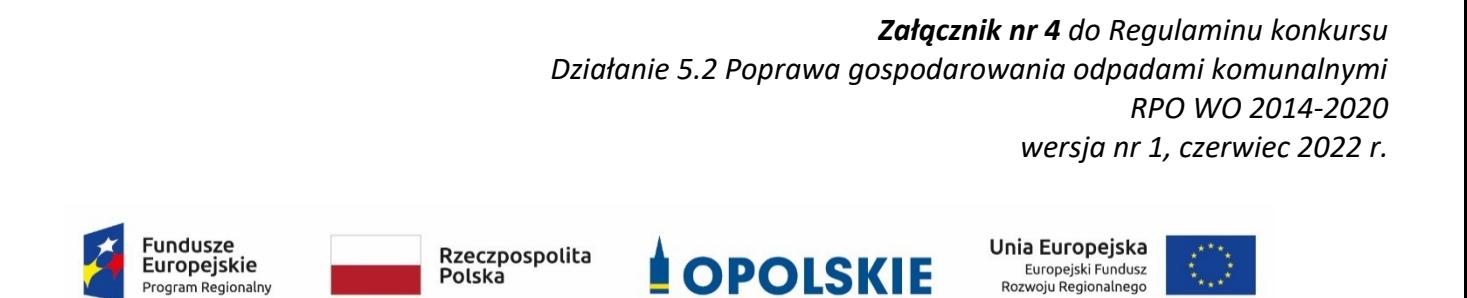

# **Załącznik nr 12 do wniosku o dofinansowanie**

Program Regionalny

# **OŚWIADCZENIE WNIOSKODAWCY O ZGODNOŚCI PROJEKTU Z POMOCĄ PUBLICZNĄ**

**Wersja 1 Opole, czerwiec 2022 r.**

*Nazwa i adres wnioskodawcy (miejsce i data)* 

# **OŚWIADCZENIE WNIOSKODAWCY O ZGODNOŚCI PROJEKTU Z POMOCĄ PUBLICZNĄ**

W związku z ubieganiem się...........*(nazwa wnioskodawcy oraz jego status prawny*) ……………..… o przyznanie dofinansowania ze środków Europejskiego Funduszu Rozwoju Regionalnego w ramach Regionalnego Programu Operacyjnego Województwa Opolskiego 2014-2020 na realizację projektu *.................................................(nazwa projektu)……………………..……………..,* oświadczam, co następuje:

- realizowany projekt jest/nie jest objęty pomocą publiczną<sup>1</sup>;
- $-$  posiadam/nie posiadam<sup>1</sup> statusu mikro-, małego, lub średniego przedsiębiorcy<sup>2</sup>,
- zarówno w trakcie realizacji projektu jak i w ciągu 10 lat po jego zakończeniu infrastruktura nabyta bądź wytworzona w ramach projektu będzie/nie będzie<sup>1</sup> wykorzystywana do wykonywania działalności gospodarczej w rozumieniu prawa wspólnotowego, to jest działalności polegającej na oferowaniu dóbr lub usług na określonym rynku.

Ja niżej podpisany jestem świadomy odpowiedzialności karnej wynikającej z art. 271 kodeksu karnego, dotyczącej poświadczania nieprawdy, co do okoliczności mającej znaczenie prawne.

………………………………………………

*(podpis i pieczątka wnioskodawcy)*

<sup>1</sup> Niewłaściwe skreślić.

<sup>&</sup>lt;sup>2</sup> Definicja MŚP zawarta jest w załączniku nr 1 do Rozporządzenia Komisji (UE) nr 651/2014 z dnia 17 czerwca 2014 r. uznające niektóre rodzaje pomocy za zgodne z rynkiem wewnętrznym w zastosowaniu art. 107 i 108 Traktatu (Dz.U.L 187, 26/6/2014).

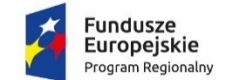

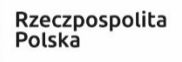

**OPOLSKIE** 

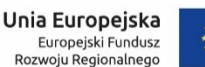

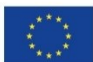

# **Załącznik nr 13.1**

# **do wniosku o dofinansowanie**

# **OŚWIADCZENIE**

# **Z DANYMI NIEZBĘDNYMI DO ZWERYFIKOWANIA SPOSOBU WYWIĄZYWANIA SIĘ POWIATU/GMINY Z OBOWIĄZKU UISZCZANIA OPŁAT ZA KORZYSTANIE ZE ŚRODOWISKA**

**Wersja 1 Opole, czerwiec 2022 r.**

Opole, dnia......................... roku

…………………………… *Dane Wnioskodawcy<sup>1</sup>*

*REGON:*

# **Dane niezbędne do zweryfikowania sposobu wywiązywania się Powiatu/Gminy z obowiązku uiszczania opłat za korzystanie ze środowiska**

**Urząd<sup>2</sup> ................................................ przedkłada Marszałkowi Województwa Opolskiego**  wykazy zawierające informacje i dane do ustalenia wysokości opłat za korzystanie ze środowiska w następującym zakresie:

#### *(oznaczyć właściwe komponenty lub skasować niewłaściwe)*

- o wprowadzanie gazów lub pyłów do powietrza;
- o wprowadzanie ścieków do wód lub do ziemi;
- o pobór wód;
- o składowanie odpadów;

**Oświadczam, że Powiat/Gmina<sup>3</sup>……………………………........... posiada następujące podległe samorządowe jednostki organizacyjne (posiadające własny regon):** 

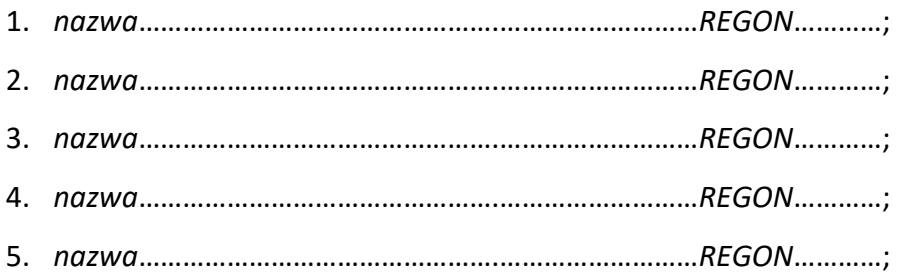

**Oświadczam, że:** 

**I) wymienione poniżej samorządowe jednostki organizacyjne Powiatu/Gminy przedkładają Marszałkowi Województwa Opolskiego wykazy zawierające informacje i dane do ustalenia wysokości opłat za korzystanie ze środowiska:** 

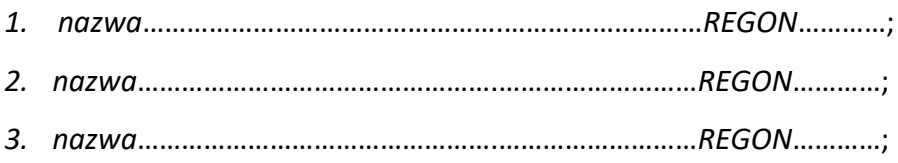

**II) wymienione poniżej samorządowe jednostki organizacyjne Powiatu/Gminy nie korzystają ze środowiska, tym samym nie składają w/w wykazów:** 

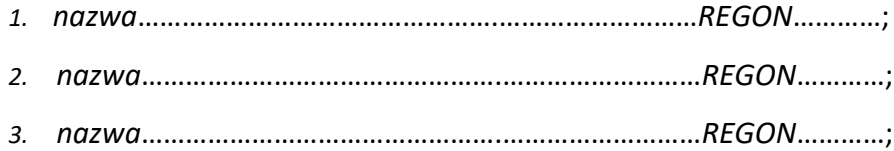

…………………………………… *Podpis i pieczątka imienna*  *nazwa, adres, Regon Powiatu/Gminy*

  *dane Urzędu wraz z regonem (Np. Urząd Miejski w............, ulica, nr, kod pocztowy, miejscowość, regon .......)*

 *nazwa Powiatu/Gminy*

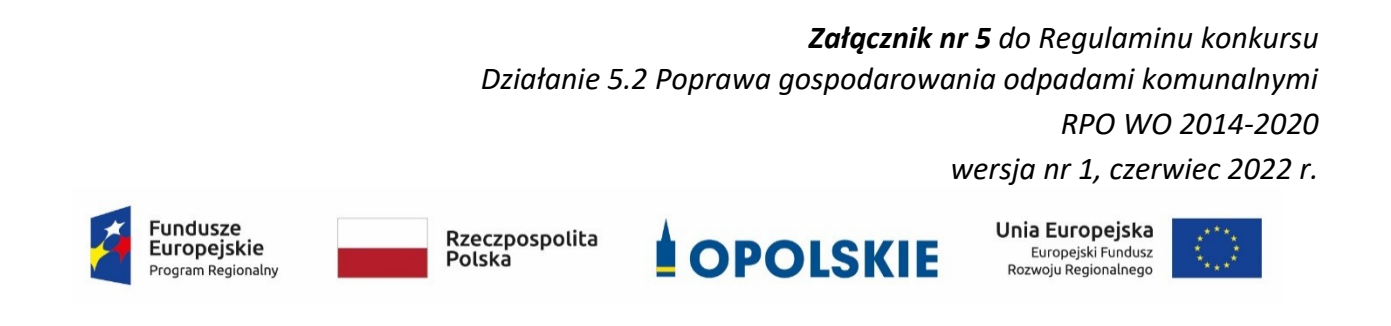

# **ZAŁĄCZNIK NR 5**

# **INSTRUKCJA WYPEŁNIANIA ZAŁĄCZNIKÓW DO WNIOSKU O DOFINANSOWANIE PROJEKTU ZE ŚRODKÓW EFRR DLA POZOSTAŁYCH WNIOSKODAWCÓW**

**Wersja 1 Opole, czerwiec 2022 r.**

#### *Załącznik nr 5 do Regulaminu konkursu*

*Działanie 5.2 Poprawa gospodarowania odpadami komunalnymi RPO WO 2014-2020*

*wersja nr 1, czerwiec 2022 r.*

Integralną częścią wniosku o dofinansowanie realizacji projektu ze środków EFRR w ramach RPO WO 2014-2020 są załączniki, które służą do uzupełniania, uwiarygodniania bądź weryfikacji danych opisywanych we wniosku o dofinansowanie.

#### **Wymaganymi załącznikami do wniosku o dofinansowanie są:**

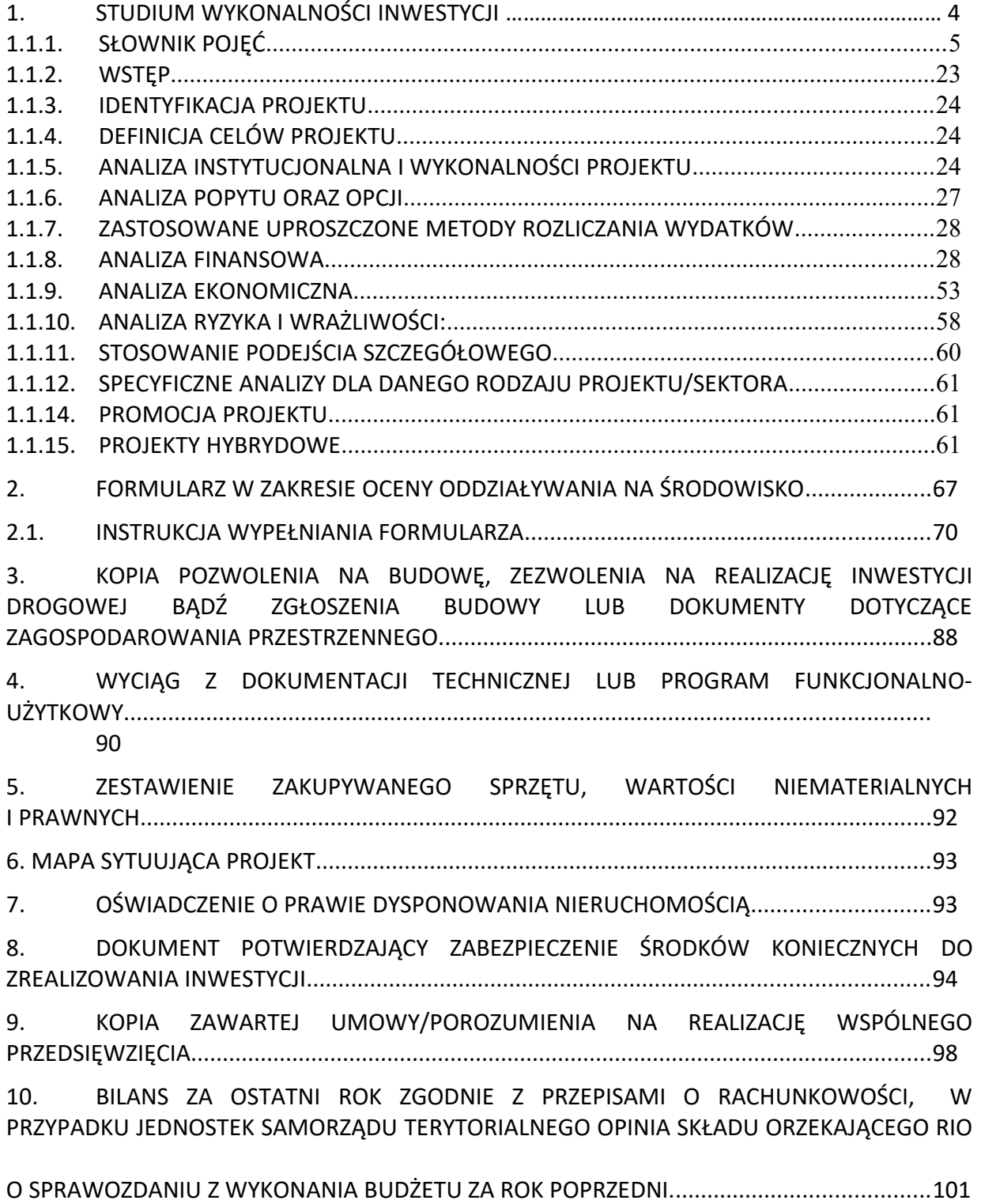

*Załącznik nr 5 do Regulaminu konkursu Działanie 5.2 Poprawa gospodarowania odpadami komunalnymi RPO WO 2014-2020 wersja nr 1, czerwiec 2022 r.* 11. STATUT/AKT POWOŁUJĄCY JEDNOSTKĘ....................................................................102 12. OŚWIADCZENIE WNIOSKODAWCY O ZGODNOŚCI PROJEKTU Z ZASADAMI UDZIELANIA POMOCY PUBLICZNEJ..........................................................................................102 13. INNE NIEZBĘDNE DOKUMENTY WYMAGANE PRAWEM LUB KATEGORIĄ PROJEKTU .................................................................................................................................... 103

## **ZAŁĄCZNIKI DO WNIOSKU O DOFINANSOWANIE REALIZACJI PROJEKTU**

# **1. STUDIUM WYKONALNOŚCI INWESTYCJI**

#### **PAMIĘTAJ!**

**SWI przygotowujemy w oparciu o wzór** umieszczony w załączniku nr 4 do Regulaminu konkursu, w którym zawarte są wytyczne dotyczące tego, jaki opis powinien wnioskodawca ująć w ramach każdego punktu.

Studium Wykonalności Inwestycji (SWI) ma za zadanie:

- Wskazać, które z różnych proponowanych rozwiązań problemu będzie najlepsze pod względem technicznym, ekonomicznym, społecznym oraz ekologicznym,
- Wstępnie określić zakres rzeczowy przedsięwzięcia oraz główne parametry techniczne,
- Oszacować nakłady inwestycyjne,
- Zidentyfikować potencjalne problemy związane z realizacją oraz eksploatacją analizowanej inwestycji,
- Wykazać celowość realizowanej inwestycji.

W załączniku nr 4 do Regulaminu konkursu zamieszczono wzór SWI, w którym zawarte są wytyczne dotyczące jaki opis powinien wnioskodawca ująć w ramach każdego punktu. Opracowując SWI należy mieć na uwadze cykl życia projektu, uwzględniając kolejno etapy od planowania strategicznego, tj. identyfikacji potrzeb i możliwości, poprzez projektowanie, wdrażanie, rozliczanie i ewaluację. Studium powinno zawierać m.in. identyfikację projektu, analizę instytucjonalną i prawną wykonalności projektu, analizę popytu oraz analizę opcji, analizę finansową i ekonomiczną (również w wersji elektronicznej) zgodnie z opisem określonym we wzorze SWI.

**Dla jednego projektu należy sporządzić jedno studium wykonalności** uwzględniające korzyści bądź straty z wykonania całej inwestycji niezależnie od jej typu oraz złożoności. Ponadto obliczamy jeden wskaźnik efektywności kosztowej obejmujący cały projekt.

# *UWAGA!*

*Zwróć szczególną uwagę, aby informacje zawarte w SWI były zbieżne z zapisami zawartymi we wniosku o dofinansowanie oraz pozostałych załącznikach.*

#### *UWAGA!*

4 *składanych dokumentach. Powyższe potwierdza się w oświadczeniu, znajdującym Dane zawarte w SWI muszą w pełni odpowiadać stanowi faktycznemu, wnioskodawca ponosi pełną odpowiedzialność za informacje zawarte w się na końcu SWI.*

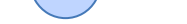

W przypadku realizacji jednego z kilku etapów projektu w studium wykonalności należy uzasadnić ekonomicznie celowość dofinansowania danego etapu w myśl zasady, iż dofinansowanie może uzyskać projekt kompletny dający po ukończeniu wymierny efekt.

### **1.1. INSTRUKCJA PRZYGOTOWANIA STUDIUM WYKONALNOŚCI INWESTYCJI**.

### **1.1.1.SŁOWNIK POJĘĆ**

 **Analiza efektywności kosztowej (AEK)** (ang. *Cost Effectiveness Analysis – CEA*)**:** jest to metoda analizy efektywności projektów, którą stosuje się gdy zmierzenie korzyści w kategoriach pieniężnych nie jest w praktyce możliwe. Stanowi ona szczególny rodzaj analizy kosztów i korzyści i polega na wyliczeniu jednostkowego kosztu osiągnięcia korzyści generowanych przez projekt. Warunkiem przeprowadzenia takiej analizy jest możliwość skwantyfikowania korzyści, a następnie odniesienia ich do pieniężnych kosztów projektu; nie jest natomiast konieczne przypisanie korzyściom konkretnej wartości pieniężnej lub ekonomicznej. Przykładem analizy efektywności kosztowej jest analiza dynamicznego kosztu jednostkowego (ang. *Dynamic Generation Cost – DGC*).

 **Analiza ekonomiczna:** analiza mająca na celu ustalenie wskaźników efektywności ekonomicznej projektu. Posługuje się wartościami ekonomicznymi, które odzwierciedlają wartości, jakie społeczeństwo byłoby gotowe zapłacić za określone dobro lub usługę. Wycenia ona wszystkie czynniki zgodnie z ich wartością użytkową lub kosztem alternatywnym dla społeczeństwa. Analiza ekonomiczna jest szczególnym rodzajem analizy kosztów i korzyści – przeprowadzana jest w drodze skorygowania wyników analizy finansowej o efekty fiskalne, efekty zewnętrzne oraz ceny rozrachunkowe. Podobnie jak w analizie finansowej, w analizie ekonomicznej stosuje się metodę zdyskontowanych przepływów pieniężnych (ang. *Discounted Cash Flows – DCF*).

 **Analiza finansowa:** analiza mająca na celu ustalenie wartości wskaźników efektywności finansowej projektu, weryfikację trwałości finansowej projektu oraz ustalenie właściwego (maksymalnego) dofinansowania z funduszy UE<sup>1</sup>. Dokonywana jest ona zazwyczaj z punktu widzenia właściciela infrastruktury. W przypadku, gdy w projekcie UE występuje kilka podmiotów (np. właściciel infrastruktury i jej operator), należy dokonać analizy skonsolidowanej całościowo pokazującej projekt (patrz: Rozdział 2 pkt 6 *Wytycznych w zakresie zagadnień związanych z przygotowaniem projektów inwestycyjnych, w tym projektów generujących dochód i projektów hybrydowych na lata 2014-2020*).

<sup>&</sup>lt;sup>11</sup> Analiza finansowa służy do ustalenia właściwego (maksymalnego) dofinansowania z funduszy UE jedynie w przypadku korzystania z metody luki w finansowaniu.

# *Załącznik nr 5 do Regulaminu konkursu Działanie 5.2 Poprawa gospodarowania odpadami komunalnymi RPO WO 2014-2020*

#### *wersja nr 1, czerwiec 2022 r.*

W analizie finansowej, w celu ustalenia wskaźników efektywności finansowej oraz wyliczenia luki w finansowaniu, stosuje się metodę zdyskontowanych przepływów pieniężnych (DCF).

**Analiza kosztów i korzyści (AKK/CBA)<sup>2</sup> :** analiza mająca na celu ustalenie, czy lub w jakiej mierze dany projekt zasługuje na realizację z publicznego lub społecznego punktu widzenia. Analiza kosztów i korzyści różni się od zwykłej oceny finansowej tym, że uwzględnia również możliwe do skwantyfikowania zyski (korzyści – ang. *benefits*) i straty (koszty – ang. *costs*), niezależnie od tego, czy ponosi je podmiot realizujący inwestycję, czy też społeczeństwo. AKK przybiera często postać analizy ekonomicznej, w której koryguje się wyniki analizy finansowej o efekty fiskalne, efekty zewnętrzne oraz ceny rozrachunkowe. Wyniki AKK można wyrazić na wiele sposobów, w tym w postaci ekonomicznej wewnętrznej stopy zwrotu, ekonomicznej bieżącej wartości netto oraz współczynnika korzyści/koszty. Szczegółowe informacje na temat metodyki przeprowadzania analizy kosztów i korzyści można znaleźć w *Przewodniku AKK* (patrz: definicja Rozdział 2 pkt 32 *Wytycznych w zakresie zagadnień związanych z przygotowaniem projektów inwestycyjnych, w tym projektów generujących dochód i projektów hybrydowych na lata 2014-2020*).

 **Analiza ryzyka:** analiza, której celem jest ustalenie prawdopodobieństwa wygenerowania przez projekt określonych wyników, jak również ustalenie najbardziej prawdopodobnego przedziału odchyleń tych wyników od wartości reprezentującej najbardziej dokładny ich szacunek.

 **Analiza skonsolidowana:** szczególne podejście w ramach analizy finansowej, stosowane w przypadku projektów realizowanych w systemie kilku podmiotów, w których:

- a) obok beneficjenta występuje operator (system beneficjent operator), przy czym operator to podmiot odpowiedzialny za eksploatację majątku powstałego lub zmodernizowanego w wyniku zrealizowanych przez beneficjenta umów związanych z przeprowadzanym projektem inwestycyjnym. Operator może stać się właścicielem majątku wytworzonego w ramach powyższych umów, z poszanowaniem zasady trwałości projektu,
- b) występuje wiele podmiotów (system wielu podmiotów).

W przypadku analizowania projektu, w którego realizację zaangażowany jest więcej niż jeden podmiot, rekomendowane jest przeprowadzenie analizy dla projektu oddzielnie z punktu widzenia każdego z tych podmiotów (np. gdy projekt budowy drogi jest realizowany przez kilka gmin), a następnie sporządzenie analizy skonsolidowanej

 $^{22}$  W celu uporządkowania nomenklatury dotyczącej analizy kosztów i korzyści, analizy ekonomicznej oraz analizy efektywności kosztowej, należy zaznaczyć, że zarówno analiza ekonomiczna, jak i analiza efektywności kosztowej są szczególnymi rodzajami analizy kosztów i korzyści, wyróżnionymi ze względu na metodykę ich przeprowadzania. Patrz: Rozdział 2 pkt 2, 3 i 4 *Wytycznych w zakresie zagadnień związanych z przygotowaniem projektów inwestycyjnych, w tym projektów generujących dochód i projektów hybrydowych na lata 2014-2020.*

# *Załącznik nr 5 do Regulaminu konkursu Działanie 5.2 Poprawa gospodarowania odpadami komunalnymi RPO WO 2014-2020*

*wersja nr 1, czerwiec 2022 r.*

(tzn. ujęcie przepływów wcześniej wyliczonych dla podmiotów zaangażowanych w realizację projektu i wyeliminowanie wzajemnych rozliczeń między nimi związanych z realizacją projektu). Dla potrzeb dalszych analiz (analizy ekonomicznej oraz analizy ryzyka i wrażliwości) należy wykorzystywać wyniki analizy skonsolidowanej.

 **Analiza trwałości finansowej:** analiza mająca na celu weryfikację faktu, czy wpływy finansowe (źródła finansowania projektu, łącznie z przychodami oraz innymi wpływami) wystarczą na pokrycie wszystkich kosztów, w tym finansowych, rok po roku, na przestrzeni całego okresu odniesienia. Trwałość finansowa inwestycji zostaje potwierdzona, jeśli skumulowane przepływy pieniężne netto nie są ujemne w żadnym roku analizy. Trwałość finansowa powinna zostać zbadana także w odniesieniu do beneficjenta/operatora z projektem. Należy ją przeprowadzać w wartościach niezdyskontowanych.

 **Analiza wrażliwości:** analiza umożliwiająca systematyczne badanie tego, co dzieje się

z wynikami projektu w sytuacji, kiedy zdarzenia odbiegają od ich wartości szacunkowych ustalonych na etapie prognozowania. Polega ona na określeniu wpływu zmiany pojedynczych zmiennych krytycznych o określoną procentowo wartość, na wartość finansowych i ekonomicznych wskaźników efektywności projektu oraz trwałość finansową projektu (i trwałość finansową beneficjenta/operatora z projektem) wraz z obliczeniem wartości progowych zmiennych w celu określenia, jaka zmiana procentowa zmiennych krytycznych zrównałaby NPV (ekonomiczną lub finansową) z zerem. Istotą analizy wrażliwości jest zasada, iż modyfikacji poddawana być powinna tylko jedna zmienna, podczas gdy inne parametry powinny pozostać niezmienione (por. *Przewodnik AKK*).

 **Bieżąca wartość netto** (ang. *Net Present Value* – NPV)**:** suma zdyskontowanych oddzielnie dla każdego roku przepływów pieniężnych netto (różnica pomiędzy wpływami i wydatkami) zaobserwowanych w całym okresie odniesienia, przy założonym stałym poziomie stopy dyskontowej. W ramach analizy finansowej wylicza się finansową bieżącą wartość netto – FNPV.

Wyróżnia się finansową bieżącą wartość netto inwestycji (FNPV/C), która jest sumą zdyskontowanych strumieni pieniężnych netto generowanych przez projekt obliczoną bez względu na strukturę finansowania projektu oraz finansową bieżącą wartość netto kapitału (FNPV/K), będącą sumą zdyskontowanych strumieni pieniężnych netto wygenerowanych dla beneficjenta w wyniku realizacji rozważanej inwestycji, pozwalającą ocenić rentowność zaangażowanych środków własnych.

W ramach analizy ekonomicznej ustala się ekonomiczną bieżącą wartość netto – ENPV. Ekonomiczna bieżąca wartość netto (ENPV) jest sumą zdyskontowanych oddzielnie dla każdego roku korzyści społecznych netto (różnica ogółu zdyskontowanych korzyści społecznych i kosztów społecznych związanych z projektem) zaobserwowanych w całym okresie odniesienia, przy założonym stałym poziomie społecznej stopy dyskontowej. Szczegółowy zakres przepływów pieniężnych uwzględnianych w celu wyliczenia poszczególnych wskaźników oraz wzory dla ich wyliczenia przedstawiono w Załączniku 1 do *Wytycznych w zakresie zagadnień związanych z przygotowaniem projektów inwestycyjnych, w tym projektów generujących dochód i projektów hybrydowych na lata 2014-2020* w Rozdziale 13.oraz *Przewodniku AKK*.

# *Załącznik nr 5 do Regulaminu konkursu Działanie 5.2 Poprawa gospodarowania odpadami komunalnymi RPO WO 2014-2020*

#### *wersja nr 1, czerwiec 2022 r.*

 **Całkowity koszt projektu/inwestycji:** wydatki kwalifikowalne i niekwalifikowalne w rozumieniu Wytycznych w zakresie kwalifikowalności wydatków, ponoszone do momentu ukończenia realizacji projektu. Obejmuje m.in. nakłady inwestycyjne na realizację projektu, powiększone o ewentualne rezerwy na nieprzewidziane wydatki (jeżeli instytucja zarządzająca przewiduje taką możliwość), koszty ogólne oraz inne koszty nie mające charakteru pieniężnego, o których mowa w ww. wytycznych, których wartość ustalana jest na zasadach określonych w tych wytycznych. Całkowity koszt inwestycji powinien zawierać podatek VAT, niezależnie od tego, czy podlega on zwrotowi.

 **Całkowity koszt kwalifikowalny projektu/inwestycji (EC):** wydatki kwalifikowalne w rozumieniu art. 65 rozporządzenia nr 1303/2013 oraz Wytycznych w zakresie kwalifikowalności wydatków ponoszone do momentu ukończenia realizacji projektu. Całkowity koszt kwalifikowalny brany jest pod uwagę przy określaniu, czy dany projekt należy do kategorii dużych projektów, przy czym w przypadku projektów generujących dochód, koszt ten pomniejsza się zgodnie z jedną z zasad określonych w art. 61 rozporządzenia nr 1303/2013. Ponadto całkowity koszt kwalifikowalny jest brany pod uwagę, przy określaniu, czy dany projekt podlega reżimowi prawnemu art. 61 tego aktu, tj. czy może być uznany za projekt generujący dochód (patrz: Rozdział 2 pkt 17, 30 i 37 oraz przypis 18 *Wytycznych w zakresie zagadnień związanych z przygotowaniem projektów inwestycyjnych, w tym projektów generujących dochód i projektów hybrydowych na lata 2014-2020*).

 **Ceny bieżące (nominalne):** są to ceny występujące faktycznie w danym czasie. Ceny takie uwzględniają efekt ogólnej inflacji i należy je odróżniać od cen stałych.

 **Ceny rozrachunkowe (ukryte** – ang. *shadow prices***):** alternatywny koszt dóbr, który zazwyczaj różni się od cen rynkowych i od wysokości regulowanych taryf. Użycie cen rozrachunkowych w ramach analizy ekonomicznej projektu pozwala ująć w bardziej adekwatny sposób rzeczywiste koszty i rzeczywiste korzyści dla społeczeństwa. Szczegółowe informacje na temat przekształcania cen rynkowych na ceny rozrachunkowe wraz z przykładowymi czynnikami konwersji przedstawione zostały w *Przewodniku AKK*.

 **Ceny stałe (realne):** ceny według roku bazowego (tj. pierwszego roku przyjętego okresu odniesienia), których stosowanie pozwala wyeliminować wpływ inflacji na dane finansowe i ekonomiczne. Należy odróżniać je od cen bieżących.

# *Załącznik nr 5 do Regulaminu konkursu Działanie 5.2 Poprawa gospodarowania odpadami komunalnymi RPO WO 2014-2020*

*wersja nr 1, czerwiec 2022 r.*

 **Dochód<sup>33</sup> :** w rozumieniu art. 61 ust. 1 rozporządzenia nr 1303/2013 są nim wpływy środków pieniężnych z bezpośrednich wpłat dokonywanych przez użytkowników za towary lub usługi zapewniane przez daną operację, jak np. opłaty ponoszone bezpośrednio przez użytkowników za użytkowanie infrastruktury, sprzedaż lub dzierżawę gruntu lub budynków lub opłaty za usługi, pomniejszone o wszelkie koszty operacyjne i koszty odtworzenia wyposażenia krótkotrwałego poniesione w okresie odniesienia. Zalicza się do niego także oszczędności kosztów działalności (operacyjnych) osiągnięte przez operację. Oszczędności nie stanowią dochodu, jeżeli:

- i. projekt dotyczy wdrożenia środków w zakresie efektywności energetycznej, czyli obejmuje zadania, których celem jest zmniejszenie zapotrzebowania infrastruktury objętej projektem na energię lub obniżenie kosztów energii zużywanej przez tę infrastrukturę (np. poprzez wykorzystanie odnawialnych źródeł energii) lub
- $i$ ii. nastąpi równoważne zmniejszenie dotacji na działalność operacyjną<sup>4</sup>.

Pojęcie dochodu zależne jest od charakteru projektu generującego dochód:

- a) dla projektów, dla których istnieje możliwość określenia, w okresie odniesienia, przychodu z wyprzedzeniem jest to różnica między wartością bieżącą przychodów (patrz: Rozdział 2 pkt 33 *Wytycznych w zakresie zagadnień związanych z przygotowaniem projektów inwestycyjnych, w tym projektów generujących dochód i projektów hybrydowych na lata 2014-2020*) oraz wartością bieżącą kosztów operacyjnych (w tym nakładów odtworzeniowych, jeśli dotyczy). Jeżeli różnica ta jest dodatnia, zdyskontowany dochód należy powiększyć o zdyskontowaną wartość rezydualną;
- b) dla projektów, dla których nie można obiektywnie określić przychodu z wyprzedzeniem jest to różnica pomiędzy rzeczywistymi przychodami wygenerowanymi w okresie trzech lat od zakończenia operacji (zamknięcia fazy inwestycyjnej) lub do terminu na złożenie dokumentów dotyczących zamknięcia programu określonego w przepisach dotyczących poszczególnych funduszy<sup>5</sup>, w zależności od tego, który z terminów nastąpi wcześniej, a rzeczywistymi kosztami operacyjnymi projektu poniesionymi w powyższym okresie.

 $^{33}$  Definicja dochodu wynikająca z art. 272 pkt 26 rozporządzenia nr 2018/1046 z dnia 18 lipca 2018 r. zmieniającego art. 61 ust. 1 rozporządzenia nr 1303/2013 jest inna niż definicja dochodu wynikająca z przepisów o rachunkowości czy przepisów podatkowych.

<sup>4</sup> Patrz: przypis 16 i Rozdział 2 pkt 28 *Wytycznych w zakresie zagadnień związanych z przygotowaniem projektów inwestycyjnych, w tym projektów generujących dochód i projektów hybrydowych na lata 2014-2020*

<sup>5</sup> Patrz: przypis 24 *Wytycznych w zakresie zagadnień związanych z przygotowaniem projektów inwestycyjnych, w tym projektów generujących dochód i projektów hybrydowych na lata 2014-2020*

Zgodnie z art. 65 ust. 8 rozporządzenia nr 1303/2013 wszelkie płatności otrzymane przez beneficjenta z tytułu kar umownych na skutek naruszenia umowy zawartej między beneficjentem a stronami trzecimi, lub które miały miejsce w wyniku wycofania przez stronę trzecią oferty wybieranej w ramach przepisów o zamówieniach publicznych (wadium) nie są uznawane za dochód i nie są odejmowane od kwalifikowalnych wydatków operacji.

 **Dostępność cenowa taryf:** zasada mówiąca, iż poziom taryf powinien uwzględniać zdolność gospodarstw domowych do płacenia za dobra i usługi. Poziom taryf może zostać ustalony poprzez odniesienie się do określonego procentu dochodu do dyspozycji gospodarstw domowych.

 **Duże projekty:** zgodnie z art. 100 rozporządzenia nr 1303/2013 są to projekty o całkowitym koszcie kwalifikowalnym przekraczającym 50 mln EUR. Wyjątek stanowią projekty wskazane w art. 9 pkt 7) rozporządzenia nr 1303/2013, tj. objęte celem tematycznym nr 7 *Promowanie zrównoważonego transportu i usuwanie niedoborów przepustowości w działaniu najważniejszej infrastruktury sieciowej,* w ich przypadku próg kwotowy wynosi 75 mln EUR całkowitych kosztów kwalifikowalnych.

W przypadku projektów generujących dochód, do identyfikacji dużych projektów należy stosować skorygowane całkowite koszty kwalifikowalne projektu/inwestycji (patrz: Rozdział 2 pkt 37 *Wytycznych w zakresie zagadnień związanych z przygotowaniem projektów inwestycyjnych, w tym projektów generujących dochód i projektów hybrydowych na lata 2014-2020*).

W celu ustalenia, czy całkowity koszt kwalifikowalny danego projektu przekracza próg umożliwiający uznanie go za duży projekt, należy zastosować kurs wymiany EUR/PLN, stanowiący średnią arytmetyczną kursów średnioważonych walut obcych w złotych publikowanych przez Narodowy Bank Polski, z ostatnich sześciu miesięcy poprzedzających miesiąc złożenia wniosku o dofinansowanie<sup>6</sup>. Ustalony w momencie złożenia wniosku kurs wymiany EUR/PLN jest stosowany również w celu identyfikacji, czy dany projekt nie uzyskałby statusu dużego projektu w przypadku zmiany całkowitego kosztu kwalifikowalnego

lub skorygowanego całkowitego kosztu kwalifikowalnego na późniejszym etapie.

W przypadku dużych projektów wdrażanych w kilku etapach w oparciu o art. 103 rozporządzenia nr 1303/2013, progi kwotowe, o których mowa powyżej odnoszą się do sumy całkowitych kosztów kwalifikowalnych faz przypadających zarówno na perspektywę finansową 2007-2013, jak i 2014-2020.

 **Dyskontowanie:** proces dostosowywania przyszłej wartości kosztu lub korzyści do ich obecnej wartości przy użyciu stopy dyskontowej, w celu ujęcia zmiany wartości pieniądza w czasie. Dyskontowanie odbywa się poprzez przemnożenie przyszłej wartości kosztu lub korzyści przez współczynnik dyskontowy, który maleje wraz z upływem czasu. Wzór na współczynnik dyskontowy przedstawiony został w Załączniku 1 do *Wytycznych w zakresie zagadnień związanych z przygotowaniem projektów inwestycyjnych, w tym projektów generujących dochód i projektów hybrydowych na lata 2014-2020*.

# *Załącznik nr 5 do Regulaminu konkursu Działanie 5.2 Poprawa gospodarowania odpadami komunalnymi RPO WO 2014-2020*

*wersja nr 1, czerwiec 2022 r.*

W związku z faktem, iż na potrzeby dyskontowania pierwszy rok okresu odniesienia traktowany jest jako "rok zerowy" (t=0; współczynnik dyskontowy=1) prognoza przepływów pieniężnych powinna obejmować okres od roku zerowego do roku *n*, gdzie *n* oznacza liczbę lat okresu odniesienia przyjętego do analizy pomniejszoną o 1 (patrz: Rozdział 2 pkt 26 oraz Załącznik 1 do *Wytycznych w zakresie zagadnień związanych z przygotowaniem projektów inwestycyjnych, w tym projektów generujących dochód i projektów hybrydowych na lata 2014- 2020*).

 **Efekt zewnętrzny:** koszty lub korzyści generowane przez projekt współfinansowany ze środków UE, przenoszone na podmioty trzecie niezależnie od ich woli bez odpowiedniej rekompensaty pieniężnej.

Teoria ekonomii wyróżnia efekty zewnętrzne pieniężne powstające za pośrednictwem mechanizmu rynkowego oraz efekty zewnętrzne niepieniężne (inaczej technologiczne) zachodzące poza mechanizmem rynkowym.

Efekty zewnętrzne projektów UE, które analizuje się w ramach analizy ekonomicznej to efekty zewnętrzne niepieniężne. Przykładem niepieniężnych efektów zewnętrznych są efekty środowiskowe, np. koszty zanieczyszczenia środowiska wynikające z emisji spalin. Niepieniężne efekty zewnętrzne nie są przedmiotem transakcji rynkowych, nie są przez rynek wycenianie, a to w praktyce oznacza, że beneficjent nie ujmuje ich w swojej analizie finansowej. Wycena efektów zewnętrznych jest więc przedmiotem analizy ekonomicznej

– do rachunku finansowego projektu dodaje się zmonetyzowane efekty zewnętrzne. Monetyzacja efektów zewnętrznych polega zaś na ich wycenie na ściśle określonych zasadach i podaniu ich na użytek analizy w wartościach pieniężnych.

 **Europejskie fundusze strukturalne i inwestycyjne (EFSI):** fundusze przeznaczone na realizację polityki spójności, wspólnej polityki rolnej oraz wspólnej polityki rybołówstwa w perspektywie finansowej 2014-2020:

- a) Europejski Fundusz Rozwoju Regionalnego,
- b) Europejski Fundusz Społeczny,
- c) Fundusz Spójności,
- d) Europejski Fundusz Rolny na rzecz Rozwoju Obszarów Wiejskich,
- e) Europejski Fundusz Morski i Rybacki.

 **Finansowanie krzyżowe (***cross-financing***):** Zgodnie z Wytycznymi w zakresie kwalifikowalności wydatków oznacza tzw. zasadę elastyczności, o której mowa w art. 98 ust. 2 rozporządzenia nr 1303/2013, polegającą na możliwości finansowania działań w sposób komplementarny ze środków EFRR i EFS, w przypadku, gdy dane działanie z jednego funduszu objęte jest zakresem pomocy drugiego funduszu.

 **Koszty operacyjne:** dla potrzeb ustalania wskaźników efektywności finansowej oraz wyliczania wartości dofinansowania przyjmuje się, że są to koszty eksploatacji i utrzymania (np. wynagrodzenia, surowce, elektryczność), koszty administracyjne i ogólne, koszty związane ze sprzedażą i dystrybucją. Przy określaniu kosztów operacyjnych na potrzeby analizy projektu nie należy uwzględniać pozycji, które nie powodują rzeczywistego wydatku pieniężnego, nawet jeżeli są one zazwyczaj wykazywane w bilansie lub rachunku zysków i strat. Do kosztów operacyjnych nie należy zatem zaliczać kosztów amortyzacji oraz rezerw na nieprzewidziane wydatki. Jako koszty operacyjne nie są również traktowane koszty finansowania (np. odsetki od kredytów<sup>7</sup>). Podatki bezpośrednie (m.in. podatek od nieruchomości) powinny być uwzględniane jako koszt wyłącznie w ramach analizy trwałości. Na potrzeby wyliczenia wskaźnika luki w finansowaniu razem z kosztami operacyjnymi należy ująć również nakłady odtworzeniowe związane z elementami infrastruktury, o okresie użytkowania krótszym niż okres odniesienia analizy (patrz: Rozdział 2 pkt 25 *Wytycznych w zakresie zagadnień związanych z przygotowaniem projektów inwestycyjnych, w tym projektów generujących dochód i projektów hybrydowych na lata 2014-2020*).

W przypadku niektórych typów projektów, ich realizacja może spowodować oszczędność kosztów operacyjnych w stosunku do scenariusza bez projektu (patrz: Rozdział 2 pkt 28 *Wytycznych w zakresie zagadnień związanych z przygotowaniem projektów inwestycyjnych, w tym projektów generujących dochód i projektów hybrydowych na lata 2014-2020*).

 **Metoda/zasada kasowa:** metoda rachunkowa polegająca na ujmowaniu operacji księgowych tylko wtedy, gdy następuje wpływ środków pieniężnych lub ponoszone są wydatki. Zasadę tę należy odróżniać od zasady memoriału, zgodnie z którą w księgach rachunkowych ujmuje się wszystkie przychody oraz koszty dotyczącego danego roku obrotowego, niezależnie od terminu ich spłaty.

 $^{67}$  Koszty finansowania, np. odsetki od zaciągniętych kredytów nie są uwzględniane w analizie finansowej efektywności inwestycji (oraz analizie luki w finansowaniu). Brane są one natomiast pod uwagę w analizie trwałości finansowej projektu oraz przy obliczaniu efektywności kapitału krajowego.

 **Nakłady inwestycyjne na realizację projektu (koszty inwestycyjne, inwestycja początkowa):** wydatki ponoszone w związku z realizacją projektu do momentu oddania powstałego majątku do użytkowania. Nakłady inwestycyjne na realizację projektu obejmują głównie nakłady na środki trwałe, wartości niematerialne i prawne oraz nakłady na przygotowanie projektu (w tym przygotowanie dokumentacji projektowej, doradztwo)<sup>8</sup>. Zdyskontowane nakłady inwestycyjne na realizację projektu (bez ewentualnych rezerw na nieprzewidziane wydatki, które nie są brane pod uwagę w analizie przepływów finansowych) stanowią zdyskontowany koszt inwestycji (ang. *Discounted Investment Cost –* DIC).

 **Nakłady odtworzeniowe:** nakłady o charakterze inwestycyjnym ponoszone w fazie operacyjnej projektu, przeznaczone na niezbędne odtworzenie tych elementów projektu, których okres użytkowania jest krótszy niż okres odniesienia analizy. Nakłady te muszą mieć charakter niezbędny dla zapewnienia operacyjności projektu w przyjętym okresie odniesienia. Zgodnie z art. 17 rozporządzenia nr 480/2014 – przyjęto, że przy obliczaniu luki w finansowaniu nakłady odtworzeniowe projektu ujmowane są razem z kosztami operacyjnymi, gdyż ponoszone są w fazie operacyjnej projektu. W związku z tym, brane są one pod uwagę przy wyliczaniu dochodów projektu (DNR), a nie zdyskontowanych kosztów inwestycyjnych (DIC) (patrz: Podrozdział 8.2 *Wytycznych w zakresie zagadnień związanych z przygotowaniem projektów inwestycyjnych, w tym projektów generujących dochód i projektów hybrydowych na lata 2014-2020*). Wnioskodawca powinien szczegółowo uzasadnić we wniosku o dofinansowanie konieczność poniesienia tych nakładów dla zapewnienia operacyjności projektu.

 **Okres odniesienia (horyzont czasowy inwestycji):** okres, za który należy sporządzić prognozę przepływów pieniężnych generowanych przez analizowany projekt, uwzględniający zarówno okres realizacji projektu, jak i okres po jego ukończeniu, tj. fazę inwestycyjną i operacyjną. W przypadku projektów generujących dochód, jako punkt odniesienia przyjmuje się zalecane przez Komisję Europejską referencyjne okresy odniesienia (patrz: Podrozdział 7.4 pkt 1 lit. f *Wytycznych w zakresie zagadnień związanych z przygotowaniem projektów inwestycyjnych, w tym projektów generujących dochód i projektów hybrydowych na lata 2014- 2020*). Wymiar okresu odniesienia jest taki sam w analizie finansowej i w analizie ekonomicznej.

Rokiem bazowym w analizie finansowej i ekonomicznej powinien być założony w analizie rok rozpoczęcia realizacji projektu (np. rok rozpoczęcia robót budowlanych). Wyjątkiem od tej zasady jest sytuacja, w której wniosek o dofinansowanie został sporządzony na etapie, gdy realizacja projektu została już rozpoczęta. Wówczas rokiem bazowym jest rok złożenia wniosku o dofinansowanie.

<sup>&</sup>lt;sup>78</sup>Jeżeli na rzecz projektu wnoszony jest wkład niepieniężny (w rozumieniu Wytycznych w zakresie kwalifikowalności wydatków oraz wytycznych dotyczących kwalifikowalności wydatków w ramach poszczególnych programów operacyjnych) powinien on również zostać uwzględniony w nakładach inwestycyjnych oraz przy określaniu wartości rezydualnej.

 **Opłata za dostępność:** Zryczałtowane wynagrodzenie pieniężne wypłacane cyklicznie przez podmiot publiczny na rzecz partnera prywatnego w fazie eksploatacji infrastruktury<sup>9</sup>.

<sup>8</sup><sup>9</sup>Szerzej patrz: *Opłata za dostępność. Interpretacja prawna i finansowa pojęcia wraz z opinią na temat wybranych zagadnień dotyczących podziału ryzyk, wpływu na dług publiczny oraz klasyfikacji opłaty za dostępność w budżetach podmiotów publicznych*. Warszawa, marzec 2012. Publikacja dostępna pod adresem: www.ppp.gov.pl

 **Oszczędności kosztów operacyjnych (działalności):** spadek poziomu kosztów operacyjnych związanych z funkcjonowaniem infrastruktury powstały w skutek realizacji projektu. Wartość oszczędności ustala się poprzez porównanie poziomu kosztów dla scenariusza "z projektem" oraz "bez projektu" (patrz: Rozdział 2 pkt 35 *Wytycznych w zakresie zagadnień związanych z przygotowaniem projektów inwestycyjnych, w tym projektów generujących dochód i projektów hybrydowych na lata 2014-2020*). Zgodnie z art. 61 ust. 1 rozporządzenia nr 1303/2013 oszczędności kosztów operacyjnych traktuje się jako dochód projektu, chyba że są skompensowane równoważnym zmniejszeniem dotacji operacyjnych.

Dla projektów, o których mowa w art. 61 rozporządzenia nr 1303/2013, oszczędność kosztów operacyjnych powinna zostać uwzględniona w analizie luki w finansowaniu, chyba że zostanie spełniony jeden z poniższych warunków:

a) projekt dotyczy wdrożenia środków w zakresie efektywności energetycznej, czyli obejmuje zadania, których celem jest zmniejszenie zapotrzebowania infrastruktury objętej projektem na energię lub obniżenie kosztów energii zużywanej przez tę infrastrukturę (np. poprzez wykorzystanie odnawialnych źródeł energii)

lub

b) nastąpi równoważne zmniejszenie dotacji na działalność operacyjną<sup>10</sup>. Oszczędność kosztów może zostać pominięta jeżeli beneficjent przedstawi mechanizm ustalania wysokości otrzymywanej dotacji, zgodnie z którym korzyści wynikające z oszczędności kosztów operacyjnych będą równe obniżeniu kwoty dotacji dla danego podmiotu. Przedmiotowy mechanizm może przybrać formę opisową i zostać zamieszczony np. w studium wykonalności. Powinien on być na skonstruowany w sposób umożliwiający odpowiednim instytucjom systemu wdrażania weryfikację jego wdrożenia podczas kontroli projektu. Przy obliczaniu luki w finansowaniu można pominąć tylko oszczędności kosztów operacyjnych do wysokości kwoty obniżenia dotacji.

 **Projekt:** przedsięwzięcie inwestycyjne zmierzające do osiągnięcia założonego celu określonego wskaźnikami, posiadające określony początek i koniec realizacji, zgłoszone do objęcia albo objęte współfinansowaniem w ramach środków EFSI.

 **Projekty generujące dochód <sup>119</sup> :** projekty, które generują dochód w fazie operacyjnej – po zamknięciu fazy inwestycyjnej (patrz: Rozdział 2 pkt 15 *Wytycznych w zakresie zagadnień związanych z przygotowaniem projektów inwestycyjnych, w tym projektów generujących dochód i projektów hybrydowych na lata 2014-2020*). Zgodnie z art. 61 ust. 7 (punkty ah poniżej) oraz art. 61 ust. 8 (punkt i) poniżej) rozporządzenia nr 1303/2013 **do kategorii projektów generujących dochód nie zalicza się:**

a) operacji lub części operacji finansowanych wyłącznie z Europejskiego Funduszu Społecznego;

b) operacji, których całkowity kwalifikowalny koszt przed zastosowaniem art. 61 ust. 1-6 rozporządzenia nr 1303/2013 nie przekracza 1 000 000 EUR<sup>10</sup>;

c) pomocy zwrotnej udzielonej z zastrzeżeniem obowiązku spłaty w całości ani nagród;

d) pomocy technicznej;

e) wsparcia udzielanego instrumentom finansowym lub przez instrumenty finansowe;

f) operacji, dla których wydatki publiczne przyjmują postać kwot ryczałtowych lub standardowych stawek jednostkowych;

g) operacji realizowanych w ramach wspólnego planu działania;

 $10$  W ramach badania, czy dany projekt spełnia kryterium kwotowe, należy uwzględnić wszystkie zadania inwestycyjne składające się na projekt, nawet jeśli podlegają one wyłączeniu spod reżimu art. 61 rozporządzenia nr 1303/2013. Dla przykładu: Jeżeli projekt, którego całkowite koszty kwalifikowalne wynoszą 1,1 mln EUR jest częściowo objęty pomocą publiczną, spełnia on przedmiotowe kryterium, niezależnie od wartości kosztów kwalifikowalnych części projektu objętej pomocą publiczną [koszty kwalifikowalne części projektu objętej pomocą publiczną (0,6 mln EUR) + koszty kwalifikowane części projektu nie objętej pomocą publiczną (0,5 mln EUR) =  $1,1$  mln EUR]

<sup>911</sup> W art. 65 ust. 8 rozporządzenia nr 1303/2013 znalazły się regulacje odnoszące się do projektów, które generują dochód wyłącznie podczas ich wdrażania (w fazie inwestycyjnej). W przypadku projektów zaliczających się do tej kategorii wydatki kwalifikowalne są pomniejszane o dochód, który nie został wzięty pod uwagę w czasie zatwierdzania operacji, nie później niż w momencie złożenia przez beneficjenta wniosku o płatność końcową. Jeśli dochód projektu zostanie zidentyfikowany na etapie uniemożliwiającym pomniejszenie wydatków kwalifikowalnych podlegających refundacji, dochód ten jest zwracany przez beneficjenta (analogicznie do metody opisanej w podrozdziale 8.2). W związku z faktem, że do tych operacji nie mają zastosowania przepisy art. 61 ust. 1-6 rozporządzenia nr 1303/2013, a zatem są one wyłączone z kategorii projektów generujących dochód, ich specyfika nie została uwzględniona w niniejszych Wytycznych.

h) operacji, dla których kwoty lub stawki wsparcia są określone w załączniku II do rozporządzenia w sprawie EFRROW $11$  lub w rozporządzeniu w sprawie EFMR $12$ ;

i) operacji, dla których wsparcie w ramach programu stanowi pomoc państwa (publiczną). Projektem generującym dochód może być także projekt, którego całkowity koszt kwalifikowalny<sup>13</sup>nie przekracza progu 1 mln EUR, o ile instytucja zarządzająca danym programem operacyjnym zawrze go w priorytecie lub działaniu, dla którego maksymalny poziom dofinansowania został ustalony przy zastosowaniu metody zryczałtowanych procentowych stawek do $chodów<sup>14</sup>$ .

W celu ustalenia, czy całkowity koszt kwalifikowalny danego projektu przekracza powyższy próg, należy zastosować kurs wymiany EUR/PLN, stanowiący średnią arytmetyczną kursów średnioważonych walut obcych w złotych, publikowanych przez Narodowy Bank Polski, z ostatnich sześciu miesięcy poprzedzających miesiąc złożenia wniosku o dofinansowanie<sup>15</sup>.

Projektu generującego dochód w rozumieniu art. 61 rozporządzenia nr 1303/2013 nie stanowi również projekt przygotowawczy, tj. zakładający realizację prac przygotowawczych, czy też projektowych.

W art. 61 rozporządzenia nr 1303/2013 wyróżniono **dwie kategorie projektów generujących dochód**:

### - **projekty, dla których istnieje możliwość obiektywnego określenia przychodu**

**z wyprzedzeniem (art. 61 ust. 1-5)**. Dla tych projektów istnieją wystarczające dane oraz doświadczenie wynikające z realizacji podobnych inwestycji, umożliwiające oszacowanie dwóch głównych czynników mających wpływ na wysokość przychodu generowanego przez te projekty, tzn. wielkości popytu na dobra lub usługi dostarczane przez projekt oraz stosowanych za ich udostępnienie taryf. Wysokość dofinansowania wspólnotowego dla projektów tego

 $11$  Rozporządzenie Parlamentu Europejskiego i Rady (UE) nr 1305/2013 z dnia 17 grudnia 2013 r. w sprawie wsparcie rozwoju obszarów wiejskich przez Europejski Fundusz Rolny na rzecz Rozwoju Obszarów Wiejskich (EFRROW) i uchylające rozporządzenie Rady (WE) nr 1698/2005, Dziennik Urzędowy Unii Europejskiej z 20.12.2013 r., nr L 347/487.

 $12$  Rozporządzenie Parlamentu Europejskiego i Rady (UE) nr 508/2014 z dnia 15 maja 2014 r. w sprawie Europejskiego Funduszu Morskiego i Rybackiego oraz uchylające rozporządzenia Rady (WE) nr 2328/2003, (WE) nr 861/2006, (WE) nr 1198/2006 i (WE) nr 791/2007 oraz rozporządzenie Parlamentu Europejskiego i Rady (UE) nr 1255/2011, Dziennik Urzędowy Unii Europejskiej z 20.05.2014 r., nr L 149/1.

 $13$  Przed zastosowaniem reżimu wynikającego z zapisów art. 61 ust. 1 rozporządzenia nr 1303/2013 (patrz Rozdział 2 pkt 11 *Wytycznych w zakresie zagadnień związanych z przygotowaniem projektów inwestycyjnych, w tym projektów generujących dochód i projektów hybrydowych na lata 2014-2020*).

 $14$  Patrz: art. 61 ust. 7 akapit drugi rozporządzenia nr 1303/2013.

<sup>15</sup> Patrz: przypis nr 12 *Wytycznych w zakresie zagadnień związanych z przygotowaniem projektów inwestycyjnych, w tym projektów generujących dochód i projektów hybrydowych na lata 2014-2020*.

typu ustalana jest przy zastosowaniu metody luki w finansowaniu lub metody zryczałtowanych procentowych stawek dochodów.

### - **projekty, dla których nie można obiektywnie określić przychodu z wyprzedzeniem**

**(art. 61 ust. 6)**. W przypadku tej kategorii projektów, z celów projektu i założeń wnioskodawcy wynika, że projekt będzie generował przychody w rozumieniu art. 61 ust. 1 rozporządzenia nr 1303/2013, jednak wnioskodawca nie jest w stanie ich obiektywnie określić. Projekty te należy zatem traktować jako projekty potencjalnie generujące dochód, w związku z czym muszą one zostać objęte monitorowaniem generowanego dochodu

(patrz: Rozdział 12.1 *Wytycznych w zakresie zagadnień związanych z przygotowaniem projektów inwestycyjnych, w tym projektów generujących dochód i projektów hybrydowych na lata 2014-2020*). Główną przyczyną uniemożliwiającą określenie przychodu na etapie wniosku o dofinansowanie (*ex ante*) jest najczęściej innowacyjny charakter realizowanego projektu, pociągający za sobą brak danych bądź wcześniejszego doświadczenia z projektów podobnego rodzaju, które pozwoliłyby na wiarygodne oszacowanie popytu na dobra i usługi dostarczane przez projekt (popyt w tym przypadku generowany jest przez samą innowację). Dla tej kategorii projektów generujących dochód, dofinansowanie ze środków UE ustalane jest przy zastosowaniu poziomu dofinansowania określonego dla danego priorytetu/ działania z zastrzeżeniem, że dochód wygenerowany w okresie trzech lat od zakończenia operacji (zamknięcia fazy inwestycyjnej) lub do terminu na złożenie dokumentów dotyczących zamknięcia programu określonego w przepisach dotyczących poszczególnych funduszy $^{16}$ , w zależności od tego, który z terminów nastąpi wcześniej, podlega zwrotowi przez beneficjenta oraz jest odliczany od wydatków deklarowanych Komisji.

Do kategorii tej nie zalicza się projektów z sektorów lub podsektorów, dla których określone zostały zryczałtowane procentowe stawki dochodów.

 **Projekt hybrydowy:** wspólna realizacja projektu przez partnerstwo publiczno-prywatne w rozumieniu art. 2 pkt 24 rozporządzenia ogólnego (rozporządzenia nr 1303/2013), utworzone w celu realizacji inwestycji infrastrukturalnej (zgodnie z art. 34 ust. 1 Ustawy wdrożeniowej).

W tym przypadku, zgodnie z art. 34 ust. 2 ustawy wdrożeniowej, pojęcie **inwestycji infrastrukturalnej** należy definiować jako budowę, przebudowę lub remont obiektu budowlanego lub wyposażenie składnika majątkowego w urządzenia podwyższające jego wartość lub użyteczność, połączone z utrzymaniem lub zarządzaniem przedmiotem tej inwestycji za wynagrodzeniem.

 $^{16}$ Zgodnie z art. 138 pkt a), w związku z art. 137 ust. 1 rozporządzenia nr 1303/2013 oraz art. 59 ust. 5 Rozporządzenia Parlamentu Europejskiego i Rady (UE, EURATOM) nr 966/2012 z dnia 25 października 2012 r. w sprawie zasad finansowych mających zastosowanie do budżetu ogólnego Unii oraz uchylającego rozporządzenie Rady (WE, Euratom) nr 1605/2002, terminem tym jest 15 lutego 2025 r. W wyjątkowych wypadkach KE może na wniosek państwa członkowskiego wydłużyć ten termin do dnia 1 marca 2025 r.

# *Załącznik nr 5 do Regulaminu konkursu Działanie 5.2 Poprawa gospodarowania odpadami komunalnymi RPO WO 2014-2020*

*wersja nr 1, czerwiec 2022 r.*

Projekt hybrydowy należy odróżnić od projektu partnerskiego. Wynika to zarówno ze specyfiki tych dwóch rodzajów projektów, jak i z art. 33 ust. 8 ustawy wdrożeniowej, który wskazuje, że przepisy tego aktu prawnego odnoszące się do projektów partnerskich (zawartych w art. 33) nie mają zastosowania do projektów hybrydowych.

**- Przewodnik AKK<sup>17</sup>:** *Przewodnik do analizy kosztów i korzyści projektów inwestycyjnych (ang. Guide to cost-benefit Analysis of Investment Projects)*, Komisja Europejska, grudzień 2014, zwany dalej *Przewodnikiem AKK*.

- **Przychód:** zgodnie z art. 61 ust. 1 rozporządzenia nr 1303/2013, wpływy środków pieniężnych z bezpośrednich wpłat dokonywanych przez użytkowników za towary lub usługi zapewniane przez daną operację, jak np. opłaty ponoszone bezpośrednio przez użytkowników za użytkowanie infrastruktury, sprzedaż lub dzierżawę gruntu lub budynków lub opłaty za usługi. Ponadto, przychód projektu stanowią wpływy ze sprzedaży materiałów staroużytecznych odzyskanych na etapie realizacji inwestycji.

Przychodu projektu nie stanowią:

- dotacje operacyjne i refundacje ulg ustawowych;
- kaucja, czyli opłata, która wpływa do projektu, a następnie podlega zwrotowi do podmiotu wpłacającego. Wynika to z faktu, iż środki z takiej opłaty nie stanowią własności podmiotu, który ją otrzymał;
- premie za otwarcie rachunku bankowego;
- gwarancje bankowe;
- ulgi z tytułu terminowego odprowadzenia należnych składek (np. do Zakładu Ubezpieczeń Społecznych lub urzędu skarbowego).

- **Rachunek powierniczy:** zgodnie z art. 2 pkt 26) rozporządzenia nr 1303, w przypadku projektu hybrydowego, jest to rachunek bankowy objęty pisemną umową między beneficjentem będącym podmiotem publicznym a partnerem prywatnym, zatwierdzoną przez instytucję zarządzającą lub instytucję pośredniczącą, otwarty specjalnie w celu przechowywania środków z refundacji wydatków poniesionych przez partnera prywatnego, które mają być wypłacane w okresie kwalifikowalności lub po nim, wyłącznie do celów przewidzianych m.in. w art. 64 rozporządzenia nr 1303.

- **Różnicowy model finansowy:** model finansowy sporządzany dla projektu, w którym zestawia się ze sobą przepływy pieniężne dla scenariusza "podmiot (lub działalność gospodarcza) z projektem" oraz scenariusza "podmiot (lub działalność gospodarcza) bez projektu" i poprzez ich porównanie ustala się przepływy różnicowe, stanowiące podstawę m.in. dla ustalenia wskaźnika luki w finansowaniu, a co za tym idzie, wartości dofinansowania projektu oraz ustalenia wartości wskaźników efektywności finansowej projektu.

 $17$ Dokument dostępny jest pod adresem:

https://www.funduszeeuropejskie.gov.pl/strony/o-funduszach/dokumenty/wytyczne-ministra-infrastruktury-i-rozwoju-w-zakresie-zagadnien-zwiazanych-z-przygotowaniem-projektow-inwestycyjnych-w-tym-projektow-generujacych-dochod-i-projektow-hybrydowych-nalata-2014-2020-1/

Model ten polega na oszacowaniu przyszłych przepływów pieniężnych w dwóch scenariuszach – inwestycyjnym i bez inwestycji (projektu UE). Analiza finansowa powinna przedstawiać koszty i przychody wynikające z pierwszego scenariusza, pomniejszone o koszty i przychody wynikające ze scenariusza drugiego<sup>18</sup>.

 **Scenariusz (wariant) bezinwestycyjny (kontrfaktyczny):** W scenariuszu bez inwestycji (projektu UE) należy ująć wszystkie nakłady inwestycyjne, operacyjne i odtworzeniowe, które beneficjent poniósłby w danym okresie odniesienia oraz przychody, które uzyskałby w tym okresie, w sytuacji, gdyby nie zrealizował inwestycji (projektu UE). Scenariusz ten powinien charakteryzować się możliwie najwyższym stopniem prawdopodobieństwa.

Zgodnie z Przewodnikiem AKK scenariusz ten powinien zakładać ponoszenie wszelkich kosztów, koniecznych do zapewnienia minimalnego poziomu świadczonych usług.

Jeśli scenariusz bezinwestycyjny będzie zakładał poniesienie dodatkowych nakładów celem zapewnienia funkcjonalności infrastruktury , należy ująć je pod pozycją nakładów odtworzeniowych.

Ponadto, w scenariuszu bezinwestycyjnym należy uwzględnić wszystkie kategorie kosztów, które są niezbędne do przeprowadzenia analizy trwałości beneficjenta z projektem, w tym również tych ponoszonych poza projektem. Należy pamiętać, że jeżeli przedmiotowe koszty zostaną ujęte zarówno w ramach wariantu bezinwestycyjnego, jak i inwestycyjnego, to w rachunku różnicowym zniosą się wzajemnie, a zatem nie będą miały wpływu na analizę finansową projektu<sup>19</sup>.

### **Skorygowany całkowity koszt kwalifikowalny projektu/inwestycji (ECR):**

zgodnie z art. 61 ust.2 rozporządzenia nr 1303/2013 jest to całkowity koszt kwalifikowalny pomniejszony zgodnie z jedną z zasad określonych w art. 61 tego aktu. Koszt ten brany jest pod uwagę przy ustalaniu, czy dany projekt spełnia kryterium kwotowe dla dużego projektu.

 **Stopa dyskontowa:** stopa, przy użyciu której przyszłe wartości sprowadza się do wartości bieżącej, wyrażająca alternatywny koszt kapitału.

 **Wartość rezydualna:** potencjał finansowy lub ekonomiczny projektu w pozostałych latach jego trwania (życia ekonomicznego), obliczony w ostatnim roku okresu odniesienia

<sup>&</sup>lt;sup>18</sup> Szerzej patrz: wersja polskojęzyczna Przewodnika AKK, str. 19-20.

 $19$  Jeśli beneficjent równolegle do projektu UE prowadzi jeszcze inną inwestycję, to w scenariuszu bezinwestycyjnym i inwestycyjnym należy ująć wszystkie przepływy finansowe związane z tą inną inwestycją, w tym nakłady inwestycyjne, koszty operacyjne i przychody. Jeśli na przykład przedsiębiorstwo komunikacji publicznej aktualnie kupuje 20 autobusów, z czego tylko 15 stanowi projekt UE, to w scenariuszu bezinwestycyjnym pokazujemy zakup 5 autobusów, natomiast w scenariuszu inwestycyjnym zakup 20 autobusów, w podziale na projekt UE (15 autobusów) i pozostałe inwestycje (5 autobusów). Scenariusz inwestycyjny będzie w takim ujęciu pokazywał rzeczywistą sytuację przedsiębiorstwa, czyli 20 nowych autobusów w procesie inwestycyjnym, a potem w eksploatacji. Jednocześnie, przepływy różnicowe dotyczyć będą tylko 15 autobusów objętych projektem UE.

przyjętego do analizy. Wartość ta będzie zerowa lub bliska zeru jeżeli okres odniesienia będzie zbliżony do okresu życia ekonomicznego danych aktywów trwałych.

W analizie finansowej wartość rezydualna określana jest w oparciu o:

- a) bieżącą wartość netto przepływów pieniężnych, wygenerowanych przez projekt w pozostałych latach jego trwania (życia ekonomicznego), następujących po zakończeniu okresu odniesienia (patrz: Rozdział 2 pkt 26 *Wytycznych w zakresie zagadnień związanych z przygotowaniem projektów inwestycyjnych, w tym projektów generujących dochód i projektów hybrydowych na lata 2014-2020* ),
- b) inne metody, np. wycenę wartości aktywów trwałych netto, określoną przy wykorzystaniu metody i okresu amortyzacji zgodnych z polityką rachunkowości beneficjenta/operatora.

W przypadku zastosowania metody luki w finansowaniu do określenia wartości dofinansowania dla projektu generującego dochód, bierze się pod uwagę wartość rezydualną, o ile zdyskontowane przychody przewyższają zdyskontowane koszty operacyjne i odtworzeniowe. W takiej sytuacji wartość rezydualna powiększa przychody projektu.

W przypadku analizy ekonomicznej, metoda określania wartości rezydualnej jest zależna od metody zastosowanej w analizie finansowej:

- a) metoda bieżącą wartość netto przepływów ekonomicznych, wygenerowanych przez projekt w pozostałych latach jego trwania (życia ekonomicznego), następujących po zakończeniu okresu odniesienia (patrz: Rozdział 2 pkt 26), jeśli tę metodę zastosowano w analizie finansowej;
- b) zastosowanie odpowiedniego wskaźnika konwersji w stosunku do oszacowanej wartości aktywów trwałych, jeśli w analizie finansowej zastosowano jedną z "innych metod", o których mowa w punkcie b) powyżej.

Wybór metody obliczania wartości rezydualnej w analizie finansowej i ekonomicznej, którą należy stosować w odniesieniu do danego typu projektu/działania leży w kompetencji instytucji zarządzającej, z zastrzeżeniem, że wybrane przez nią podejście powinno być stosowane przez wszystkich wnioskodawców, w ramach tego samego typu projektu/działania. Należy przy tym pamiętać, że zgodnie z art. 18 ust. 1 rozporządzenia nr 480/2014, w przypadku projektów generujących dochód, co do zasady, zastosowanie ma metoda oparta o bieżącą wartość netto przepływów projektu, a w związku z tym, zasto-

sowanie innej metoda wymaga uzasadnienia<sup>20</sup>. Dopuszczalne jest, aby w ramach jednego projektu zastosowana została zarówno metoda oparta na bieżącej wartości netto przepływów pieniężnych, jak i inna metoda, np. metoda

wyceny wartości aktywów trwałych netto. Należy przy tym pamiętać, że zastosowanie meto-

 $20$  Szczegółowe informacje w zakresie metodyki określania wartości rezydualnej w oparciu o bieżącą wartość netto przepływów projektu zostały zawarte w Załączniku 4.

dy innej niż metody opartej o wartość przepływów pieniężnych wymaga uzasadnienia. Takie uzasadnienie może stanowić fakt, że dany składnik projektu nie generuje ani przychodów, ani oszczędności kosztów operacyjnych.

W przypadku, w którym budynki użyteczności publicznej (w rozumieniu Rozporządzenia Ministra Infrastruktury z dnia 12 kwietnia 2002 r. w sprawie warunków technicznych, jakim powinny odpowiadać budynki i ich usytuowanie (t. j. Dz. U. z 2019 r., poz. 1065 ze zm) będące przedmiotem projektu, będą wykorzystywane w ten sam sposób po zakończeniu okresu odniesienia, a ponadto nie ma możliwości potencjalnego osiągnięcia korzyści finansowej w wyniku ich sprzedaży, dopuszczalne jest przyjęcie założenia, iż wartość rezydualna wynosi 0<sup>21</sup>.

Kwestie metod określania wartości rezydualnej mogą zostać uszczegółowione w zaleceniach sektorowych, o których mowa w rozdziale 11 *Wytycznych w zakresie zagadnień związanych z przygotowaniem projektów inwestycyjnych, w tym projektów generujących dochód i projektów hybrydowych na lata 2014-2020*.

 **Wewnętrzna stopa zwrotu** (ang. *Internal Rate of Return –* IRR)**:** stopa dyskontowa, przy której bieżąca wartość netto strumienia kosztów i korzyści jest równa 0. W ramach analizy finansowej ustalana jest finansowa stopa zwrotu (ang. *Financial Rate of Return* – FRR). Natomiast w ramach analizy ekonomicznej otrzymujemy ekonomiczną stopę zwrotu (ang. *Economic Rate of Return* – ERR). Wewnętrzną stopę zwrotu porównuje się z wysokością wskaźnika wzorcowego (np. wysokością stopy dyskontowej przyjętej do analizy, wyrażającej alternatywny koszt kapitału), aby ocenić efektywność proponowanego projektu. Szerzej kwestię finansowej i ekonomicznej wewnętrznej stopy zwrotu opisano w podrozdziałach 7.7 oraz 9.1 *Wytycznych w zakresie zagadnień związanych z przygotowaniem projektów inwestycyjnych*, w tym projektów generujących dochód i projektów hybrydowych na lata 2014-2020. Szczegółowy zakres przepływów pieniężnych uwzględnianych w celu wyliczenia poszczególnych wskaźników oraz wzory dla ich wyliczenia przedstawiono w Załączniku 1 do *Wytycznych w zakresie zagadnień związanych z przygotowaniem projektów inwestycyjnych, w tym projektów generujących dochód i projektów hybrydowych na lata 2014-2020*.

Wskaźnik "luki w finansowaniu": w przypadku projektów generujących dochód, dla których istnieje możliwość określenia przychodu z wyprzedzeniem, jest to ta część zdyskontowanych nakładów inwestycyjnych na realizację projektu, która nie jest pokryta sumą zdyskontowanych dochodów z projektu. Wyraża się ją w procentach, w odniesieniu do wartości tych nakładów. Sposób obliczania tego wskaźnika przedstawiono w Rozdziale 8.2 *Wytycznych w zakresie zagadnień związanych z przygotowaniem projektów inwestycyjnych, w tym projektów generujących dochód i projektów hybrydowych na lata 2014-2020* (patrz również: Rozdział 2 pkt 15, 24 i 30 ww. Wytycznych).

 $21$  Dla przykładu: 1) Budynek urzędu gminy – po realizacji projektu nadal będzie służył do tych samych celów, a ponadto nie będzie możliwości jego sprzedaży. 2) Budynek biurowy – jest prawdopodobne, że po zakończeniu okresu odniesienia zmieni swoją obecną funkcję, a ponadto może on zostać sprzedany.

 **Wynagrodzenie ukryte:** wynagrodzenie odzwierciedlające rzeczywisty alternatywny koszt pracy, o poziomie innym (na ogół niższym) niż wynagrodzenie obserwowane w gospodarce (tzw. wynagrodzenie finansowe), na skutek zniekształceń rynku pracy (takich jak płace minimalne, świadczenia z tytułu bezrobocia itp.) (por. Załącznik IV. *Wynagrodzenie ukryte Przewodnika AKK*).

 **Wytyczne w zakresie kwalifikowalności wydatków:** *Wytyczne w zakresie kwalifikowalności wydatków w ramach Europejskiego Funduszu Rozwoju Regionalnego, Europejskiego Funduszu Społecznego oraz Funduszu Spójności na lata 2014-2020*.

 **Zwykle oczekiwana rentowność:** zasada ta jest zachowana wówczas, gdy projekt generuje dochód w wysokości pozwalającej na pokrycie alternatywnego kosztu wkładu w projekt (czyli najlepszego alternatywnego zwrotu, możliwego do uzyskania przez siłę roboczą, zarządzanie i kapitał własny inwestora w podobnym projekcie), a jednocześnie nie występuje nadmierne finansowanie projektu. Aby do projektu mógł zostać wniesiony wkład wspólnotowy finansowa bieżąca wartość netto z inwestycji co do zasady powinna być ujemna, a finansowa stopa zwrotu z inwestycji niższa od finansowej stopy dyskontowej przyjętej do analizy. Ograniczenie to może nie mieć zastosowania w przypadku niektórych projektów podlegających zasadom pomocy publicznej.

 **Zmiany w kapitale obrotowym netto:** wzrost lub spadek kapitału obrotowego netto w danym okresie. Kapitał obrotowy netto stanowi różnicę pomiędzy aktywami bieżącymi i zobowiązaniami bieżącymi. Ponieważ kapitał obrotowy netto jest z natury zasobem, w celu przekształcenia go w strumień pieniężny uwzględniane powinny być wyłącznie przyrosty roczne, tj. zmiany w stosunku do poziomu kapitału obrotowego netto w poprzednim roku. Wzrost kapitału obrotowego netto w stosunku do poprzedniego roku traktowany jest jako rodzaj nakładu poniesionego w danym roku na rzecz projektu.

 **Zryczałtowana procentowa stawka dochodów** (ang. *flat rate net revenue percentage*)**:** wskaźnik wyrażający stosunek zdyskontowanych dochodów (DNR) do zdyskontowanych nakładów inwestycyjnych (DIC), w projekcie typowym dla danego sektora, podsektora lub typu, stosowany celem obliczenia poziomu dofinansowania dla projektu lub też osi priorytetowej bądź działania.

### **1.1.2.WSTĘP**

Studium Wykonalności Inwestycji jest obowiązkowym załącznikiem do wniosku o dofinansowanie w ramach Regionalnego Programu Operacyjnego Województwa Opolskiego na lata 2014-2020.

Niniejsza instrukcja została sporządzona z myślą o osobach przygotowujących Studia Wykonalności. Dokument zawiera wytyczne pozwalające na opracowanie Studium w taki sposób, aby eksperci mogli uzyskać wystarczającą informację niezbędną do dokonania oceny i analizy projektu w oparciu o jasno określone przez Instytucję Zarządzającą kryteria merytoryczne, techniczne, finansowe i ekonomiczne. Wszelkie dane zawarte w SWI powinny

w pełni odpowiadać stanowi faktycznemu, *wnioskodawca ponosi pełną odpowiedzialność za informacje zawarte w składanych dokumentach*.

W Studium należy szczegółowo opisać cele projektu, sposób ich osiągania i warunki realizacji, zidentyfikować możliwości inwestycyjne, w oparciu o wymogi wykonalności i trwałości efektów projektu oraz pokazać zasadność realizowanego przedsięwzięcia. Zasadność musi dotyczyć wszystkich elementów projektu, gdyż w przeciwnym wypadku koszty dotyczące części nieuzasadnionej trzeba będzie uznać za niekwalifikowane. Instrukcja ta pozwala precyzyjnie zaplanować działanie i zawczasu przewidzieć trudności. Pomaga ocenić opłacalność inwestycji poprzez wcześniejsze oszacowanie kosztów.

Opracowując SWI należy mieć na uwadze *cykl życia projektu*, uwzględniając kolejno etapy od planowania strategicznego, tj. identyfikacji potrzeb i możliwości, poprzez projektowanie, wdrażanie, rozliczanie i ewaluację.

Studium Wykonalności Inwestycji składa się z następujących podstawowych elementów:

- A. Identyfikacja projektu;
- B. Definicja celów projektu;
- C. Analiza instytucjonalna i wykonalności projektu;
- D. Analiza popytu oraz opcji;
- E. Zastosowane uproszczone metody rozliczania wydatków;
- F. Analiza finansowa;
- G. Analiza ekonomiczna;
	- H. Specyficzna analiza dla danego rodzaju projektu/sektora;
	- I. Odniesienie do kryteriów oceny projektu;
	- J. Promocja projektu.

Załącznik obliczeniowy stanowiący część studium wykonalności powinien umożliwiać weryfikację dokonanych wyliczeń (odblokowane formuły) oraz powinien zawierać wydzieloną część zawierającą założenia będące podstawą wyliczeń.

#### **1.1.3.IDENTYFIKACJA PROJEKTU**

Identyfikacja projektu ma na celu prezentację projektu jako przedmiotu realizowanego przedsięwzięcia wraz z opisem, podaniem podstawowych parametrów technicznych, całkowitym kosztem inwestycji, wysokością kosztów kwalifikowanych, lokalizacją, poziomem dofinansowania, itp.

### **1.1.4.DEFINICJA CELÓW PROJEKTU**

Identyfikacja projektu powinna dostarczyć zwięzłej i jednoznacznej informacji na temat jego całościowej koncepcji. Powinna obejmować następujące kwestie: zarys i ogólny charakter projektu (tj. prezentację projektu jako przedmiotu realizowanego przedsięwzięcia

### *Załącznik nr 5 do Regulaminu konkursu*

*Działanie 5.2 Poprawa gospodarowania odpadami komunalnymi RPO WO 2014-2020*

*wersja nr 1, czerwiec 2022 r.*

wraz z opisem, podaniem podstawowych parametrów technicznych, całkowitym kosztem inwestycji, w tym całkowitym kosztem kwalifikowalnym, poziomem dofinansowania, lokalizacia, itp.

Cele projektu, zarówno te bezpośrednie, jak i pośrednie, powinny zostać określone w oparciu o analizę potrzeb danego środowiska społeczno- gospodarczego, z uwzględnieniem zjawisk najbardziej adekwatnych do skali oddziaływania projektu.

Należy zwrócić uwagę, aby cele projektu zdefiniowane w analizie spełniały następujące założenia:

- a) jasno wskazywały, jakie korzyści społeczno-gospodarcze można osiągnąć dzięki wdrożeniu projektu,
- b) były logicznie powiązane ze sobą (w przypadku gdy w ramach projektu realizowanych jest jednocześnie kilka celów),
- c) na tyle, na ile to możliwe powinny zostać skwantyfikowane, poprzez określenie wartości bazowych i docelowych oraz metodę pomiaru poziomu ich osiągnięcia,
- d) były logicznie powiązane z ogólnymi celami odnośnych funduszy, tj. wymagane jest określenie zbieżności celów projektu z celami realizacji danej osi priorytetowej programu operacyjnego.

### **1.1.5.ANALIZA INSTYTUCJONALNA I WYKONALNOŚCI PROJEKTU**

Celem analizy wykonalności jest zidentyfikowanie możliwych do zastosowania rozwiązań inwestycyjnych, które można uznać za wykonalne m.in. pod względem technicznym, ekonomicznym, środowiskowym i instytucjonalnym.

#### **1.1.5.1. Analiza instytucjonalna** - zawiera informacje na temat:

- a) bezpośrednich i pośrednich beneficjentów projektu oraz problemów ich dotykających,
- b) instytucji/osób zaangażowanych w realizację projektu, włącznie z podziałem odpowiedzialności,
- c) powiązań z innymi podmiotami, które znajdą się w polu oddziaływania projektu,
- d) właściciela inwestycji po jej zakończeniu,
- e) rozwiązań związanych z udostępnieniem przedmiotowej infrastruktury podmiotom trzecim.

W punkcie tym należy udowodnić, że beneficjent posiada zdolność organizacyjną i finansową do wdrożenia projektu (opisując dokładnie proces wdrażania wraz z towarzyszącymi mu procedurami, harmonogramem pozyskiwania odpowiednich zezwoleń, prac przygotowawczych, przetargów oraz realizacji projektu); jak również wskazać instytucję odpowiedzialną za zarządzanie projektem w okresie, co najmniej
5 lat od chwili zakończenia jego realizacji (określając sposób finansowania kosztów związanych z utrzymaniem i eksploatacją inwestycji), zgodnie z art. 71 Rozporządzenia Parlamentu Europejskiego i Rady (UE) nr 1303/2013 z dn. 17 grudnia 2013 r.

**1.1.5.2. Analiza prawnej wykonalności projektu** - opisuje kwestie prawne związane z realizacją projektu, w tym stan formalno-prawny nieruchomości, gruntów. W punkcie tym należy wymienić wszystkie dokumenty warunkujące wykonanie inwestycji np. pozwolenie na budowę, pozwolenie Wojewódzkiego Konserwatora Zabytków, decyzję o środowiskowych uwarunkowaniach zgody na realizację przedsięwzięcia, umowę na świadczenie usług publicznych, dokument potwierdzający kwalifikowalność podatku VAT oraz wszelkie inne dokumenty warunkujące prawidłową realizację projektu. Jeżeli realizacja projektu wymaga uzyskania dodatkowych pozwoleń/decyzji/innych dokumentów, należy podać informację o terminie uzyskania (lub przypuszczalnym terminie uzyskania danego dokumentu).

**1.1.5.3. Zgodność z polityką konkurencji (pomoc publiczna)** – udzielanie pomocy w ramach programu wymaga stosowania zasad pomocy publicznej. Oznacza to, że w przypadku składania wniosków przez beneficjentów prowadzących działalność gospodarczą, przez którą należy rozumieć - zgodnie z orzecznictwem Europejskiego Trybunału Sprawiedliwości - *oferowanie towarów i usług na rynku także przez podmioty publiczne,* udzielanie wsparcia musi następować z uwzględnieniem warunków dopuszczalności pomocy publicznej. Decydujące znaczenie dla określenia czy dana działalność jest działalnością gospodarczą, jest stwierdzenie czy mogłaby być, co do zasady prowadzona przez podmiot prywatny w celu osiągnięcia zysku.

W punkcie tym należy zamieścić następujące informacje:

- a) czy beneficjent prowadzi/będzie prowadził działalność gospodarczą i jaki jest/będzie jej zakres?,
- b) na jaki cel beneficjent przeznacza/będzie przekazywał środki uzyskane z prowadzonej działalności gospodarczej?,

#### oraz przeprowadzić test pomocy publicznej odnosząc się do poniższych warunków:

- *transfer środków publicznych* wsparcie przekazywane jest przez państwo lub przy wykorzystaniu zasobów państwowych,
- *korzyść ekonomiczna występuje wtedy, gdy przekazywane jest wsparcie o charakterze bezzwrotnym, udzielane są pożyczki/kredyty z oprocentowaniem poniżej stopy rynkowej (stopy referencyjnej KE), dokonuje się odroczenia/rozłożenia na raty płatności po stopie niższej od stopy rynkowej,*
- *- selektywność wsparcie uprzywilejowuje konkretne przedsiębiorstwa lub grupy przedsiębiorstw, bądź produkcję określonych towarów,*
- *- wpływ na konkurencję wsparcie zakłóca lub grozi zakłóceniem konkurencji,*

#### *wersja nr 1, czerwiec 2022 r.*

- *wpływ na wymianę handlową –* zgodnie z Traktatem WE każda pomoc, która wpływa na wymianę handlową między państwami członkowskimi jest uznawana za niezgodną

ze wspólnym rynkiem.

Przepisom o pomocy publicznej podlegają wszystkie kategorie podmiotów, które prowadzą działalność gospodarczą, niezależnie od formy prawnej i źródeł finansowania oraz tego czy są nastawione na zysk.

Finansowanie usług o charakterze ogólnogospodarczym obejmujących taką działalność, jak np.: świadczenie określonych usług transportowych stanowi jeden z kluczowych problemów rozpatrywanych w świetle wspólnotowych zasad udzielania pomocy publicznej. Ważne jest, żeby rekompensata pokrywała dokładnie koszty świadczenia usługi, a nie stanowiła dodatkowego źródła zysku przedsiębiorstwa, gdyż wtedy byłaby traktowana jako pomoc publiczna i podlegała wszelkim rygorom zasad jej udzielania, łącznie ze zwrotem wraz z odsetkami.

**W odniesieniu do pomocy związanej ze świadczeniem usług publicznych, szczególnie doniosłe znaczenie ma orzeczenie Europejskiego Trybunału Sprawiedliwości (ETS) w sprawie** *Altmark* **(sprawa C-280/00).** ETS wskazał cztery przesłanki, których spełnienie oznacza, że rekompensata finansowa ze strony państwa za poniesione przez przedsiębiorcę koszty w związku ze świadczeniem usług o charakterze ogólnogospodarczym nie stanowi pomocy publicznej. Są to mianowicie następujące warunki:

- a) Przedsiębiorcy otrzymującemu pomoc publiczną należy powierzyć wypełnienie odpowiedniego, jasno określonego zobowiązania w zakresie świadczenia usług publicznych.
- b) Parametry zastosowane do obliczenia rekompensaty muszą zostać ustalone wcześniej w sposób obiektywny i przejrzysty.
- c) Wysokość rekompensaty nie powinna przekraczać kwoty całości lub części kosztów poniesionych w czasie realizacji usług publicznych, z uwzględnieniem wszystkich stosownych rachunków oraz rozsądnego zysku.
- d) W przypadkach kiedy przedsiębiorstwo, któremu powierzono wykonanie takich zadań, nie zostało wyłonione zgodnie z procedurą zamówień publicznych, poziom rekompensaty ma być obliczony na podstawie analizy kosztów, które poniosłoby przeciętne dobrze zarządzane przedsiębiorstwo, z uwzględnieniem rozsądnego zysku.

**Łączne spełnienie wskazanych powyżej warunków powoduje, że rekompensata z tytułu świadczenia usług publicznych nie jest korzyścią dla przedsiębiorcy przekazywaną na zasadach odbiegających od rynkowych, a zatem nie stanowi pomocy publicznej (tym samym nie podlega ona notyfikacji, o której mowa w art. 108 ust. 3 TFUE).** 

### **1.1.6.ANALIZA POPYTU ORAZ OPCJI**

Analiza popytu identyfikuje i ilościowo określa społeczne zapotrzebowanie na realizację planowanej inwestycji. W jej ramach należy uwzględnić zarówno bieżący (w oparciu o aktualne dane), jak również prognozowany popyt (w oparciu o prognozy uwzględniające m.in. wskaźniki makroekonomiczne i społeczne). Analizę prognozowanego popytu należy przeprowadzić dla scenariusza z inwestycją oraz bez inwestycji. Ponadto, analiza ta powinna odwoływać się do kwestii bieżącego oraz przyszłego zapotrzebowania inwestycji na zasoby, przewidywanego rozwoju infrastruktury, oraz efektu sieciowego (jeżeli występuje lub może wystąpić w wyniku realizacji inwestycji).

Analiza opcji polega na dokonaniu porównania i oceny możliwych do zastosowania rozwiązań inwestycyjnych zidentyfikowanych na etapie analizy wykonalności. Nie jest dopuszczalne, aby w ramach analizy opcji dokonać porównania jednego rozwiązania inwestycyjnego z wariantem bezinwestycyjnym, za wyjątkiem projektów, dla których brak jest technicznego, finansowego i prawnego alternatywnego rozwiązania inwestycyjnego (np. rozbudowa systemu informatycznego, który musi być kompatybilny z istniejącym już systemem informatycznym). Wówczas wnioskodawca musi we wniosku o dofinansowanie uzasadnić, iż nie istnieje więcej niż jedno rozwiązanie inwestycyjne, mające uzasadnienie techniczne, prawne i finansowe. Celem tej analizy jest wskazanie, które z ww. rozwiązań jest

najkorzystniejsze. Powinny one być ze sobą porównywalne w oparciu o szereg kryteriów,

m.in. kryteria techniczne, instytucjonalne, ekonomiczne i środowiskowe.

Analizę opcji należy przeprowadzać w dwóch etapach:

a) etap pierwszy – analiza strategiczna – ten etap koncentruje się na podstawowych rozwiązaniach o charakterze strategicznym (np. rodzaj infrastruktury lub środków transportu albo lokalizacja projektu). Etap ten, co do zasady, przyjmuje formę analizy wielokryterialnej i opiera się na kryteriach jakościowych.

b) etap drugi – analiza rozwiązań technologicznych – na tym etapie należy przeanalizować poszczególne rozwiązania pod kątem technologicznym, np. odpowiedzieć na pytanie, czy bardziej korzystna będzie modernizacja już funkcjonującej infrastruktury, czy też budowa nowej. Do przeprowadzenia tego etapu zazwyczaj zastosowanie mają metody oparte na kryteriach ilościowych.

W odniesieniu do projektów nie będących dużymi projektami możliwe jest przeprowadzenie analizy opcji w sposób uproszczony – wyłącznie w oparciu o kryteria jakościowe.

Po przeprowadzeniu analizy wykonalności, analizy popytu oraz analizy opcji wnioskodawca powinien dokonać wyboru rozwiązania do zastosowania i sformułować jego uzasadnienie.

### **1.1.7.ZASTOSOWANE UPROSZCZONE METODY ROZLICZANIA WYDATKÓW**

W przypadku gdy w projekcie występują wydatki rozliczane na podstawie uproszczonych metod rozliczania wydatków należy w tabeli E.1 przedstawić zastosowaną

w projekcie uproszczoną metodę. Zwraca się uwagę na zachowanie zgodności z zapisami zawartymi w Regulaminie konkursu.

W przypadku wskazania uproszczonej metody rozliczania wydatków, w pkt. E.2 wnioskodawca przedstawia metodologię obliczeń. Dodatkowo w pkt. E.3 należy wpisać rzeczywisty % kosztów pośrednich w projekcie.

### **1.1.8.ANALIZA FINANSOWA**

### **1.1.8.1. Cele analizy**

Analiza finansowa powinna wykazać: rentowność projektu z punktu widzenia inwestora, wymagania w zakresie finansowania zewnętrznego oraz przepływy finansowe związane z projektem. W szczególności powinna obejmować: ocenę finansowej efektywności inwestycji oraz kapitału własnego, określenie właściwego (maksymalnego) dofinansowania projektu z funduszy UE, weryfikację trwałości finansowej projektu. Analiza finansowa ma na celu wykazanie, że zapewnione środki finansowe będą wystarczające do sfinansowania projektu w okresie jego realizacji, a następnie eksploatacji. Istotne jest zwłaszcza wykazanie, że beneficjent posiada środki na sfinansowanie wkładu własnego na realizację projektu.

### **1.1.8.2. Etapy analizy finansowej**

1) W ramach analizy finansowej należy przeprowadzić m.in. następujące działania:

- a) określenie założeń do analizy finansowej,
- b) ustalenie, czy projekt generuje przychód oraz czy istnieje możliwość jego obiektywnego określenia z wyprzedzeniem,
- c) ustalenie, czy projekt generuje oszczędności kosztów operacyjnych
- d) zestawienie przepływów pieniężnych projektu dla każdego roku analizy,
- e) ustalenie, czy wartość bieżąca przychodów generowanych przez projekt przekracza wartość bieżącą kosztów operacyjnych, tzn. czy projekt jest projektem generującym dochód – dotyczy projektów, dla których istnieje możliwość obiektywnego określenia przychodu z wyprzedzeniem (patrz: Rozdział 2 pkt 30 oraz podrozdziały 8.2 i 8.3 *Wytycznych w zakresie zagadnień związanych z przygotowaniem projektów inwestycyjnych, w tym projektów generujących dochód i projektów hybrydowych na lata 2014-2020)*
- f) ustalenie poziomu dofinansowania projektu z funduszy UE w oparciu o metodę luki w finansowaniu lub poprzez zastosowanie zryczałtowanych procentowych stawek dochodów (dotyczy projektów generujących dochód, dla których istnieje możliwość obiektywnego określenia przychodu z wyprzedzeniem),
- g) określenie źródeł finansowania projektu,
- h) ustalenie wartości wskaźników efektywności finansowej projektu,
- i) analizę finansowej trwałości.

### **1.1.8.3. Metodyka analizy finansowej.**

### *Załącznik nr 5 do Regulaminu konkursu*

*Działanie 5.2 Poprawa gospodarowania odpadami komunalnymi RPO WO 2014-2020*

*wersja nr 1, czerwiec 2022 r.*

Analiza finansowa polega na przygotowaniu szeregu tabel, w których należy zamieścić dane dotyczące przepływu środków pieniężnych, tzn. rzeczywistej kwoty wypłaconej lub otrzymanej w ramach realizowanego projektu. Przeprowadza się ją w oparciu o metodologię zdyskontowanego przepływu środków pieniężnych, zwaną dalej analizą DCF (ang. Discounted Cash Flow).

Metodologia DCF charakteryzuje się następującymi cechami:

- obejmuje skonsolidowaną analizę finansową,
- bierze pod uwagę wyłącznie przepływ środków pieniężnych,
- uwzględnia przepływy środków pieniężnych w tym roku, w którym zostały dokonane i ujęte w danym okresie odniesienia,
- uwzględnia wartość rezydualną, w przypadku gdy rzeczywisty okres gospodarczego życia projektu przekracza dany okres odniesienia,
- uwzględnia wartość pieniądza w czasie, przy zsumowaniu przepływów finansowych w różnych latach.

### **1.1.8.4. Założenia do analizy finansowej**

Poprawne założenia analizy finansowej, jednolite dla wszystkich projektów w danym sektorze, powinny się opierać na nw. założeniach:

a) o ile to możliwe i uzasadnione, powinna być przeprowadzona w cenach stałych, powinna być sporządzona:

- w cenach netto (bez podatku VAT) w przypadku gdy podatek VAT nie stanowi wydatku kwalifikowanego lub
- w cenach brutto (wraz z podatkiem VAT), gdy podatek VAT stanowi koszt kwalifikowany oraz gdy jest niekwalifikowany, ale stanowi rzeczywisty nieodzyskiwalny wydatek podmiotu ponoszącego wydatki (patrz: Przewodnik AKK (wersja polskojęzyczna), podrozdział 2.7.2, przypis 33).

Podatek VAT należy wyodrębnić jako osobną pozycję analizy finansowej.

- b) zasady klasyfikujące VAT, jako wydatek kwalifikowalny bądź niekwalifikowalny znajdują się w *Wytycznych w zakresie kwalifikowalności wydatków w zakresie Europejskiego Funduszu Rozwoju Regionalnego, Europejskiego Funduszu Społecznego oraz Funduszu Spójności na lata 2014-2020*.
- c) podatki bezpośrednie (m.in. podatek od nieruchomości) mogą zostać uwzględnione w analizie finansowej jako koszty, o ile stanowią one faktyczny koszt operacyjny ponoszony w związku z funkcjonowaniem projektu oraz istnieje możliwość ich skwantyfikowania. Każdorazowo, niezależnie od powyższych kryteriów, podatki bezpośrednie należy uwzględnić jako koszty w ramach analizy trwałości. Zasadność wskazania podatków bezpośrednich (np. podatku od nieruchomości) jako przychodów projektu powinna zostać poddana pogłębionej analizie, uwzględniającej specyfikę

*wersja nr 1, czerwiec 2022 r.*

danego projektu. Opłata może zostać uznana za przychód projektu, jeżeli jest ona bezpośrednio związana z jego realizacją i usługami dostarczanymi przez projekt;

d) zaleca się wykorzystanie dwóch scenariuszy (wariantów) makroekonomicznych: podstawowego i pesymistycznego. Podstawowy scenariusz makroekonomiczny wykorzystywany jest w całej analizie projektu, natomiast scenariusz pesymistyczny może zostać użyty przy analizie wrażliwości i ryzyka. Dla pierwszych 5 lat prognozy przepływów / projekcji finansowej, należy korzystać z wariantów rozwoju gospodarczego Polski zamieszczonych na stronie internetowej Ministerstwa Inwestycji i Rozwoju<sup>22</sup>. Dla pozostałego okresu analizy należy stosować wartości, jak z ostatniego roku ww. wariantów. Warianty te będą podlegały okresowej aktualizacji. W przypadku stawek podatkowych (w tym stawek podatku VAT), należy stosować ich wartości, zgodnie z obowiązującymi przepisami.

Największe znaczenie maja następujące założenia makroekonomiczne:

- stopa wzrostu PKB,
- wskaźnik inflacji,
- kursy wymiany walut,
- WIBOR,
- stopa bezrobocia,
- stopa realnego wzrostu płac.

Podczas sporządzania analizy finansowej należy wziąć pod uwagę te z ww. założeń, które mają swoje uzasadnienie w kontekście specyfiki projektu, sektora itp., a także inne, które z punktu widzenia wnioskodawcy/operatora i projektu są istotne do uwzględnienia przy sporządzaniu analizy. W przypadku gdy znane są już rzeczywiste wartości danych makroekonomicznych dla lat będących przedmiotem analizy, powinny być one wykorzystane zamiast danych pochodzących ze scenariuszy,

- e) finansowa stopa dyskontowa, jaka powinna zostać przyjęta w analizie finansowej dla inwestycji planowanych do dofinansowania z funduszy UE wynosi:
	- 4% dla analizy prowadzonej w cenach stałych,
	- 6% dla analizy prowadzonej w cenach bieżących wartość określona w uproszczeniu, zgodnie ze wzorem:

 $(1+n)=(1+r)*(1+i)$ 

<sup>&</sup>lt;sup>22</sup>https://www.funduszeeuropejskie.gov.pl/strony/o-funduszach/dokumenty/wytyczne-ministra-infrastruktury-i-rozwoju-w-zakresie-zagadnien-zwiazanych-z-przygotowaniem-projektow-inwestycyjnych-w-tym-projektow-generujacych-dochod-i-projektow-hybrydowych-nalata-2014-2020-1/

gdzie:

*n* – stopa dyskontowa dla cen bieżących,

*r* – stopa dyskontowa dla cen stałych,

*i* – wskaźnik inflacji, na podstawie danych z Wytycznych Ministra Finansów<sup>23</sup>, zgodnie z którymi wskaźnik inflacji w okresie 2025-2040 będzie konwergował do poziomu górnej granicy celu inflacyjnego Europejskiego Banku Centralnego, tj. do poziomu 2%.

W przypadku projektów realizowanych w strukturze ppp możliwe jest stosowanie innej wartości finansowej stopy dyskontowej w oparciu o zasadę zwykle oczekiwanej rentowności tak, aby odzwierciedlała ona wyższy koszt alternatywny kapitału dla sektora prywatnego, właściwy dla danego przedsięwzięcia w ramach ppp, w zakresie niesprzecznym z przepisami dotyczącymi ppp.

f) horyzont czasowy (okres referencyjny) – maksymalny, wyrażony w latach czas objęty prognozami określającymi okres życia ekonomicznego projektu w zależności od sektora, którego dana inwestycja dotyczy. Projekcje przepływów finansowych należy sporządzać w oparciu o rekomendowany horyzont czasowy, licząc od roku złożenia wniosku o dofinansowanie (zgodnie z definicją zawartą w słowniku pojęć). Komisja Europejska określiła następujące okresy odniesienia dla poszczególnych sektorów.<sup>24</sup>

| Rodzaj projektów wg sektora | Rekomendowany<br>horyzont czasowy<br>[w latach] | Działanie lub<br>poddziałanie RPO WO<br>2014-2020 |
|-----------------------------|-------------------------------------------------|---------------------------------------------------|
| Energetyka                  | $15 - 25$                                       | 3.2, 3.3, 3.4                                     |
| Gospodarka wodno-ściekowa   | 30                                              | 5.4                                               |
| Kolej                       | 30                                              | 6.2                                               |

 $23$  Wytyczne dotyczące założeń makroekonomicznych na potrzeby wieloletnich prognoz finansowych jednostek samorządu terytorialnego. Aktualizacja – październik 2014. Ministerstwo Finansów, Warszawa 2014.

 $^{24}$  Załącznik I do Rozporządzenia delegowanego Komisji (UE) nr 480/2014 z 3 marca 2014 r. uzupełniającego rozporządzenie Parlamentu Europejskiego i Rady (UE) nr 1303/2013 ustanawiające wspólne przepisy dotyczące Europejskiego Funduszu Rozwoju Regionalnego, Europejskiego Funduszu Społecznego, Funduszu Spójności, Europejskiego Funduszu Rolnego na rzecz Rozwoju Obszarów Wiejskich oraz Europejskiego Funduszu Morskiego i Rybackiego oraz ustanawiające przepisy ogólne dotyczące Europejskiego Funduszu Rozwoju Regionalnego, Europejskiego Funduszu Społecznego, Funduszu Spójności i Europejskiego Funduszu Morskiego i Rybackiego. Dziennik Urzędowy Unii Europejskiej z 2014 roku, L 138/17.

*wersja nr 1, czerwiec 2022 r.*

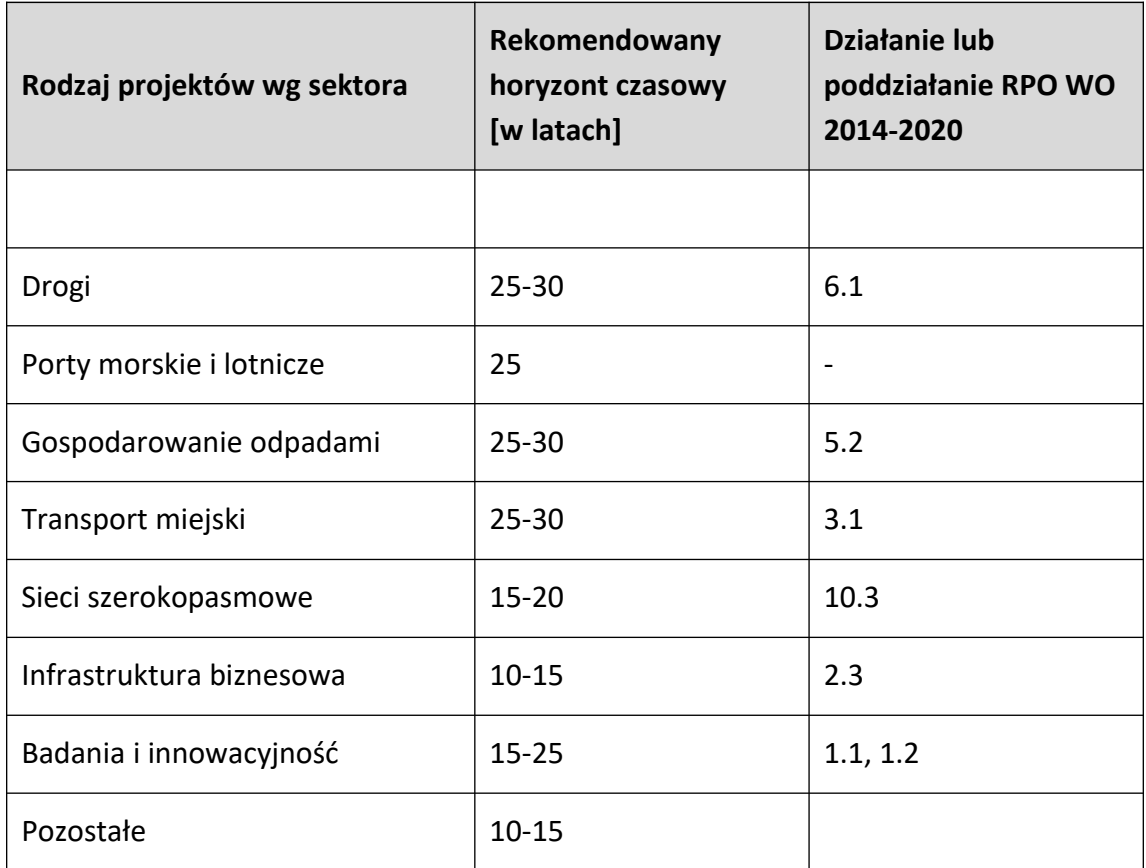

Zgodnie z *Wytycznymi ministra właściwego ds. rozwoju regionalnego w zakresie zagadnień związanych z przygotowaniem projektów inwestycyjnych, w tym projektów generujących dochód i projektów hybrydowych na lata 2014-2020* okresy te mają charakter wiążący. Państwa członkowskie nie są upoważnione do zmian ich wymiaru. Obejmują one okres realizacji inwestycji i jej operacyjności.

W przypadku projektu, który łączy ze sobą zadania inwestycyjne z co najmniej dwóch sektorów, należy dokonać wyboru wymiaru okresu odniesienia posługując się przedziałem właściwym dla sektora dominującego. Określenie sektora dominującego w ramach projektu należy przeprowadzić w oparciu o cele działania lub naboru albo poprzez porównanie wysokość nakładów inwestycyjnych przypadających na poszczególne zadania inwestycyjne.

### **Do analizy projektów składanych w ramach działania 5.2** *Poprawa gospodarowania odpadami komunalnymi* **RPO WO 2014-2020 należy przyjąć 30-letni okres referencyjny .**

g) okres amortyzacji – powinien odzwierciedlać faktyczny okres użytkowania aktywa, a nie minimalny okres amortyzacji wynikający z właściwych przepisów prawnych. Wiąże się to z faktem, iż okres amortyzacji (i wynikająca z niego wartość amortyzacji) brany jest pod uwagę przy ustalaniu poziomu opłat, w oparciu o zasadę dostępności cenowej, jak również przy ustalaniu wartości rezydualnej. Amortyzacja nie stanowi faktycznego przepływu pieniężnego i nie jest uwzględniania w kosztach operacyjnych w ramach analizy finansowej.

h) wartość dofinansowania projektu z funduszy UE może zostać uwzględniona wyłącznie w ramach analizy trwałości projektu.

### **1.1.8.5. Metody analizy finansowej uwzględniające kategorię inwestycji.**

- 1) Odpowiednią metodę analizy finansowej dobiera się również, w zależności od kategorii inwestycji (*Wytyczne w zakresie zagadnień związanych z przygotowaniem projektów inwestycyjnych, w tym projektów generujących dochód i projektów hybrydowych na lata 2014-2020*). Wyróżnia się dwie kategorie inwestycji, które są przedmiotem różnych metod analizy finansowej. Kwalifikacji inwestycji do danej kategorii dokonuje się na podstawie odpowiedzi uzyskanych na następujące pytania:
	- *a) Czy możliwe jest oddzielenie strumienia przychodów projektu od ogólnego strumienia przychodów beneficjenta?*
	- *b) Czy możliwe jest oddzielenie strumienia kosztów operacyjnych i nakładów inwestycyjnych na realizację projektu od ogólnego strumienia kosztów operacyjnych i nakładów inwestycyjnych beneficjenta?*
- 2) **Kategoria 1** dotyczy inwestycji, dla których możliwe jest oddzielenie przepływów pieniężnych związanych z projektem od ogólnych przepływów pieniężnych beneficjenta. Ma ona miejsce wówczas, jeśli na oba wyżej wymienione pytania zostały udzielone **pozytywne odpowiedzi**. W tej sytuacji możliwe jest zastosowanie **metody standardowej**, polegającej na uwzględnieniu w analizie jedynie przepływów pieniężnych w ramach projektu UE**.**
- 1) Analiza finansowa przeprowadzona w oparciu o **metodę standardową** ma zastosowanie w szczególności do projektów, realizowanych przy założeniu, że środki dłużne przeznaczone na finansowanie realizacji projektu spłacane będą w oparciu o nadwyżkę finansową generowaną w oparciu o działalność prowadzoną w wyniku realizacji projektu, a zabezpieczeniem spłaty tego zadłużenia będzie majątek powstały w wyniku realizacji projektu.
- 2) W metodzie standardowej należy w szczególności określić prognozowane na przestrzeni całego okresu odniesienia:
	- a) koszty:
		- i) nakłady inwestycyjne na realizację projektu współfinansowanego ze środków UE,
		- ii) nakłady odtworzeniowe w ramach ww. projektu,
		- iii) zmiany w kapitale obrotowym netto w całym okresie odniesienia fazy inwestycyjnej i operacyjnej(w uzasadnionych przypadkach),
		- iv) koszty działalności operacyjnej,
	- b) przychody generowane przez projekt.

Ponadto, należy określić wartość rezydualną.

- 3) W razie potrzeby zapoznania się ze szczegółowym opisem dotyczącym metodyki przeprowadzania analizy finansowej, należy odnieść się do *Przewodnika AKK*.
- 4) **Kategoria 2** dotyczy inwestycji, dla których niemożliwe jest rozdzielenie przepływów pieniężnych, zarówno osobno dla kategorii przychodów oraz kosztów, jak i dla obydwu kategorii równocześnie. Występuje ona wówczas, jeśli odpowiedź przynajmniej na jedno z pytań wymienionych w pkt 1 **jest negatywna**. W tym przypadku niemożliwe jest zastosowanie metody standardowej, w związku z czym analiza finansowa przeprowadzana jest **metodą złożoną**, która opiera się na różnicowym (przyrostowym) modelu finansowym.
- 5) W ramach **metody złożonej** dopuszczalne jest stosowanie dwóch podejść:
	- a) strumienie pieniężne szacowane są jako różnica pomiędzy strumieniami pieniężnymi dla scenariusza "podmiot z projektem" (wnioskodawca z inwestycją) oraz strumieniami pieniężnymi dla scenariusza "podmiot bez projektu" (wnioskodawca bez inwestycji).

Metoda ta może zostać zastosowana m.in. w poniższych przypadkach:

- i) w branżach regulowanych i/lub branżach sieciowych, w tym w szczególności dla projektów dotyczących gospodarki wodnej, kanalizacji, odpadów i sieci grzewczych/ciepłownictwa,
- ii) zalecana jest dla całego sektora regulowanego (gospodarka wodna, energetyka, telekomunikacja itd.), w którym wartość projektu inwestycyjnego jest znacząca w porównaniu z wartością netto istniejących aktywów podmiotu,
- b) strumienie pieniężne szacowane są jako różnica pomiędzy strumieniami pieniężnymi dla scenariusza "działalność gospodarcza z projektem" oraz strumieniami pieniężnymi dla scenariusza "działalność gospodarcza bez projektu". W ramach działalności gospodarczej można wyróżnić:
	- i) usługę (działalność) / pakiet usług oferowanych w obrębie zdefiniowanego regionu,
	- ii) usługę (działalność) / pakiet usług oferowanych w ramach kilku regionów,
	- iii) nowy produkt wytwarzany w już istniejącej fabryce,
	- iv) inne.

Takie podejście umożliwia uproszczenie obliczeń. W przypadku podmiotu działającego na obszarze całej Polski, nie ma potrzeby analizowania jego finansów w skali całego kraju. W takim przypadku wystarczającym może się okazać przeprowadzenie analizy finansów w aspekcie danego regionu bądź usługi (rodzaju działalności), o ile tego typu dane są możliwe do wyodrębnienia z ksiąg rachunkowych firmy. Zamiast poddawać analizie podmiot działający w wielu regionach, wystarczy przyjrzeć

*wersja nr 1, czerwiec 2022 r.*

się przepływom finansowym generowanym przez fabrykę, która jest unowocześniana. W przypadku branż sieciowych (np. koleje), wystarczające może okazać się przeprowadzenie analizy wybranej części sieci.

- 6) W złożonej metodzie analizy finansowej przepływy finansowe powinny zostać obliczone zgodnie z metodą **różnicowego modelu finansowego**, według następujących założeń:
	- a) należy sporządzić prognozę wartości przepływów pieniężnych obejmujących wszystkie nakłady inwestycyjne, które podmiot/operator ponosiłby nie realizując projektu UE, nakłady odtworzeniowe związane z tymi inwestycjami, zmiany w kapitale obrotowym netto w całym okresie odniesienia – fazie inwestycyjnej i operacyjnej (w uzasadnionych przypadkach), koszty operacyjne i przychody (inne niż wynikające z projektu UE) dla podmiotu/operatora (działalność gospodarcza) bez inwestycji (scenariusz bez projektu UE) dla poszczególnych lat okresu odniesienia,
	- b) w kolejnym kroku należy sporządzić scenariusz z projektem, tj. należy wziąć pod uwagę ww. prognozę dla podmiotu/operatora (działalność gospodarcza) z inwestycją (scenariusz z projektem) uwzględniając:
		- i) wszystkie nakłady inwestycyjne, łącznie z nakładami inwestycyjnymi na realizację projektu UE (bez rezerw na nieprzewidziane wydatki w nakładach inwestycyjnych projektu współfinansowanego ze środków UE),
		- ii) wszystkie nakłady odtworzeniowe,
		- iii) zmiany w kapitale obrotowym netto w całym okresie odniesienia fazie inwestycyjnej i operacyjnej (w uzasadnionych przypadkach),
		- iv) wszystkie koszty operacyjne,
		- v) wszystkie przychody uwzględniające ewentualną korektę taryf, biorąc pod uwagę dostępność cenową (*ang. affordability*) 25 ,
		- vi) wartość rezydualną.

Wynikiem sporządzenia powyższej prognozy jest ustalenie wartości przepływów pieniężnych obejmujących nakłady inwestycyjne, nakłady odtworzeniowe, koszty operacyjne, zmiany w kapitale obrotowym netto w całym okresie odniesienia – fazie inwestycyjnej i operacyjnej (w uzasadnionych przypadkach) i przychody w scenariuszu z projektem.

c) Następnie należy dokonać porównania obu ww. scenariuszy. Różnice w poszczególnych kategoriach przepływów pieniężnych dla projektu (m.in. przychód, koszty operacyjne) stanowią różnicę pomiędzy odpowiednimi kategoriami przepływów pieniężnych dla scenariusza "podmiot (lub działalność gospodarcza) z projektem" oraz scenariusza "podmiot (lub działalność gospodarcza) bez projektu". Tak uzyskane przepły-

 $25$  Patrz: Podrozdział 1.1.8.6.

wy określa się jako przepływy przyrostowe lub różnicowe. Określone przepływy różnicowe są wykorzystywane między innymi dla ustalenia wskaźnika luki w finansowaniu.

### **1.1.8.6. Określenie przychodów projektu, kalkulacja taryf.**

1. W przypadku projektów generujących dochód, dla których istnieje możliwość obiektywnego określenia przychodu z wyprzedzeniem, wysokość taryf ustalających ceny za towary lub usługi zapewniane przez dany projekt jest, obok popytu, głównym czynnikiem pozwalającym określić poziom przychodów, jakie będą generowane w fazie operacyjnej projektu.

2. W odniesieniu do projektów dotyczących określonych sektorów<sup>26</sup>, taryfę opłat dokonywanych przez użytkowników należy ustalić zgodnie z **zasadą "zanieczyszczający płaci"**, w myśl której podmiot odpowiedzialny za szkodę środowiskową musi pokryć koszty związane z jej uniknięciem lub zrekompensowaniem; z uwzględnieniem **kryterium dostępności cenowej taryf** (ang. *affordability*), wyrażającą granicę zdolności gospodarstw domowych do ponoszenia kosztów dóbr i usług zapewnianych przez projekt.

3. Dostępność cenowa jest miarą statystyczną i odzwierciedla (mierzony medianą) średni próg, powyżej którego wzrost taryf nie miałby charakteru trwałego (prowadziłby w rezultacie do wyraźnego spadku popytu) lub koszty musiałyby być pokrywane pomocą socjalną na rzecz części gospodarstw domowych. Pomoc, o której mowa powyżej może przyjąć postać zasiłków z budżetu państwa wypłacanych gospodarstwom domowym lub też dopłat do taryf wypłacanych określonej grupie taryfowej z budżetu lokalnego.

4. Korekty taryf w oparciu o zasadę dostępności cenowej należy dokonać w sytuacji, gdy analiza finansowa wykazała, że zakładany poziom taryf może okazać się zbyt wysoki, co będzie skutkowało spadkiem popytu (wynikającym z niezdolności odbiorców do pokrycia kosztów towarów i usług), a tym samym zagrozi finansowej trwałości inwestycji.

5. Skalę korekty ustala beneficjent w oparciu o wytyczne instytucji zarządzającej, o ile zostaną one zamieszczone w umowie o dofinansowanie projektu, uwzględniając przy tym uwarunkowania lokalne, w tym zwłaszcza aktualny poziom wydatków ponoszonych przez gospodarstwa domowe.

6. Odwołując się do kryterium dostępności cenowej przy ustalaniu poziomu taryf należy zastosować się do poniższych reguł:

- a) korekta poziomu taryf nie powinna zagrażać trwałości finansowej projektu,
- b) co do zasady, korekta powinna mieć charakter tymczasowy i obowiązywać do momentu, do którego jest ona niezbędna do zastosowania,

 $^{26}$  Sektorów, których celem jest realizacja usług ogólnego interesu gospodarczego – usług, które nie byłyby świadczone na rynku (lub byłyby świadczone na innych warunkach, jeżeli chodzi o jakość, bezpieczeństwo, przystępność cenową, równe traktowanie czy powszechny dostęp) bez interwencji publicznej.

- c) korekta poziomu taryf oparta na przedmiotowej zasadzie może być dokonana wyłącznie w odniesieniu do opłat ponoszonych przez gospodarstwa domowe,
- d) jeżeli w analizie finansowej stosowano taryfy w wymiarze uwzględniającym kryterium dostępności cenowej, tożsame taryfy muszą być stosowane w fazie operacyjnej projektu,
- e) maksymalna dopuszczalna korekta taryfy nie może doprowadzić do obniżenia wydatków ponoszonych przez gospodarstwo domowe poniżej poziomu wydatków ponoszonych przed realizacją projektu, jak również poziomu wydatków gospodarstw domowych prognozowanych dla wariantu bez inwestycji.

7. W analizie finansowej projektu, na potrzeby obliczenia poziomu luki w finansowaniu, powinny być uwzględniane wyłącznie przychody pochodzące z bezpośrednich wpłat dokonywanych przez użytkowników za towary lub usługi zapewniane przez dany projekt, tzn. przychody z opłat wnoszonych według taryf ustalonych zgodnie z zapisami niniejszego podrozdziału. W analizie tego typu nie należy uwzględniać ewentualnych subsydiów lub dopłat do taryf służących sfinansowaniu różnicy pomiędzy planami taryfowymi przewidzianymi do wdrożenia w fazie operacyjnej projektu (ograniczonymi zgodnie z regułą dostępności cenowej). Na przychód projektu nie składają się zatem transfery z budżetu państwa lub samorządu ani z publicznych systemów ubezpieczeń.

Właściwym do uwzględniania wszystkich źródeł przychodów etapem analizy finansowej jest etap analizy trwałości finansowej projektu.

# **1.1.8.7. Ustalenie wartości wskaźników finansowej efektywności**

- **1)** Ustalenie wartości wskaźników finansowej efektywności projektu dokonywane jest na podstawie przepływów pieniężnych określonych przy zastosowaniu metody standardowej bądź złożonej.
- **2)** Wskaźniki efektywności finansowej projektu to:
	- a) finansowa bieżąca wartość netto inwestycji (FNPV/C),
	- b) finansowa wewnętrzna stopa zwrotu z inwestycji (FRR/C),
	- c) finansowa bieżąca wartość netto kapitału krajowego (FNPV/K),
	- d) finansowa wewnętrzna stopa zwrotu z kapitału krajowego (FRR/K).
- **3)** Dla wszystkich projektów inwestycyjnych, niezależnie od wartości ich całkowitych kosztów kwalifikowalnych, w przypadku których dla uzyskania dofinansowania wymagane jest przedłożenie studium wykonalności lub Innego Dokumentu, należy wyliczyć dwa pierwsze wskaźniki. Natomiast wskaźnik FNPV/K oraz FRR/K – jedynie dla dużych projektów. W uzasadnionych przypadkach instytucja zarządzająca może zdecydować o obowiązku obliczenia wskaźników FNPV/K i FRR/K również w odniesieniu do projektów nie będących projektami dużymi.
- **4)** Efektywność finansowa inwestycji może być oceniona przez oszacowanie finansowej bieżącej wartości netto i finansowej stopy zwrotu z inwestycji (FNPV/C i FRR/C). Wskaźniki

**Finansowy zwrot z inwestycji**

**Finansowy zwrot z kapitału krajowego**

te obrazują zdolność wpływów z projektu do pokrycia wydatków z nim związanych. W tym celu jako wpływy projektu przyjmuje się wyłącznie przychody oraz wartość rezydualną. Pozostałe wpływy, np. dotacje o charakterze operacyjnym należy traktować jako jedno ze źródeł finansowania i uwzględnić we wpływach całkowitych w analizie trwałości finansowej projektu. Zatem w celu obliczenia przedmiotowych wskaźników należy wykorzystać prognozę przepływów finansowych projektu, której użyto przy określaniu luki w finansowaniu. Podejście to stosuje się również w przypadku innych metod ustalania wysokości dofinansowania.

- **5)** Finansowa bieżąca wartość netto inwestycji (FNPV/C) jest sumą zdyskontowanych strumieni pieniężnych netto generowanych przez projekt. Finansowa wewnętrzna stopa zwrotu z inwestycji (FRR/C) jest stopą dyskontową, przy której wartość FNPV/C wynosi zero, tzn. bieżąca wartość przychodów jest równa bieżącej wartości kosztów projektu. Wzór do obliczenia wskaźnika FNPV/C i FRR/C, jak również wykaz kategorii przepływów pieniężnych, które należy uwzględniać przy kalkulacji tych wskaźników znajdują się w Załączniku 1 do Wytycznych w zakresie zagadnień związanych z przygotowaniem projektów inwestycyjnych, w tym projektów generujących dochód i projektów hybrydowych na lata 2014-2020**.**
- **6)** Co do zasady dla projektu wymagającego dofinansowania z funduszy UE wskaźnik FNPV/C przed otrzymaniem wkładu z UE powinien mieć wartość ujemną, a FRR/C – niższą od stopy dyskontowej użytej w analizie finansowej. Taka wartość wskaźników oznacza, że bieżąca wartość przyszłych przychodów nie pokrywa bieżącej wartości kosztów projektu. Odstępstwo od tej zasady może wynikać ze specyfiki projektu<sup>27</sup>, np. znacznego poziomu ryzyka związanego z wysokim poziomem innowacyjności, jak również faktu objęcia projektu pomocą publiczną.
- **7)** Finansowa bieżąca wartość netto kapitału krajowego (FNPV/K) jest sumą zdyskontowanych strumieni pieniężnych netto wygenerowanych dla beneficjenta w wyniku realizacji rozważanej inwestycji. Finansowa wewnętrzna stopa zwrotu z kapitału krajowego (FRR/K) jest równa stopie dyskontowej, dla której wartość FNPV/K wynosi zero. Projekt uznaje się za efektywny dla podmiotu realizującego projekt, jeżeli wskaźnik FNPV/K jest dodatni, co świadczy o tym, iż zdyskontowane wpływy przewyższają zdyskontowane wydatki związane z projektem. Wzór do obliczenia wskaźnika FNPV/K i FRR/K, jak również wykaz kategorii przepływów pieniężnych, które należy uwzględniać przy kalkulacji tych wskaźników znajdują się w Załączniku 1

 $27$  W przypadku projektów dot. termomodernizacji budynków publicznych nieujemna wartość FNPV może wynikać z tego, iż projekt generuje oszczędności kosztów operacyjnych, które są następnie kompensowane równoważnym zmniejszeniem dotacji na działalność operacyjną (patrz: Rozdział 2 pkt 8 *Wytycznych w zakresie zagadnień związanych z przygotowaniem projektów inwestycyjnych, w tym projektów generujących dochód i projektów hybrydowych na lata 2014-2020*). Taka sytuacja może stanowić uzasadnienie dla dofinansowania przedmiotowego projektu, pomimo braku ujemnej wartości FNPV.

*wersja nr 1, czerwiec 2022 r.*

do Wytycznych w zakresie zagadnień związanych z przygotowaniem projektów inwestycyjnych, w tym projektów generujących dochód i projektów hybrydowych na lata 2014- 2020**.**

- **8)** Co do zasady, w przypadku projektu wymagającego wkładu ze środków EFSI, wskaźnik FNPV(K) ze wsparciem unijnym powinien mieć wartość ujemną lub równać się zeru, natomiast FRR(K) powinna być niższa lub równa stopie dyskontowej. W uzasadnionych przypadkach dopuszcza się odstępstwa od tej zasady, m.in. może mieć to miejsce w przypadkach wskazanych w pkt 6) niniejszego podrozdziału, a także przy zastosowaniu metody zryczałtowanych procentowych stawek dochodów do obliczenia wartości dofinansowania.
- **9)** Zestawienie kategorii przepływów pieniężnych branych pod uwagę w celu wyliczenia poszczególnych wskaźników efektywności finansowej oraz wzory do obliczenia powyższych wskaźników zostały przedstawione w Załączniku 1 do Wytycznych w zakresie zagadnień związanych z przygotowaniem projektów inwestycyjnych, w tym projektów generujących dochód i projektów hybrydowych na lata 2014-2020, jak również w *Przewodniku AKK*.

### **1.1.8.8. Analiza trwałości finansowej**

- 1) Analiza trwałości finansowej projektu polega na wykazaniu, że zasoby finansowe na realizację analizowanego projektu zostały zapewnione i są one wystarczające do sfinansowania kosztów projektu podczas jego realizacji, a następnie eksploatacji.
- 2) Analiza trwałości finansowej projektu powinna obejmować co najmniej następujące działania:
	- a) analizę zasobów finansowych projektu,
	- b) analizę sytuacji finansowej wnioskodawcy/operatora z projektem.
- 3) Analiza zasobów finansowych projektu zakłada dokonanie weryfikacji trwałości finansowej projektu i polega na zbadaniu salda niezdyskontowanych skumulowanych przepływów pieniężnych generowanych przez projekt. Projekt uznaje się za trwały finansowo, jeżeli saldo to jest większe bądź równe zeru we wszystkich latach objętych analizą. Oznacza to wówczas, że planowane wpływy i wydatki zostały odpowiednio czasowo zharmonizowane tak, że przedsięwzięcie ma zapewnioną płynność finansową.
- 4) Analiza sytuacji finansowej wnioskodawcy/operatora polega na sprawdzeniu trwałości finansowej nie tylko samego projektu, ale również wnioskodawcy/operatora z projektem. Jeżeli operator zbankrutuje, trwałość samej inwestycji może stracić znaczenie. Analiza przepływów pieniężnych powinna wykazać, że beneficjent/operator z projektem ma dodatnie roczne saldo przepływów pieniężnych na koniec każdego roku, we wszystkich latach objętych analizą.

5) Przy analizie trwałości finansowej bierze się pod uwagę wszystkie przypływy pieniężne, w tym również te wpływy na rzecz projektu, które nie stanowią przychodów np. dotacje o charakterze operacyjnym.

# **1.1.8.9. Metody obliczania wartości dofinansowania w projektach generujących dochód**

- 1) W art. 61 rozporządzenia nr 1303/2013 wskazane zostały trzy metody obliczania wartości dofinansowania dla projektów generujących dochód (patrz: Rozdział 2 pkt 15 i 30 *Wytycznych w zakresie zagadnień związanych z przygotowaniem projektów inwestycyjnych, w tym projektów generujących dochód i projektów hybrydowych na lata 2014-2020*). Są to:
	- a) Metoda luki w finansowaniu;
	- b) Metoda zryczałtowanych procentowych stawek dochodów dla projektów z wybranych sektorów i podsektorów;
	- c) Metoda stosowana w przypadku projektów, dla których nie można obiektywnie określić przychodu z wyprzedzeniem.
- 2) Metody określone w art. 61 rozporządzenia nr 1303/2013 mają na celu zapewnienie, aby z jednej strony beneficjent miał wystarczające zasoby finansowe na realizację projektu, z drugiej zaś służą temu, aby uniknąć finansowania projektu w wysokości wyższej niż jest to konieczne (zapewniającej rentowność projektu na poziomie wyższym niż tzw. "zwykle oczekiwana rentowność", patrz: Rozdział 2 pkt 44 *Wytycznych w zakresie zagadnień związanych z przygotowaniem projektów inwestycyjnych, w tym projektów generujących dochód i projektów hybrydowych na lata 2014-2020*).

Postanowienia niniejszego rozdziału stosuje się wyłącznie do projektów, w których:

a) zdyskontowane przychody<sup>28</sup> przewyższają zdyskontowane koszty operacyjne powiększone o nakłady odtworzeniowe poniesione w okresie odniesienia, bez

uwzględnienia wartości rezydualnej<sup>29</sup> (stosuje się do dwóch pierwszych metod wskazanych w punkcie 1), lub

b) przychody wygenerowane w okresie trzech lat od zakończenia operacji (zamknięcia fazy inwestycyjnej) lub do terminu na złożenie dokumentów dotyczących za-

<sup>28</sup> Patrz: Rozdział 2 pkt 33 *Wytycznych w zakresie zagadnień związanych z przygotowaniem projektów inwestycyjnych, w tym projektów generujących dochód i projektów hybrydowych na lata 2014-2020.*

<sup>&</sup>lt;sup>29</sup> Zdyskontowana wartość rezydualna nie jest brana pod uwagę przy ustalaniu czy projekt jest projektem generującym dochód. W przypadku projektów generujących dochód wartość rezydualna powinna zostać uwzględniona przy obliczaniu wskaźnika luki w finansowaniu, powiększając dochód (DNR).

mknięcia programu określonego w przepisach dotyczących poszczególnych fundu $szy^{30}$ , w zależności od tego, który termin nastąpi wcześniej, przewyższają koszty operacyjne projektu w tym okresie (w przypadku projektów, w których zastosowanie ma trzecia z metod wskazanych w punkcie 1).

- 3) W przypadku wątpliwości, czy dane przepływy pieniężne o charakterze wpłat dokonywanych przez użytkowników za towary lub usługi zapewniane przez operację stanowią przychód, należy w pierwszej kolejności zbadać występowanie przesłanki bezpośredniości i związku przedmiotowych wpłat ze świadczonymi w ramach projektu usługami. Należy mieć na uwadze, iż podmiotem płacącym za usługi może być zarówno ich bezpośredni odbiorca, jak i określona instytucja.
- 4) Obok metod wskazanych w punkcie 1) funkcjonują również projekty generujące dochód wyłącznie podczas wdrażania (wyłącznie w fazie inwestycyjnej). Zasady obliczania wartości dofinansowania w tych projektach zostały uregulowane w art. 65 ust. 8 rozporządzenia nr 1303/2013 oraz Wytycznych w zakresie kwalifikowalności wydatków.
- 5) W uzasadnionych przypadkach, instytucja zarządzająca może zróżnicować poziom dofinansowania dla danego działania lub typu projektu, na przykład poprzez zastosowanie różnych poziomów dofinansowania dla projektów generujących dochód i projektów nie będących projektami generującymi dochód. Zastosowanie różnicowania musi jednak zapewniać równe traktowanie beneficjentów.

# **1.1.8.10. Metoda luki w finansowaniu**

- 1) W przypadku projektów, w których zastosowanie ma metoda luki w finansowania, podstawą ustalenia wartości dofinansowania z funduszy UE jest analiza finansowa.
- 2) W celu obliczenia wskaźnika luki w finansowaniu należy odnieść się do przepływów pieniężnych oszacowanych na podstawie metody standardowej lub złożonej, uwzględniając następujące kategorie zdyskontowanych przepływów pieniężnych:
	- a) zdyskontowane nakłady inwestycyjne na realizację projektu (DIC), bez rezerw na nieprzewidziane wydatki, w uzasadnionych przypadkach uwzględniające zmiany w kapitale obrotowym netto w całym okresie odniesienia – fazie inwestycyjnej i operacyjnej;
	- b) zdyskontowane przychody projektu, zdefiniowane w art. 16 rozporządzenia nr 480/2014,
	- c) zdyskontowane koszty operacyjne projektu zdefiniowane w art. 17 lit. b i c rozporządzenia nr 480/2014;
	- d) zdyskontowane nakłady odtworzeniowe zdefiniowane w art. 17 lit. a rozporządzenia nr 480/2014;

<sup>30</sup> Patrz: przypis 24 *Wytycznych w zakresie zagadnień związanych z przygotowaniem projektów inwestycyjnych, w tym projektów generujących dochód i projektów hybrydowych na lata 2014-2020*.

- e) zdyskontowana wartość rezydualna.
- 3) W celu wyliczenia wskaźnika luki w finansowaniu zdyskontowany dochód (tj. zdyskontowane przychody pomniejszone o zdyskontowane koszty operacyjne oraz nakłady odtworzeniowe) powiększa się o zdyskontowaną wartość rezydualną. W przypadku gdy nie wszystkie koszty inwestycji są kwalifikowalne, dochód (powiększony o wartość rezydualną) zostaje przyporządkowany *pro rata (patrz: przykład liczbowy w Załączniku 3 do Wytycznych w zakresie zagadnień związanych z przygotowaniem projektów inwestycyjnych, w tym projektów generujących dochód i projektów hybrydowych na lata 2014-2020)* do kwalifikowalnych i niekwalifikowalnych części kosztu inwestycji.

Algorytm przedstawiający sposób obliczania wskaźnika luki w finansowaniu w projekcie został zaprezentowany poniżej:

#### a) **krok 1. Określenie wskaźnika luki w finansowaniu (R):**

**R = (DIC – DNR) / DIC**

gdzie:

- **DIC** – suma zdyskontowanych nakładów inwestycyjnych na realizację projektu, bez rezerw na nieprzewidziane wydatki,

- **DNR** – suma zdyskontowanych dochodów powiększonych o wartość rezydualną*.* 

b) **krok 2. Określenie kosztów kwalifikowalnych skorygowanych o wskaźnik luki w finansowaniu (ECR):**

 $EC_R = EC * R$ 

gdzie:

- **EC** – całkowite koszty kwalifikowalne (niezdyskontowane), spełniające kryteria kwalifikowalności prawnej, tj. zgodne z art. 65 rozporządzenia nr 1303/2013, z Wytycznymi w zakresie kwalifikowalności wydatków oraz wytycznymi dotyczącymi kwalifikowalności wydatków w ramach poszczególnych programów operacyjnych, jeśli zostały one wydane. Mogą one zawierać rezerwę na nieprzewidziane wydatki do maksymalnej wysokości określonej w Wytycznych, jeżeli instytucja zarządzająca dopuszcza taką możliwość.

#### c) **krok 3. Określenie (maksymalnej możliwej) dotacji UE (Dotacja UE):**

#### **Dotacja UE = ECR \* Max CRpa**

gdzie:

- **Max CRpa** – maksymalna wielkość współfinansowania określona dla osi priorytetowej w decyzji Komisji przyjmującej program operacyjny (art. 60 ust. 1 rozporządzenia nr 1303/2013). W przypadku, w którym w ramach priorytetu zróżnicowany został poziom dofinansowania w poszczególnych działaniach

*wersja nr 1, czerwiec 2022 r.*

lub pozakonkursach ze względu na rodzaj projektu/beneficjenta, można zastosować stopę dofinansowania właściwą dla danego rodzaju projektu/beneficjenta w ramach określonego działania lub pozakonkursu. Podział środków pomiędzy działania oraz rodzaj projektu/beneficjenta w ramach szczegółowego opisu priorytetów oraz poziomy dofinansowania są określone przez właściwą instytucję zarządzającą. W sytuacji gdy poziom dofinansowania dla poszczególnych działań lub pozakonkursów w ramach priorytetu został obniżony w stosunku do poziomu MaxCRpa określonego w decyzji Komisji przyjmującej program operacyjny i zmniejszenie to wynikało z odrębnych przepisów, instytucja zarządzająca nie ma obowiązku stosowania obniżonej wartości wskaźnika MaxCRpa do obliczenia maksymalnej możliwej dotacji UE.

- 4) Jeżeli podatek VAT nie może zostać odzyskany (stanowi wydatek kwalifikowalny), przy ustalaniu wartości dofinansowania z funduszy UE, należy uwzględnić przepływy projektu powiększone o wartość podatku VAT. Gdy podatek VAT może zostać odzyskany (nie stanowi wydatku kwalifikowalnego), nie należy go uwzględniać.
- 5) Przykład ustalenia wartości dofinansowania z funduszy UE w oparciu o metodę luki w finansowaniu przedstawiono w Załączniku 3 do *Wytycznych w zakresie zagadnień związanych z przygotowaniem projektów inwestycyjnych, w tym projektów generujących dochód i projektów hybrydowych na lata 2014-2020.*

# **1.1.8.11. Zryczałtowane procentowe stawki dochodów dla projektów z wybranych sektorów i podsektorów**

1) Zgodnie z art. 61 ust. 3 pkt a) i aa) oraz ust. 5 rozporządzenia nr 1303/2013, obok znanej z poprzedniego okresu programowania metody kalkulacji luki w finansowaniu, dla projektów z wybranych sektorów lub podsektorów, wprowadzone zostały zryczałtowane procentowe stawki dochodów. Zastosowanie stawek zryczałtowanych eliminuje konieczność obliczania wartości dofinansowania w oparciu o indywidualną analizę poszczególnych projektów. Zamiast tego przyjęte zostaje założenie, że projekty należące do danego typu, sektora lub podsektora generują określony poziom dochodów, a co za tym idzie, występuje w nich z góry określony poziom luki w finansowaniu. Należy podkreślić, że metoda ta będzie miała zastosowanie w przypadku, gdy dany projekt został uprzednio zidentyfikowany jako projekt generujący dochód, tzn. zdyskontowane przychody przewyższają koszty operacyjne i koszty odtworzenia wyposażenia krótkotrwałego poniesione w okresie odniesienia, bez uwzględnienia wartości rezydualnej (patrz: Podrozdział 8.1 pkt 2a *Wytycznych w zakresie zagadnień związanych* 

*z przygotowaniem projektów inwestycyjnych, w tym projektów generujących dochód i projektów hybrydowych na lata 2014-2020)*.

2) Metoda obliczania wartości dofinansowania w oparciu o zryczałtowane procentowe stawki dochodów stanowi istotne uproszczenie w porównaniu do metody polegającej na kalkulacji luki w finansowaniu. Należy jednak zwrócić uwagę na fakt, iż zdefiniowane przez Komisję Europejską poziomy zryczałtowanych procentowych stawek dochodów,

w przypadku niektórych sektorów lub podsektorów, okazać się mogą mniej korzystne z uwagi na konieczność zapewnienia trwałości finansowej projektu.

- 3) Rozporządzenie nr 1303/2013, w Załączniku V *Określenie stawek zryczałtowanych dla projektów generujących dochód,* określiło zryczałtowane procentowe stawki dochodów dla wybranych sektorów i podsektorów. Dodatkowo, w rozporządzeniu nr 2015/1516 określono stawkę zryczałtowaną dla projektów z sektora badań, rozwoju i innowacji.
- 4) Zgodnie z art. 61 ust. 3 rozporządzenia nr 1303/2013 Komisja Europejska w uzasadnionych przypadkach jest uprawniona do modyfikowania powyższych stawek. Zmiana taka będzie ewentualnie wprowadzana w trybie wydania aktu delegowanego w rozumieniu art. 149 ww. rozporządzenia. Powyższy akt powinien szczegółowo uregulować tryb wejścia w życie zmodyfikowanej stawki zryczałtowanej. Decyzja w przedmiocie zastosowania nowowprowadzonych lub zmodyfikowanych w drodze wydania aktu delegowanego stawek zryczałtowanych w odniesieniu do naboru (w trybie konkursowym i pozakonkursowym) należy do instytucji zarządzającej i powinna być oparta na właściwych przepisach ustawy wdrożeniowej.
- 5) W sytuacji, gdy Komisja Europejska, korzystając z uprawnienia nadanego jej przez art. 61 ust. 3 rozporządzenia nr 1303/2013, wyda akty delegowane określające stawki ryczałtowe dla projektów z zakresu technologii informacyjnych i komunikacyjnych, badań, rozwoju i innowacyjności<sup>31</sup>, a także efektywności energetycznej oraz innych sektorów lub podsektorów, należy stosować wartości stawek zryczałtowanych określone w przedmiotowych aktach.
- 6) Państwo członkowskie może określić zryczałtowaną stawkę procentową dochodów dla sektora lub podsektora innego niż wskazane w Załączniku V do rozporządzenia nr 1303/2013 oraz w rozporządzeniu nr 2015/1516. Stawka taka musi zostać określona na poziomie państwa członkowskiego, a nie danego programu operacyjnego, co oznacza, że w danym państwie członkowskim nie może funkcjonować więcej niż jedna stawka dla danego sektora lub podsektora. Aby stawka określona przez państwo członkowskie mogła zostać zastosowana, instytucja audytowa wskazana przez KE sprawdza, czy stawka została ustalona na podstawie rzetelnej, sprawiedliwej i weryfikowalnej metody, w oparciu o dane historyczne lub obiektywne kryteria.
- 7) Według postanowień art. 61 ust. 3 rozporządzenia nr 1303/2013 decyzja o zastosowaniu zryczałtowanej procentowej stawki dochodów podejmowana jest przez instytucje zarządzające programami operacyjnymi dla danego sektora, podsektora lub typu projektu. Jeżeli instytucja zarządzająca podejmie decyzję o zastosowaniu w ramach zarządzanego przez siebie programu metody stawek zryczałtowanych w danym sektorze, metoda ta bę-

<sup>31</sup> Patrz: przypis 39 *Wytycznych w zakresie zagadnień związanych z przygotowaniem projektów inwestycyjnych, w tym projektów generujących dochód i projektów hybrydowych na lata 2014-2020.*

*wersja nr 1, czerwiec 2022 r.*

dzie miała zastosowania do wszystkich projektów generujących dochód z tego sektora, realizowanych w ramach danego programu operacyjnego. Tym, samym nie istnieje możliwość, aby to wnioskodawca podejmował decyzję w przedmiocie metody , którą będzie stosował do obliczenia wartości dofinansowania dla projektu generującego dochód. Zaleca się, aby informacja co do faktu, że instytucja zarządzająca podjęła decyzję, by poziom dofinansowania dla danego sektora, podsektora lub typu projektu ustalany był z wykorzystaniem zryczałtowanych procentowych stawek dochodów znalazła się w szczegółowych opisach priorytetów dla programów operacyjnych lub innych odnośnych dokumentach (np. dokumentacji pozakonkursowej).

- 8) Zastosowanie metody stawek zryczałtowanych jest możliwe jedynie w odniesieniu do projektów spełniających warunki uznania ich za projekty generujące dochód (patrz: Rozdział 2 pkt 30 *Wytycznych w zakresie zagadnień związanych z przygotowaniem projektów inwestycyjnych, w tym projektów generujących dochód i projektów hybrydowych na lata 2014-2020*). Jednakże, w przypadku gdy wnioskodawca aplikuje o dofinansowanie na projekt z sektora, podsektora lub typu, dla którego instytucja zarządzająca zmniejszyła poziom dofinansowania, można założyć, że projekt taki spełnia warunki uznania go za generujący dochód. Wyniki analizy finansowej przeprowadzonej na potrzeby obliczenia wskaźników FNPV/C i FRR/C mogą zostać wykorzystane przez instytucję zarządzającą do wykluczenia ewentualnych wątpliwości, co do tego, czy dana operacja stanowi projekt generujący dochód.
- 9) Zgodnie z art. 61 rozporządzenia nr 1303, możliwe są **dwa tryby** wykorzystania tej metody celem obliczenia poziomu dofinansowania dla projektu:
	- a) **Tryb 1. wskazany w art. 61 ust. 3 lit. a)** Obliczenie wartości dofinansowania dla projektu w oparciu o wskaźnik luki w finansowaniu (R), który wynikać będzie z przyjętej w danym sektorze lub podsektorze zryczałtowanej procentowej stawki dochodów:

i) **krok 1. Określenie wskaźnika luki w finansowaniu (R):**

**R = 100% - FR**

gdzie:

**FR** (ang. *flat rate net revenue percentage*) – zryczałtowana procentowa stawka dochodów

ii) **krok 2. Określenie kosztów kwalifikowalnych skorygowanych o wskaźnik luki w** finansowaniu (EC<sub>R</sub>):

 $EC_R = EC * R$ 

gdzie:

- **EC** – całkowite koszty kwalifikowalne (niezdyskontowane), spełniające kryteria kwalifikowalności prawnej, tj. zgodne z art. 65 rozporządzenia nr 1303/2013, z Wytycznymi w zakresie kwalifikowalności wydatków oraz wytycznymi dotyczącymi kwalifiko-

#### *Załącznik nr 5 do Regulaminu konkursu*

*Działanie 5.2 Poprawa gospodarowania odpadami komunalnymi RPO WO 2014-2020*

*wersja nr 1, czerwiec 2022 r.*

walności wydatków w ramach poszczególnych programów operacyjnych, jeśli zostały one wydane. Mogą one zawierać rezerwę na nieprzewidziane wydatki do maksymalnej wysokości określonej w Wytycznych, jeżeli instytucja zarządzająca dopuszcza taką możliwość.

#### iii) **krok 3. Określenie (maksymalnej możliwej) dotacji UE (Dotacja UE):**

#### **Dotacja UE = ECR \* Max CRpa**

gdzie:

- **Max CRpa** – maksymalna wielkość współfinansowania określona dla osi priorytetowej w decyzji Komisji przyjmującej program operacyjny (art. 60 ust. 1 rozporządzenia nr 1303/2013). W przypadku, w którym w ramach priorytetu zróżnicowany został poziom dofinansowania w poszczególnych działaniach lub pozakonkursach ze względu na rodzaj projektu/beneficjenta, można zastosować stopę dofinansowania właściwą dla danego rodzaju projektu/beneficjenta w ramach określonego działania lub pozakonkursu. Podział środków pomiędzy działania oraz rodzaj projektu/beneficjenta w ramach szczegółowego opisu priorytetów oraz poziomy dofinansowania są określone przez właściwą instytucję zarządzającą.

b) **Tryb 2. wskazany w art. 61 ust. 5 –** Obniżenie maksymalnego poziomu dofinansowania dla danej osi priorytetowej lub działania:

#### i) **krok 1. Określenie wskaźnika luki w finansowaniu (R):**

**R = 100% - FR**

gdzie:

**FR** (ang. *flat rate net revenue percentage*) – zryczałtowana procentowa stawka dochodów

ii) **krok 2. Określenie (maksymalnego możliwego) poziomu dofinansowania UE dla danej osi priorytetowej lub działania :**

#### **Max CRFR = Max CRpa \* R**

gdzie:

**Max CRFR** – maksymalny poziom dofinansowania w osi priorytetowej lub działaniu po uwzględnieniu zryczałtowanej procentowej stawki dochodów.

iii) **krok 3. Określenie (maksymalnej możliwej) dotacji UE (Dotacja UE):**

#### **Dotacja UE = EC \* Max CRFR**

10) Zgodnie Pierwszy z ww. trybów może zostać zastosowany w oparciu o decyzję instytucji zarządzającej, zgodnie z punktem 3 niniejszego podrozdziału. Zastosowanie drugiego jest możliwe wyłącznie na wyraźne żądanie państwa członkowskiego, wyrażone w momencie przyjęcia programu operacyjnego, a następnie zaakceptowane przez Ko-

*wersja nr 1, czerwiec 2022 r.*

misję Europejską. Trybu drugiego nie można zatem zastosować na późniejszym etapie, również w odniesieniu do działania, np. poprzez wprowadzenie odpowiednich zmian do dokumentacji konkursowej lub szczegółowego opisu osi priorytetowych.

Przykład ustalenia wartości dofinansowania z funduszy UE w oparciu o zryczałtowane procentowe stawki dochodów przedstawiono w Załączniku 3 do *Wytycznych w zakresie zagadnień związanych z przygotowaniem projektów inwestycyjnych, w tym projektów generujących dochód i projektów hybrydowych na lata 2014-2020.*

# **1.1.8.12. Projekty, dla których nie można obiektywnie określić przychodu z wyprzedzeniem**

- 1)Dla wszystkich projektów, dla których nie można obiektywnie określić przychodu z wyprzedzeniem, które jednocześnie spełniają warunki określone w podrozdziale 8.1 pkt 2) ppkt b) Wytycznych w zakresie zagadnień związanych z przygotowaniem projektów inwestycyjnych, w tym projektów generujących dochód i projektów hybrydowych na lata 2014-2020 maksymalny poziom dofinansowania ustala się przy zastosowaniu stopy dofinansowania określonej dla danej osi lub działania w szczegółowym opisie priorytetów programu operacyjnego, z zastrzeżeniem, że dochód wygenerowany przez projekt w okresie od rozpoczęcia realizacji do trzech lat od zakończenia operacji (zamknięcia fazy inwestycyjnej) lub do terminu na złożenie dokumentów dotyczących zamknięcia programu określonego w przepisach dotyczących poszczególnych funduszy<sup>32</sup>, w zależności od tego, który z terminów nastąpi wcześniej, pomniejsza wydatki kwalifikowalne beneficjenta w wysokości proporcjonalnej (*pro rata*) do udziału wydatków kwalifikowalnych w kosztach całkowitych inwestycji oraz jest odliczany od wydatków deklarowanych Komisji Europejskiej.
- 2)W związku z powyższym, instytucja zarządzająca powinna zobowiązać beneficjentów do dokonania zwrotu w wysokości określonej według poniższego przykładu liczbowego:

Krok 1 – ustalenie kwoty wydatków kwalifikowalnych, którą należy odliczyć od wydatków deklarowanych Komisji Europejskiej

### **100 \* (900/1000) = 90**

gdzie:

Dochód wygenerowany przez operację wynosi 100 PLN. Koszty całkowite inwestycji wynoszą 1000 PLN, w tym 900 PLN to koszty kwalifikowalne. 100 PLN kosztów niekwalifikowalnych może wynikać np. z faktu, że na taka wartość kosztów całkowitych

<sup>32</sup> Patrz: przypis 24 *Wytycznych w zakresie zagadnień związanych z przygotowaniem projektów inwestycyjnych, w tym projektów generujących dochód i projektów hybrydowych na lata 2014-2020.*

została sfinansowana w formie pomocy publicznej. Zatem od wydatków deklarowanych Komisji Europejskiej należy odliczyć kwotę 90 PLN.

3)Krok 2 – ustalenie kwoty, która powinna być zwrócona przez beneficjenta

### **90 \* 85% = 76,5**

gdzie:

Poziom dofinansowania w ramach projektu wynosi 85% kosztów kwalifikowalnych.

Zatem wysokość zwrotu powinna wynieść 76,50 PLN.

### **1.1.8.13. Pomoc publiczna w projektach generujących dochód**

- 1)Zgodnie z art. 61 ust. 8 rozporządzenia nr 1303/2013, wystąpienie pomocy publicznej wyłącza stosowanie art. 61 rozporządzenia nr 1303/2013.
- 2) W przypadku projektów częściowo objętych pomocą publiczną<sup>33</sup>, należy zweryfikować, czy projekt może być uznany za projekt generujący dochód w rozumieniu art. 61 rozporządzenia nr 1303/2013. Badając spełnienie kryterium kwotowego dla projektu generującego dochód, o którym mowa w art. 61 ust. 7 lit. b) rozporządzenia nr 1303/2013 (całkowity koszt kwalifikowalny projektu przekraczający 1 000 000 EUR), należy wziąć pod uwagę wszystkie części projektu – zarówno objęte, jak i nie objęte pomocą publiczną.
- 3)Jeżeli projekt spełnia kryterium, o którym mowa w pkt 2), do części nie objętej pomocą publiczną należy zastosować odpowiednio zasady dotyczące ustalania poziomu dofinansowania w oparciu o metodę luki w finansowaniu lub zryczałtowanych procentowych stawek dochodów.
- 4)W projektach tego typu należy wyodrębnić przepływy projektu przypadające na część objętą pomocą publiczną oraz na część nieobjętą pomocą publiczną. Dla każdej z tak wyodrębnionych części projektu należy następnie obliczyć wartość dofinansowania w oparciu o odpowiednią metodykę – w przypadku części objętej pomocą publiczną, w oparciu o zasady dot. pomocy publicznej, natomiast w przypadku części nieobjętej taką pomocą, w oparciu o metodę luki w finansowaniu albo metodę zryczałtowanych procentowych stawek dochodów.
- 5)Jeżeli wyodrębnienie przepływów finansowych projektu, o którym mowa powyżej jest niemożliwe, dopuszczalne jest dokonanie proporcjonalnego przyporządkowania przepływów finansowych projektu do poszczególnych części projektu, opierając się na udziale danej części w całkowitych kosztach projektu. Dla przykładu: Jeśli analiza finansowa projektu wykazała, że projekt wygeneruje dochód na poziomie 10 mln PLN,

<sup>&</sup>lt;sup>33</sup> Głównie z uwagi na jednoczesne występowanie w ramach projektu tzw. części o charakterze gospodarczym w rozumieniu przepisów unijnych, objętej pomocą publiczną i części niegospodarczej, nie objętej pomocą publiczną.

*wersja nr 1, czerwiec 2022 r.*

całkowite koszty projektu wynoszą 50 mln PLN, natomiast całkowite koszty części objętej i nieobjętej pomocą publiczną wynoszą odpowiednio: 20 i 30 mln PLN, dochód powinien zostać przyporządkowany według proporcji 40% do 60% a zatem odpowiednio: 4 i 6 mln PLN.

## **1.1.8.14. Finansowanie krzyżowe (cross-financing) w projektach generujących dochód**

- 1) Sytuacja, w której w ramach projektu współfinansowanego ze środków Europejskiego Funduszu Społecznego (EFS) ponoszone są koszty kwalifikowalne w ramach Europejskiego Funduszu Rozwoju Regionalnego, a zatem występuje finansowanie krzyżowe, ma znaczenie w kontekście przesłanek wyłączających stosowanie art. 61 rozporządzenia nr 1303/2013, o których mowa w art. 61 ust. 7 lit. bh oraz art. 61 ust. 8.
- 2) Jeżeli cześć projektu współfinansowanego z EFS kwalifikowalna z EFRR w ramach finansowanie krzyżowego spełnia jedną z przesłanek wyłączających wymienionych w art. 61 ust. 7 lit. b-h oraz art. 61 ust. 8, cały projekt należy traktować jako w całości finansowany ze środków EFS, a tym samym, stosować w odniesieniu do niego przepisy art. 65 ust. 8.
- 3) Jeżeli cześć projektu współfinansowanego z EFS kwalifikowalna z EFRR w ramach finansowanie krzyżowego nie spełnia żadnej z przesłanek wyłączających wymienionych w art. 61 ust. 7 lit. b-h oraz art. 61 ust. 8, dla całego projektu obowiązują zasady dot. generowania dochodu wskazane w art. 61, identycznie jak w przypadku projektów współfinansowanych w całości z EFRR.
- 4) Wskazania w punktach 2) i 3) oznaczają, że w celu zastosowania odpowiedniego przepisu (art. 61 lub art. 65) najczęściej konieczne będzie zbadanie, czy wartość finansowania krzyżowego w projekcie EFS nie przewyższa kwoty 1 mln EUR całkowitych kosztów kwalifikowalnych lub czy ta część projektu spełnia przesłanki pomocy publicznej. W przypadku, gdy ww. część projektu kwalifikowalna w ramach EFRR nie przewyższa kwoty 1 mln EUR całkowitych kosztów kwalifikowalnych lub nie spełnia przesłanek pomocy publicznej, zastosowanie będą miały standardowe zasady obowiązujące w projektach EFS, tzn. zasady wskazane w art. 65.

# **1.1.8.15. Zestawienie kategorii przepływów pieniężnych branych pod uwagę w celu wyznaczenia wskaźników efektywności finansowej oraz wzory do obliczenia tych wskaźników**

### **1) Wskaźniki efektywności finansowej projektu**

a) Kategorie przepływów pieniężnych branych pod uwagę w celu wyliczenia wskaźników efektywności finansowej.

#### **FNPV/C, FRR/C:**

- **Przychody**,
- Wartość rezydualna,
- Koszty operacyjne,
- Zmiany w kapitale obrotowym netto w całym okresie odniesienia fazie inwestycyjnej i operacyjnej (w uzasadnionych przypadkach),
- Nakłady odtworzeniowe w ramach projektu,
- Nakłady inwestycyjne na realizację projektu.

#### **FNPV/K, FRR/K:**

- **Przychody**,
- Wartość rezydualna,
- Koszty operacyjne,
- Nakłady odtworzeniowe w ramach projektu, o ile nie uwzględniono ich w ramach pozycji "Wkład krajowy",
- **Koszty finansowania, w tym odsetki,**
- Spłaty kredytów,
- Wkład krajowy (publiczny lub prywatny), w uzasadnionych przypadkach uwzględniający zmiany w kapitale obrotowym netto w całym okresie odniesienia – fazie inwestycyjnej i operacyjnej.

Uwaga: w kalkulacji FNPV/K oraz FRR/K nie bierze się pod uwagę wartości dofinansowania z funduszy UE, gdyż celem ustalenia wartości FNPV/K i FRR/K jest ustalenie zwrotu i wartości bieżącej kapitału krajowego zainwestowanego w projekt.

b) Wzory do obliczenia wskaźników efektywności finansowej:

#### **FNPV/C Finansowa bieżąca wartość netto inwestycji** WZÓR

$$
FNPV/C(S) = \sum_{t=0}^{n} a_t S_t^C = \frac{S_0^C}{(1+r)^0} + \frac{S_1^C}{(1+r)^1} + ... + \frac{S_n^C}{(1+r)^n}
$$

gdzie:

 $S^{c}$  – salda przepływów pieniężnych generowanych przez projekt w poszczególnych latach przyjętego okresu odniesienia analizy,

n – okres odniesienia(liczba lat) **pomniejszona o 1**,

a – finansowy współczynnik dyskontowy,

$$
a_t = \frac{1}{(1+r)^t}
$$

r – przyjęta finansowa stopa dyskontowa,

**FRR/C Finansowa wewnętrzna stopa zwrotu z inwestycji** WZÓR

$$
FNPV/C(S) = \sum_{t=0}^{n} \frac{S_t^C}{(1 + FRR/C)^t} = 0
$$

gdzie:

S C – salda przepływów pieniężnych generowanych przez projekt w poszczególnych latach przyjętego okresu odniesienia analizy,

n – okres odniesienia(liczba lat) **pomniejszona o 1**.

### **FNPV/K Finansowa bieżąca wartość netto kapitału**

WZÓR

$$
FNPV/K(S) = \sum_{t=0}^{n} a_t S_t^K = \frac{S_0^K}{(1+r)^0} + \frac{S_1^K}{(1+r)^1} + \dots + \frac{S_n^K}{(1+r)^n}
$$

gdzie:

S<sup>k</sup> – salda przepływów pieniężnych dla podmiotu realizującego projekt

w poszczególnych latach przyjętego okresu odniesienia analizy generowane w związku z wdrożeniem projektu,

n – okres odniesienia(liczba lat) **pomniejszona o 1**,

a – finansowy współczynnik dyskontowy,

$$
a_t = \frac{1}{(1+r)^t}
$$

r – przyjęta finansowa stopa dyskontowa.

**FRR/K Finansowa wewnętrzna stopa zwrotu z kapitału** WZÓR

$$
FNPV/K(S) = \sum_{t=0}^{n} \frac{S_t^K}{(1 + FRR/K)^t} = 0
$$

gdzie:

S<sup>k</sup> – salda przepływów pieniężnych dla podmiotu realizującego projekt w poszczególnych latach przyjętego okresu odniesienia analizy generowane w związku z wdrożeniem projektu,

n – okres odniesienia(liczba lat) **pomniejszona o 1**.

# **2. Wskaźniki efektywności ekonomicznej projektu**

Wzory do obliczenia wskaźników efektywności finansowej.

# **ENPV Ekonomiczna bieżąca wartość netto**

WZÓR

$$
ENPV = \sum_{t=0}^{n} a_t S_t^E = \frac{S_0^E}{(1+r)^0} + \frac{S_1^E}{(1+r)^1} + \dots + \frac{S_n^E}{(1+r)^n}
$$

gdzie:

S E – salda strumieni ekonomicznych kosztów i korzyści generowanych w wyniku realizacji projektu w poszczególnych latach przyjętego okresu odniesienia analizy, n – okres odniesienia(liczba lat) **pomniejszona o 1**,

a – ekonomiczny współczynnik dyskontowy,

$$
a_t = \frac{1}{(1+r)^t}
$$

r – przyjęta społeczna stopa dyskontowa.

#### **ERR Ekonomiczna wewnętrzna stopa zwrotu**

WZÓR

$$
ENPV = \sum_{t=0}^{n} \frac{S_t^E}{(1 + ERR)^t} = 0
$$

gdzie:

S E – salda strumieni ekonomicznych kosztów i korzyści generowanych w wyniku realizacji projektu w poszczególnych latach przyjętego okresu odniesienia analizy, n – okres odniesienia(liczba lat) **pomniejszona o 1**.

#### **B/C Wskaźnik korzyści-koszty**

WZÓR

$$
B/C = \frac{\displaystyle\sum_{t=0}^{n} a_t B_t^E}{\displaystyle\sum_{t=0}^{n} a_t C_t^E} = \frac{\displaystyle\frac{B_0^E}{(1+r)^0} + \frac{B_1^E}{(1+r)^1} + ... + \frac{B_n^E}{(1+r)^n}}{(1+r)^0} + \frac{C_1^E}{(1+r)^1} + ... + \frac{C_n^E}{(1+r)^n}}
$$

gdzie:

B<sup>E</sup> – strumienie korzyści ekonomicznych generowanych w wyniku realizacji projektu w poszczególnych latach przyjętego okresu odniesienia analizy,

C E – strumienie kosztów ekonomicznych generowanych w wyniku realizacji projektu w poszczególnych latach przyjętego okresu odniesienia analizy,

n – okres odniesienia(liczba lat) **pomniejszona o 1**,

a – ekonomiczny współczynnik dyskontowy,

$$
a_t = \frac{1}{(1+r)^t}
$$

r – przyjęta społeczna stopa dyskontowa.

### **1.1.9.ANALIZA EKONOMICZNA**

Bada *efektywność projektu*, tj. czy środki przeznaczone zostały na właściwe cele oraz czy korzyści wynikające z ich rozdysponowania są większe od poniesionych kosztów. Analiza powinna wykazać, jakie wymierne efekty dla społeczności lokalnej zostaną wygenerowane przez projekt. W zależności od rodzaju projektu opracowanie może przybrać formę analizy ekonomicznej lub analizy efektywności kosztowej.

### **1.1.9.1. Analiza ekonomiczna dużych projektów**

- 1) W przypadku dużych projektów, zgodnie z art. 101 lit. e) rozporządzenia nr 1303/2013, obowiązkowe jest przeprowadzenie pełnej analizy kosztów i korzyści. Ponadto, w odniesieniu do korzyści nie dających się zmierzyć w jednostkach monetarnych, zalecane jest przeprowadzenie analizy jakościowej i ilościowej, poprzez wymienienie i opisanie wszystkich istotnych środowiskowych, gospodarczych i społecznych efektów projektu oraz – jeśli to możliwe – zaprezentowanie ich w kategoriach ilościowych.
- 2) Co do zasady, analizę kosztów i korzyści przeprowadza się w drodze przeprowadzenia analizy ekonomicznej, chyba, że zmierzenie korzyści projektu w kategoriach pieniężnych nie jest praktycznie możliwe.
- 3) Analiza ekonomiczna przeprowadzana jest w drodze skorygowania wyników analizy finansowej o efekty fiskalne, efekty zewnętrzne oraz ceny rozrachunkowe<sup>34</sup>. Metodykę przeprowadzania analizy ekonomicznej omówiono syntetycznie w kolejnych punktach niniejszego podrozdziału.
- 4) Do oszacowania kosztów i korzyści ekonomicznych stosowana jest, podobnie jak w analizie finansowej, metoda DCF.
- 5) W przypadku dużych projektów, koszty i korzyści są ujmowane w ramach analizy ekonomicznej w cenach stałych. Zgodnie z rozporządzeniem nr 2015/207, zaleca się stosowanie społecznej stopy dyskontowej na poziomie 5%. W przypadku projektów nie będących dużymi projektami instytucja zarządzająca może zadecydować o przeprowadzeniu analizy ekonomicznej w odniesieniu do danego typu projektów w oparciu o ceny bieżące, przy zastosowaniu odpowiednio zmodyfikowanej wartości ekonomicznej stopy dyskontowej. Za przeprowadzenie i uzasadnienie przedmiotowej modyfikacji odpowiada instytucja zarządzająca.
- 6) Jeżeli odrębne dokumenty, o których mowa w Rozdziale 11, odnoszące się do poszczególnych sektorów (np. Niebieskie Księgi w przypadku sektora transportowego, kolejowego, infrastruktury drogowej) stanowią inaczej, dopuszczalne jest stosowanie innych wartości społecznej stopy dyskontowej, o ile zostaną one uzasadnione zgodnie

 $34$  W tym zakresie należy uwzględnić zalecenia metodologiczne dot. prowadzenia analizy ekonomicznej zawarte w *Przewodniku AKK.* Wskazania w zakresie metodyki przekształcania cen rynkowych na ceny rozrachunkowe znajdują się w podrozdziale 2.8.3 *Przewodnika AKK*.

z wymogami wskazanymi w punkcie 2.3.1 ppkt 4. Załącznika nr III do rozporządzenia nr 2015/207.

- 7) Podstawą do przeprowadzenia analizy ekonomicznej są przepływy środków pieniężnych określone w analizie finansowej. Przy określaniu ekonomicznych wskaźników efektywności należy jednak dokonać niezbędnych korekt dotyczących:
	- a) efektów fiskalnych (transferów),
	- b) efektów zewnętrznych,
	- c) przekształceń z cen rynkowych na ceny rozrachunkowe.
- 8) Korekty fiskalne polegają, m.in. na skorygowaniu następujących pozycji:
	- a) odliczeniu podatków pośrednich (np. podatku VAT, który w analizie finansowej był uwzględniany w cenach, czy też podatku akcyzowego),
	- b) odliczeniu subwencji i wpłat, mających charakter wyłącznie przekazu pieniężnego – tzw. "czystych" płatności transferowych przekazywanych przez podmioty publiczne na rzecz osób fizycznych (np. płatności z tytułu ubezpieczeń społecznych),
	- c) uwzględnieniu w cenie tych konkretnych podatków pośrednich / subwencji / dotacji, które mają za zadanie zmienić efekty zewnętrzne. Jednakże należy pamiętać, aby w trakcie analizy nie liczyć ich podwójnie (przykładowo jako podatek włączony do danej ceny oraz jako szacunkowy zewnętrzny koszt środowiskowy).
- 9) Korekta dotycząca efektów zewnętrznych ma na celu ustalenie wartości negatywnych i pozytywnych skutków projektu (odpowiednio kosztów i korzyści zewnętrznych). Ponieważ efekty zewnętrzne, z samej definicji, następują bez pieniężnego przepływu, nie są one uwzględnione w analizie finansowej, w związku z czym muszą zostać oszacowane i wycenione. W przypadku, gdy wyrażenie ich za pomocą wartości pieniężnych jest niemożliwe, należy skwantyfikować je w kategoriach materialnych w celu dokonania oceny jakościowej. Należy wówczas wyraźnie zaznaczyć, że nie zostały one ujęte przy obliczaniu wskaźników analizy ekonomicznej.
- 10) Dla wybranych sektorów i podsektorów w analizie ekonomicznej należy wziąć pod uwagę korzyści ekonomiczne (w miarę możliwości ich wyceny), które zostały zawarte w załączniku nr III do rozporządzenia nr 2015/207. Beneficjent może również zaproponować dodatkowe kategorie korzyści zewnętrznych, jeżeli ich wystąpienie jest uzasadnione.
- 11) Przekształcenie z cen rynkowych w ceny rozrachunkowe (ukryte) ma na celu uwzględnienie czynników mogących oderwać ceny od równowagi konkurencyjnej (tj. skutecznego rynku), takich jak: niedoskonałości rynku, monopole, bariery handlowe, regulacje w zakresie prawa pracy, niepełna informacja itp. Przeliczanie cen rynkowych na rozrachunkowe ma na celu zapewnienie, że te ostatnie będą odzwierciedlały koszt alternatywny wkładu w projekt oraz gotowość klienta do zapłaty za produkt końcowy.

*wersja nr 1, czerwiec 2022 r.*

W szczególności, w przypadku gdy wynagrodzenie finansowe nie odzwierciedla alternatywnego kosztu pracy, należy skorygować je do poziomu wynagrodzenia ukrytego (ang. *shadow wage*). Szczegółowe informacje na temat przekształcania cen rynkowych na ceny rozrachunkowe wraz z przykładowymi czynnikami konwersji przedstawione zostały w *Przewodniku AKK*.

- 12) W celu dokonania oceny ekonomicznej projektu należy posłużyć się następującymi ekonomicznymi wskaźnikami efektywności:
	- a) ekonomiczną wartością bieżącą netto (ENPV), która powinna być większa od zera,
	- b) ekonomiczną stopą zwrotu (ERR), która powinna przewyższać przyjętą stopę dyskontową,
	- c) relacją zdyskontowanych korzyści do zdyskontowanych kosztów (B/C), która powinna być wyższa od jedności.
- 13) Ekonomiczna bieżąca wartość netto inwestycji jest różnicą ogółu zdyskontowanych korzyści i kosztów związanych z inwestycją. Uznaje się, że projekt jest efektywny ekonomicznie, jeżeli wskaźnik ekonomicznej bieżącej wartości netto jest dodatni. W przypadku projektów, w których ze względu na ich specyfikę nie jest możliwe określenie ENPV, istnieje możliwość przeprowadzenia analizy efektywności kosztowej.
- 14) Ekonomiczna wewnętrzna stopa zwrotu z inwestycji (ERR) określa ekonomiczny zwrot z projektu. W przypadku, gdy wartość ENPV wynosi zero, tzn. bieżąca wartość przyszłych korzyści ekonomicznych jest równa bieżącej wartości kosztów ekonomicznych projektu, ERR jest równe przyjętej stopie dyskontowej. W przypadku, gdy ERR jest niższe od przyjętej stopy dyskontowej, ENPV jest ujemne, co oznacza, że bieżąca wartość przyszłych korzyści ekonomicznych jest niższa niż bieżąca wartość kosztów ekonomicznych projektu. Jeżeli ekonomiczna wewnętrzna stopa zwrotu jest mniejsza od zastosowanej stopy dyskontowej, wówczas projekt nie jest efektywny ekonomicznie i nie powinien zostać zakwalifikowany do dofinansowania.
- 15) Wskaźnik B/C (korzyści/koszty) ustala się jako stosunek sumy zdyskontowanych korzyści do sumy zdyskontowanych kosztów generowanych w okresie odniesienia. Uznaje się, że inwestycja jest efektywna, jeżeli wskaźnik B/C jest większy od jedności, co oznacza, że wartość korzyści przekracza wartość kosztów inwestycji.
- 16) Wzory do obliczenia powyższych wskaźników zostały przedstawione w Załączniku 1 do Wytycznych w zakresie zagadnień związanych z przygotowaniem projektów inwestycyjnych, w tym projektów generujących dochód i projektów hybrydowych na lata 2014-2020 oraz w *Przewodniku AKK*.
- 17) Zaleca się, aby te czynniki społeczno-gospodarcze, których nie da się wyrazić w wartościach pieniężnych, zostały opisane ilościowo i jakościowo z uwzględnieniem wszystkich istotnych społecznych, ekonomicznych i środowiskowych skutków realizacji projektu.

18) Sposób przeprowadzania analizy kosztów i korzyści, uwzględniający specyfikę różnych kategorii inwestycji został przedstawiany przez Komisję Europejską w *Przewodniku AKK.* Przedmiotowe kwestie mogą zostać uszczegółowione w ramach zaleceń sektorowych, o których mowa w rozdziale 11 Wytycznych w zakresie zagadnień związanych z przygotowaniem projektów inwestycyjnych, w tym projektów generujących dochód i projektów hybrydowych na lata 2014-2020.

### **1.1.9.2. Analiza ekonomiczna projektów nie zaliczanych do dużych projektów**

- 1) W przypadku pozostałych projektów (nie zaliczanych do projektów dużych) zaleca się, aby analiza ekonomiczna została przeprowadzona w sposób uproszczony i opierała się na oszacowaniu ilościowych i jakościowych skutków realizacji projektu. Instytucje zarządzające powinny zobowiązać wnioskodawców do tego, aby na etapie składania wniosku o dofinansowanie wymienić i opisać wszystkie istotne środowiskowe, gospodarcze i społeczne efekty projektu oraz – jeśli to możliwe – zaprezentować je w kategoriach ilościowych. Ponadto, wnioskodawca może odnieść się do analizy efektywności kosztowej wykazując, że realizacja danego projektu inwestycyjnego stanowi dla społeczeństwa najtańszy wariant.
- 2) Instytucja zarządzająca lub komitet monitorujący mogą zdecydować o konieczności przeprowadzenia analizy kosztów i korzyści w pełnym zakresie, zgodnie z Podrozdziałem 9.1 *Wytycznych w zakresie zagadnień związanych z przygotowaniem projektów inwestycyjnych, w tym projektów generujących dochód i projektów hybrydowych na lata 2014-2020*. Postanowienia w tym przedmiocie mogą wynikać, np. z kryteriów wyboru projektów odnoszących się do wartości wskaźnika ERR lub ENPV.

### **1.1.9.3. Analiza efektywności kosztowej**

- 1) Zgodnie z punktem 2.3.4 Załącznika nr III do rozporządzenia nr 2015/207, w przypadku niektórych dużych projektów, możliwe jest przeprowadzenie analizy kosztów i korzyści w formie uproszczonej, jako analizy efektywności kosztowej (AEK). Metoda ta może zostać zastosowana również w przypadku projektów nie będących dużymi projektami, o ile spełnią one warunki określone w niniejszym podrozdziale.
- 2) Analiza kosztów i korzyści może przybrać formę analizy efektywności kosztowej wyłącznie w sytuacji, gdy korzyści danego projektu są bardzo trudne bądź wręcz niemożliwe do oszacowania, natomiast wymiar kosztów można określić z dużą dozą prawdopodobieństwa.
- 3) Skorzystanie z analizy efektywności kosztowej jest uzasadnione szczególnie w przypadku projektów realizowanych w związku z koniecznością podporządkowania się przepisom UE, o ile spełniają one warunki określone w punkcie 2). W odniesieniu do projektów tego rodzaju analiza powinna skupić się na wykazaniu, że dany projekt stanowi najbardziej efektywne źródło zaspokojenia określonych potrzeb społecznych.

4) AEK jest przeprowadzana w drodze obliczenia jednostkowego kosztu osiągnięcia niepieniężnych korzyści, wymaga ich skwantyfikowania, jednak nie przypisuje im wartości pieniężnych.

Wymogi zastosowania analizy efektywności kosztowej są następujące:

- a) w efekcie realizacji projektu powstaje jeden niepodzielny i łatwo mierzalny produkt,
- b) produkt projektu jest niezbędny dla zapewnienia podstawowych potrzeb społecznych,
- c) projekt ma na celu osiągnięcie założonego produktu przy minimalnym koszcie,
- d) nie występują znaczące koszty zewnętrzne,
- e) istnieje szerokie spektrum wskaźników pozwalających na zweryfikowanie faktu, czy wybrana do realizacji projektu technologia spełnia minimalne wymagania efektywności kosztowej.
- 5) O ile instytucja zarządzająca uzna to za stosowne, analiza efektywności kosztowej może również stanowić uzupełniający element w stosunku do analizy kosztów i korzyści w formie analizy ekonomicznej, np. w przypadku stosowania wskaźnika efektywności kosztowej w ramach analizy opcji lub w procesie wyboru (rankingowania) projektów do dofinansowania.

## **1.1.10. ANALIZA RYZYKA I WRAŻLIWOŚCI:**

- 1) Zgodnie z art. 101 lit. e) rozporządzenia nr 1303/2013, w przypadku dużych projektów należy dokonać "oceny ryzyka".
- 2) Przeprowadzenie oceny ryzyka pozwala na oszacowanie trwałości finansowej inwestycji finansowanej z funduszy UE. Powinna ona zatem wykazać, czy określone czynniki ryzyka nie spowodują utraty płynności finansowej.
- 3) Ocena ryzyka wymaga przeprowadzenia jakościowej analizy ryzyka oraz analizy wrażliwości. Dodatkowo, analiza ryzyka może być w uzasadnionych przypadkach (w zależności do skali projektu i dostępności danych) uzupełniona o ilościową analizę ryzyka.
- 4) Analiza wrażliwości ma na celu wskazanie, jak zmiany w wartościach zmiennych krytycznych projektu wpłyną na wyniki analiz przeprowadzonych dla projektu, a w szczególności na wartość wskaźników efektywności finansowej i ekonomicznej projektu (w szczególności FNPV/C, FNPV/K oraz ENPV) oraz trwałość finansową. Analizy wrażliwości dokonuje się poprzez identyfikację zmiennych krytycznych, w drodze zmiany pojedynczych zmiennych o określoną procentowo wartość i obserwowanie występujących w rezultacie wahań w finansowych i ekonomicznych wskaźnikach efektywności oraz trwałości finansowej. Jednorazowo zmianie poddawana być powinna tylko jedna zmienna, podczas gdy inne parametry powinny pozostać niezmienione.

Według *Przewodnika AKK*, za krytyczne uznaje się te zmienne, w przypadku których zmiana ich wartości o +/- 1 % powoduje zmianę wartości bazowej NPV o co najmniej +/- 1 %. W ramach analizy wrażliwości należy również dokonać obliczenia wartości progowych zmiennych w celu określenia, jaka zmiana procentowa zmiennych zrównałaby NPV (ekonomiczną lub finansową) z zerem.

- 5) Przykładowe zmienne, jakie mogą być poddane analizie w ramach analizy wrażliwości:
	- **a)** prognozy makroekonomiczne, określone w scenariuszach makroekonomicznych, o których mowa w rozdziale 7.4 pkt 1 lit. d), np. zmiana stopy wzrostu PKB z wariantu podstawowego na wariant pesymistyczny,
	- **b)** nakłady inwestycyjne,
	- **c)** prognoza popytu, np. prognozowane natężenie ruchu, prognozowany wolumen świadczonych usług,
	- **d)** ceny oferowanych usług,
	- **e)** ceny jednostkowe głównych kategorii kosztów operacyjnych (np. ceny energii) lub poziom kosztów operacyjnych ogółem,
	- **f)** (w analizie ekonomicznej) jednostkowe, zmonetyzowane koszty efektu zewnętrznego przyjęte w analizie, np. koszty czasu w transporcie, koszty emisji substancji toksycznych do środowiska, itd.
- 6) Niezależnie od powyższej listy, zmienne poddane analizie w ramach analizy wrażliwości powinny być dobrane w sposób odpowiadający specyfice projektu, sektora, beneficjenta/operatora.
- 7) Jakościowa analiza ryzyka obejmować powinna następujące elementy:
	- **a)** Lista ryzyk, na które narażony jest projekt;
	- **b)** Matryca ryzyka prezentująca dla każdego ze zidentyfikowanych ryzyk:
	- i. Możliwe przyczyny niepowodzenia;
	- ii. Powiązanie z analizą wrażliwości (gdy ma to zastosowanie);
	- iii. Przypisanie poszczególnym ryzykom jednej z pięciu kategorii prawdopodobieństwa: marginalne, niskie, średnie, wysokie, bardzo wysokie oraz jednej z pięciu kategorii wpływu: nieistotny, niewielki, średni, znaczący, duży. Dodatkowo, należy opisać, w jakich okolicznościach prawdopodobieństwa przyporządkowane poszczególnym zmiennym mogą się zmienić<sup>35</sup>;

<sup>35</sup> Instytucja zarządzająca powinna zobowiązać beneficjenta do przedstawienia we wniosku o dofinansowanie bardziej szczegółowych danych, np. opisania sposobu zdefiniowania kategorii prawdopodobieństwa oraz wskazania, po czyjej stronie znajduje się ryzyko (np. beneficjenta, wykonawców itp.). Ponadto, w przypadku uwzględnienia przez beneficjent w wartości całkowitej projektu rezerwy na nieprzewidziane wydatki, instytucja zarządzająca może zobowiązać beneficjenta do uwzględnienia tej okoliczności w jakościowej analizie ryzy-

- iv. Ustalenie poziomu ryzyka stanowiącego wypadkową prawdopodobieństwa wystąpienia danego ryzyka i stopnia jego wpływu<sup>36</sup>;
- **c)** Identyfikacja działań zapobiegawczych i minimalizujących;
- **d)** Interpretacja matrycy ryzyk, w tym ocena ryzyk rezydualnych, czyli ryzyk nadal pozostałych po zastosowaniu działań zapobiegawczych i minimalizujących.
- 8) Dla wybranych sektorów i podsektorów w analizie ryzyka należy wziąć pod uwagę przedstawione w załączniku nr III do rozporządzenia nr 2015/207 typowe ryzyka. Powinny one być uwzględnione w analizie ryzyka przeprowadzanej dla tych przedsięwzięć. W uzasadnionych przypadkach lista zaproponowana przez KE może zostać rozszerzona. Dodatkowo, należy wziąć pod uwagę możliwość wystąpienia ryzyk: inflacji, stóp procentowych oraz kursu walutowego.
- 9) Ilościowa analiza ryzyka polega na przypisaniu krytycznym zmiennym zidentyfikowanym na etapie analizy wrażliwości właściwego rozkładu prawdopodobieństwa i oszacowaniu rozkładu prawdopodobieństwa finansowych i ekonomicznych wskaźników efektywności i trwałości projektu. W celu przeprowadzenia ilościowej analizy ryzyka rekomenduje się zastosowanie tzw. symulacji *Monte Carlo<sup>37</sup>* .
- 10) Sposób przeprowadzania analizy ryzyka i wrażliwości, uwzględniający specyfikę różnych kategorii inwestycji, został przedstawiany przez Komisję Europejską w *Przewodniku AKK.*  Należy wziąć pod uwagę zawartą w powyższym dokumencie przykładową matrycę zapobiegania negatywnemu wpływowi ryzyk (wersja polskojęzyczna, s. 73).
- 11) W przypadku projektów nie będących dużymi projektami wymogi odnośnie przeprowadzania analizy ryzyka i wrażliwości określa instytucja zarządzająca.

### **1.1.11. STOSOWANIE PODEJŚCIA SZCZEGÓŁOWEGO**

Ze względu na oczywiste i możliwe różnice w podejściu do stosowania analizy finansowej i ekonomicznej oraz analizy ryzyka i wrażliwości w odniesieniu do poszczególnych sektorów lub typów projektów (np. projekty hybrydowe) przyjmuje się możliwość dopracowania założeń określonych w Wytycznych w zakresie zagadnień związanych z przygotowaniem projektów inwestycyjnych, w tym projektów generujących dochód i projektów hybrydowych na lata 2014-2020 w oparciu o odrębne dokumenty stanowiące zalecenia sektorowe.

ka oraz uzasadnienia takiego podejścia.

<sup>36</sup> W szczególności można wziąć pod uwagę podejście wskazane w *Przewodniku AKK*, wersja polskojęzyczna, str. 65 i nast*.* 

<sup>37</sup> Szerzej patrz: *Podrozdział 2.9.3. Probabilistyczna ocena ryzyka Przewodnika AKK.*

### **1.1.12. SPECYFICZNE ANALIZY DLA DANEGO RODZAJU PROJEKTU/SEKTORA**

W rozdziale tym należy opisać relację zgłaszanego projektu względem najważniejszych cech charakterystycznych dla przedsięwzięć przewidzianych do realizacji w ramach działania 5.2 *Poprawa gospodarowania odpadami komunalnymi.*

#### **1.1.13 ODNIESIENIE DO KRYTERIÓW OCENY PROJEKTU**

W niniejszym rozdziale należy odnieść się do kryteriów merytorycznych oceny projektu określonych dla działania 5.2 *Poprawa gospodarowania odpadami komunalnymi* RPO WO 2014-2020*,* stanowiących *z*ałącznik nr 7 do *Regulaminu konkursu.* W przypadku gdy wartości kryteriów wynikają z dokonanych obliczeń należy zaprezentować szczegółową metodologię ich obliczenia.

### **1.1.14. PROMOCJA PROJEKTU**

Obowiązkiem beneficjenta realizującego projekt "unijny" jest właściwa informacja i promocja projektu. W związku z tym, we wniosku należy krótko przedstawić, jakiego rodzaju działania zaplanowano w ramach promocji projektu. Zaplanowana forma działań promocyjnych powinna być zgodna z wytycznymi ministra właściwego ds. rozwoju regionalnego w zakresie informacji i promocji.

### **1.1.15. PROJEKTY HYBRYDOWE**

### **1.1.15.1. Specyfika projektów PPP**

W celu uwzględnienia specyfiki projektów hybrydowych, czyli łączących dofinansowanie UE z formułą partnerstwa publiczno-prywatnego (ppp), w rozporządzeniu nr 1303/2013 zawarto odrębny rozdział poświęcony tej tematyce<sup>38</sup>.

Na gruncie prawa krajowego projektami hybrydowymi w rozumieniu ustawy wdrożeniowej mogą być nie tylko projekty realizowane w oparciu o ustawę z dnia 19 grudnia 2008 r. o partnerstwie publiczno-prywatnym (t.j. Dz. U. z 2022 r. poz. 407 z późn. zm.), ale również projekty, w których podstawą realizacji są inne akty prawne, m.in. ustawa z dnia 21 października 2016 r. o umowie koncesji na roboty budowlane lub usługi (t.j. Dz. U. z 2021 r. poz. 541 z późn. zm.), o ile wpisują się w definicję partnerstwa publiczno-prywatnego zawartą w art. 2 pkt 24) rozporządzenia nr 1303/2013.

Szczególny charakter projektów hybrydowych został także wzięty pod uwagę w rozporządzeniu nr 2015/207, jak również w rozporządzeniu nr 480/2014 dotyczącym m.in. kalkulacji dochodu w projektach generujących dochód (szerzej patrz: Podrozdział 13.3).

<sup>38</sup> Szerzej patrz: *Partnerstwo publiczno-prywatne w nowym okresie programowania (2014- 2020). Komentarz do przepisów Rozporządzenia Ogólnego na lata 2014-2020 w zakresie partnerstwa publiczno-prywatnego,* publikacja MIiR, grudzień 2013, dostępny na stronie www.ppp.gov.pl.
Podmiot publiczny podejmuje decyzję o realizacji inwestycji w formule PPP w oparciu o ocenę efektywności, o której mowa w art. 3a ustawy z dnia 19 grudnia 2008 r. o partnerstwie publiczno-prywatnym (szerzej patrz: Podrozdział 13.2 *Wytycznych w zakresie zagadnień związanych z przygotowaniem projektów inwestycyjnych, w tym projektów generujących dochód i projektów hybrydowych na lata 2014-2020*).

Odbiorcami korzyści wynikających z faktu, że projekt ppp uzyskał dofinansowanie UE powinni być jego końcowi odbiorcy (społeczeństwo).

Inicjatywa JASPERS opracowała 4 modele łączenia dotacji UE z formułą ppp. Każdy z przedmiotowych modeli jest możliwy do realizacji w ramach perspektywy finansowej 2014- 2020. Podstawą dla zdefiniowania tej systematyki był stopień, w jakim ryzyko związane z realizacją projektu jest przenoszone na partnera prywatnego. W rezultacie wyróżniono, m.in. następujące formy realizacji projektu hybrydowego:

## a) **Model 1 – Eksploatacja i utrzymanie zapewnione przez partnera prywatnego**

(DB+O – ang. *Design, Build + Operate – Projektuj, Buduj + Eksploatuj*)

W tym modelu etap budowy jest wyraźnie oddzielony od etapu eksploatacji za pomocą dwóch odrębnych umów – tradycyjnej umowy na roboty budowlane i umowy ppp dot. eksploatacji wybudowanej infrastruktury. Stroną obu umów może być ten sam wykonawca. Dofinansowanie z UE dotyczy wyłącznie nakładów inwestycyjnych na realizację projektu.

#### b) **Model 2 – Projektuj – Buduj – Eksploatuj** (DBO)

Projekty realizowane w oparciu o ten model opierają się na założeniu, że – za pomocą jednej umowy ppp – partnerowi prywatnemu powierza się odpowiedzialność za realizację etapów: budowy, eksploatacji i utrzymania infrastruktury. W tym modelu podmiot publiczny ponosi nakłady inwestycyjne, które następnie podlegają dofinansowaniu z UE.

#### c) **Model 3 – Równoległa realizacja dwóch projektów**

Model dotyczy sytuacji, gdy równolegle budowane są dwie, uzupełniające się, części infrastruktury, a każdej z tych inwestycji dotyczy oddzielna umowa. Jedna część jest wybudowana w oparciu o umowę na roboty budowlane, zaś druga na podstawie umowy ppp, która dotyczy również eksploatacji obu wybudowanych części. Rolę wykonawcy w odniesieniu do obu tych umów może pełnić ten sam podmiot. W ramach tego modelu dofinansowanie UE przypada wyłącznie na sfinansowanie pierwszej z inwestycji, w której nakłady inwestycyjne są ponoszone przez podmiot publiczny.

## d) **Model 4 – Projektuj – Buduj – Finansuj – Eksploatuj** (DBFO – ang. *Design, Build, Finance, Operate – Projektuj, Buduj, Finansuj, Eksploatuj)*

W modelu tym projekt jest realizowany w oparciu o umowę ppp, która obejmuje projektowanie, budowę, finansowanie oraz eksploatację inwestycji. W odróżnieniu od pozostałych modeli, w tym przypadku nakłady inwestycyjne, które podlegają refundacji ze środków UE, są ponoszone przez partnera prywatnego.

# *Załącznik nr 5 do Regulaminu konkursu Działanie 5.2 Poprawa gospodarowania odpadami komunalnymi RPO WO 2014-2020*

*wersja nr 1, czerwiec 2022 r.*

Pierwszy i trzeci model wyróżniony przez JASPERS (*DB+O* oraz *Równoległa realizacja dwóch projektów*), pomimo że stanowią formę łączenia dotacji UE z formułą partnerstwa publiczno-prywatnego, w istocie nie stanowią operacji ppp w rozumieniu art. 2 pkt 25 rozporządzenia 1303/2013, jak również projektu hybrydowego w rozumieniu Ustawy o zasadach realizacji programów w zakresie polityki spójności finansowanych w perspektywie finansowej 2014-2020. Wynika to z faktu, iż partnerstwo publicznoprywatne pojawia się w projekcie z dofinansowaniem UE dopiero po ukończeniu etapu realizacji rzeczowej, gdy partner prywatny staje się operatorem. Dlatego, z punktu widzenia instytucji zaangażowanych we wdrażanie funduszy europejskich, modele te zasadniczo nie różnią się od tradycyjnej formuły realizacji projektu z dofinansowaniem UE. Należy jednak pamiętać, że analiza finansowa sporządzana na potrzeby oceny wniosku o dofinansowanie dla takich modeli powinna uwzględniać fakt, iż operatorem wytworzonej infrastruktury jest partner prywatny, dlatego w przypadku tych modeli zastosowanie będą miały szczególne zasady sporządzania analizy finansowej w projektach hybrydowych opisane w Podrozdziale 1.1.15.

Drugi ze wskazanych modeli (*DBO*) co do zasady wpisuje się zarówno w definicję operacji ppp wskazaną w art. 2 pkt 25 rozporządzenia 1303/2013, jak również projektu hybrydowego w rozumieniu Ustawy o zasadach realizacji programów w zakresie polityki spójności finansowanych w perspektywie finansowej 2014-2020. Jednak w tym modelu partner prywatny nie finansuje realizacji projektu z dofinansowaniem UE i w konsekwencji tego nie będzie ponosił wydatków kwalifikowalnych. Zatem w praktyce zastosowanie szczególnych zasad realizacji projektów hybrydowych, które zostały opisane w art. 63-64 rozporządzenia 1303/2013 nie będzie uzasadnione. W związku z powyższym, model DBFO, jako jedyna spośród form łączenia projektu ppp z dofinansowaniem UE, w pełnym zakresie wpisuje się w warunki określone zarówno w rozporządzeniu nr 1303/2013, jak i w Ustawie o zasadach realizacji programów w zakresie polityki spójności finansowanych w perspektywie finansowej 2014-2020.

W przypadku projektów hybrydowych złożenie wniosku o dofinansowanie możliwe jest zarówno przed wyborem partnera prywatnego (wówczas wniosek składa podmiot publiczny), jak i po dokonaniu wyboru (w tej sytuacji wnioskodawcą może być podmiot publiczny albo partner prywatny).

Jeżeli wniosek o dofinansowanie składany jest przez podmiot publiczny przed wyborem partnera prywatnego, który docelowo ma pełnić rolę beneficjenta projektu, umowa o dofinansowanie ma charakter warunkowy do czasu zawarcia umowy PPP<sup>39</sup> (szerzej patrz:

 $39$  Zgodnie z art. 63 rozporządzenia nr 1303/2013, zawarcie umowy o dofinansowanie (a zatem również złożenie wniosku o dofinansowanie) przed podpisaniem umowy PPP jest dopuszczalne. Świadczy o tym m.in. fakt, iż w art. 63 ust. 2 rozporządzenia nr 1303/2013 wskazano, że "podmiot prawa publicznego inicjujący operację PPP może zaproponować, by partner prywatny, który ma zostać wybrany po zatwierdzeniu operacji, był beneficjentem na potrzeby wsparcia z EFSI. W takim przypadku decyzja zatwierdzająca ma charakter warunkowy

## *Załącznik nr 5 do Regulaminu konkursu*

*Działanie 5.2 Poprawa gospodarowania odpadami komunalnymi RPO WO 2014-2020*

Podrozdział 13.4 *Wytycznych w zakresie zagadnień związanych z przygotowaniem projektów inwestycyjnych, w tym projektów generujących dochód i projektów hybrydowych na lata 2014-2020*).

Jeżeli w momencie składania wniosku o dofinansowanie potencjalny projekt hybrydowy znajduje się na etapie prac nad specyfikacją istotnych warunków zamówienia i finalizacją przygotowania zaproszenia dla wykonawców, potencjalnych partnerów prywatnych, do składania ofert, nie jest zasadne wymaganie przedłożenia wraz z wnioskiem programu funkcjonalno-użytkowego (PFU) dla projektu. Opis technicznych i funkcjonalnych założeń projektu beneficjent powinien zawrzeć w ramach oceny efektywności (szerzej patrz: Podrozdział 13.2 *Wytycznych w zakresie zagadnień związanych z przygotowaniem projektów inwestycyjnych, w tym projektów generujących dochód i projektów hybrydowych na lata 2014-2020*).

Przygotowanie PFU jest zasadne dopiero wówczas, gdy wnioskodawca/beneficjent, na podstawie przeprowadzonego dialogu/negocjacji, jest w stanie opisać wymagania techniczne i użytkowe dla planowego projektu. PFU jest pochodną określonego etapu procedury wyboru partnera prywatnego/koncesjonariusza/wykonawcy i nie powinno być przygotowywane wcześniej niż wtedy, gdy jest to możliwe, uzasadnione i potrzebne w związku z procesem zamówienia publicznego.

Dopuszczalne jest, aby w projekt hybrydowy, obok wsparcia ze środków Unii Europejskiej były zaangażowane publiczne środki zewnętrzne inne niż fundusze UE, np. środki Wojewódzkich Funduszy Ochrony Środowiska, pod warunkiem, że zachowane zostaną zasady w zakresie zakazu podwójnego finansowania wydatków oraz że odbiorcą korzyści wynikających z faktu zaangażowania tych środków będą wyłącznie końcowi odbiorcy projektu (społeczeństwo).

## **1.1.15.2. Specyfika projektów PPP**

## *Ocena efektywności realizacji projektu w formule PPP, w tym jako projektu hybrydowego*

Pojęciem oceny efektywności określa się zespół analiz dotyczących przedsięwzięcia PPP wykonywanych przez podmiot publiczny przed ogłoszeniem postępowania na wybór partnera prywatnego. Celem analiz jest ocena efektywności realizacji inwestycji

*wersja nr 1, czerwiec 2022 r.*

do momentu, w którym instytucja zarządzająca upewni się, że wybrany partner prywatny spełnia i podejmuje wszystkie stosowne obowiązki beneficjenta zgodnie z niniejszym rozporządzeniem."

Mając powyższe na uwadze, należy stwierdzić, że nie jest dopuszczalne, aby instytucje zarządzające uzależniały podpisanie umowy o dofinansowanie lub złożenie wniosku o dofinansowanie od zawarcia i dostarczenia finalnej wersji umowy partnerstwa publiczno-prywatnego. Podmiot publiczny – pełniąc rolę beneficjenta – ma prawo oczekiwać, by zawarto z nim umowę o dofinansowanie o charakterze warunkowym w sytuacji, gdy wybór partnera prywatnego (wykonawcy zamówienia publicznego i docelowego beneficjenta projektu) nie został jeszcze dokonany.

## *Załącznik nr 5 do Regulaminu konkursu Działanie 5.2 Poprawa gospodarowania odpadami komunalnymi RPO WO 2014-2020*

*wersja nr 1, czerwiec 2022 r.*

w ramach partnerstwa publiczno-prywatnego w porównaniu do efektywności jej realizacji w inny sposób, w szczególności przy wykorzystaniu wyłącznie środków publicznych.

Zgodnie z art. 3a ustawy z dnia 19 grudnia 2008 r. o partnerstwie publiczno-prywatnym, sporządzenie oceny efektywności jest obligatoryjne dla każdej inwestycji, którą podmiot publiczny zamierza zrealizować w modelu PPP, w tym z zaangażowaniem środków UE, jako projekt hybrydowy.

Jakość przeprowadzenia oceny efektywności przekłada się na pomyślny przebieg zarówno postępowania na wybór partnera prywatnego, jak i zawarcia umowy PPP oraz na prawidłowe zrealizowanie inwestycji i efektywną realizację celów projektu w fazie inwestycyjnej Ocenę efektywności należy przeprowadzić zgodnie z opracowanymi przez Ministerstwo Inwestycji i Rozwoju Wytycznymi PPP dot. przygotowania projektów<sup>40</sup>.

Wydatki poniesione przez podmiot publiczny tytułem przygotowania oceny efektywności są kosztami kwalifikowalnymi i podlegają refundacji, o ile zostały poniesione po 1 stycznia 2014 roku.

Ocena efektywności projektu hybrydowego powinna zostać udostępniona instytucji zarządzającej na etapie wnioskowania o dofinansowanie $^{41}$ .

Na podstawie prawidłowo przygotowanej oceny efektywności możliwa jest ocena projektu, w szczególności w celu stwierdzenia, iż dana inwestycja może być przedmiotem dofinansowania zgodnie z warunkami danej osi priorytetowej, czy działania. Jeśli po zakończeniu oceny wniosku wystąpią okoliczności modyfikujące określone elementy projektu, ale projekt nadal kwalifikuje się do dofinansowania UE, nie jest zasadne dokonywanie całościowej aktualizacji złożonej wcześniej oceny efektywności. W takim przypadku wystarczające powinno być przedstawienie przez podmiot publiczny stosownych wyjaśnień, które odniosą się do przyczyn zmian oraz ich skutków dla projektu. W przypadku projektów hybrydowych, które ulegną modyfikacji po wyłonieniu partnera prywatnego istotne jest, aby nie uległy modyfikacji założenia przyjęte na etapie oceny merytorycznej, które spowodowały, że dany projekt zajął na tyle wysoką pozycję na liście rankingowej, że został wybrany do dofinansowania. Ważne jest by beneficjent zapewnił ścieżkę umożliwiającą prześledzenie ewentualnych zmian, jakie nastąpiły względem założeń projektu wskazanych w pierwotnej ocenie efektywności. Weryfikacja tego zagadnienia nie wymaga przeprowadzania odrębnej kontroli. Sprawdzenie i prześledzenie zmian może mieć miejsce w ramach standardowych działań kontrolnych prowadzonych przez właściwą instytucję.

 $40$  Wytyczne PPP (Tom I). Przygotowanie projektów. Dokument dostępny pod adresem: www.ppp.gov.pl

 $41$  W praktyce pozyskanie oceny efektywności od partnera prywatnego może okazać się niemożliwe, ponieważ dokumentem tym będzie dysponował podmiot publiczny, który sporządził tę ocenę przed ogłoszeniem postępowania na wybór partnera prywatnego.

W związku z powyższym, wymóg udostępnienia oceny efektywności nie powinien być egzekwowany wobec partnera prywatnego, pod warunkiem, że wniosek o dofinansowanie będzie zawierał odpowiednio szczegółowe dane o projekcie.

Obok przywołanych w punkcie 4) Wytycznych PPP dot. przygotowania projektów, Ministerstwo Inwestycji i Rozwoju opracowało również Wytyczne w zakresie postępowania przetargowego oraz Wytyczne w zakresie umowy o PPP, umowy koncesji na roboty budowlane i umowy o PPP w formie spółki<sup>42</sup>. Oba dokumenty zawierają wskazania, które można wykorzystać zarówno na etapie przygotowania, jak i realizacji projektów hybrydowych.

## **1.1.15.3. Analiza finansowa w przypadku projektów hybrydowych**

W przypadku projektów hybrydowych obowiązują ogólne zasady sporządzania analizy finansowej określone w Rozdziale 1.1.8. Dopuszczalne odstępstwa od tych zasad zostały wskazane w *Wytycznych w zakresie zagadnień związanych z przygotowaniem projektów inwestycyjnych, w tym projektów generujących dochód i projektów hybrydowych na lata 2014-2020 (Podrozdział 13.3).*

Wnioskodawca ubiegający się o dofinansowanie z funduszy UE dla każdego projektu inwestycyjnego zobowiązany jest do przeprowadzenia analizy finansowej projektów hybrydowych na zasadach wskazanych w Wytycznych w zakresie zagadnień związanych z przygotowaniem projektów inwestycyjnych, w tym projektów generujących dochód i projektów hybrydowych na lata 2014-2020, a nie wynikających wprost z przepisów prawa.

Sprawy dotyczące m.in.:

- Wejścia partnera prywatnego w prawa i obowiązki beneficjenta;
- Zastąpienia beneficjenta będącego partnerem prywatnym;
- Refundacji wydatków ponoszonych przez partnera prywatnego lub podmiot publiczny nie będących beneficjentem; zaliczki w projekcie hybrydowym;
- Rachunku powierniczego w projekcie hybrydowym;
- Korzyści dla podmiotów realizujących projekty hybrydowe wynikające z zastosowania metody zryczałtowanych stawek procentowych dochodów,

zostały szczegółowo przedstawione w *Wytycznych w zakresie zagadnień związanych z przygotowaniem projektów inwestycyjnych, w tym projektów generujących dochód i projektów hybrydowych na lata 2014-2020* w Rozdziale 13.

# **2. FORMULARZ W ZAKRESIE OCENY ODDZIAŁYWANIA NA ŚRODOWISKO**

Ochrona środowiska stanowi jeden z głównych celów polityki unijnej. W związku z tym, Komisja Europejska przywiązuje dużą wagę do prawidłowego przeprowadzania postępowania w sprawie oceny oddziaływania na środowisko dla projektów współfinansowanych z EFRR. Istnieje zatem ryzyko nie zrealizowania projektu ze środków RPO WO 2014-2020 w momencie, gdy dostarczona dokumentacja z postępowania OOŚ

 $\cup$ 

 $42$  Dokumenty dostępne pod adresem: www.ppp.gov.pl.

<sup>67</sup> pn. *Kryterium środowiskowe* stanowiącego załącznik nr 7 do Regulaminu Projekt oceniany jest w zakresie wpływu na środowisko w ramach kryterium konkursu. Projekty, które nie spełniają kryterium, tj. wykazują znacząco negatywne oddziaływanie na środowisko, **nie mogą zostać zrealizowane** ze

zawiera uchybienia proceduralne, bądź wykaże negatywne oddziaływanie projektu na środowisko.

Podstawowym wymogiem, który wnioskodawcy muszą uwzględnić w związku z finansowaniem inwestycji ze środków pochodzących z budżetu Wspólnoty Europejskiej, jest przeprowadzenie postępowania OOŚ (dla przedsięwzięć mogących zawsze znacząco oddziaływać na środowisko lub dla przedsięwzięć mogących potencjalnie znacząco oddziaływać na środowisko oraz dla przedsięwzięć mogących znacząco oddziaływać na obszary Natura 2000) przez właściwe organy.

#### **PAMIĘTAJ !**

**Postępowanie w sprawie oceny oddziaływania na środowisko (OOŚ)** należy przeprowadzić w oparciu o następujące dokumenty:

- **Ustawę z dnia 3 października 2008 r. o udostępnianiu informacji o środowisku i jego ochronie, udziale społeczeństwa w ochronie środowiska oraz o ocenach oddziaływania na środowisko** (t.j. Dz. U. z 2022 r. poz. 1029),
- **Rozporządzenie Rady Ministrów z dnia 10 września 2019 r. w sprawie przedsięwzięć mogących znacząco oddziaływać na środowisko** (Dz. U. poz. 1839 z późn. zm.<mark>).</mark>

 W celu zapewnienia transpozycji prawa wspólnotowego, 15 listopada 2008 r. weszła w życie ustawa z dnia 3 października 2008 r. *o udostępnianiu informacji o środowisku i jego ochronie, udziale społeczeństwa w ochronie środowiska oraz o ocenach oddziaływania na środowisko* . Uooś dokonuje w zakresie swojej regulacji wdrożenia m.in. Dyrektywie Parlamentu Europejskiego i Rady 2011/92/UE z dnia 13 grudnia 2011 r. w sprawie oceny skutków wywieranych przez niektóre przedsięwzięcia publiczne i prywatne na środowisko<sup>43</sup>.

Uooś dzieli przedsięwzięcia mogące znacząco oddziaływać na środowisko na:

- a) przedsięwzięcia mogące **zawsze** znacząco oddziaływać na środowisko (tzw. przedsięwzięcia z **grupy I**),
- b) przedsięwzięcia mogące **potencjalnie** znacząco oddziaływać na środowisko (tzw. przedsięwzięcia z **grupy II**),
- c) przedsięwzięcia mogące znacząco oddziaływać na **obszar Natura 2000** (tzw. przedsięwzięcia z **grupy III**).

Rodzaje przedsięwzięć mogących zawsze lub potencjalnie znacząco oddziaływać na środowisko określa rozporządzenie Rady Ministrów z dnia 10 września 2019 r. *w sprawie przedsięwzięć mogących znacząco oddziaływać na środowisko* (Dz. U. poz. 1839 z późn. zm.).

## **W świetle przepisów realizacja planowanego przedsięwzięcia z I, II lub III grupy, jest dopuszczalna wyłącznie po uzyskaniu decyzji o środowiskowych uwarunkowaniach.**

Zaleca się wnioskodawcom umieszczenie we wniosku o wydanie decyzji o środowiskowych uwarunkowaniach, w ramach opisu przedsięwzięcia, informacji, iż wnioskodawca ubiega się o dofinansowanie przedsięwzięcia ze środków Unii Europejskiej w ramach właściwego Programu Operacyjnego.

Wszyscy wnioskodawcy do wniosku o dofinansowanie projektu zobowiązani są dołączyć Formularz w zakresie oceny oddziaływania na środowisko (wraz z wymaganymi dokumentami m.in. deklaracja organu odpowiedzialnego za monitorowanie obszarów Natura 2000, deklaracja RDW, decyzja o środowiskowych uwarunkowaniach i/lub oświadczenie) wskazany w punkcie 2 załącznika nr 4 do Regulaminu konkursu.

W przypadku **projektów inwestycyjnych wymagających przeprowadzenia postępowania w sprawie OOŚ,** tj. projektów dotyczących przedsięwzięć wskazanych w ww. rozporządzeniach oraz Dyrektywie Parlamentu Europejskiego i Rady 2011/92/UE z dnia 13 grudnia 2011 r. w sprawie oceny skutków wywieranych przez niektóre przedsięwzięcia publiczne i prywatne na środowisko (Dz.U. L 26 z 28.1.2012, s. 1), zmienionej przez dyrektywę 2014/52/UE z dnia 16 kwietnia 2014 r., beneficjenci zobowiązani są dołączyć decyzję o środowiskowych uwarunkowaniach (zgodnie z procedurą określoną w art. 80-86 Uooś).

 $43$  (Dz.U. L 26 z 28.1.2012, s. 1), zmienionej przez dyrektywę 2014/52/UE z dnia 16 kwietnia 2014.

*Załącznik nr 5 do Regulaminu konkursu Działanie 5.2 Poprawa gospodarowania odpadami komunalnymi RPO WO 2014-2020*

*wersja nr 1, czerwiec 2022 r.*

W przypadku projektów **nie wymagających przeprowadzenia postępowania w sprawie OOŚ,** tj. przedsięwzięć nie ujętych w ww. rozporządzeniach oraz Dyrektywie Parlamentu Europejskiego i Rady 2011/92/UE z dnia 13 grudnia 2011 r. w sprawie oceny skutków wywieranych przez niektóre przedsięwzięcia publiczne i prywatne na środowisko (Dz.U. L 26 z 28.1.2012, s. 1), zmienionej przez dyrektywę 2014/52/UE z dnia 16 kwietnia 2014 r., beneficjenci zobowiązani są dołączyć odpowiednie oświadczenie (wzór oświadczenia zawarty został we wzorze formularza w zakresie oceny oddziaływania na środowisko).

W przypadku braku decyzji środowiskowej, wnioskodawca jest zobowiązany załączyć **oświadczenie o braku konieczności przeprowadzenia postępowania w sprawie OOŚ i wydania decyzji o środowiskowych uwarunkowaniach.**

**W <mark>razie wątpliwości beneficjan</mark>ta, co do** klasyfikacji przedsięwzięcia dopuszcza się załączeni<mark>e</mark>. IZ RPO WO 2014-2020 może na każdym etapie procedury zażądać od wnioskodawcy pełnej dokumentacji o przeprowadzonej ocenie oddziaływania na środowisko.

postanowienia organu o braku przesłanek do przeprowadzenia postępowania w przedmiocie wydania decyzji o środowiskowych uwarunkowaniach.

W przypadku projektów z programem funkcjonalno-użytkowym, proces oceny dokumentacji z przeprowadzonej procedury oceny oddziaływania na środowisko przebiega dwustopniowo:

1. Pierwszy etap obejmuje ocenę procedury oddziaływania na środowisko przeprowadzonej na etapie tworzenia koncepcji określonego przedsięwzięcia – wnioskodawca w momencie składania wniosku o dofinansowanie zobowiązany jest

#### **UWAGA!**

W przypadku projektów z programem funkcjonalno-użytkowym, które zostaną wybrane do dofinansowania, natomiast dostarczona dokumentacja z postępowania OOŚ wskaże znacząco negatywne oddziaływanie projektu na środowisko, projekt **nie będzie mógł być zrealizowany** ze środków RPO WO 2014-2020

dostarczyć dokumentację środowiskową dla planowanego przedsięwzięcia.

2. Drugi etap polega na stwierdzeniu zgodności dostarczonego przez wnioskodawcę pozwolenia na budowę i projektu budowlanego z przedłożoną wcześniej dokumentacją

projektową (w tym z programem funkcjonalno-użytkowym). W sytuacji stwierdzenia pełnej zgodności ww. dokumentów nie jest wymagane ponowna ocena dokumentacji z przeprowadzonej procedury oceny oddziaływania na środowisko. Natomiast w przypadku, gdy wnioskodawca dokona zmian w projekcie budowlanym w stosunku do wcześniej złożonej dokumentacji projektowej, powinien wystąpić do właściwego organu o ponowne przeprowadzenie procedury OOŚ przed wystąpieniem o pozwolenie na budowę. Dokumentację z ponownie przeprowadzonej procedury OOŚ wraz z pozwoleniem na budowę oraz projektem budowlanym należy przedłożyć do IZ RPO WO 2014-2020.

### **2.1. INSTRUKCJA WYPEŁNIANIA FORMULARZA**

Wzór *Formularza w zakresie oceny oddziaływania na środowisko* został zamieszczony w załączniku nr 4 do Regulaminu konkursu*.*

W przypadku, gdy dany projekt składa się z więcej niż jednego przedsięwzięcia, dla każdego takiego przedsięwzięcia należy odrębnie wypełnić formularz, przy czym treść punktów A.1, oraz A.7 i A.8 (o ile znajduje zastosowanie) może być identyczna dla wszystkich przedsięwzięć wchodzących w skład projektu (pojęcie "przedsięwzięcie" należy rozumieć zgodnie z ustawą z dnia 3 października 2008 r. o udostępnieniu informacji o środowisku i jego ochronie, udziale społeczeństwa w ochronie środowiska oraz o ocenach oddziaływania na środowisko zwanej dalej ustawą OOŚ). W polach nie wypełnianych należy wpisać "nie dotyczy".

W celu właściwego wypełnienia formularza należy stosować poniższe wskazówki:

## **Punkt A.1.**

Należy odnieść się do każdego z przedstawionych poniżej zagadnień w zwięzły sposób, opisując w jaki sposób realizacja projektu wpisuje się w unijne i krajowe polityki dotyczące ochrony środowiska i zrównoważonego rozwoju.

## **Punkt A.1.1.**

Należy opisać w jaki sposób projekt przyczynia się do realizacji celów polityki ochrony środowiska, a w tym w zakresie dotyczącym zmian klimatu, opisanych we właściwych dokumentach strategicznych.

## *Uwagi pomocnicze w odniesieniu do aspektów klimatycznych*

W analizowanym punkcie w odniesieniu do aspektów związanych ze zmianami klimatu i klęskami żywiołowymi należy opisać, w jaki sposób projekt przyczynia się do realizacji celów polityki klimatycznej określonych w krajowych dokumentach strategicznych. Większość wy-

## *Załącznik nr 5 do Regulaminu konkursu*

*Działanie 5.2 Poprawa gospodarowania odpadami komunalnymi RPO WO 2014-2020*

*wersja nr 1, czerwiec 2022 r.*

mienionych dokumentów w odniesieniu do działań związanych z łagodzeniem zmian klimatu opiera się na ustaleniach oraz celach wynikających z pakietu energetyczno-klimatycznego.

W zależności od rodzaju projektu można skorzystać z listy szczegółowych dokumentów wymienionych poniżej, przy czym dla każdego rodzaju projektu należy odnieść się do celów określonych w SPA 2020 (Strategiczny plan adaptacji dla sektorów i obszarów wrażliwych na zmiany klimatu do roku 2020), który jest podstawowym dokumentem strategicznym w obszarze adaptacji do zmian klimatu. Przykładowa lista dokumentów:

- Krajowy Plan Działania w zakresie energii ze źródeł odnawialnych (2010)
- Krajowy Plan Działań dotyczący efektywności energetycznej dla Polski (2014).
- Ocena ryzyka na potrzeby zarządzania kryzysowego. Raport o zagrożeniach bezpieczeństwa narodowego (2013)
- Polityka energetyczna Polski do 2030 roku (2009)
- Polityka klimatyczna Polski. Strategia redukcji emisji gazów cieplarnianych w Polsce do roku 2020 (2003)
- Strategia Bezpieczeństwo Energetyczne i Środowisko (2014)
- Projekt Narodowego Programu Rozwoju Gospodarki Niskoemisyjnej (2015)

## **Punkt A.1.2.**

Należy wykazać, że projekt został również przygotowany z zachowaniem zasad:

- ostrożności,
- działania zapobiegawczego,
- naprawiania szkody w pierwszym rzędzie u źródła,
- zanieczyszczający płaci według tej reguły sprawcy szkód w środowisku powinni ponosić pełne koszty tych działań, które są niezbędne dla usunięcia zanieczyszczenia lub koszty równoważnych działań umożliwiających osiągnięcie celów ochrony środowiska. Na podstawie tej zasady uznaje się również, że użytkownicy obiektów infrastrukturalnych powinni partycypować zarówno w pokrywaniu kosztów zmniejszania emisji, jak i kosztów eksploatacji, konserwacji i wymiany elementów infrastruktury mającej wpływ na środowisko. W tym kontekście należy wyjaśnić jak przedmiotowe wymagania zostały uwzględnione w projekcie.

Zasady: ostrożności, działania zapobiegawczego, naprawiania szkody w pierwszym rzędzie u źródła i zanieczyszczający płaci, są ogólnymi zasadami wynikającymi z art. 191 ust 1 Traktatu o funkcjonowaniu Unii Europejskiej. Ogólny opis ww. zasad znajduje się na stronie resortu środowiska.

Wytyczne dotyczące sposobu stosowania zasady ostrożności przygotowane zostały przez Komisję Europejską i opublikowane w formie komunikatu z dnia 2 lutego 2000 roku. Przedstawiają one sposób, w jaki zasada ta jest rozumiana i stosowana przez Komisję oraz wskazują w niewiążącej formie – w jaki sposób zasada ta powinna być interpretowana przez inne pod-

mioty. Komunikat podkreśla, że zasada przezorności powinna być zawsze uwzględniana przy dokonywaniu oceny ryzyka oraz przy zarządzaniu ryzykiem.

#### **Punkt A.2.1 i Punkt A.2.2**

W przypadku, gdy dane przedsięwzięcie:

- nie jest realizowane w wyniku planu lub programu, innego niż program operacyjny, w punkcie A.2.1. należy zaznaczyć **kwadrat NIE** i w punkcie A.2.2 wpisać "nie dotyczy";
- jest realizowane w wyniku planu lub programu, innego niż program operacyjny, w punkcie A.2.1. należy zaznaczyć **kwadrat TAK** i wypełnić punkt A.2.2. oraz odpowiednio zaznaczyć **w punkcie A.2.2**:

**Kwadrat NIE** – jeśli plan lub program nie podlegał strategicznej ocenie oddziaływania na środowisko, a następnie w polu tekstowym podać krótkie wyjaśnienie, dlaczego nie przeprowadzono tej oceny,

**Kwadrat TAK** – jeśli plan lub program podlegał strategicznej ocenie oddziaływania na środowisko, oraz należy załączyć lub udostępnić link do:

 nietechnicznego streszczenia prognozy oddziaływania na środowisko, o którym mowa w art. 51 ust. 2 pkt 1 lit. e ustawy OOŚ.

Przez sprawozdanie dotyczące środowiska należy rozumieć prognozę oddziaływania na środowisko.

Przez program operacyjny należy rozumieć krajowy lub regionalny program operacyjny.

Przez plan lub program inny niż program operacyjny należy rozumieć niebędący programem operacyjnym dokument, o którym mowa w art. 46 ustawy OOŚ, z którego postanowień wynika realizacja przedsięwzięcia.

## **Punkt A.3.1.**

Punkt dotyczy wyłącznie projektów dużych w rozumieniu rozporządzenia (UE) nr 1303/2013, w związku z czym w polu tekstowym należy wpisać "nie dotyczy".

## **Punkt A.3.2.**

Należy dokonać klasyfikacji danego przedsięwzięcia w ramach rodzajów przedsięwzięć wskazanych w załącznikach do dyrektywy OOŚ. W przypadku kiedy występuje różnica między klasyfikacją wg prawa krajowego (kategorie przedsięwzięć zawartych w § 2 i § 3 Rozporządzenia OOŚ), a ww. klasyfikacją wg. dyrektywy konieczne jest przedstawienie stosownych wyjaśnień z uwzględnieniem przypadków:

 w odniesieniu do projektów, które nie obejmują przedsięwzięć wskazanych w żadnym z powyższych załączników dyrektywy, a ujętych wg prawa krajowego jako przedsięwzięcia mogące potencjalnie znacząco oddziaływać na środowisko (po udzieleniu krótkich wyjaśnień w niniejszym pkt należy przejść do **punktu A.3.4.)**;

 w odniesieniu do projektów, które nie obejmują przedsięwzięć wskazanych w żadnym z powyższych załączników dyrektywy, a ujętych wg prawa krajowego jako przedsięwzięcia mogące zawsze znacząco oddziaływać na środowisko (po udzieleniu krótkich wyjaśnień w niniejszym pkt należy przejść do **punktu A.3.3.)**

Należy także przedstawić stosowne wyjaśnienia w przypadku, gdy projekt nie obejmuje przedsięwzięć mogących znacząco oddziaływać na środowisko wg prawa krajowego i załączyć wymagane oświadczenie (wzór oświadczenia zawarty został we wzorze formularza w zakresie oceny oddziaływania na środowisko).

W razie wątpliwości beneficjenta, co do klasyfikacji przedsięwzięcia dopuszcza się załączenie postanowienia organu o braku przesłanek do przeprowadzenia postępowania w przedmiocie wydania decyzji o środowiskowych uwarunkowaniach.

Należy pamiętać, że jeżeli projekt składa się z szeregu robót/działań/usług, które są zaklasyfikowane do różnych grup, informacje należy podać oddzielnie dla poszczególnych zadań inwestycyjnych.

### **Punkt A.3.3.**

W przypadku, gdy projekt objęty jest Załącznikiem I Dyrektywy OOŚ należy załączyć decyzję o środowiskowych uwarunkowaniach wraz z uzasadnieniem.

W polu tekstowym należy podać numer i datę wydania decyzji oraz informacje dotyczące sposobu podania jej do wiadomości publicznej, a także w razie konieczności przedstawić istotne, dodatkowe informacje i wyjaśnienia (np. analizę danych, badania i oceny, dodatkowe konsultacje z właściwymi organami i społeczeństwem, określenie dodatkowych środków kompensujących/zmniejszających ryzyko, dodatkową decyzję dotyczącą preselekcji itp., gdy istnieje prawdopodobieństwo zidentyfikowania zmian w projekcie), którą należy przeprowadzić, w szczególności w ramach wieloetapowych procesów dotyczących zezwolenia na inwestycie).

Zasadniczo wystarczającym źródłem informacji powinno być uzasadnienie do decyzji o środowiskowych uwarunkowaniach i wystarczające jest jej przedłożenie (w przypadku ponownej oceny również decyzji, o których mowa w art. 88 ust. 1 ustawy OOŚ). W przypadku jednak, gdy uzasadnienia do ww. decyzji nie zawierają właściwych informacji dotyczących konsultacji z organami ochrony środowiska, ze społeczeństwem oraz informacji na temat transgranicznej OOŚ oraz innych informacji wymaganych przepisami prawa, należy załączyć stosowną dokumentację w tym zakresie tj:

a) streszczenie w języku niespecjalistycznym raportu OOŚ, o którym mowa w art. 66 ust. 1 pkt 18 ustawy OOŚ (jeśli informacje zawarte w streszczeniu nie będą odpowiadać każdemu rozdziałowi raportu OOŚ należy załączyć sam raport OOŚ). W przypadku, gdy w raporcie była przeprowadzona ocena zgodnie z art. 6. ust. 3 Dyrektywy Siedliskowej należy załączyć pełną wersję raportu lub rozdziały raportu związane z ocenę wskazaną w art. 6. ust. 3 Dyrektywy Siedliskowej zgodnie **z punktem A.4.2.**

b) informacje na temat konsultacji z organami ochrony środowiska, ze społeczeństwem oraz informacji na temat transgranicznej OOŚ.

W razie jakichkolwiek wątpliwości w trakcie oceny wniosku IZ może zażądać przedłożenia pełnej dokumentacji związanej z procedurą OOŚ.

### **Punkt A.3.4.**

W punkcie A.3.4. należy odpowiedzieć na pytanie, czy dla przedsięwzięcia objętego rodzajem przedsięwzięcia wskazanym w załączniku II do dyrektywy OOŚ zostało przeprowadzone postępowanie w sprawie oceny oddziaływania na środowisko, będące wynikiem wydania postanowienia o obowiązku przeprowadzenia OOŚ. W przypadku, gdy takie postępowanie:

- zostało przeprowadzone należy zaznaczyć **kwadrat TAK** oraz dołączyć stosowne dokumenty wskazane w punkcie A.3.3. **Kwadrat TAK** należy również zaznaczyć jeżeli postępowanie OOŚ przeprowadzono na etapie postępowania w sprawie decyzji budowlanych (np. na wniosek inwestora albo państwa narażonego na oddziaływanie). W takim przypadku należy przedstawić dokumenty, o których mowa w pkt A.3.3;
- nie zostało przeprowadzone należy zaznaczyć **kwadrat NIE**, podać wyjaśnienie (w polu tekstowym podać jej numer i datę wydania oraz informacje dotyczące sposobu podania jej do wiadomości publicznej) oraz dołączyć stosowne dokumenty i podać wyjaśnienia wskazane w podpunktach a, b i c.

Przez "decyzję dotyczącą preselekcji" należy rozumieć postanowienie o braku konieczności przeprowadzenia oceny oddziaływania na środowisko.

W razie jakichkolwiek wątpliwości w trakcie oceny wniosku IZ może zażądać przedłożenia pełnej dokumentacji związanej z procedurą OOŚ.

## **Punkt A.3.5.**

Przez pojęcie "zezwolenie na inwestycję" w rozumieniu dyrektywy OOŚ w odniesieniu do prawa polskiego należy rozumieć zbiór decyzji koniecznych do uzyskania w procesie inwestycyjnym, którego ostatnim etapem jest decyzja budowlana (pozwolenie na budowę albo decyzja o zezwoleniu na realizację inwestycji), ewentualnie inna z decyzji administracyjnych kończących przygotowanie procesu inwestycyjnego, jeżeli dla danego przedsięwzięcia przepisy prawa nie przewidują konieczności uzyskania pozwolenia na budowę.

Pojęcie "zezwolenie na inwestycję" w rozumieniu formularza OOŚ należy interpretować jako instrument dla sprawdzenia gotowości projektu do ubiegania się o dofinansowanie (niezależnie od tego czy ocena oddziaływania na środowisko była prowadzona, czy też nie). Dlatego "zezwoleniem na inwestycję" w ww. znaczeniu są w szczególności zbiory decyzji obejmujące decyzje wymienione w art. 72 ust. 1 w tym "decyzje budowlane" lub zgłoszenia wymienione w art. 72 ust. 1a ustawy OOŚ.

Wobec powyższego ilekroć w formularzu ooś jest mowa o "zezwoleniu na inwestycję/decyzji budowlanej" należy przez to rozumieć każdą decyzję uprawniającą do rozpoczęcia robót budowlanych a także sytuację, kiedy w wyniku braku sprzeciwu właściwego organu beneficjent jest uprawniony do realizacji przedsięwzięcia w oparciu o zgłoszenie robót budowlanych w trybie art. 30 ustawy Prawo budowlane (w takiej sytuacji należy wskazać tą okoliczność w treści formularza w polu tekstowym A.3.5.3).

## **Punkt A.3.5.1. i Punkt A.3.5.2.**

W punkcie A.3.5.1 oraz A.3.5.2 oczekuje się informacji potwierdzającej, że w przypadku rozpoczęcia robót budowlanych poprzedzone one zostały stosowną procedurą zezwolenia na inwestycję.

UWAGA: W punkcie A.3.5.1 poprzez "co najmniej jedno zamówienie na roboty budowlane" rozumie się podpisaną umowę na roboty budowlane, w ramach której rozpoczęto realizację robót budowlanych.

W przypadku zgłoszenia robót budowlanych, formularz wypełnia się analogicznie.

## **Punkt A.3.5.3.**

Należy wymienić uzyskane decyzje budowlane wskazując jednocześnie datę, sygnaturę, organ wydający oraz przedmiot każdej z decyzji. W przypadku gdy roboty budowlane są realizowane na podstawie zgłoszenia należy podać datę zgłoszenia (tj. datę wpływu do organu) oraz właściwy organ oraz datę upływu terminu na zgłoszenie sprzeciwu przez organ.

## **Punkt A.3.5.4.**

Należy podać daty wniosków oraz wskazać organy, do których złożono wnioski o zezwolenie na inwestycję/decyzji budowlanej.

## **Punkt A.3.5.5.**

Należy wskazać dotychczas uzyskane decyzje o środowiskowych uwarunkowaniach oraz określić obecnie realizowany etap procesu przygotowania dokumentacji do wniosku lub obecny etap procesu uzyskiwania zezwoleń na inwestycję/decyzji budowlanych.

Wskazać należy czynności administracyjne niezbędne do wykonania w celu uzyskania ostatecznej decyzji budowlanej (lub ostatecznych decyzji budowlanych).

## **Punkt A.3.5.6.**

Należy podać przewidywane daty uzyskania decyzji budowlanych oraz daty upływu terminu wniesienia sprzeciwu przez organ, do któremu zgłoszono roboty budowalne w rozumieniu art. 30 Prawa budowalnego (zgodnie z przyjętym harmonogramem dla projektu). Należy zwrócić uwagę na spójność prezentowanych danych z pozostałą częścią formularza.

# *Załącznik nr 5 do Regulaminu konkursu Działanie 5.2 Poprawa gospodarowania odpadami komunalnymi RPO WO 2014-2020*

*wersja nr 1, czerwiec 2022 r.*

Jeżeli, w pkt. A.3.5.1 i A.3.5.2 zaznaczono **kwadrat TAK** wobec uzyskania przynajmniej jednego zezwolenia na inwestycję/decyzji budowalnej, ale planuje się uzyskiwanie jeszcze kolejnych, to w niniejszym punkcie należy wskazać kiedy zostały lub będą złożone wnioski na pozostałe zezwolenia na inwestycję/decyzje budowalne oraz kiedy planowane jest ich uzyskanie.

#### **Punkt A.3.5.7.**

Należy wskazać organ, który wyda/wydał zezwolenie na inwestycje/decyzje budowlane lub do którego dokonano zgłoszenia robót budowlanych oraz organ, który wydał decyzje środowiskowe.

#### **Punkt. A.4.**

Punkt A.4. dotyczy obszarów, które już zostały objęte siecią Natura 2000 oraz tych, które mają zostać objęte tą siecią. Należy podkreślić, że oddziaływanie na ww. obszary może mieć projekt realizowany nie tylko w obrębie tego obszaru, ale również poza nim.

Beneficjent zaznacza **Kwadrat NIE** w **punkcie A.4.1** tylko jeżeli nie istniało lub nie istnieje prawdopodobieństwo, że projekt może znacząco oddziaływać na obszary Natura 2000 i nie uznano w związku z tym za konieczne przeprowadzenie oceny oddziaływania na obszary Natura 2000. Tylko w takiej sytuacji beneficjent ma obowiązek dołączenia do wniosku o dofinansowanie **deklarację** znajdującą się w **DODATKU 1** oraz mapę, na której wskazano lokalizację projektu i obszarów Natura 2000. Dodatek 1 określony jest w Rozporządzeniu Wykonawczym Komisji (UE) 2015/207 z dnia 20 stycznia 2015 r. ustanawiającym szczegółowe zasady wykonania rozporządzenia Parlamentu Europejskiego i Rady (UE) nr 1303/2013 w odniesieniu do wzoru sprawozdania z postępów, formatu dokumentu służącego przekazywaniu informacji na temat dużych projektów, wzorów wspólnego planu działania, sprawozdań z wdrażania w ramach celu "Inwestycje na rzecz wzrostu i zatrudnienia", deklaracji zarządczej, strategii audytu, opinii audytowej i rocznego sprawozdania z kontroli oraz metodyki przeprowadzania analizy kosztów i korzyści, a także zgodnie z rozporządzeniem Parlamentu Europejskiego i Rady (UE) nr 1299/2013 w odniesieniu do wzoru sprawozdań z wdrażania w ramach celu "Europejska współpraca terytorialna" (Dz.U. L 38 z 13.2.2015, s. 39).

Jeżeli projekt ma charakter infrastrukturalny należy dołączyć wypełnioną przez właściwy organ **deklarację** znajdującą się w DODATKU 1 oraz mapę, na której wskazano lokalizację projektu i obszarów Natura 2000.

Ponadto należy przestrzegać zaleceń zawartych w przygotowanych przez Komisję Europejską dokumentach:

 Zarządzanie obszarami Natura 2000. Postanowienia artykułu 6 dyrektywy "siedliskowej" 92/43/EWG;

 Ocena planów i przedsięwzięć znacząco oddziałujących na obszary Natura 2000. Wytyczne metodyczne dotyczące przepisów Artykułu 6(3) i (4) Dyrektywy Siedliskowej 92/43/EWG;

Dokumenty (w polskiej wersji językowej) można znaleźć na stronie internetowej.

Gdy przedmiotem projektu jest inwestycja o charakterze nieinfrastrukturalnym (np. zakup sprzętu, urządzeń, taboru) bądź o charakterze "miękkim" (np. szkolenia, kampania edukacyjna) – **w punkcie A.4.1** należy zaznaczyć **kwadrat NIE** i odpowiednio to wyjaśnić w polu tekstowym w **punkcie A.4.3.** W takim przypadku nie należy dołączać Deklaracji organu odpowiedzialnego za monitorowanie obszarów Natura 2000 (nie należy w ogóle występować o wydanie tego rodzaju zaświadczenia).

W przypadku, gdy w raporcie była przeprowadzona ocena zgodnie z art. 6. ust. 3 Dyrektywy Siedliskowej należy załączyć pełną wersję raportu, lub rozdziały raportu, w których zawarto ocenę wskazaną w art. 6. ust. 3 Dyrektywy Siedliskowej. Pozostała wymagana dokumentacja dla przedsięwzięć mogących znacząco oddziaływać na środowisko jest wskazana w **punktach A.3.3 i A.3.4** formularza ooś.

W przypadku procedury oceny dla przedsięwzięć innych niż mogące znacząco oddziaływać na środowisko opisanej w rozdziale 5 ustawy OOŚ (tzn. przedsięwzięć, które nie są przedsięwzięciami mogącymi znacząco oddziaływać na środowisko ale mogą znacząco wpływać na obszary Natura 2000) wymaga się załączenia postanowienia o którym mowa w art. 98 ustawy OOŚ oraz kopii decyzji, o której mowa w art. 96 ust. 1 ustawy OOŚ wraz z informacją o jej podaniu do publicznej wiadomości w formie przewidzianej w art. 3 ust. 1 pkt 11 ustawy OOŚ.

W przypadku określonym w **punkcie A.4.2** podpunkt 2 dodatkowo wymagana jest kopia dokumentacji, o której mowa w art. 35 ustawy o ochronie przyrody, czyli informacji dotyczącej ustalenia kompensacji przyrodniczej.

Wykonanie kompensacji przyrodniczej następuje nie później niż w terminie rozpoczęcia działań powodujących negatywne oddziaływanie co powinno zostać odnotowane/potwierdzone na potrzeby wniosku o dofinansowanie.

## **Punkt A.5.**

W dniu 22 grudnia 2000 r. została opublikowana w Dzienniku Urzędowym Unii Europejskiej Dyrektywa Parlamentu Europejskiego i Rady 2000/60/WE z dnia 23 października 2000 r. ustanawiająca ramy wspólnotowego działania w dziedzinie polityki wodnej, zwana Ramową Dyrektywą Wodną, która formalnie obowiązuje Polskę od dnia akcesji do Unii Europejskiej, czyli od dnia 1 maja 2004 r. Głównym celem dyrektywy jest osiągnięcie dobrego stanu ekologicznego i chemicznego wód powierzchniowych, jak również dobrego stanu chemicznego i ilościowego wód podziemnych do 2015 r. Najważniejszym krokiem zmierzającym w kierunku osiągnięcia celów dyrektywy było opracowanie niezbędnych

dokumentów planistycznych, jakimi są Plany gospodarowania wodami na obszarach dorzeczy oraz Program wodno-środowiskowy kraju.

W niniejszym punkcie używa się słowa "projekt" przez co należy rozumieć jakiekolwiek działanie lub działania objęte wnioskiem o dofinansowanie. W uzasadnionych przypadkach dopuszcza się sytuację, w której na objęty dofinansowaniem projekt składa się więcej niż jedno działanie, traktowanych rozdzielnie przy wypełnianiu instrukcji.

## **Punkt A.5.1.**

W pytaniu należy podać link internetowy do uzgodnionego planu działania w zakresie stosowania Dyrektywy 2000/60/WE Parlamentu Europejskiego i Rady ("ramowej dyrektywy wodnej").

Stosownie do art. 19 ww. rozporządzenia ramowego, uruchomienie funduszy UE będzie uzależnione od spełnienia wymogów warunkowości ex-ante, tj. zapewnienia określonych warunków wyjściowych, umożliwiających efektywną realizację programów współfinansowanych ze środków europejskich. Warunki te wiążą się zwykle z koniecznością zapewnienia odpowiednich ram strategicznych dla określonych priorytetów inwestycyjnych bądź transpozycją i wdrożeniem wybranych elementów legislacji UE.

W polu należy wpisać "nie dotyczy", jeżeli warunek wstępny dla danego priorytetu inwestycyjnego jest spełniony lub żaden z warunków wstępnych nie dotyczy priorytetu inwestycyjnego w ramach którego projekt jest realizowany.

## **Punkt A.5.2.**

Wskazane zapisy w pytaniu A.5.2 oraz w dalszej części formularza w odniesieniu do prawa krajowego należy rozumieć następująco:

- części wód powierzchniowych jednolita części wód powierzchniowych (JCWP),
- części wód podziemnych jednolite części wód podziemnych (JCWPd).

Informacja ma odpowiadać na pytanie czy wystąpią okoliczności:

w których dobry stan ekologiczny lub potencjał ekologiczny nie zostanie osiągnięty lub nie uda się zapobiec pogorszeniu stanu JCWP lub JCWPd w wyniku nowych zmian w charakterystyce fizycznej JCWP lub zmianie poziomu JCWPd.

W wyniku selekcji dokonanej na podstawie tego punktu otrzymujemy zasadniczo 3 umowne kategorie projektów:

**Kwadrat TAK** - w przypadku odpowiedzi pozytywnej planowane działanie/działania podlegają ocenie pod kątem spełnienia przesłanek dla zastosowania odstępstw, o których mowa w artykule 4 ust. 7 Ramowej Dyrektywy Wodnej. W takich przypadkach klasyfikujemy projekt do **Kategorii A** - należy przejść do **punktu A.5.2.1.**

**Kwadrat NIE** – w przypadku odpowiedzi negatywnej mogą wystąpić dwie sytuacje:

# *Załącznik nr 5 do Regulaminu konkursu Działanie 5.2 Poprawa gospodarowania odpadami komunalnymi RPO WO 2014-2020*

- *wersja nr 1, czerwiec 2022 r.*
- 1. Przeprowadzono analizę w celu odpowiedzi na pytanie A.5.2 wówczas formularz ooś nakłada wymóg dołączenia deklaracji właściwego organu oświadczającej, że projekt nie pogarsza stanu jednolitej części wód ani nie uniemożliwia osiągnięcie dobrego stanu/potencjału wraz z uzasadnieniem powodów takiej opinii. W takich przypadkach klasyfikujemy projekt do **Kategorii B –** należy przejść do **punktu A.5.2.2.**  Deklaracja określona jest w **DODATKU 2** Rozporządzenia Wykonawczego Komisji (UE) 2015/207 z dnia 20 stycznia 2015 r. ustanawiającego szczegółowe zasady wykonania rozporządzenia Parlamentu Europejskiego i Rady (UE) nr 1303/2013 w odniesieniu do wzoru sprawozdania z postępów, formatu dokumentu służącego przekazywaniu informacji na temat dużych projektów, wzorów wspólnego planu działania, sprawozdań z wdrażania w ramach celu "Inwestycje na rzecz wzrostu i zatrudnienia", deklaracji zarządczej, strategii audytu, opinii audytowej i rocznego sprawozdania z kontroli oraz metodyki przeprowadzania analizy kosztów i korzyści, a także zgodnie z rozporządzeniem Parlamentu Europejskiego i Rady (UE) nr 1299/2013 w odniesieniu do wzoru sprawozdań z wdrażania w ramach celu "Europejska współpraca terytorialna" (Dz.U. L 38 z 13.2.2015, s. 40).
- 2. Nie przeprowadzono analizy w celu odpowiedzi na pytanie A.5.2 projekt, z uwagi na swój charakter nie wymaga rozpatrzenia w kontekście spełnienia wymogów Ramowej Dyrektywy Wodnej. Będą to projekty:
	- studialne, czyli dotyczące opracowania dokumentacji, jeśli w ramach tych projektów nie zachodzi potrzeba działań fizycznych,
	- nieinfrastrukturalne (jak na przykład zakup sprzętu, urządzeń, taboru, nie związane z ingerencją w środowisko),
	- działania nieinwestycyjne o charakterze "miękkim" (np. szkolenia, kampania edukacyjna)
	- dotyczące systemów ERTMS, SESAR, ITS, VTMIS, i systemu aplikacji telematycznych, oraz dotyczące modernizacji statków i taboru kolejowego, jeżeli proponowane projekty nie obejmują robót fizycznych (np. budowa konstrukcji wsporczej pod antenę), które mogą wpłynąć na obszary wód chronionych, zgodnie z definicją zawartą w art. 1 RDW.

W takich przypadkach klasyfikujemy projekt do **Kategorii C** - należy przejść do **punktu A.5.2.2.**

#### **Punkt A.5.2.1.**

W przedmiotowym punkcie uwzględnia się projekty sklasyfikowane wg pkt A.5.2 do Kategorii A (**Kwadrat TAK**).

Przedmiotowy punkt dotyczy odstępstwa od osiągnięcia celów środowiskowych. Mówiąc o odstępstwach należy pamiętać, że jest to element procesu planistycznego mogący

#### *Załącznik nr 5 do Regulaminu konkursu*

*Działanie 5.2 Poprawa gospodarowania odpadami komunalnymi RPO WO 2014-2020*

#### *wersja nr 1, czerwiec 2022 r.*

wpływać na cele środowiskowe. Podobnie jak cele środowiskowe, odstępstwa zdefiniowane zostały w artykule 4 RDW, natomiast w polskim prawodawstwie – w ustawie Prawo wodne.

W przedmiotowym przypadku mówimy o odstępstwie dopuszczonym ze względu na planowany projekt, które wskazano w art. 4 ust. 7 RDW tj. nowe zmiany charakterystyki fizycznej JCWP lub zmiany poziomu JCWPd lub nowe formy zrównoważonej działalności człowieka.

W obecnym stanie prawnym w procedurze oceny oddziaływania na środowisko poprzedzającej wydanie decyzji o środowiskowych uwarunkowaniach uwzględniona jest ocena związana z ww. odstępstwem. W artykule 81 ustawy OOŚ wskazano, że jeżeli z oceny oddziaływania przedsięwzięcia na środowisko wynika, że przedsięwzięcie może spowodować nieosiągnięcie celów środowiskowych zawartych w planie gospodarowania wodami na obszarze dorzecza, organ właściwy do wydania decyzji o środowiskowych uwarunkowaniach odmawia zgody na realizację przedsięwzięcia, o ile nie zachodzą przesłanki o których mowa w art. 38 j ustawy z dnia 18 lipca 2001r. Prawo wodne.

Artykuł 38j ust. 2 ustawy prawo wodne stanowi, iż aby móc skorzystać z odstępstwa określonego w ust. 1 konieczne jest łączne spełnienie wymienionych warunków:

- zaplanowano łagodzenie skutków negatywnych oddziaływań na stan wód;
- przyczyny nowych zmian przedstawione w aktualizacji PGW;
- przyczyną realizacji przedsięwzięcia jest nadrzędny cel publiczny lub utracone korzyści przeważane są przez pozytywne efekty dla środowiska i społeczeństwa (uwzględniając zasadę zrównoważonego rozwoju);
- rozpatrzono alternatywy i wybrano wariant najlepszy, tzn. zakładanych korzyści nie można osiągnąć w inny sposób, lepszy dla środowiska ze względu na wykonalność techniczną lub nieproporcjonalnie wysokie koszty w stosunku do zakładanych korzyści.

Tym samym w procedurze oceny oddziaływania na środowisko badane jest spełnienie przesłanek o których mowa w artykule 38j ust. 2 ustawy prawo wodne.

W punkcie należy podać szczegółowy opis zmian charakterystyki fizycznej części wód powierzchniowych bądź zmiany poziomu części wód podziemnych, które pogarszają stan jednolitej części wód lub uniemożliwiają osiągnięcie dobrego stanu wód. Należy odnieść się do wszystkich szczegółowych pytań zawartych w punkcie A.5.2.1.

Należy podać szczegółowe informacje, czy doszło do przeprowadzenia oceny wpływu na środowisko wodne przedsięwzięcia pod kątem wymagań ramowej dyrektywy wodnej w ramach:

a) aktualizacji planów gospodarowania wodami na obszarach dorzeczy (PGW). Każda inwestycja powodująca zmianę charakterystyki fizycznej części wód, musi zostać wpisana do planu gospodarowania na obszarze dorzecza. W związku z tym, każdy

## *Załącznik nr 5 do Regulaminu konkursu*

*Działanie 5.2 Poprawa gospodarowania odpadami komunalnymi RPO WO 2014-2020*

*wersja nr 1, czerwiec 2022 r.*

podmiot (zarówno publiczny, jak i prywatny), planujący realizację takiej inwestycji, musi przekazać Prezesowi Krajowego Zarządu Gospodarki Wodnej stosowne analizy i informacje celem zamieszczenia ich w kolejnych aktualizacjach planów gospodarowania wodami (aPGW).

- b) Masterplanów (dokumentów planistycznych). Rola tych dokumentów w okresie przejściowym tj. do czasu zaktualizowania planów gospodarowania wodami na obszarach dorzeczy w 2016 r., jest analogiczna do planów gospodarowania wodami w dorzeczach. W Masterplanach powinny znajdować się następujące informacje o projekcie:
	- oddziaływania danego przedsięwzięcia na cele ochrony wód,
	- ocena wariantów przedsięwzięcia (w celu wskazania opcji zgodnej z RDW),
	- środki służące odwróceniu spowodowanych presji, w tym identyfikacji potrzeby stosowania derogacji i wskazującej na potrzebę wdrożenia odpowiedniego programu działań minimalizujących.

Tym samym w przypadku inwestycji sklasyfikowanych wg. pkt. A.5.2 do kategorii A niezbędne jest ich ujęcie w aPGW wraz z informacją o ocenie spełnienia warunków art. 4(7) Ramowej Dyrektywy Wodnej.

### **Punkt A.5.2.2.**

Przedmiotowy punkt dotyczy przypadków, kiedy nie zidentyfikowano czynników oddziaływania na jednolite części wód w związku z realizacją działań objętych niniejszym wnioskiem lub zidentyfikowano czynniki oddziaływania, ale w wyniku przeprowadzonej oceny wykluczono możliwości ich wpływu na stan wód. Wówczas wymaganym załącznikiem wniosku o dofinansowanie jest deklaracja właściwego organu odpowiedzialnego za gospodarkę wodną oświadczająca, że projekt nie pogarsza stanu jednolitej części wód ani nie uniemożliwia osiągnięcia dobrego stanu wraz z uzasadnieniem powodów takiej opinii. Będą to projekty sklasyfikowane wg pkt A.5.2 do kategorii B **(Kwadrat NIE).**

W powyższym przypadku beneficjent ma obowiązek dołączenia do wniosku o dofinansowanie **deklarację** znajdującą się w **DODATKU 2** określonym w Rozporządzeniu Wykonawczym Komisji (UE) 2015/207 z dnia 20 stycznia 2015 r. ustanawiającym szczegółowe zasady wykonania rozporządzenia Parlamentu Europejskiego i Rady (UE) nr 1303/2013 w odniesieniu do wzoru sprawozdania z postępów, formatu dokumentu służącego przekazywaniu informacji na temat dużych projektów, wzorów wspólnego planu działania, sprawozdań z wdrażania w ramach celu "Inwestycje na rzecz wzrostu i zatrudnienia", deklaracji zarządczej, strategii audytu, opinii audytowej i rocznego sprawozdania z kontroli oraz metodyki przeprowadzania analizy kosztów i korzyści, a także zgodnie z rozporządzeniem Parlamentu Europejskiego i Rady (UE) nr 1299/2013 w odniesieniu do wzoru sprawozdań z wdrażania w ramach celu "Europejska współpraca terytorialna" (Dz.U. L 38 z 13.2.2015, s. 39).

W przypadku, gdy projekt nie pogarsza stanu wód bądź nie uniemożliwia poprawę ich jakości, należy do formularza dołączyć DODATEK 2 określony w Rozporządzeniu Wykonawczym Komisji (UE) 2015/207 z dnia 20 stycznia 2015 r.

*Załącznik nr 5 do Regulaminu konkursu Działanie 5.2 Poprawa gospodarowania odpadami komunalnymi RPO WO 2014-2020*

*wersja nr 1, czerwiec 2022 r.*

Uwzględnione w przedmiotowym punkcie będą również działania, które z racji swojego charakteru nie będą miały znaczenia dla osiągnięcia celów dyrektywy. Wówczas nie załącza się deklaracji znajdującej się w dodatku nr 2 (nie należy w ogóle występować o wydanie tego rodzaju zaświadczenia) i dokonuje się stosownego wyjaśnienia w polu pod punktem A.5.2.2. Będą to projekty sklasyfikowane wg. pkt. A.5.2 do kategorii C **(Kwadrat NIE).**

#### **Punkt A.5.3.**

W przedmiotowym punkcie należy dokonać identyfikacji jednolitych części wód, których dotyczy planowany projekt oraz przypisanych im celów środowiskowych.

W nawiązaniu do ustalonych celów należy wskazać w jaki sposób projekt wpływa na ich osiągnięcie. Tym samym punkt ten będzie dotyczył projektów, które z racji swojego charakteru i zakresu będą pokrywały się z celami, które ustanowiono dla danej jednolitej części wód. (w pozostałych przypadkach zasadne jest wykazanie neutralnego charakteru projektu).

#### **Punkt A.6.**

Dla każdej z wymienionych poniżej dyrektyw, jeśli dotyczy, należy wskazać odpowiednie decyzje administracyjne, w których organ administracji dokonał stosownego rozpatrzenia zgodnie z aktualnym na dzień złożenia Wniosku prawodawstwem.

#### **Punkt A.6.1.**

Punkt dotyczy tylko projektów w sektorze ścieków komunalnych, w których ma zastosowanie dyrektywa Rady 91/271/EWG ("dyrektywy dotyczącej oczyszczania ścieków komunalnych").

W powyższym przypadku należy wypełnić i dołączyć do formularza **DODATEK 3** (tabelę dotyczącą zgodności z dyrektywą dotyczącą oczyszczania ścieków komunalnych) określony w Rozporządzeniu Wykonawczym Komisji (UE) 2015/207 z dnia 20 stycznia 2015 r. ustanawiającym szczegółowe zasady wykonania rozporządzenia Parlamentu Europejskiego i Rady (UE) nr 1303/2013 w odniesieniu do wzoru sprawozdania z postępów, formatu dokumentu służącego przekazywaniu informacji na temat dużych projektów, wzorów wspólnego planu działania, sprawozdań z wdrażania w ramach celu "Inwestycje na rzecz wzrostu i zatrudnienia", deklaracji zarządczej, strategii audytu, opinii audytowej i rocznego sprawozdania z kontroli oraz metodyki przeprowadzania analizy kosztów i korzyści, a także zgodnie z rozporządzeniem Parlamentu Europejskiego i Rady (UE) nr 1299/2013 w odniesieniu do wzoru sprawozdań z wdrażania w ramach celu "Europejska współpraca terytorialna" (Dz.U. L 38 z 13.2.2015, s. 41).

Należy podać szczegółowe informacje dotyczące wypełniania przez aglomerację lub aglomeracje, na obszarze których realizowany jest projekt przepisów Dyrektywy Rady 91/271/EWG dotyczącej oczyszczania ścieków komunalnych (dalej dyrektywa ściekowa), w szczególności:

- a) Wielkość aglomeracji oraz jej zgodność z aktualną wersją Krajowego Programu Oczyszczania Ścieków Komunalnych i Master Planem dla wdrażania dyrektywy 91/271/EWG.
- b) Zgodnie z przepisami dyrektywy ściekowej warunkami koniecznymi do spełnienia przez aglomeracje jej wymogów są następujące aspekty, do których należy się odnieść:
	- wydajność oczyszczalni ścieków w aglomeracjach, która musi odpowiadać ładunkowi generowanemu na ich obszarze;
	- standardy oczyszczania ścieków w oczyszczalniach, które uzależnione są od wielkości aglomeracji; jakość oczyszczonych ścieków odprowadzanych z każdej oczyszczalni musi być zgodna z wymaganiami ustawy Prawo wodne i rozporządzeniem MŚ w sprawie warunków, jakie należy spełnić przy wprowadzaniu ścieków do wód lub do ziemi, oraz w sprawie substancji szczególnie szkodliwych dla środowiska wodnego.
	- wyposażenie aglomeracji w systemy zbierania ścieków komunalnych musi gwarantować spełnienie w tym zakresie wymogów dyrektywy ściekowej; ludność aglomeracji nieobsługiwana przez zbiorcze systemy kanalizacyjne powinna korzystać z innych systemów oczyszczania ścieków, zapewniający ten sam poziom ochrony środowiska.
- c) Przedstawienie zastosowanych/planowanych rozwiązań dotyczących gospodarki osadami ściekowymi na oczyszczalniach z uwzględnieniem hierarchii sposobów postępowania z odpadami wskazanymi w aktualnej wersji Krajowego planu gospodarki odpadami lub Krajowego Programu Zapobiegania Powstawaniu Odpadów.

W przypadku, gdy projekt dotyczy sektora ścieków komunalnych, w których ma zastosowanie dyrektywa Rady 91/271/EWG ("dyrektywy dotyczącej oczyszczania ścieków komunalnych") należy wypełnić i dołączyć do formularza DODATEK 3 określony w Rozporządzeniu Wykonawczym Komisji (UE) 2015/207 z dnia 20 stycznia 2015 r.

## **Punkt A.6.2.**

Punkt dotyczy tylko projektów w sektorze gospodarowania odpadami, w których ma zastosowanie dyrektywa 2008/98/WE Parlamentu Europejskiego i Rady ("dyrektywa ramowa w sprawie odpadów"). Punkt dotyczy wyłącznie projektów dużych w rozumieniu rozporządzenia (UE) nr 1303/2013.

#### **Podpunkt A.6.2.1**.

W punkcie należy podać link internetowy do uzgodnionego planu działania w zakresie stosowania dyrektywy ramowej w sprawie odpadów.

## **Podpunkt A.6.2.2**.

Należy wyjaśnić, w jaki sposób projekt wpisuje się w realizację celów dyrektywy ramowej o odpadach na obszarze odziaływania przedsięwzięcia. Należy wskazać spójność projektu z Planem Gospodarki Odpadami dla Województwa Opolskiego na lata 2012-2017 przyjętym Uchwałą Sejmiku Województwa Opolskiego Nr XX/271/2012 z dnia 28 sierpnia 2012 r. Ponadto należy wskazać spójność z hierarchią postępowania z odpadami oraz to, w jaki sposób projekt przyczynia się do osiągnięcia celów w zakresie recyklingu na 2020 r. (art. 4 i art. 11 ust. 2 dyrektywy ramowej w sprawie odpadów). Należy wskazać także zgodność wsparcia z Krajowym planem gospodarki odpadami.

W szczególności należy opisać, w jaki sposób została uwzględniona hierarchia sposobów postępowania z odpadami od zapobiegania powstawaniu odpadów poprzez przygotowanie do ponownego użytku, recykling, inne procesy odzysku po unieszkodliwianie.

Należy podać, w jaki sposób projekt przyczynia się do osiągnięcia celów w zakresie przygotowania do ponownego użycia i recyklingu określonych frakcji odpadów komunalnych na 2020 r. Nawet, jeśli cele projektu nie są bezpośrednio związane ze zwiększeniem poziomu recyklingu należy podać przyjętą przez Polskę metodę obliczania poziomów przygotowania do ponownego użycia i recyklingu odzysku określonych frakcji odpadów komunalnych, o których mowa w art. 11 (2) dyrektywy ramowej o odpadach. Należy również wskazać, prezentując prognozy wytwarzania odpadów i ich zagospodarowania, w jaki sposób poziomy te zostaną osiągnięte do 2020 r. na terenie oddziaływania przedsięwzięcia. Jeżeli dane takie zamieszczone są w innej części wniosku wystarczy umieścić odniesienie do odpowiedniej sekcji.

W przypadku, gdy projekt obejmuje instalację do unieszkodliwiania odpadów należy potwierdzić, że planowana instalacja jest adekwatna do potrzeb i nie wpłynie negatywnie na rozwój selektywnego zbierania oraz osiągnięcie wymaganych poziomów przygotowania do ponownego użycia i recyklingu.

## **Punkt A.6.3.**

Punkt dotyczy tylko projektów wymagających udzielenia pozwolenia zgodnie z dyrektywą 2010/75/UE Parlamentu Europejskiego i Rady ("dyrektywa w sprawie emisji przemysłowych").

Należy wykazać, że instalacja jest eksploatowana zgodnie z warunkami ustalonymi w obowiązującym pozwoleniu zintegrowanym uwzględniającym, tam gdzie ma to zastosowanie, graniczne wielkości emisyjne określone we właściwych Konkluzjach BAT. W punkcie należy szczegółowo wyjaśnić w jaki sposób projekt spełnia wymogi dyrektywy w sprawie emisji przemysłowych odwołując się do wskazanych w punkcie zapytań.

### **Punkt A.6.4.**

W punkcie tym należy wymienić wszystkie inne dyrektywy środowiskowe, które mają w ocenie Wnioskodawcy zastosowanie do projektu wraz z podaniem uzasadnienia i zakresu. Jeżeli nie ma takich dyrektyw, należy wpisać "NIE DOTYCZY".

#### **Punkt A.7.1.**

Jeżeli projekt generuje koszty rozwiązań na rzecz zmniejszenia lub skompensowania negatywnego oddziaływania na środowisko, w szczególności wynikającego z procedury OOŚ lub innych procedur oceny (takich jak dyrektywa siedliskowa, ramowa dyrektywa wodna, dyrektywa w sprawie emisji przemysłowych) lub wymogów krajowych/regionalnych, należy w tym punkcie zaznaczyć odpowiedni kwadrat (TAK lub NIE), wskazujący czy koszty te zostały uwzględnione w analizie kosztów i korzyści.

## **Kwadrat (NIE DOTYCZY)**

Kwadrat należy zaznaczyć w przypadku projektu, który nie generuje kosztów rozwiązań na rzecz zmniejszenia lub skompensowania negatywnego oddziaływania na środowisko. W takim przypadku należy przejść do punktu A.8.

#### **Punkt A.7.2.**

Należy wskazać procentowy udział środków przeznaczonych na zmniejszenie lub skompensowanie strat dla środowiska naturalnego oraz zwięźle opisać jakie środki zaplanowano w ramach projektu z oszacowaniem ich kosztów.

#### **Punkt A.8.1.**

Należy opisać, w jaki sposób realizacja projektu wpisuje się w cele klimatyczne określone w Strategii Europa 2020, przy czym różne projekty w różnym stopniu i zakresie mogą przyczyniać się do wskazanych poniżej celów.

Cele unijnej Strategii Europa 2020 w odniesieniu do zmian klimatu i związanego z zagadnieniami klimatycznymi zrównoważonego wykorzystania energii zostały sformułowane w odniesieniu do stanu na rok 2020 w sposób następujący:

- Ograniczenie emisji gazów cieplarnianych o 20 % w stosunku do poziomu z 1990 r. (lub nawet o 30 %, jeśli warunki będą sprzyjające);
- Osiągnięcie 20% poziomu energii pochodzącej ze źródeł odnawialnych;
- Wzrost efektywności energetycznej o 20 %.

## *Załącznik nr 5 do Regulaminu konkursu*

*Działanie 5.2 Poprawa gospodarowania odpadami komunalnymi RPO WO 2014-2020*

*wersja nr 1, czerwiec 2022 r.*

W przypadku Polski realizacja celu klimatycznego dotyczącego udziału energii odnawialnej będzie polegała na konieczności osiągnięcia w bilansie energii finalnej brutto poziomu 15% z OZE w 2020 r.

Polska w związku z przyjętym w pakiecie energetyczno-klimatycznym poziomem odniesienia z 2005 r., powinna do 2020 r. zredukować emisję gazów cieplarnianych w systemie handlu uprawnieniami do emisji EU ETS o 21%, natomiast w obszarze non-ETS Polska będzie mogła zwiększyć emisje o 14% w 2020 r. w stosunku do 2005 r. Unijną podstawą prawną ustanawiającą ETS, a w tym podział na rodzaje działalności objętej systemem ETS, jest dyrektywa nr 87/2003 Parlamentu Europejskiego i Rady z dnia 13 października 2003 r. Polskie przepisy w tym zakresie można znaleźć na stronie internetowej: https://www.mos.gov.pl/kategoria/5681\_krajowe/. Realizując Strategię "Bezpieczeństwo Energetyczne i Środowisko – perspektywa do 2020 r.". Poprawa efektywności energetycznej, następuje poprzez zmniejszenie energochłonności gospodarki w drodze m.in. rozwijania wysokosprawnej kogeneracji i ciepłownictwa, budownictwa efektywnego energetycznie, edukacji i warunków dla działań proefektywnościowych przez osoby prywatne.

W tym punkcie należy również podać informację na temat wysokości związanych z realizacją projektu wydatków na cele dotyczące zmian klimatu zgodnie ze wskazanym rozporządzeniem wykonawczym KE Komisji (UE) nr 215/2014. Z wyjątkiem kategorii interwencji, które odpowiadają bezpośrednio celom tematycznym lub priorytetom inwestycyjnym określonym w rozporządzeniu (UE) nr 1303/2013 oraz w rozporządzeniach dotyczących poszczególnych funduszy, kategorie interwencji mogą być stosowane w odniesieniu do wsparcia w ramach różnych celów tematycznych. W celu określenia wysokości wydatków klimatycznych w danym projekcie, agregowanych następnie do celów sprawozdawczych przez instytucje zarządzające programami, należy:

- przypisać współczynniki określone w tabeli 1 załącznika 1 do ww. rozporządzenia nr 215/2014 (współczynniki mogą wynieść 0%, 40% lub 100%) do odpowiednich kodów obszarów interwencji określonych dla projektu w punkcie 3.7 A wniosku, a następnie
- uwzględniając określone w tym punkcie kwoty przyporządkowane do poszczególnych kodów obszaru interwencji, wyliczyć wysokość wydatków na cele związane ze zmianami klimatu projekcie poprzez przemnożenie danych współczynników przez koszty całkowite projektu.

## **Punkt A.8.2.**

Należy odnieść się do tych kwestii poruszanych w pytaniach pomocniczych, które odnoszą się do rodzaju i charakteru projektu. Należy wziąć pod uwagę wszystkie etapy przygotowania przedsięwzięcia, w tym OOŚ. Konieczne jest w niniejszym punkcie w syntetyczny sposób:

 wskazanie na zastosowaną metodę oszacowania emisji i kosztów GHG oraz sposób włączenia ich do analizy ekonomicznej,

- opisanie, w jaki sposób kwestie związane ze zmianami klimatu były uwzględniane na poszczególnych etapach przygotowania projektu,
- opisanie analizy oraz oceny podatności, a także analizy i oceny ryzyka oraz procesu wyboru i sposobu włączenia do projektu opcji adaptacyjnych (z przywołaniem zastosowanej metody i uzyskanych wyników).

#### **Punkt A.8.3.**

W niniejszym punkcie należy odnieść się do tych kwestii poruszanych w pytaniach pomocniczych które odnoszą się do rodzaju i charakteru projektu. Zakres oddziaływań poszczególnych zagrożeń klimatycznych na projekt zależy od miejsca lokalizacji projektu, jego wrażliwości, zdolności adaptacyjnych oraz kierunku przewidywanych zmian natężenia tych czynników w czasie, które będą następowały wraz ze zmianami klimatu.

Należy odnieść się syntetycznie do sposobu uwzględnienia w dokumentacji projektu zagadnień dotyczących odporności przedsięwzięć wchodzących w skład projektu na obecnie obserwowaną zmienność klimatu oraz prognozowane zmiany klimatu.

Ponadto należy opisać działania, które wynikają z rodzajów ryzyka zidentyfikowanych oraz przeanalizowanych na etapie przeprowadzonej oceny podatności i wyboru opcji adaptacyjnych, przy czym odnieść się należy nie tylko do działań na etapie projektowania, ale także na etapie wdrażania i eksploatacji projektu (w tym działania "miękkie"). W każdym przypadku należy podać konkretne działania (nie "ogólne zasady").

Konieczne jest jasne wykazanie powiązania konkretnych działań ze zidentyfikowanym wcześniej ryzykiem oraz przedstawienie odporności projektu po ich zastosowaniu.

Konieczne jest opisanie odpowiednich warunków czy zaleceń dotyczących zarówno projektowania, jak i eksploatacji, które zostały sformułowane na etapie oceny oddziaływania na środowisko przedsięwzięć wchodzących w skład projektu oraz ewentualnie na etapie strategicznej oceny oddziaływania na środowisko dokumentów strategicznych, tworzących ramy realizacji tych przedsięwzięć, o ile kwestie te zostały odpowiednio uwzględnione w ocenie oddziaływania na środowisko). W przypadku, gdy analizowane kwestie nie zostały uwzględnione na etapie oceny oddziaływania na środowisko, a w tym również na etapie kwalifikowania przedsięwzięcia do przeprowadzenia oceny oddziaływania na środowisko, należy podać tego przyczyny (a w tym związane z terminem przeprowadzenia postępowania w sprawie OOŚ) oraz zawrzeć odpowiednie uzasadnienie, wskazujące, że w kontekście OOŚ, ryzyka klimatyczne wiążące się z realizacją wybranego wariantu zostały zredukowane do akceptowalnego poziomu (przy czym uzasadnienie może odnosić się również do innych niż OOŚ etapów przygotowania przedsięwzięcia) – należy przy tym zwrócić uwagę, aby nie powielać informacji już zawartych w punkcie A.8.2. formularza.

# **3. KOPIA POZWOLENIA NA BUDOWĘ, ZEZWOLENIA NA REALIZACJĘ INWESTY-CJI DROGOWEJ BĄDŹ ZGŁOSZENIA BUDOWY LUB DOKUMENTY DOTYCZĄCE ZAGOSPODAROWANIA PRZESTRZENNEGO.**

Załącznik nie dotyczy projektów polegających wyłącznie na zakupie sprzętu ruchomego, środków trwałych (maszyn, urządzeń, wartości niematerialnych i prawnych), dostawach bądź usługach.

## **3.1. KOPIA POZWOLENIA NA BUDOWĘ, ZEZWOLENIA NA REALIZACJĘ INWESTYCJI DRO-GOWEJ BĄDŹ ZGŁOSZENIA BUDOWY**

W momencie składania wniosku o dofinansowanie przedstawienie jednego z wyżej wymienionych dokumentów nie jest bezwzględne, jednakże do czasu podpisania umowy o dofinansowanie projektu ze środków EFRR wnioskodawca zobowiązany jest dostarczyć kserokopię jednego z dokumentów do IZ RPO WO 2014-2020. Załączone dokumenty powinny być prawomocne i aktualne tzn.

- jeśli prace budowlane nie zostały rozpoczęte **pozwolenie budowlane nie powinno być starsze niż trzy lata** od dnia, w którym decyzja stała się ostateczna. Natomiast **zgłoszenie budowy nie powinno być starsze niż trzy lata** od określonego w zgłoszeniu terminu rozpoczęcia prac budowlanych;
- gdy prace budowlane zostały rozpoczęte, dodatkowo należy dostarczyć **kserokopie pierwszej strony dziennika budowy oraz stronę z ostatnim wpisem**, który potwierdza ważność pozwolenia.

Informacje zawarte w pozwoleniu na budowę bądź zgłoszeniu budowy powinny być zbieżne z informacjami zawartymi we wniosku o dofinansowanie oraz pozostałych załącznikach.

W przypadku projektów z programem funkcjonalno-użytkowym dostarczenie pozwolenia na budowę przed podpisaniem umowy nie jest wymagane ze względu na specyfikę projektu. Wnioskodawcy takich projektów na etapie składania wniosku o dofinansowanie zobowiązani są dostarczyć jeden z dokumentów wymienionych w pkt. 3.2, natomiast pozwolenie budowlane należy dostarczyć niezwłocznie po jego wystawieniu wraz z potwierdzeniem, iż decyzja stała się ostateczna.

Projekty dotyczące robót budowlanych, które wymagają zgłoszenia właściwemu organowi zostały określone w art. 30 Ustawy z dnia 7 lipca 1994 r. Prawo budowlane (t.j. Dz.U. z 2020 r., poz. 1333).

W przypadku realizacji inwestycji w zakresie dróg publicznych należy przedstawić prawomocną *Decyzję o zezwoleniu na realizację inwestycji drogowej.*

#### **3.2. DOKUMENTY DOTYCZĄCE ZAGOSPODAROWANIA PRZESTRZENNEGO**

W przypadku projektów z programem funkcjonalno-użytkowym, do wniosku o dofinansowanie wnioskodawca zobowiązany jest dołączyć właściwe dokumenty opisane w pkt. 3.2.1, 3.2.2 oraz 3.2.3.

#### **Uwaga**

Zgodnie z zapisami Ustawy z dnia 10 kwietnia 2003 r. o szczególnych zasadach przygotowania i realizacji inwestycji w zakresie dróg publicznych (t.j. Dz. U. z 2022 r. poz. 176) w sprawach dotyczących zezwolenia na realizację inwestycji drogowej nie stosuje się przepisów o planowaniu i zagospodarowaniu przestrzennym. W związku z powyższym w przypadku projektu z programem funkcjonalno-użytkowym obejmującego inwestycję drogową objętą wydaniem ZRID, powyższe załączniki nie są wymagane.

#### **3.2.1 WYPIS I WYRYS Z MIEJSCOWEGO PLANU ZAGOSPODAROWANIA PRZESTRZENNEGO**

Należy dołączyć aktualny wypis i wyrys z obowiązującego miejscowego planu zagospodarowania przestrzennego, określający przeznaczenie terenu, na którym będzie realizowany projekt.

#### **3.2.2 KOPIA DECYZJI O USTALENIU LOKALIZACJI INWESTYCJI CELU PUBLICZNEGO**

Dokument ten jest sporządzany w przypadku braku miejscowego planu zagospodarowania przestrzennego **dla tych projektów**, dla których jest on wymagany **zgodnie z przepisami art. 50 ustawy z dnia 27 marca 2003 r. o planowaniu i zagospodarowaniu przestrzennym** (t.j. Dz. U. z 2022 r. poz. 503).

#### **3.2.3 KOPIA DECYZJI O WARUNKACH ZABUDOWY I ZAGOSPODAROWANIA TERENU**

Dokument ten jest sporządzany w przypadku braku miejscowego planu zagospodarowania przestrzennego **dla tych projektów**, dla których jest on wymagany **zgodnie z art. 59 ustawy z dnia 27 marca 2003 r. o planowaniu i zagospodarowaniu przestrzennym** (t.j. Dz. U. z 2022 r. poz. 503).

# **4. WYCIĄG Z DOKUMENTACJI TECHNICZNEJ LUB PROGRAM FUNKCJONALNO-UŻYTKOWY**

Jako jeden z wymaganych załączników wnioskodawca zobowiązany jest dostarczyć **metrykę projektu budowlanego oraz wyciąg z opisu technicznego** zawartego w dokumentacji technicznej. Dokumenty te pozwalają na weryfikację poprawności wybranych wskaźników produktu. **Metryka projektu budowlanego** powinna zawierać:

numery tomów dokumentacji,

- tytuły opracowań,
- nazwiska autorów opracowań wraz z numerami ich uprawnień.
- opis techniczny (skrót).

Ponadto na żądanie IZ RPO WO 2014-2020 wnioskodawca zobowiązany jest dostarczyć pełną dokumentację techniczną projektu.

## **Projekty z programem funkcjonalno-użytkowym**

Procedura taka jest bardzo wygodnym sposobem realizacji inwestycji ponieważ umożliwia składanie wniosków o dofinansowanie projektów oraz podpisywanie umów o dofinansowanie projektów tylko w oparciu o program funkcjonalno-użytkowy oraz koncepcję projektu, bez konieczności posiadania pełnej dokumentacji technicznej oraz pozwolenia na budowę.

Istnieje możliwość dołączenia do wniosku o dofinansowanie **programu funkcjonalnoużytkowego**, zamiast metryki projektu budowlanego oraz wyciągu z opisu technicznego.

Jednakże należy pamiętać wówczas o tym, iż zgodnie z *Ustawą Prawo zamówień publicznych<sup>44</sup> ,* jeżeli przedmiotem zamówienia jest zaprojektowanie i wykonanie robót budowlanych w rozumieniu *Ustawy Prawo budowlane<sup>45</sup>*, zamawiający opisuje przedmiot zamówienia za pomocą programu funkcjonalno-użytkowego.

## **PAMIĘTAJ!**

Szczegółowy zakres i formę programu funkcjonalno-użytkowego określa Rozporządzenie Ministra Infrastruktury z dnia 2 września 2004 r. w sprawie szczegółowego zakresu i formy dokumentacji projektowej, specyfikacji technicznej wykonania i odbioru robót budowlanych oraz programu funkcjonalno-użytkowego (t.j. Dz. U. z 2013 r., poz. 1129).

Program funkcjonalno-użytkowy obejmuje opis zadania budowlanego, w którym podaje się przeznaczenie ukończonych robót budowlanych oraz stawiane im wymagania techniczne, ekonomiczne, architektoniczne, materiałowe i funkcjonalne.

Dla projektów z programem funkcjonalno-użytkowym należy również w celu poświadczenia zgodności projektu z planem miejscowym załączyć dokumenty o których

<sup>44</sup> Zgodnie z art. 31 pkt 2 *Ustawy z dnia 29 stycznia 2004 r. Prawo zamówień publicznych* (t.j. Dz. U. z 2019 r., poz. 1843 ze zm.).

<sup>45</sup> *Ustawa z dnia 7 lipca 1994 r. Prawo budowlane* (t.j. Dz. U. z 2020 r., poz. 1333 ze zm.).

mowa w pkt. 3.2 tj. dotyczące zagospodarowania przestrzennego (kopia decyzji o warunkach zabudowy lub kopia decyzji o ustaleniu inwestycji celu publicznego lub wypis i wyrys z miejscowego planu zagospodarowania przestrzennego).

Dla projektów tego typu nie jest koniecznym przedstawienie kopii pozwolenia na budowę lub zgłoszenia budowy. Jednakże należy pamiętać, iż dokumenty te będą musiały zostać dostarczone do Instytucji Zarządzającej po ich otrzymaniu przez wnioskodawcę, już po podpisaniu umowy o dofinansowanie. Po otrzymaniu dokumentacji projektu oraz wszelkich wymaganych prawem pozwoleń na realizację projektu, Instytucja Zarządzająca dokona oceny zgodności projektu z Dyrektywą Parlamentu Europejskiego i Rady 2011/92/UE z dnia 13 grudnia 2011 r. w sprawie oceny skutków wywieranych przez niektóre przedsięwzięcia publiczne i prywatne na środowiska ze zmianą zawartą w dyrektywie Parlamentu Europejskiego i Rady 2014/52/UE z dnia 16 kwietnia 2014 r., oraz dyrektywą 2001/42/WE Parlamentu Europejskiego i Rady z dnia 27 czerwca 2001 r. w sprawie oceny wpływu niektórych planów i programów na środowisko (szczegółowe zapisy znajdują się w umowie o dofinansowanie).

W przypadku, gdy wnioskodawca zdecyduje się realizować projekt z programem funkcjonalno-użytkowym obowiązek przygotowania projektów wykonawczych, zgłoszenia prac i uzyskania prawomocnych pozwoleń dla takich projektów spoczywa na wykonawcy wyłonionym do realizacji zadania w ramach projektu.

Natomiast obowiązkowo należy do wniosku o dofinansowanie załączyć "Oświadczenie o prawie dysponowania nieruchomością". W przypadku, kiedy wnioskodawca zamierza realizować inwestycję liniową załącza oświadczenie o możliwości wejścia w teren na czas realizacji inwestycji.

# **5. ZESTAWIENIE ZAKUPYWANEGO SPRZĘTU, WARTOŚCI NIEMATERIALNYCH I PRAWNYCH**

**W przypadku, gdy koszty kwalifikowane projektu obejmują zakup** środków trwałych oraz wartości niematerialnych i prawnych należy wypełnić tabelę (Zestawienie zakupywanego sprzętu oraz wartości niematerialnych i prawnych), która zawiera:

- Nazwę kosztu np.: nazwę / rodzaj sprzętu / zestawu sprzętu / wartości niematerialnych i prawnych,
- Główne parametry.
- Cenę jednostkową (sprzętu, zestawu sprzętu, wartości niematerialnej i prawnej). Należy podać cenę netto lub brutto w zależności od określenia czy podatek VAT w ramach projektu jest dla Wnioskodawcy wydatkiem kwalifikowanym lub niekwalifikowanym,
- Ilość (sprzętu, zestawów sprzętu, wartości niematerialnych i prawnych),

**6**

4)

- Łączną wartość danej kategorii kosztu (cena jednostkowa przemnożona przez ilość),
- Nr zadania któremu odpowiada wydatek (zgodnie z pkt. 5.1 wniosku o dofinansowanie).

Tabelę należy sporządzić z podziałem na koszty bezpośrednie oraz pośrednie (jeśli dotyczy). W przypadku gdy wykaz sprzętu będzie obejmował zestawy, należy w kolumnie główne parametry dodatkowo opisać co będzie wchodziło w skład zestawu.

#### **UWAGA!**

W wykazie należy ująć tylko sprzęt, wartości niematerialne i prawne, które stanowią **wydatki kwalifikowalne projektu** z podziałem na koszty bezpośrednie oraz pośrednie (jeśli dotyczy).

**. MAPA SYTUUJĄCA PROJEKT**

Jako wymagany załącznik wniosku o dofinansowanie realizacji projektu wnioskodawca zobowiązany jest dołączyć mapę lokalizującą projekt wraz z otoczeniem, która pozwoli ocenić skalę projektu.

W ramach załącznika dopuszcza się załączenie następującej mapy:

- dla inwestycji punktowych mapę z widocznymi numerami działek.
- dla inwestycji liniowych i wielkopowierzchniowych dopuszcza się mapę bez widocznych numerów działek.

W sytuacii gdy wnioskodawca nie dysponuje stosowną mapą, można wykorzystać wydruk z mapą katastralną zamieszczoną na portalu *Systemu Informacji Przestrzennej Województwa Opolskiego*. Granice terenu objętego projektem oraz granice działek powinny być zaznaczone kolorem.

## **W przypadku projektów polegających jedynie na zakupach sprzętu ruchomego, wyposażenia, załączenie ww. map nie jest wymagane.**

Informacje zawarte na mapach powinny być zbieżne z informacjami zawartymi we wniosku o dofinansowanie oraz pozostałych załącznikach *(m.in. numery działek).*

Skala map musi umożliwić identyfikacje miejsca realizacji inwestycji.

## **7. OŚWIADCZENIE O PRAWIE DYSPONOWANIA NIERUCHOMOŚCIĄ**

Wzór oświadczenia o prawie dysponowania nieruchomością znajduje się w Załączniku nr 4 do Regulaminu konkursu.

Dofinansowanie w ramach RPO WO 2014-2020 mogą otrzymać jedynie projekty realizowane na terenie bądź w obiekcie, do którego wnioskodawca posiada prawo do dysponowania wynikające z tytułu określonego w *Oświadczeniu o prawie* 

*dysponowania nieruchomością,* którego wzór umieszczony został w załączniku nr 4 do Regulaminu konkursu (załącznik nr 7 do wniosku o dofinansowanie projektu). Dlatego też **wszyscy wnioskodawcy** do wniosku o dofinansowanie winni dołączyć oświadczenie potwierdzające prawo do dysponowania nieruchomością objętą inwestycją (realizacją projektu), podpisane przez osoby upoważnione. W celu skorygowania/ weryfikacji informacji zawartych w projekcie oraz w celu weryfikacji trwałości IZ RPO WO 2014-2020 może poprosić o złożenie przez wnioskodawcę dodatkowych dokumentów potwierdzających informacje zawarte w oświadczeniu (np. umowy najmu, użyczenia itd.). W przypadku gdy projekt jest realizowany w partnerstwie, każdy z partnerów winny jest dołączyć ww. oświadczenie w celu potwierdzenia prawa dysponowania nieruchomością.

W oświadczeniu należy wskazać formę prawną dysponowania nieruchomością.

W przypadku robót budowlanych wymagających jedynie czasowego zajęcia terenu, który nie jest własnością wnioskodawcy *(np. ułożenie rurociągów, instalacji elektrycznej)* należy dołączyć dokumenty potwierdzające uzyskanie zgody właścicieli gruntów na czasowe zajęcie terenu.

W sytuacji, gdy przedmiotem projektu jest jedynie zakup środków trwałych lub nieruchomości, załącznik należy wypełnić wpisując dane siedziby wnioskodawcy, zgodne z danymi wynikającymi z dokumentów rejestrowych.

Numery działek wskazane w oświadczeniu powinny być zgodne z zapisami pozwolenia budowlanego, dokumentacji technicznej i wskazaniami map ewidencyjnych.

# **8. DOKUMENT POTWIERDZAJĄCY ZABEZPIECZENIE ŚRODKÓW KONIECZNYCH DO ZREALIZOWANIA INWESTYCJI**

#### **8.1 OGÓLNE INFORMACJE DOTYCZĄCE PŁATNOŚCI W RAMACH RPO WO 2014-2020**

IZ RPO WO 2014-2020 w wezwaniu podaje wysokość środków alokacji, do jakiej w danym naborze zostaną podpisane decyzje o dofinansowanie projektów zidentyfikowanych, które otrzymają pozytywną ocenę i zostaną wybrane do dofinansowania.

IZ RPO WO 2014-2020 w roku podpisania decyzje o dofinansowanie, może wypłacić beneficjentom dofinansowanie (zaliczki lub refundacje) tylko do wysokości środków ujętych w budżecie państwa na dany rok. Wysokość tych środków planowana jest w budżecie państwa przed podpisaniem decyzji o dofinansowanie z wnioskodawcami, dlatego beneficjentów wnioskujących o środki dofinansowania (zaliczkę lub refundację) w roku podpisania decyzji może być więcej niż środków dostępnych w budżecie państwa dla IZ RPO WO 2014-2020.

Oznacza to, że w roku podpisania decyzji dla wszystkich beneficjentów może nie wystarczyć środków na wypłatę dofinansowania (zaliczki lub refundacji) i będą oni ponosić wydatki na rzecz wykonawców samodzielnie. Poniesione wydatki zostaną

przez IZ RPO WO 2014-2020 zrefundowane w roku następnym. W przypadku części projektów będzie to drugi rok realizacji projektu, w przypadku pozostałych projektów może to nawet oznaczać przekazanie dofinansowania po zrealizowaniu całego zakresu rzeczowego projektu.

Dla kolejnych lat realizacji projektu, następujących po roku podpisania z wnioskodawcą decyzji, IZ RPO WO 2014-2020 planuje w budżecie państwa środki na podstawie podpisanych z wnioskodawcami decyzji, co zapewnia płynność w wypłacaniu beneficjentom środków wynikających z decyzji.

## **8.2 ZASADY ZABEZPIECZENIA ŚRODKÓW NA REALIZACJĘ INWESTYCJI PRZEZ WNIOSKODAWCÓW**

Reguły opisane w pkt. 8.1 powodują, że wszyscy wnioskodawcy zobowiązani są zapewnić posiadanie środków w wysokości niezbędnej do sfinansowania należności, jakie z tytułu realizacji projektu poniesione będą na rzecz wykonawcy/dostawcy.

Powyższe wnioskodawca potwierdza poprzez złożenie oświadczenia we wniosku o dofinansowanie o treści: "Oświadczam, że posiadam wystarczające środki finansowe gwarantujące płynną i terminową realizację projektu przedstawionego w niniejszym wniosku". Natomiast do wniosku o dofinansowanie wnioskodawca zobowiązany jest dołączyć dokument potwierdzający fakt posiadania środków w wysokości wkładu własnego oraz wydatków niekwalifikowalnych.

## **8.3 FORMA PRZEKAZANIA BENEFICJENTOWI DOFINANSOWANIA (ZALICZKA/REFUNDACJA), ZABEZPIECZENIE PRZEZ WNIOSKODAWCÓW ŚRODKÓW NA REALIZACJĘ INWESTYCJI**

W ramach RPO WO 2014-2020 beneficjenci mogą otrzymać dofinansowanie w formie:

- 1. zaliczki;
- 2. refundacji.

**Możliwość wypłacania przez IZ RPO WO 2014-2020 zaliczek dla beneficjentów nie zmienia obowiązku opisanego w pkt. 8.2, tzn. wszyscy wnioskodawcy zobowiązani są złożyć oświadczenie o posiadaniu środków finansowych oraz dokumenty potwierdzające posiadanie środków, w wysokości niezbędnej do pokrycia wkładu własnego oraz wydatków niekwalifikowalnych.** W praktyce oznacza to, że na etapie naboru wniosków o dofinansowanie projektów wszyscy wnioskodawcy muszą zapewnić środki w taki sposób, aby możliwe było realizowanie zaplanowanego projektu w terminie ujętym we wniosku o dofinansowanie bez otrzymania środków dofinansowania.

Dla przykładu beneficjenci, którzy z powodu braku wystarczającej ilości środków w budżecie środków europejskich/budżecie państwa nie będą mogli otrzymać środków

dofinansowania w formie zaliczki lub refundacji, będą musieli sami sfinansować swoje wydatki na rzecz wykonawcy/dostawcy, natomiast refundację poniesionych wydatków kwalifikowalnych otrzymają w późniejszym czasie.

### **8.4 RODZAJE DOKUMENTU POTWIERDZAJĄCEGO POSIADANIE ŚRODKÓW**

Rodzaj dokumentu, przedstawianego przez wnioskodawcę, potwierdzającego posiadanie środków zabezpieczających realizację projektu zależy od kategorii wnioskodawcy:

- **Jednostka samorządu terytorialnego** załącza kopie uchwały budżetowej na dany rok poświadczoną za zgodność z oryginałem. Jeśli realizacja projektu obejmuje okres dłuższy niż jeden rok załącza kopię podjętej uchwały w sprawie uchwalenia Wieloletniej Prognozy Finansowej na lata realizacji projektu wraz z Wieloletnią Prognozą Finansową stanowiącą załącznik do uchwały budżetowej. W uchwale powinna być wymieniona **dokładna nazwa zadania objętego wnioskiem oraz podana kwota przeznaczona na finansowanie w poszczególnych latach.** Do celów potwierdzenia zabezpieczenia środków w budżecie jednostki wystarczające jest przedstawienie strony wydatkowej budżetu. IZ nie planuje analizować w jaki sposób wydatki JST przewidziane w budżecie do realizacji są równoważone po stronie dochodowej budżetu. **Należy jednak pamiętać, że podstawą do wprowadzenia środków dotacji celowej do strony dochodowej budżetu jednostki jest dopiero umowa o dofinansowanie projektu.**
- **Państwowa jednostka budżetowa** zgodnie z art. 11 ust 3 Ustawy z dnia 27 sierpnia 2009 r. o finansach publicznych (t.j. Dz. U. z 2021 r. poz. 305 z późn. zm.), jako dokument potwierdzający posiadanie środków na realizację projektu załącza plan dochodów i wydatków danej jednostki budżetowej, zwany planem finansowym jednostki budżetowej, który przewiduje pokrycie wkładu własnego zgodnie z montażem finansowym zawartym we wniosku. W przypadku, gdy okres realizacji projektu jest dłuższy niż rok zabezpieczenie środków jest możliwe za pomocą planów wieloletnich stanowiących załącznik do uchwały budżetowej.
- W przypadku **Kościelnych osób prawnych i organów działających w imieniu tych osób** określenie dokumentu, który może stanowić potwierdzenie zabezpieczenia środków jest zależne od przepisów regulujących funkcjonowanie danego kościoła. Kościelne osoby prawne i organy uprawnione do działania w imieniu tych osób określają właściwe przepisy prawa polskiego i prawa wewnętrznego kościołów. W przypadku kościołów i związków wyznaniowych organy te wymieniane są w ustawach regulujących stosunek Państwa do kościołów i związków wyznaniowych. W pozostałych przypadkach są to organy ujawnione w rejestrze MSWiA.

W przypadku, gdy z przepisów regulujących funkcjonowanie danego kościoła lub związku wyznaniowego wynika, że w imieniu kościelnej osoby prawnej występuje organ jednoosobowy (np. biskup, proboszcz) wówczas wymaganym dokumentem będzie oświadczenie danego organu. Natomiast, gdy z odrębnych przepisów

regulujących funkcjonowanie danego kościoła lub związku wynika, że organem właściwym do postępowania w imieniu kościelnej osoby prawnej jest organ kolegialny (np. synod, rada parafialna) wówczas właściwą formą działania takiego organu będzie uchwała.

 W przypadku **pozostałych kategorii wnioskodawców** do wniosku aplikacyjnego należy załączyć uchwałę właściwego organu lub oświadczenie w przypadku organu jednoosobowego określającą zadania, na które przeznaczone są środki finansowe, a także wysokość tych środków w kolejnych latach (w wypadku przedsiębiorców wartości środków pieniężnych muszą wynikać z bilansu). W wypadku zamiaru zaciągnięcia kredytu na realizację projektu należy przedstawić promesę kredytową uzyskaną z banku zapewniającą, iż w przypadku uzyskania dofinansowania wnioskodawca otrzyma środki na współfinansowanie inwestycji. Środki objęte promesą powinny zostać uruchomione w terminie umożliwiającym finansowanie projektu na zasadach określonych w pkt. 8.2. Informacja zawarta w promesie powinna potwierdzać, że Wnioskodawca posiada zdolność kredytową do jej uzyskania, a jedynym warunkiem jej uruchomienia będzie podpisanie umowy

o dofinansowanie. **Zatem tzw. "promesa warunkowa" złożona np. na etapie oceny formalnej będzie musiała zostać zastąpiona promesą, w której jedynym warunkiem jej uruchomienia będzie podpisanie umowy o dofinansowanie z wnioskodawcą. Termin dostarczenia ww. promesy nie może być dłuższy niż 45 dni kalendarzowych od dnia podjęcia przez Zarząd Województwa Opolskiego – IZ RPO WO 2014-2020**  uchwały o wyborze projektów do dofinansowania. "Promesa warunkowa" po upływie ww. terminu nie będzie uznawana za dokument potwierdzający zabezpieczenie środków na realizację projektu, gdyż w celu jej udzielenia Wnioskodawca musi spełnić szereg warunków, m.in. złożyć wniosek o udzielenie promesy, złożyć dokumenty potwierdzające posiadanie zdolności kredytowej.

W celu udokumentowania finansowania inwestycji/projektu ze środków zewnętrznych (np. środków instytucji finansowych lub osób fizycznych) do wniosku o dofinansowanie należy dołączyć dokumenty potwierdzające możliwość pozyskania tych środków w wysokości i terminie umożliwiającym sfinansowanie inwestycji (dokumentami mogą być m.in. umowa pożyczki, przyrzeczenie udzielenia pożyczki itp.).

W przypadku podmiotów, które zamierzają finansować projekt ze środków własnych (np. środkami zgromadzonymi na rachunku bankowym wnioskodawcy) do wniosku o dofinansowanie należy dołączyć aktualny wyciąg z konta bankowego lub lokatę (nie starszy niż 3 miesiące).

**W przypadku finansowania projektu z innych źródeł niż EFRR i środki własne**, należy dołączyć dodatkowe oświadczenie instytucji partycypującej finansowo w kosztach projektu (lub inny wiążący dokument, np. umowę). **Oświadczenie powinno zawierać nazwę instytucji finansującej, nazwę projektu oraz kwotę, którą zamierza ona przeznaczyć na** 

**współfinansowanie projektu.** W przypadku warunkowego przyznania środków na realizację inwestycji informacja o tym musi znaleźć się w oświadczeniu.

IZ RPO WO 2014-2020 może zażądać przedstawienia dokumentu potwierdzającego posiadanie środków na realizację zadania przez instytucję partycypującą finansowo w kosztach projektu.

**W przypadku kiedy do dofinansowania składany jest projekt, którego realizacja już się rozpoczęła bądź projekt został już częściowo zrealizowany** należy dołączyć do wniosku o dofinansowanie kopie faktur lub inne dokumenty o równoważnej wartości dowodowej wraz z poleceniami przelewu potwierdzające poniesienie wydatków kwalifikowanych wraz z zestawieniem faktur zawierającym odniesienie do pozycji kosztu, której dotyczą. Powyższe nie dotyczy projektów objętych pomocą publiczną.

**Każdy wnioskodawca na etapie składania wniosku o dofinansowanie projektu zobowiązany jest do podpisania oświadczenia we wniosku o dofinansowanie, iż posiada wystarczające środki gwarantujące płynną i terminową realizację projektu. W przypadku, gdy wnioskodawca na dzień złożenia wniosku o dofinansowanie nie może udokumentować zabezpieczenia środków własnych (np. ubiega się o promesę kredytową), zobowiązany jest do dostarczenia dokumentu potwierdzającego zabezpieczenie wkładu własnego oraz wydatków niekwalifikowalnych w terminie nie dłuższym niż 45 dni kalendarzowych od dnia podjęcia przez Zarząd Województwa Opolskiego – IZ RPO WO 2014-2020 uchwały o wyborze projektów do dofinansowania.**

W uzasadnionych przypadkach na prośbę Wnioskodawcy ZWO może wyrazić zgodę na wydłużenie ww. terminu.

**Dla projektów, w których dofinansowaniem objętych zostanie 100% wydatków kwalifikowalnych, Wnioskodawca zobowiązany jest do dostarczenia dokumentu potwierdzającego zabezpieczenie środków wyłącznie dla wydatków niekwalifikowalnych (jeśli dotyczy).** 

# **9. KOPIA ZAWARTEJ UMOWY/POROZUMIENIA NA REALIZACJĘ WSPÓLNEGO PRZEDSIĘWZIĘCIA**

#### **UWAGA!**

*Umowa/porozumienie na realizację wspólnego przedsięwzięcia musi zostać zawarta przed złożeniem wniosku o dofinansowanie realizacji projektu, tylko i wyłącznie pomiędzy wnioskodawcami, których typy zostały określone w SZOOP EFRR.*
Zgodnie z art. 33 ust. 1 *Ustawy wdrożeniowej*, w celu wspólnej realizacji projektu mogą być tworzone partnerstwa przez podmioty wnoszące do projektu zasoby ludzkie, organizacyjne, techniczne lub finansowe. **Należy mieć na uwadze, że aby uznać zawiązane partnerstwo za zasadne i racjonalne niezbędne jest korzystanie przez partnerów projektu z dofinansowania UE, które musi być przewidziane dla partnerów w budżecie projektu, w powiązaniu z zadaniami, które mają do wykonania.** Mając na względzie zapisy art. 18 ust. 2 pkt 12 ustawy z dnia 8 marca 1990 r. o samorządzie gminnym (t.j. Dz. U. z 2022 r. poz. 559 z późn. zm.) zwraca się uwagę, że w przypadku gdy gmina wnosi w realizację projektu określone zasoby, zawarcie przez nią umowy o partnerstwie, wymaga podjęcia przez radę gminy uchwały w sprawie współdziałania z innymi gminami.

Podmioty realizują wspólnie projekt partnerski, na warunkach określonych w porozumieniu lub umowie partnerskiej lub na podstawie odrębnych przepisów. W przypadku projektów partnerskich realizowanych na podstawie umowy partnerskiej, podmiot o którym mowa w art. 3 ust. 1 ustawy z dnia 29 stycznia 2004 r. – Prawo zamówień publicznych, ubiegający się o dofinansowanie, inicjujący projekt partnerski dokonuje wyboru partnerów spośród podmiotów innych niż wymienione w art. 3 ust. 1 pkt 1-3a tej ustawy, z zachowaniem zasady przejrzystości i równości traktowania podmiotów, w szczególności jest zobowiązany do:

- 1) ogłoszenia otwartego naboru partnerów na swojej stronie internetowej wraz ze wskazaniem co najmniej 21-dniowego terminu na zgłaszanie się partnerów;
- 2) uwzględnienia przy wyborze partnerów: zgodności działania potencjalnego partnera z celami partnerstwa, deklarowanego wkładu potencjalnego partnera w realizację celu partnerstwa, doświadczenia w realizacji projektów o podobnym charakterze;
- 3) podania do publicznej wiadomości na swojej stronie internetowej informacji o podmiotach wybranych do pełnienia funkcji partnera.

W przypadku realizacji projektu przez więcej niż jeden podmiot, do wniosku o dofinansowanie należy dołączyć kopię umowy – porozumienia stron uczestniczących w realizacji projektu. Umowa partnerska powinna w szczególności określać zadania partnerów, zasady wspólnego zarządzania projektem oraz sposób przekazywania przez wnioskodawcy środków finansowych na pokrycia niezbędnych kosztów ponoszonych przez partnerów na realizację zadań w ramach projektu. Zasady tworzenia związków, porozumień i stowarzyszeń jednostek samorządu terytorialnego zostały określone w ustawie o samorządzie terytorialnym oraz w ustawie o samorządzie powiatowym.

W przypadku projektów objętych pomocą publiczną porozumienie lub umowa o partnerstwie nie mogą być zawarte pomiędzy podmiotami powiązanymi w rozumieniu załącznika I do rozporządzenia Komisji (UE) nr 651/2014 z dnia 17 czerwca 2014 r. uznającego niektóre rodzaje pomocy za zgodne z rynkiem wewnętrznym w zastosowaniu art.

107 i 108 Traktatu (Dz. Urz. UE L. 187 z 26.06 2014, str. 1)<sup>46</sup>. Podmioty, które zostały wykluczone

z możliwości otrzymania dofinansowania, nie mogą być stroną porozumienia czy umowy o partnerstwie.

W umowie/ porozumieniu należy wskazać lidera projektu, który będzie odpowiedzialny za realizację projektu. Lider projektu będzie odpowiadał za zarządzanie projektem, a więc: składanie wniosku o dofinansowanie realizacji projektu, koordynowanie całego przedsięwzięcia, reprezentowanie wszystkich umawiających się stron, sprawozdawczość i rozliczenia oraz wyłonienie w drodze przetargu wyspecjalizowanego podmiotu. Pozostałe podmioty zaangażowane w realizację projektu występują w charakterze partnerów.

W umowie/porozumieniu powinno zostać określone m.in.: sposób odbioru poszczególnych elementów robót, sposób zapłaty za poszczególne faktury, wielkość i czas zaangażowania środków własnych stron, sposób zapłaty bądź zwrotu podatku VAT i inne sprawy ważne dla sprawnej realizacji inwestycji.

**Wszyscy partnerzy oraz lider projektu muszą załączyć dokumenty dotyczące zabezpieczenia finansowego swojego wkładu, możliwości zwrotu podatku VAT (jeśli dotyczy) oraz pozostałe dokumenty niezbędne do załączenia w przypadku konkretnych rodzajów podmiotów. Ponadto konieczne jest załączenie przez partnerów m. in. wszelkich pozwoleń, dokumentacji technicznych, a także oświadczeń o prawie dysponowania nieruchomością. Dodatkowo, w przypadku wybrania projektu do dofinansowania każdy z partnerów zobligowany jest do dostarczenia w terminie do 45 dni kalendarzowych od dnia wyboru projektu do dofinansowania, dokumentu potwierdzającego zabezpieczenie wkładu własnego oraz wydatków niekwalifikowalnych (jeżeli dotyczy), dokumentów potwierdzających niezaleganie z należnościami publicznoprawnymi (jeżeli są wymagane) z wyłączeniem opłat za korzystanie ze środowiska, jeżeli opłaty wnoszone są do Urzędu Marszałkowskiego Województwa Opolskiego.**

Umowa /porozumienie na realizację wspólnego przedsięwzięcia powinna zawierać m.in.:

- 1) Strony umowy,
- 2) Przedmiot umowy,
- 3) Zakres współpracy (planowanych prac) w ramach wspólnego przedsięwzięcia,
- 4) Zarządzanie projektem, (kto będzie odpowiedzialny za realizację projektu lider przedsięwzięcia (podmiot wszelkich praw i obowiązków), kto będzie zarządzał projektem?),
- 5) Obowiązki pozostałych stron umowy (podział obowiązków pozostałych stron podczas realizacji projektu),

<sup>46</sup> Art. 33 pkt 6 Ustawy wdrożeniowej.

- 6) Finansowanie wspólnego przedsięwzięcia:, (kto, w jakiej wysokości i w jakich terminach będzie współfinansował projekt, jak będą dokonywane i rozliczane płatności?, nazwa banku i numer konta bankowego właściwego dla realizowanego przedsięwzięcia),
- 7) Własność majątku uzyskanego w ramach projektu (czyją własnością będą produkty zrealizowane w ramach projektu?, zobowiązanie o zachowaniu celów projektu zgodnych z wnioskiem aplikacyjnym w ciągu 5 lat od daty zakończenia realizacji projektu, zobowiązanie wnioskodawcy do utrzymania majątku w przeciągu 5 lat od daty zakończenia realizacji projektu),
- 8) Postanowienia końcowe,
- 9) Załączniki dotyczące współfinansowania projektu (na przykład kopia: poświadczonych wyciągów z uchwał budżetowych JST, Wieloletnich Planów Inwestycyjnych),
- 10) Oświadczenia wszystkich partnerów z treścią zgodną z oświadczeniami wnioskodawcy zawartymi we wzorze wniosku o dofinansowanie (np. w formie załączników).

Szczególną formą projektów partnerskich są projekty hybrydowe. Są to projekty realizowane przez partnerstwo publiczno-prywatne, które dotyczą inwestycji infrastrukturalnej. Do wyboru partnera prywatnego w celu realizacji projektu hybrydowego stosuje się odrębne przepisy*<sup>47</sup>* .

**Inwestycja infrastrukturalna** to budowa, przebudowa lub remont obiektu budowlanego lub wyposażenie składnika majątkowego w urządzenia podwyższające jego wartość lub użyteczność, połączone z utrzymaniem lub zarządzaniem przedmiotem tej inwestycji za wynagrodzeniem.

# **10. BILANS ZA OSTATNI ROK ZGODNIE Z PRZEPISAMI O RACHUNKOWOŚCI, W PRZYPADKU JEDNOSTEK SAMORZĄDU TERYTORIALNEGO OPINIA SKŁADU ORZEKAJĄCEGO RIO O SPRAWOZDANIU Z WYKONANIA BUDŻE-TU ZA ROK POPRZEDNI.**

Każdy podmiot realizujący projekt zobowiązany jest załączyć do wniosku o dofinansowanie bilans za ostatni rok. W przypadku, gdy wnioskodawca nie jest zobowiązany do sporządzania bilansu, zobowiązany jest załączyć informację określającą obroty, zysk oraz zobowiązania i należności ogółem.

Jednostki Samorządu Terytorialnego ponadto powinny załączyć opinię składu orzekającego Regionalnej Izby Obrachunkowej o sprawozdaniu z wykonania budżetu za rok

<sup>47</sup> Art. 34 pkt 1-3 Ustawy wdrożeniowej.

poprzedni. Jeżeli JST nie posiada jeszcze bilansu za ostatni rok bądź opinii składu orzekającego RIO o sprawozdaniu z wykonania budżetu za rok poprzedni powinien złożyć oświadczenie o niezwłocznym dostarczeniu dokumentów po ich opracowaniu, nie później jednak niż przed podpisaniem umowy oraz dołączyć bilans wraz z opinią składu orzekającego RIO o sprawozdaniu z wykonania budżetu za rok przedostatni.

W przypadku gdy Wnioskodawcą aplikującym o dofinasowanie jest inny podmiot niż JST, w ramach przedmiotowego załącznika należy dostarczyć sprawozdania finansowe opiniowane przez niezależnego biegłego rewidenta za ostatni zamknięty rok finansowy ( dla projektów złożonych do dofinansowania w I kwartale danego roku, ocena będzie dokonywana na podstawie opinii w zakresie sytuacji majątkowej i finansowej wynikającej z badania sprawozdania finansowego przez niezależnego biegłego rewidenta za rok poprzedzający ostatni zamknięty rok finansowy).

Bilans z opinią RIO , sprawozdanie finansowe z opinią biegłego rewidenta nie jest dokumentem niezbędnym na etapie oceny projektu, jednakże powinien zostać dostarczony do IZ RPO WO 2014-2020 najpóźniej do czasu podpisania umowy o dofinansowanie projektu ze środków EFRR.

## **11. STATUT/AKT POWOŁUJĄCY JEDNOSTKĘ**

Niniejszy załącznik nie dotyczy jednostek samorządu terytorialnego. Pozostali wnioskodawcy zobowiązani są dołączyć statut/akt powołujący jednostkę.

Gdy wnioskodawcą jest kościelna osoba prawna dla której organem założycielskim jest diecezja, wymaganym dokumentem rejestrowym jest dekret powołujący kościelną osobę prawną.

# **12. OŚWIADCZENIE WNIOSKODAWCY O ZGODNOŚCI PROJEKTU Z ZASADAMI UDZIELANIA POMOCY PUBLICZNEJ**

Wzór oświadczenia o zgodności projektu z zasadami udzielania pomocy publicznej został umieszczony w załączniku nr 4 do Regulaminu konkursu.

# *Załącznik nr 5 do Regulaminu konkursu Działanie 5.2 Poprawa gospodarowania odpadami komunalnymi RPO WO 2014-2020*

*wersja nr 1, czerwiec 2022 r.*

**Wszyscy wnioskodawcy** projektów zobowiązani są do wypełnienia oświadczenia o zgodności projektu z zasadami udzielania pomocy publicznej zgodnie z obowiązującymi rozporządzeniami dotyczącymi przyznawania pomocy publicznej (zgodnie ze wzorem załącznika nr 12 do wniosku o dofinansowanie projektu).

Pomoc publiczna występuje w przypadku, gdy łącznie zostaną spełnione poniższe przesłanki:

- 1. wsparcie jest przyznane przez państwo lub przy wykorzystaniu zasobów państwowych (**środki publiczne**),
- 2. wsparcie uprzywilejowuje konkretne przedsiębiorstwa lub grupy przedsiębiorstw, bądź produkcję określonych towarów (**korzyść ekonomiczna i selektywność**),
- 3. wsparcie zakłóca lub grozi zakłóceniem konkurencji (**wpływ na konkurencję**),
- 4. wsparcie **wpływa na wymianę handlową** między państwami członkowskimi, zgodnie z Traktatem WE, każda pomoc, która wpływa na wymianę handlową między państwami członkowskimi jest uznana za niezgodną ze wspólnym rynkiem.

W przypadku gdy projekt objęty jest pomocą publiczną wnioskodawca ubiegający się o dofinansowanie z funduszy Unii Europejskiej zobowiązany jest do przedstawienia dokumentacji potwierdzającej zgodność pomocy publicznej udzielanej ze środków UE w formie rekompensaty z tytułu świadczenia usług w ogólnym interesie gospodarczym z rynkiem wewnętrznym UE, spełniającej wymogi określone w rozdziale 5-10 *Wytycznych Ministra Infrastruktury i Rozwoju w zakresie reguł dofinansowania z programów operacyjnych podmiotów realizujących obowiązek świadczenia usług w ogólnym interesie gospodarczym w ramach zadań własnych samorządu gminy w gospodarce odpadami komunalnymi* (z wyjątkiem podrozdziału 5.1).

W ramach **działania 5.2** *Poprawa gospodarowania odpadami komunalnymi* zgodnie

z *Wytycznymi Ministra Infrastruktury i Rozwoju w zakresie reguł dofinansowania z programów operacyjnych podmiotów realizujących obowiązek świadczenia usług w ogólnym interesie gospodarczym w ramach zadań własnych samorządu gminy w gospodarce odpadami komunalnymi* operator może otrzymać rekompensatę w formie pomocy de minimis.

#### Załącznik nr 12 *:*

- *Oświadczenie wnioskodawcy o zgodności projektu z pomocą publiczną* wypełniają wszyscy wnioskodawcy
- część A  *Oświadczenie wnioskodawcy o nieotrzymaniu pomocy publicznej lub* część B *Oświadczenie wnioskodawcy o otrzymanej pomocy publicznej -* odpowiednio wypełniają wnioskodawcy, którzy nie otrzymali/ otrzymali pomoc publiczną.

#### Załącznik nr 12.1:

- Formularz informacji przedstawianych przy ubieganiu się o pomoc de minimis wypełniają wnioskodawcy ubiegający się o pomoc de minimis,
- część A *Formularz informacji przedstawianych przy ubieganiu się o pomoc inną niż pomoc w rolnictwie lub rybołówstwie, pomoc de minimis lub pomoc de minimis w rolnictwie lub rybołówstwie -* wypełniają wnioskodawcy ubiegający się o pomoc de minimis (z wyłączeniem sytuacji objętych rozporządzeniem Komisji (UE) cytowanym w przypisie 43) lub pomoc inwestycyjną na kulturę i zachowanie dziedzictwa kulturowego.

Załącznik nr 12.2 *– Formularz informacji przedstawianych przy ubieganiu się o pomoc de minimis przez przedsiębiorcę wykonującego usługę świadczoną w ogólnym interesie gospodarczym* wypełniają przedsiębiorcy wykonujący usługę świadczoną w ogólnym interesie gospodarczym ubiegający się o pomoc de minimis.

Załącznik nr 12.3 – *Oświadczenie wnioskodawcy o niezaliczeniu się do przedsiębiorstw znajdujących się w trudnej sytuacji* należy wypełnić w przypadku gdy projekt będzie objęty pomocą inwestycyjną.

## **13. INNE NIEZBĘDNE DOKUMENTY WYMAGANE PRAWEM LUB KATEGORIĄ PROJEKTU**

Wnioskodawca może dołączyć wszelkie inne załączniki mogące pomóc w należytej ocenie przedstawionego projektu. Dołączone dokumenty należy wyszczególnić w dodatkowej osobnej tabeli załączonej do załącznika nr 13 wniosku o dofinansowanie projektu. Dodatkowymi dokumentami mogą być np. wszelkie upoważnienia, oświadczenia o zgodności np. tytułu wniosku z pozostałymi dokumentami, opinie, ekspertyzy, uchwała w sprawie nadania numeru drodze lub wniosek o nadanie numeru, uchwała w sprawie ustalenia przebiegu drogi, wykaz dróg itp.

W przypadku **działania 5.2** *Poprawa gospodarowania odpadami komunalnymi* obowiązkowe jest załączenie do wniosku o dofinansowanie dokumentów określonych w *Wytycznych Ministra Infrastruktury i Rozwoju w zakresie reguł dofinansowania z programów operacyjnych podmiotów realizujących obowiązek świadczenia usług w ogólnym interesie gospodarczym w ramach zadań własnych samorządu gminy w gospodarce odpadami komunalnymi* (zwanych dalej *Wytycznymi*) tj.

1. W przypadku, jeżeli podmiotem ubiegającym się o dofinansowanie jest gmina, która zamierza wykonywać usługi w ogólnym interesie gospodarczym działając w formie samorządowego zakładu budżetowego lub jednostki budżetowej, do wniosku o dofinansowanie gmina powinna dołączyć umowę o świadczenie usług w ogólnym interesie gospodarczym (w tym akt na podstawie którego dany samorządowy zakład budżetowy został utworzony oraz odpowiedni akt prawa

wewnętrznego określający zakres obowiązku świadczenia usługi w ogólnym interesie gospodarczym) oraz model finansowy wykazujący, iż w wyniku otrzymania przez samorządowy zakład budżetowy lub jednostkę budżetową środków z danego programu operacyjnego rekompensata nie przekroczy dopuszczalnej kwoty rekompensaty zgodnie z rozdziałem 8 *Wytycznych*.

- 2. W przypadku, jeżeli podmiotem ubiegającym się o dofinansowanie jest gmina, która zamierza wykonywać usługi w ogólnym interesie gospodarczym za pośrednictwem swej spółki komunalnej albo spółka komunalna, która zamierza świadczyć usługi w ogólnym interesie gospodarczym na rzecz gminy macierzystej, do wniosku o dofinansowanie należy dołączyć umowę o świadczenie usług w ogólnym interesie gospodarczym (w tym uchwałę o utworzeniu spółki, umowę spółki, umowę wykonawczą oraz regulamin) oraz model finansowy wykazujący, iż w wyniku otrzymania przez spółkę komunalną środków z danego programu operacyjnego rekompensata nie przekroczy dopuszczalnej kwoty rekompensaty zgodnie z rozdziałem 8 *Wytycznych*. Umowa o świadczenie usług w ogólnym interesie gospodarczym powinna również określać:
	- a) zasady przekazania spółce komunalnej infrastruktury zrealizowanej w ramach projektu – jeżeli o jego dofinansowanie wystąpiła gmina (chyba że przekazanie nastąpiło na podstawie innej umowy, która została załączona do umowy o świadczenie usług w ogólnym interesie gospodarczym), albo
	- b) zasady ubiegania się przez spółkę o dofinansowanie realizacji projektu jeżeli to spółka występuje o dofinansowanie.

 Jeżeli o dofinansowanie wystąpiła gmina, a umowa o świadczenie usług w ogólnym interesie gospodarczym nie została jeszcze zawarta, do wniosku o dofinansowanie należy załączyć dokument odzwierciedlający podstawowe założenia umowy o świadczenie usług w ogólnym interesie gospodarczym oraz harmonogram działań związanych z jej zawarciem. Po zawarciu umowy należy do złożonego wniosku dołączyć jej egzemplarz.

 Jeżeli o dofinansowanie wystąpiła gmina, przekazanie spółce dofinansowania albo majątku wytworzonego z udziałem dofinansowania nie może nastąpić przed zawarciem umowy o świadczenie usług w ogólnym interesie gospodarczym. Jeżeli o dofinansowanie wystąpiła spółka przyznanie spółce dofinansowania, rozumiane jako zawarcie umowy o dofinansowanie projektu ze środków funduszy UE, nie może nastąpić przed zawarciem umowy o świadczenie usług w ogólnym interesie gospodarczym.

 Jeżeli przekazanie spółce komunalnej ww. aktywów przez gminę ma nastąpić na podstawie innej czynności prawnej niż umowa o świadczenie usług w ogólnym

interesie gospodarczym, należy dołączyć dokument potwierdzający dokonanie tej czynności (czynność ta może być warunkowa).

- 3. W przypadku, jeżeli podmiotem ubiegającym się o dofinansowanie jest gmina, która zamierza powierzyć wykonywanie usług w ogólnym interesie gospodarczym przedsiębiorcy, o którym mowa w pkt 53 *Wytycznych*, do wniosku o dofinansowanie należy dołączyć m.in. zawartą z przedsiębiorcą umowę o świadczenie usług w ogólnym interesie gospodarczym. Umowa taka powinna zawierać m.in. warunki przekazania majątku wytworzonego z udziałem dofinansowania z programu operacyjnego.
- 4. W przypadku, gdy umowa o świadczenie usług w ogólnym interesie gospodarczym nie została jeszcze zawarta, do wniosku o dofinansowanie należy dołączyć:
- a) dokument odzwierciedlający podstawowe założenia umowy zgodne ze specyfikacją istotnych warunków zamówienia – gdy dokonano już we właściwym trybie wyboru operatora, albo
- b) harmonogram działań związanych z procedurą wyboru operatora oraz dokument odzwierciedlający podstawowe założenia planowanej umowy – gdy gmina nie dokonała jeszcze wyboru operatora we właściwym trybie.

Ponadto jeżeli podmiotem ubiegającym się o dofinansowanie jest podmiot, który zawarł umowę o świadczenie usług w ogólnym interesie gospodarczym przed ogłoszeniem *Wytycznych*, nie spełniającą warunków określonych w *Wytycznych*, do wniosku o dofinansowanie należy dołączyć umowę zmienioną w drodze aneksu, uwzględniającą reguły dotyczące świadczenia usług w ogólnym interesie gospodarczym, zgodne z *Wytycznymi*, w tym dotyczące wyliczenia rekompensaty w przypadku uzyskania środków z odpowiedniego programu operacyjnego.

Dodatkowo w przypadku, gdy o dofinansowanie ubiega się spółka komunalna lub podmiot zewnętrzny powinny one dołączyć do wniosku o dofinansowanie dokument potwierdzający, że ustaliły z właściwą gminą, że część należnej im rekompensaty zostanie sfinansowana bezpośrednio ze środków programów operacyjnych, a nie ze środków tej gminy (wraz ze wskazaniem części rekompensaty finansowanych z poszczególnych źródeł), z czym będzie wiązać się w szczególności konieczność zmiany oznaczenia źródła pochodzenia pomocy w sprawozdaniach o udzielonej pomocy publicznej sporządzanych i przedstawianych Prezesowi UOKiK przez gminę.

W przypadku gdy wnioskodawca uzna podatek VAT jako kwalifikowalny, zobowiązany jest do załączenia do wniosku interpretacji przepisów prawa podatkowego, wydanej przez właściwy organ. W sytuacji, gdy beneficjent nie jest w stanie dostarczyć indywidualnej interpretacji na etapie naboru wniosków o dofinansowanie projektów, zobowiązany jest dołączyć do wniosku o dofinansowanie kserokopię wniosku o wydanie interpretacji indywidualnej, który złożył do właściwego organu, wraz z oświadczeniem, iż niezwłocznie

po otrzymaniu indywidualnej interpretacji przedłoży ją do IZ RPO WO 2014-2020 (maksymalnym terminem dostarczenia indywidualnej interpretacji jest okres 45 dni od dnia przyjęcia przez Zarząd Województwa Opolskiego – IZ RPO WO 2014-2020 Uchwały o wyborze projektów do dofinansowania). W uzasadnionych przypadkach na prośbę Wnioskodawcy ZWO może wyrazić zgodę na wydłużenie ww. terminu.

**Ponadto każdy wnioskodawca,** w przypadku, gdy złożony przez niego projekt zostanie wybrany do dofinansowania zobowiązany jest przed podpisaniem decyzji o dofinansowaniu dostarczyć w terminie do 45 dni kalendarzowych licząc od dnia następnego od decyzji ZWO o wyborze projektu do dofinansowania zaświadczenie o wywiązywaniu się z opłat za korzystanie ze środowiska**, jeżeli opłaty wnoszone są do urzędu właściwego, innego niż Urząd Marszałkowski Województwa Opolskiego.** Jeżeli wnioskodawca zamiast ww. zaświadczenia dostarczy do IZ RPO WO 2014-2020 postanowienie o odmowie wydania niniejszego zaświadczenia zobowiązany jest do stosownego wyjaśnienia przyczyny niefigurowania wnioskodawcy w bazie ewidencji za korzystanie ze środowiska poprzez złożenie stosownego w tym zakresie oświadczenia.

Zwraca się uwagę, iż na podstawie art. 50 a p-pkt 1 i 2 ustawy z dnia 11 lipca 2014 r. o zasadach realizacji programów w zakresie polityki spójności finansowanych w perspektywie finansowej 2014-2020 w przypadku gdy **Wnioskodawcą lub/oraz Partnerem jest Powiat/Gmina, który wnosi opłaty do Urzędu Marszałkowskiego Województwa Opolskiego** niezbędne jest wypełnienie załącznika nr 13.1, którego wzór został zamieszczony w załączniku nr 4 do Regulaminu konkursu. Dane te są niezbędne do zweryfikowania przez IZ RPO WO 2014-2020, sposobu wywiązywania się podmiotu z opłat za korzystanie ze środowiska.

**Ponadto na każdym etapie oceny wnioskodawca może zostać wezwany przez IZ RPO WO 2014-2020 do uzupełnienia niezbędnych dokumentów w celu przeprowadzania oceny projektów, a także dokonania weryfikacji prawidłowości zawartych w nim danych.**

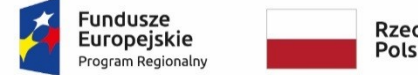

Rzeczpospolita Polska

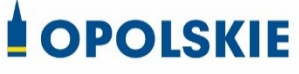

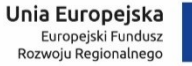

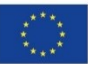

# **ZAŁĄCZNIK NR 6**

# **WZÓR UMOWY O DOFINANSOWANIE PROJEKTU**

**Wersja 1 Opole, czerwiec 2022 r.**

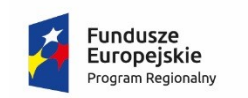

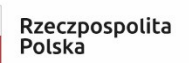

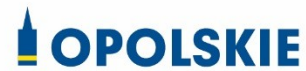

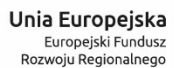

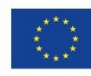

#### *WZÓR*

Umowa o dofinansowanie Projektu w formie zaliczki lub refundacji dla Projektu wdrażanego przez Instytucję Zarządzającą w ramach Regionalnego Programu Operacyjnego Województwa Opolskiego na lata 2014-2020 w ramach: **Osi priorytetowej V:** *Ochrona środowiska, dziedzictwa kulturowego i naturalnego* **Działania 5.2:** Poprawa gospodarowania odpadami komunalnymi **Numer ewidencyjny wniosku** *(numer wniosku)* Nr Umowy: ............................................................. Umowa o dofinansowanie Projektu: *[tytuł Projektu]* w ramach Regionalnego Programu Operacyjnego Województwa Opolskiego na lata 2014-2020 współfinansowanego ze środków Europejskiego Funduszu Rozwoju Regionalnego, zwana dalej "Umową" zawarta w ………………… *[miejsce zawarcia umowy]* w dniu ….................. pomiędzy: Województwem Opolskim, reprezentowanym przez Zarząd Województwa Opolskiego w osobach: ...................................................................................[imię, nazwisko, pełniona funkcja], ...................................................................................[imię, nazwisko, pełniona funkcja], na podstawie ......................................., pełniącym funkcję Instytucji Zarządzającej Regionalnym Programem Operacyjnym Województwa Opolskiego na lata 2014-2020 zwanym dalej "Instytucją Zarządzającą" a [nazwa i adres Beneficjenta gdy posiada NIP i/lub REGON, należy podać te numery], zwanym/zwaną dalej "Beneficjentem", reprezentowanym(ą) przez: ..................................................................................................................... [imię, nazwisko,

pełniona funkcja],

na podstawie ………………..................,

zwanymi dalej "Stronami Umowy"

Ilekroć w Umowie jest mowa o:

- 1) "B*eneficjencie*" oznacza to Beneficjenta zgodnie z art. 2 pkt 10) Rozporządzenia ogólnego oraz ustawą wdrożeniową. Beneficjentem jest również partner i podmiot upoważniony do ponoszenia wydatków wskazany we wniosku, chyba że z treści Umowy wynika, że chodzi o Beneficjenta jako stronę Umowy;
- 2) "*BGK*" oznacza to Bank Gospodarstwa Krajowego, zajmujący się obsługą bankową płatności i współfinansowania, wynikających z Umowy, w ramach umowy rachunku bankowego zawartej z Ministrem Finansów;
- 3) "*danych osobowych*" oznacza to dane osobowe w rozumieniu RODO, dotyczące Beneficjentów Projektu, które muszą być przetwarzane przez Instytucję Zarządzającą w celu wykonywania obowiązków państwa członkowskiego w zakresie aplikowania o środki wspólnotowe i w związku z realizacją Projektów w ramach RPO WO 2014- 2020;
- 4) "*Dofinansowaniu*" oznacza to płatności pochodzące z budżetu środków europejskich odpowiadające wkładowi z EFRR, stanowiące bezzwrotną pomoc przeznaczoną na częściowe pokrycie wydatków kwalifikowalnych, ponoszonych w związku z realizacją Projektu w ramach Programu na podstawie Umowy;
- 5) "*EFRR*" oznacza to Europejski Fundusz Rozwoju Regionalnego;
- 6) "*Instytucji Zarządzającej*" oznacza to Zarząd Województwa Opolskiego;
- 7) "*Partnerze*" oznacza to podmiot w rozumieniu art. 33 ust 1 Ustawy wdrożeniowej, który jest wymieniony we Wniosku, realizujący wspólnie z Beneficjentem (i ewentualnie z innymi Partnerami) Projekt, wnoszący do Projektu zasoby ludzkie, organizacyjne, techniczne lub finansowe;
- 8) "*Programie*" oznacza to Regionalny Program Operacyjny Województwa Opolskiego na lata 2014-2020 - zatwierdzony przez Komisję Europejską Decyzją Wykonawczą z dnia 03 listopada 2021 r. C(2021)7454 zmieniającą decyzję wykonawczą C(2014)10195 zatwierdzającą niektóre elementy programu operacyjnego "Regionalny Program Operacyjny Województwa Opolskiego na lata 2014-2020" do wsparcia z Europejskiego Funduszu Rozwoju Regionalnego i Europejskiego Funduszu Społecznego w ramach celu "Inwestycje na rzecz wzrostu i zatrudnienia" dla opolskiego w Polsce. CCI 2014PL16M2OP008;
- 9) "*Projekcie*" oznacza to Projekt *[Tytuł Projektu],* nr *[numer Projektu]*, określony we Wniosku;
- 10) "*przetwarzaniu danych osobowych*" przetwarzanie w rozumieniu art. 4 pkt 2 RODO, tj. operację lub zestaw operacji wykonywanych na danych osobowych lub zestawach danych osobowych w sposób zautomatyzowany lub niezautomatyzowany, taką jak zbieranie, utrwalanie, organizowanie, porządkowanie, przechowywanie, adaptowanie lub modyfikowanie, pobieranie, przeglądanie, wykorzystywanie, ujawnianie poprzez przesyłanie, rozpowszechnianie, lub innego rodzaju udostępnianie, dopasowanie lub łączenie, organizowanie, usuwanie lub niszczenie, a zwłaszcza te, które wykonuje się w systemie informatycznym;
- 11) "*Rozporządzeniu ogólnym*" oznacza to rozporządzenie Parlamentu Europejskiego i Rady (UE) nr 1303/2013 z dnia 17 grudnia 2013 r. ustanawiające wspólne przepisy dotyczące Europejskiego Funduszu Rozwoju Regionalnego, Europejskiego Funduszu

Społecznego, Funduszu Spójności, Europejskiego Funduszu Rolnego na rzecz Rozwoju Obszarów Wiejskich oraz Europejskiego Funduszu Morskiego i Rybackiego oraz ustanawiające przepisy ogólne dotyczące Europejskiego Funduszu Rozwoju Regionalnego, Europejskiego Funduszu Społecznego, Funduszu Spójności i Europejskiego Funduszu Morskiego i Rybackiego oraz uchylające rozporządzenie Rady (WE) nr 1083/2006 (Dz. Urz. UE L 347 z 20.12.2013, str. 320);

- 12) "*ustawie Pzp*" oznacza to ustawę z dnia 11 września 2019 r. Prawo zamówień publicznych (t.j. Dz. U. 2021r. poz. 1129 z późn. zm.);
- 13) "*ustawie wdrożeniowej*" oznacza to ustawę z dnia z dnia 11 lipca 2014 r. o zasadach realizacji programów w zakresie polityki spójności finansowanych w perspektywie finansowej 2014-2020 (t.j. Dz. U. z 2020 r. poz. 818, z późn. zm.);
- 14) "*Wniosku*" oznacza to wniosek o dofinansowanie złożony przez Beneficjenta celem uzyskania dofinansowania dla Projektu, na podstawie którego została podpisana Umowa;
- 15) "*wydatkach kwalifikowalnych*" oznacza to wydatki kwalifikowalne zgodnie ze Szczegółowym opisem osi priorytetowych Regionalnego Programu Operacyjnego Województwa Opolskiego na lata 2014-2020 oraz z *Wytycznymi w zakresie kwalifikowalności wydatków w ramach Europejskiego Funduszu Rozwoju Regionalnego, Europejskiego Funduszu Społecznego oraz Funduszu Spójności na lata 2014-2020,* w/w SZOOP oraz Wytyczne są dostępne na stronie internetowej Instytucji Zarządzającej;
- 16) "*zamówieniu publicznym*" oznacza to umowę odpłatną, zawartą pomiędzy zamawiającym a wykonawcą, której przedmiotem są usługi, dostawy lub roboty budowlane przewidziane w projekcie;
- 17) *"środkach europejskich"* oznacza to część lub całość dofinansowania pochodzącą ze środków Europejskiego Funduszu Rozwoju Regionalnego przekazywaną w formie płatności z rachunku Ministra Finansów, o którym mowa w art. 200 ust. 1 ustawy o finansach, prowadzonego w Banku Gospodarstwa Krajowego;
- 18) *"stronie internetowej Instytucji Zarządzającej" oznacza to* adres strony: www.rpo.opolskie.pl.
- 19) *"ustawie o finansach"* oznacza to Ustawę z dnia 27 sierpnia 2009 r. o finansach publicznych (t.j. Dz.U. 2021r. poz.305 z późn. zm.);
- 20) "*SZOOP*" oznacza to Szczegółowy opis osi priorytetowych Regionalnego Programu Operacyjnego Województwa Opolskiego na lata 2014-2020 - zakres EFRR, *przyjęty przez Zarząd Województwa Opolskiego, Uchwałą nr …….. Zarządu Województwa Opolskiego z dnia* …. *[należy wpisać wersję SZOOP na podstawie której ogłoszono nabór w ramach którego Projekt został wybrany do dofinansowania];*
- 21) "*nieprawidłowośc*i"/"*nieprawidłowości indywidualnej*" oznacza to każde naruszenie prawa unijnego lub prawa krajowego dotyczącego stosowania prawa unijnego, wynikające z działania lub zaniechania podmiotu gospodarczego zaangażowanego we wdrażanie Europejskiego Funduszu Rozwoju Regionalnego, Europejskiego Funduszu Społecznego, Funduszu Spójności, Europejskiego Funduszu Rolnego na rzecz Rozwoju Obszarów Wiejskich oraz Europejskiego Funduszu Morskiego i Rybackiego, które ma lub może mieć szkodliwy wpływ na budżet Unii poprzez obciążenie budżetu Unii nieuzasadnionym wydatkiem;
- 22) "*SL2014*" oznacza to aplikację główną centralnego systemu teleinformatycznego,

wykorzystywaną w procesie rozliczania Projektu;

- 23) "*wskaźniki produktu i rezultatu*" wskaźniki postępu rzeczowego wskazane na Liście wskaźników na poziomie Projektów, które Beneficjent wybiera i określa dla nich wartość docelową w Tabeli pkt. 4.1 i pkt. 4.2 wniosku o dofinansowanie;
- 24) "*wskaźniki pomiaru kwot ryczałtowych*" wskaźniki postępu rzeczowego odpowiadające zakresowi danego zadania, określone przez Wnioskodawcę w tabeli pkt 5.2 wniosku o dofinansowanie;
- 25) "Powierzającym" oznacza to odpowiednio:
	- a) Marszałka Województwa Opolskiego dla zbioru "UMWO-DPO-SYZYF" oraz dla zbioru "RPO WO 2014-2020",
	- b) Ministra Finansów, Funduszy i Polityki Regionalnej dla zbioru "Centralny system teleinformatyczny wspierający realizację programów operacyjnych"

pełniących rolę właściwego dla danego zbioru administratora danych osobowych;

- 26) "Wytycznych w zakresie gromadzenia" oznacza to Wytyczne w zakresie warunków gromadzenia i przekazywania danych w postaci elektronicznej na lata 2014-2020 Ministra Funduszy i Polityki Regionalnej z dnia z 23 listopada 2021r.(z późn. zm.);
- 27) "*personelu Projektu*" oznacza to osoby zaangażowane do realizacji zadań lub czynności w ramach projektu na podstawie stosunku pracy, osoby zatrudnione, osoby współpracujące w rozumieniu art. 13 pkt 5 ustawy z dnia 13 października 1998 r. o systemie ubezpieczeń społecznych (t.j. Dz. U. z 2022 r., poz. 1009, z późn. zm.) oraz wolontariusze wykonujący świadczenia na zasadach określonych w ustawie z dnia 24 kwietnia 2003 r. o działalności pożytku publicznego i o wolontariacie (t.j. Dz. U. z 2020 r., poz. 1057, z późn. zm.).
- 28) *"RODO"*  oznacza to Rozporządzenie Parlamentu Europejskiego i Rady (UE) 2016/679 z dnia 27 kwietnia 2016 r. w sprawie ochrony osób fizycznych w związku z przetwarzaniem danych osobowych i w sprawie swobodnego przepływu takich danych oraz uchylenia dyrektywy 95/46/WE (ogólne rozporządzenie o ochronie danych).

#### **Przedmiot Umowy**

- 1. Beneficjent oraz Partnerzy oświadczają, że nie podlega/ją wykluczeniu z ubiegania się o środki przeznaczone na realizację Projektu na podstawie art. 207 ust. 4 ustawy o finansach.
- 2. Na warunkach określonych w niniejszej Umowie, Instytucja Zarządzająca przyznaje Beneficjentowi dofinansowanie na realizację Projektu. Łączna wartość wydatków kwalifikowalnych wynosi …… zł (słownie: …), w tym wydatki kwalifikowalne objęte pomocą publiczną wynoszą …….. zł (słownie: ……). Beneficjent podejmuje się realizacji Projektu, ze szczególnym uwzględnieniem postanowień § 4 ust. 1.
- 3. Dofinansowanie jest przeznaczone na częściowe pokrycie wydatków kwalifikowalnych ponoszonych przez Beneficjenta i Partnerów (w przypadku Projektu partnerskiego) w związku z realizacją Projektu.
- 4. Instytucja Zarządzająca przyznaje Beneficjentowi na realizację Projektu dofinansowanie w kwocie ….. zł (słownie: ……..) stanowiącej nie więcej niż … % wydatków kwalifikowalnych, stanowiącą płatność ze środków europejskich.
- 5. Dofinansowanie na realizację Projektu może być przeznaczone na sfinansowanie wydatków poniesionych w ramach Projektu przed podpisaniem niniejszej Umowy, o ile wydatki zostaną uznane za kwalifikowalne zgodnie z obowiązującymi przepisami, w tym z wytycznymi, o których mowa w § 1 pkt 15), oraz dotyczyć będą okresu realizacji Projektu, o którym mowa w § 3 ust. 1.
- 6. Beneficjent zobowiązuje się do wniesienia wkładu własnego w kwocie ……zł (słownie: ....), co stanowi co najmniej …... % wydatków kwalifikowalnych Projektu.
- 7. Całkowita wartość Projektu wynosi …. zł, (słownie: …).
- 8. Podatek od towarów i usług w wydatkach w Projekcie będzie rozliczany zgodnie z oświadczeniem/oświadczeniami stanowiącym/i załącznik nr 2 do Umowy.
- 9. Po zawarciu niniejszej Umowy nie może zostać zmieniony sposób rozliczania Projektu.
- 10. Beneficjent zobowiązuje się do rozliczenia całkowitej wartości dofinansowania, w ramach projektu, przedstawionego we wniosku o płatność końcową, obliczonego jako iloraz kwoty dofinansowania oraz kwoty wydatków kwalifikowalnych wskazanych we wniosku o dofinansowanie aktualnym na dzień składania wniosku o płatność końcową.

#### **Okres realizacji Projektu i zakres rzeczowy Umowy**

#### **§ 3**

- 1. Okres realizacji Projektu jest zgodny z okresem wskazanym we Wniosku.
- 2. Okres, o którym mowa w ust. 1, dotyczy realizacji zadań w ramach Projektu i jest równoznaczny z okresem kwalifikowalności wydatków w ramach Projektu. Za końcową datę kwalifikowalności wydatków uznaje się datę zakończenia finansowego, wskazaną we Wniosku.
- 3. Instytucja Zarządzająca może wyrazić zgodę na zmianę okresu realizacji Projektu na pisemny uzasadniony wniosek Beneficjenta.
- 4. Zmiana okresu realizacji nie wymaga formy aneksu do Umowy.
- 5. Poniesienie wydatków przed podpisaniem Umowy jest dokonywane na ryzyko Beneficienta.
- 6. Okres obowiązywania Umowy trwa od dnia jej zawarcia do dnia wykonania przez obydwie Strony Umowy wszystkich obowiązków z niej wynikających, w szczególności w zakresie realizacji zadań w ramach projektu, osiągnięcia wskaźników produktu i rezultatu oraz zapewnienia trwałości Projektu, a także przechowywania i archiwizacji dokumentacji.

- 1. Beneficjent odpowiada za realizację Projektu na podstawie Wniosku, w tym za:
	- 1) osiągnięcie wskaźników produktu oraz rezultatu określonych we Wniosku;
	- 2) realizację Projektu w oparciu o harmonogram, stanowiący element Wniosku;
	- 3) zapewnienie realizacji Projektu przez personel Projektu posiadający kwalifikacje określone we Wniosku;
- 4) zachowanie trwałości Projektu oraz rezultatów;
- 5) zapewnienie stosowania *Wytycznych w zakresie monitorowania postępu rzeczowego realizacji programów operacyjnych na lata 2014-2020*;
- 6) zapewnienie stosowania *Wytycznych w zakresie kwalifikowalności wydatków w ramach Europejskiego Funduszu Rozwoju Regionalnego, Europejskiego Funduszu Społecznego oraz Funduszu Spójności na lata 2014-2020*;
- 7) zapewnienie stosowania *Wytycznych w zakresie realizacji zasady równości szans i niedyskryminacji, w tym dostępności dla osób z niepełnosprawnościami oraz zasady równości szans kobiet i mężczyzn w ramach funduszy unijnych na lata 2014-2020;*
- 8) zapewnienie stosowania *Wytycznych w zakresie warunków gromadzenia i przekazywania danych w postaci elektronicznej na lata 2014-2020 Ministra Infrastruktury i Rozwoju*;
- 9) zapewnienie stosowania *Wytycznych w zakresie zagadnień związanych z przygotowaniem projektów inwestycyjnych, w tym projektów generujących dochód i projektów hybrydowych na lata 2014-2020;*
- 10)zapewnienie stosowania *Wytycznych w zakresie sposobu korygowania i odzyskiwania nieprawidłowych wydatków oraz raportowania nieprawidłowości w ramach programów operacyjnych polityki spójności na lata 2014-2020*;
- 11)zapewnienie stosowania *Wytycznych w zakresie kontroli realizacji programów operacyjnych na lata 2014-2020;*
- 12)zapewnienie stosowania *Wytycznych w zakresie realizacji przedsięwzięć w obszarze włączenia społecznego i zwalczania ubóstwa z wykorzystaniem środków Europejskiego Funduszu Społecznego i Europejskiego Funduszu Rozwoju Regionalnego na lata 2014-2020;*
- 13) zapewnienie stosowania *Wytycznych w zakresie informacji i promocji programów operacyjnych polityki spójności na lata 2014-2020;*
- 14)w zakresie, w jakim w ramach Projektu jest udzielana pomoc publiczna w rozumieniu art. 107 ust. 1 Traktatu o funkcjonowaniu Unii Europejskiej lub pomoc *de minimis*  zastosowanie mają szczegółowe warunki i tryb udzielania pomocy;
- 15)zapewnienie stosowania *Wytycznych ministra właściwego ds. rozwoju regionalnego w zakresie reguł dofinansowania z programów operacyjnych podmiotów realizujących obowiązek świadczenia usług w ogólnym interesie gospodarczym w ramach zadań własnych samorządu gminy w gospodarce odpadami komunalnymi*;
- 16) zapewnienie stosowania *Wytycznych dotyczących unikania konfliktów interesów i zarządzania takimi konfliktami na podstawie rozporządzenia finansowego*  (Wytyczne Komisji Europejskiej – Zawiadomienie Komisji (2021/C 121/01)).
- 2. Instytucja Zarządzająca zobowiązuje się powiadomić Beneficjenta na stronie internetowej www.rpo.opolskie.pl o wszelkich zmianach wytycznych, o których mowa w ust. 1, a Beneficjent do stosowania zmienionych wytycznych.
- 3. W przypadku dokonania zmian w Projekcie, o których mowa w § 25 Umowy, Beneficjent odpowiada za realizację Projektu zgodnie z aktualnym Wnioskiem.
- 4. Beneficjent zobowiązuje się niezwłocznie i pisemnie poinformować Instytucję Zarządzającą o problemach w realizacji Projektu.
- 5. W przypadku, gdy ogłoszona w trakcie realizacji Projektu (po podpisaniu Umowy o dofinansowanie) wersja wytycznych, o których mowa w ust 1 pkt 6) wprowadza

rozwiązania korzystniejsze dla Beneficjenta, wytyczne te stosuje się w odniesieniu do wydatków poniesionych przed wejściem w życie nowej wersji wytycznych (nie dotyczy wydatków ujętych w złożonych dotychczas do Instytucji Zarządzającej wnioskach o płatność). Postanowienie zdania pierwszego stosuje się do momentu zatwierdzenia końcowego wniosku o płatność.

- 6. Beneficjent jest zobowiązany do monitorowania i sprawozdawania z realizacji założonych wartości wskaźników w trakcie realizacji Projektu na zasadach określonych w *Wytycznych w zakresie monitorowania postępu rzeczowego realizacji programów operacyjnych na lata 2014-2020*. W razie postępów w realizacji wskaźników, Beneficjent powinien wykazać je w każdym wniosku o płatność składanym do Instytucji Zarządzającej. Wartości osiągnięte wskaźników sprawozdawane we wnioskach o płatność odnoszą się do stanu rzeczywistego i efektów faktycznie osiągniętych, niezależnie od stanu zaawansowania finansowego całego projektu oraz poziomu jego finansowego rozliczenia (należy wykazać faktycznie osiągniętą wartość wskaźnika, a nie przeliczać proporcjonalnie do zaangażowanych środków).
- 7. W przypadku zidentyfikowania przez Beneficjenta ryzyka nieosiągnięcia wskaźników, zobowiązany jest on niezwłocznie poinformować Instytucję Zarządzającą i przedstawić stosowne wyjaśnienia. Zmiany w realizacji założonych przez Beneficjenta wartości docelowych wskaźników związane mogą być z korektą finansową Projektu.
- 8. W przypadku nieosiągnięcia przez Beneficjenta założonych wartości wskaźników produktu lub rezultatu, Instytucja Zarządzająca dokona indywidualnej analizy powodów nieosiągnięcia wskaźników, biorąc pod uwagę:
	- a) zakres % odchylenia wartości osiągniętej od wartości założonej,
	- b) liczbę nieosiągniętych wskaźników,
	- c) informację, w jaki sposób odchylenie wskaźnika/wskaźników wpływa na odchylenie wskaźnika/wskaźników ujętych w Programie/ramach wykonania,
	- d) informację, czy wskaźnik/wskaźniki miały wpływ na wybór Projektu do dofinansowania,
	- e) wyjaśnienia Beneficjenta, w szczególności podejmowane przez niego działania naprawcze.
- 9. W przypadku zmian w zakresie rzeczowym Projektu, skutkujących nieosiągnięciem wskaźnika produktu, Instytucja Zarządzająca może pomniejszyć wartość dofinansowania stosownie do niezrealizowanego zakresu rzeczowego.
- 10. W zależności od wyników indywidualnej analizy przeprowadzonej w oparciu o zapisy ust. 8 zmiany w realizacji założonych wartości docelowych wskaźników rezultatu związane mogą być z korektą finansową Projektu:
	- a) osiągnięcie na poziomie minimum 80% o nałożeniu konsekwencji finansowych dla Beneficjenta decyduje Instytucja Zarządzająca,
	- b) osiągnięcie na poziomie poniżej 80% korekta finansowa proporcjonalna do poziomu odchylenia wskaźnika dokonana przez Instytucję Zarządzającą.
- 11. Zapisy ust. 8 10 nie mają zastosowania dla wskaźników przypisanych do poszczególnych kwot ryczałtowych w przypadku rozliczania kosztów na podstawie uproszczonych metod. Dla tych wskaźników stosuje się zapisy § 12 ust. 17 – 19.
- 12. Wskaźniki uznaje się za osiągnięte i powinny być wykazane przez beneficjenta w przypadku:

a) wskaźników produktu – w momencie zakończenia finansowej realizacji i wykazane najpóźniej we wniosku o płatność końcową;

b) wskaźników rezultatu – osiągnięte muszą zostać w rok po terminie zakończenia finansowej realizacji projektu i wykazane w sprawozdaniu z osiągniętych wskaźników rezultatu, które Beneficjent składa do Instytucji Zarządzającej w terminie do 30 dni od upłynięcia roku od zakończenia finansowej realizacji projektu, stanowiącym Załącznik nr 12 do Umowy, będącym podstawą do dokonania przez Instytucję Zarządzającą korekty wniosku o płatność końcową; w uzasadnionych przypadkach, na wniosek beneficjenta i za zgodą Instytucji Zarządzającej, termin osiągnięcia wartości docelowej wskaźnika rezultatu może zostać przedłużony.

- 13. Beneficjent jest zobowiązany udostępnić dokumentację potwierdzającą osiągnięcie wskaźników, w szczególności podczas kontroli prowadzanych w ramach Projektu.
- 14. Niewykonanie wskaźnika w projekcie może stanowić przesłankę do stwierdzenia nieprawidłowości indywidualnej.
- 15. Instytucja Zarządzająca na każdym etapie realizacji projektu ma prawo poprosić o potwierdzenie dokumentem źródłowym treści składanych przez Beneficjenta oświadczeń. Niezłożenie dokumentu źródłowego przez Beneficjenta może stanowić podstawę do niewypłacenia dofinansowania, a także do przerwania weryfikacji wniosku o płatność (o którym mowa w § 13 ust. 4 pkt1)) do czasu złożenia tego dokumentu, lub Instytucja Zarządzająca ma możliwość stwierdzić wydatki niekwalifikowane w sytuacji braku możliwości potwierdzenia prawdziwości okoliczności wskazanych przez Beneficjenta w treści oświadczenia.
- **§ 5**
- **1.** W związku z realizacją Projektu Beneficjentowi przysługują, zgodnie z wytycznymi, o których mowa w § 1 pkt 15) koszty pośrednie rozliczane **wg stawki ryczałtowej w wysokości ………% bezpośrednich wydatków kwalifikowalnych.**
- 2. Rozliczenie kosztów pośrednich odbywa się poprzez rozliczenie w każdym wniosku o płatność takiej wysokości kosztów pośrednich, obliczonych na podstawie poniesionych, udokumentowanych i zatwierdzonych w ramach tego wniosku o płatność bezpośrednich wydatków kwalifikowalnych, z zastrzeżeniem ust. 3 i 4, w proporcji jaka wynika ze stawki o której mowa w ust. 1.
- 3. Podstawa wyliczenia kosztów pośrednich rozliczanych stawką ryczałtową, tj. wartość kosztów bezpośrednich ulega pomniejszeniu o wartość wydatków poniesionych przez partnerów ponadnarodowych w Projektach ponadnarodowych (jeśli dotyczy). W przypadku stwierdzenia wydatku niekwalifikowalnego lub w przypadku nałożenia korekty finansowej w ramach bezpośrednich wydatków kwalifikowanych, stawka ryczałtowa, o której mowa w ust. 1 wyliczana jest w oparciu o wysokość prawidłowo poniesionych wydatków w ramach bezpośrednich wydatków kwalifikowanych.
- 4. Instytucja Zarządzająca może obniżyć stawkę ryczałtową kosztów pośrednich w przypadkach rażącego naruszenia przez Beneficjenta procedur zarządzania Projektem.
- 5. Katalog kosztów pośrednich określony został przez Instytucję Zarządzającą w SZOOP.
- 6. W przypadku zmiany stawki ryczałtowej określonej w ust. 1 w trakcie realizacji projektu, wynikającej ze zmiany wartości wydatków kwalifikowalnych w projekcie, Beneficjent zobowiązuje się do zwrotu części dofinansowania w przypadku zmniejszenia stawki ryczałtowej lub Beneficjentowi zostanie dopłacone dofinansowanie w przypadku wzrostu stawki ryczałtowej.

## **Odpowiedzialność Instytucji Zarządzającej i Beneficjenta**

## **§ 6**

- 1. Instytucja Zarządzająca nie ponosi odpowiedzialności wobec osób trzecich za szkody powstałe w związku z realizacją Projektu.
- 2. W przypadku realizowania Projektu przez Beneficjenta działającego w formie partnerstwa, umowa o partnerstwie określa odpowiedzialność Beneficjenta oraz Partnerów wobec osób trzecich za działania wynikające z niniejszej Umowy.
- 3. Beneficjent zobowiązuje się do:
	- 1) pisemnej informacji o złożeniu do Sądu wniosków o ogłoszenie upadłości przez Beneficjenta lub partnera lub przez ich wierzycieli, w terminie do 3 dni od dnia wystąpienia powyższych okoliczności;
	- 2) pisemnego informowania Instytucji Zarządzającej o pozostawaniu w stanie likwidacji albo podleganiu zarządowi komisarycznemu, bądź zawieszeniu swej działalności, w terminie do 3 dni od dnia wystąpienia powyższych okoliczności;
	- 3) pisemnego informowania Instytucji Zarządzającej o toczącym się wobec Beneficjenta jakimkolwiek postępowaniu egzekucyjnym, karnym skarbowym, o posiadaniu zajętych wierzytelności, w terminie do 7 dni od dnia wystąpienia powyższych okoliczności oraz pisemnego powiadamiania Instytucji Zarządzającej w terminie do 7 dni od daty powzięcia przez Beneficjenta informacji o każdej zmianie w tym zakresie, o ile dotyczy realizowanego projektu.

## **Wyodrębniona ewidencja wydatków<sup>1</sup>**

- 1. Beneficjent zobowiązuje się do prowadzenia wyodrębnionej ewidencji wszystkich wydatków Projektu lub do korzystania z odpowiedniego kodu księgowego w sposób przejrzysty zgodnie z zasadami określonymi w Programie, tak aby możliwa była identyfikacja poszczególnych operacji związanych z Projektem, z wyłączeniem wydatków rozliczanych w oparciu o metody uproszczone wskazane w wytycznych, o których mowa w § 4 ust.1 pkt 6).
- 2. Przez wyodrębnioną ewidencję wydatków rozumie się ewidencję prowadzoną w oparciu o:
	- 1) Ustawę o rachunkowości Beneficjent prowadzący pełną księgowość księgi rachunkowe - zobowiązany jest do prowadzenia, na potrzeby realizowanego przez siebie Projektu, wyodrębnionej ewidencji księgowej zgodnie z zasadami rachunkowości, przez co należy rozumieć ewidencję wyodrębnioną w ramach już prowadzonych przez daną jednostkę ksiąg rachunkowych. System ewidencji księgowej powinien umożliwić sporządzenie sprawozdań i kontroli wykorzystania środków funduszy strukturalnych Unii Europejskiej, poprzez wprowadzenie kont syntetycznych, analitycznych i pozabilansowych. W związku z tym, na kierowniku podmiotu, jako organie odpowiedzialnym za wykonanie obowiązków w zakresie rachunkowości, ciąży obowiązek ustalenia i opisania zasad dotyczących ewidencji i rozliczania środków otrzymanych w ramach funduszy strukturalnych Unii Europejskiej.

<sup>&</sup>lt;sup>1</sup>Nie dotyczy wydatków rozliczanych metodami uproszczonymi.

- 2) Krajowe przepisy podatkowe Beneficjent, który nie prowadzi pełnej księgowości, a rozlicza się w formie podatkowej księgi przychodów i rozchodów, ma możliwość wyboru i prowadzenia na potrzeby realizowanego przez siebie Projektu, wyodrębnionej ewidencji księgowej w formie "Zestawienia wszystkich dokumentów księgowych dotyczących realizowanego Projektu", bądź wykorzystać do tego celu książkę przychodów i rozchodów, w taki sposób, aby dokument (tj. faktura lub inny dokument o równoważnej wartości dowodowej) w ww. ewidencji został oznaczony tak, żeby to oznaczenie w jednoznaczny sposób wskazywało na związek operacji gospodarczej z Projektem finansowanym w ramach RPO WO 2014-2020.
- 3) Beneficjent nie stosujący ustawy o rachunkowości i krajowych przepisów podatkowych lub Beneficjent, który nie ma możliwości przeksięgowania wydatków poniesionych w latach ubiegłych ze względu na fakt, iż w momencie księgowania wydatków nie wiedział, iż Projekt zostanie dofinansowany, lub Beneficjent, który nie jest zobowiązany do prowadzenia jakiejkolwiek ewidencji księgowej na podstawie obowiązujących przepisów, jest zobowiązany do prowadzenia, na potrzeby realizowanego przez siebie Projektu "Zestawienia wszystkich dokumentów księgowych dotyczących realizowanego Projektu".
- 3. "Zestawienie wszystkich dokumentów księgowych dotyczących realizowanego Projektu", o których mowa w ust. 2 pkt 2) i pkt 3) stanowi załącznik nr 4 do Umowy.
- 4. W przypadku Projektu partnerskiego obowiązek, o którym mowa w ust. 1, dotyczy każdego z Partnerów, w zakresie tej części Projektu, za której realizację odpowiada dany Partner.

#### **Planowanie płatności na rzecz Beneficjenta**

- 1. W terminie 7 dni od daty podpisania umowy Beneficjent przekazuje do Instytucji Zarządzającej Harmonogram płatności poprzez SL2014, którego wzór stanowi Załącznik nr 3 do Umowy.
- 2. Harmonogram może ulegać aktualizacji, która dokonywana jest wyłącznie poprzez SL2014, a jego zmiany nie wymagają zawarcia aneksu do Umowy.
- 3. Instytucja Zarządzająca weryfikuje złożony przez Beneficjenta Harmonogram płatności, o którym mowa w ust. 1. Jeśli do Harmonogramu konieczne jest wprowadzenie zmian, Instytucja Zarządzająca informuje Beneficjenta o zakresie zmian koniecznych do wprowadzenia do Harmonogramu.
- 4. Dofinansowanie w formie zaliczki jest przekazywane Beneficjentowi na następujący rachunek bankowy Beneficjenta …… (nr rachunku, nazwa banku). Dofinansowanie w formie refundacji jest przekazywane Beneficjentowi na następujący rachunek bankowy Beneficjenta …… (nr rachunku, nazwa banku).
- 5. Beneficjent przekazuje odpowiednią część dofinansowania na pokrycie wydatków Partnerów, zgodnie z umową o partnerstwie, odpowiednio z rachunku bankowego Beneficjenta, na który przekazywana jest zaliczka - środki zaliczki, z rachunku bankowego Beneficjenta, na który przekazywana jest refundacja - środki refundacji.
- 6. Beneficjent zobowiązuje się niezwłocznie poinformować Instytucję Zarządzającą o zmianie rachunku/ów bankowego/ych, o którym/ch mowa w ust. 4. Zmiana rachunku/ów bankowego/ych wymaga zawarcia aneksu do Umowy.

7. Beneficjent zapewnia, że wydatki w ramach Projektu są ponoszone z rachunku bankowego Beneficjenta lub w przypadku Projektu partnerskiego rachunków bankowych Partnerów Projektu.

#### **Przekazanie Beneficjentowi Dofinansowania w formie zaliczki**

#### **§ 9**

- 1. Beneficjentowi może zostać przekazane dofinansowanie w formie zaliczki.
- 2. Wysokość zaliczki wnioskowanej przez Beneficjenta powinna opiewać na kwotę niezbędną do prawidłowej realizacji Projektu do czasu złożenia kolejnego wniosku o płatność.
- 3. Beneficjent ma obowiązek złożyć do Instytucji Zarządzającej wniosek rozliczający zaliczkę

w terminie **60 dni** od dnia przekazania całości środków wnioskowanej zaliczki na rachunek bankowy Beneficjenta.

- 4. Zaliczka może być przekazana w jednej lub kilku transzach na podstawie prawidłowo złożonych przez Beneficjenta Wniosków o płatność zaliczkową i wniosków rozliczających przyznane transze zaliczki, przy czym wypłata kolejnej transzy dofinansowania jest uzależniona od rozliczenia **100 %** dotychczas otrzymanej zaliczki.
- 5. Dofinansowanie w formie zaliczki przekazywane jest Beneficjentowi przelewem na rachunek bankowy Beneficjenta, wskazany w § 8 ust. 4.
- 6. Środki europejskie są przekazywane na rachunek bankowy Beneficjenta na podstawie Zleceń płatności do BGK. Instytucja Zarządzająca nie ponosi odpowiedzialności za terminowość wypłat środków przez BGK
- 7. Warunkiem przekazania Beneficjentowi pierwszej transzy zaliczki, jest:
	- 1) złożenie przez Beneficjenta do Instytucji Zarządzającej prawidłowego Wniosku o płatność zaliczkową. Zasady oraz terminy składania Wniosków o płatność i przygotowania odpowiednich dokumentów załączanych do Wniosku o płatność określa § 12,
	- 2) prawidłowe wniesienie przez Beneficjenta zabezpieczenia, o którym mowa w § 16,
	- 3) dostępność środków europejskich w limicie określonym przez Ministra Funduszy i Polityki Regionalnej.
- 8. W przypadku Projektów z programem funkcjonalno użytkowym transza zaliczki przekazywana jest Beneficjentowi dodatkowo po spełnieniu wymagań określonych w § 11.
- 9. Warunkiem przekazania Beneficjentowi drugiej i kolejnych transz zaliczki jest:
	- 1) złożenie przez Beneficjenta do Instytucji Zarządzającej spełniających wymogi formalne, merytoryczne i rachunkowe Wniosków o płatność rozliczających **100 %** otrzymanej transzy zaliczki. Zasady oraz terminy składania Wniosków o płatność oraz przygotowania odpowiednich dokumentów finansowych załączanych do Wniosku o płatność określa § 12,
	- 2) poświadczenie przez Instytucję Zarządzającą prawidłowości wydatkowania przez Beneficjenta przekazanej wcześniej transzy zaliczki, tj. poniesienia wydatków objętych Umową i zgodnie z jej zapisami oraz ich kwalifikowalności. W przypadku

stwierdzenia nieprawidłowości podczas weryfikacji Wniosku o płatność rozliczającego przekazane transze zastosowanie mają zapisy § 13,

- 3) dostępność środków europejskich w limicie określonym przez Ministra Funduszy i Polityki Regionalnej.
- 4) Wniosek rozliczający otrzymaną transzę zaliczki jest weryfikowany zgodnie z zasadami określonymi w § 13.
- 10. Warunkiem końcowego rozliczenia Projektu jest złożenie przez Beneficjenta wniosku o płatność końcową.
- 11. Poświadczenie prawidłowości wydatków przez Instytucję Zarządzającą, o którym mowa w ust. 9 pkt. 2) podlega certyfikacji przez Instytucję Certyfikującą. Stwierdzenie przez tę Instytucję nieprawidłowości wydatków poniesionych przez Beneficjenta obciąża Beneficjenta. W takim przypadku zastosowanie mają zapisy § 15.
- 12. Poświadczona przez Instytucję Zarządzającą kwota wydatków kwalifikowalnych jest pomniejszana o wykazany przez Beneficjenta dochód, o ile nie został on uwzględniony w momencie zatwierdzania Projektu.
- 13. W przypadku niezłożenia wniosku o płatność na kwotę stanowiącą 100 % kwoty przekazanych wcześniej transz dofinansowania lub w terminie 14 dni od dnia upływu terminu określonego w Umowie, od środków pozostałych do rozliczenia, przekazanych w formie zaliczki nalicza się odsetki jak dla zaległości podatkowych, liczone od dnia przekazania środków zaliczki do dnia złożenia wniosku o płatność rozliczającego 100 % kwoty przekazanych wcześniej transz dofinansowania.
- 14. Odsetki bankowe naliczone na rachunku bankowym Beneficjenta, o którym mowa w § 8 ust. 4 od przekazanych Beneficjentowi w formie zaliczki transz dofinansowania podlegają zwrotowi, o ile przepisy odrębne nie stanowią inaczej. W przypadku realizowania Projektu przez Beneficjenta działającego w formie partnerstwa, kwestie zwrotu odsetek bankowych naliczonych na rachunkach projektowych Partnera/Partnerów reguluje umowa o partnerstwie. Beneficjent przekazuje informację o odsetkach i dokonuje ich zwrotu, w terminie do 10 stycznia następnego roku lub w przypadku Projektów, których realizacja kończy się w trakcie danego roku, w terminie zakończenia realizacji Projektu.
- 15. Zapisów ust. 13 nie stosuje się do projektów rozliczanych w całości albo w części na podstawie art. 67 ust. 1 lit. b-d Rozporządzenia Ogólnego.
- 16. W przypadku niedokonania zapłaty odsetek, Instytucja Zarządzająca odzyskuje środki w trybie określonym w § 15.
- 17. Instytucja Zarządzająca może zawiesić wypłatę dofinansowania, w przypadku, gdy zachodzi uzasadnione podejrzenie, że w związku z realizacją Projektu doszło do powstania rażących nieprawidłowości, w szczególności oszustwa. Instytucja Zarządzająca informuje Beneficjenta, o zawieszeniu biegu terminu wypłaty transzy dofinansowania i jego przyczynach.
- 18. Kwota dofinansowania w formie płatności ze środków europejskich, o której mowa w § 2 ust. 4, niewydatkowana z końcem roku budżetowego, pozostaje na rachunku bankowym, o którym mowa w § 8 ust. 4, do dyspozycji Beneficjenta w następnym roku budżetowym, o ile realizacja projektu przewidziana jest w kolejnym roku budżetowym.

#### **Przekazanie Beneficjentowi Dofinansowania w formie refundacji**

- 1. W wypadku, jeśli Beneficjent poniósł wydatki ze środków własnych lub przed dniem złożenia wniosku o zaliczkę, Instytucja Zarządzająca przekazuje odpowiednią część Dofinansowania w formie refundacji, na zasadach określonych poniżej.
- 2. Dofinansowanie w formie refundacji przekazywane jest Beneficjentowi przelewem na rachunek bankowy Beneficjenta, o którym mowa w § 8 ust. 4, w postaci płatności pośrednich i płatności końcowej, w wysokości procentowego udziału wydatków kwalifikowalnych.
- 3. Płatność końcowa, przekazana zostanie Beneficjentowi po złożeniu i zatwierdzeniu wniosku o płatność końcową.
- 4. Środki europejskie są przekazywane na rachunek bankowy Beneficjenta na podstawie Zleceń płatności do BGK.
- 5. Instytucja Zarządzająca nie ponosi odpowiedzialności za terminowość wypłat środków przez Bank Gospodarstwa Krajowego.
- 6. Warunkiem przekazania Beneficjentowi dofinansowania jest:
	- 1) złożenie przez Beneficjenta do Instytucji Zarządzającej Wniosku o płatność pośrednią lub końcową spełniającego wymogi formalne merytoryczne i rachunkowe. Zasady, oraz terminy składania Wniosków o płatność oraz przygotowania odpowiednich dokumentów załączanych do Wniosku o płatność określa § 12,
	- 2) poświadczenie przez Instytucję Zarządzającą prawidłowości wydatków przedstawionych przez Beneficjenta, tj. poniesienia wydatków objętych Umową i zgodnie z jej zapisami oraz ich kwalifikowalności z zastrzeżeniem zapisów § 13 ust. 12-22,
	- 3) dostępność środków europejskich w limicie określonym przez Ministra Funduszy i Polityki Regionalnej,
	- 4) wniesienie przez Beneficjenta zabezpieczenia, o którym mowa w § 16.
- 7. W przypadku Projektów z programem funkcjonalno użytkowym Dofinansowanie przekazywane jest Beneficjentowi dodatkowo po spełnieniu wymagań określonych w § 11.
- 8. Warunkiem końcowego rozliczenia Projektu jest złożenie przez Beneficjenta wniosku o płatność końcową.
- 9. Poświadczenie prawidłowości wydatków przez Instytucję Zarządzającą, o którym mowa w ust. 6 pkt 2) podlega certyfikacji przez Instytucję Certyfikującą. Stwierdzenie przez tę Instytucję nieprawidłowości wydatków poniesionych przez Beneficjenta obciąża Beneficienta.
- 10. W przypadku stwierdzenia nieprawidłowości wydatków, o których mowa w ust. 9, po przekazaniu do certyfikacji kwot ujętych przez Beneficjenta we wniosku o płatność, Instytucja Zarządzająca odzyskuje środki w trybie określonym w § 15.
- 11. Poświadczona przez Instytucję Zarządzającą kwota wydatków kwalifikowalnych jest pomniejszana o wykazany przez Beneficjenta dochód, o ile nie został on uwzględniony w momencie zatwierdzania Projektu.
- 12. Instytucja Zarządzająca może zawiesić wypłatę dofinansowania, w przypadku, gdy zachodzi uzasadnione podejrzenie, że w związku z realizacją Projektu doszło do powstania rażących nieprawidłowości, w szczególności oszustwa. Instytucja Zarządzająca informuje Beneficjenta, o zawieszeniu biegu terminu wypłaty transzy dofinansowania i jego przyczynach.

#### **Przekazanie dofinansowania dla Projektów z programem funkcjonalno - użytkowym<sup>2</sup> § 11**

- 1. Przekazanie dofinansowania na zasadach określonych w § 9 i § 10 dla Projektów z programem funkcjonalno-użytkowym możliwe będzie po stwierdzeniu przez Instytucję Zarządzającą, że Projekt spełnia wymogi zgodności z dyrektywą Parlamentu Europejskiego i Rady 2011/92/UE z dnia 13 grudnia 2011 r. w sprawie oceny skutków wywieranych przez niektóre przedsięwzięcia publiczne i prywatne na środowiska ze zmianą zawartą w dyrektywie Parlamentu Europejskiego i Rady 2014/52/UE z dnia 16 kwietnia 2014 r., oraz dyrektywą 2001/42/WE Parlamentu Europejskiego i Rady z dnia 27 czerwca 2001 r. w sprawie oceny wpływu niektórych planów i programów na środowisko.
- 2. Beneficjent zobowiązuje się przekazać dokumentację Projektu przygotowaną przez wykonawcę, wyłonionego przez Beneficjenta zgodnie z zapisami § 21 Umowy, oraz wszelkie wymagane prawem pozwolenia na realizację Projektu, do oceny przez Instytucję Zarządzającą, w terminie 7 dni od daty otrzymania ostatniego z ww. dokumentów.
- 3. Instytucja Zarządzająca, po otrzymaniu dokumentów, o których mowa w ust. 2, dokonuje oceny w terminie 20 dni roboczych od dnia otrzymania kompletnej dokumentacji, lub wzywa Beneficjenta do uzupełnienia dokumentów. W przypadku konieczności wezwania Beneficjenta do uzupełnienia braków bieg terminu oceny zostaje przerwany.
- 4. Instytucja Zarządzająca może wydać rekomendacje dotyczące poprawy dokumentów lub przeprowadzonych procedur, w celu osiągnięcia zgodności z dyrektywą o której mowa w ust. 1.
- 5. Po wdrożeniu zaleceń Beneficjent przekazuje dokumenty, na zasadach określonych w ust. 2, a Instytucja Zarządzająca dokonuje ponownie oceny, na zasadach określonych w ust. 3.
- 6. Stwierdzenie przez Instytucję Zarządzającą zgodności z dyrektywą o której mowa w ust. 1 Beneficjent otrzymuje na piśmie.
- 7. Wszelkie skutki wynikające ze stwierdzenia przez Instytucję Zarządzającą niespełnienia przez Projekt wymogów dyrektywy, o której mowa w ust. 1, obciążają Beneficjenta.
- 8. Stwierdzenie przez Instytucję Zarządzającą niezgodności Projektu z dyrektywą, o której mowa w ust. 1, a także niemożliwość wdrożenia rekomendacji w celu osiągnięcia zgodności z dyrektywą o której mowa w ust. 1, powoduje rozwiązanie Umowy, na zasadach określonych w § 27.

## **Zasady i terminy składania wniosków o płatność**

- 1. Beneficjent składa wniosek o płatność w jednej z następujących form:
	- 1) refundacyjny w którym wnioskuje o refundację faktycznie poniesionych wydatków,
	- 2) zaliczkowy w którym wnioskuje o kwotę niezbędną do poniesienia wydatku,
	- 3) refundacyjno-zaliczkowy w którym Beneficjent wnioskuje równocześnie o refundację i zaliczkę,
	- 4) rozliczający zaliczkę w którym rozlicza kwotę przekazanej wcześniej zaliczki, jako rozliczenie zaliczki uznaje się wydatki poniesione od dnia złożenia wniosku o zaliczkę, na podstawie którego została wypłacona zaliczka rozliczana tym wnioskiem,

<sup>2</sup> Dotyczy tylko Projektów z programem funkcjonalno – użytkowym, w odniesieniu do wydatków realizowanych na podstawie programu funkcjonalno - użytkowego.

- 5) refundacyjno-zaliczkowy-rozliczający zaliczkę w którym Beneficjent wnioskuje równocześnie o refundację i zaliczkę, a także rozlicza środki przekazanej wcześniej zaliczki,
- 6) refundacyjno-rozliczający zaliczkę w którym Beneficjent wnioskuje o refundację, a także rozlicza środki przekazanej wcześniej zaliczki,
- 7) sprawozdawczy Beneficjent składa w przypadku, gdy nie rozlicza żadnych wydatków, a sprawozdaje tylko postęp rzeczowy z realizacji Projektu,
- 8) o płatność końcową ostatni wniosek składany przez Beneficjenta na zakończenie realizacji Projektu, może mieć formę wniosku o którym mowa w pkt 1), pkt 4) albo pkt 6),
- 9) rozliczający zaliczkę zaliczkowy w którym Beneficjent wnioskuje równocześnie o zaliczkę, a także rozlicza środki przekazanej wcześniej zaliczki.
- 2. Beneficjent składa wnioski o płatność zgodnie z Harmonogramem płatności, o którym mowa w  $\S$  8 ust. 1.
- 3. Beneficjent składa wniosek o płatność końcową, o którym mowa w ust. 1 pkt 8) w terminie **do 30 dni kalendarzowych** od dnia zakończenia finansowego realizacji Projektu, o którym mowa we Wniosku.
- 4. Poprzez rozliczenie zaliczki rozumie się złożenie wniosku o płatność rozliczającego 100 % przekazanego w formie zaliczki dofinansowania, lub zwrot środków zaliczki nierozliczonych w ww. wniosku o płatność.
- 5. Beneficjent przedkłada wniosek o płatność oraz dokumenty niezbędne do rozliczenia Projektu za pośrednictwem systemu teleinformatycznego, o którym mowa w § 17, chyba że z przyczyn technicznych nie jest to możliwe. W takim przypadku Beneficjent składa w wersji papierowej wniosek o płatność w terminach wynikających z zapisów ust. 2 i ust. 3, przy czym zobowiązuje się do złożenia wniosku za pośrednictwem systemu teleinformatycznego niezwłocznie po ustaniu przyczyn, o których mowa w zdaniu pierwszym. Wzór wniosku o płatność, który Beneficjent ma obowiązek złożyć w wersji papierowej stanowi załącznik nr 5 do Umowy.
- 6. Beneficjent wraz z każdym wnioskiem o płatność (z wyłączeniem wniosków, o których mowa w ust. 1 pkt 2) i pkt 7)), do dokumentów wskazanych do weryfikacji w oparciu o metodologię doboru próby przedkłada **skany wyciągów bankowych/dowodów zapłaty** (za pośrednictwem SL2014) potwierdzające poniesienie wydatków rozliczanych w danym wniosku o płatność (należy dołączyć dokument potwierdzający dokonanie zapłaty za całą wartość faktury/dokumentu księgowego, a nie tylko wydatku kwalifikowalnego lub kwoty dofinansowania) z wyłączeniem wydatków rozliczanych metodami uproszczonymi.
- 7. Beneficjent zobowiązuje się do przedkładania każdorazowo na żądanie Instytucji Zarządzającej wraz z wnioskiem o płatność, następujących dokumentów (w formie wskazanej przez Instytucję Zarządzającą – skany (za pośrednictwem SL2014) oryginałów dokumentów lub kopii oryginałów dokumentów oznaczone datą i potwierdzone za zgodność z oryginałem przez Beneficjenta lub osobę upoważnioną do reprezentowania Beneficjenta):
	- 1) faktury lub inne dokumenty o równoważnej wartości dowodowej/ inny dokument rozliczający wydatki ustalony przez IZ,
	- 2) dokumenty potwierdzające odbiór urządzeń, sprzętu lub wykonanie prac,
	- 3) w przypadku zakupu urządzeń/sprzętu, które nie zostały zamontowane kopie protokołów odbioru urządzeń/sprzętu lub przyjęcia materiałów, z podaniem miejsca ich składowania,
- 4) inne niezbędne dokumenty potwierdzające i uzasadniające prawidłową realizację Projektu oraz potwierdzające, że wydatki zostały poniesione w sposób celowy i oszczędny, z zachowaniem zasady uzyskiwania najlepszych efektów z danych nakładów zgodnie z zapisami Wytycznych ujętych w § 1 ust. 15),
- 5) wymaganym dokumentem potwierdzającym realizację Projektu (związanego z przebudową lub rozbudową obiektu) mogą być także dokumenty księgowe potwierdzające zwiększenie wartości środka trwałego po zakończeniu inwestycji.
- 7a. Do wniosku o płatność końcową Beneficjent zobowiązuje się do przedłożenia oświadczenia o kwalifikowalności VAT, zgodnie z załącznikiem nr 13.
- 8. W przypadku listy płac, wydatki na wynagrodzenia są ujmowane we wniosku o płatność po poniesieniu przez Beneficjenta całości kosztów związanych z tym wynagrodzeniem.
- 9. Oprócz dokumentów wskazanych w ust. 6, ust. 7, ust. 7a i ust. 8 Beneficjent zobowiązuje się przekazać Instytucji Zarządzającej w jednej z form wskazanych przez Instytucję Zarządzającą na jej żądanie: skan oryginału (za pośrednictwem SL 2014) lub poświadczonej za zgodność z oryginałem kopii, wskazanych przez Instytucję Zarządzającą dokumentów potwierdzających kwalifikowalność wydatków ujętych we wniosku o płatność, w wyznaczonym przez Instytucję Zarządzającą terminie.
- 10. W przypadku, gdy Beneficjent złoży kolejny wniosek o płatność, przed zatwierdzeniem poprzedniego wniosku o płatność, weryfikacja tego wniosku o płatność jest wstrzymywana do czasu zatwierdzenia wcześniej złożonego wniosku o płatność. Termin weryfikacji kolejnego wniosku o płatność rozpoczyna się w następnym dniu roboczym po dniu zatwierdzenia poprzedniego wniosku o płatność.
- 11. Beneficjent jest zobowiązany złożyć wniosek o płatność co najmniej raz na 3 miesiące, licząc od dnia podpisania Umowy, jednakże wniosek ten nie powinien wpłynąć do Instytucji Zarządzającej wcześniej niż w terminie realizacji projektu (w takim przypadku Beneficjent powinien złożyć wniosek o płatność w terminie do 3 miesięcy od daty rozpoczęcia realizacji projektu wskazanej we Wniosku). W przypadku braku konieczności rozliczenia wydatków, Beneficjent składa wniosek sprawozdawczy, o którym mowa w ust. 1 pkt 7).
- 12. W przypadku konieczności złożenia wniosku o płatność w wersji papierowej, o czym jest mowa w ust. 5, Beneficjent ma obowiązek przechowywania drugiego egzemplarza wniosku o płatność (wraz z załącznikami - jeśli ich złożenia wraz z wnioskiem wymaga Instytucja Zarządzająca) złożonego do Instytucji Zarządzającej, w swojej siedzibie, zgodnie z zapisami Umowy dotyczącymi dokumentacji Projektu, o których mowa w § 18.
- 13. Oryginały faktur lub innych dokumentów o równoważnej wartości dowodowej związane z realizacją Projektu<sup>3</sup> na odwrocie powinny posiadać opis zawierający co najmniej:
	- 1) numer Umowy,
	- 2) nazwę Projektu,
	- 3) opis związku wydatku z Projektem należy zaznaczyć w opisie faktury, do którego zadania oraz do której kategorii wydatku przedstawionego we Wniosku odnosi się wydatek kwalifikowalny,
	- 4) kwotę wydatków kwalifikowanych,
	- 5) informację o poprawności formalno-rachunkowej i merytorycznej,
	- 6) informację o zakresie stosowania ustawy PZP, tj. tryb zastosowanego postępowania o udzielenie zamówienia publicznego wraz ze wskazaniem konkretnego artykułu,

<sup>3</sup> Nie dotyczy wydatków rozliczanych metodami uproszczonymi

numer ustawy, na podstawie której przeprowadzane było postępowanie o udzielenie zamówienia publicznego, lub podstawę prawną nie stosowania ustawy PZP,

- 7) w przypadku, gdy w ramach Projektu występuje pomoc publiczna należy zamieścić informację w tym zakresie z podziałem na kwoty objęte pomocą publiczną oraz nieobjęte pomocą publiczną,
- 8) podanie numeru ewidencyjnego lub księgowego,
- 9) w przypadku faktur wystawionych w walucie obcej należy zamieścić datę i kurs waluty na dzień przeprowadzenia operacji zakupu oraz datę i kurs waluty na dzień zapłaty,
- 10)tłumaczeń wykonanych przez tłumacza przysięgłego dokumentów finansowych wystawionych w języku obcym,
- 11)tłumaczeń (nie koniecznie sporządzonych przez tłumacza przysięgłego) wszelkich innych dokumentów wystawionych w języku obcym składanych jako załącznik do wniosku o płatność.
- 14. Pozostałe załączniki do wniosku o płatność na oryginale powinny posiadać opis zawierający numer umowy o dofinansowaniu oraz nazwę projektu.
- 15. Beneficjent zobowiązuje się ująć każdy wydatek kwalifikowalny we wniosku o płatność przekazywanym do Instytucji Zarządzającej w terminie do 3 miesięcy od dnia jego poniesienia.4) Zobowiązanie nie dotyczy wydatków, które można uznać za kwalifikowane a zostały poniesione przed podpisaniem Umowy. Wydatki takie powinny zostać przedstawione w pierwszym składanym wniosku o płatność.
- 16. W przypadku rozliczania kosztów w ramach danego Projektu na podstawie uproszczonych metod wraz z wnioskiem o płatność Beneficjent jest zobowiązany przedstawić dokumentację:
	- a) potwierdzającą osiągnięcie rezultatów, wykonanie produktów lub zrealizowanie działań zgodnie z zatwierdzonym wnioskiem o dofinansowanie Projektu oraz jego załącznikami – w przypadku stawek jednostkowych oraz kwot ryczałtowych
	- b) potwierdzającą rozliczenie kosztów będących podstawą do rozliczenia stawek ryczałtowych – w przypadku stawek ryczałtowych.
- 17. Beneficjent rozlicza wydatki w ramach Projektu w oparciu o kwoty ryczałtowe:
- 1) za wykonanie Zadania 1 –............. ....... zł;

2) za wykonanie Zadania 2 –............. ....... zł;

n) za wykonanie Zadania n - ………………… zł.

Beneficjent jest rozliczany ze zrealizowanych zadań w ramach Projektu i zobowiązuje się do przestrzegania limitów wydatków wykazanych w odniesieniu do każdego zadania. Beneficjent może ponosić i rozliczać wydatki, które nie zostały uwzględnione w szczegółowym budżecie Projektu pod warunkiem, że są bezpośrednio związane z realizacją zaplanowanych zadań, są efektywne, racjonalne oraz niezbędne do osiągnięcia celów Projektu.

18. W związku z kwotami ryczałtowymi, o których mowa w ust. 17 Beneficjent zobowiązuje się osiągnąć co najmniej następujące wskaźniki pomiaru kwot ryczałtowych:

1) w ramach kwoty ryczałtowej, o której mowa w ust. 17 pkt 1:

- a) ..................................
- b) ..............................

2) w ramach kwoty ryczałtowej, o której mowa w ust. 17 pkt 2:

<sup>4</sup>Dotyczy jednostek sektora finansów publicznych.

a) ..............................

b) ..................................

3) w ramach kwoty ryczałtowej, o której mowa w ust. 17 pkt n:

- a) ..............................
- b) ..................................
- 19. W przypadku niezrealizowania w pełni wskaźników pomiaru kwot ryczałtowych dana kwota jest uznana za niekwalifikowalną (rozliczenie w systemie "spełnia – nie spełnia").
- 20. W przypadku stawek jednostkowych, za niezrealizowane lub niewłaściwie zrealizowane działania zapłata nie następuje.
- 21. W przypadku stawek ryczałtowych rozliczenie następuje w oparciu o przedstawiane do

 rozliczenia wydatki będące podstawą wyliczenia stawek, zgodnie z zatwierdzonym budżetem Projektu. Na wysokość wydatków rozliczanych stawką ryczałtową mają wpływ nie tylko koszty wykazane we wnioskach o płatność, ale również wszelkiego rodzaju pomniejszenia, które są dokonywane w ramach Projektu.

- 22. W przypadku projektów rozliczanych kwotami ryczałtowymi Beneficjent rozlicza wydatki we wniosku o płatność przedkładanym zgodnie z harmonogramem płatności, przy czym rozliczenie wydatków następuje po wykonaniu całości zadania objętego kwotą ryczałtową i osiągnięciu zakładanych wskaźników w tym zakresie.
- 23. W przypadku rozliczania w projekcie kosztów wyrażonych w walucie obcej należy przedstawić Instytucji Zarządzającej informację o przyjętych zasadach rozliczeń związanych z transakcjami walutowymi, ujętych w Polityce rachunkowości beneficjenta. Informację tę należy złożyć wraz z pierwszym wnioskiem o płatność, w którym występują koszty wyrażone w walucie obcej.
- 24. Opis dowodu księgowego wyrażonego w walutach obcych oprócz elementów wymienionych w § 12 ust. 13 powinien zawierać przeliczenie ich wartości według faktycznie zastosowanego kursu na walutę polską i być zgodny z art. 30 Ustawy o rachunkowości. W takim przypadku kosztem kwalifikowalnym są także różnice kursowe. Różnice kursowe w ujęciu ustawy o rachunkowości, wyrażone są, jako różnice w wycenie między zarachowaniem a realizacją przychodu lub kosztu.

## **Zasady i terminy weryfikacji wniosków o płatność przez Instytucję Zarządzającą § 13**

- 1. Instytucja Zarządzająca w terminie 5 dni roboczych od dnia następującego po dniu otrzymania wniosku o płatność dokonuje wyboru próby dokumentów do weryfikacji w oparciu o metodologię doboru próby i wzywa Beneficjenta do ich przedłożenia.
- 2. Instytucja Zarządzająca dokonuje weryfikacji wniosków o płatność, o których mowa w § 12 ust. 1 pkt 1) i od pkt 3) do pkt 9), z wyłączeniem pkt 7), w terminie 23 dni roboczych od dnia następującego po dniu otrzymania dokumentów, o których mowa w ust. 1. Instytucja Zarządzająca dokonuje weryfikacji wniosku o płatność, o którym mowa w § 12 ust. 1 pkt 7) w terminie 23 dni roboczych liczonych od dnia następującego po dniu otrzymania wniosku o płatność.
- 3. Instytucja Zarządzająca dokonuje weryfikacji wniosku o płatność, o którym mowa w § 12 ust. 1 pkt 2) w terminie 13 dni roboczych od dnia jego otrzymania.
- 4. Bieg terminów, o których mowa w ust. 1 i ust. 2 może zostać przerwany przez Instytucję Zarządzającą w przypadku gdy:
- 1) kwota ujęta we wniosku o płatność jest nienależna lub dokumenty potwierdzające, w tym dokumenty niezbędne do weryfikacji czy dofinansowane produkty i usługi zostały dostarczone, czy wydatki deklarowane przez Beneficjenta zostały zapłacone, oraz czy spełniają one obowiązujące przepisy prawa, wymagania Programu, oraz warunki wsparcia operacji (w przypadku gdy Instytucja Zarządzająca wymagała dostarczenia przedmiotowych dokumentów) nie zostały przedłożone;
- 2) wszczęto dochodzenie w związku z ewentualnymi nieprawidłowościami mającymi wpływ na dane wydatki, w tym m. in. gdy Instytucja Zarządzająca zleciła kontrolę doraźną w związku ze złożonym wnioskiem o płatność, stwierdzono konieczność dostarczenia przez Beneficjenta dodatkowych wyjaśnień lub dokumentów, stwierdzono konieczność dostarczenia przez Beneficjenta korekty wniosku o płatność.
- 3) z powodu wystąpienia błędów systemowych lub technicznych systemu teleinformatycznego SL2014 nie jest możliwe przeprowadzenie formalnej weryfikacji wniosku o płatność.

O przerwaniu biegu terminów o których mowa w ust. 1 i ust. 2, a także o jego przyczynach, z powodów wskazanych w pkt 1), pkt 2) i pkt 3) Instytucja Zarządzająca każdorazowo informuje Beneficjenta na piśmie.

- 5. Bieg terminów, o których mowa w ust. 1 i ust. 2 może zostać zawieszony przez Instytucję Zarządzającą w przypadku gdy w ramach Projektu jest dokonywana kontrola planowa realizacji Projektu.
- 6. Bieg terminów weryfikacji, z powodów, o których mowa w ust. 5 ulega zawieszeniu do dnia przekazania przez Beneficjenta do Instytucji Zarządzającej informacji o wykonaniu lub zaniechaniu wykonania zaleceń pokontrolnych, chyba że wyniki kontroli nie wskazują na wystąpienie wydatków niekwalifikowalnych w projekcie lub nie mają wpływu na rozliczenie końcowe Projektu.
- 7. W przypadku stwierdzenia błędów w złożonym wniosku o płatność, Instytucja Zarządzająca może dokonać uzupełnienia lub poprawienia wniosku, o czym poinformuje Beneficjenta, albo wezwać Beneficjenta do poprawienia lub uzupełnienia wniosku lub złożenia dodatkowych wyjaśnień. Instytucja Zarządzająca nie może poprawiać lub uzupełniać kopii dokumentów potwierdzających poniesione wydatki załączonych do wniosku o płatność.
- 8. Beneficjent zobowiązuje się do usunięcia błędów lub złożenia pisemnych wyjaśnień w wyznaczonym przez Instytucję Zarządzającą terminie.
- 9. Instytucja Zarządzająca, po pozytywnym zweryfikowaniu wniosku o płatność, przekazuje Beneficjentowi w terminie, o którym mowa w ust. 2 albo ust. 3, informację o wyniku weryfikacji wniosku o płatność, przy czym informacja o zatwierdzeniu wniosku o płatność powinna zawierać:
	- 1) w przypadku zidentyfikowania wydatków niekwalifikowanych kwotę wydatków, które zostały uznane za niekwalifikowalne wraz z uzasadnieniem, oraz w przypadku, gdy jest to konieczne jednoczesne wezwanie do zwrotu środków przez Beneficjenta zgodnie z § 15,
	- 2) zatwierdzoną kwotę rozliczenia kwoty dofinansowania, a także kwoty wydatków kwalifikowanych, oraz wkładu własnego wynikającą z pomniejszenia kwoty wydatków rozliczanych we wniosku o płatność o wydatki niekwalifikowalne, o których mowa w pkt 1).
- 10.Dofinansowanie, o którym mowa w § 2 ust. 4, będzie przekazywane na wskazane przez Beneficjenta rachunki bankowe w terminie nie dłuższym niż 90 dni licząc od dnia przedłożenia wniosku o płatność, z zastrzeżeniem zapisów ust. 4 - 6 w zakresie przerwania lub zawieszenia biegu terminu weryfikacji wniosku o płatność.
- 11. Pozytywna weryfikacja wniosku o płatność nie wyklucza stwierdzenia niekwalifikowalności wydatków w późniejszym okresie. W przypadku stwierdzenia nieprawidłowości w toku innych czynności kontrolnych lub ponownej weryfikacji wniosku kwota wydatku objętych wnioskiem podlega pomniejszeniu.
- 12. W przypadku stwierdzenia nieprawidłowości w złożonym przez Beneficjenta wniosku o płatność, Instytucja Zarządzająca w trakcie weryfikacji wniosku dokonuje pomniejszenia wartości wydatków kwalifikowalnych ujętych we wniosku o płatność złożonym przez Beneficjenta o całkowitą kwotę wydatków nieprawidłowych.
- 13. Stwierdzenie nieprawidłowych wydatków we wniosku o płatność przed jego zatwierdzeniem, o czym mowa w art. 24 ust. 9 pkt 1 ustawy wdrożeniowej, nie wiąże się z obniżeniem współfinansowania UE dla Projektu, z zastrzeżeniem ust. 14.
- 14. W miejsce wydatków nieprawidłowych Beneficjent może przedstawić inne wydatki kwalifikowalne, nieobarczone błędem. Wydatki te mogą być przedstawione w jednym bądź kilku wnioskach o płatność składanych w późniejszym terminie.
- 15. W przypadku gdy Beneficjent nie może przedstawić do współfinansowania innych wydatków kwalifikowalnych, współfinansowanie UE dla Projektu ulega obniżeniu.
- 16.Jeżeli Beneficjent nie zgadza się ze stwierdzeniem wystąpienia nieprawidłowości indywidualnej oraz pomniejszeniem wartości wydatków kwalifikowalnych we wniosku o płatność, może zgłosić umotywowane pisemne zastrzeżenie w terminie 14 dni od dnia otrzymania informacji.
- 17. Zastrzeżenie, o którym mowa w ust. 16 jest rozpatrywane przez Instytucję Zarządzającą w terminie nie dłuższym niż 14 dni od daty zgłoszenia zastrzeżeń. Podjęcie przez Instytucję Zarządzającą, w trakcie rozpatrywania zastrzeżeń, czynności lub działań, o których mowa w ust. 19, każdorazowo przerywa bieg terminu.
- 18. Beneficjent może wycofać zastrzeżenia w każdym czasie. Zastrzeżenia, które zostały wycofane, pozostawia się bez rozpatrzenia.
- 19. W trakcie rozpatrywania zastrzeżeń Instytucja Zarządzająca ma prawo przeprowadzić dodatkowe czynności kontrolne lub żądać przedstawienia dokumentów lub złożenia dodatkowych wyjaśnień na piśmie.
- 20. Instytucja Zarządzająca po rozpatrzeniu zastrzeżeń, sporządza ostateczną informację, zawierającą skorygowane ustalenia weryfikacji wniosku lub pisemne stanowisko wobec zgłoszonych zastrzeżeń wraz z uzasadnieniem odmowy skorygowania ustaleń. Ostateczna informacja jest przekazywana Beneficjentowi i nie przysługuje możliwość złożenia zastrzeżeń.
- 21. W przypadku stwierdzenia nieprawidłowości po zatwierdzeniu wniosku Beneficjenta o płatność, zachodzi konieczność nałożenia korekty finansowej na wydatki w ramach Projektu. Wiąże się to z obniżeniem całkowitej kwoty współfinansowania UE dla danego Projektu o kwotę nałożonej korekty. Beneficjent w miejsce nieprawidłowych wydatków nie ma już możliwości przedstawienia do współfinansowania innych wydatków kwalifikowalnych, nieobarczonych błędem. Odzyskanie środków następuje w trybie określonym w § 15.
- 22. Szczegółowe zasady dotyczące skorygowania i odzyskiwania nieprawidłowych wydatków określają *Wytyczne w zakresie sposobu korygowania i odzyskiwania nieprawidłowych wydatków oraz raportowania nieprawidłowości w ramach programów operacyjnych*

*polityki spójności na lata 2014-2020*.

## **Dochód<sup>5</sup>**

- 1. Zasady postępowania w przypadku Projektu, w ramach którego występuje dochód, określone zostały w *Wytycznych w zakresie zagadnień związanych z przygotowaniem Projektów inwestycyjnych, w tym Projektów generujących dochód i Projektów hybrydowych na lata 2014-2020.* Beneficjent jest zobowiązany do stosowania w/*w Wytycznych*.
- 2. Zgodnie z Rozporządzeniem ogólnym oraz *Wytycznymi*, o których mowa w ust 1. Beneficjent ma obowiązek ujawniania dochodów, które powstają w związku z realizacją Projektu:
	- 1) W przypadku Projektu spełniającego przesłanki art. 61 ust. 3 lit. b Rozporządzenia ogólnego, to jest Projektu generujący dochód, w przypadku którego poziom dofinansowania określono w oparciu o metodę luki w finansowaniu, Beneficjent ma obowiązek monitorowania dochodu jedynie w odniesieniu do fazy inwestycyjnej Projektu. Dochód, uzyskany w fazie inwestycyjnej, pochodzący ze źródeł nieuwzględnionych przy sporządzaniu analizy finansowej na potrzeby ustalenia poziomu dofinansowania danego Projektu, Beneficjent wykazuje nie później niż we wniosku o płatność końcową, odejmując go od wydatków kwalifikowalnych Projektu.
	- 2) W przypadku Projektu spełniającego przesłanki art. 65 ust. 8 Rozporządzenia ogólnego, to jest Projektu generującego dochód wyłącznie podczas wdrażania, Beneficjent ma obowiązek monitorowania dochodu jedynie w odniesieniu do fazy inwestycyjnej Projektu. W przypadku tego typu Projektu wydatki kwalifikowalne są pomniejszane o dochód, który nie został wzięty pod uwagę w czasie zatwierdzania Projektu. Beneficjent pomniejsza wydatki kwalifikowane Projektu o uzyskany dochód, nie później jednak niż we wniosku o płatność końcową.
	- 3) W przypadku Projektu spełniającego przesłanki art. 61 ust. 6 Rozporządzenia ogólnego, to jest Projektu generującego dochód, dla którego nie można obiektywnie określić przychodu z wyprzedzeniem w czasie zatwierdzania Projektu, Beneficjent ma obowiązek monitorowania dochodu generowanego w fazie operacyjnej. Dochód wygenerowany w okresie do 3 lat od zakończenia Projektu (zamknięcia fazy inwestycyjnej) lub do terminu na złożenie dokumentów dotyczących zamknięcia Programu określonego w przepisach dotyczących EFRR<sup>6</sup>, w zależności od tego, który termin nastąpi wcześniej, należy zwrócić w terminie wskazanym przez Instytucję Zarządzającą.
- 3. Projekt spełniający przesłanki art. 61 ust. 3 pkt a) Rozporządzenia ogólnego, dla którego poziom dofinansowania określono poprzez zastosowanie jednego z trybów opartych na zryczałtowanych procentowych stawkach dochodu, całość dochodu wygenerowanego w czasie realizacji Projektu (w fazie inwestycyjnej) i po zakończeniu realizacji Projektu (w fazie operacyjnej) uznaje się za uwzględnione poprzez zastosowanie stawki zryczałtowanej. Beneficjent nie ma obowiązku monitorowania dochodu w tym przypadku.

<sup>5</sup> Nie dotyczy Projektu objętego wyłącznie kwotami ryczałtowymi lub standardowymi stawkami jednostkowymi

<sup>6</sup>Terminem tym jest 15 lutego 2025 r. W wyjątkowych wypadkach KE może na wniosek państwa członkowskiego wydłużyć ten termin do dnia 1 marca 2025 r.

4. W przypadku zmniejszenia wartości wydatków kwalifikowanych, o których mowa w § 2 ust. 2, powyżej 20 % w stosunku do pierwotnej wysokości wydatków kwalifikowanych ujętych w Umowie, Beneficjent ma obowiązek przeprowadzenia pełnej rekalkulacji luki w finansowaniu i poinformowania Instytucji Zarządzającej o nowej należnej wysokości dofinansowania, przed złożeniem wniosku o płatność końcową.

#### **Nieprawidłowości i zwrot środków**

#### **§ 15**

- 1. Jeżeli na podstawie wniosków o płatność lub czynności kontrolnych uprawnionych organów zostanie stwierdzone, że dofinansowanie jest:
	- 1) wykorzystane niezgodnie z przeznaczeniem,
	- 2) wykorzystane z naruszeniem procedur, o których mowa w art. 184 ustawy z dnia 27 sierpnia 2009 r. o finansach publicznych,
	- 3) pobrane nienależnie lub w nadmiernej wysokości

Instytucja Zarządzająca wzywa Beneficjenta do zwrotu całości lub części dofinansowania wraz z odsetkami w wysokości określonej jak dla zaległości podatkowych liczonymi od dnia przekazania środków do dnia zwrotu lub do wyrażenia zgody na pomniejszenie wypłaty kolejnej należnej mu transzy dofinansowania.

- 2. Beneficjent zwraca środki, o których mowa w ust. 1 oraz § 4 ust. 10 lit. a lub b, wraz z odsetkami, na pisemne wezwanie Instytucji Zarządzającej, w terminie 14 dni kalendarzowych od dnia doręczenia wezwania do zapłaty na rachunek bankowy wskazany przez Instytucję Zarządzającą w tym wezwaniu albo wyraża zgodę na pomniejszenie wypłaty kolejnej należnej mu transzy dofinansowania
- 3. Beneficjent dokonuje opisu przelewu zwracanych środków, o których mowa w ust. 2, poprzez wskazanie:
	- 1) numeru Projektu;
	- 2) informacji o kwocie głównej i kwocie odsetek;
	- 3) tytułu zwrotu (a w przypadku dokonania zwrotu środków na podstawie decyzji, o której mowa w art. 207 ustawy o finansach publicznych, także numeru decyzji);
	- 4) roku, w którym zostały przekazane środki, których dotyczy zwrot;
	- 5) klasyfikacji budżetowej.
- 4. W przypadku niedokonania przez Beneficjenta zwrotu środków zgodnie z ust. 2 Instytucja Zarządzająca, po przeprowadzeniu postępowania określonego przepisami ustawy z dnia 14 czerwca 1960 r. Kodeks postępowania administracyjnego (t.j. Dz. U. z 2021 r. poz. 735, z późn. zm.), wydaje decyzję, o której mowa w art. 207 ust. 9 ustawy z dnia 27 sierpnia 2009 r. o finansach publicznych. Od ww. decyzji Beneficjentowi przysługuje wniosek o ponowne rozpatrzenie sprawy.
- 5. Decyzji, o której mowa w ust. 4 nie wydaje się, jeżeli Beneficjent dokonał zwrotu środków przed jej wydaniem.
- 6. Beneficjent zobowiązuje się do ponoszenia udokumentowanych kosztów podejmowanych wobec niego działań windykacyjnych, o ile nie narusza to przepisów prawa powszechnego.
- 7. Wszelkie zwroty środków w toku realizacji projektu Beneficjent dokonuje na rachunek bankowy Instytucji Zarządzającej, wyodrębniony dla zwrotów EFRR w ramach RPO WO 2014-2020 nr 96 1160 2202 0000 0001 5350 3322.

#### **Zabezpieczenie prawidłowej realizacji Umowy**

## **§ 167)**

- 1. Beneficjent wnosi, oraz przekazuje do Instytucji Zarządzającej, poprawnie ustanowione zabezpieczenie prawidłowej realizacji Umowy nie później niż w terminie do 30 dni od dnia zawarcia Umowy, na kwotę nie mniejszą niż wysokość kwoty dofinansowania, o której mowa w § 2 ust. 4.
- 2. W przypadku, gdy wartość przyznanego Dofinansowania, o którym mowa w § 2 ust. 4 nie przekracza 10.000.000 zł, lub Beneficjent jest podmiotem świadczącym usługi publiczne lub usługi w ogólnym interesie gospodarczym, o których mowa w art. 93 i art. 106 ust. 2 Traktatu o funkcjonowaniu Unii Europejskiej, lub jest instytutem badawczym w rozumieniu ustawy z dnia 30 kwietnia 2010 r. o instytutach badawczych (t.j. Dz.U. 2022 r., poz. 498, z późn. zm.), zabezpieczenie o którym mowa w ust. 1, ustanawiane jest w formie weksla in blanco wraz z deklaracją wekslową.
- 3. W przypadku, gdy wartość przyznanego Dofinansowania, o którym mowa w § 2 ust. 4 przekracza 10.000.000 zł, zabezpieczenie, o którym mowa w ust. 1 ustanawiane jest w następującej formie, która została wskazana przez Beneficjenta po uzgodnieniu z Instytucją Zarządzającą<sup>8)</sup>:
	- 1) pieniężnej;
	- 2) poręczenia bankowego lub poręczenia spółdzielczej kasy oszczędnościowokredytowej, z tym że zobowiązanie kasy jest zawsze zobowiązaniem pieniężnym;
	- 3) gwarancji bankowej;
	- 4) gwarancii ubezpieczeniowei:
	- 5) poręczenia, o którym mowa w art. 6b ust. 5 pkt 2 ustawy z dnia 9 listopada 2000 r. o utworzeniu Polskiej Agencji Rozwoju Przedsiębiorczości (t.j. Dz. U. z 2020 r., poz. 299 z późn.zm.);
	- 6) weksla z poręczeniem wekslowym banku lub spółdzielczej kasy oszczędnościowokredytowej;
	- 7) zastawu na papierach wartościowych emitowanych przez Skarb Państwa lub jednostkę samorządu terytorialnego;
	- 8) zastawu rejestrowego na zasadach określonych w przepisach o zastawie rejestrowym

i rejestrze zastawów; w przypadku gdy mienie objęte zastawem może stanowić przedmiot ubezpieczenia, zastaw ustanawiany jest wraz z cesją praw z polisy ubezpieczenia mienia będącego przedmiotem zastawu;

- 9) przewłaszczenia rzeczy ruchomych Beneficjenta na zabezpieczenie;
- 10) hipoteki, w przypadku gdy Instytucja Zarządzająca uzna to za konieczne wraz z cesją praw z polisy ubezpieczenia nieruchomości będącej przedmiotem hipoteki;
- 11) poręczenia według prawa cywilnego.
- 4. Zabezpieczenie, o którym mowa w ust. 1, ustanawiane jest na okres od dnia zawarcia Umowy, do upływu okresu trwałości Projektu. Po upływie tego okresu Beneficjent, pod warunkiem nie stwierdzenia przez Instytucję Zarządzającą nieprawidłowego zrealizowania Projektu, nieosiągnięcia celu Projektu, zostaje poinformowany o możliwości odbioru zabezpieczenia o ile jest ono w formie dokumentowej (np. weksel). Po terminie wyznaczonym do odbioru, zabezpieczenie zostanie anulowane i odesłane Beneficjentowi. W sytuacji prawidłowego wywiązania się przez Beneficjenta z

<sup>7</sup> Nie dotyczy Beneficjenta będącego jednostką sektora finansów publicznych, albo fundacją, której jedynym fundatorem jest Skarb Państwa, a także Bankiem Gospodarstwa Krajowego.

<sup>8</sup> Niepotrzebne skreślić.

obowiązków umownych, Instytucja Zarządzająca zobowiązana jest podjąć stosowne czynności w celu zwolnienia zabezpieczenia.

- 5. W szczególnie uzasadnionych przypadkach, w tym ze względu na wybraną formę zabezpieczenia wymagającą podjęcia czynności sądowych przewidzianych prawem polskim, Instytucja Zarządzająca może na pisemny, uzasadniony wniosek Beneficjenta wydłużyć termin wniesienia zabezpieczenia.
- 6. Nie przekazanie przez Beneficjenta do Instytucji Zarządzającej zabezpieczenia w terminie wskazanym w ust. 1 z zastrzeżeniem ust. 5 może stanowić podstawę do rozwiązania Umowy, w trybie określonym w § 27 ust. 1 pkt 4).
- 7. W przypadku wszczęcia postępowania administracyjnego w celu wydania decyzji o zwrocie środków na podstawie przepisów o finansach publicznych lub postępowania sądowo-administracyjnego w wyniku zaskarżenia takiej decyzji, lub w przypadku prowadzenia egzekucji administracyjnej zwrot zabezpieczenia może nastąpić po zakończeniu postępowania i odzyskaniu środków. Te same zasady stosuje się w wypadku wszczęcia cywilnego postępowania sądowego i egzekucji sądowej.
- 8. Koszty ustanowienia, zmiany i wykreślenia zabezpieczenia ponosi Beneficjent.

#### **Zasady wykorzystywania systemu teleinformatycznego SL2014**

- 1. Beneficjent zobowiązuje się do wykorzystywania SL2014 w procesie rozliczania Projektu oraz komunikowania z Instytucją Zarządzającą, zgodnie z Podręcznikiem Beneficjenta, udostępnionym na stronie internetowej Instytucji Zarządzającej. Wykorzystanie SL2014 obejmuje co najmniej przesyłanie:
	- 1) wniosków o płatność,
	- 2) dokumentów potwierdzających kwalifikowalność wydatków ponoszonych w ramach Projektu i wykazywanych we wnioskach o płatność,
	- 3) informacji na temat osób zatrudnionych do jego realizacji (jeżeli dotyczy),
	- 4) harmonogramu płatności,
	- 5) innych dokumentów związanych z realizacją Projektu, w tym niezbędnych do przeprowadzenia kontroli Projektu, przy czym Beneficjent zobowiązuje się do wprowadzania danych do systemu teleinformatycznego SL2014 z należytą starannością i zgodnie z dokumentami źródłowymi.
- 2. Przekazanie dokumentów, o których mowa w ust. 1 pkt 2), 3) i pkt 5) drogą elektroniczną nie zdejmuje z Beneficjenta i Partnerów<sup>9</sup> obowiązku przechowywania oryginałów dokumentów i ich udostępniania podczas kontroli na miejscu lub na wezwanie Instytucji Zarządzającej.
- 3. Beneficjent i Instytucja Zarządzająca uznają za prawnie wiążące przyjęte w umowie rozwiązania stosowane w zakresie komunikacji i wymiany danych w SL2014, bez możliwości kwestionowania skutków ich stosowania.
- 4. Beneficjent i Partnerzy<sup>10</sup> wyznacza/ją osoby uprawnione do wykonywania w jego/ich imieniu czynności związanych z realizacją Projektu i zgłasza/ją je Instytucji Zarządzającej do pracy w SL2014. Zgłoszenie ww. osób, zmiana ich uprawnień lub wycofanie dostępu jest dokonywane na podstawie procedury zgłaszania osób uprawnionych w ramach

<sup>9</sup>Dotyczy przypadku, gdy Projekt jest realizowany w ramach partnerstwa.

<sup>&</sup>lt;sup>10</sup> Dotyczy przypadku, gdy Projekt jest realizowany w ramach partnerstwa.

projektu stanowiącej załącznik nr 6 do Wytycznych w zakresie gromadzenia oraz w oparciu o formularz stanowiący załącznik nr 11 do Umowy.

- 5. Beneficjent zapewnia, że osoby, o których mowa w ust. 4, wykorzystują profil zaufany ePUAP lub bezpieczny podpis elektroniczny weryfikowany za pomocą ważnego kwalifikowanego certyfikatu w ramach uwierzytelniania czynności dokonywanych w ramach SL2014<sup>11</sup>. Osoby te zobowiązane są do przestrzegania Podręcznika Beneficjenta udostępnionego na stronie internetowej Instytucji Zarządzającej. Wszelkie działania w SL2014 osób uprawnionych są traktowane w sensie prawnym jako działanie Beneficjenta.
- 6. W przypadku, gdy z powodów technicznych wykorzystanie profilu zaufanego ePUAP nie jest możliwe, o czym Instytucja Zarządzająca informuje Beneficjenta na adresy e-mail osób uprawnionych przez Beneficjenta do pracy w SL2014, uwierzytelnianie następuje przez wykorzystanie loginu i hasła wygenerowanego przez SL2014, gdzie jako login stosuje się *PESEL danej osoby uprawnionej*<sup>12</sup> /*adres e-mail*<sup>13</sup> .
- 7. Beneficjent zapewnia, że wszystkie osoby, o których mowa w ust. 4 przestrzegają regulaminu bezpieczeństwa informacji przetwarzanych w SL2014.
- 8. Beneficjent zobowiązuje się do każdorazowego informowania Instytucji Zarządzającej o nieautoryzowanym dostępie do danych Beneficjenta w SL2014.
- 9. Wsparciem technicznym i merytorycznym dla Beneficjenta w ramach SL2014 są Administratorzy Merytoryczni przy Instytucji Zarządzającej. W przypadku pytań, wystąpienia problemów lub niedostępności SL2014 Beneficjent zgłasza Instytucji Zarządzającej zaistniały problem na adres e-mail: sl2014@opolskie.pl lub telefonicznie pod numerem +48 77 54-93-820. Po potwierdzeniu awarii SL2014 przez pracownika Instytucji Zarządzającej proces rozliczania Projektu oraz komunikowania z Instytucją Zarządzającą odbywa się drogą pisemną. Wszelka korespondencja papierowa, aby została uznana za wiążącą, musi zostać podpisana przez osoby uprawnione do składania oświadczeń woli w imieniu Beneficjenta. O usunięciu awarii SL2014 Instytucja Zarządzająca informuje Beneficjenta na adresy e-mail osób uprawnionych przez Beneficjenta do pracy w SL2014, Beneficjent zaś zobowiązuje się niezwłocznie uzupełnić dane w SL2014 w zakresie dokumentów przekazanych drogą pisemną.<sup>14</sup>
- 10. Beneficjent zobowiązuje się do wprowadzania do SL2014 danych dotyczących angażowania personelu projektu zgodnie z zakresem określonym w Wytycznych w zakresie gromadzenia pod rygorem uznania związanych z tym wydatków za niekwalifikowalne.
- 11. Nie mogą być przedmiotem komunikacji wyłącznie przy wykorzystaniu SL2014:
	- 1) zmiany treści Umowy, z wyłączeniem harmonogramu płatności, zgodnie z § 8 ust. 2;
	- 2) kontrole na miejscu przeprowadzane w ramach Projektu;
	- 3) dochodzenie zwrotu środków od Beneficjenta, o których mowa w § 15, w tym prowadzenie postępowania administracyjnego w celu wydania decyzji o zwrocie środków.

#### **Dokumentacja Projektu**

<sup>11</sup> Dotyczy przypadku, gdy Beneficjentem jest podmiot zarejestrowany na terytorium Rzeczypospolitej Polskiej.

<sup>12</sup> Dotyczy Beneficjenta mającego siedzibę na terytorium Rzeczypospolitej Polskiej.

<sup>13</sup> Dotyczy Beneficjenta nie mającego siedziby na terytorium Rzeczypospolitej Polskiej.

<sup>14</sup> W zakresie nieuregulowanym stosuje się procedurę nr 4 określoną w Załączniku nr 3 do Wytycznych w zakresie gromadzenia danych.

## **§ 18**

- 1. Beneficjent zobowiązany jest do przechowywania i udostępniania dokumentacji związanej z realizacją Projektu w okresie trwałości Projektu określonym w § 22 lub przez okres dwóch lat od dnia 31 grudnia następującego po złożeniu do Komisji Europejskiej zestawienia wydatków, w którym ujęto ostateczne wydatki dotyczące zakończonego Projektu, w zależności od tego, który z tych okresów upływa później, z zastrzeżeniem ust. 4. Instytucja Zarządzająca informuje Beneficjenta o dacie rozpoczęcia okresu, o którym mowa w zdaniu pierwszym. Okres, o którym mowa w zdaniu pierwszym, zostaje przerwany w przypadku wszczęcia postępowania administracyjnego lub sądowego dotyczącego wydatków rozliczonych w Projekcie albo na należycie uzasadniony wniosek Komisji Europejskiej, o czym Beneficjent jest informowany pisemnie.
- 2. Beneficjent przechowuje dokumentację związaną z realizacją Projektu w sposób zapewniający dostępność, poufność i bezpieczeństwo, oraz jest zobowiązany do poinformowania Instytucji Zarządzającej o miejscu jej archiwizacji.
- 3. W przypadku zmiany miejsca archiwizacji dokumentów oraz w przypadku zawieszenia lub zaprzestania przez Beneficjenta działalności przed terminem, o którym mowa w ust. 1, Beneficjent zobowiązuje się pisemnie poinformować Instytucję Zarządzającą o miejscu archiwizacji dokumentów związanych z realizowanym Projektem. Informacja ta jest wymagana w przypadku zmiany miejsca archiwizacji dokumentów w terminie, o którym mowa w ust. 1.
- 4. Dokumenty dotyczące pomocy publicznej Beneficjent zobowiązuje się przechowywać przez 10 lat, licząc od dnia jej przyznania, w sposób zapewniający poufność i bezpieczeństwo, o ile Projekt dotyczy pomocy publicznej.
- 5. Postanowienia ust. 1 do 4 stosuje się także do Partnerów.

## **Kontrola i przekazywanie informacji**

- 1. Beneficjent i Partnerzy zobowiązuje/ją się poddać kontroli dokonywanej przez Instytucję Zarządzającą oraz inne uprawnione podmioty w zakresie prawidłowości realizacji Projektu.
- 2. Kontrola może zostać przeprowadzona zarówno w siedzibie Beneficjenta, w siedzibie Partnerów, jak i w miejscu realizacji Projektu, przy czym niektóre czynności kontrolne mogą być prowadzone w siedzibie podmiotu kontrolującego na podstawie danych i dokumentów zamieszczonych w SL2014 i innych dokumentów przekazywanych przez Beneficjenta lub Partnerów, w terminie, o którym mowa w ust. 3.
- 3. Beneficjent zapewnia podmiotom, o których mowa w ust. 1, prawo wglądu we wszystkie dokumenty związane, jak i niezwiązane z realizacją Projektu, o ile jest to konieczne do stwierdzenia kwalifikowalności wydatków w Projekcie, w tym: dokumenty elektroniczne oraz dokumenty związane z częściami Projektu realizowanymi bezpośrednio przez Partnerów, przez cały okres ich przechowywania określony w § 18 ust. 1 i 4.
- 4. Ustalenia podmiotów, o których mowa w ust. 1, mogą prowadzić do korekty wydatków kwalifikowalnych rozliczonych w ramach Projektu.
- 5. W wyniku kontroli wydawane są zalecenia pokontrolne, a Beneficjent/Partnerzy są zobowiązani do podjęcia w określonym w nich terminie wskazanych w zaleceniach działań naprawczych.
- 6. Beneficjent jest zobowiązany do przekazywania Instytucji Zarządzającej informacji o kontrolach i audytach przeprowadzonych w ramach realizacji Projektu przez uprawnione instytucje, w terminie 7 dni od daty otrzymania zawiadomienia o kontroli lub audycie oraz o ich wynikach w terminie 7 dni od daty otrzymania dokumentu stwierdzającego ustalenia kontroli i audytu.
- 7. Beneficjent jest zobowiązany do niezwłocznego przekazywania do Instytucji Zarządzającej powziętych przez siebie informacji o postępowaniach prowadzonych przez organy ścigania oraz Urząd Ochrony Konkurencji i Konsumentów.
- 8. Szczegółowe zasady dotyczące kontroli określają *Wytyczne w zakresie kontroli realizacji programów operacyjnych na lata 2014-2020.*

## **§ 20**

- 1. Beneficjent zobowiązuje się do przedstawiania na wezwanie Instytucji Zarządzającej wszelkich informacji i wyjaśnień związanych z realizacją Projektu, w terminie określonym w wezwaniu.
- 2. Postanowienia ust. 1 stosuje się w okresie realizacji Projektu, o którym mowa w § 3 ust. 1, oraz w okresie wskazanym w § 18 ust. 1 i ust. 4 oraz w § 22 ust. 2.
- 3. Beneficjent jest zobowiązany do współpracy z podmiotami zewnętrznymi, realizującymi badanie ewaluacyjne na zlecenie Instytucji Zarządzającej, lub innego podmiotu który zawarł porozumienie z Instytucją Zarządzającą na realizację ewaluacji. Beneficjent jest zobowiązany do udzielania każdorazowo na wniosek tych podmiotów dokumentów i informacji na temat realizacji Projektu, niezbędnych do przeprowadzenia badania ewaluacyjnego.

## **Udzielanie zamówień w ramach Projektu<sup>15</sup>**

## **§ 21**

- 1. Beneficjent udziela zamówień w ramach Projektu na warunkach określonych w wersji Wytycznych, o których mowa w § 1 pkt 15) obowiązującej na dzień poniesienia wydatku lub na dzień wszczęcia postępowania, które zakończyło się zawarciem umowy.
- 2. W przypadku wydatków o wartości poniżej 20 tys. zł netto Beneficjent zapewnia, że wydatek został poniesiony w sposób przejrzysty, racjonalny i efektywny z zachowaniem zasad uzyskiwania najlepszych efektów z danych nakładów.
- 3. Instytucja Zarządzająca w przypadku stwierdzenia naruszenia przez Beneficjenta zasad określonych w Wytycznych, o których mowa w § 1 pkt 15) dokonuje korekt finansowych, zgodnie z wytycznymi, o których mowa w art. 5 ust 1 pkt 7) ustawy wdrożeniowej, oraz rozporządzeniem wydanym na podstawie art. 24 ust. 13 ustawy wdrożeniowej. Korekty obejmują całość wydatku poniesionego z naruszeniem ww. zasad w części odpowiadającej kwocie współfinansowania UE, jak i krajowego.
- 4. Instytucja Zarządzająca, w przypadku stwierdzenia naruszenia przez Beneficjenta zasad określonych w ust 1- 2, może uznać wydatki związane z udzielonym zamówieniem w całości lub części za niekwalifikowalne.
- 5. Postanowienia ust. 1- 4 stosuje się także do Partnerów.

## **Trwałość Projektu**

<sup>&</sup>lt;sup>15</sup> Nie dotyczy wydatków rozliczanych metodami uproszczonymi

- 1. Zachowanie trwałości Projektu obowiązuje w odniesieniu do dofinansowanej w ramach Projektu infrastruktury lub inwestycji produkcyjnych.
- 2. Trwałość Projektów powinna być zachowana przez okres 5 lat (3 lat w przypadku mikro, małych i średnich przedsiębiorstw - w odniesieniu do Projektów, z którymi związany jest wymóg utrzymania inwestycji lub miejsc pracy) od daty płatności końcowej na rzecz Beneficjenta, a w przypadku, gdy przepisy regulujące udzielanie pomocy publicznej wprowadzają ostrzejsze wymogi w tym zakresie, wówczas stosuje się okres ustalony zgodnie z tymi przepisami.
- 3. Za datę płatności końcowej, o której mowa w ust. 2, uznaje się:
	- 1) w przypadku, gdy w ramach rozliczenia wniosku o płatność końcową Beneficjentowi przekazywane są środki - datę przelewu na rachunek bankowy Beneficjenta,
	- 2) w pozostałych przypadkach datę zatwierdzenia wniosku o płatność końcową.
- 4. Naruszenie zasady trwałości oznacza konieczność zwrotu przez Beneficjenta środków otrzymanych na realizację Projektu, wraz z odsetkami liczonymi jak dla zaległości podatkowych, proporcjonalnie do okresu niezachowania obowiązku trwałości – w trybie określonym w art. 207 ustawy o finansach, chyba że przepisy regulujące udzielanie pomocy publicznej stanowią inaczej.
- 5. Naruszenie zasady trwałości następuje w sytuacji wystąpienia w okresie trwałości co najmniej jednej z poniższych przesłanek:
	- 1) zaprzestano działalności produkcyjnej lub ją relokowano poza obszar wsparcia programu,
	- 2) nastąpiła zmiana własności (rozumiana jako rozporządzenie prawem własności) elementu współfinansowanej infrastruktury, która daje przedsiębiorstwu lub podmiotowi publicznemu nienależne korzyści,
	- 3) nastąpiła istotna zmiana wpływająca na charakter Projektu, jego cele lub warunki realizacji, która mogłaby doprowadzić do naruszenia jego pierwotnych celów,
- 6. Naruszeniem zasady trwałości jest również (w przypadku inwestycji w infrastrukturę lub inwestycji produkcyjnych) przeniesienie w okresie 10 lat od daty płatności końcowej działalności produkcyjnej poza obszar UE. Przedmiotowa zasada nie ma zastosowania w odniesieniu do mikro, małych i średnich przedsiębiorstw.
- 7. Zasada trwałości nie ma zastosowania w przypadku, gdy Beneficjent zaprzestał działalności z powodu ogłoszenia upadłości niewynikającej z oszukańczego bankructwa w rozumieniu przepisów art. 71 rozporządzenia ogólnego.
- 8. W przypadku zaprzestania prowadzenia działalności przez Beneficjenta, Instytucja Zarządzająca sprawdza, czy w odniesieniu do tego Beneficjenta ogłoszona została upadłość. Brak ogłoszenia upadłości wobec Beneficjenta, który zaprzestał prowadzenia działalności, oznacza naruszenie zasady trwałości.
- 9. W sytuacji, gdy wobec Beneficjenta ogłoszona została upadłość, Instytucja Zarządzająca – wykorzystując dostępne jej środki przeprowadza weryfikację służącą ocenie, czy w danym przypadku występują przesłanki wskazujące, że upadłość mogła być skutkiem oszukańczego bankructwa.
- 10. W przypadku zaistnienia podejrzenia o tym, że upadłość Beneficjenta mogła mieć charakter oszukańczy, Instytucja Zarządzająca jest zobowiązana do złożenia zawiadomienia o możliwości popełnienia czynu zabronionego w trybie art. 304 § 2 Kodeksu postępowania karnego (t.j. Dz.U. 2021 poz. 534, z późn. zm.)
- 11. Beneficjent jest zobowiązany do niezwłocznego pisemnego poinformowania Instytucji Zarządzającej o wszelkich okolicznościach, które spowodowały lub mogą spowodować nieutrzymanie trwałości projektu, zmianę kwalifikowalności wydatków w okresie

trwałości projektu, w tym zmiany powodujące możliwość odzyskania przez beneficjenta podatku od towarów i usług, który stanowił wydatek kwalifikowany w okresie realizacji projektu, zmianę struktury własnościowej, zmianę siedziby.

#### **Ochrona danych osobowych**

- 1. Na podstawie Porozumienia w sprawie powierzenia przetwarzania danych osobowych w ramach centralnego systemu teleinformatycznego wspierającego realizację programów operacyjnych w związku z realizacją Regionalnego Programu Operacyjnego Województwa Opolskiego na lata 2014-2020 nr RPOP/14/2015 zawartego pomiędzy Ministrem Infrastruktury i Rozwoju, a Zarządem Województwa Opolskiego w dniu 09 września 2015 r. z późniejszymi aneksami oraz w związku z art. 28 RODO, Instytucja Zarządzająca powierza Beneficjentowi przetwarzanie danych osobowych, w imieniu własnym oraz w imieniu i na rzecz Powierzającego, na warunkach opisanych w niniejszym paragrafie.
- 2. Przetwarzanie danych osobowych jest dopuszczalne na podstawie:
	- 1) w odniesieniu do zbioru RPO WO 2014-2020 oraz do zbioru UMWO-DPO-SYZYF:
		- a) rozporządzenia ogólnego;
		- b) Rozporządzenia Parlamentu Europejskiego i Rady (UE) nr 1301/2013 z dnia 17 grudnia 2013 r. w Europejskiego Funduszu Rozwoju Regionalnego i przepisów szczególnych dotyczących celu "Inwestycje na rzecz wzrostu gospodarczego i zatrudnienia" oraz w sprawie uchylenia rozporządzenia (WE) nr 1080/2006 (Dz. U. UE. L. z 2013 r. Nr 347, str. 289 z późn. zm), zwanego dalej "rozporządzeniem nr 1301/2013";
		- c) wdrożeniowej.
	- 2) w odniesieniu do zbioru Centralny system teleinformatyczny wspierający realizację programów operacyjnych:
		- a) rozporządzenia ogólnego;
		- b) rozporządzenia nr 1301/2013;
		- c) rozporządzenia wykonawczego Komisji (UE) nr 1011/2014 z dnia 22 września 2014 r. ustanawiającego szczegółowe przepisy wykonawcze do rozporządzenia Parlamentu Europejskiego i Rady (EU) nr 1303/2013 w odniesieniu do wzorów służących do przekazywania Komisji określonych informacji oraz szczegółowe przepisy dotyczące wymiany informacji między Beneficjentami a instytucjami zarządzającymi, certyfikującymi, audytowymi i pośredniczącymi (Dz. U. UE. L . z 2014 r. Nr 286, str. 1 z późn. zm);
		- d) ustawy wdrożeniowej.
- 3. Beneficjent zobowiązuje się, przy przetwarzaniu powierzonych danych osobowych, do ich zabezpieczenia poprzez stosowanie odpowiednich środków technicznych i organizacyjnych zapewniających adekwatny stopień bezpieczeństwa odpowiadający ryzyku związanemu z przetwarzaniem danych osobowych, o których mowa w art. 32-34 RODO.
- 4. Beneficjent zapewnia gwarancje wdrożenia odpowiednich środków technicznych i organizacyjnych, by przetwarzanie spełniało wymogi RODO i chroniło prawa osób, których dane dotyczą.
- 5. Powierzone dane osobowe mogą być przetworzone wyłącznie zgodnie z zapisami Umowy albo udokumentowanym poleceniem Instytucji Zarządzającej lub Powierzającego przekazywanym elektronicznie lub pisemnie.
- 6. Beneficjent ponosi odpowiedzialność, tak wobec osób trzecich, jak i wobec Powierzającego, za szkody powstałe w związku z nieprzestrzeganiem ustawy o ochronie danych osobowych, RODO, przepisów prawa powszechnie obowiązującego dotyczącego ochrony danych osobowych oraz za przetwarzanie powierzonych do przetwarzania danych osobowych niezgodnie z umową.
- 7. Powierzone dane osobowe mogą być przetwarzane przez Beneficjenta wyłącznie w celu aplikowania o środki unijne i realizacji Projektów, w szczególności potwierdzania kwalifikowalności wydatków, udzielania wsparcia uczestnikom Projektów, ewaluacji, monitoringu, kontroli, audytu, sprawozdawczości oraz działań informacyjnopromocyjnych, w ramach Programu w zakresie określonym w załączniku nr 7 do Umowy.
- 8. Przy przetwarzaniu danych osobowych Beneficjent zobowiązany jest do przestrzegania zasad wskazanych w niniejszym paragrafie, w RODO, w ustawie o ochronie danych osobowych oraz innych przepisach prawa powszechnie obowiązującego dotyczącego ochrony danych osobowych.
- 9. Beneficjent nie decyduje o celach i środkach przetwarzania powierzonych danych osobowych.
- 10. Beneficjent, w przypadku przetwarzania powierzonych danych osobowych w systemie informatycznym, zobowiązany jest do przetwarzania ich w Lokalnym Systemie Informatycznym SYZYF RPO WO 2014-2020 i w SL2014.
- 11. Beneficjent prowadzi rejestr wszystkich kategorii czynności przetwarzania, o którym mowa w art. 30 ust. 2 RODO.
- 12. Instytucja Zarządzająca w imieniu własnym i Powierzającego umocowuje Beneficjenta do powierzania przetwarzania danych osobowych podmiotom wykonującym zadania związane z udzieleniem wsparcia i realizacją Projektu, w tym w szczególności realizującym badania ewaluacyjne, jak również podmiotom realizującym zadania związane z audytem, kontrolą, monitoringiem i sprawozdawczością oraz działaniami informacyjno-promocyjnymi prowadzonymi w ramach Programu, pod warunkiem niewyrażenia sprzeciwu przez Instytucję Zarządzającą w terminie 7 dni roboczych od dnia wpłynięcia informacji o zamiarze powierzania przetwarzania danych osobowych do Instytucji Zarządzającej i pod warunkiem, że Beneficjent zawrze z każdym podmiotem, któremu powierzy przetwarzanie danych osobowych umowę powierzenia przetwarzania danych osobowych w kształcie zasadniczo zgodnym z postanowieniami niniejszego paragrafu.
- 13. Instytucja Zarządzająca w imieniu własnym i Powierzającego zobowiązuje Beneficjenta, by podmioty świadczące usługi na jego rzecz zagwarantowały wdrożenie odpowiednich środków technicznych i organizacyjnych zapewniających adekwatny stopień bezpieczeństwa odpowiadający ryzyku związanemu z przetwarzaniem danych osobowych, o których mowa w art. 32-34 RODO, żeby przetwarzanie spełniało wymogi RODO i chroniło prawa osób, których dane dotyczą.
- 14. Instytucja Zarządzająca w imieniu własnym i Powierzającego zobowiązuje Beneficjenta, do wskazania w umowie powierzenia przetwarzania danych osobowych, o której mowa w ust. 12, że podmiot świadczący usługi na jego rzecz ponosi odpowiedzialność, tak wobec osób trzecich, jak i wobec administratora, za szkody powstałe w związku z nieprzestrzeganiem ustawy o ochronie danych osobowych, RODO, przepisów prawa powszechnie obowiązującego dotyczącego ochrony danych osobowych oraz za

przetwarzanie powierzonych do przetwarzania danych osobowych niezgodnie z umową powierzenia przetwarzania danych osobowych.

- 15. Instytucja Zarządzająca w imieniu własnym i Powierzającego zobowiązuje Beneficjenta, by podmioty świadczące usługi na jego rzecz, którym powierzył przetwarzanie danych osobowych w drodze umowy powierzenia przetwarzania danych osobowych, o której mowa w ust. 12 prowadziły rejestr wszystkich kategorii czynności przetwarzania, o którym mowa w art. 30 ust. 2 RODO.
- 16. Zakres danych osobowych powierzanych przez Beneficjenta podmiotom, o których mowa w ust. 12, powinien być adekwatny do celu powierzenia oraz każdorazowo indywidualnie dostosowany przez Beneficjenta, przy czym zakres nie może być szerszy niż zakres określony w załączniku nr 7 do Umowy.
- 17. Beneficjent przed rozpoczęciem przetwarzania danych osobowych podejmie środki umożliwiające należyte zabezpieczenie danych osobowych i prywatności, wymagane przepisami prawa powszechnie obowiązującego dotyczącego ochrony danych osobowych, w tym w szczególności art. 32 RODO oraz o których mowa w regulaminie bezpieczeństwa informacji przetwarzanych w SL2014.
- 18. Przed rozpoczęciem przetwarzania danych osobowych Beneficjent zobowiązany jest przygotować dokumentację opisującą sposób przetwarzania danych osobowych oraz środki techniczne i organizacyjne zapewniające ochronę i bezpieczeństwo przetwarzanych danych osobowych, które uwzględniają warunki przetwarzania w szczególności te, o których mowa w art. 32 RODO.
- 19. Do przetwarzania danych osobowych mogą być dopuszczone jedynie osoby upoważnione przez Beneficjenta oraz przez podmioty, o których mowa w ust. 12, posiadające imienne upoważnienie do przetwarzania danych osobowych.
- 20. Instytucja Zarządzająca w imieniu własnym i Powierzającego zobowiązuje Beneficjenta, by osoby upoważnione przez niego oraz przez podmioty, o których mowa w ust. 12 do przetwarzania danych osobowych zobowiązane zostały do zachowania w tajemnicy danych osobowych oraz informacji o stosowanych sposobach ich zabezpieczenia, także po ustaniu stosunku prawnego łączącego osobę upoważnioną do przetwarzania danych osobowych z Beneficjentem i z wyżej wymienionymi podmiotami.
- 21. Instytucja Zarządzająca w imieniu własnym i Powierzającego umocowuje Beneficjenta do wydawania oraz odwoływania osobom, o których mowa w ust. 19, imiennych upoważnień do przetwarzania danych osobowych w zbiorze, o których mowa w ust. 2 pkt 1. Upoważnienia przechowuje Beneficjent w swojej siedzibie. Wzór upoważnienia do przetwarzania danych osobowych oraz wzór odwołania upoważnienia do przetwarzania danych osobowych zostały określone odpowiednio w załączniku nr 8 i 9 do umowy. Instytucja Zarządzająca dopuszcza stosowanie przez Beneficjenta innych wzorów niż określone odpowiednio w załączniku nr 8 i 9 do umowy, o ile zawierają one wszystkie elementy wskazane we wzorach określonych w tych załącznikach. Upoważnienia do przetwarzania danych osobowych w zbiorze, o którym mowa w ust. 2 pkt 2 wydaje wyłącznie Powierzający.
- 22. Imienne upoważnienia, o których mowa w ust. 21 są ważne do dnia odwołania, nie dłużej jednak niż do dnia, o którym mowa w § 18 ust. 1. Upoważnienie wygasa z chwilą ustania zatrudnienia upoważnionego pracownika. Upoważnienie wygasa z chwilą ustania stosunku prawnego łączącego Beneficjenta z osobą wskazaną w ust. 19. Beneficjent winien posiadać przynajmniej jedną osobę legitymującą się imiennym upoważnieniem do przetwarzania danych osobowych odpowiedzialną za nadzór nad zarchiwizowaną dokumentacją do dnia zakończenia jej archiwizowania.
- 23. Beneficjent prowadzi ewidencję osób upoważnionych do przetwarzania danych osobowych w związku z wykonywaniem umowy.
- 24. Instytucja Zarządzająca, w imieniu własnym i Powierzającego, umocowuje Beneficjenta do dalszego umocowywania podmiotów, o których mowa w ust. 12, do wydawania oraz odwoływania osobom, o których mowa w ust. 19, upoważnień do przetwarzania danych osobowych w zbiorach, o których mowa w ust. 2 pkt 1. W takim wypadku stosuje się odpowiednie postanowienia dotyczące Beneficjentów w tym zakresie. Upoważnienia do przetwarzania danych osobowych w zbiorze, o którym mowa w ust. 2 pkt 2, wydaje wyłącznie Powierzający.
- 25. Instytucja Zarządzająca, w imieniu własnym i Powierzającego, umocowuje Beneficjenta do określenia wzoru upoważnienia do przetwarzania danych osobowych oraz wzoru odwołania upoważnienia do przetwarzania danych osobowych przez podmioty, o których mowa w ust. 12. Instytucja Zarządzająca zaleca stosowanie wzoru upoważnienia do przetwarzania danych osobowych oraz wzoru odwołania upoważnienia do przetwarzania danych osobowych, które zostały określone odpowiednio w załączniku nr 8 i 9 do Decyzji. Instytucja Zarządzająca dopuszcza stosowanie innych wzorów niż określone odpowiednio w załączniku nr 8 i 9 do Decyzji, o ile zawierają one wszystkie elementy wskazane we wzorach określonych w tych załącznikach.
- 26. Instytucja Zarządzająca, w imieniu własnym i Powierzającego, zobowiązuje Beneficjenta do wykonywania wobec osób, których dane dotyczą, obowiązków informacyjnych wynikających z art. 13 i art. 14 RODO.
- 27. Beneficjent zobowiązany jest do przekazania Instytucji Zarządzającej wykazu podmiotów, o których mowa w ust. 12, za każdym razem, gdy takie powierzenie przetwarzanie danych osobowych nastąpi, a także na każde jej żądanie. Wykaz podmiotów będzie zawierał, co najmniej, nazwę podmiotu oraz dane kontaktowe podmiotu.
- 28. Instytucja Zarządzająca, w imieniu własnym i Powierzającego, umocowuje Beneficjenta do takiego formułowania umów zawieranych przez Beneficjenta z podmiotami o których mowa w ust. 12, by podmioty te były zobowiązane do wykonywania wobec osób, których dane dotyczą, obowiązków informacyjnych wynikających z art. 13 i art. 14 RODO.
- 29. Beneficjent zobowiązany jest do podjęcia wszelkich kroków służących zachowaniu tajemnicy danych osobowych przetwarzanych przez mające do nich dostęp osoby upoważnione do przetwarzania danych osobowych oraz sposobu ich zabezpieczenia.
- 30. Beneficjent niezwłocznie informuje Instytucję Zarządzającą o:
	- 1) wszelkich przypadkach naruszenia tajemnicy danych osobowych lub o ich niewłaściwym użyciu oraz naruszeniu obowiązków dotyczących ochrony powierzonych do przetwarzania danych osobowych, z zastrzeżeniem ust. 32;
	- 2) wszelkich czynnościach z własnym udziałem w sprawach dotyczących ochrony danych osobowych prowadzonych w szczególności przed Prezesem Urzędu Ochrony Danych Osobowych, Europejskim Inspektoratem Ochrony Danych Osobowych, urzędami państwowymi, policją lub przed sądem;
	- 3) o wynikach kontroli prowadzonych przez podmioty uprawnione w zakresie przetwarzania danych osobowych wraz z informacją na temat zastosowania się do wydanych zaleceń, o których mowa w ust. 43;
	- 4) sytuacji, gdy jego zdaniem wydane mu polecenie stanowi naruszenie RODO lub innych przepisów o ochronie danych osobowych.
- 31. Beneficjent zobowiązuje się do udzielenia Instytucji Zarządzającej lub Powierzającemu, na każde ich żądanie, informacji na temat przetwarzania danych osobowych, o których mowa w niniejszym paragrafie, a w szczególności niezwłocznego przekazywania

informacji o każdym przypadku naruszenia przez niego i osoby przez niego upoważnione do przetwarzania danych osobowych, obowiązków dotyczących ochrony danych osobowych.

- 32. Beneficjent, bez zbędnej zwłoki, nie później jednak niż w ciągu 24 godzin po stwierdzeniu naruszenia, zgłosi Instytucji Zarządzającej każde naruszenie ochrony danych osobowych. Zgłoszenie powinno oprócz elementów określonych w art. 33 ust. 3 RODO zawierać informacje umożliwiające Powierzającemu określenie czy naruszenie skutkuje wysokim ryzykiem naruszenia praw lub wolności osób fizycznych. Jeżeli informacji, o których mowa w art. 33 ust. 3 RODO nie da się udzielić w tym samym czasie, Beneficjent może ich udzielać sukcesywnie bez zbędnej zwłoki.
- 33. W przypadku wystąpienia naruszenia ochrony danych osobowych, mogącego powodować w ocenie Powierzającego wysokie ryzyko naruszenia praw lub wolności osób fizycznych, Beneficjent na wniosek Instytucji Zarządzającej zgodnie z zaleceniami Powierzającego bez zbędnej zwłoki zawiadomi osoby, których naruszenie ochrony danych osobowych dotyczy, o ile Instytucja Zarządzająca o to wystąpi.
- 34. Beneficjent pomaga Instytucji Zarządzającej i Powierzającemu wywiązać się z obowiązków określonych w art. 32 - 36 RODO.
- 35. Beneficjent pomaga Instytucji Zarządzającej i Powierzającemu wywiązać się z obowiązku odpowiadania na żądania osoby, której dane dotyczą, w zakresie wykonywania jej praw określonych w rozdziale III RODO.
- 36. Beneficjent umożliwi Instytucji Zarządzającej, Powierzającemu lub podmiotom przez nie upoważnionym, w miejscach, w których są przetwarzane powierzone dane osobowe, dokonanie kontroli lub audytu zgodności przetwarzania powierzonych danych osobowych z RODO, ustawą o ochronie danych osobowych, przepisami prawa powszechnie obowiązującego dotyczącymi ochrony danych osobowych oraz z umową. Zawiadomienie o zamiarze przeprowadzenia kontroli powinno być przekazane podmiotowi kontrolowanemu co najmniej 5 dni przed rozpoczęciem kontroli lub audytu.
- 37. Podmioty, o których mowa w ust. 12 powinny spełniać te same gwarancje i obowiązki, jakie zostały nałożone w niniejszej Umowie na Beneficjenta.
- 38. Beneficjent ponosi pełną odpowiedzialność wobec Instytucji Zarządzającej i Powierzającego za niewywiązywanie się z obowiązków spoczywających na Podmiotach, o których mowa w ust. 12 wynikających z niniejszej Umowy.
- 39. W przypadku powzięcia przez Instytucję Zarządzającej lub Powierzającego wiadomości o rażącym naruszeniu przez Beneficjenta obowiązków wynikających z RODO, ustawy o ochronie danych osobowych, przepisów prawa powszechnie obowiązującego dotyczących ochrony danych osobowych lub z umowy, Beneficjent umożliwi Instytucji Zarządzającej, Powierzającemu lub podmiotom przez nie upoważnionym dokonanie niezapowiedzianej kontroli, w celu, o którym mowa w ust. 36.
- 40. Kontrolerzy Instytucji Zarządzającej, Powierzającego lub podmiotów przez nich upoważnionych, mają w szczególności prawo:
	- 1) wstępu, w godzinach pracy Beneficjenta, za okazaniem imiennego upoważnienia, do pomieszczenia, w którym jest zlokalizowany zbiór powierzonych do przetwarzania danych osobowych oraz pomieszczenia, w którym są przetwarzane powierzone dane osobowe i przeprowadzenia niezbędnych badań lub innych czynności kontrolnych w celu oceny zgodności przetwarzania danych osobowych z RODO, ustawą o ochronie danych osobowych, przepisami prawa powszechnie obowiązującego dotyczącymi ochrony danych osobowych oraz umową;
- 2) żądać złożenia pisemnych lub ustnych wyjaśnień przez osoby upoważnione do przetwarzania danych osobowych, przedstawiciela Beneficjenta oraz pracowników w zakresie niezbędnym do ustalenia stanu faktycznego;
- 3) wglądu do wszelkich dokumentów i wszelkich danych mających bezpośredni związek z przedmiotem kontroli oraz sporządzania ich kopii;
- 4) przeprowadzania oględzin urządzeń, nośników oraz systemu informatycznego służącego do przetwarzania danych osobowych.
- 41. Uprawnienia kontrolerów Instytucji Zarządzającej, Powierzającego lub podmiotu przez nich upoważnionego, o których mowa w ust. 40, nie wyłączają uprawnień wynikających z wytycznych w zakresie kontroli wydanych na podstawie art. 5 ust. 1 ustawy wdrożeniowej.
- 42. Beneficjent może zostać poddany kontroli lub audytowi zgodności przetwarzania powierzonych do przetwarzania danych osobowych z ustawą o ochronie danych osobowych, RODO, przepisami prawa powszechnie obowiązującego dotyczącymi ochrony danych osobowych w miejscach, w których są one przetwarzane przez instytucje uprawnione do kontroli lub audytu na podstawie odrębnych przepisów.
- 43. Beneficjent zobowiązuje się zastosować zalecenia dotyczące poprawy jakości zabezpieczenia danych osobowych oraz sposobu ich przetwarzania sporządzonych w wyniku kontroli przeprowadzonych przez Instytucję Zarządzającą, Powierzającego lub przez podmioty przez nie upoważnione albo przez inne instytucje upoważnione do kontroli na podstawie odrębnych przepisów.
- 44. Instytucja Zarządzająca w imieniu Powierzającego zobowiązuje Beneficjenta, do zastosowania odpowiednio ustępów 36-43 w stosunku do podmiotów świadczących usługi na jego rzecz, którym powierzył przetwarzanie danych osobowych w drodze umowy powierzenia przetwarzania danych osobowych, o której mowa w ust. 12.
- 45. Postanowienia ust. 1-44 stosuje się odpowiednio do przetwarzania danych osobowych przez Partnerów Projektu, pod warunkiem zawarcia umowy powierzenia przetwarzania danych osobowych, w kształcie zgodnym w postanowieniami niniejszego paragrafu.<sup>16</sup>

## **Obowiązki informacyjne**

- 1. Beneficjent jest zobowiązany do wypełniania obowiązków informacyjnych i promocyjnych zgodnie z zapisami Rozporządzenia Parlamentu Europejskiego i Rady (UE) nr 1303/2013 z dnia 17 grudnia 2013 r. i Rozporządzenia Wykonawczego Komisji (UE) nr 821/2014 z dnia 28 lipca 2014 r. oraz zgodnie z instrukcjami i wskazówkami zawartymi w załączniku nr 10 do niniejszej umowy.
- 2. Beneficjent jest zobowiązany w szczególności do:
	- 1) oznaczania znakiem Unii Europejskiej, znakiem barw Rzeczypospolitej Polskiej, znakiem Funduszy Europejskich, oficjalnym logo promocyjnym Województwa Opolskiego "Opolskie":
		- a. wszystkich prowadzonych działań informacyjnych i promocyjnych dotyczących Projektu,
		- b. wszystkich dokumentów związanych z realizacją Projektu, podawanych do informacji publicznej,

<sup>&</sup>lt;sup>16</sup> Dotyczy przypadku, gdy Projekt jest realizowany w ramach partnerstwa.

- c. wszystkich dokumentów i materiałów dla osób i podmiotów uczestniczących w projekcie,
- 2) umieszczania przynajmniej jednego plakatu o minimalnym formacie A3 lub odpowiednio tablicy informacyjnej i/lub pamiątkowej w miejscu realizacji Projektu,
- 3) umieszczania opisu Projektu na stronie internetowej, w przypadku posiadania strony internetowej,
- 4) przekazywania osobom i podmiotom uczestniczącym w projekcie informacji, że Projekt uzyskał dofinansowanie przynajmniej w formie odpowiedniego oznakowania,
- 5) dokumentowania działań informacyjnych i promocyjnych prowadzonych w ramach Projektu.
- 3. Na potrzeby informacji i promocji Programu i EFRR, Beneficjent zobowiązany jest udostępnić Instytucji Zarządzającej na jej żądanie utwory informacyjno-promocyjne powstałe w trakcie realizacji Projektu, w postaci m.in.: materiałów zdjęciowych, materiałów audio-wizualnych i prezentacji dotyczących Projektu oraz udzielić nieodpłatnie licencji niewyłącznej, obejmującej prawo do korzystania z nich i udostępniania ich osobom trzecim.
	- 4. Beneficjent zobowiązuje się do stosowania obowiązujących i aktualnych wzorów dokumentów oraz stosowania się do obowiązujących wytycznych i instrukcji dla Beneficjenta oraz innych dokumentów określających obowiązki Beneficjenta w zakresie działań informacyjno-promocyjnych.

#### **Zmiany w Projekcie**

- 1. Beneficjent może dokonywać zmian w Projekcie $^{17}$ , pod warunkiem ich zgłoszenia w formie pisemnej Instytucji Zarządzającej niezwłocznie, ale nie później niż w wymaganym terminie na złożenie wniosku o płatność końcową i uzyskania pisemnej akceptacji Instytucji Zarządzającej. Akceptacja, o której mowa w zdaniu pierwszym, dokonywana jest w formie pisemnej. O konieczności dokonania zmiany Umowy w formie aneksu decyduje Instytucja Zarządzająca.
- 2. W celu zgłoszenia zmian, o których mowa w ust 1, oraz zmian okresu realizacji Projektu, o których mowa w § 3, Beneficjent przesyła zaktualizowany Wniosek wraz z formularzem zmian, stanowiącym załącznik nr 6 do Umowy.
- 3. Dopuszczalne są przesunięcia kwotowe między zadaniami i kategoriami określonymi we Wniosku, pod warunkiem uzyskania zgody Instytucji Zarządzającej, z uwzględnieniem zapisów Wytycznych, o których mowa w § 1 pkt 15).
- 4. Jeżeli w wyniku rozstrzygnięcia postępowania o udzielenie zamówienia publicznego, wartość wydatków kwalifikowanych ulegnie zmniejszeniu w stosunku do wartości wydatków kwalifikowanych określonych we Wniosku, wysokość kwoty dofinansowania ulega odpowiedniemu zmniejszeniu z zachowaniem udziału procentowego dofinansowania w wydatkach kwalifikowanych.
- 5. Jeżeli w wyniku rozstrzygnięcia postępowania o udzielenie zamówienia publicznego wartość wydatków kwalifikowalnych ulegnie zwiększeniu w stosunku do sumy wartości tych wydatków, określonych we Wniosku, wysokość kwotowa dofinansowania nie ulega

<sup>&</sup>lt;sup>17</sup> W przypadku, gdy zmiany nie wpływają na spełnienie kryteriów wyboru projektu w sposób, który skutkowałby negatywną oceną tego projektu.

zmianie. W szczególnie uzasadnionych przypadkach Instytucja Zarządzająca może podjąć decyzję o zwiększeniu wysokości kwotowej dofinansowania.

- 6. Instytucja Zarządzająca na pisemny wniosek Beneficjenta może wstrzymać zmianę wysokości Dofinansowania, o której mowa w ust. 4 i ust. 5, do czasu rozstrzygnięcia ostatniego postępowania o udzielenie zamówienia publicznego w ramach Projektu.
- 7. Zmiana wartości dofinansowania, o której mowa w ust. 4 i ust. 5 w przypadku Projektu partnerskiego rozpatrywana jest osobno w odniesieniu do każdego z partnerów.
- 8. Wszelkie wydatki w ramach Projektu, których poniesienie stało się konieczne po podpisaniu Umowy, a których poniesienie jest konieczne w celu prawidłowego zrealizowania Projektu, Beneficjent ma obowiązek zgłosić Instytucji Zarządzającej. Instytucja Zarządzająca może podjąć decyzję o wprowadzeniu tych wydatków do zapisów Umowy, jako wydatków niekwalifikowalnych lub kwalifikowanych. Instytucja Zarządzająca podejmując decyzję o wprowadzeniu ww. wydatków do wydatków niekwalifikowanych lub kwalifikowanych bierze pod uwagę cel Projektu określony we Wniosku, oraz zapisy § 4 ust. 1.
- 9. Zmiana formy prawnej Beneficjenta, przekształcenia własnościowe lub konieczność wprowadzenia innych zmian, w wyniku wystąpienia okoliczności nieprzewidzianych w momencie składania Wniosku, a mogących skutkować przeniesieniem praw i obowiązków wynikających z zapisów Umowy, możliwe są wyłącznie po poinformowaniu Instytucji Zarządzającej o konieczności ich wprowadzenia i zaakceptowaniu ich przez Instytucję Zarządzającą. Nie zgłoszenie ww. zmian przez Beneficjenta Instytucji Zarządzającej, lub nie uzyskanie akceptacji Instytucji Zarządzającej na dokonanie ww. zmian może skutkować rozwiązaniem Umowy na zasadach w niej przewidzianych.
- 10. W uzasadnionych przypadkach Instytucja Zarządzająca może podjąć decyzję o zwiększeniu Dofinansowania, o którym mowa w § 2 ust 4, na zasadach przez siebie określonych.

## **Zasada równości szans i niedyskryminacji, w tym dostępności dla osób z niepełnosprawnościami**

#### **§ 26**

- 1. Beneficjent jest zobowiązany do:
	- 1) uzasadnienia konieczności poniesienia kosztu racjonalnego usprawnienia z zastosowaniem najbardziej efektywnego dla danego przypadku sposobu,
	- 2) wykazania i opisania w części wniosku o płatność dotyczącej postępu rzeczowego z realizacji projektu, które z działań w zakresie równości szans i niedyskryminacji, w tym dostępności dla osób z niepełnosprawnościami zaplanowanych we wniosku o dofinansowanie projektu zostały zrealizowane oraz w jaki sposób realizacja projektu wpłynęła na sytuację osób z niepełnosprawnościami.

#### **Rozwiązanie Umowy**

- 1. Instytucja Zarządzająca może rozwiązać niniejszą Umowę bez wypowiedzenia w przypadku gdy:
	- 1) Beneficjent wykorzystał w całości bądź w części przekazane środki na cel inny niż określony w Projekcie lub niezgodnie z Umową;
- 2) Beneficjent złożył podrobione, przerobione lub stwierdzające nieprawdę dokumenty w celu uzyskania dofinansowania w ramach niniejszej Umowy, w tym uznania za kwalifikowalne wydatków ponoszonych w ramach Projektu;
- 3) Beneficjent ze swojej winy nie rozpoczął realizacji Projektu w ciągu 3 miesięcy od ustalonej we wniosku początkowej daty okresu realizacji Projektu;
- 4) Beneficjent nie przedłoży zabezpieczenia prawidłowej realizacji Umowy zgodnie z § 16*.*
- 2. Instytucja Zarządzająca może rozwiązać Umowę z zachowaniem jednomiesięcznego okresu wypowiedzenia, w przypadku gdy:
	- 1) Beneficjent nie realizuje Projektu zgodnie z harmonogramem stanowiącym element Wniosku, zaprzestał realizacji Projektu lub realizuje go w sposób niezgodny z Umową lub nie przestrzega zapisów Umowy w okresie jej obowiązywania;
	- 2) Beneficjent odmówił poddania się kontroli;
	- 3) Beneficjent w ustalonym przez Instytucję Zarządzająca terminie nie doprowadził do usunięcia stwierdzonych nieprawidłowości;
	- 4) Beneficjent nie przedkłada zgodnie z Umową wniosków o płatność;
	- 5) Beneficjent w sposób uporczywy uchyla się od wykonywania obowiązków, o których mowa w § 20 ust. 1.
- 3. Umowa może zostać rozwiązana na wniosek każdej ze stron w przypadku wystąpienia okoliczności, które uniemożliwiają dalsze wykonywanie postanowień zawartych w Umowie.

## **§ 28**

- 1. W przypadku rozwiązania Umowy, na podstawie § 27, Beneficjent zobowiązany jest do zwrotu całości otrzymanego Dofinansowania wraz z odsetkami w wysokości określonej jak dla zaległości podatkowych liczonymi od dnia przekazania środków dofinansowania do dnia zwrotu środków przez Beneficjenta.
- 2. W przypadku niedokonania zwrotu środków zgodnie z ust. 1, stosuje się odpowiednio § 15 Umowy.

## **Postanowienia końcowe**

## **§ 29**

- 1. Prawa i obowiązki Beneficjenta wynikające z Umowy nie mogą być przenoszone na osoby trzecie, bez zgody Instytucji Zarządzającej. Powyższy przepis nie obejmuje przenoszenia praw w ramach partnerstwa.
- 2. Beneficjent zobowiązuje się wprowadzić prawa i obowiązki Partnerów wynikające z Umowy w zawartej z nimi umowie o partnerstwie.

# **§ 30**

W sprawach nieuregulowanych Umową zastosowanie mają odpowiednie reguły i zasady wynikające z Programu, a także odpowiednie przepisy prawa Unii Europejskiej, w szczególności:

- 1) Rozporządzenie ogólne,
- 2) rozporządzenie delegowane Komisji (UE) nr 480/2014 z dnia 3 marca 2014 r. uzupełniającego rozporządzenie Parlamentu Europejskiego i Rady (UE) nr 1303/2013

ustanawiającego wspólne przepisy dotyczące Europejskiego Funduszu Rozwoju Regionalnego, Europejskiego Funduszu Społecznego, Funduszu Spójności, Europejskiego Funduszu Rolnego na rzecz Rozwoju Obszarów Wiejskich oraz Europejskiego Funduszu Morskiego i Rybackiego oraz ustanawiającego przepisy ogólne dotyczące Europejskiego Funduszu Rozwoju Regionalnego, Europejskiego Funduszu Społecznego, Funduszu Spójności i Europejskiego Funduszu Morskiego i Rybackiego (Dz. Urz. UE L 138 z 13.5.2014, str. 5) oraz właściwe akty prawa krajowego, w szczególności:

- 3) ustawa z dnia 23 kwietnia 1964 r. Kodeks cywilny (t.j. Dz. U. z 2020 r. poz. 1740 z późn. zm.),
- 4) ustawa o finansach,
- 5) ustawa wdrożeniowa,
- 6) ustawa Pzp,
- 7) rozporządzenie Ministra Rozwoju i Finansów z dnia 7 grudnia 2017 r. w sprawie zaliczek w ramach programów finansowanych z udziałem środków europejskich (Dz. U. z 2017 r., poz. 2367),
- 8) rozporządzenie wydane na podstawie zapisu art. 27 ust. 4 ustawy wdrożeniowej,
- 9) Przepisy dotyczące szczegółowego przeznaczenia, warunków i trybu udzielania pomocy finansowej przy korzystaniu podczas realizacji Projektu ze środków stanowiących pomoc publiczną,
- 10) ustawa z dnia 3 kwietnia 2020 r. o szczególnych rozwiązaniach wspierających realizację programów operacyjnych (t.j. Dz. U. z 2021 r. poz. 986, z późn. zm.),
- 11) rozporządzenie Parlamentu Europejskiego i Rady (UE) 2020/2021 z dnia 23 grudnia 2020 r. zmieniające rozporządzenie (UE) nr 1303/2013 w odniesieniu do zasobów dodatkowych i przepisów wykonawczych w celu zapewnienia pomocy na wspieranie kryzysowych działań naprawczych w kontekście pandemii COVID-19 i jej skutków społecznych oraz przygotowanie do ekologicznej i cyfrowej odbudowy gospodarki zwiększającej jej odporność (REACT-EU) (Dz. U. UE. L. z 2020 r. Nr 437, str. 30).

## **§ 31**

- 1. Spory związane z realizacją Umowy strony będą starały się rozwiązać polubownie.
- 2. W przypadku braku porozumienia spór będzie podlegał rozstrzygnięciu przez sąd powszechny właściwy dla siedziby Instytucji Zarządzającej, z wyjątkiem sporów związanych ze zwrotem środków na podstawie przepisów o finansach publicznych.

- 1. Wszelkie wątpliwości związane z realizacją Umowy wyjaśniane będą w formie pisemnej.
- 2. Zmiany w treści Umowy wymagają formy aneksu do Umowy, z zastrzeżeniem § 3 ust. 4, §8 ust. 2.
- 3. Za formę pisemną uważa się również korespondencję prowadzoną za pośrednictwem SL2014, z uwzględnieniem zapisów § 17 ust. 11.
- 1. Umowa została sporządzona w dwóch jednobrzmiących egzemplarzach, po jednym dla każdej ze stron.
- 2. Integralną część niniejszej Umowy stanowią następujące załączniki:
	- 1) Załącznik nr 1: Wniosek.
	- 2) Załącznik nr 2: Oświadczenie o kwalifikowalności podatku VAT.
	- 3) Załącznik nr 3: Harmonogram płatności.
	- 4) Załącznik nr 4: Wzór zestawienia wszystkich dokumentów księgowych dot. realizowanego Projektu.
	- 5) Załącznik nr 5: Formularz wniosku o płatność.
	- 6) Załącznik nr 6: Formularz zmian.
	- 7) Załącznik nr 7: Zakres danych osobowych powierzonych do przetwarzania.
	- 8) Załącznik nr 8: Wzór upoważnienia do przetwarzania danych osobowych.
	- 9) Załącznik nr 9: Wzór odwołania upoważnienia do przetwarzania danych osobowych.
	- 10) Załącznik nr 10: Obowiązki informacyjne Beneficjenta.
	- 11) Załącznik nr 11: Wzór wniosku o nadanie/zmianę/wycofanie dostępu dla osoby uprawnionej.
	- 12) Załącznik nr 12: Wzór sprawozdania z osiągniętych wskaźników rezultatu.
	- 13) Załącznik nr 13: Wzór Oświadczenia o kwalifikowalności Vat na zakończenie projektu.

Podpisy i pieczęcie:

................................................ ................................................

 *Instytucja Zarządzająca Beneficjent*

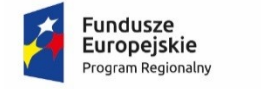

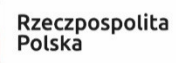

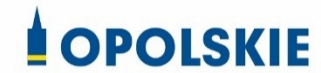

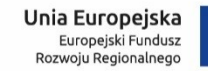

OŚWIADCZENIE O KWALIFIKOWALNOŚCI VAT<sup>1</sup>

W związku z przyznaniem ........ *(nazwa Beneficjenta oraz jego status prawny*)......... dofinansowania ze środków Europejskiego Funduszu Rozwoju Regionalnego w ramach Regionalnego Programu Operacyjnego Województwa Opolskiego na lata 2014-2020 na realizację projektu ............................................. *(nazwa i nr projektu) ................. (nazwa Beneficjenta/Partnera)* oświadcza, iż realizując powyższy projekt nie może odzyskać w żaden sposób poniesionego kosztu podatku VAT, którego wysokość została zawarta w budżecie Projektu.

Jednocześnie *......................................(nazwa Beneficjenta/Partnera ).................*  zobowiązuje się do zwrotu zrefundowanej w ramach Projektu ............................................... *(nazwa i nr projektu)* części poniesionego VAT, jeżeli zaistnieją przesłanki umożliwiające odzyskanie tego podatku przez *..................................... (nazwa Beneficjenta/Partnera)* .

*........................................(nazwa Beneficjenta/Partnera )* zobowiązuje się również do udostępniania dokumentacji finansowo-księgowej oraz udzielania uprawnionym organom kontrolnym informacji umożliwiających weryfikację kwalifikowalności podatku VAT.

………………………

(podpis i pieczęć)

<sup>1</sup>Oświadczenie może być modyfikowane w przypadku gdy beneficjent kwalifikuje VAT wyłącznie w odniesieniu do poszczególnych kategorii wydatków. W przypadku realizacji projektu w ramach partnerstwa, oświadczenie składa każdy z partnerów, który w ramach ponoszonych przez niego wydatków będzie kwalifikował VAT.

 Por. z art. 91 ust. 7 ustawy z dnia 11 marca 2004 r. o podatku od towarów i usług (Dz. U. z 2021 r., poz. 605, z późn. zm.)

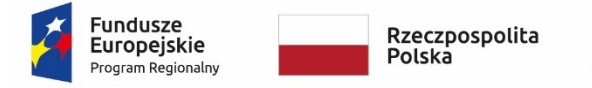

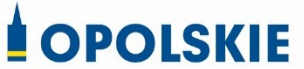

#### **Harmonogram płatności**

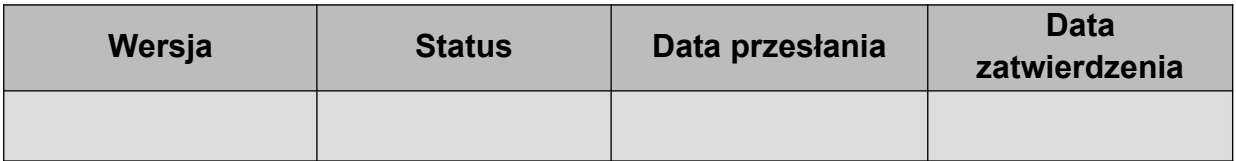

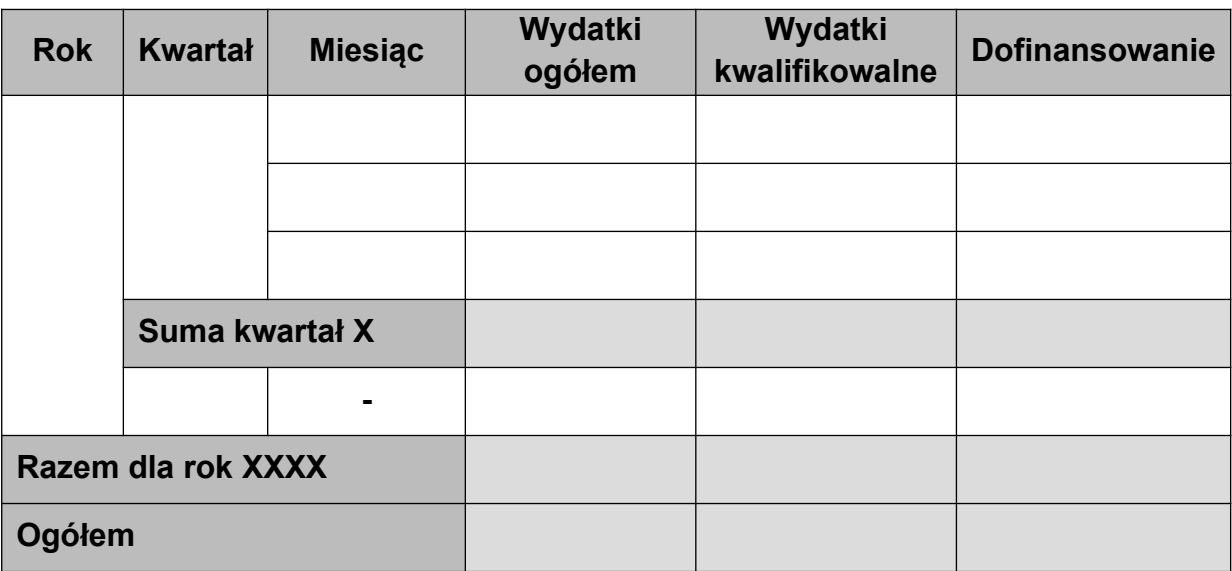

#### **Informacje ogólne z karty umowy**

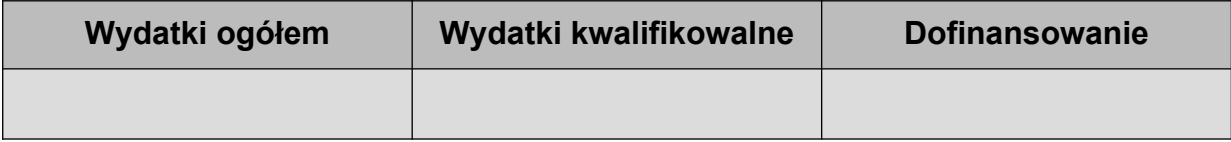

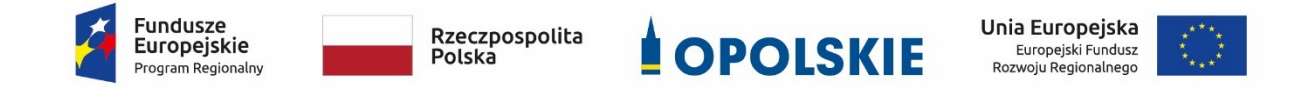

#### **Zestawienie wszystkich dokumentów księgowych dotyczących realizowanego projektu\***

(faktur i innych dokumentów o równoważnej wartości dowodowej)

Numer umowy: …………………………….

Tytuł projektu: ................................

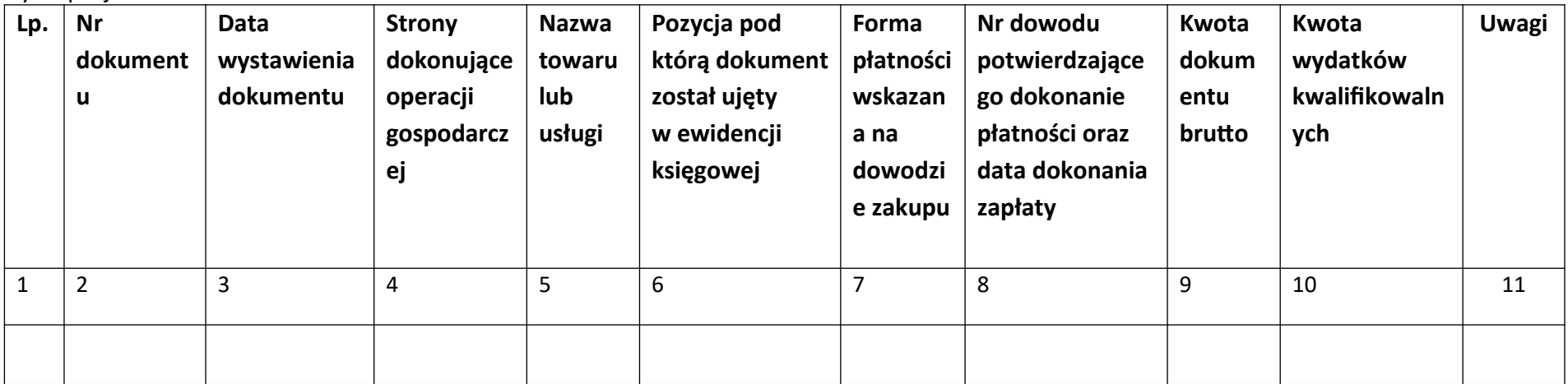

\*nie dotyczy Beneficjentów prowadzących pełną księgowość-księgi rachunkowe.

# **Instrukcja do "Zestawienia wszystkich dokumentów księgowych dotyczących realizowanego projektu"**

W "Zestawieniu wszystkich dokumentów księgowych dotyczących realizowanego projektu" w kolejnych kolumnach należy podać:

- 1) kolejną liczbę wprowadzonego chronologicznie dokumentu księgowego. Dokumenty należy wprowadzać w kolejności chronologicznej, poczynając od dokumentu wystawionego najwcześniej,
- 2) numer dokumentu księgowego dotyczącego realizowanego projektu (np. nr faktury, nr rachunku),
- 3) datę wystawienia dokumentu księgowego ujętego w kolumnie nr 2,
- 4) strony dokonujące operacji gospodarczej, tj. nazwę sprzedającego i nabywającego wynikającą np. z faktury, z rachunku,
- 5) nazwę towaru lub usługi wynikającą z dokumentu księgowego. Należy podać nazwy wszystkich pozycji, nawet gdy dotyczą kosztów niekwalifikowalnych projektu. Pozycji, które nie dotyczą realizowanego projektu nie należy podawać. Jeżeli pozycje w dokumencie księgowym dotyczą jednego rodzaju asortymentu, możliwe jest podanie zbiorczej nazwy bez przepisywania wszystkich pozycji z dokumentu,
- 6) pozycję, pod którą dokument księgowy został ujęty w ewidencji księgowej,
- 7) formę płatności wskazaną na dowodzie zakupu, należy wpisać G płatność gotówką, K – karta płatnicza, albo P – płatność przelewem bankowym,
- 8) numer dowodu potwierdzającego dokonanie płatności (np. nr wyciągu bankowego, nr KP), oraz datę dokonania zapłaty wynikającą z dowodu potwierdzającego dokonanie płatności,
- 9) kwotę dokumentu księgowego brutto,
- 10) kwotę wydatków kwalifikowalnych wynikających z dokumentu księgowego, jeśli VAT wynikający z faktury jest kwalifikowalny należy wpisać kwotę brutto wydatków kwalifikowalnych z faktury, jeśli VAT jest niekwalifikowalny należy wpisać kwotę netto wydatków kwalifikowalnych z faktury,
- 11) uwagi odnoszące się do dokonanych przez beneficjenta zapisów, podane wg uznania beneficjenta.

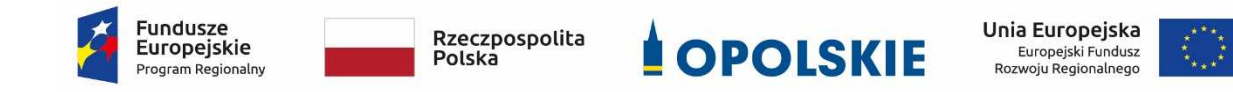

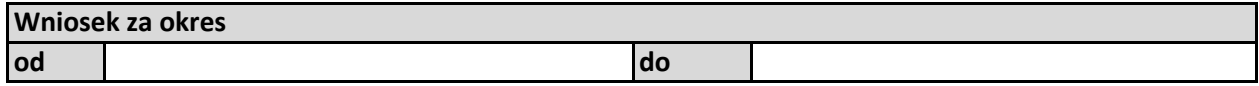

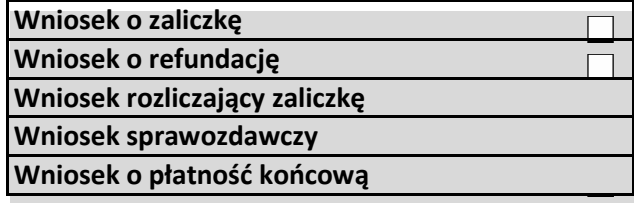

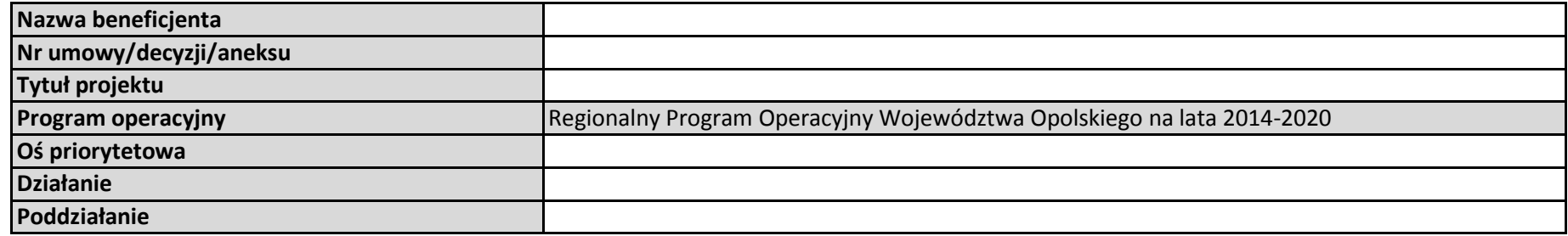

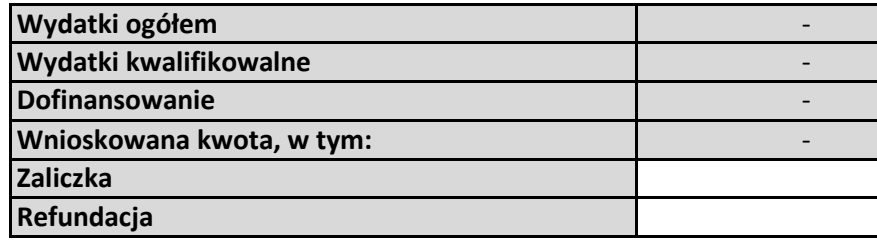

#### **Postęp rzeczowy**

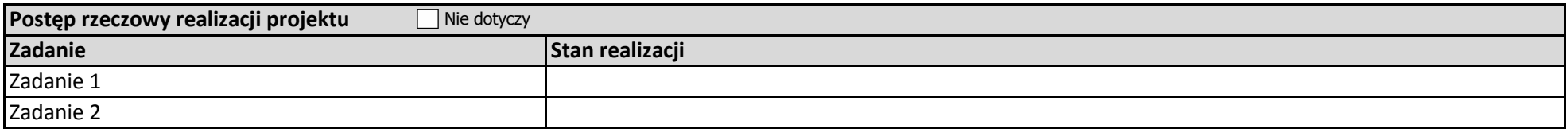

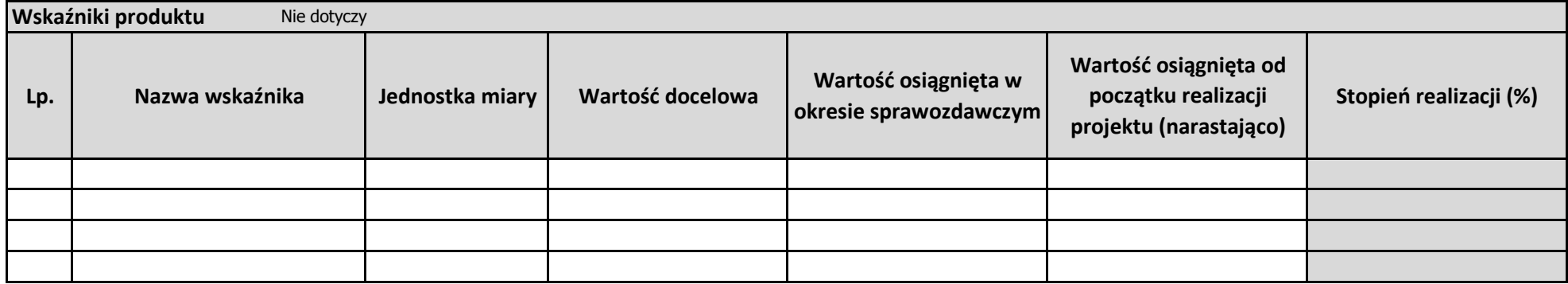

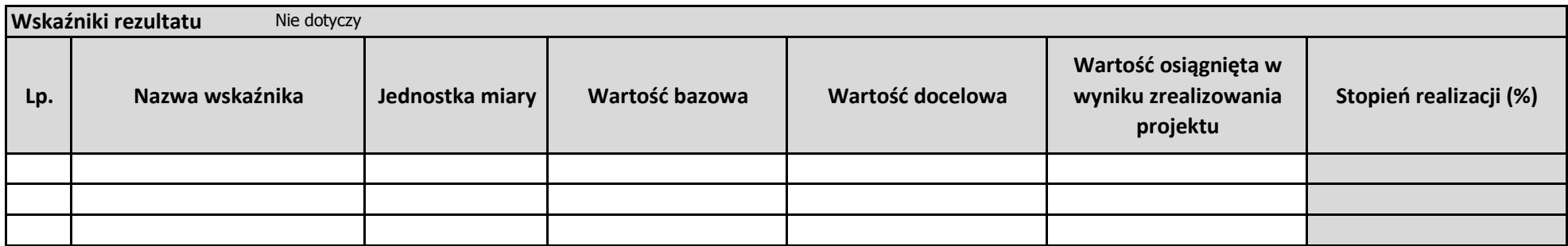

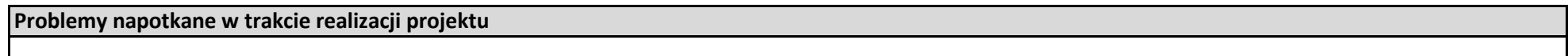

**Planowany przebieg realizacji projektu**

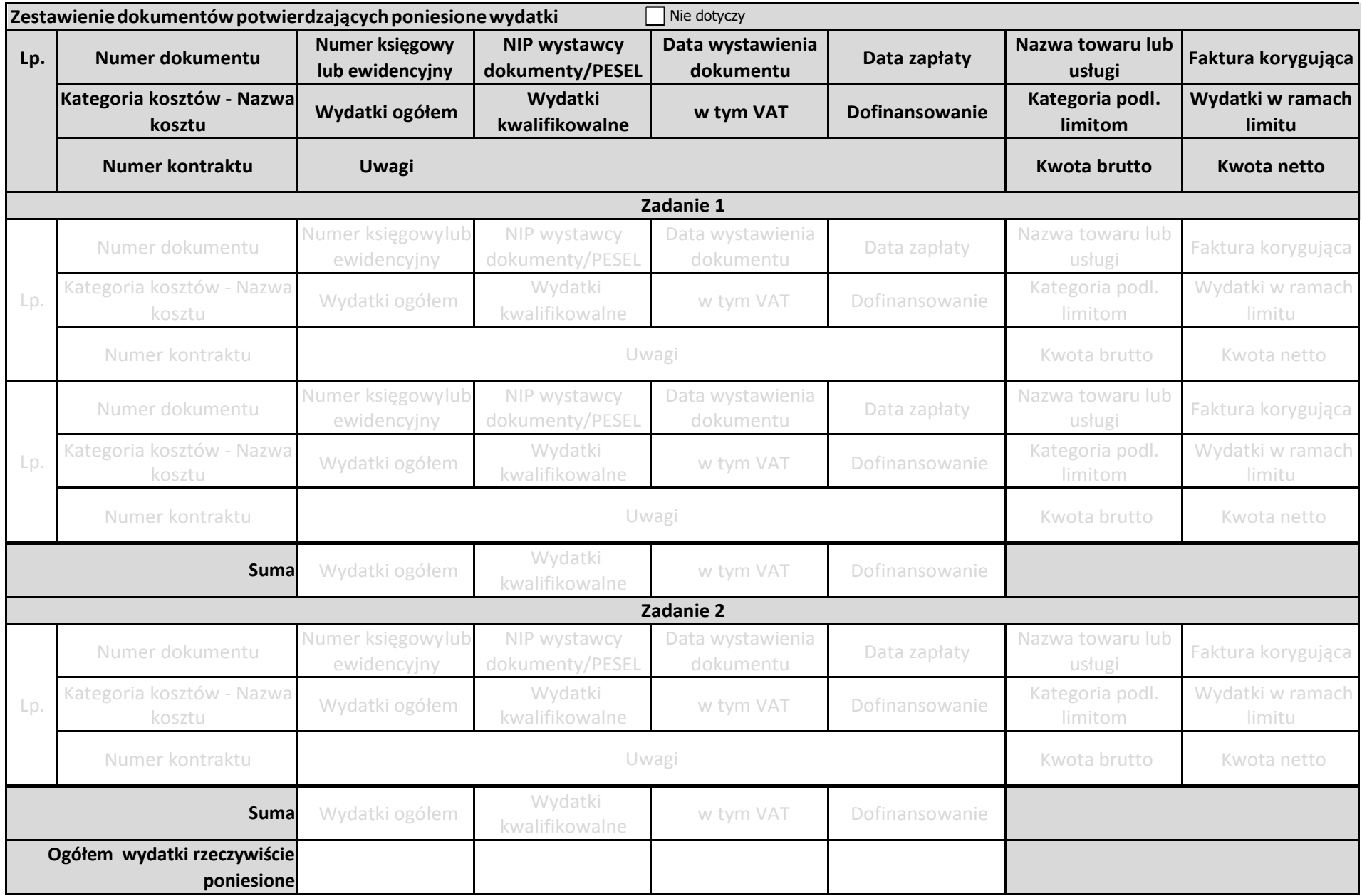

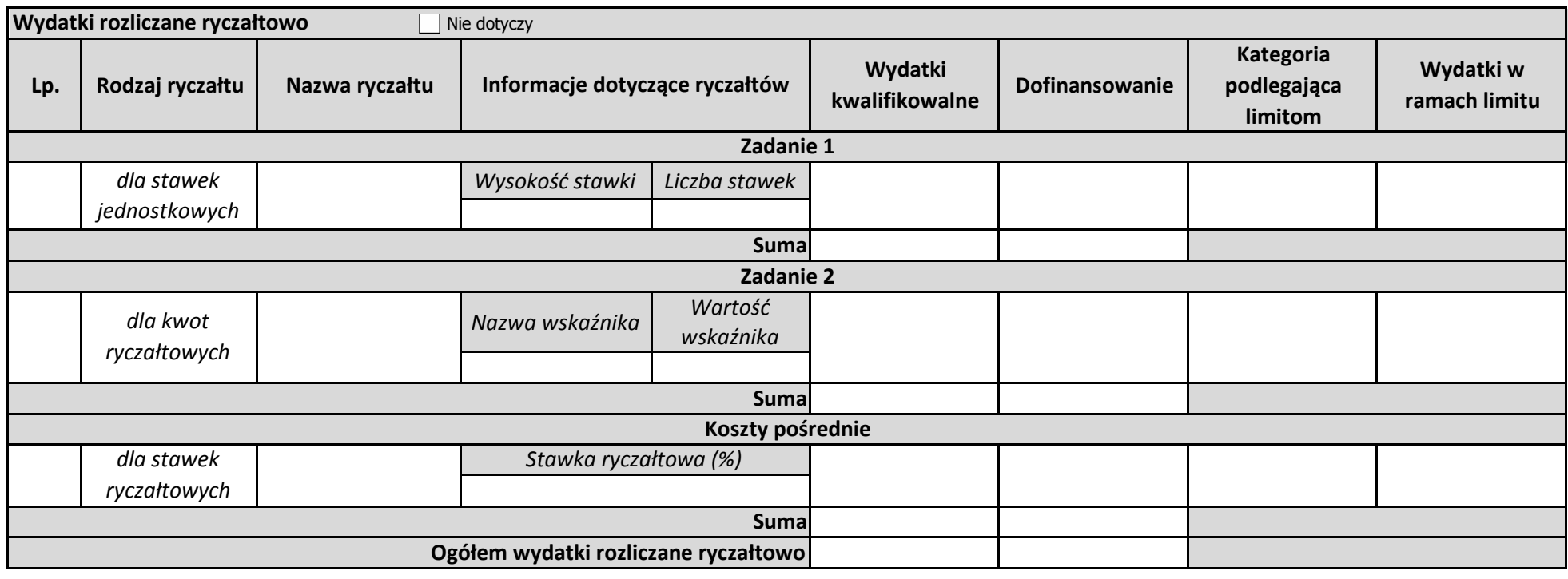

#### **Źródła finansowania wydatków**Nie dotyczy

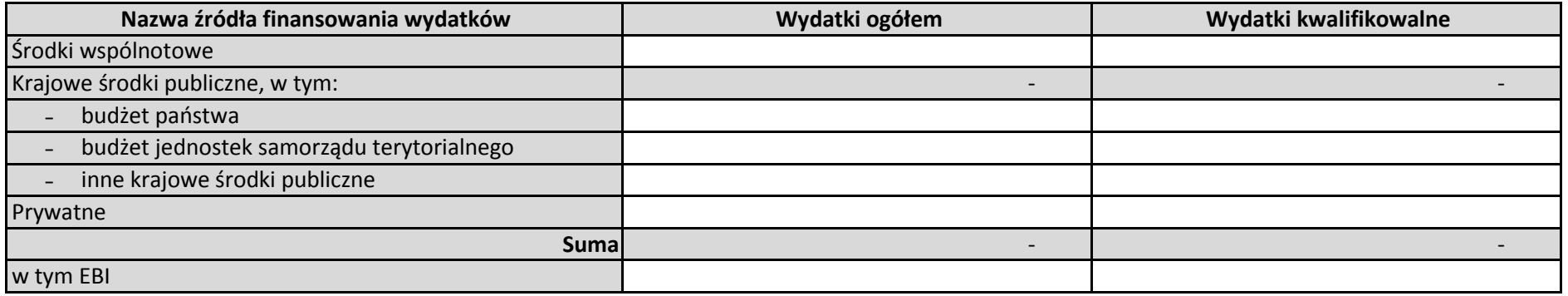

**Rozliczenie zaliczek**  $\Box$  Nie dotyczy

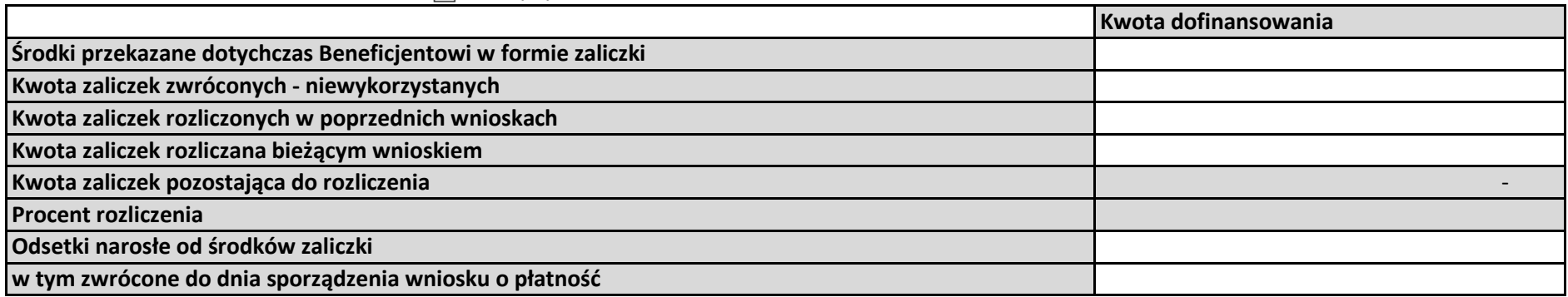

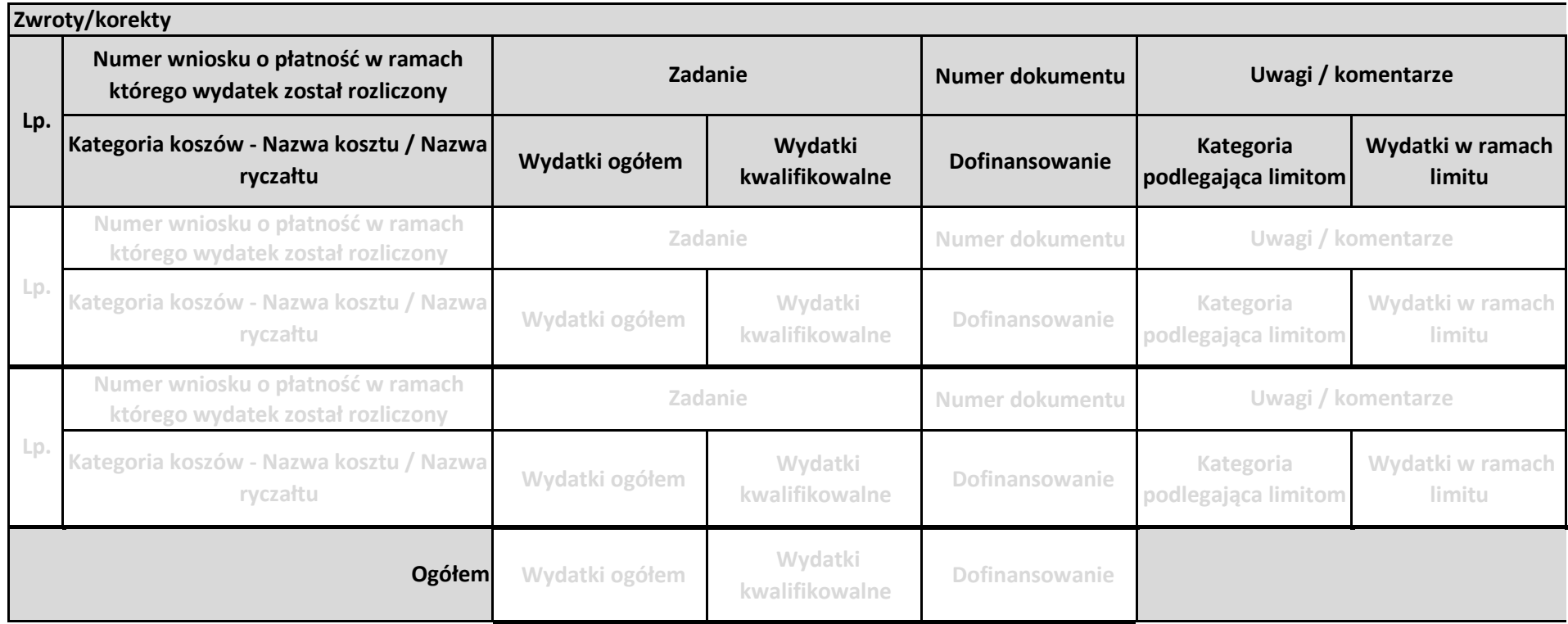

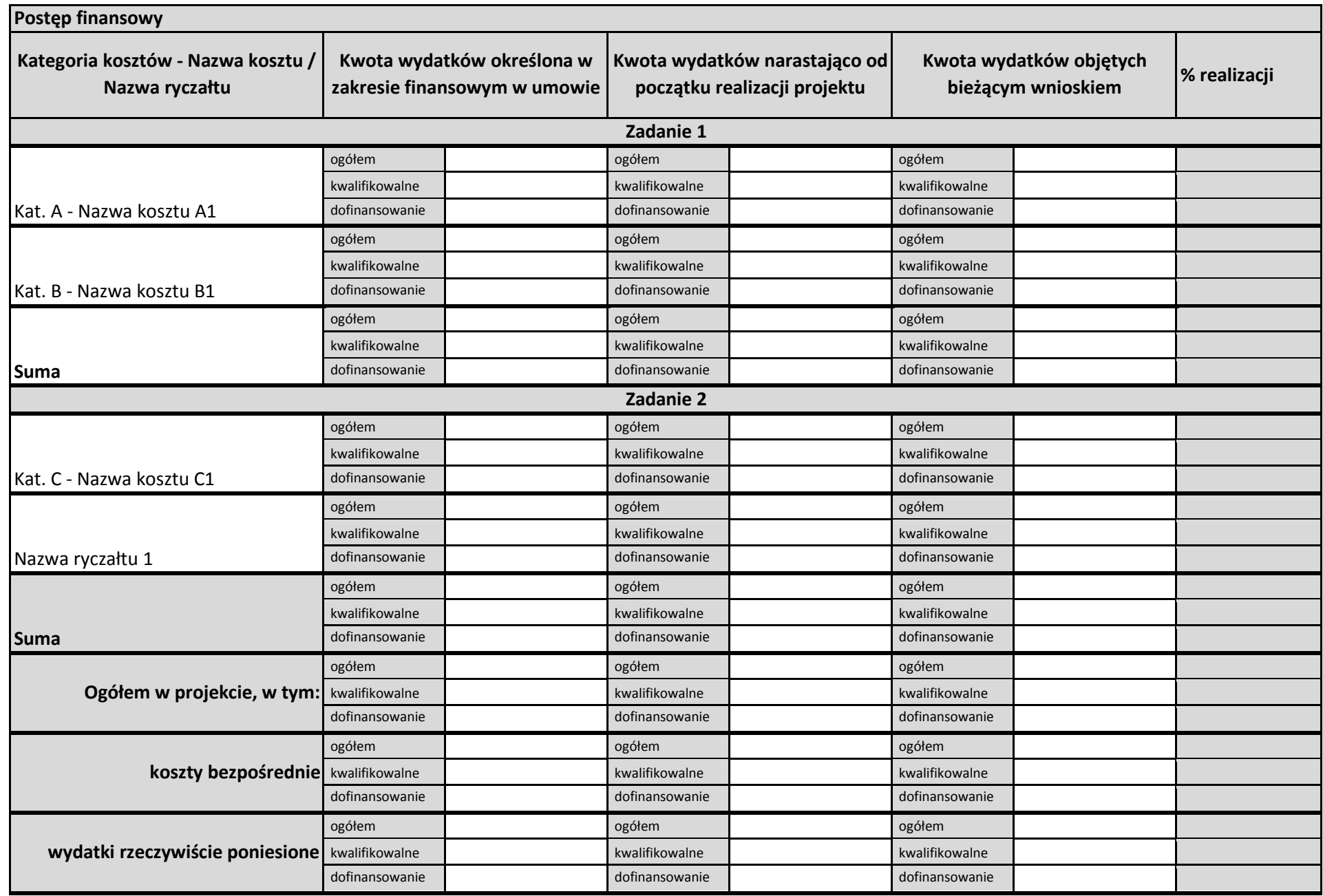

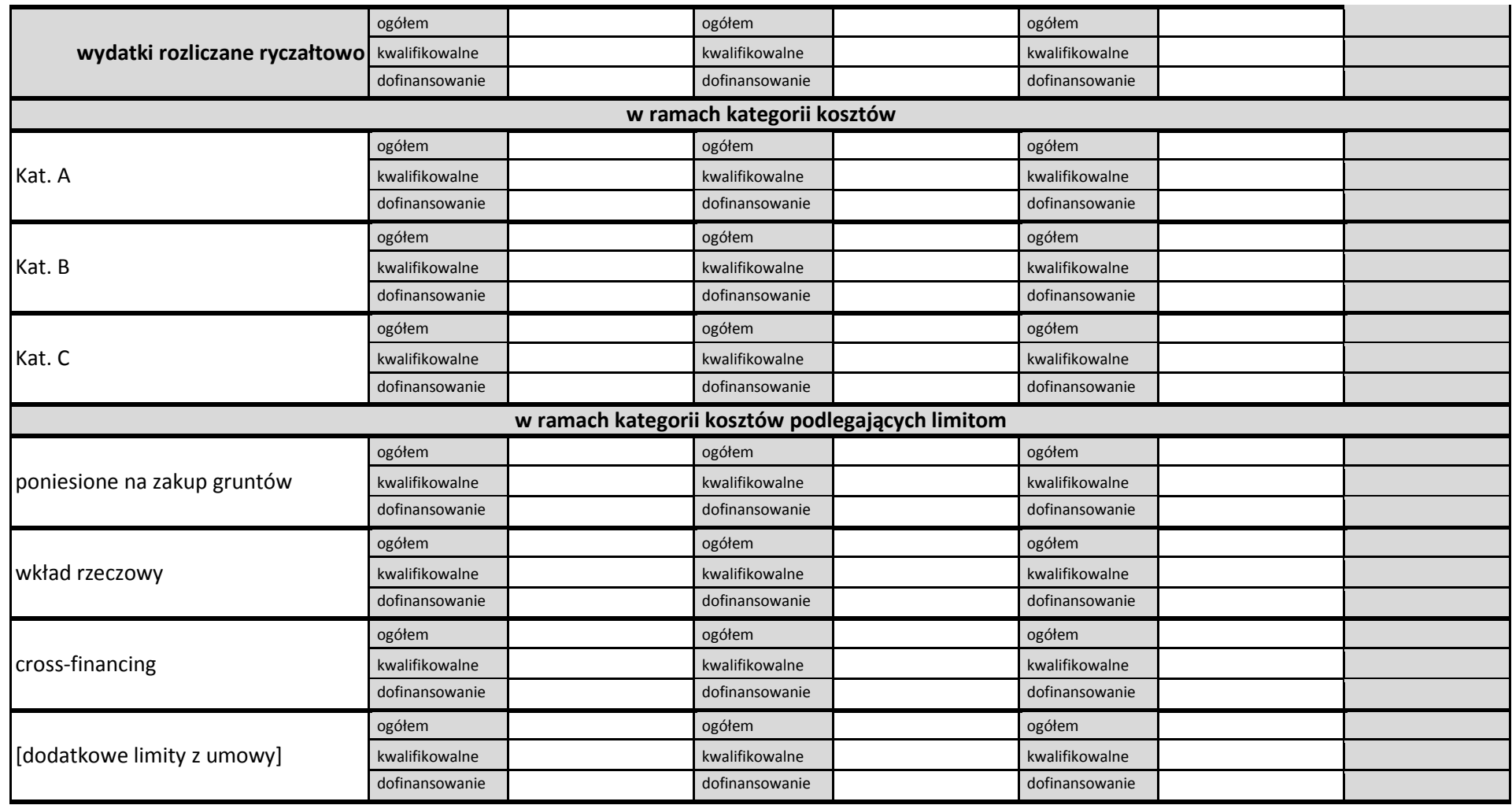

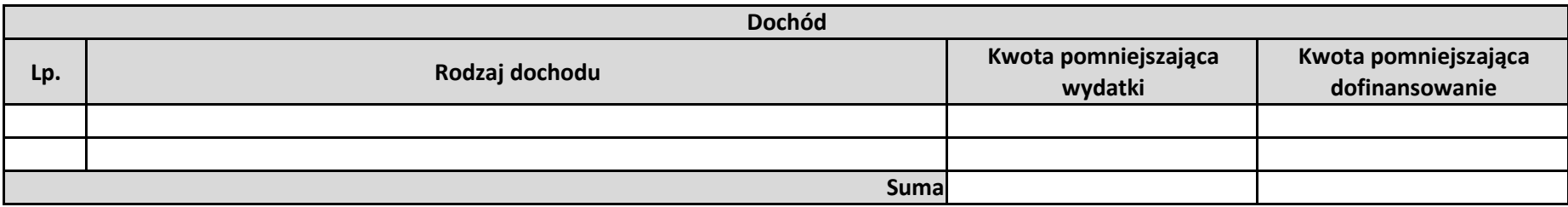

**Informacje** 

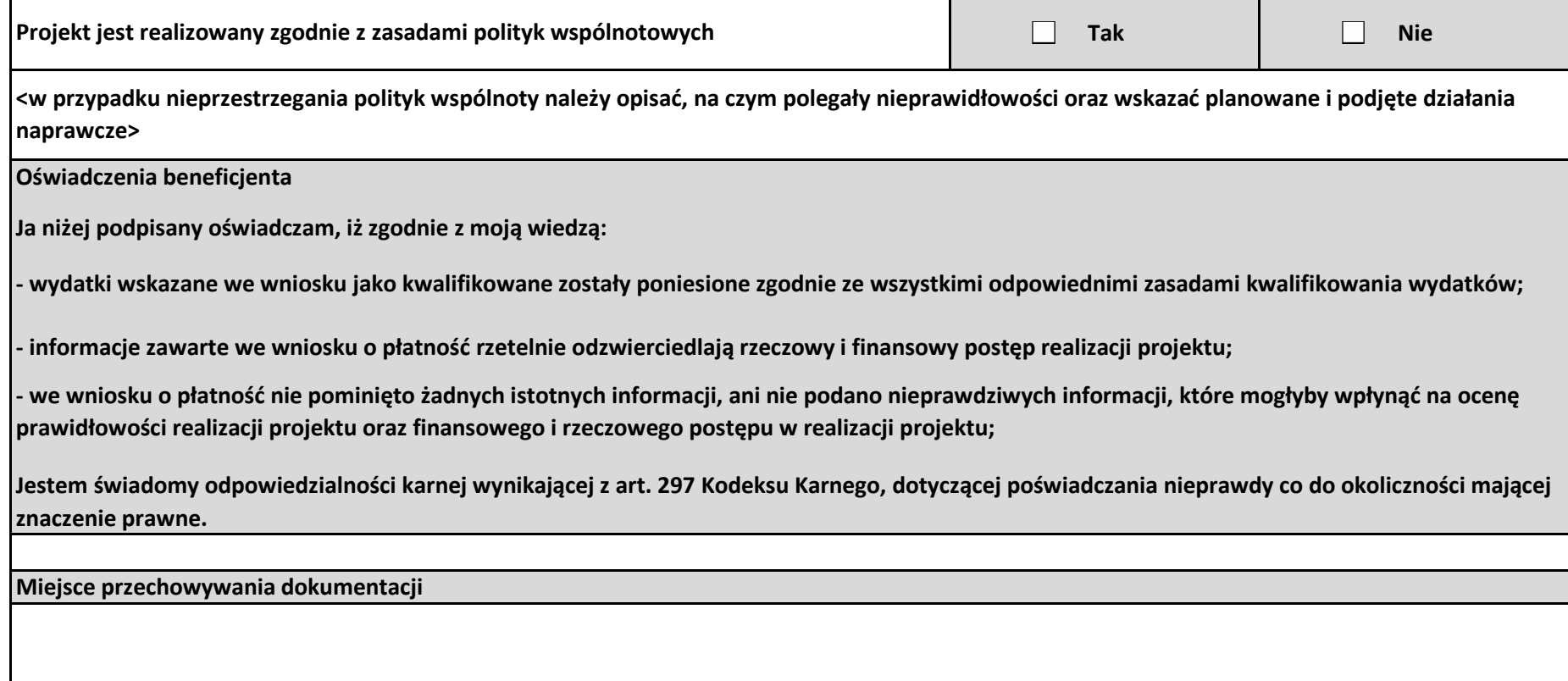

#### **Załączniki**

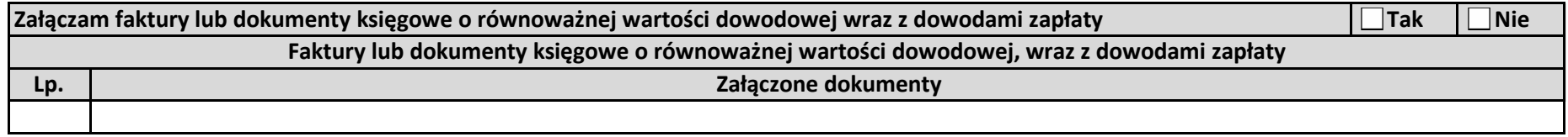

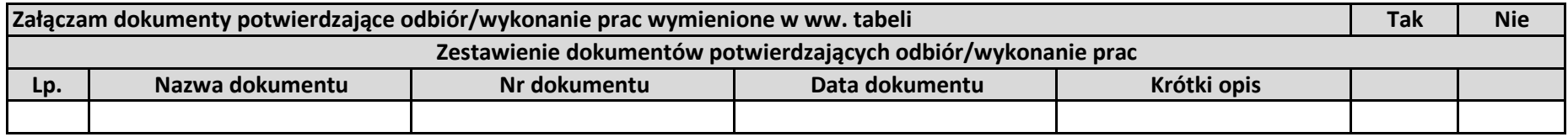

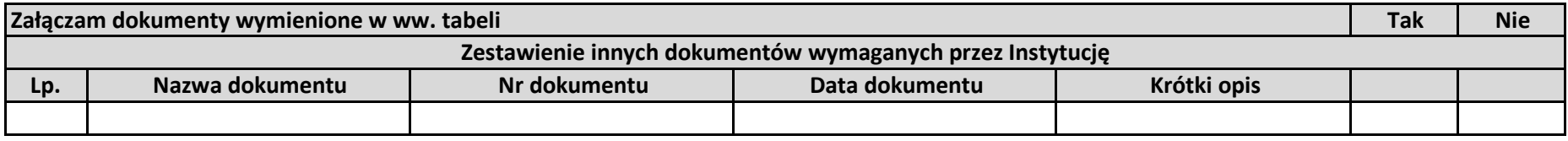

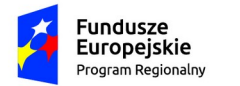

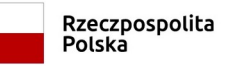

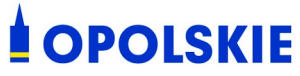

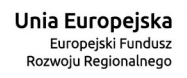

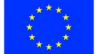

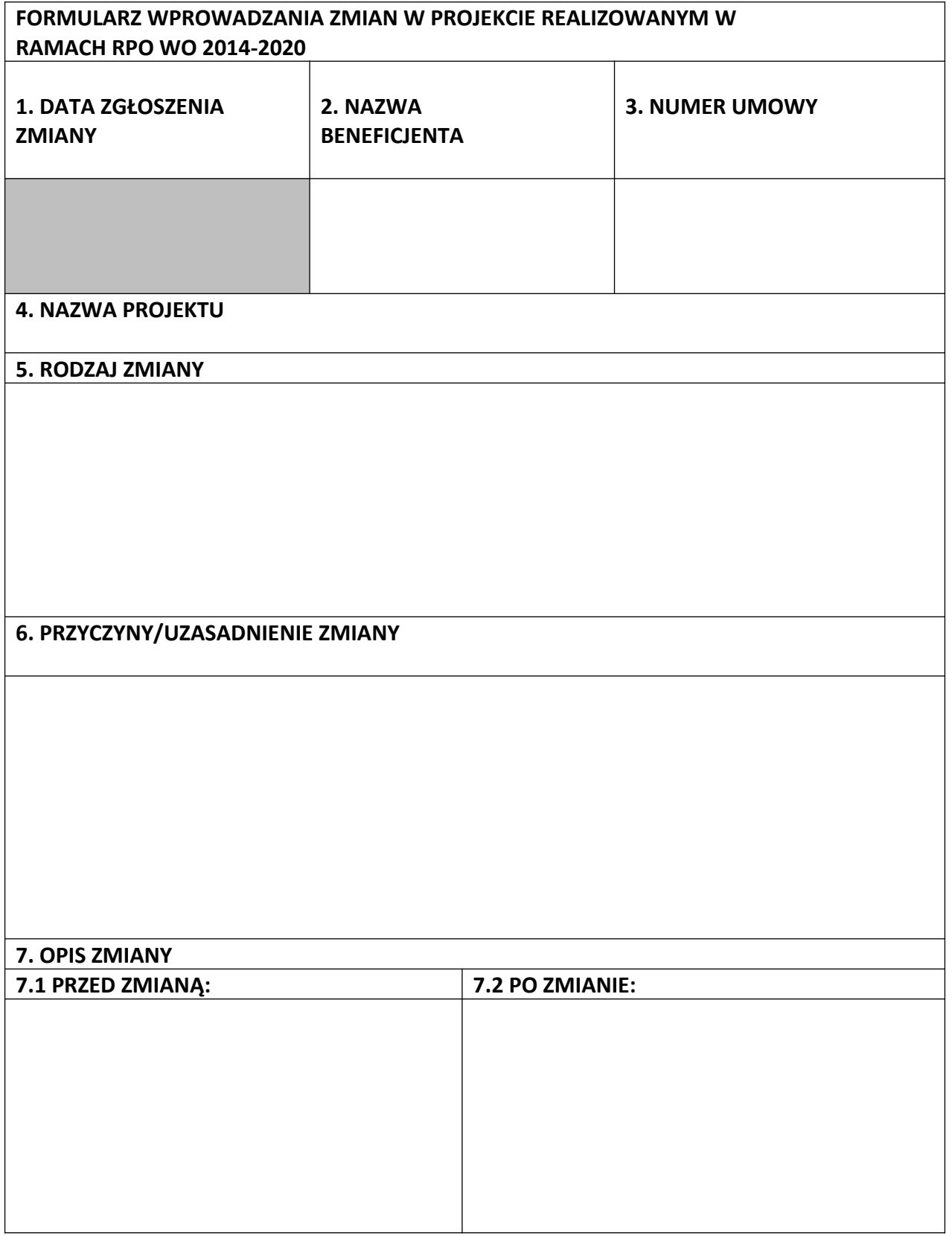

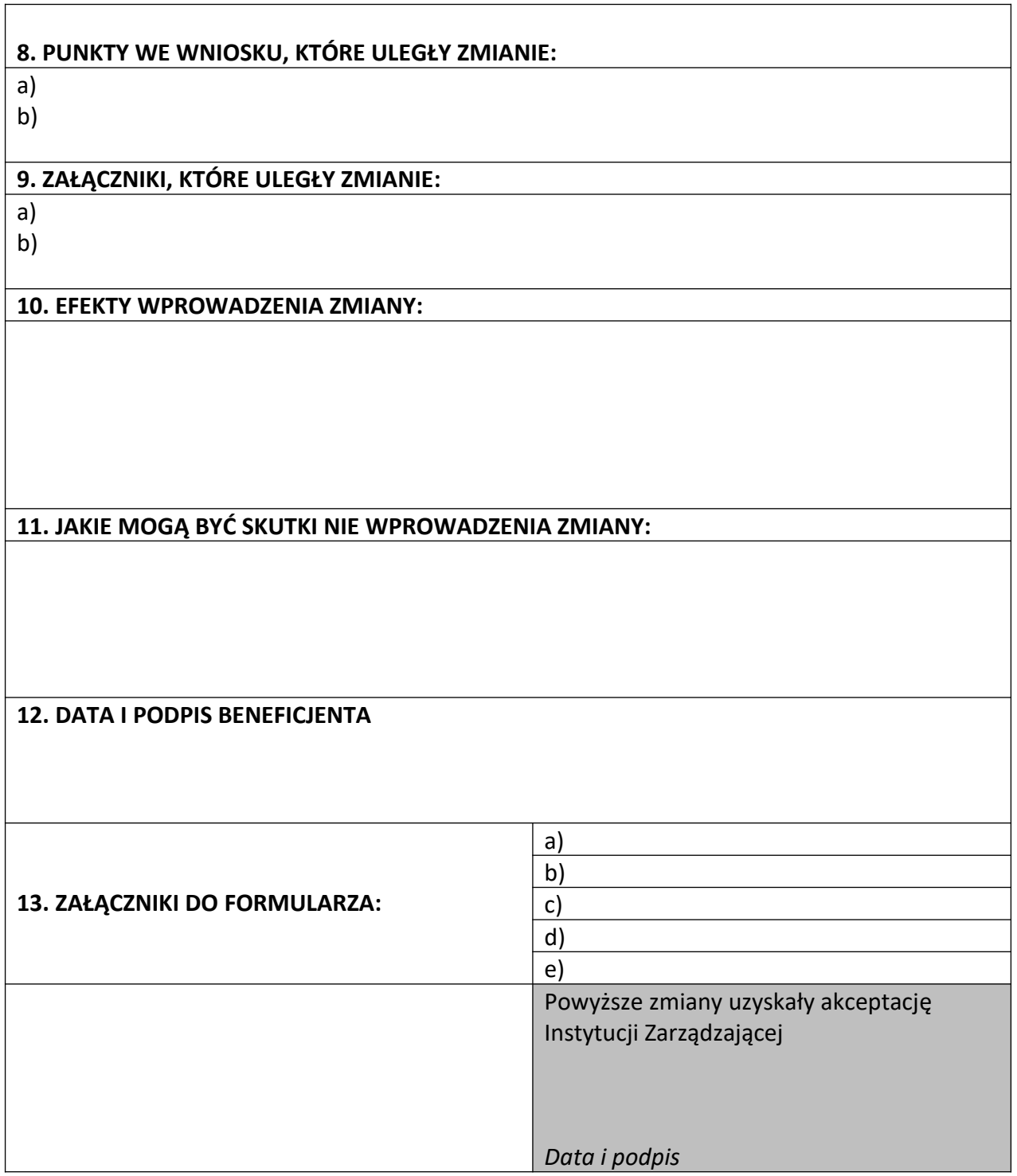

**Uwaga:** *pola zaznaczone szarym kolorem wypełnia Instytucja Zarządzająca*

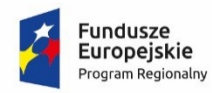

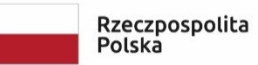

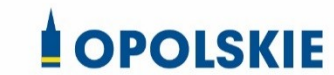

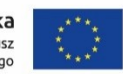

Załącznik nr 7: Zakres danych osobowych powierzonych do przetwarzania

Zbiór Regionalny Program Operacyjny Województwa Opolskiego 2014-2020

#### 1) Zakres danych osobowych wnioskodawców, beneficjentów, partnerów.

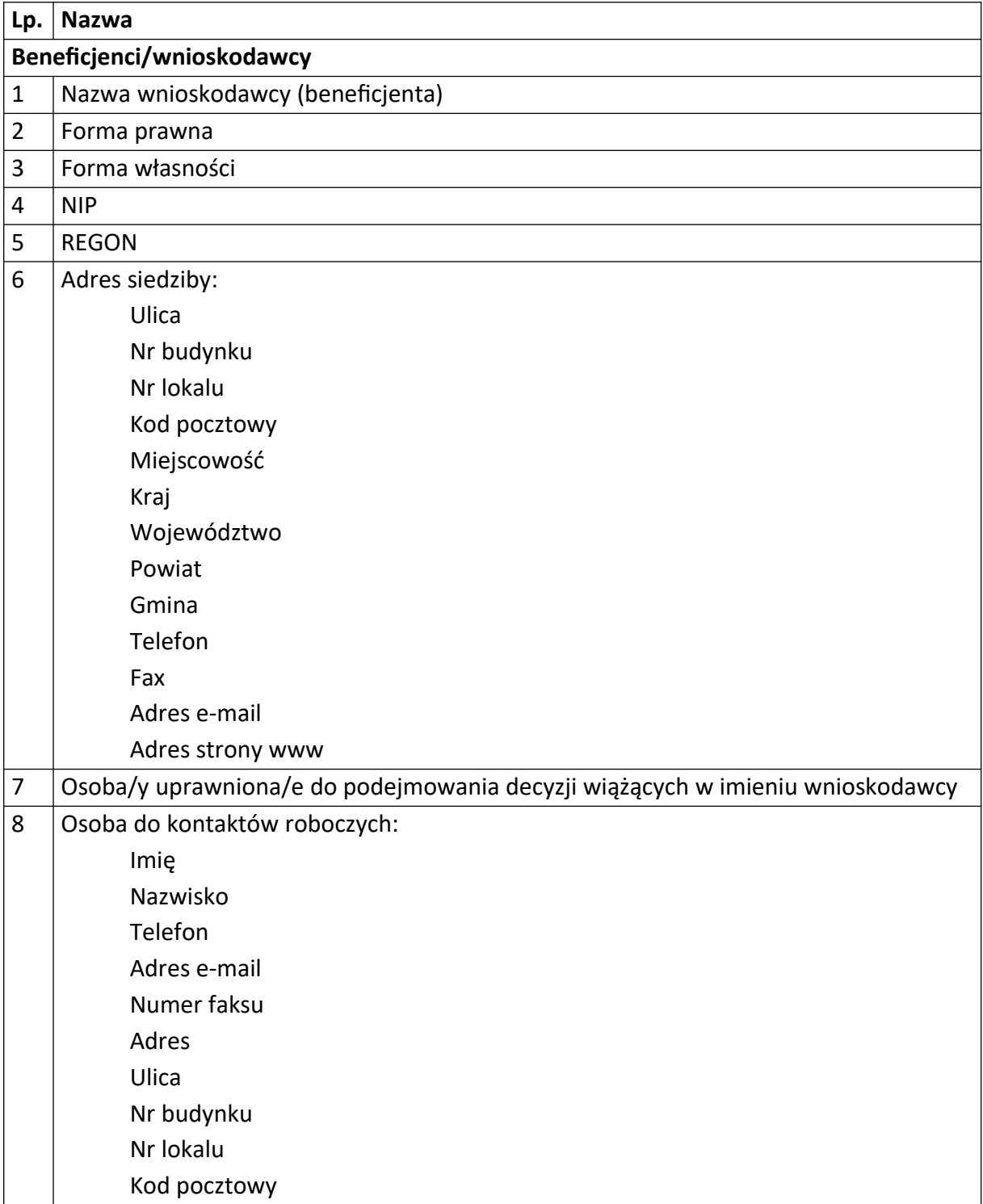

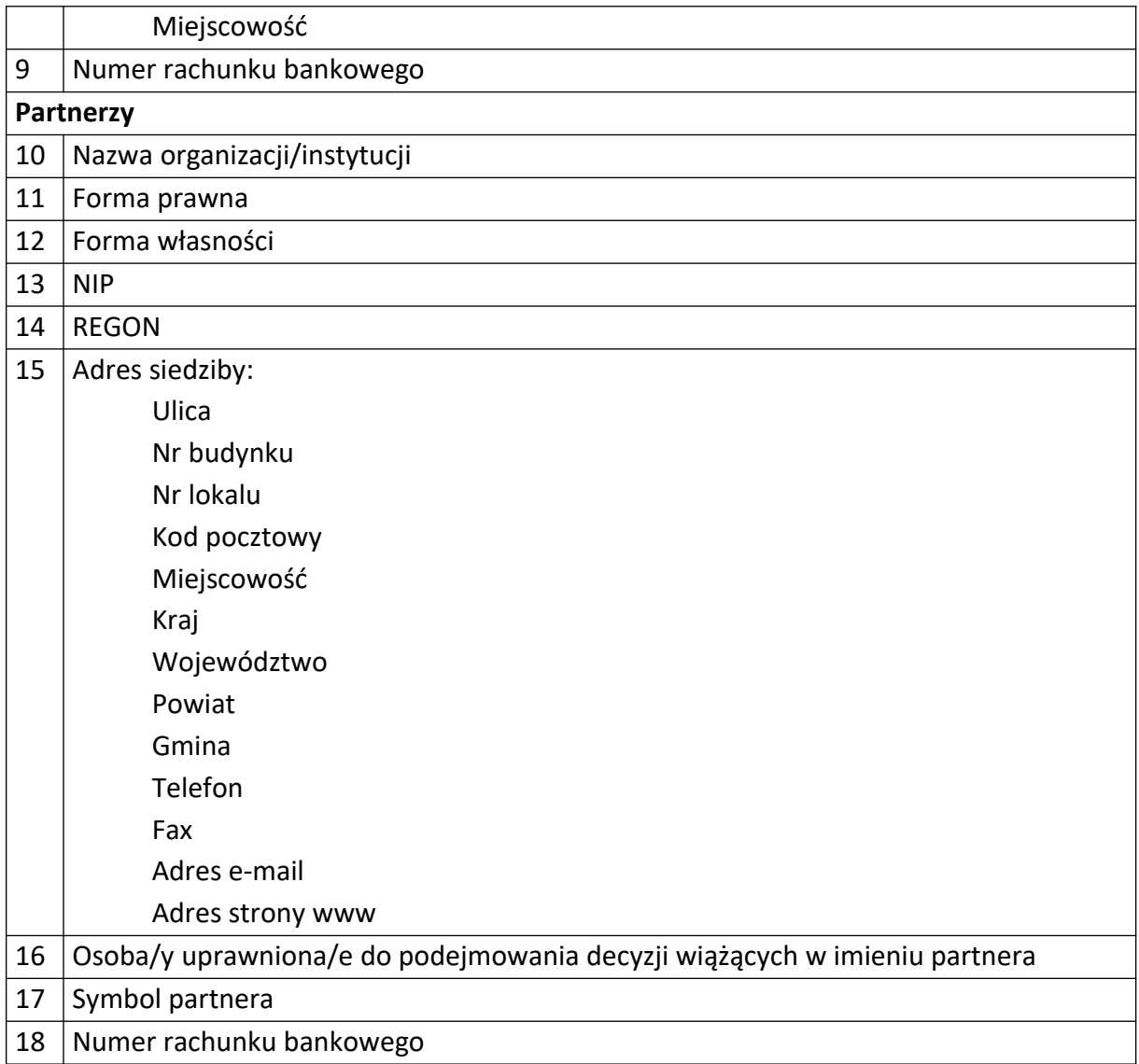

## 2) Dane związane z badaniem kwalifikowalności wydatków w projekcie

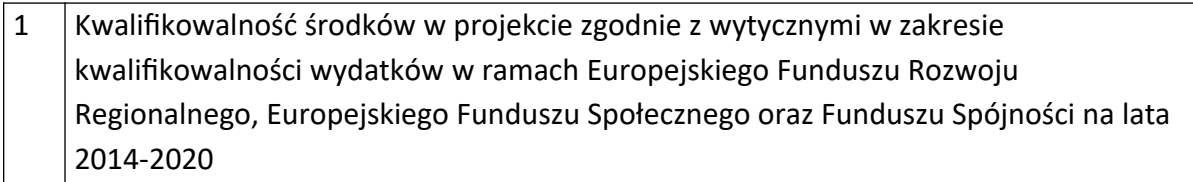

3) Dane pracowników zaangażowanych w przygotowanie i realizację projektów oraz dane pracowników instytucji zaangażowanych we wdrażanie RPO WO 2014-2020, którzy zajmują się obsługą projektów.

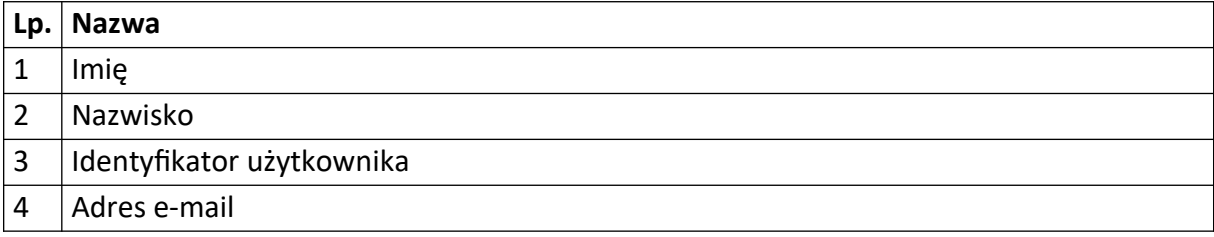

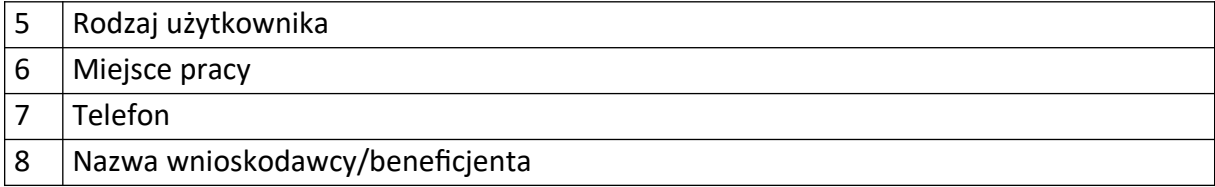

# 4) Dane dotyczące personelu projektu.

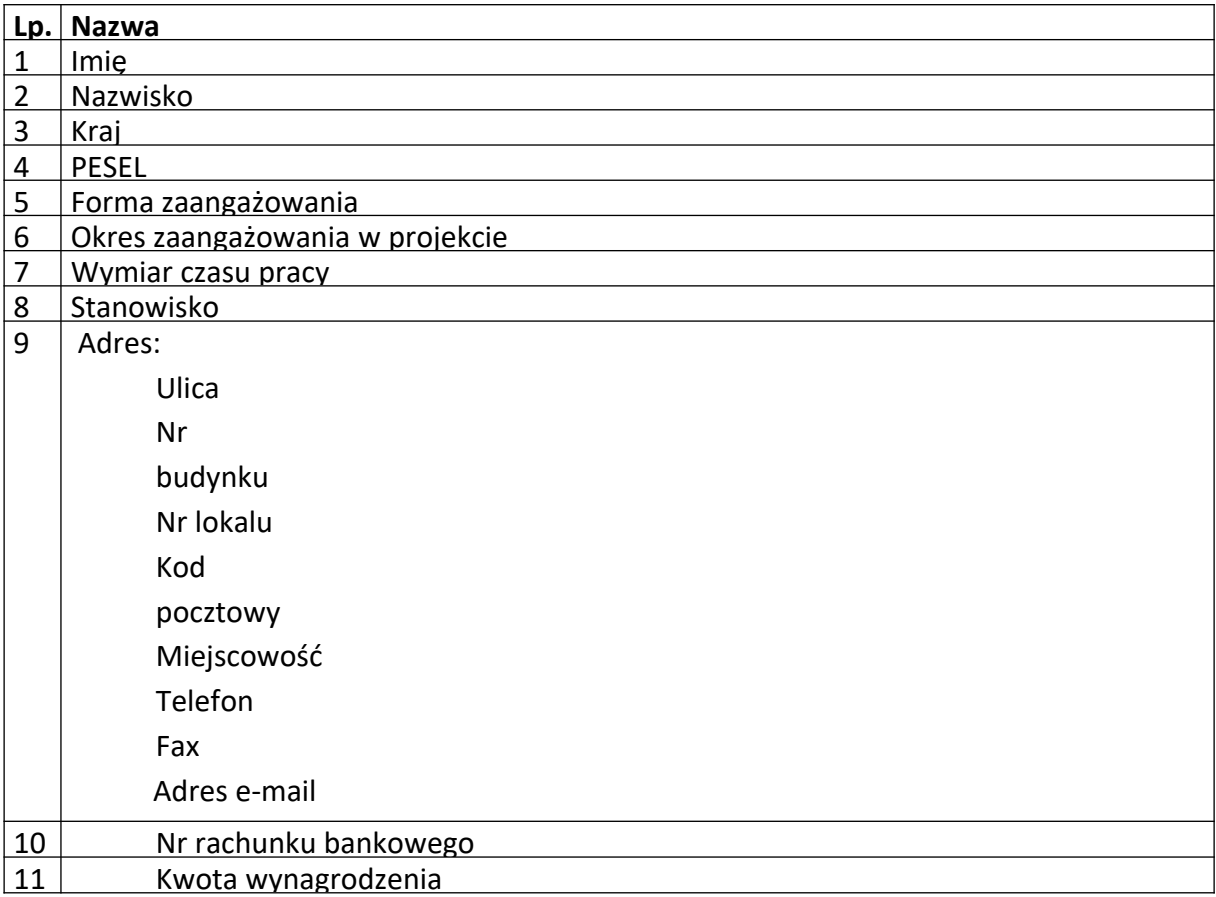

Zbiór centralny system teleinformatyczny wspierający realizację programów operacyjnych

**Zakres danych osobowych użytkowników Centralnego systemu teleinformatycznego, wnioskodawców, beneficjentów/partnerów** 

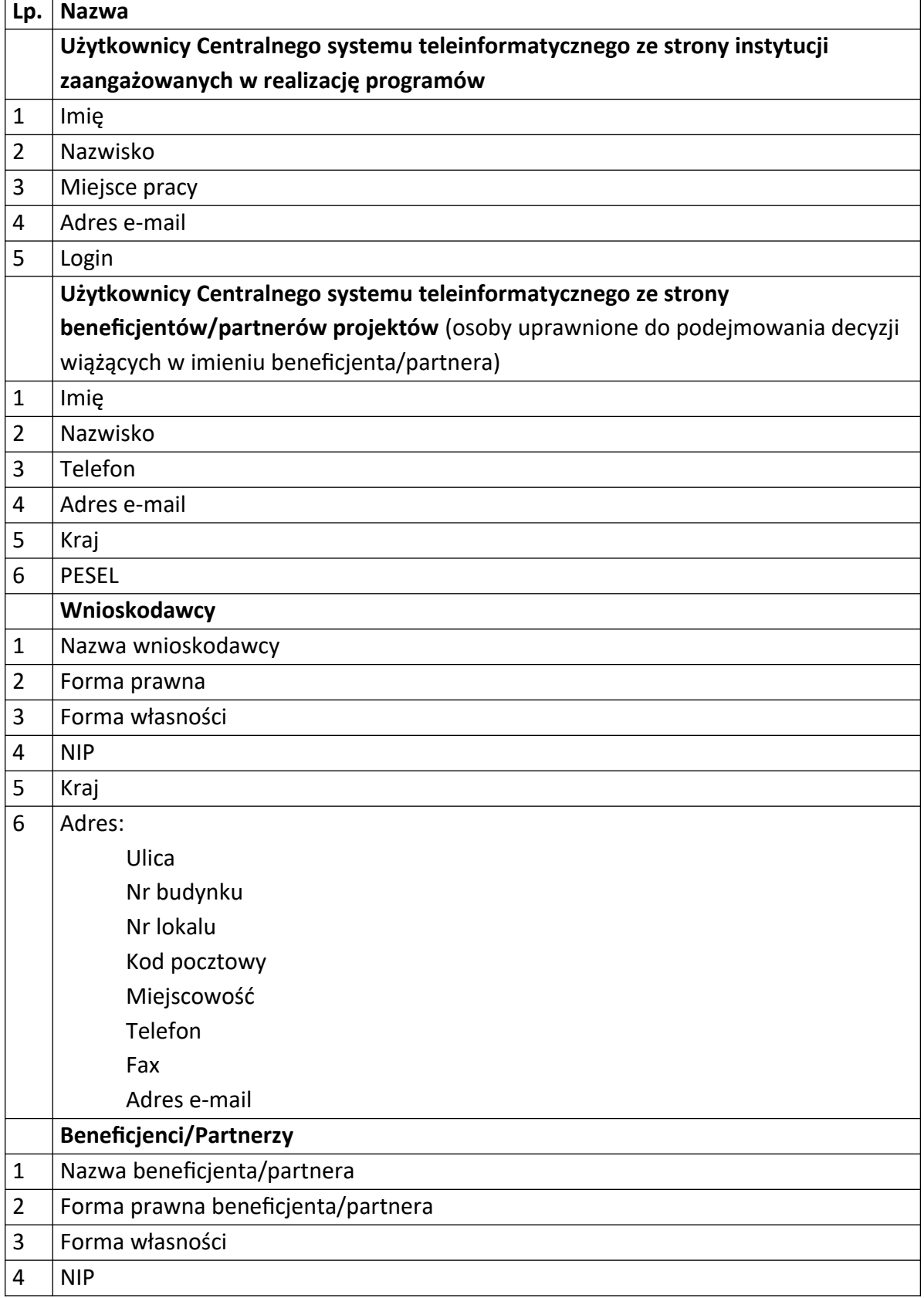

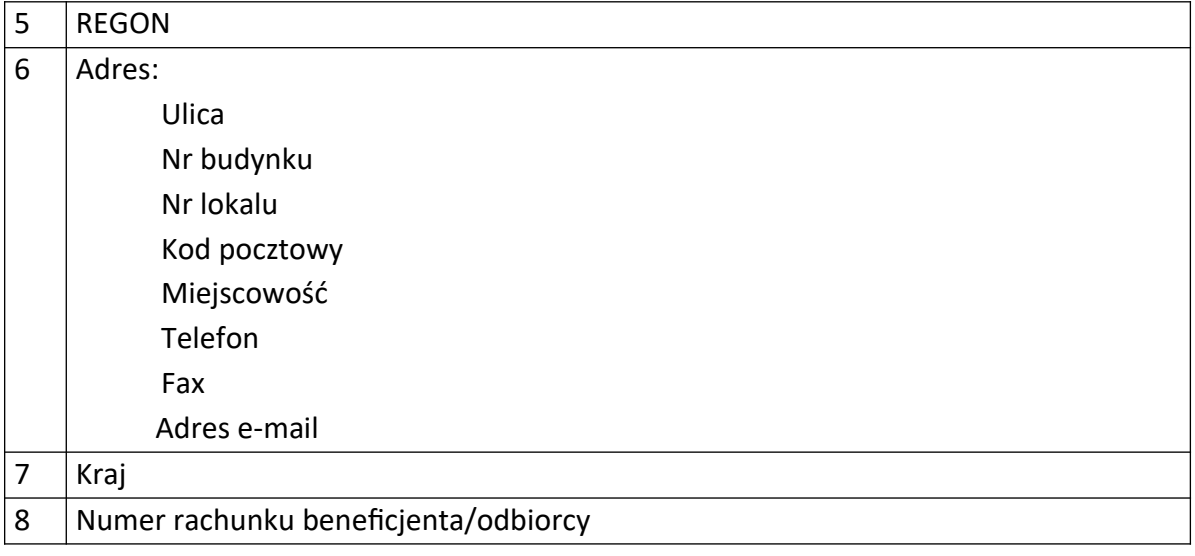

## **Dane dotyczące personelu projektu.**

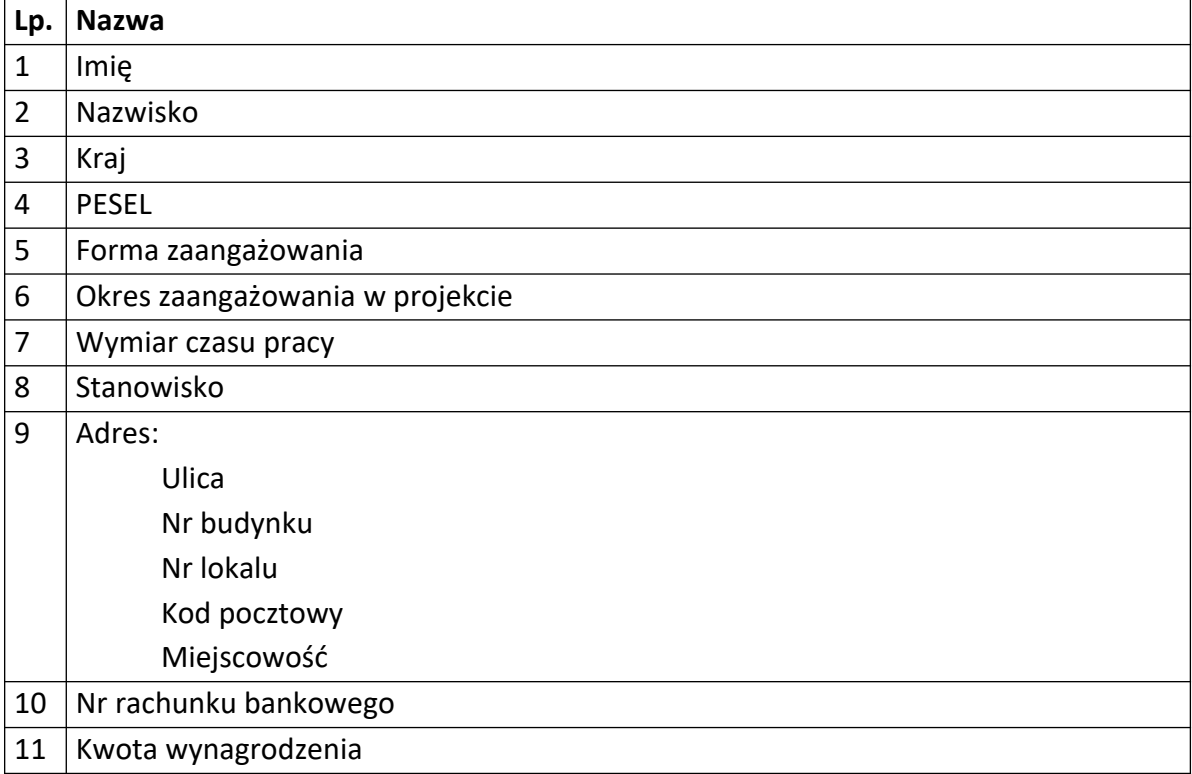

## **Osoby fizyczne i osoby prowadzące działalność gospodarczą, których dane będą przetwarzane w związku z badaniem kwalifikowalności środków w projekcie**

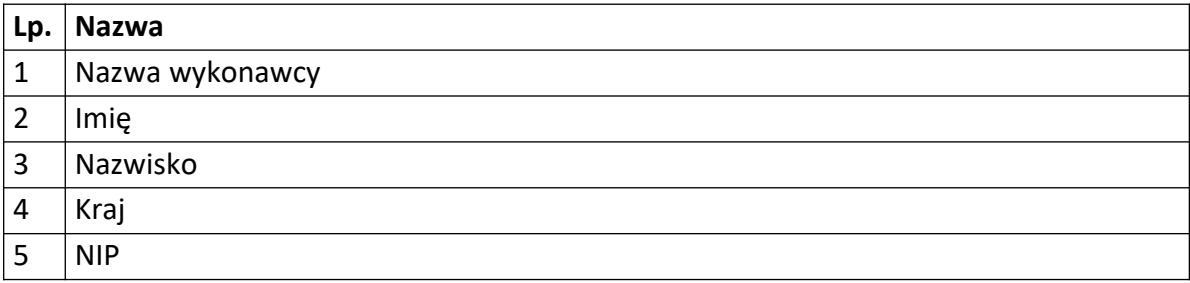

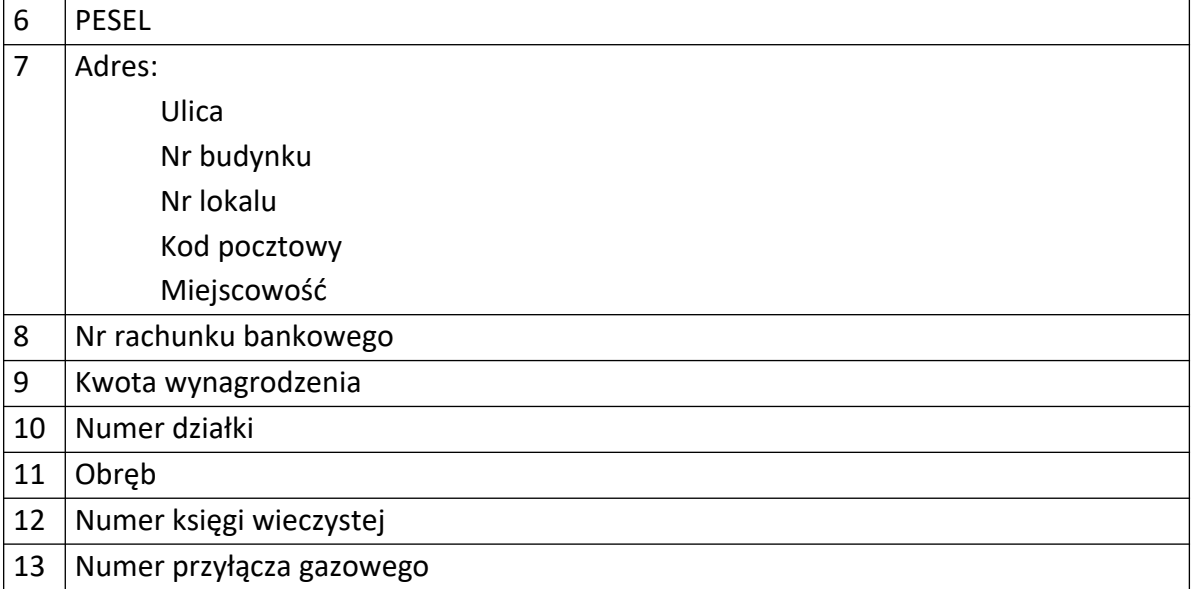
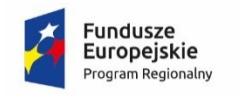

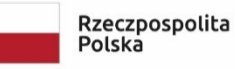

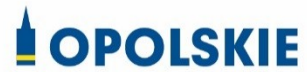

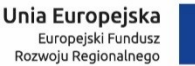

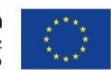

Załącznik nr 8: Wzór upoważnienia do przetwarzania danych osobowych

#### **UPOWAŻNIENIE Nr**

#### **DO PRZETWARZANIA DANYCH OSOBOWYCH**

z dniem [ ] r., na podstawie art. 29 w związku z art. 28 rozporządzenia Parlamentu Europejskiego i Rady (UE) 2016/679 z dnia 27 kwietnia 2016 r. w sprawie ochrony osób fizycznych w związku z przetwarzaniem danych osobowych i w sprawie swobodnego przepływu takich danych oraz uchylenia dyrektywy 95/46/WE (Dz. U. UE. L. 2016.119.1), upoważniam [ ] do przetwarzania danych osobowych w zbiorze RPO WO 2014-2020 oraz w zbiorze UMWO-DPO-SYZYF w ramach projektu [\_\_\_\_\_\_\_\_\_\_\_\_\_\_\_\_\_\_\_\_\_\_\_\_\_] realizowanego w ramach Regionalnego Programu Operacyjnego Województwa Opolskiego 2014-2020 przez [atterata letanienie wygasa z chwilą ustania Pana/Pani\* stosunku prawnego z [ ] lub z chwilą jego odwołania.

Czytelny podpis osoby upoważnionej do wydawania i odwoływania upoważnień.

(miejscowość, data, podpis)

Oświadczam, że zapoznałem/am się z przepisami dotyczącymi ochrony danych osobowych, w tym z rozporządzeniem Parlamentu Europejskiego i Rady (UE) 2016/679 z dnia 27 kwietnia 2016 r. w sprawie ochrony osób fizycznych w związku z przetwarzaniem danych osobowych i w sprawie swobodnego przepływu takich danych oraz uchylenia dyrektywy 95/46/WE (Dz. U. UE. L. 2016.119.1), a także z obowiązującymi w Polityką bezpieczeństwa ochrony danych osobowych oraz Instrukcją zarządzania systemem informatycznym służącym do przetwarzania danych osobowych i zobowiązuję się do przestrzegania zasad przetwarzania danych osobowych określonych w tych dokumentach.

Zobowiązuję się do zachowania w tajemnicy przetwarzanych danych osobowych, z którymi zapoznałem/am się oraz sposobów ich zabezpieczania, zarówno w okresie trwania umowy

jak również po ustania stosunku prawnego łączącego mnie z [\_\_\_\_\_\_\_\_\_\_\_\_\_\_\_\_\_\_\_]. Upoważnienie wygasa z chwilą ustania Pana/Pani\* stosunku prawnego z [\_\_\_\_\_\_\_\_\_\_] lub z chwilą jego odwołania.

Czytelny podpis osoby składającej oświadczenie

Upoważnienie otrzymałem

(miejscowość, data, podpis)

**\***niepotrzebne skreślić

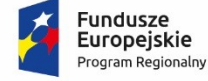

Rzeczpospolita<br>Polska

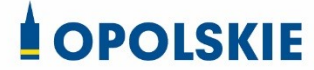

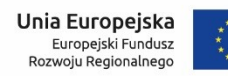

Załącznik nr 9: Wzór odwołania upoważnienia do przetwarzania danych osobowych

**ODWOŁANIE UPOWAŻNIENIA Nr DO PRZETWARZANIA DANYCH OSOBOWYCH**

Z dniem r., na podstawie art. 29 w związku z art. 28 rozporządzenia Parlamentu Europejskiego i Rady (UE) 2016/679 z dnia 27 kwietnia 2016 r. w sprawie ochrony osób fizycznych w związku z przetwarzaniem danych osobowych i w sprawie swobodnego przepływu takich danych oraz uchylenia dyrektywy 95/46/WE (Dz. U. UE. L. 2016.119.1) , odwołuję upoważnienie Pana /Pani**\*** do przetwarzania danych osobowych nr wydane w dniu

> Czytelny podpis osoby, upoważnionej do wydawania i odwoływania upoważnień

> > (miejscowość, data)

**\***niepotrzebne skreślić

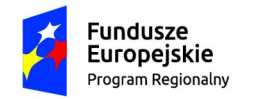

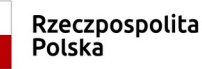

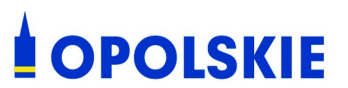

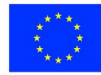

Załącznik nr 10

#### OBOWIĄZKI INFORMACYJNE BENEFICJENTA

#### **1. Jakie obowiązkowe działania informacyjne i promocyjne musisz przeprowadzić?**

Aby poinformować opinię publiczną (w tym odbiorców rezultatów projektu) oraz osoby i podmioty uczestniczące w projekcie o uzyskanym dofinansowaniu musisz:

- **a. oznaczać znakiem Funduszy Europejskich, barwami RP i znakiem Unii Europejskiej, oraz** oficjalnym logo promocyjnym Województwa Opolskiego "Opolskie" :
	- i. **wszystkie działania informacyjne i promocyjne dotyczące projektu** (jeśli takie działania będziesz prowadzić), np. ulotki, broszury, publikacje, notatki prasowe, strony internetowe, newslettery, mailing, materiały filmowe, materiały promocyjne, konferencje, spotkania,
	- ii. **dokumenty związane z realizacją projektu, które podajesz do wiadomości publicznej,** np. dokumentację przetargową, ogłoszenia, analizy, raporty, wzory umów, wzory wniosków,
	- iii. **dokumenty i materiały dla osób i podmiotów uczestniczących w projekcie,** np. zaświadczenia, certyfikaty, zaproszenia, materiały informacyjne, programy szkoleń i warsztatów, listy obecności, prezentacje multimedialne, kierowaną do nich korespondencję, umowy,
- **b. umieścić plakat lub tablicę (informacyjną i/lub pamiątkową)** w miejscu realizacji projektu,
- **c. umieścić opis projektu na stronie internetowej** (jeśli masz stronę internetową),
- **d. przekazywać osobom i podmiotom uczestniczącym w projekcie informację, że projekt uzyskał dofinansowanie**, np. w formie odpowiedniego oznakowania konferencji, warsztatów, szkoleń, wystaw, targów; dodatkowo możesz przekazywać informację w innej formie, np. słownej.

Musisz też **dokumentować** działania informacyjne i promocyjne prowadzone w ramach projektu.

**Uwaga: umieszczanie barw RP dotyczy wyłącznie materiałów w wersji pełnokolorowej.**

**Dodatkowym obowiązkowym elementem oznakowania ww.** 

działań/materiałów/dokumentów jest logo "Opolskie dla rodziny", który musisz stosować, **jeśli realizujesz projekt w ramach następujących działań/poddziałań RPO WO 2014-2020:**

#### **1.1 - Innowacje w przedsiębiorstwach;**

#### **2.1 - Nowe produkty i usługi w MSP:**

- 2.1.1 Nowe produkty i usługi;
- 2.1.2 Wsparcie TIK w przedsiębiorstwach;
- 2.1.3 Nowe produkty i usługi w MSP na obszarach przygranicznych;

#### **2.2 Przygotowanie terenów inwestycyjnych na rzecz gospodarki:**

- 2.2.1 Przygotowanie terenów inwestycyjnych;
- 2.2.2 Przygotowanie terenów inwestycyjnych w Aglomeracji Opolskiej;
- 2.2.3 Przygotowanie terenów inwestycyjnych na obszarach przygranicznych;

#### **2.4 Współpraca gospodarcza i promocja;**

#### **10.1 Infrastruktura społeczna na rzecz wyrównania nierówności w dostępie do usług:**

10.1.1 Infrastruktura ochrony zdrowia w zakresie profilaktyki zdrowotnej mieszkańców regionu;

10.1.2 Infrastruktura usług społecznych;

#### **10.4 Rozwój infrastruktury edukacyjnej i szkoleniowej.**

#### **12.1 Wsparcie TIK w przedsiębiorstwach w ramach REACT-EU**

# **12.3 Infrastruktura ochrony zdrowia w zakresie rehabilitacji leczniczej, w tym niwelowanie skutków przebycia COVID-19 wśród mieszkańców regionu**

Szczegółowe zasady stosowania logo "Opolskie dla rodziny" zostały zawarte w rozdziale 7.

## **2. Jak oznaczyć dokumenty i działania informacyjno-promocyjne w ramach projektu?**

Jako beneficjent musisz oznaczać swoje działania informacyjne i promocyjne, dokumenty związane z realizacją projektu, które podajesz do wiadomości publicznej lub przeznaczyłeś dla uczestników projektów. Musisz także oznaczać miejsce realizacji projektu.

Każdy wymieniony wyżej element musi zawierać następujące znaki:

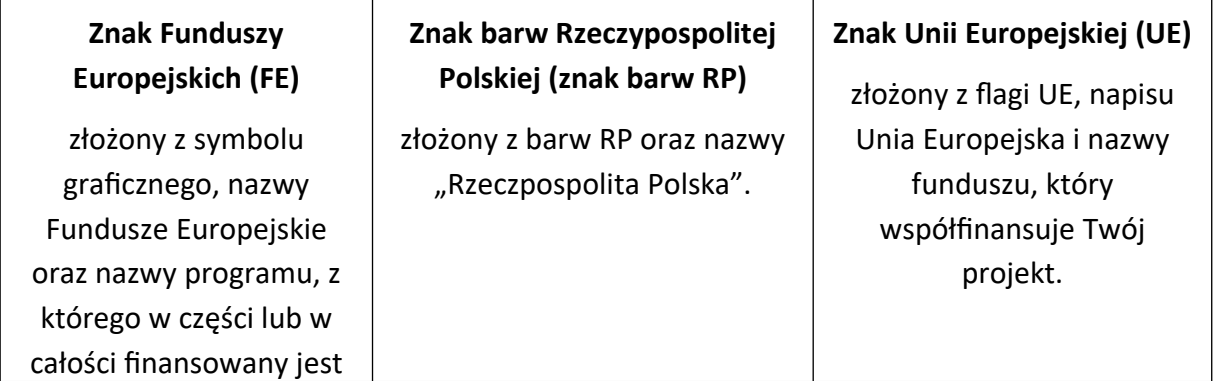

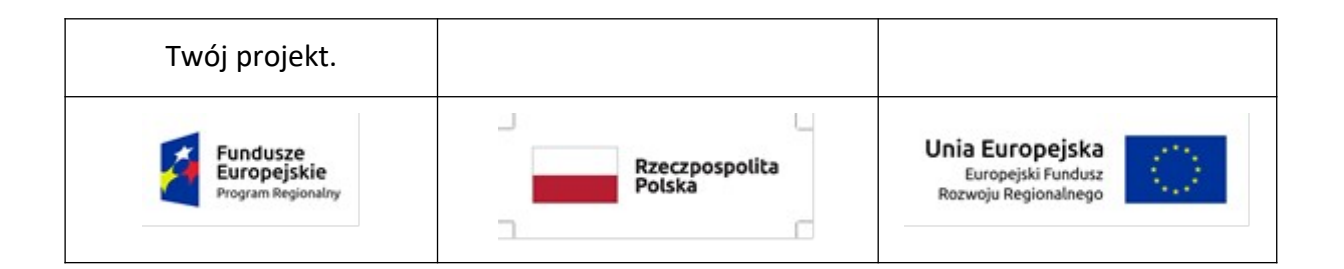

## W przypadku projektów współfinansowanych z RPO WO 2014-2020 obowiązkowym elementem jest również oficjalne logo promocyjne Województwa Opolskiego "Opolskie":

Przykładowe zestawienie znaków dla programów regionalnych:

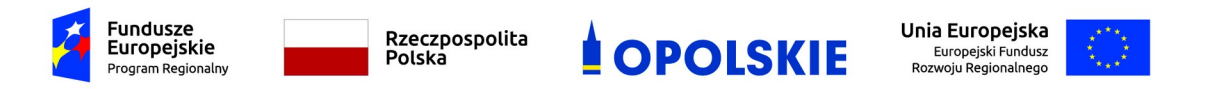

Zwróć uwagę, że oficjalne logo promocyjne Województwa Opolskiego "Opolskie" musi być stosowane zgodnie z wzorami wskazanymi na stronie internetowej Programu.

#### **Uwaga: Pamiętaj, że barwy RP występują tylko i wyłącznie w wersji pełnokolorowej.**

## **Nie możesz stosować barw RP w wersji achromatycznej i monochromatycznej. Dlatego są przypadki, kiedy nie będziesz musiał umieszczać barw RP.**

Barwy RP umieszczasz na wszelkich materiałach i działaniach informacyjno-promocyjnych, jeżeli:

- istnieją ogólnodostępne możliwości techniczne umieszczania oznaczeń pełnokolorowych,
- oryginały materiałów są wytwarzane w wersjach pełnokolorowych.

## **Musisz stosować pełnokolorowy zestaw znaków FE z barwami RP oraz znakiem UE** w przypadku następujących materiałów:

- tablice informacyjne i pamiątkowe,
- plakaty, billboardy,
- tabliczki i naklejki informacyjne,
- strony internetowe,
- publikacie elektroniczne np. materiały video, animacie, prezentacie, newslettery, mailing,
- publikacje i materiały drukowane np. foldery, informatory, certyfikaty, zaświadczenia, dyplomy, zaproszenia, programy szkoleń, itp.,
- korespondencja drukowana, jeśli papier firmowy jest wykonany w wersji kolorowej,
- materiały brandingowe i wystawowe np. baner, stand, roll-up, ścianki, namioty i stoiska wystawowe, itp.,
- materiały promocyjne tzw. gadżety.

Barw RP nie musisz umieszczać, jeżeli:

- nie ma ogólnodostępnych możliwości technicznych zastosowania oznaczeń pełnokolorowych ze względu np. na materiał, z którego wykonano przedmiot np. kamień lub jeżeli zastosowanie technik pełnokolorowych znacznie podniosłoby koszty,
- materiały z założenia występują w wersji achromatycznej.

#### **Nie musisz umieszczać barw RP w zestawie znaków FE i UE w wariantach achromatycznym lub monochromatycznym w następujących materiałach**:

- korespondencja drukowana, jeżeli np. papier firmowy jest wykonany w wersji achromatycznej lub monochromatycznej,
- dokumentacja projektowa (np. dokumenty przetargowe, umowy, ogłoszenia, opisy stanowisk pracy).

Wzory z właściwymi oznaczeniami dla RPO WO 2014-2020 znajdziesz na stronie internetowej RPO WO 2014-2020: www.rpo.opolskie.pl. Pobierzesz z tej strony także przykładowe wzory plakatów i tablic, z których powinieneś skorzystać.

#### **2.1 Czy należy umieszczać słowną informację o dofinansowaniu?**

Nie ma obowiązku zamieszczania dodatkowej informacji słownej o programie, w ramach którego realizowany jest projekt oraz o funduszu współfinansującym projekt. Zestaw znaków zawiera wszystkie niezbędne informacje. Wyjątek stanowi oznaczanie:

• dokumentów i działań informacyjno-promocyjnych dotyczących projektów/programów współfinansowanych z wielu funduszy .

Szczegółowe wskazówki stosowania znaków i ich zestawień znajdują się w *Podręczniku wnioskodawcy i beneficjenta programów polityki spójności 2014-2020 w zakresie informacji i promocji.*

#### **2.2 Jak oznaczać materiały w formie dźwiękowej?**

W przypadku materiału informacyjnego i promocyjnego dostępnego w formie dźwiękowej bez elementów graficznych (np. spoty/audycje radiowe) na końcu tego materiału powinien znaleźć się komunikat słowny informujący o dofinansowaniu materiału/projektu.

#### **3. Jak oznaczać miejsce projektu?**

Twoje obowiązki związane z oznaczaniem miejsca realizacji projektu zależą od rodzaju projektu oraz wysokości dofinansowania Twojego projektu. Beneficjenci (za wyjątkiem tych, którzy muszą stosować tablice informacyjne i/lub pamiątkowe) są zobowiązani do umieszczenia w widocznym miejscu co najmniej jednego plakatu identyfikującego projekt.

Sprawdź, co musisz zrobić:

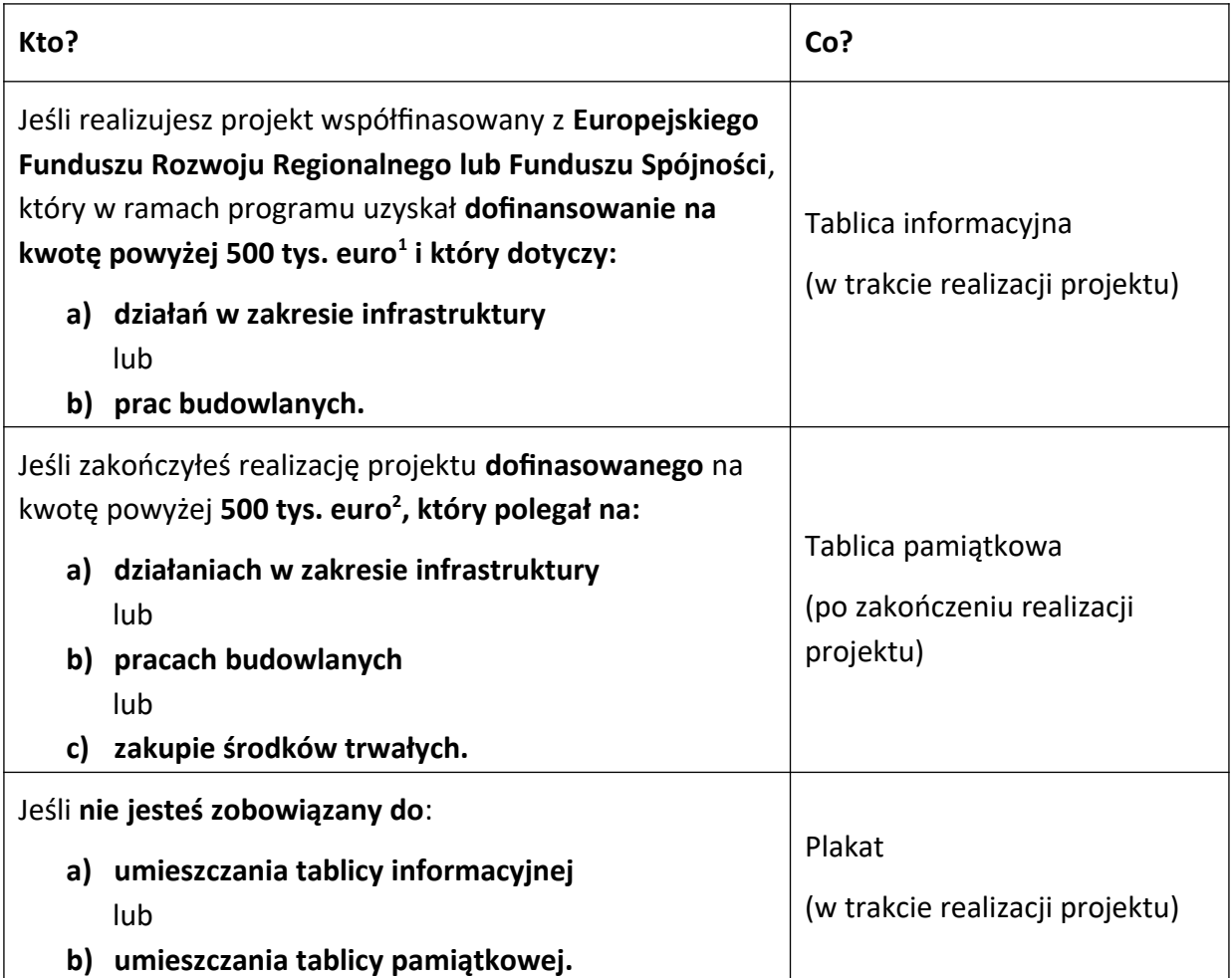

Jeśli uzyskałeś dofinansowanie poniżej 500 tys. euro możesz umieścić tablicę informacyjną i pamiątkową przy swoim projekcie, ale nie jest to obowiązkowe.

## **3.1 Jakie informacje powinieneś umieścić na tablicy informacyjnej i pamiątkowej?**

Tablica musi zawierać:

nazwę beneficjenta,

 $2$  Jw.

<sup>1</sup> Dofinansowanie – inaczej **całkowite wsparcie publiczne**, to pieniądze pochodzące z funduszy unijnych (ewentualnie dodatkowo z budżetu państwa lub samorządu), przekazywane beneficjentowi na podstawie umowy o dofinansowanie, nieobejmujące wkładu własnego beneficjenta finansowanego ze środków publicznych. Wysokość dofinansowania jest określona w umowie lub decyzji o dofinansowaniu. W celu ustalenia, czy wartość przyznanego dofinansowania przekracza ustalony próg, należy zastosować kurs wymiany PLN/EUR publikowany przez Europejski Bank Centralny z przedostatniego dnia pracy Komisji Europejskiej w miesiącu poprzedzającym miesiąc podpisania umowy/wydania decyzji.

- tytuł projektu,
- cel projektu,
- znak FE, barwy RP, znak UE oraz oficjalne logo promocyjne Województwa Opolskiego "Opolskie
- adres portalu www.mapadotacji.gov.pl.

Przygotowaliśmy wzór tablic, który należy wykorzystać przy wypełnianiu obowiązków informacyjnych:

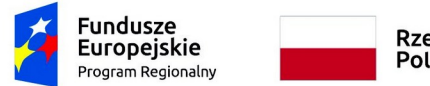

#### Rzeczpospolita Polska

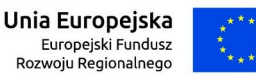

# [Tytuł projektu do uzupełnienia]

Cel projektu: [Cel projektu do uzupełnienia]

Beneficient: [Nazwa beneficienta do uzupełnienia]

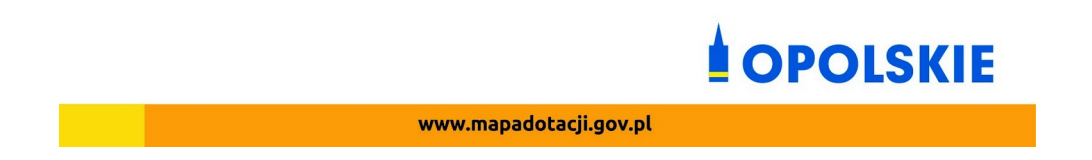

Przykładowy wzór tablicy znajdziesz na stronie internetowej RPO WO 2014-2020.

**Wzór tablicy informacyjnej i pamiątkowej jest obowiązkowy, tzn. nie można go modyfikować, dodawać znaków, informacji etc. poza uzupełnianiem treści we wskazanych polach.** Tablica informacyjna i pamiątkowa, nie mogą zawierać innych dodatkowych informacji i elementów graficznych, np. logo partnera lub wykonawcy prac.

**Projektując tablicę, w tym wielkość fontów, pamiętaj, że znak UE wraz z odniesieniem do Unii i funduszu, tytuł projektu oraz cel projektu muszą zajmować co najmniej 25% powierzchni tej tablicy.** 

#### **3.2 Jak duża musi być tablica informacyjna?**

Wielkość tablicy powinna zależeć od charakteru projektu i lokalizacji tablicy. Minimalny rozmiar to **80x120 cm (wymiary europalety)**.

Zwróć uwagę, aby znaki i informacje były widoczne i czytelne dla odbiorców. Jeżeli tablica jest położona w znacznej odległości od miejsca, gdzie mogą znajdować się odbiorcy, to powierzchnia tablicy powinna być odpowiednio większa, tak aby wszyscy mogli łatwo zapoznać się z jej treścią.

W przypadku projektów związanych ze znacznymi inwestycjami infrastrukturalnymi i pracami budowlanymi (np. infrastruktura kolejowa, drogowa) rekomendujemy, aby powierzchnia tablicy informacyjnej nie była mniejsza niż **6 m<sup>2</sup>** .

#### **3.3 Kiedy musisz umieścić tablicę informacyjną i na jak długo?**

Tablicę informacyjną musisz umieścić w momencie faktycznego rozpoczęcia robót budowlanych lub infrastrukturalnych. Jeśli Twój projekt rozpoczął się przed uzyskaniem dofinansowania, tablica powinna stanąć bezpośrednio po podpisaniu umowy lub decyzji o dofinansowaniu (nie później niż dwa miesiące od tej daty).

Tablica informacyjna powinna być wyeksponowana przez okres trwania prac aż do zakończenia projektu. Twoim obowiązkiem jest dbanie o jej stan techniczny i o to, aby informacja była cały czas wyraźnie widoczna. Uszkodzoną lub nieczytelną tablicę musisz wymienić lub odnowić.

Jeśli dobierzesz odpowiednio trwałe materiały, tablica informacyjna może następnie służyć Ci jako tablica pamiątkowa.

## **3.4 Gdzie powinieneś umieścić tablicę informacyjną?**

Tablicę informacyjną powinieneś umieścić w miejscu realizacji Twojego projektu – tam, gdzie prowadzone są prace budowlane lub infrastrukturalne. Wybierz miejsce dobrze widoczne i ogólnie dostępne, gdzie największa liczba osób będzie miała możliwość zapoznać się z treścią tablicy. Jeśli lokalizacja projektu uniemożliwia swobodne zapoznanie się z treścią tablicy, można ją umieścić w siedzibie beneficjenta lub w innym miejscu zapewniającym możliwość zapoznania się z jej treścią.

Jeśli prowadzisz prace w kilku lokalizacjach, należy ustawić kilka tablic w kluczowych dla projektu miejscach. W przypadku inwestycji liniowych (takich jak np. drogi, koleje, ścieżki rowerowe etc.) powinieneś przewidzieć ustawienie przynajmniej dwóch tablic informacyjnych na odcinku początkowym i końcowym. Tablic może być więcej w zależności od potrzeb.

Zadbaj o to, aby tablice nie zakłócały ładu przestrzennego, a ich wielkość, lokalizacja i wygląd były zgodne z lokalnymi regulacjami lub zasadami dotyczącymi estetyki przestrzeni publicznej i miast oraz zasadami ochrony przyrody. Zadbaj, by były one dopasowane do charakteru otoczenia.

Jeśli masz wątpliwości, rekomendujemy, abyś ustalił, jak rozmieścić tablice z instytucją przyznającą dofinansowanie.

#### **3.5 Jak duża musi być tablica pamiątkowa?**

Tablice pamiątkowe mogą być albo **dużego formatu**, albo mieć formę **mniejszych tabliczek**.

Wybór właściwej wielkości tablicy powinieneś uzależnić od rodzaju projektu, jego lokalizacji oraz planowanego miejsca ekspozycji tablicy. Niezależnie od rozmiaru zwróć uwagę na to, by znaki i informacje były czytelne i wyraźnie widoczne.

**Tablice pamiątkowe dużego formatu** są właściwym sposobem oznaczenia przede wszystkim inwestycji infrastrukturalnych i budowlanych. Minimalny rozmiar wynosi 80x120 cm (wymiary europalety). Podobnie jak w przypadku tablic informacyjnych, jeżeli tablica pamiątkowa jest położona w znacznej odległości od miejsca, gdzie mogą znajdować się odbiorcy, to powinna być odpowiednio większa, aby odbiorcy mogli odczytać informacje. W przypadku projektów związanych ze znacznymi inwestycjami infrastrukturalnymi i pracami budowlanymi, rekomendujemy, aby powierzchnia tablicy pamiątkowej nie była mniejsza niż **6 m<sup>2</sup>** .

**Mniejsze tabliczki pamiątkowe** możesz wykorzystać tam, gdzie szczególnie istotne znaczenie ma dbałość o estetykę i poszanowanie dla kontekstu przyrodniczego, kulturowego lub społecznego. Na przykład małe tabliczki mogą posłużyć dla oznaczenia realizacji projektów np. wewnątrz pomieszczeń, w pobliżu obiektów zabytkowych. Rekomendowany minimalny rozmiar tablicy pamiątkowej to format **A3**. Rozmiar tablicy nie może być jednak mniejszy niż format **A4**.

## **3.6 Kiedy powinieneś umieścić tablicę pamiątkową i na jak długo?**

Tablicę pamiątkową musisz umieścić po zakończeniu projektu – nie później niż 3 miesiące po tym fakcie.

Tablica pamiątkowa musi być wyeksponowana minimum przez cały okres trwałości projektu. W związku z tym musi być wykonana z trwałych materiałów, a zawarte na niej informacje muszą być czytelne nawet po kilku latach. Twoim obowiązkiem jest dbanie o jej stan techniczny i o to, aby informacja była cały czas wyraźnie widoczna. Uszkodzoną lub nieczytelną tablicę musisz wymienić lub odnowić.

#### **3.7 Gdzie powinieneś umieścić tablicę pamiątkową?**

Tablicę informacyjną możesz przekształcić w tablicę pamiątkową, o ile została wykonana z wystarczająco trwałych materiałów. Wtedy jej lokalizacja nie zmieni się.

Jeśli tablice pamiątkowe dużych rozmiarów są stawiane na nowo, zasady lokalizacji są takie same, jak dla tablic informacyjnych. Powinieneś ją umieścić w miejscu realizacji Twojego

projektu – tam, gdzie widoczne są efekty zrealizowanego przedsięwzięcia. Wybierz miejsce dobrze widoczne i ogólnie dostępne, gdzie największa liczba osób będzie mogła zapoznać się z treścią tablicy.

Jeśli projekt miał kilka lokalizacji, ustaw kilka tablic w kluczowych dla niego miejscach. W przypadku inwestycji liniowych (takich jak np. drogi, koleje, ścieżki rowerowe etc.) powinieneś przewidzieć ustawienie przynajmniej dwóch tablic pamiątkowych na odcinku początkowym i końcowym. Tablic może być więcej w zależności od potrzeb.

Tablicę pamiątkową małych rozmiarów powinieneś umieścić w miejscu widocznym i ogólnie dostępnym. Mogą być to np. wejścia do budynków.

Zadbaj o to, aby tablice nie zakłócały ładu przestrzennego, a ich wielkość, lokalizacja i wygląd były zgodne z lokalnymi regulacjami lub zasadami dotyczącymi estetki przestrzeni publicznej i miast oraz zasadami ochrony przyrody. Zadbaj, by były one dopasowane do charakteru otoczenia.

Jeśli masz wątpliwości, rekomendujemy, abyś ustalił, jak rozmieścić tablice z instytucją przyznającą dofinansowanie.

#### **3.8 Jak duży musi być plakat i z jakich materiałów możesz go wykonać?**

Plakatem może być wydrukowany arkusz papieru o minimalnym rozmiarze A3 (arkusz o wymiarach 297×420 mm). Może być też wykonany z innego, trwalszego tworzywa, np. z plastiku. Pod warunkiem zachowania minimalnego obowiązkowego rozmiaru może mieć formę plansz informacyjnych, stojaków reklamowych itp.

Pomyśl o tym, by odpowiednio zabezpieczyć plakat tak, by przez cały czas ekspozycji wyglądał estetycznie. Twoim obowiązkiem jest dbanie o to, aby informacja była cały czas wyraźnie widoczna. Uszkodzony lub nieczytelny plakat musisz wymienić.

#### **3.9 Jakie informacje musisz umieścić na plakacie?**

Plakat musi zawierać:

- nazwę beneficjenta,
- tytuł projektu,
- cel projektu (opcjonalnie),
- wysokość wkładu Unii Europejskiej w projekt,
- znak FE, barwy RP, znak UE oraz **oficjalne logo promocyjne Województwa Opolskiego** "Opolskie",
- adres portalu www.mapadotacji.gov.pl (opcjonalnie).

**Obowiązkowym elementem, który powinieneś umieścić na plakacie jest logo "Opolskie dla rodziny", które należy stosować w przypadku projektów realizowanych w ramach działań/poddziałań wymienionych w pkt 1 oraz zgodnie z zasadami zawartymi w pkt 7.** 

Przygotowaliśmy wzór plakatu, które możesz wykorzystać:

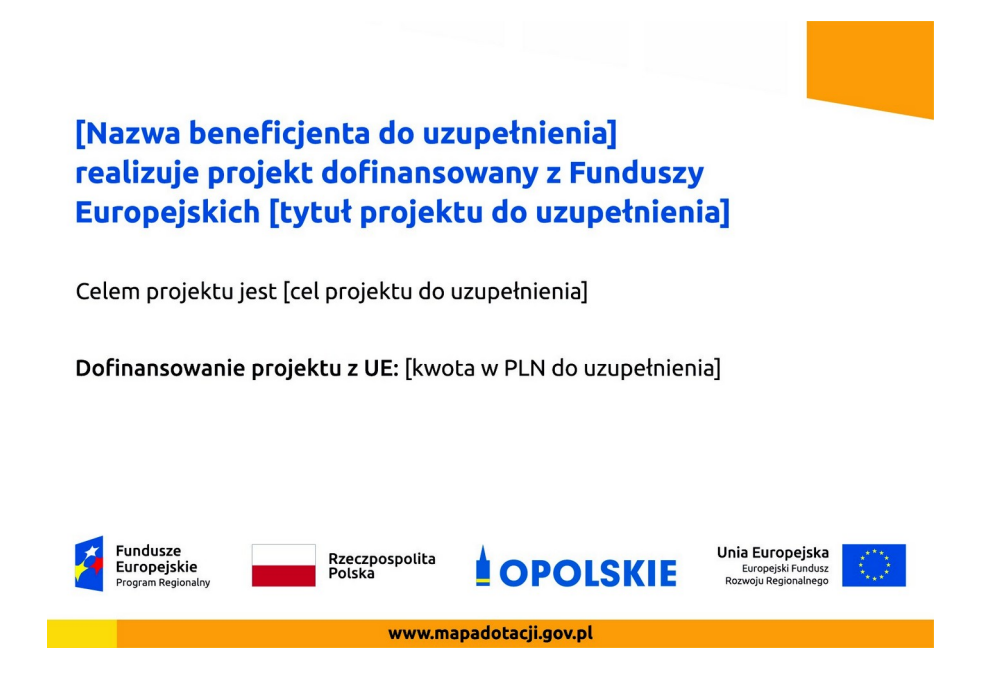

Na plakacie możesz umieścić także dodatkowe informacje o projekcie, jak również elementy graficzne np. zdjęcie. Ważne jest, aby elementy, które muszą się znaleźć na plakacie, **były nadal czytelne i wyraźnie widoczne**.

W wersji elektronicznej wzory do wykorzystania są dostępne na stronie internetowej RPO WO 2014-2020.

#### **3.10 Kiedy i na jak długo powinieneś umieścić plakat?**

Plakat musi być wyeksponowany w trakcie realizacji projektu. Powinieneś go umieścić w widocznym miejscu nie później niż miesiąc od uzyskania dofinansowania. Plakat możesz zdjąć po zakończeniu projektu.

#### **3.11 Gdzie powinieneś umieścić plakat?**

Plakat powinieneś umieścić w widocznym i dostępnym publicznie miejscu. Może być to np. wejście do budynku, w którym masz swoją siedzibę albo w recepcji. Musi być to przynajmniej jeden plakat.

Jeśli działania w ramach projektu realizujesz w kilku lokalizacjach, plakaty umieść w każdej z nich.

Jeśli natomiast w jednej lokalizacji dana instytucja, firma lub organizacja realizuje kilka projektów, może umieścić jeden plakat opisujący wszystkie te przedsięwzięcia.

Instytucje wdrażające instrumenty finansowe umieszczają plakaty w swoich siedzibach, punktach obsługi klienta, w których oferowane są produkty wspierane przez Fundusze Europejskie, podczas szkoleń i spotkań informacyjnych na tematy poświęcone wdrażanym instrumentom. Obowiązek umieszczania plakatów nie dotyczy miejsca realizacji projektu przez ostatecznych odbiorców (to znaczy podmiotów korzystających z instrumentów finansowych, np. uzyskujących pożyczki, poręczenia, gwarancje).

# **3.12 Czy możesz zastosować inne formy oznaczenia miejsca realizacji projektu lub zakupionych środków trwałych?**

W uzasadnionych przypadkach możesz zwrócić się do instytucji przyznającej dofinansowanie z propozycją zastosowania innej formy, lokalizacji lub wielkości oznaczeń projektu. Jest to możliwe wyłącznie w przypadkach, kiedy ze względu na przepisy prawa nie można zastosować przewidzianych w *Załączniku* wymogów informowania o projekcie lub kiedy zastosowanie takich form wpływałoby negatywnie na realizację projektu lub jego rezultaty.

Po zapoznaniu się z Twoją propozycją instytucja przyznająca dofinansowanie może wyrazić zgodę na odstępstwa lub zmiany. Pamiętaj, że potrzebujesz pisemnej zgody. Musisz ją przechowywać na wypadek kontroli.

## **4. Jakie informacje musisz umieścić na stronie internetowej?**

Jeśli jako beneficjent masz własną stronę internetową, to musisz umieścić na niej:

- znak **Funduszy Europejskich**,
- barwy **Rzeczypospolitej Polskiej**,
- znak **Unii Europejskiej**,
- **•** oficjalne logo promocyjne Województwa Opolskiego "Opolskie",
- **krótki opis projektu**.

Dla stron www, z uwagi na ich charakter, przewidziano nieco inne zasady oznaczania niż dla pozostałych materiałów informacyjnych.

**Obowiązkowym elementem, który powinieneś umieścić na swojej stronie internetowej, jest logo "Opolskie dla rodziny", które należy stosować w przypadku projektów realizowanych w ramach działań/poddziałań wymienionych w pkt 1 oraz zgodnie z zasadami zawartymi w pkt 7.** 

#### **4.1 W jakiej części serwisu musisz umieścić znaki i informacje o projekcie?**

Znaki i informacje o projekcie – jeśli struktura Twojego serwisu internetowego na to pozwala – możesz umieścić na głównej stronie lub istniejącej już podstronie. Możesz też utworzyć odrębną zakładkę/podstronę przeznaczoną specjalnie dla realizowanego projektu lub projektów. Ważne jest, aby użytkownikom łatwo było tam trafić (np. na stronie głównej powinien znaleźć się odnośnik do zakładki/podstrony przeznaczonej specjalnie dla opisu realizowanego projektu/projektów).

#### **4.2 Jak właściwie oznaczyć stronę internetową?**

**Uwaga! Komisja Europejska wymaga, aby flaga UE z napisem Unia Europejska była widoczna w momencie wejścia użytkownika na stronę internetową, to znaczy bez konieczności przewijania strony w dół.**

Dlatego, aby właściwie oznaczyć swoją stronę internetową, powinieneś zastosować jedno z dwóch rozwiązań:

#### **Rozwiązanie nr 1**

Rozwiązanie pierwsze polega na tym, aby **w widocznym miejscu** umieścić zestawienie złożone ze znaku Funduszy Europejskich z nazwą programu, barw RP z nazwą "Rzeczpospolita Polska" oraz znaku Unii Europejskiej z nazwą funduszu. Umieszczenie w widocznym miejscu oznacza, że w momencie wejścia na stronę internetową użytkownik nie musi przewijać strony, aby zobaczyć zestawienie znaków.

Jeśli realizujesz projekt finansowany przez RPO WO 2014-2020, w zestawieniu znaków umieszczasz także oficjalne logo promocyjne Województwa Opolskiego "Opolskie".

Przykładowe zestawienie znaków na stronach www:

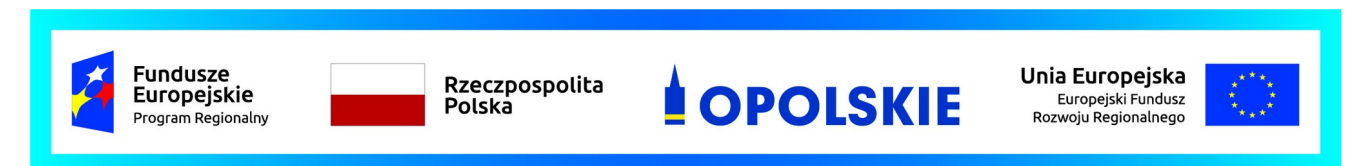

Jeśli jednak nie masz możliwości, aby na swojej stronie umieścić zestawienie znaku FE, barw RP i znaku UE w widocznym miejscu – zastosuj rozwiązanie nr 2.

#### **Rozwiązanie nr 2**

Rozwiązanie drugie polega na tym, aby **w widocznym miejscu** umieścić flagę UE tylko z napisem Unia Europejska według jednego z następujących wzorów:

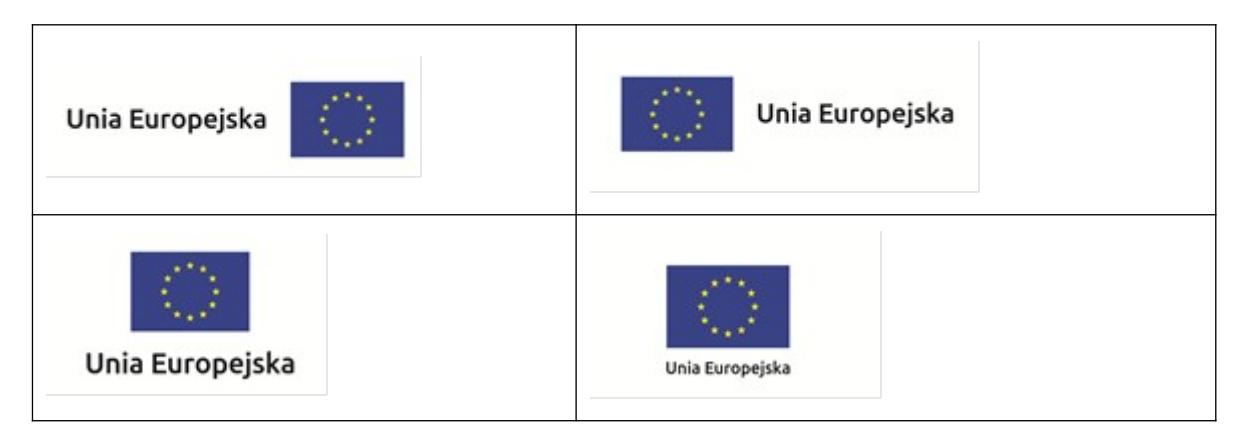

 **Dodatkowo na stronie (niekoniecznie w miejscu widocznym w momencie wejścia) umieszczasz zestaw znaków: znak Fundusze Europejskie, barwy RP i znak Unia Europejska, a w przypadku programów regionalnych: znak Fundusze Europejskie,**  barwy RP, oficjalne logo promocyjne Województwa Opolskiego "Opolskie" i znak **Unia Europejska.**

#### **4.3 Jakie informacje powinieneś przedstawić w opisie projektu na stronie internetowej?**

Informacja na Twojej stronie internetowej musi zawierać krótki opis projektu, w tym:

- cele projektu,
- $-$  planowane efekty,
- wartość projektu,
- wkład Funduszy Europejskich.

Powyżej podaliśmy minimalny zakres informacji, obowiązkowy dla każdego projektu. Dodatkowo rekomendujemy zamieszczanie zdjęć, grafik, materiałów audiowizualnych oraz harmonogramu projektu prezentującego jego główne etapy i postęp prac.

#### **5. Jak możesz informować uczestników i odbiorców ostatecznych projektu?**

Jako beneficjent jesteś zobowiązany, aby przekazywać informację, że Twój projekt uzyskał dofinansowanie z Unii Europejskiej z konkretnego funduszu osobom i podmiotom uczestniczącym w projekcie. Instytucje wdrażające instrumenty finansowe mają z kolei obowiązek informowania odbiorców ostatecznych (np. pożyczkobiorców), że pozadotacyjna pomoc jest możliwa dzięki unijnemu dofinansowaniu.

Obowiązek ten wypełnisz, jeśli zgodnie z zasadami przedstawionymi w punkcie 2., oznakujesz konferencje, warsztaty, szkolenia, wystawy, targi lub inne formy realizacji Twojego projektu. Oznakowanie może mieć formę plansz informacyjnych, plakatów, stojaków etc.

Dodatkowo możesz przekazywać informację osobom uczestniczącym w projekcie oraz odbiorcom ostatecznym w innej formie, np. powiadamiając ich o tym fakcie w trakcie konferencji, szkolenia lub prezentacji oferty.

Pamiętaj, że jeśli realizujesz projekt polegający na pomocy innym podmiotom lub instytucjom, osobami uczestniczącymi w projekcie mogą być np. nauczyciele i uczniowie dofinansowanej szkoły albo pracownicy firmy, których miejsca pracy zostały doposażone. Osoby te powinny mieć świadomość, że korzystają z projektów współfinansowanych przez Unię Europejską. Dlatego zadbaj, aby taka informacja do nich dotarła.

## **6. Co musisz wziąć pod uwagę, umieszczając znaki graficzne?**

## **6.1 Widoczność znaków**

Znak Funduszy Europejskich, barwy RP oraz znak Unii Europejskiej muszą być zawsze umieszczone w widocznym miejscu. Pamiętaj, aby ich **umiejscowienie oraz wielkość były odpowiednie do rodzaju i skali materiału, przedmiotu lub dokumentu**. Dla spełnienia tego warunku wystarczy, jeśli tylko jedna, np. pierwsza strona lub ostatnia dokumentu, zostanie oznaczona ciągiem znaków.

Zwróć szczególną uwagę, aby znaki i napisy były czytelne dla odbiorcy i wyraźnie widoczne.

#### **6.2 Kolejność znaków**

Znak Funduszy Europejskich umieszczasz zawsze z lewej strony, barwy RP jako drugi znak od lewej strony, natomiast znak Unii Europejskiej z prawej strony.

Oficjalne logo promocyjne Województwa Opolskiego "Opolskie" umieszczasz pomiędzy barwami RP a znakiem UE<sup>3</sup>.

Gdy nie jest możliwe umiejscowienie znaków w poziomie, możesz zastosować układ pionowy. W tym ustawieniu znak Funduszy Europejskich z nazwą programu znajduje się na górze, pod znakiem FE znajdują się barwy RP, a znak Unii Europejskiej na dole. Oficjalne logo promocyjne Województwa Opolskiego "Opolskie" umieszczasz pomiędzy barwami RP a znakiem UE.

Przykładowy układ pionowy:

<sup>&</sup>lt;sup>3</sup> Nie dotyczy tablic informacyjnych i pamiątkowych, na których oficjalne logo promocyjne województwa znajduje się w dolnym prawym rogu tablicy.

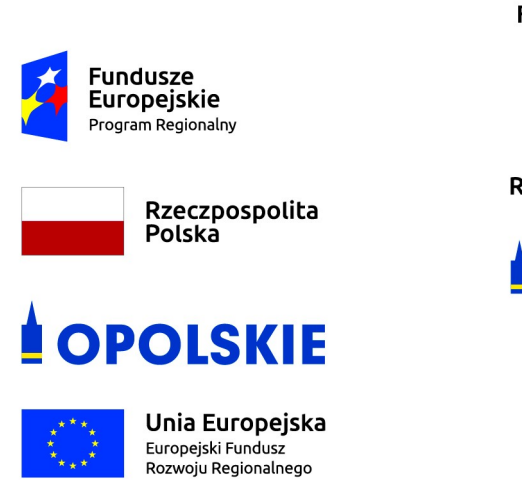

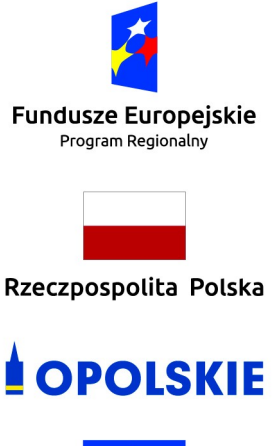

Unia Europejska Europejski Fundusz Rozwoju Regionalnego

Zestawienia znaków znajdziesz na stronie internetowej RPO WO 2014-2020: www.rpo.opolskie.pl.

#### **6.3 Liczba znaków**

Liczba znaków w zestawieniu – to znaczy w jednej linii – nie może przekraczać **czterech<sup>4</sup>** , łącznie ze znakiem FE, barwami RP i znakiem UE oraz oficjalnym logo promocyjnym Województwa Opolskiego "Opolskie".

#### **Jakie znaki mogą się znaleźć w zestawieniu w przypadku programów regionalnych?**

W zestawieniu znaków na materiałach informacyjnych i promocyjnych (z wyjątkiem tablic informacyjnych i pamiątkowych) oraz na dokumentach mogą znaleźć się następujące znaki: znak FE, barwy RP, oficjalne logo promocyjne Województwa Opolskiego "Opolskie".

Inne znaki, jeśli są Ci potrzebne, możesz umieścić poza zestawieniem (linią znaków: znak FE – barwy RP –logo województwa – znak UE). Dotyczy to np. logo "Opolskie dla rodziny".

**Uwaga! Jeśli w zestawieniu lub na materiale występują inne znaki (logo), to nie mogą być one większe (mierzone wysokością lub szerokością) od barw RP i znaku Unii Europejskiej.**

**6.4 W jakich wersjach kolorystycznych można stosować znaki Fundusze Europejskie, barwy RP i znak Unia Europejska?**

**Zestawienie znaków FE, barw RP i znak UE zawsze występuje w wersji pełnokolorowej.** 

**Nie możesz stosować barw RP w wersji achromatycznej i monochromatycznej. Dlatego są przypadki, kiedy nie będziesz musiał umieszczać barw RP, natomiast będziesz mógł** 

<sup>4</sup> Nie dotyczy tablic informacyjnych i pamiątkowych, na których w zestawieniu znaków mogą wystąpić maksymalnie 3 znaki.

**zastosować zestawienia znaków FE i UE w wersji jednobarwnej.** Przypadki te są określone w rozdziale 2.

Zestawienie znaków w wersji czarno-białej dla RPO WO 2014-2020:

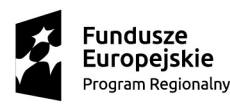

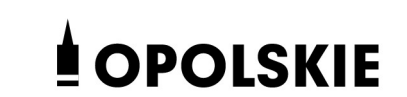

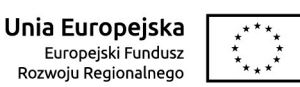

Wszystkie dopuszczone achromatyczne i monochromatyczne warianty znaków – jeśli są Ci potrzebne – znajdziesz w Księdze identyfikacji wizualnej znaku marki Fundusze Europejskie i znaków programów polityki spójności na lata 2014-2020.

Zasady stosowania oficjalnego logo promocyjnego Województwa Opolskiego "Opolskie" oraz gotowe wzory – zestawienia logotypów znajdziesz na stronie internetowej www.rpo.opolskie.pl.

# **6.5 Czy możesz stosować znaki Fundusze Europejskie, barwy Rzeczypospolitej Polskiej i znak Unia Europejska na kolorowym tle?**

Najlepiej żebyś używał znaków pełnokolorowych na białym tle, co zapewnia ich największą widoczność. Jeśli znak Funduszy Europejskich występuje na tle barwnym, powinieneś zachować odpowiedni kontrast, który zagwarantuje odpowiednią czytelność znaku. Kolory tła powinny być pastelowe i nie powinny przekraczać 25% nasycenia.

Na tłach ciemnych, czarnym oraz tłach wielokolorowych barwy RP powinieneś umieścić na białym polu ochronnym i z szarą linią zamykającą. Na tłach kolorowych, barwy RP powinieneś umieścić bez białego pola ochronnego i bez linii zamykającej. Jeśli znak występuje na tle barwnym, należy zachować odpowiedni kontrast gwarantujący odpowiednią czytelność znaku.

W przypadku znaku Unii Europejskiej, jeśli nie masz innego wyboru niż użycie kolorowego tła, powinieneś umieścić wokół flagi białą obwódkę o szerokości równej 1/25 wysokości tego prostokąta.

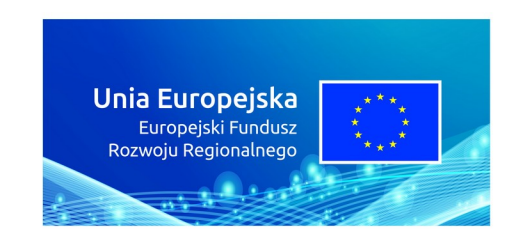

Jeśli w zestawieniu występują inne znaki, pamiętaj, aby sprawdzić, czy mogą one występować na kolorowych tłach. W przypadku oficjalnego logo promocyjnego Województwa Opolskiego "Opolskie" taką informację znajdziesz na stronie internetowej www.rpo.opolskie.pl.

# **6.6 Jak powinieneś oznaczać przedsięwzięcia dofinansowane z wielu programów lub funduszy<sup>5</sup> ?**

W przypadku gdy działanie informacyjne lub promocyjne, dokument albo inny materiał dotyczą:

 projektów realizowanych w ramach kilku programów – nie musisz w znaku wymieniać nazw tych wszystkich programów. Wystarczy, że zastosujesz wspólny znak **Fundusze Europejskie**.

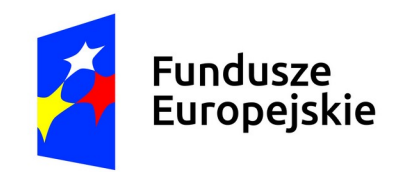

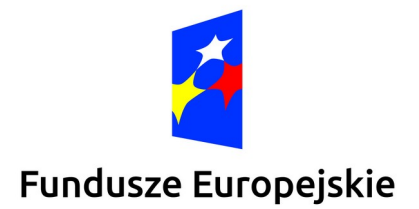

 projektów dofinansowanych z więcej niż jednego funduszu polityki spójności – zastosuj **znak Unii Europejskiej z odniesieniem do Europejskich Funduszy Strukturalnych i Inwestycyjnych** oraz umieść informację słowną, że materiał (np. druk ulotki) jest współfinansowany ze środków konkretnego funduszu/funduszy.

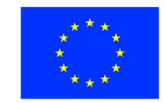

<sup>5</sup>Dotyczy przede wszystkim instytucji systemu wdrażania Funduszy Europejskich

Unia Europejska

Europejskie Fundusze

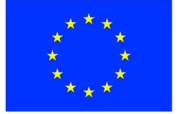

fin Strukturalne i Inwestycyjne z pomocy technicznej programu.

#### **6.7 W jaki sposób możesz oznaczyć małe przedmioty promocyjne?**

Jeśli przedmiot jest mały i nazwa funduszu, nazwa "Rzeczpospolita Polska" oraz nazwa *programu nie będą czytelne, umieść znak Funduszy Europejskich z napisem Fundusze* Europejskie (bez nazwy programu), barwy RP z napisem Rzeczpospolita Polska oraz znak UE tylko z napisem Unia Europejska. Zawsze stosuje się pełny zapis nazwy "Rzeczpospolita Polska", "Unia Europejska" i "Fundusze Europejskie".

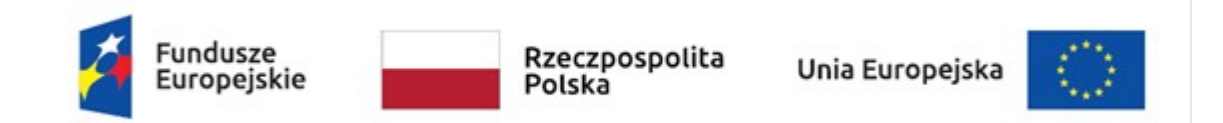

W takich przypadkach nie musisz stosować słownego odniesienia do odpowiedniego funduszu/funduszy. Na małych przedmiotach promocyjnych stosowanie oficjalnego logo promocyjnego Województwa Opolskiego "Opolskie" nie jest obowiązkowe.

W przypadku przedmiotów o bardzo małym polu zadruku np. pendrive, dopuszczalne będzie stosowanie wariantu minimalnego bez barw RP.

Jednocześnie musisz każdorazowo rozważyć, czy małe przedmioty itp. są na pewno skutecznym i niezbędnym narzędziem promocji dla Twojego projektu.

W przypadku małych przedmiotów promocyjnych nie musisz stosować logo "Opolskie dla rodziny".

## **6.8 Czy możesz oznaczać przedmioty promocyjne w sposób nierzucający się w oczy?**

Zestawienia znaków z właściwymi napisami muszą być widoczne. Nie mogą być umieszczane np. na wewnętrznej, niewidocznej stronie przedmiotów. Jeśli przedmiot jest tak mały, że nie można na nim zastosować czytelnych znaków FE, barw RP i znaku UE lub wariantu minimalnego bez barw RP (zobacz rozdz. 6.7), nie możesz go używać do celów promocyjnych. Celem przedmiotu promocyjnego jest bowiem informowanie o dofinansowaniu projektu ze środków UE i programu.

#### **7. Jak stosować logo "Opolskie dla rodziny"?**

Pamiętaj, że logo "Opolskie dla rodziny" należy zawsze stosować poza zestawieniem znaków wskazujących na współfinansowanie projektu ze środków Unii Europejskiej.

#### Poniżej znajdziesz szczegółowe zasady stosowania logo "Opolskie dla rodziny":

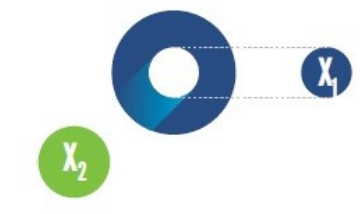

# $23,8x,$ **P. Opolskie**<br>**P.** dla Rodziny  $7x_1$  $5,11$   $x_1$  $X_2$  $17,45x$

# **KONSTRUKCJA LOGO**

Proporcje elementów tworzących logo SSD prezentowane są względem dwóch elementów:

- środka elementu symbolizującego PRACĘ - x<sub>1</sub>,

- koła symbolizującego DZIECI - x,.

Pierwszy element (x<sub>1</sub>) wykorzystywany jest do określania wielkości elementów. Drugi - x2, do określania odległości między elementami.

 $4,65x,$ 

 $\mathbf{X}_{2}$ 

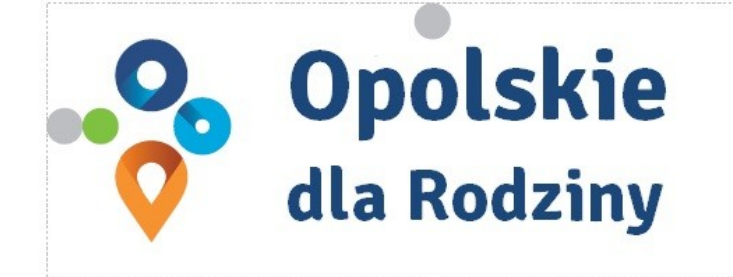

pole ochronne

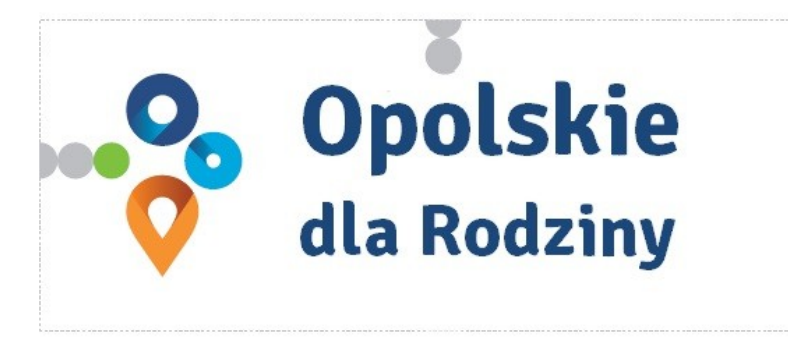

pole bazowe

# POLE BAZOWE, POLE OCHRONNE

Pole ochronne to obszar, w którym mogą znajdować się wyłacznie elementy należące di znaku (sygnet, logotyp). Dla odpowiedniej czytelności i prezentacji znaku, należy stosować logo zawsze z polem ochronnym.

Pole bazowe wykorzystywane jest do optymalnej prezentacji znaku. Jest większe od pola ochronnego o pół modułu x,

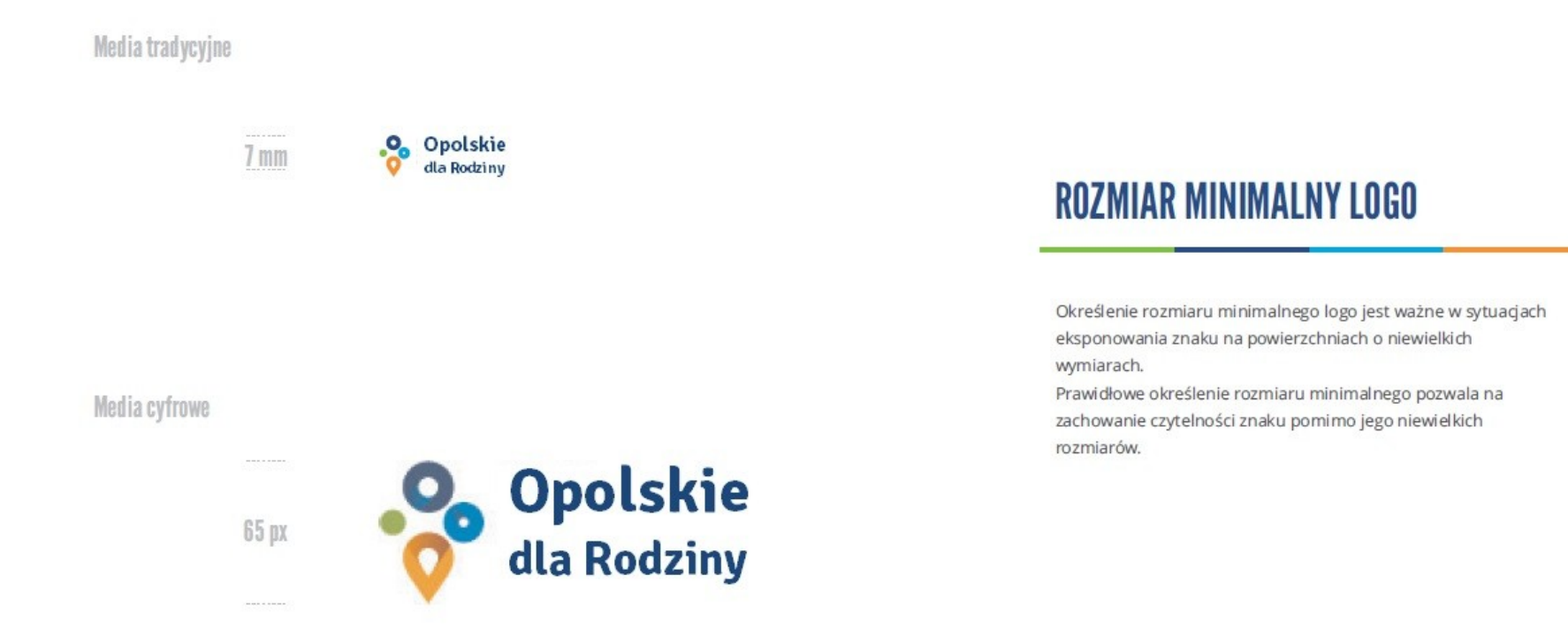

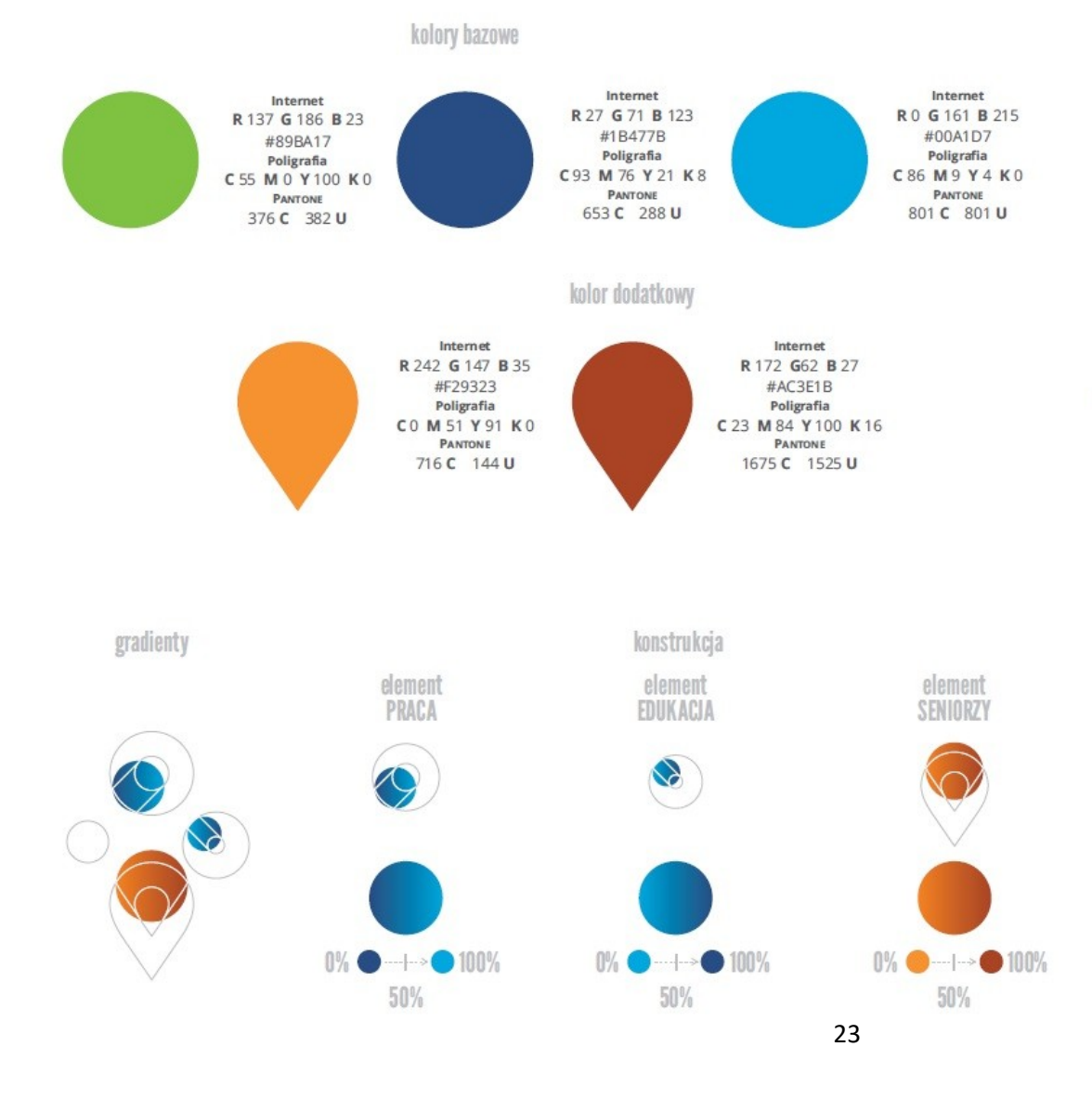

# **KOLORY LOGO**

Kolorystykę bazową znaku OdR stanowią cztery kolory, występujące w znaku z uproszczoną kolorystyką i obejmującą następujące kolory: zielony, granatowy, niebieski i pomarańczowy. Kolorem dodatkowym jest brązowy, który wykorzystywany jest w przejściu tonalnym (gradiencie) elementu SENIORZY.

Gradienty zastosowane w ramach znaku z pełną kolorystyką powstają w wyniku skrajnego zestawienia kolorów bazowych oraz jednego, dodatkowego.

wariant bazowy, pełna kolorystyka

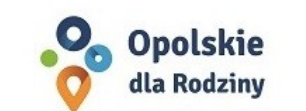

· Opolskie dla Rodziny

wariant bazowy, kolorystyka uproszczona

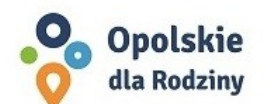

• Opolskie dla Rodziny

wariant: znak - jeden kolor, tło jasne

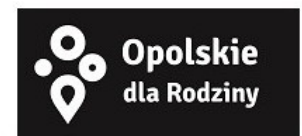

wariant: znak - jeden kolor, tło ciemne

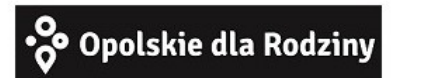

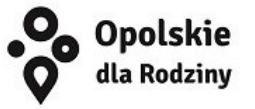

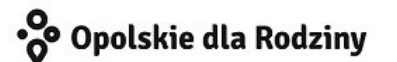

**WARIANTY KOLORYSTYCZNE** 

Warianty kolorystyczne logo OdR określają warunki stosowania znaku w jego kolorystyce bazowej oraz wyjątki odejścia od tej reguły.

Znak w kolorystyce pełnej może być eksponowany na białym tle lub na tle kolorowym, jednolitym, o nasyceniu koloru tła nie przekraczającym 10%.

Wariant uproszczony logo od to wariant bez przejść tonalnych (gradientów).

W sytuacji, gdy tło nawiązuje do któregoś z kolorów bazowych logo zalec się stosowanie znaku w jednym kolorze- białym lub czarnym, zależnie od jasności koloru tła.

Wariant w czerni może być stosowany w przypadku

grawerowania lub maskowania (lakierowanie selektywne) lub w sytuacjach wyjątkowych, gdy np. cały opracowany materiał charakteryzuje się prezentowaniem treści w kolorze czarnym, na białym (jasnym) tle.

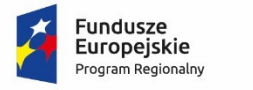

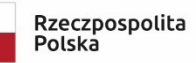

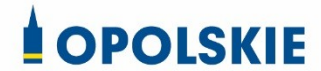

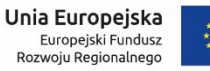

Załącznik nr 11

## **Wnioski o nadanie/zmianę/wycofanie dostępu dla osoby uprawnionej<sup>1</sup>**

a) Wniosek o nadanie/zmianę $^{\rm 2}$  dostępu dla osoby uprawnionej w ramach SL2014 $^{\rm 3}$ 

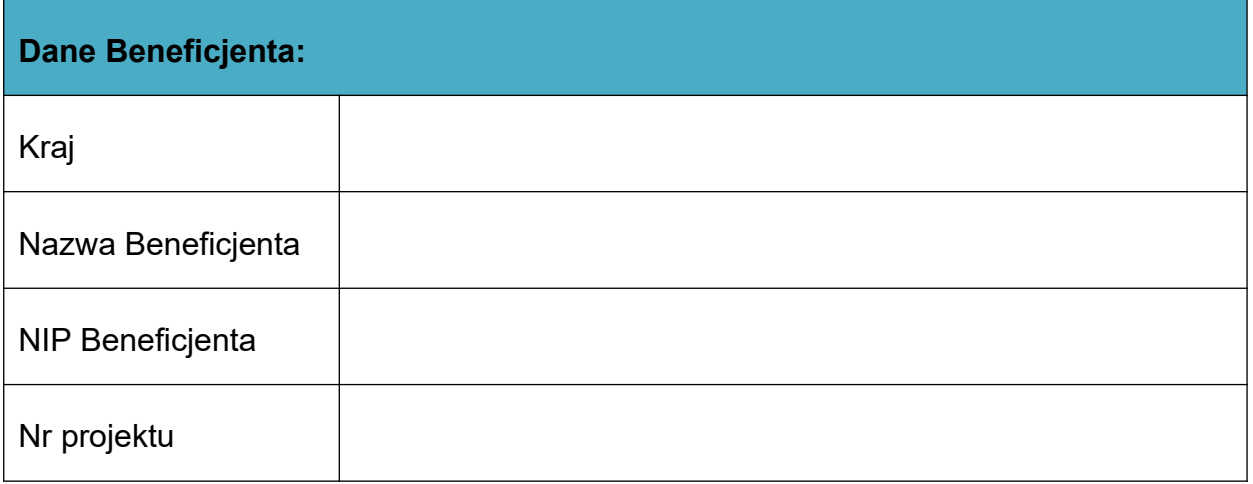

| Dane osoby uprawnionej: |  |  |
|-------------------------|--|--|
| Kraj                    |  |  |
| PESEL <sup>4</sup>      |  |  |
| Nazwisko                |  |  |
| Imię                    |  |  |

<sup>1</sup> Przez osobę uprawnioną rozumie się tu osobę, wskazaną przez Beneficjenta w niniejszym wniosku i upoważnioną do obsługi SL2014, w jego imieniu do np. przygotowywania i składania wniosków o płatność czy przekazywania innych informacji związanych z realizacją projektu.

 $^{\rm 2}$  Niepotrzebne skreślić, jedna z dwóch opcji jest obsługiwana danym wnioskiem dla osoby uprawnionej.

<sup>3</sup> Bez podania wymaganych danych nie możliwe będzie nadanie praw dostępu do SL2014.

 $^\mathrm{\scriptscriptstyle 4}$  Dotyczy osób, dla których w polu "Kraj" wskazano "Polska".

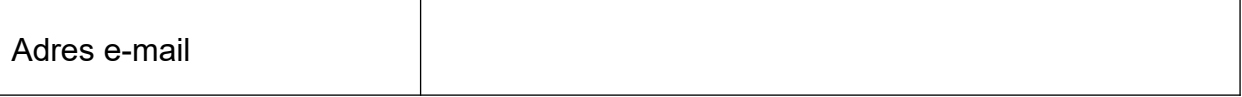

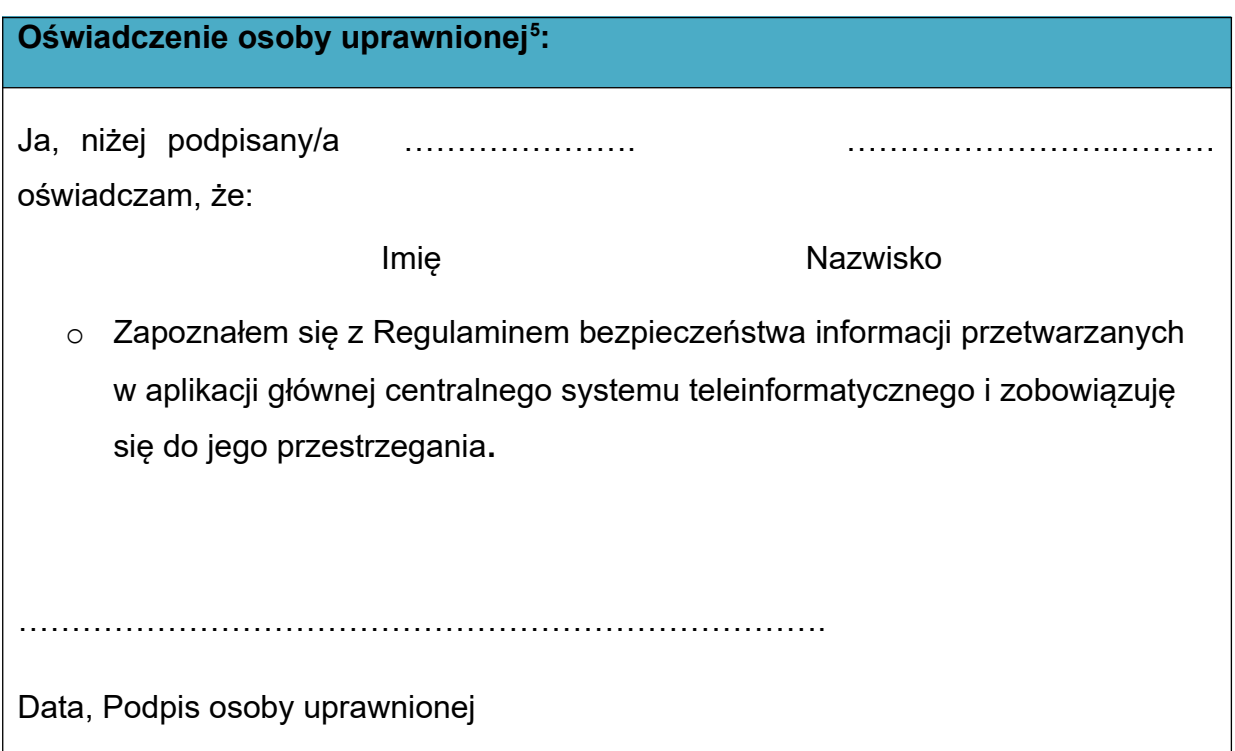

Wnioskowany zakres uprawnień w SL2014:

| Aplikacja obsługi wniosków o płatność, w tym: |  |
|-----------------------------------------------|--|
| Wnioski o płatność<br>$\bullet$               |  |
| • Korespondencja                              |  |
| Harmonogram płatności<br>$\bullet$            |  |
| • Monitorowanie uczestników projektu          |  |
| Zamówienia publiczne<br>$\bullet$             |  |
| • Personel projektu                           |  |

<sup>5</sup> Należy wypełnić tylko w przypadku wniosku o nadanie dostępu dla osoby uprawnionej.

#### **Oświadczenie Beneficjenta:**

Oświadczam, że wszystkie działania w SL2014, podejmowane przez osoby uprawnione zgodnie z niniejszym załącznikiem będą działaniami podejmowanymi w imieniu i na rzecz ……………………..… (nazwa beneficjenta).

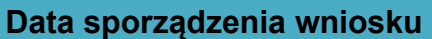

**Podpis Beneficjenta\***

**\* Osoba/Osoby uprawnione do reprezentowania Beneficjenta (np. prokurent, członek zarządu, itd.)**

b) Wniosek o wycofanie dostępu dla osoby uprawnionej w ramach SL2014

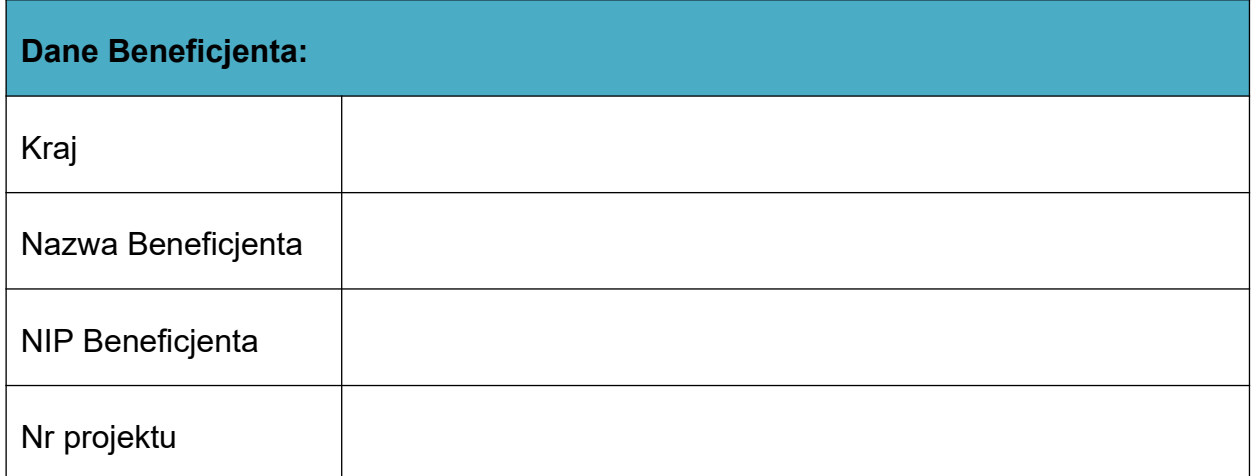

| Dane osoby uprawnionej: |  |  |
|-------------------------|--|--|
| Kraj                    |  |  |
| PESEL <sup>6</sup>      |  |  |
| Nazwisko                |  |  |

 $\,^{\circ}$  Dotyczy osób, dla których w polu "Kraj" wskazano "Polska".

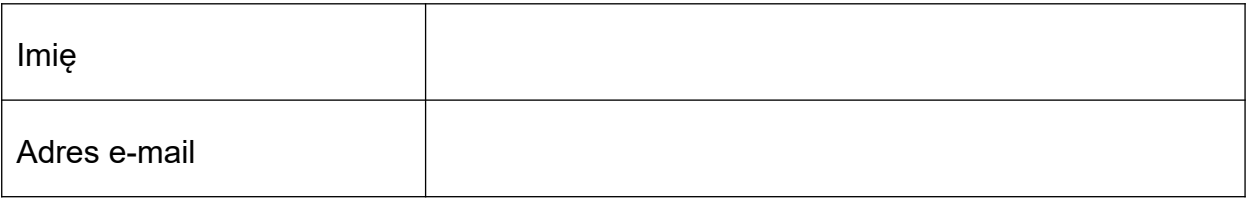

**Data sporządzenia wniosku**

**Podpis Beneficjenta\***

**\* Osoba/Osoby uprawnione do reprezentowania Beneficjenta (np. prokurent, członek zarządu, itd.)**

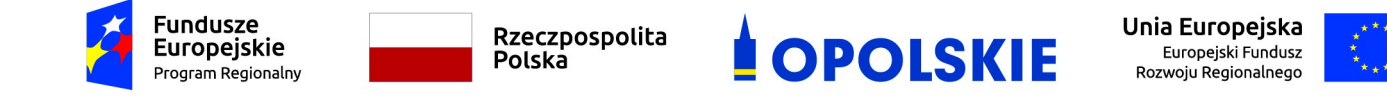

Załącznik nr 12

#### **Wzór sprawozdania z osiągniętych wskaźników rezultatu**

Numer umowy/decyzji o dofinansowanie:...............................................................................

Nazwa Beneficjenta:…………………………………………………………………………………………………………….

Tytuł projektu:..........................................................................................................................

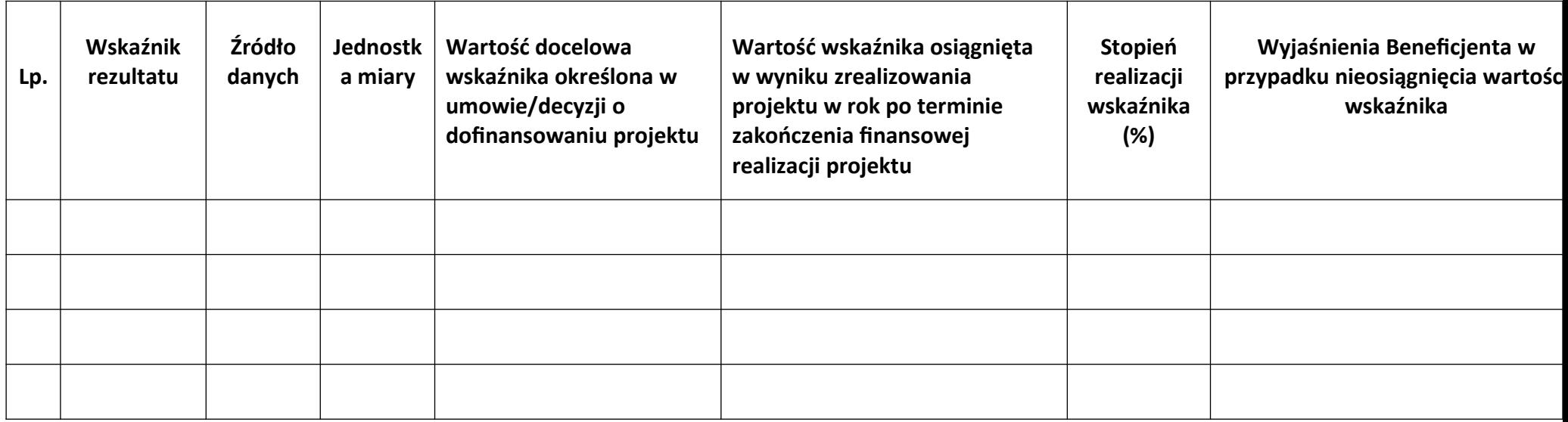

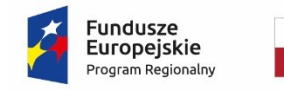

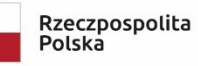

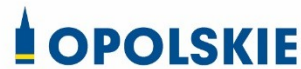

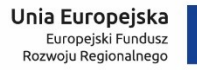

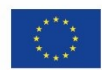

Załącznik nr 13 do umowy

OŚWIADCZENIE O KWALIFIKOWALNOŚCI VAT<sup>1</sup>

W związku z rozliczeniem końcowym projektu nr *(nr projektu)* realizowanym przez *(nazwa Beneficjenta/Partnera oraz jego status prawny*) w ramach Regionalnego Programu Operacyjnego Województwa Opolskiego na lata 2014-2020, którego dofinansowanie pochodziło ze środków Europejskiego Funduszu Rozwoju Regionalnego oświadczam, iż realizując powyższy projekt nie odzyskałem/am poniesionego kosztu podatku VAT, którego wysokość została wykazana we wnioskach o płatność.

Jednocześnie *(nazwa Beneficjenta/Partnera )* zobowiązuję się do zwrotu rozliczonej w ramach Projektu *(nazwa i nr projektu)* części poniesionego VAT, jeżeli zaistnieją przesłanki umożliwiające odzyskanie tego podatku<sup>\*</sup> przez *(nazwa Beneficjenta/Partnera)* .

Zobowiązuję się również do udostępniania dokumentacji finansowo-księgowej oraz udzielania uprawnionym organom kontrolnym informacji umożliwiających weryfikację kwalifikowalności podatku VAT.

…………………………………

(podpis i pieczęć)

<sup>1</sup> Oświadczenie może być modyfikowane w przypadku gdy beneficjent kwalifikuje VAT wyłącznie w odniesieniu do poszczególnych kategorii wydatków. W przypadku realizacji projektu w ramach partnerstwa, oświadczenie składa każdy z partnerów, który w ramach ponoszonych przez niego wydatków będzie kwalifikował VAT.

 Por. z art. 91 ust. 7 ustawy z dnia 11 marca 2004 r. o podatku od towarów i usług (Dz. U. z 2021 r., poz. 605, z późn. zm.)

*Załącznik nr 7 do Regulaminu konkursu Działanie 5.2 Poprawa gospodarowania odpadami komunalnymi RPO WO 2014-2020 wersja nr 1, czerwiec 2022 r.*

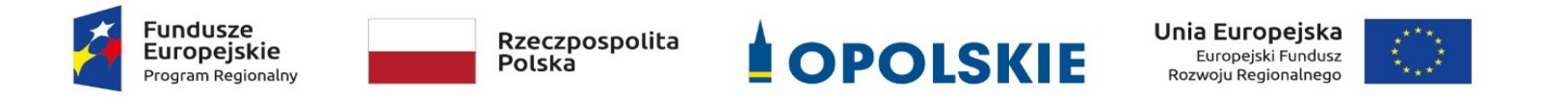

# **ZAŁĄCZNIK NR 7**

# **Kryteria wyboru projektów**

# **dla działania 5.2 Poprawa gospodarowania odpadami komunalnymi RPO WO 2014-2020**

**Wersja 1 Opole, czerwiec 2022 r.**

*Załącznik nr 7 do Regulaminu konkursu Działanie 5.2 Poprawa gospodarowania odpadami komunalnymi RPO WO 2014-2020 wersja nr 1, czerwiec 2022 r.*

# **KRYTERIA FORMALNE**

# **DLA WSZYSTKICH DZIAŁAŃ I PODDZIAŁAŃ RPO WO 2014-2020**

**(z wyłączeniem działań/poddziałań wdrażanych przez instrumenty finansowe)**

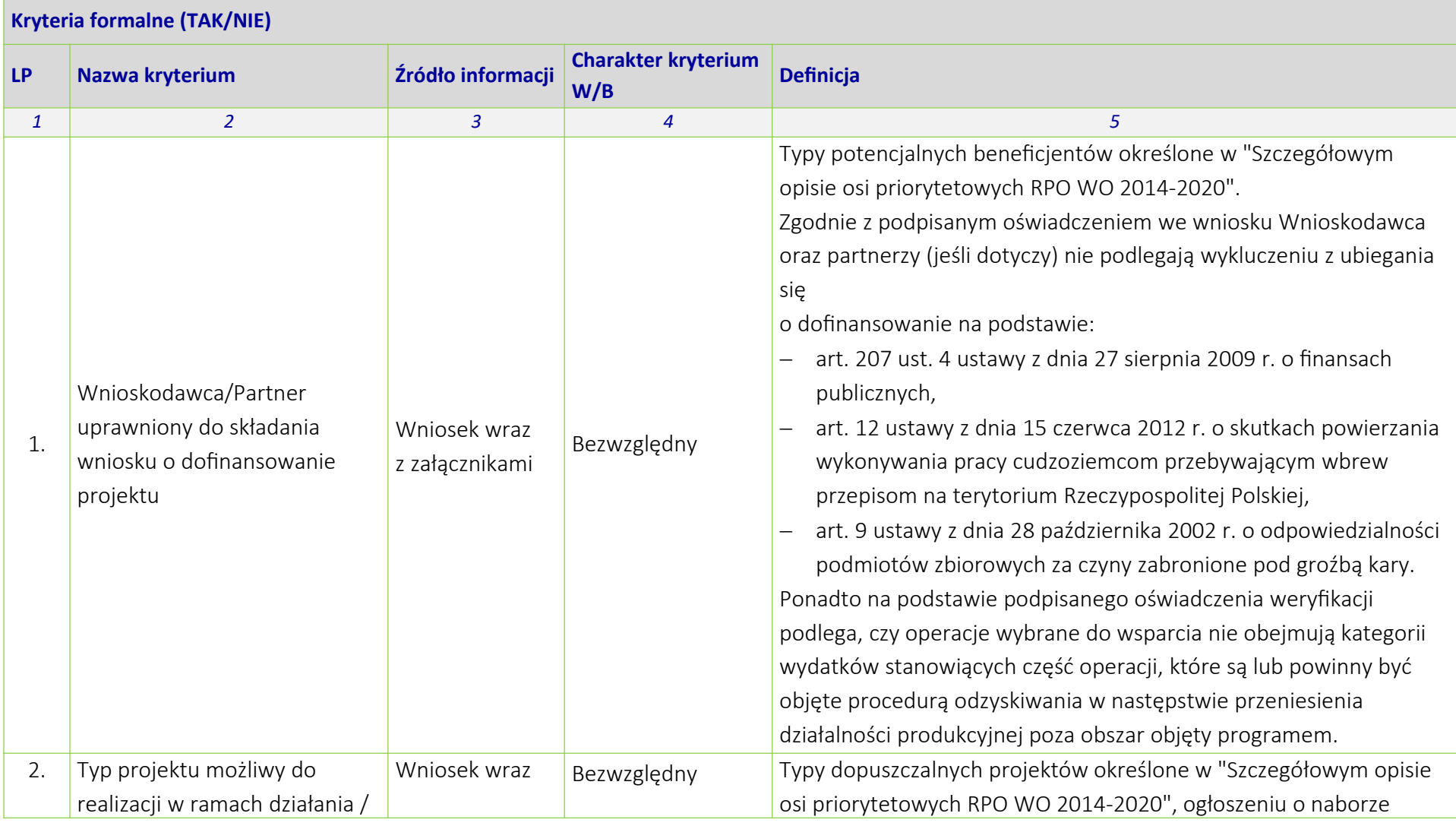
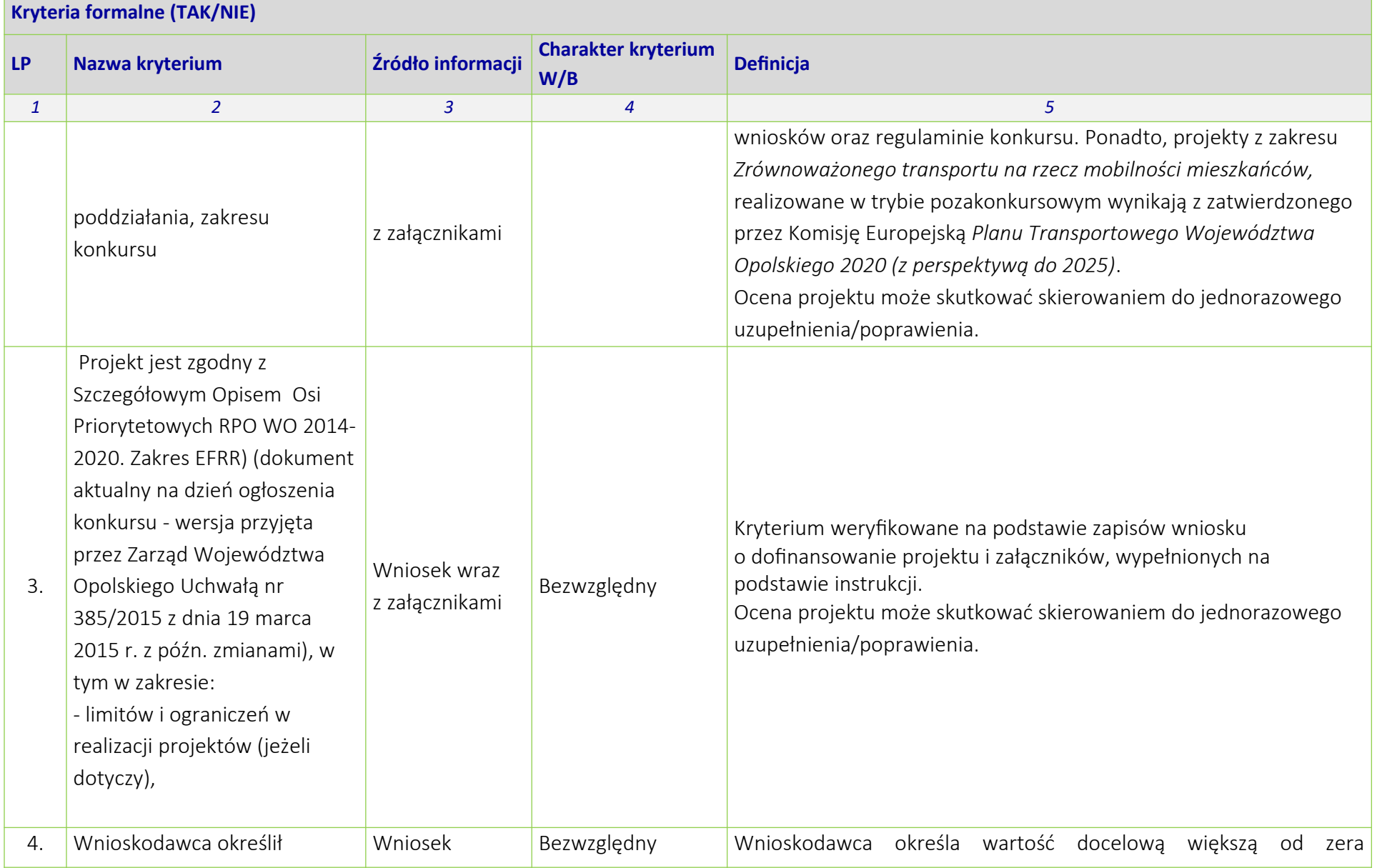

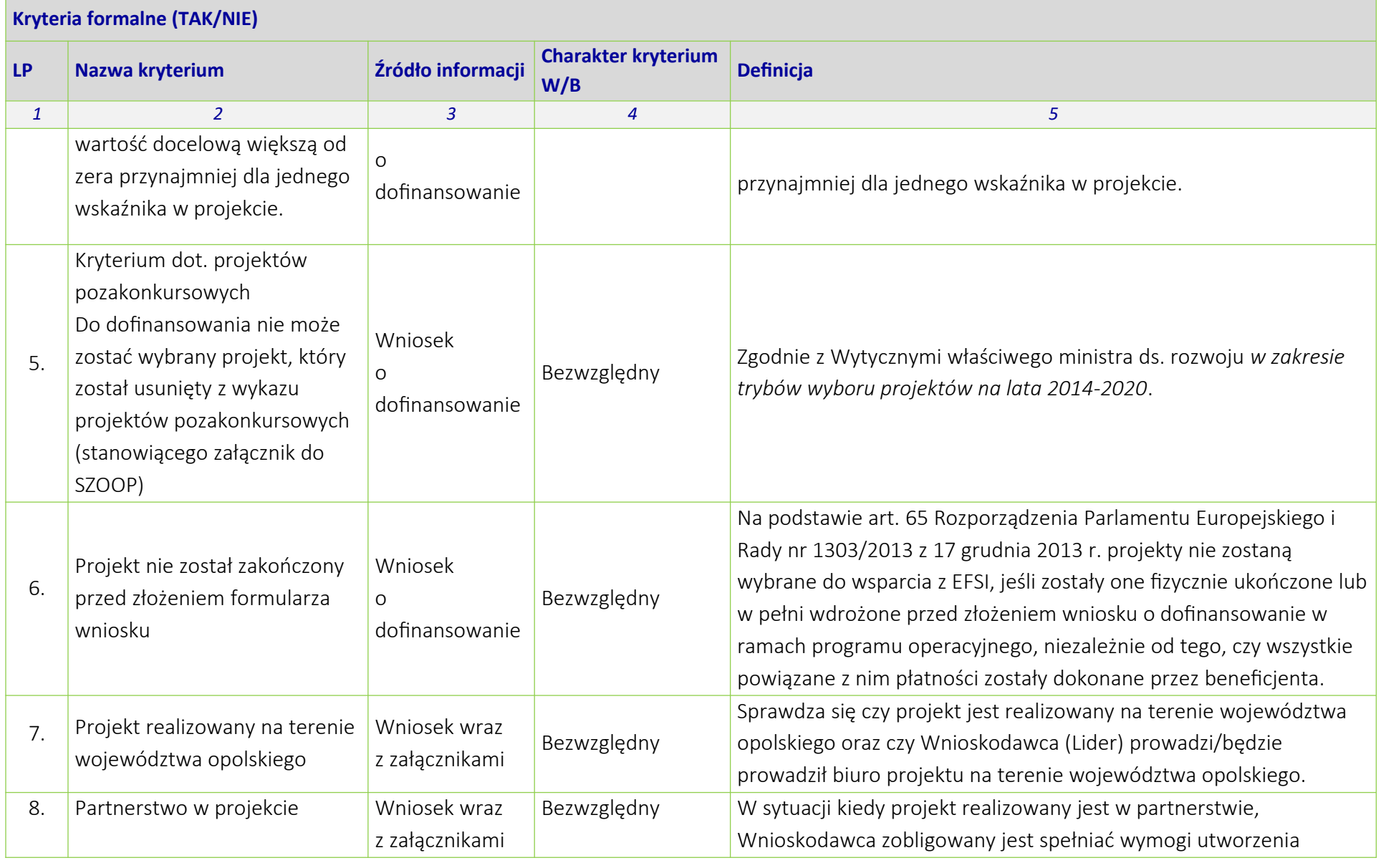

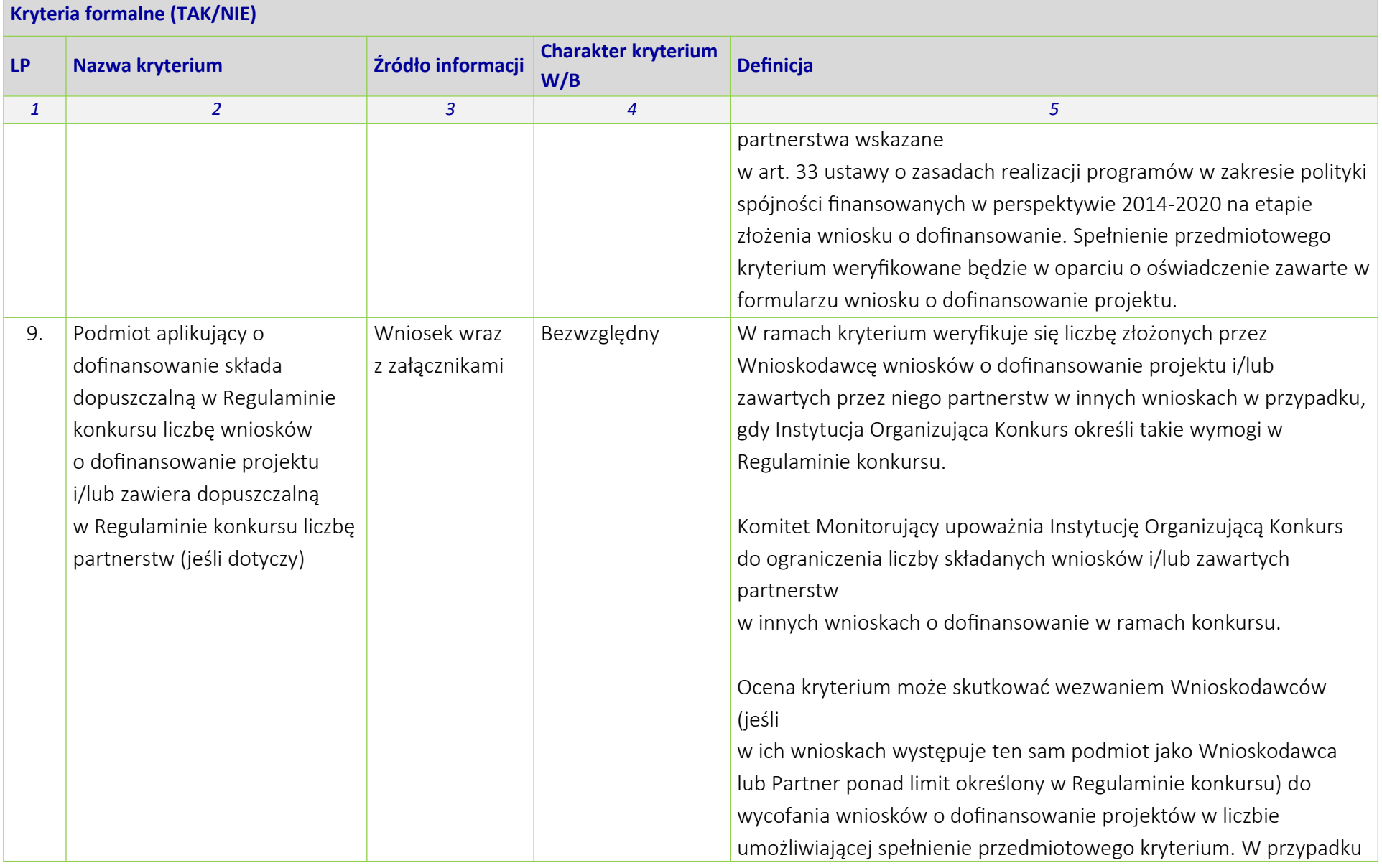

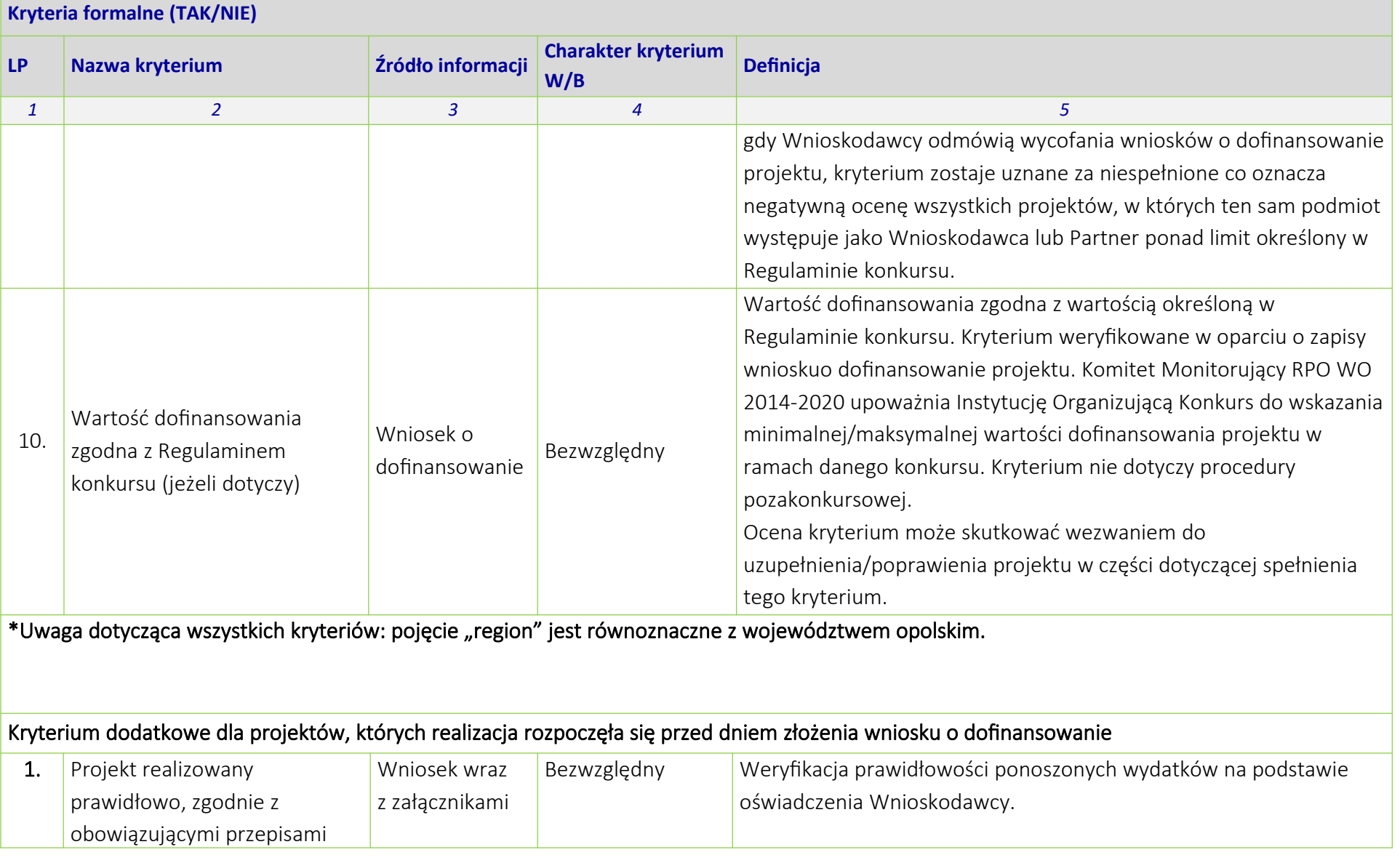

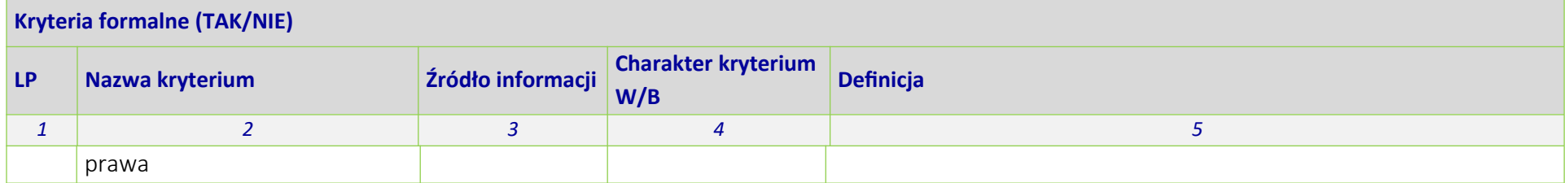

KRYTERIUM ŚRODOWISKOWE

DLA WSZYSTKICH DZIAŁAŃ I PODDZIAŁAŃ RPO WO 2014-2020

(z wyłączeniem działań/poddziałań wdrażanych przez instrumenty finansowe)

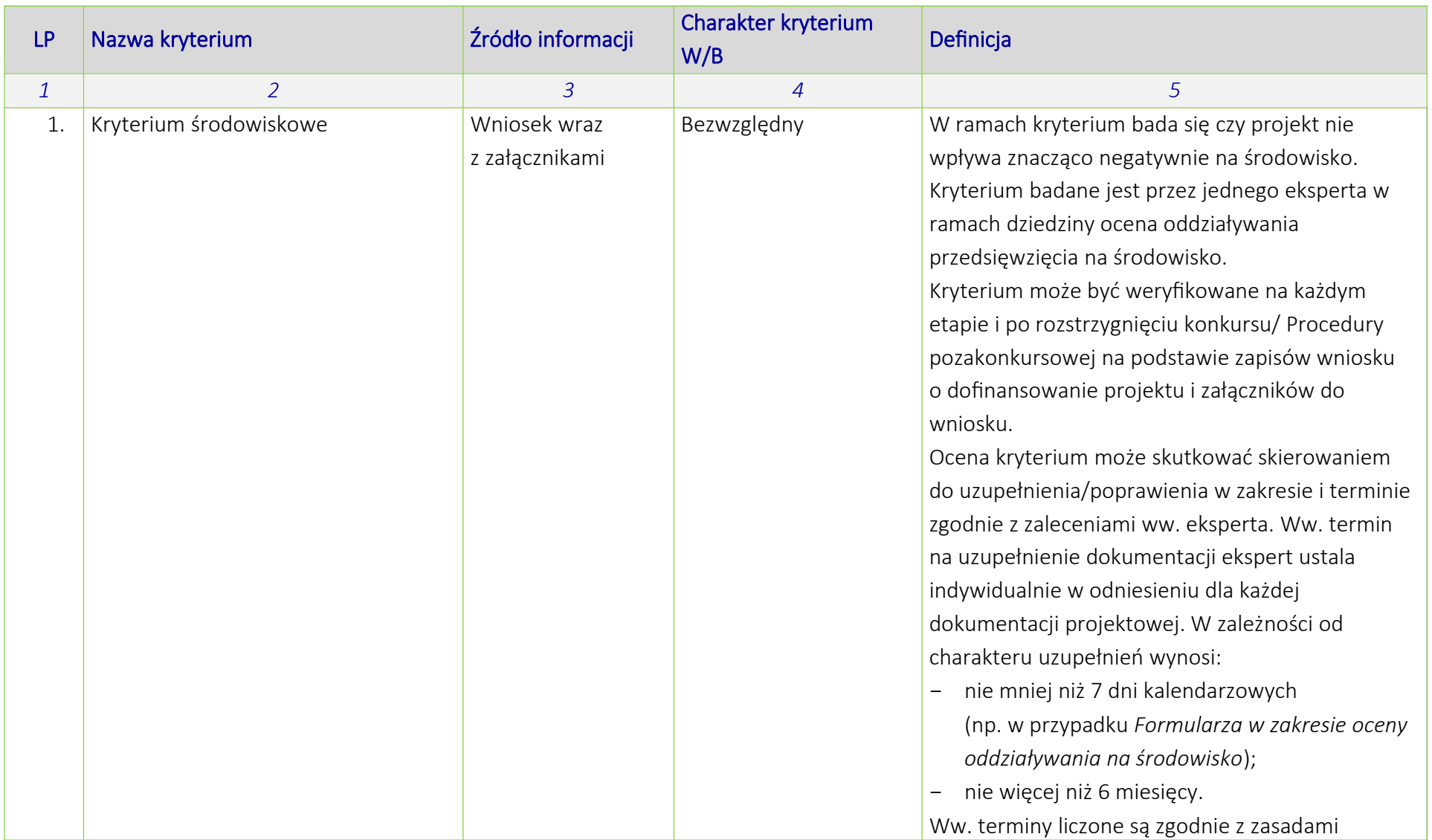

*Załącznik nr 7 do Regulaminu konkursu* 

*Działanie 5.2 Poprawa gospodarowania odpadami komunalnymi*

*RPO WO 2014-2020*

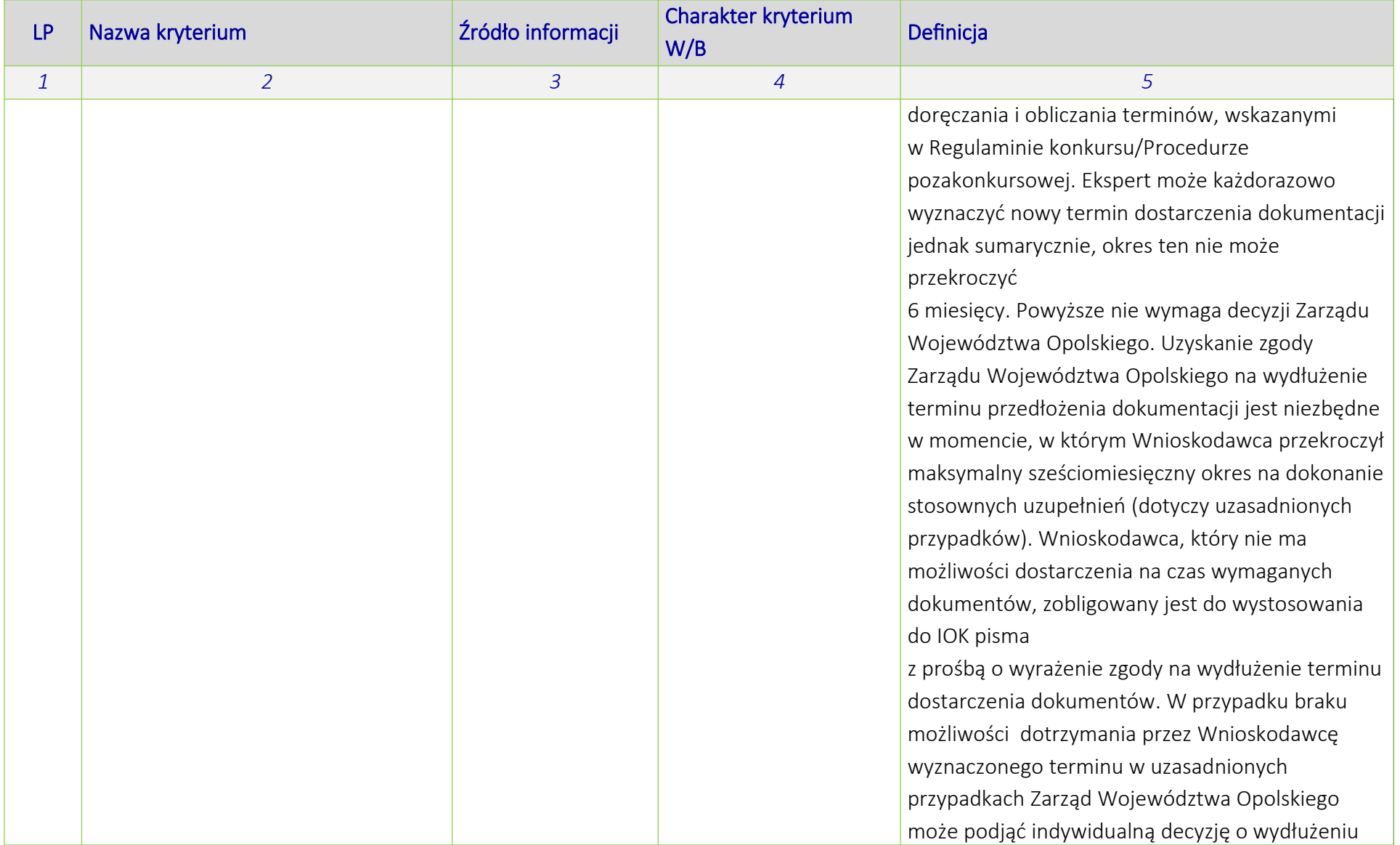

*Załącznik nr 7 do Regulaminu konkursu Działanie 5.2 Poprawa gospodarowania odpadami komunalnymi RPO WO 2014-2020*

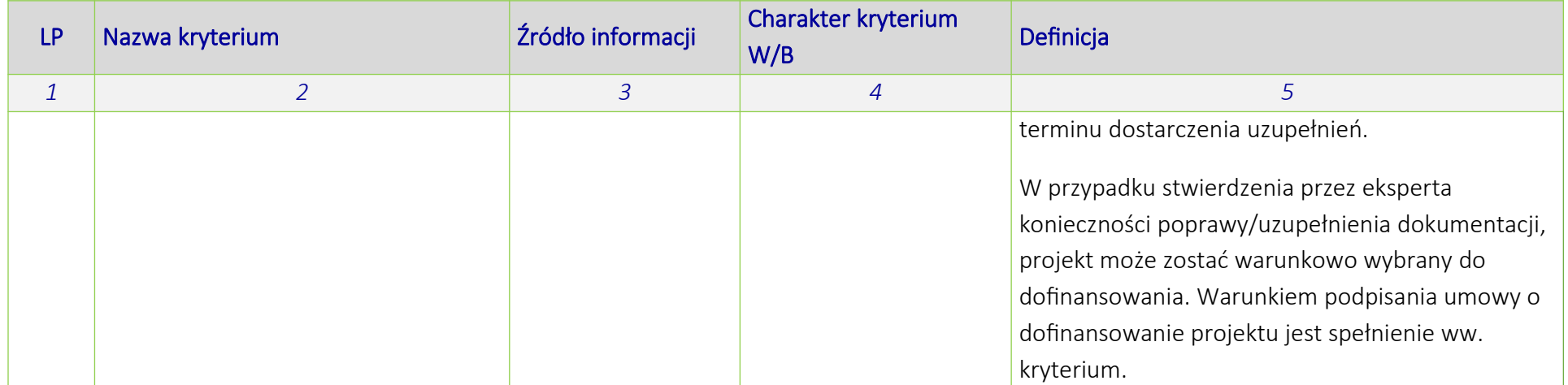

#### KRYTERIA MERYTORYCZNE - UNIWERSALNE

- DLA WSZYSTKICH DZIAŁAŃ I PODDZIAŁAŃ RPO WO 2014-2020
- (z wyłączeniem działań/poddziałań wdrażanych przez instrumenty finansowe)

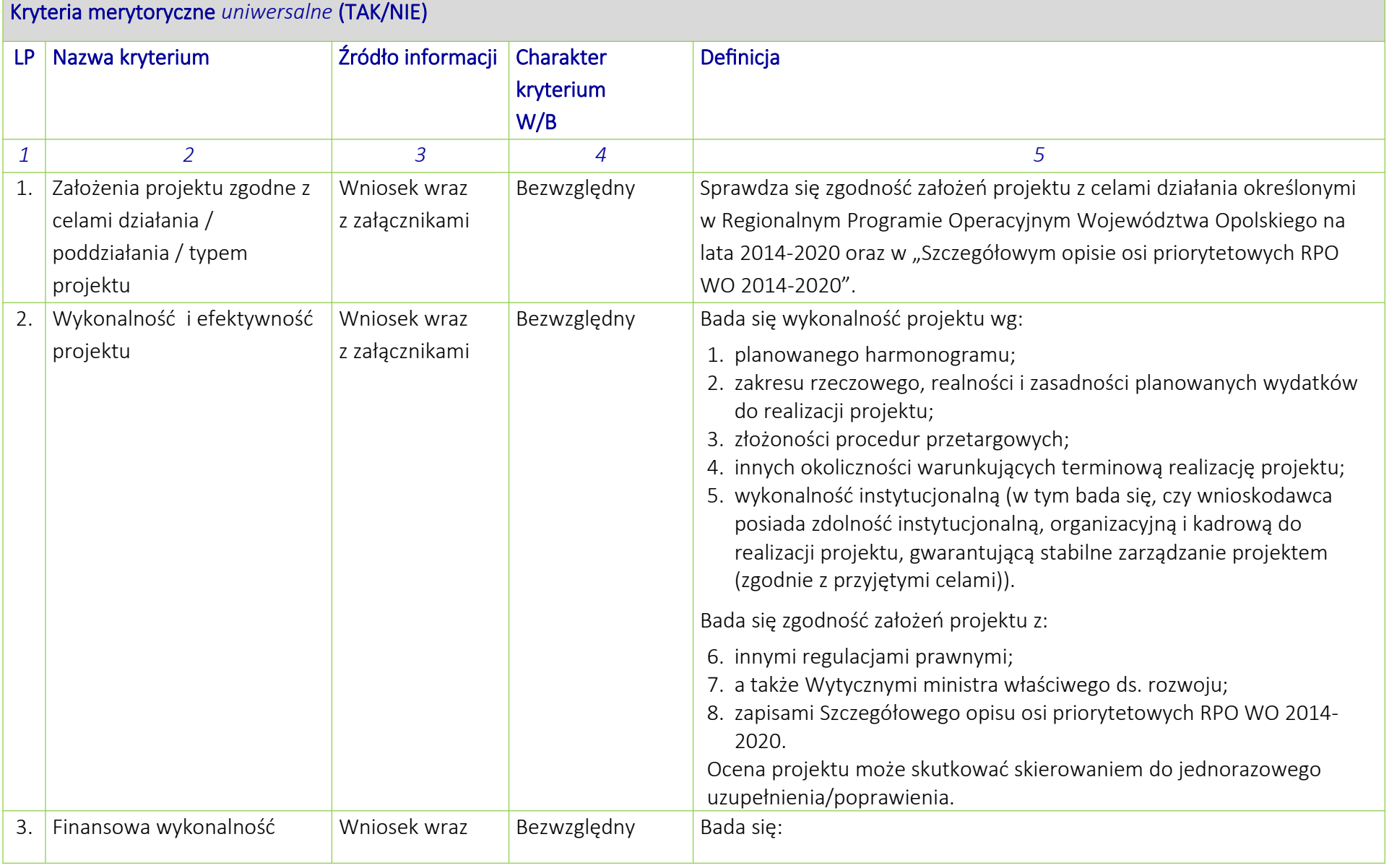

 $\mathcal{L}_{\mathcal{A}}$ 

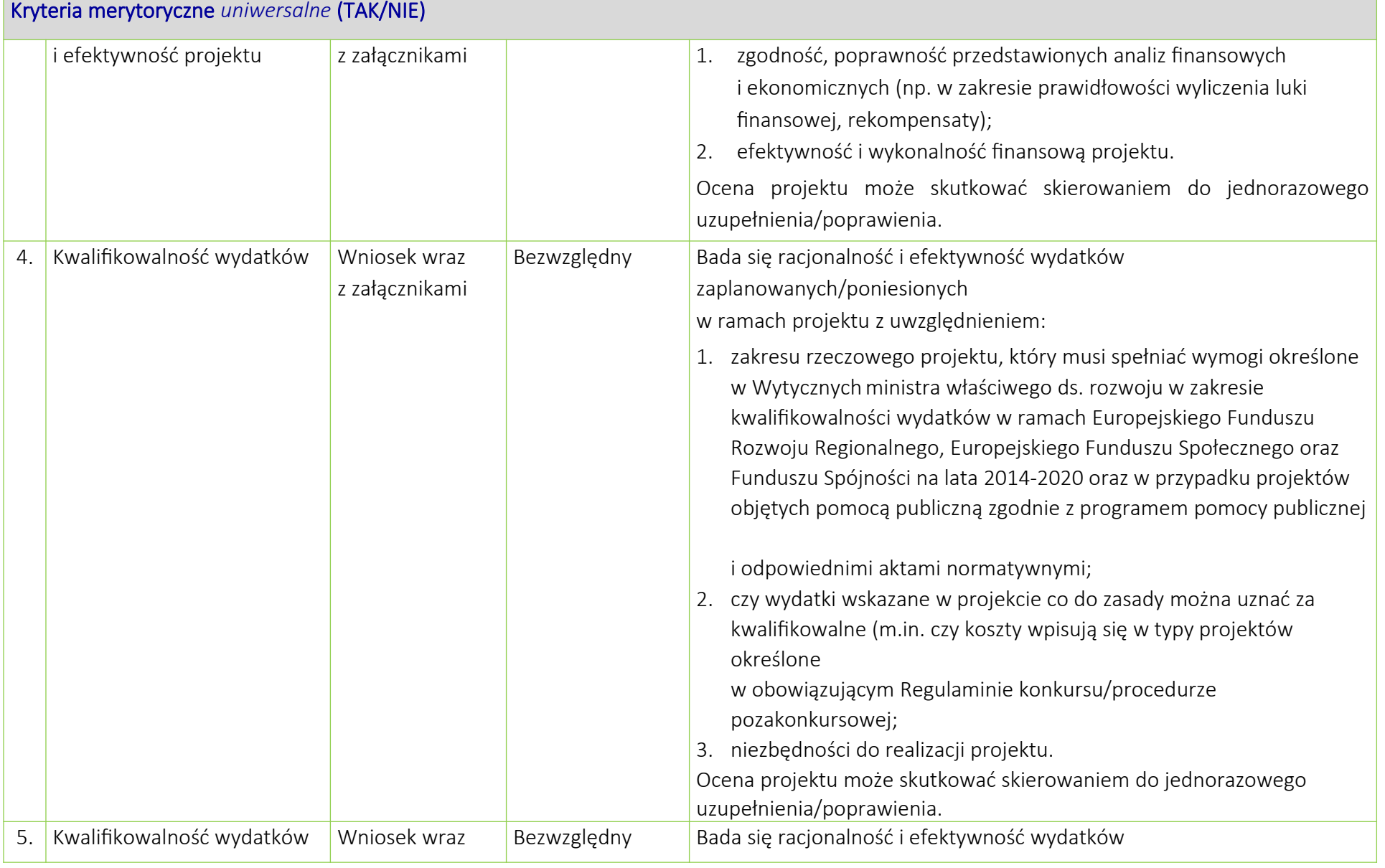

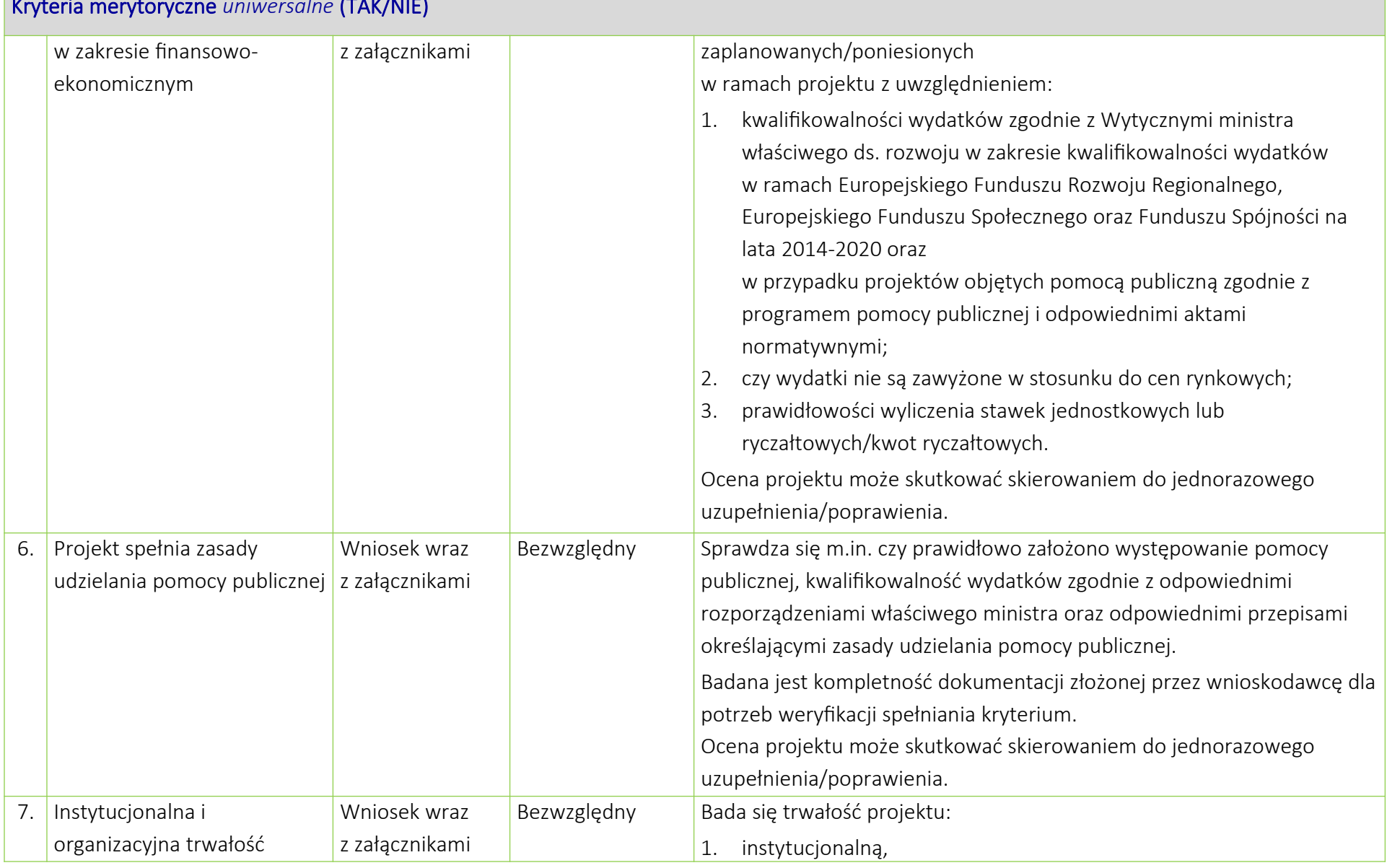

#### Kryteria merytoryczne *uniwersalne* (TAK/NIE)

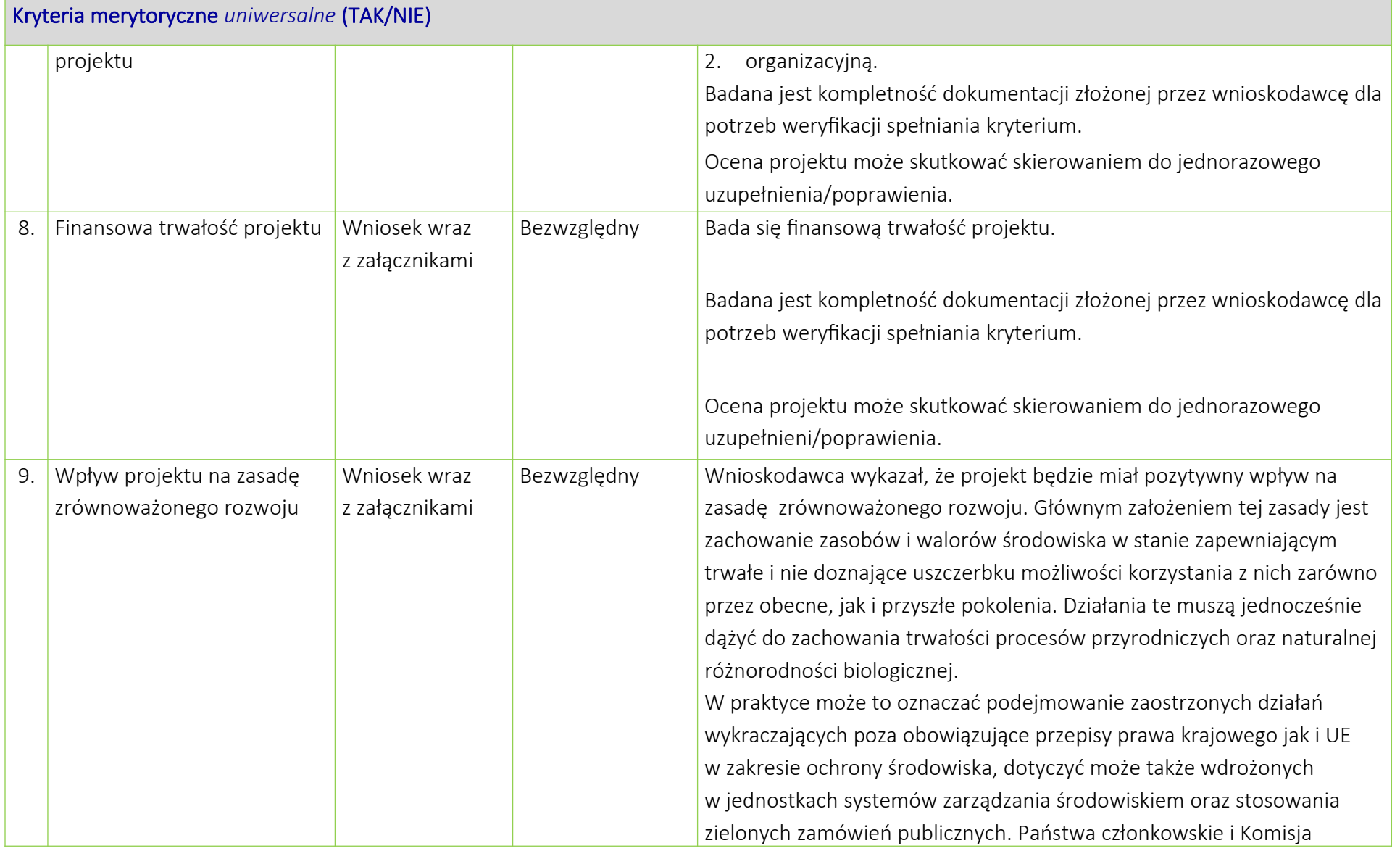

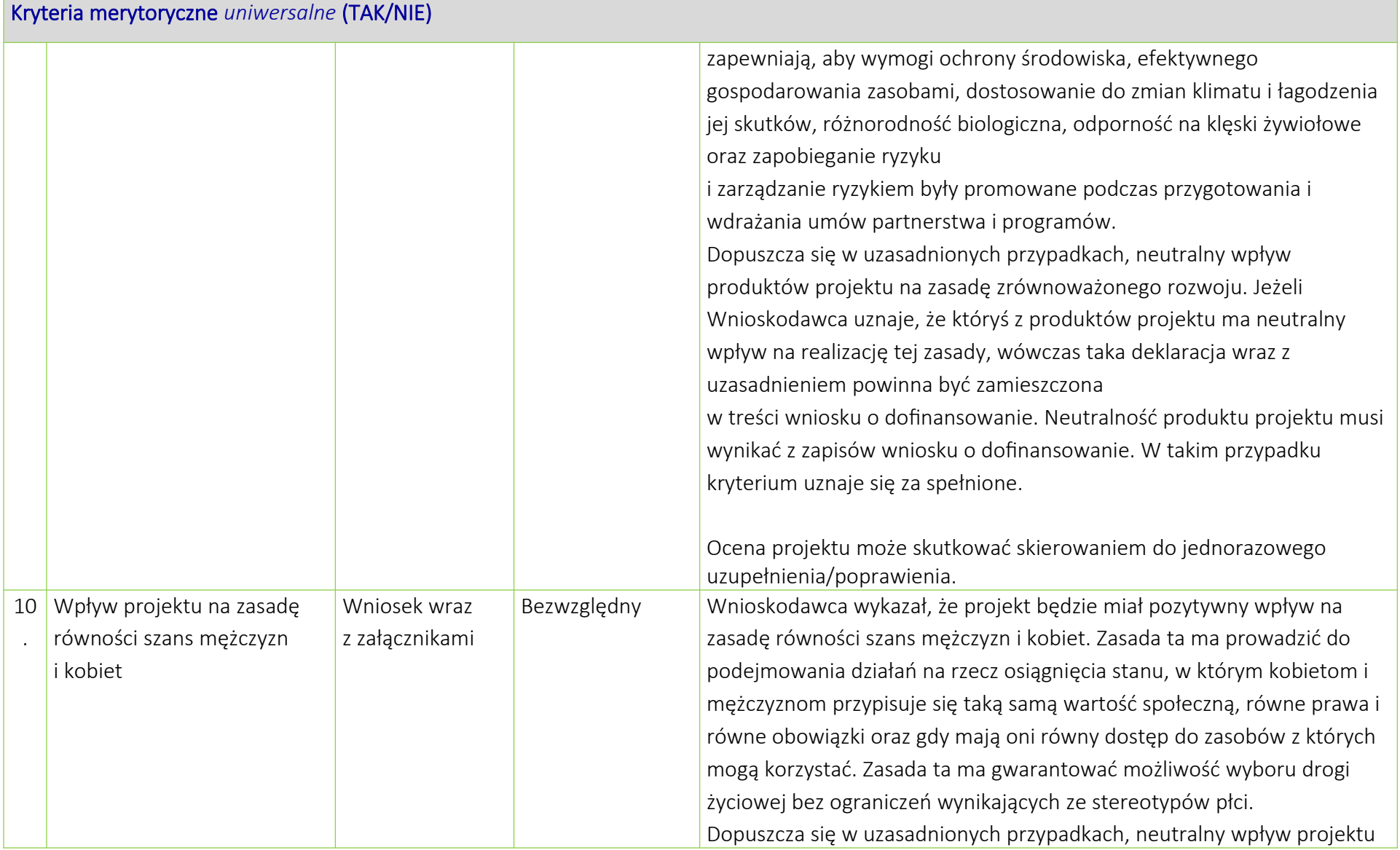

 $\overline{\phantom{a}}$ 

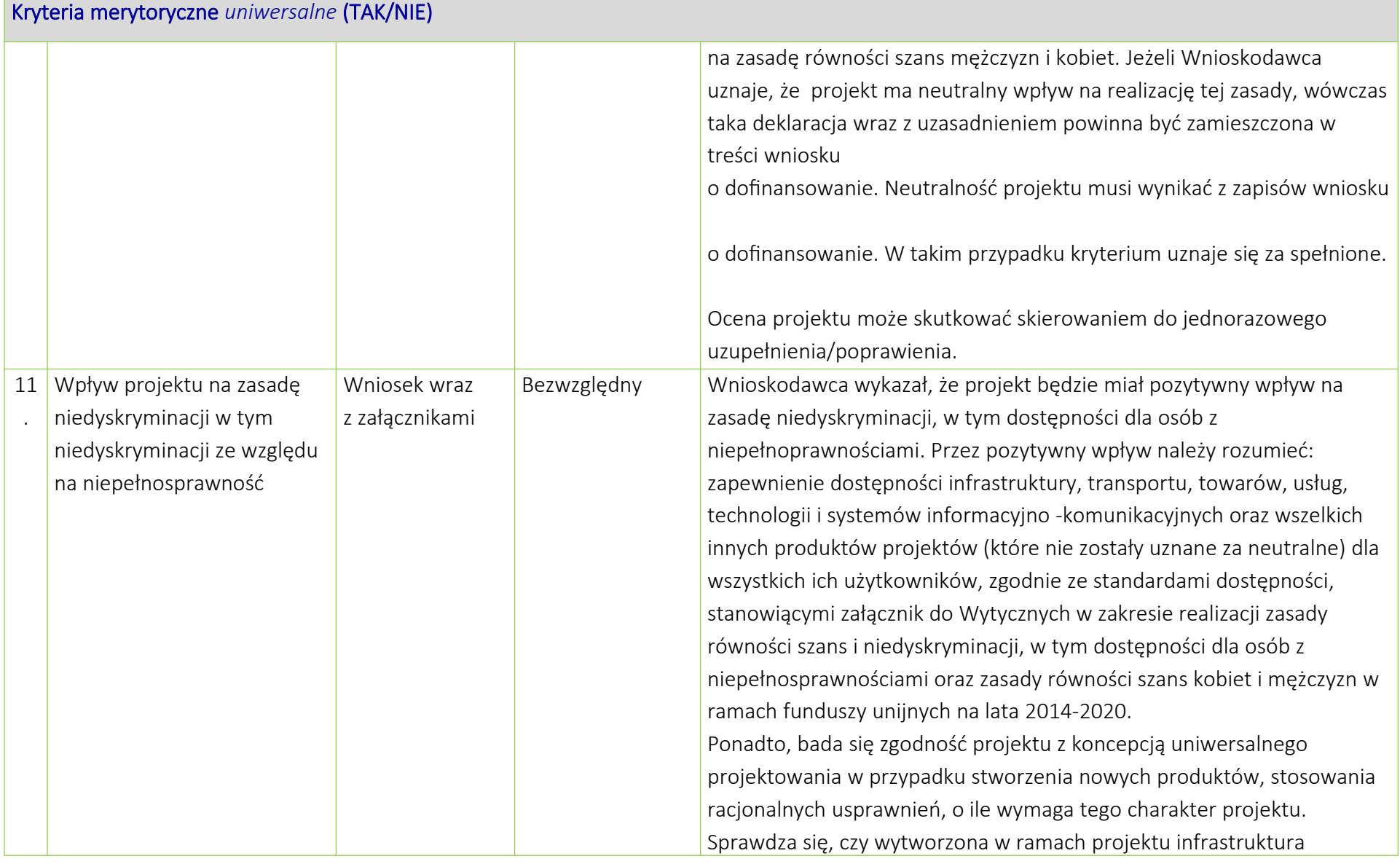

 $\mathcal{L}_{\mathcal{A}}$ 

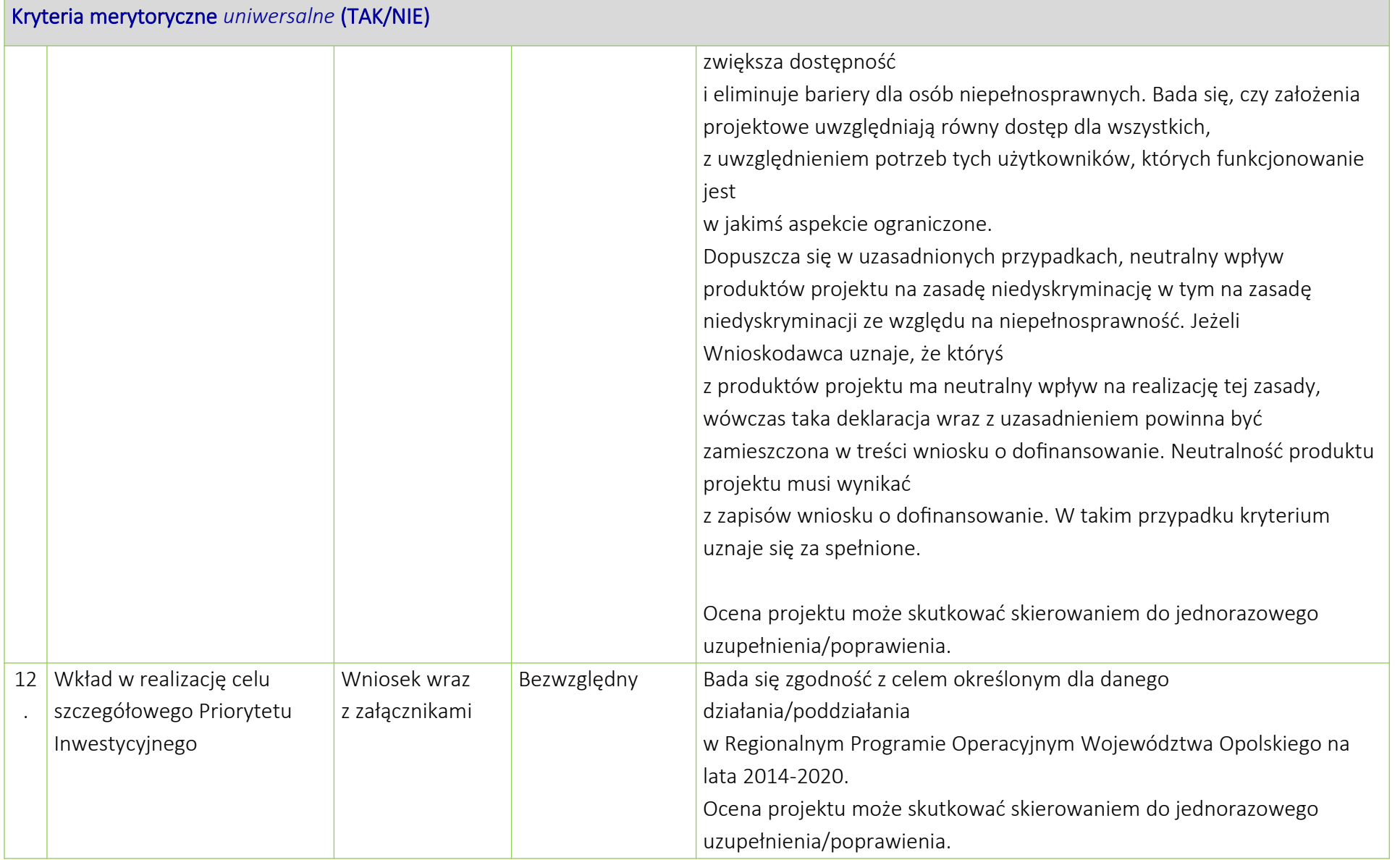

Г

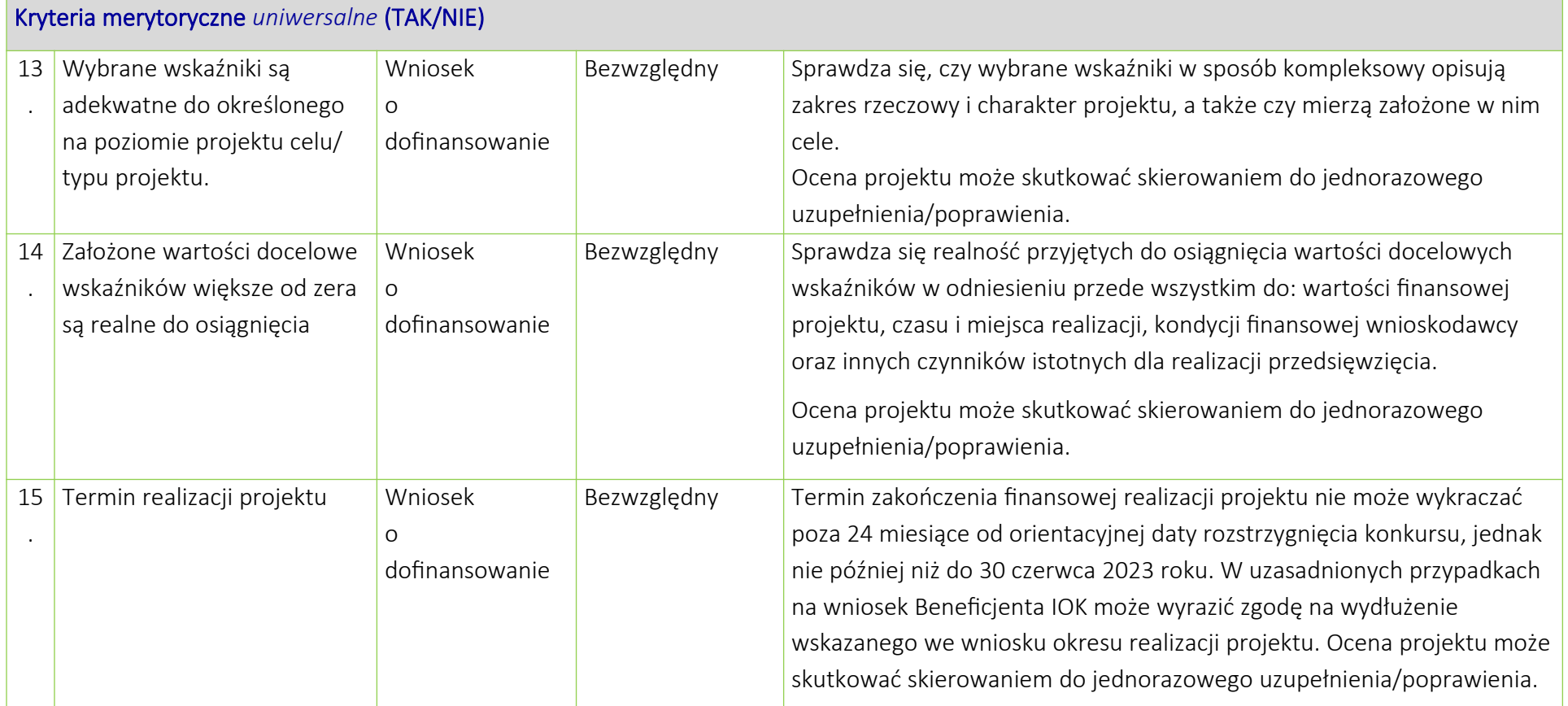

OŚ PRIORYTETOWA V RPO WO 2014-2020

KRYTERIA MERYTORYCZNE SZCZEGÓŁOWE

DLA DZIAŁANIA 5.2 *Poprawa gospodarowania odpadami komunalnymi*

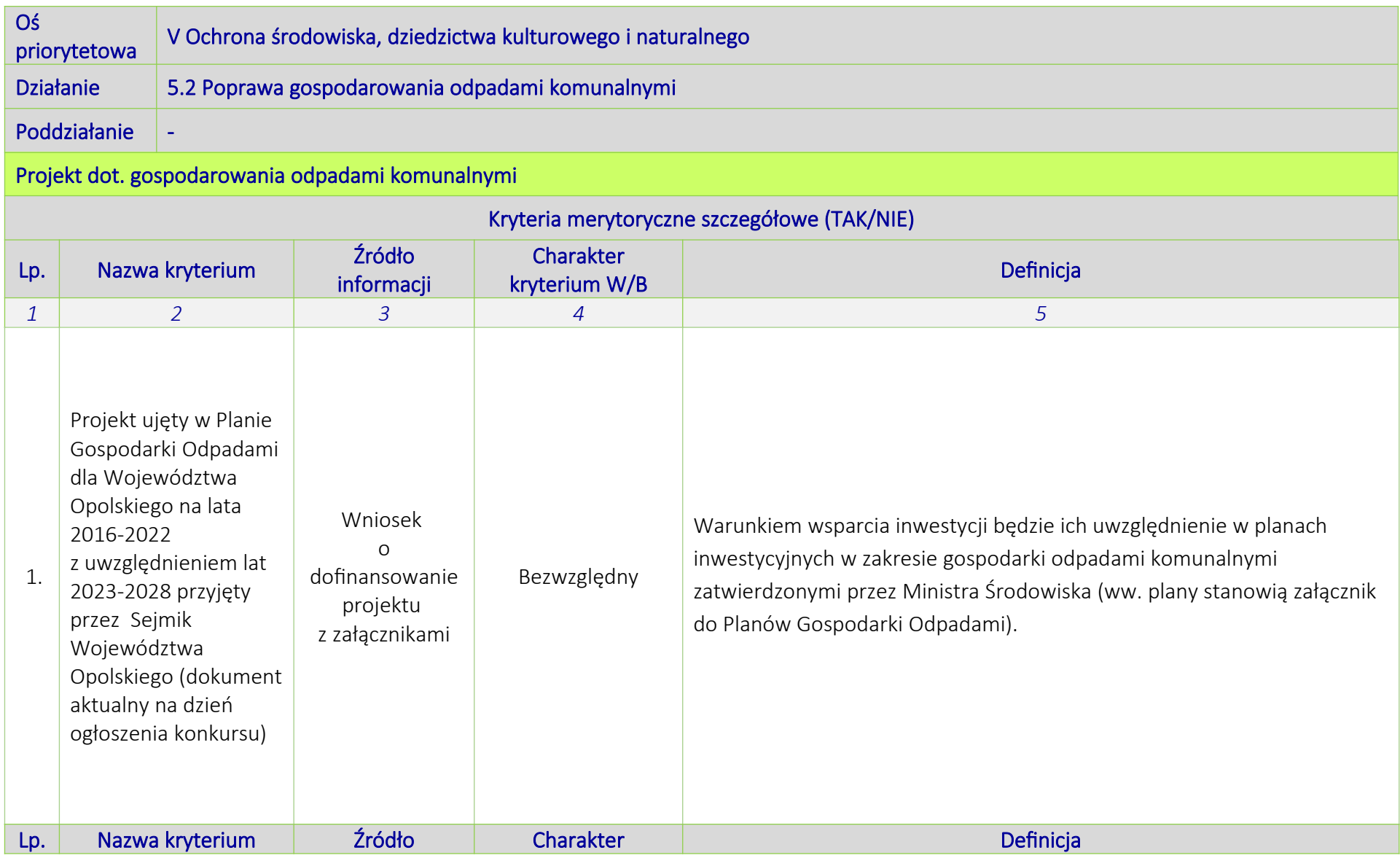

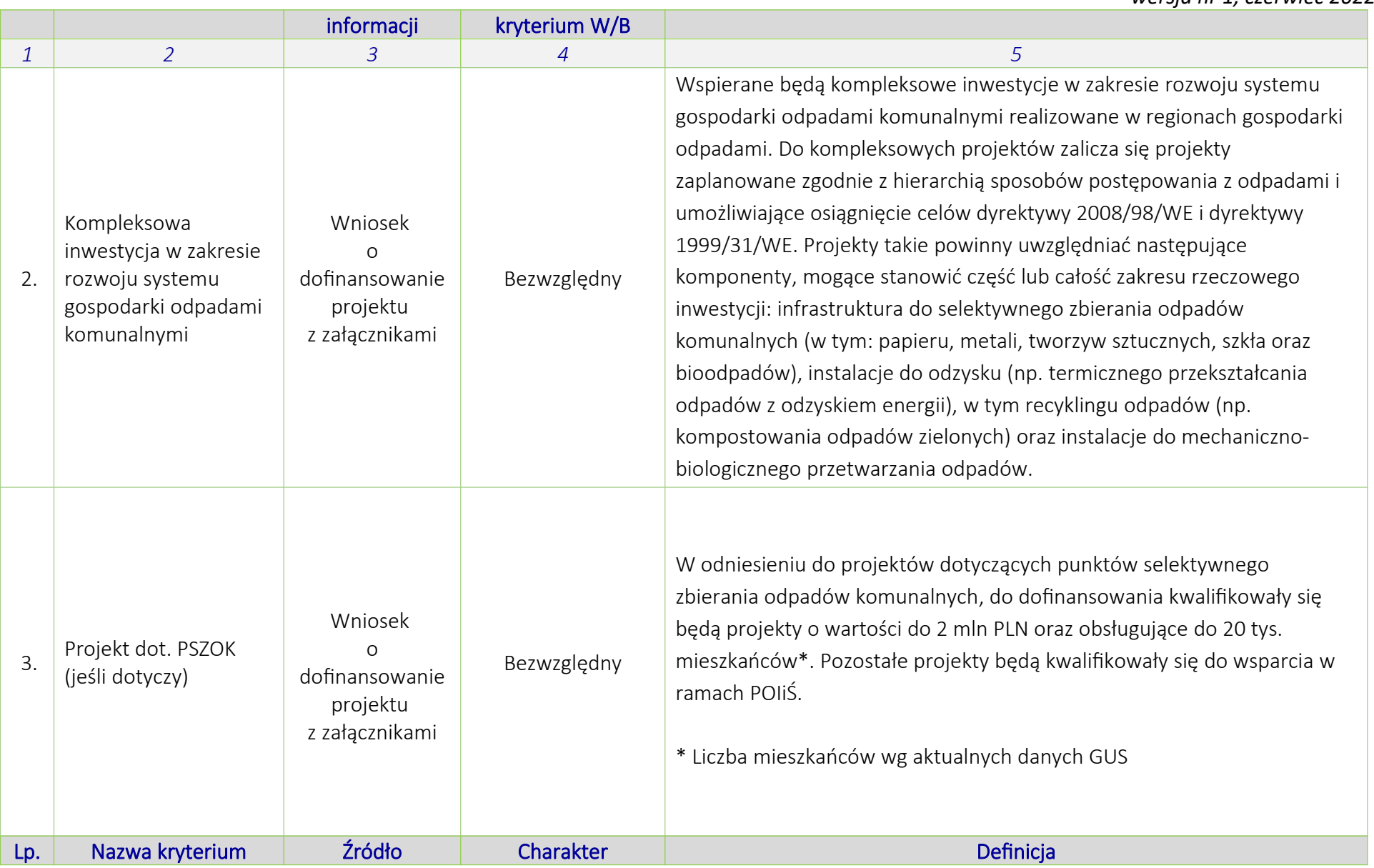

## *Załącznik nr 7 do Regulaminu konkursu Działanie 5.2 Poprawa gospodarowania odpadami komunalnymi RPO WO 2014-2020*

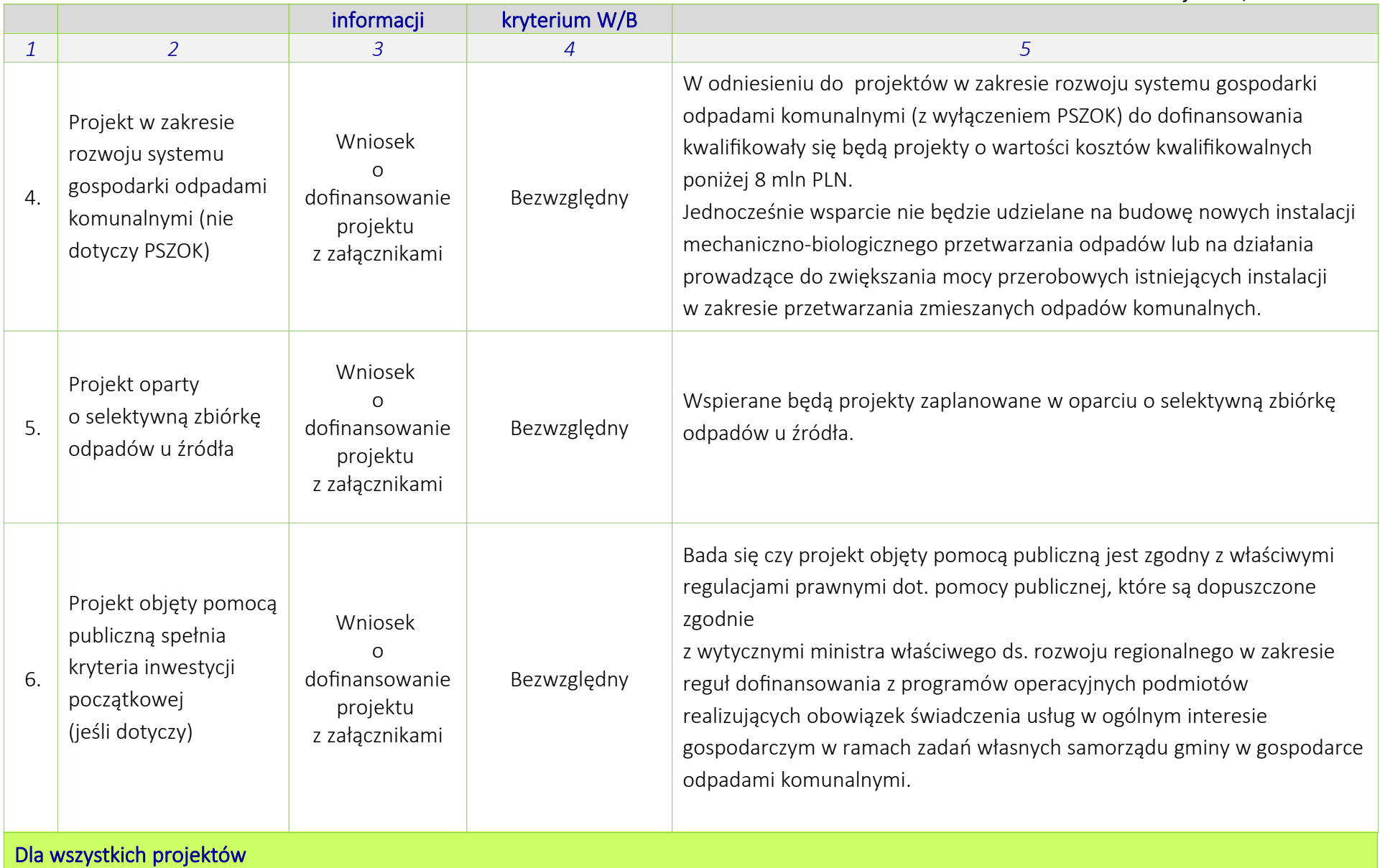

## *Załącznik nr 7 do Regulaminu konkursu Działanie 5.2 Poprawa gospodarowania odpadami komunalnymi RPO WO 2014-2020*

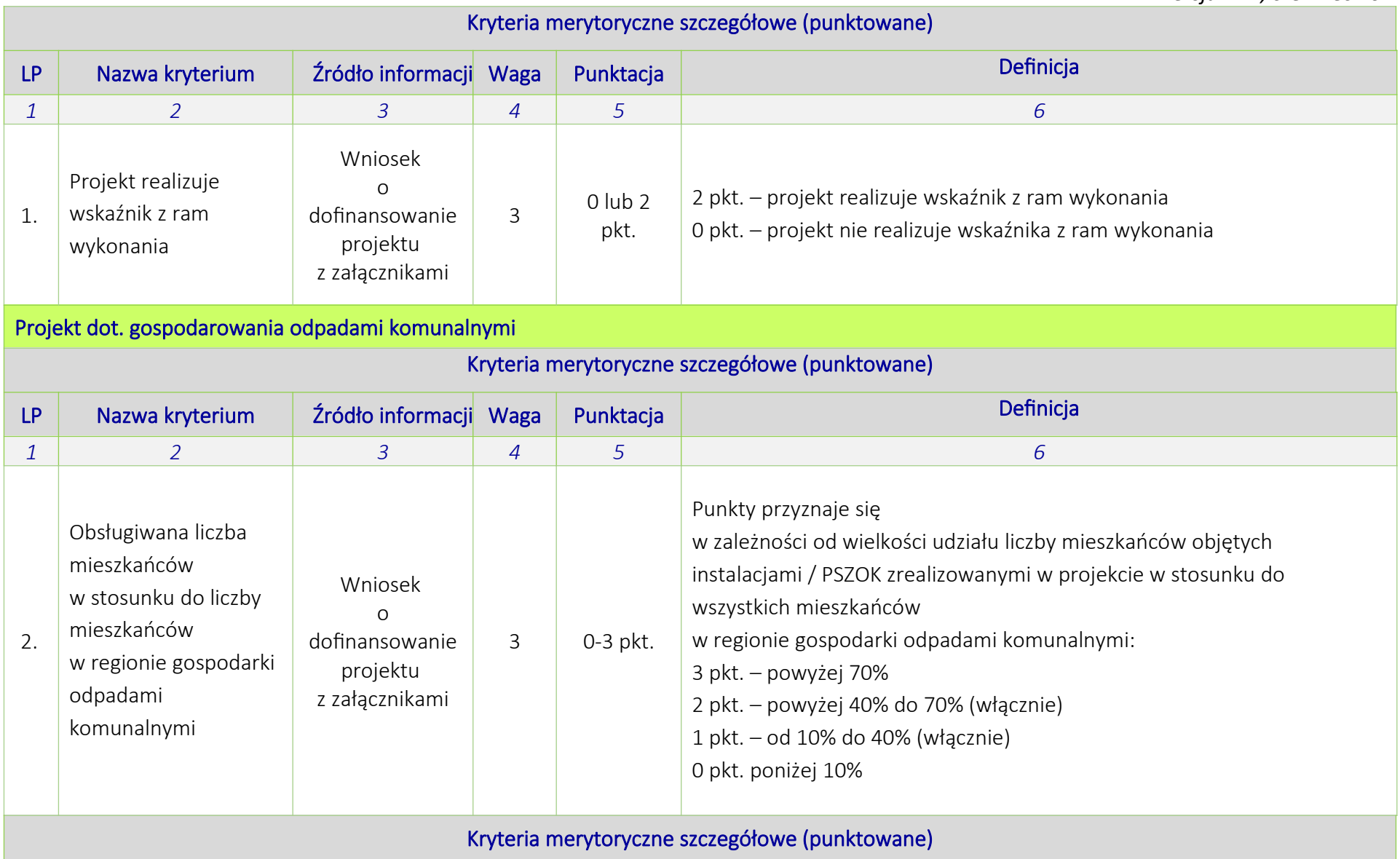

*Załącznik nr 7 do Regulaminu konkursu* 

*Działanie 5.2 Poprawa gospodarowania odpadami komunalnymi*

## *RPO WO 2014-2020*

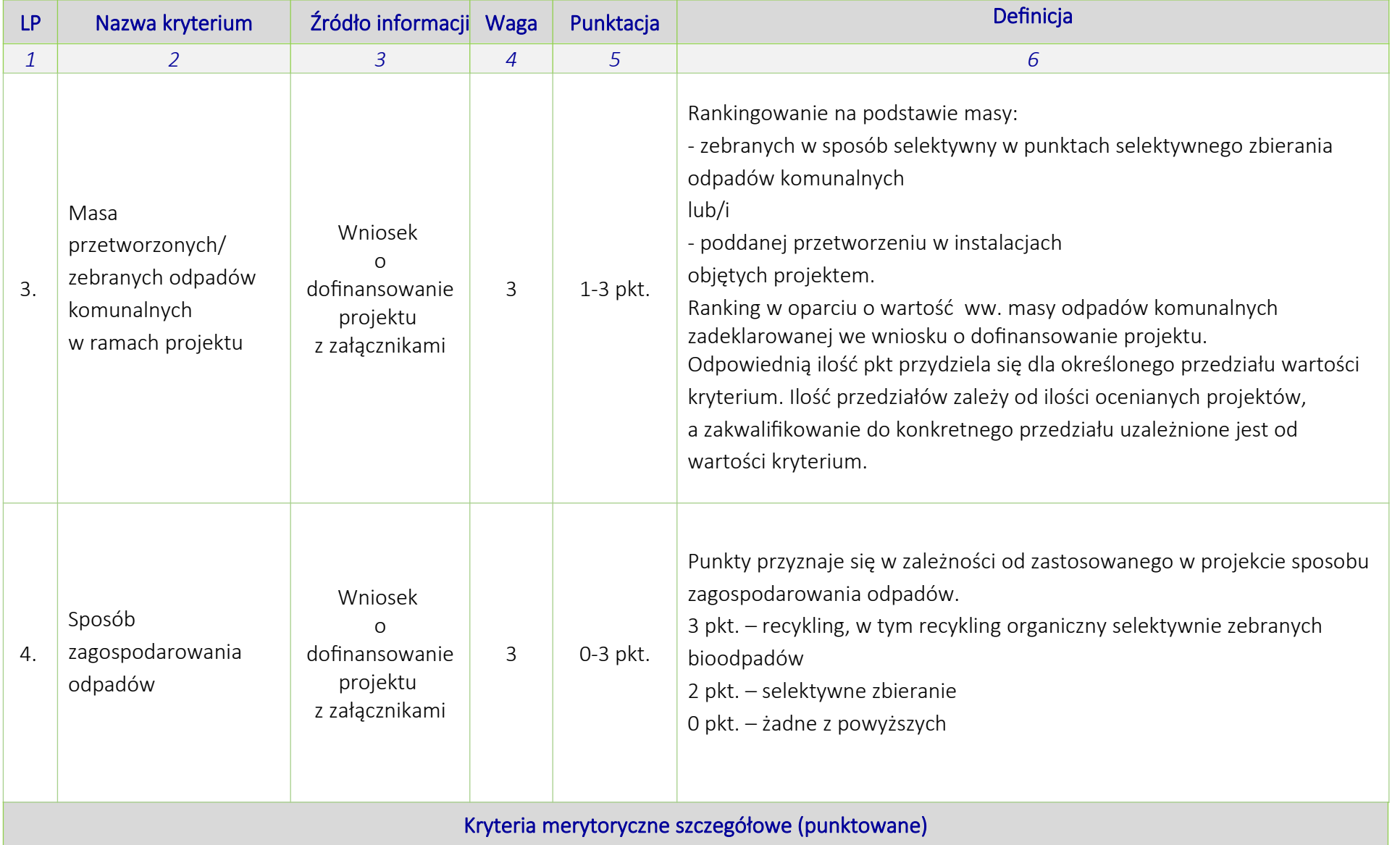

*Załącznik nr 7 do Regulaminu konkursu* 

*Działanie 5.2 Poprawa gospodarowania odpadami komunalnymi*

*RPO WO 2014-2020*

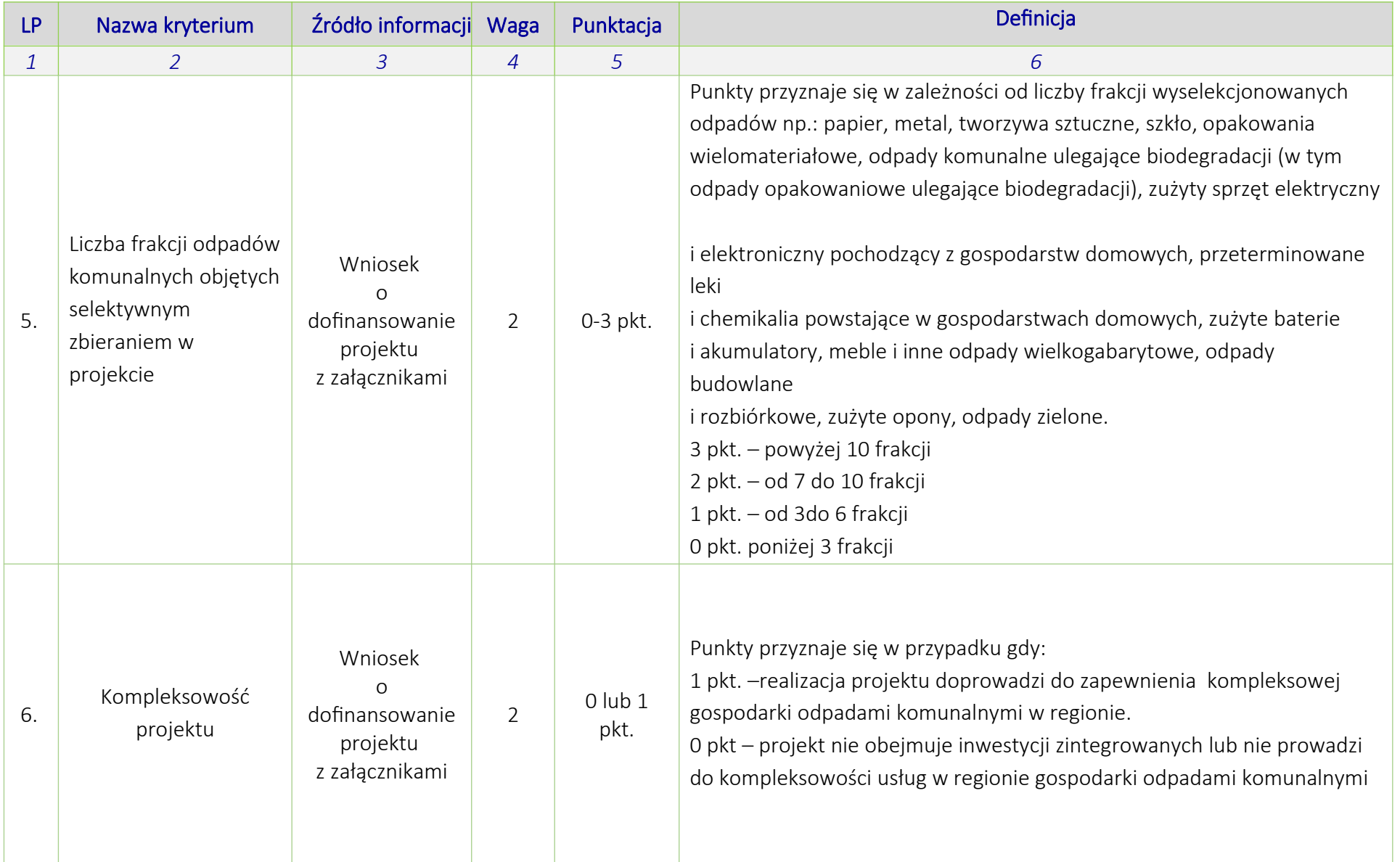

## *Załącznik nr 7 do Regulaminu konkursu Działanie 5.2 Poprawa gospodarowania odpadami komunalnymi RPO WO 2014-2020*

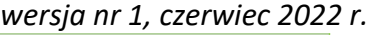

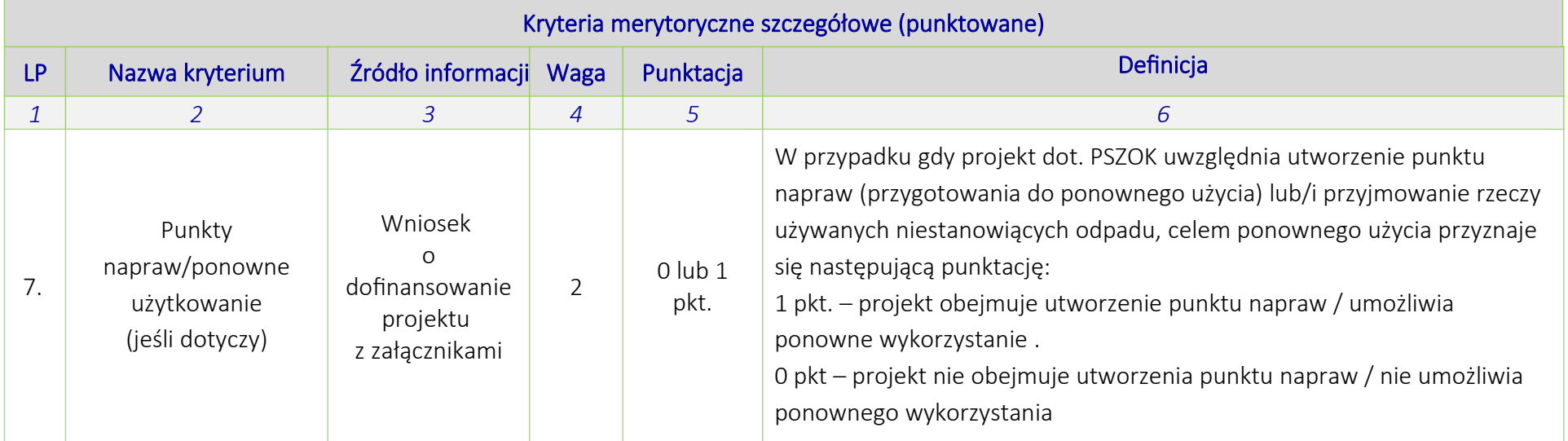

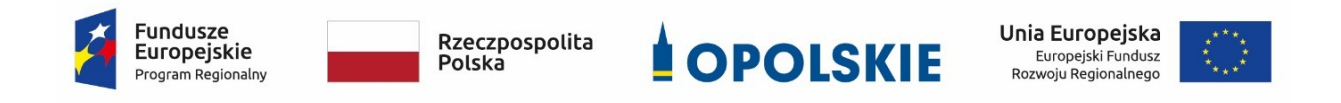

# **ZAŁĄCZNIK NR 8**

# **LISTA WSKAŹNIKÓW NA POZIOMIE PROJEKTU**

## **DLA DZIAŁANIA 5.2** *Poprawa gospodarowania odpadami komunalnymi*

**Wersja 1 Opole, czerwiec 2022 r.**

### **Opracowanie:**

Departament Funduszy Europejskich Urząd Marszałkowski Województwa Opolskiego Opole, czerwiec 2022 r.

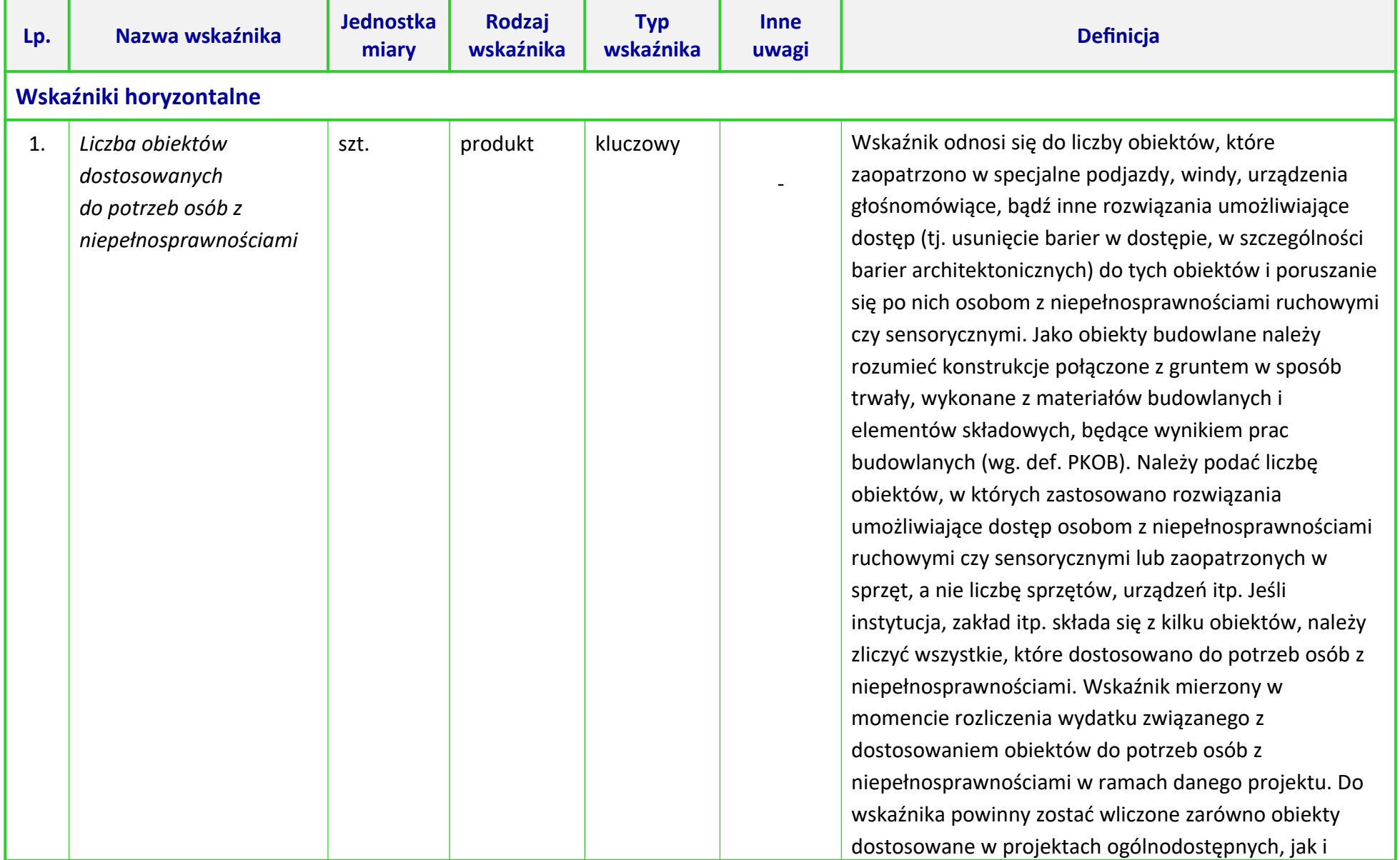

## **Tabela 1** *Zestawienie wskaźników EFRR na poziomie projektu RPO WO 2014-2020*

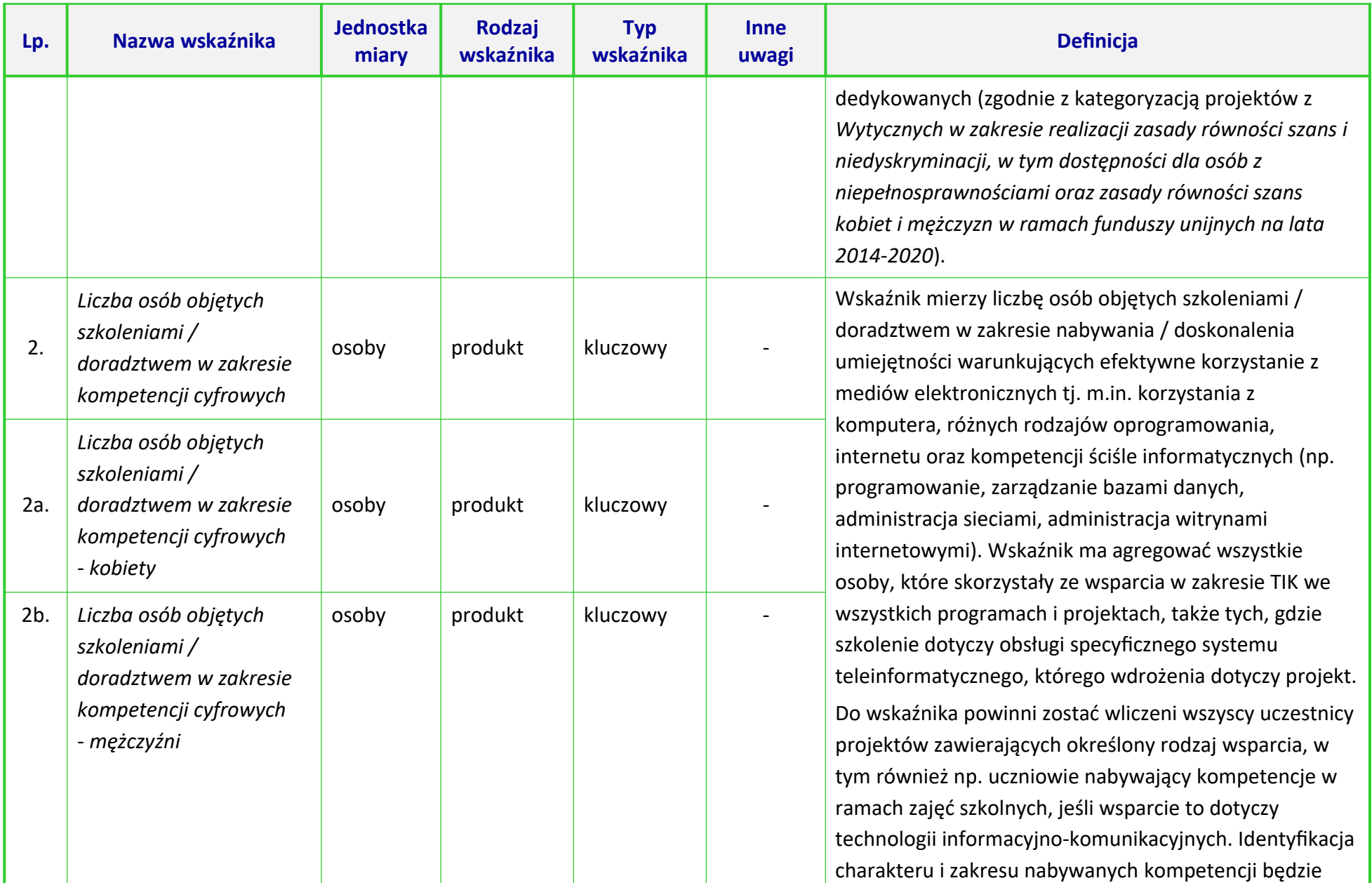

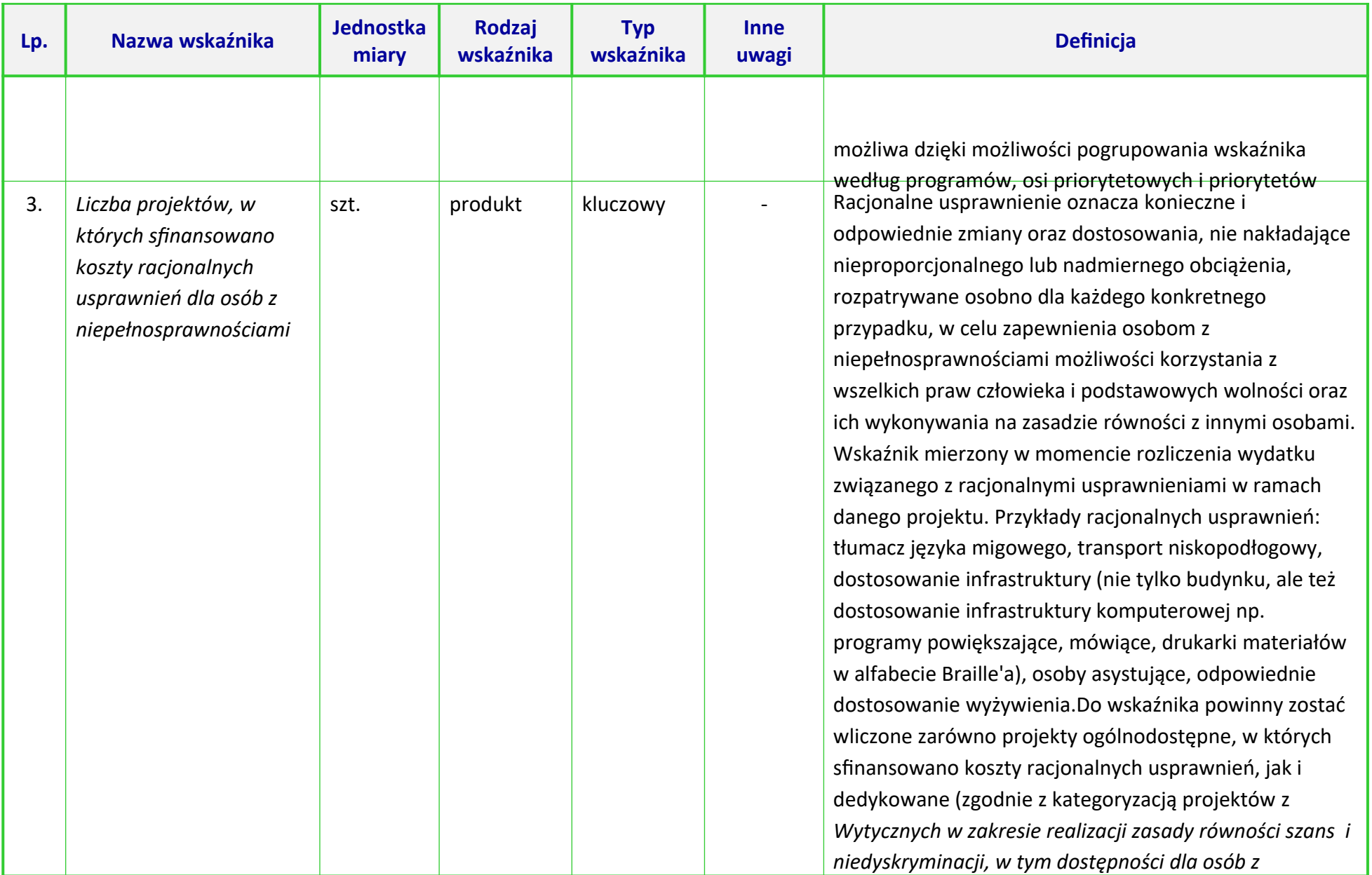

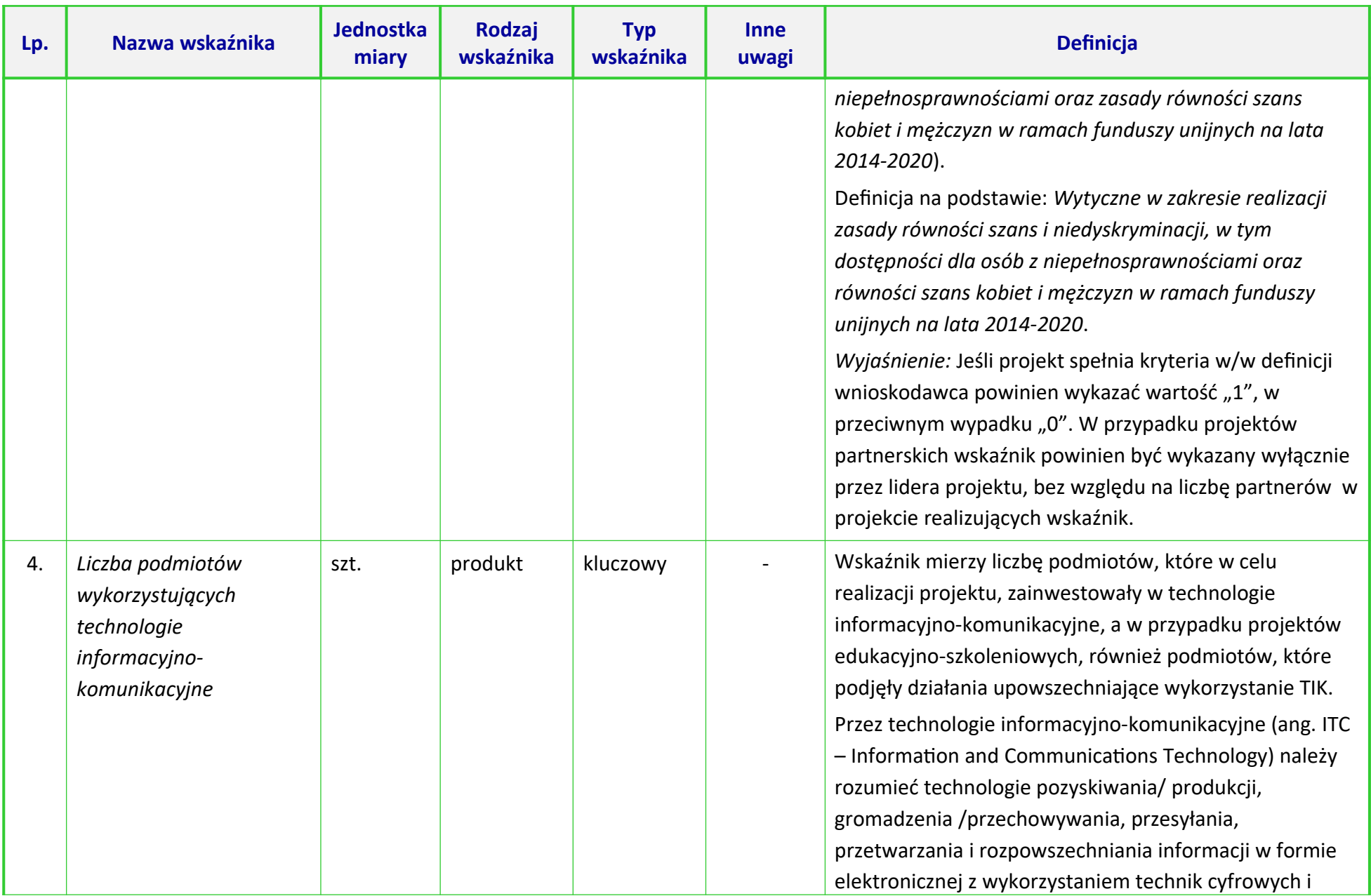

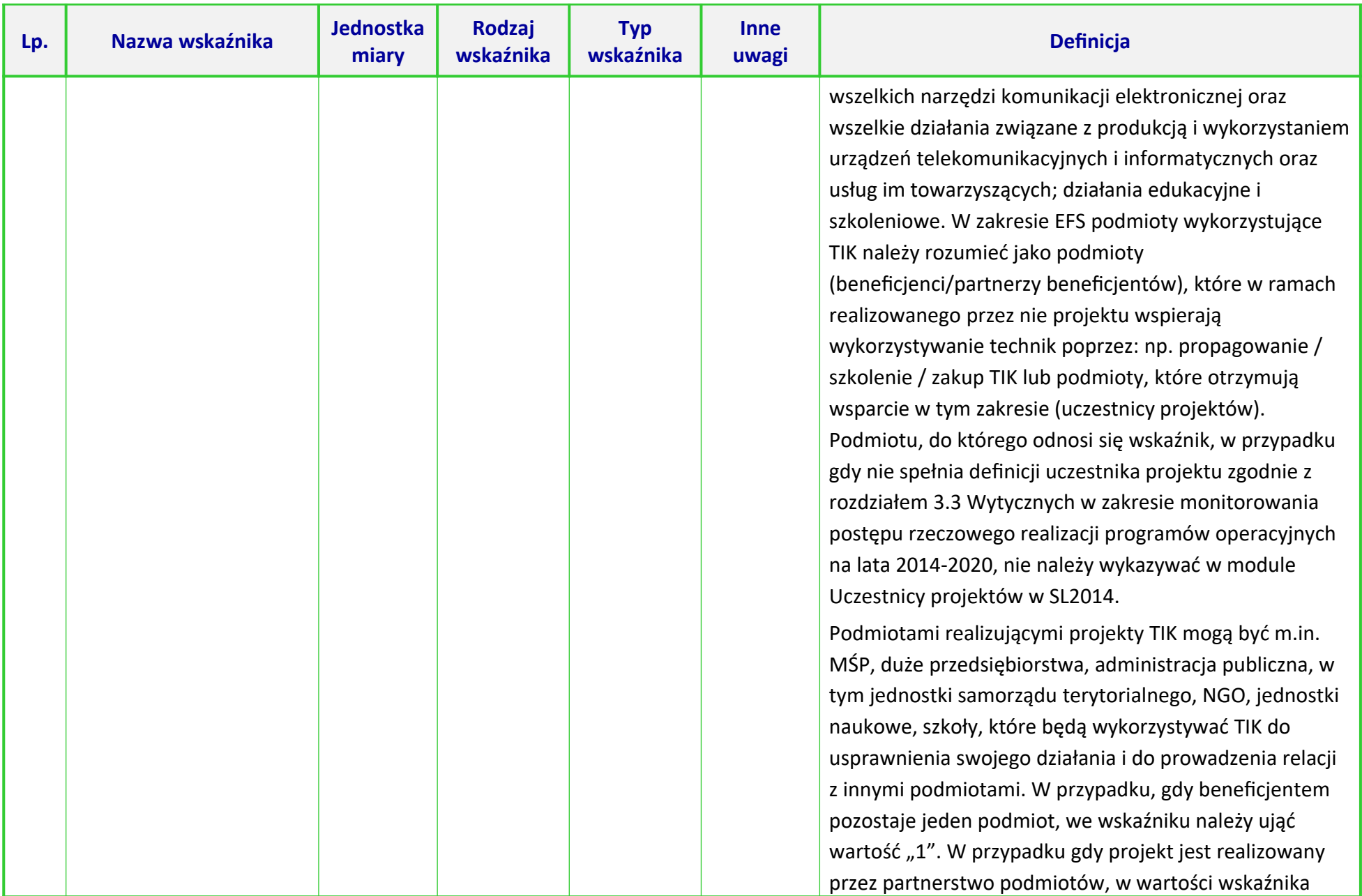

| Lp. | Nazwa wskaźnika                                                                         | <b>Jednostka</b><br>miary | Rodzaj<br>wskaźnika | <b>Typ</b><br>wskaźnika | <b>Inne</b><br>uwagi | <b>Definicja</b>                                                                                                    |
|-----|-----------------------------------------------------------------------------------------|---------------------------|---------------------|-------------------------|----------------------|----------------------------------------------------------------------------------------------------|
|     |                                                                                         |                           |                     |                         |                      | należy ująć każdy z podmiotów wchodzących w skład<br>partnerstwa, który wdrożył w swojej działalności<br>narzędzia TIK.                                                                                                    |
| 5.  | Wzrost zatrudnienia we<br>wspieranych<br>przedsiębiorstwach <sup>1</sup>                | EPC                       | rezultat            | kluczowy                | Common<br>Indicator  | Liczba brutto nowych miejsc pracy we wspieranych<br>przedsiębiorstwach w przeliczeniu na pełne etaty na<br>podstawie umowy o pracę (nie dotyczy umów<br>cywilnoprawnych). Zasadniczo wskaźnik "przed-po",<br>który oddaje część wzrostu zatrudnienia będącą<br>bezpośrednią konsekwencją realizacji projektu<br>(pracownicy zatrudnieni do realizacji projektu nie są<br>liczeni). Stanowiska muszą być wypełnione (wolne<br>stanowiska nie są liczone) oraz zwiększać całkowitą<br>liczbę miejsc pracy w przedsiębiorstwie. Jeśli łączne<br>zatrudnienie w przedsiębiorstwie nie zwiększa się,<br>wartość jest równa zero - to wskaźnik jest traktowany<br>jako wyregulowanie, a nie zwiększenie.<br>Zagwarantowane itp. miejsca pracy nie są wliczone.<br>Brutto: Nie licząc pochodzenia zatrudnionego dopóki<br>bezpośrednio przyczynia się do wzrostu całkowitej liczby<br>zatrudnionych w organizacji. Wskaźnik powinien być<br>stosowany, jeśli wzrost zatrudnienia może być<br>wiarygodnie przypisany do wsparcia. Ekwiwalent pełnego<br>czasu pracy: stanowiska mogą być pełnymi etatami,<br>pracą w niepełnym wymiarze czasu pracy lub pracą |
| 5a. | Wzrost zatrudnienia we<br>wspieranych<br>przedsiębiorstwach<br>$-kobiety1$              | <b>EPC</b>                | rezultat            | kluczowy                | Common<br>Indicator  |                                                                                                    |
| 5b. | Wzrost zatrudnienia we<br>wspieranych<br>przedsiębiorstwach<br>– mężczyźni <sup>1</sup> | <b>EPC</b>                | rezultat            | kluczowy                | Common<br>Indicator  |                                                                                                    |

<sup>1</sup> Wskaźniki 5, 5a i 5b nie dotyczą działania 1.2 *Infrastruktura B + R* oraz działania 6.1 *Infrastruktura drogowa* RPO WO 2014-2020

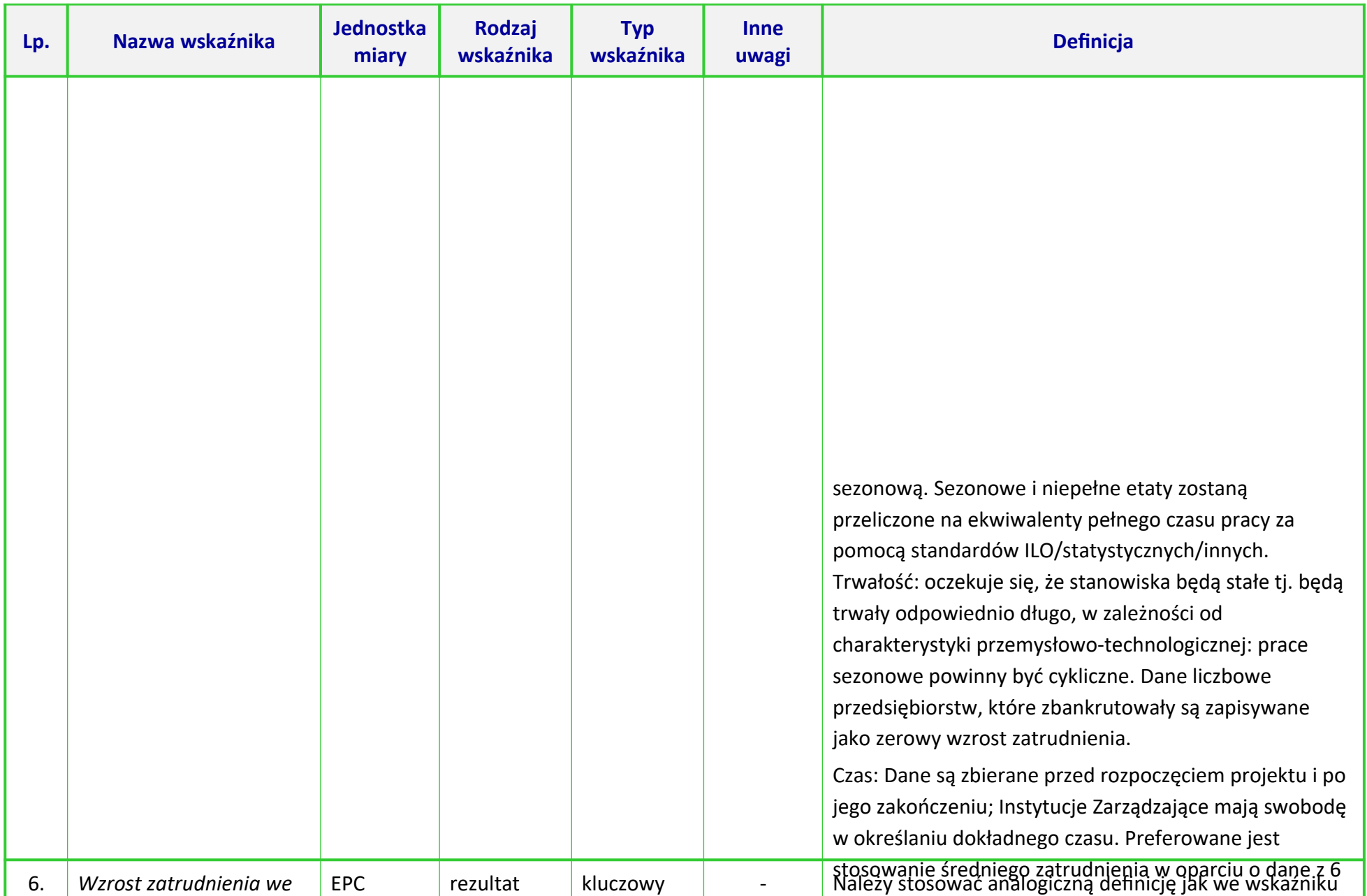

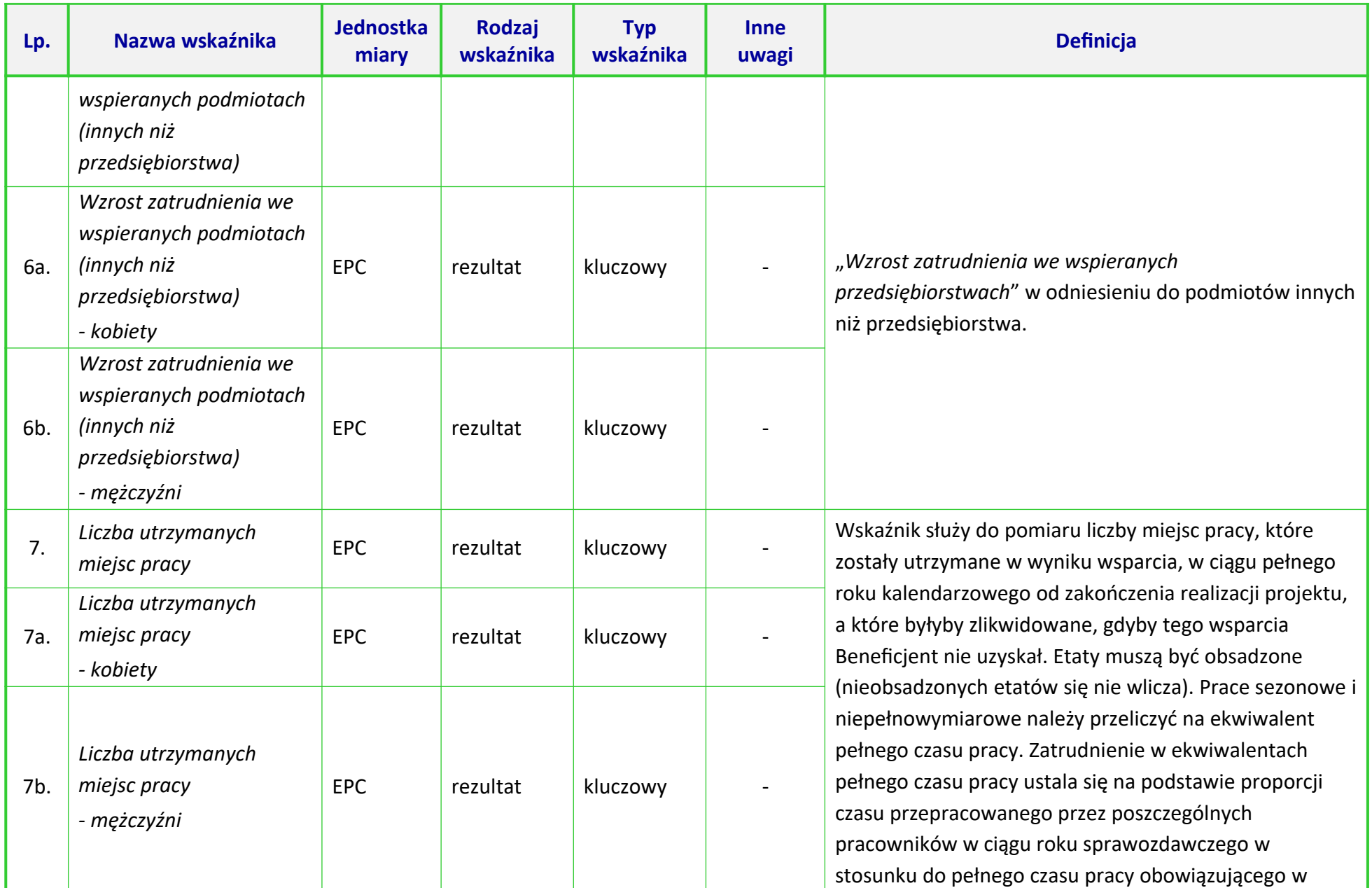
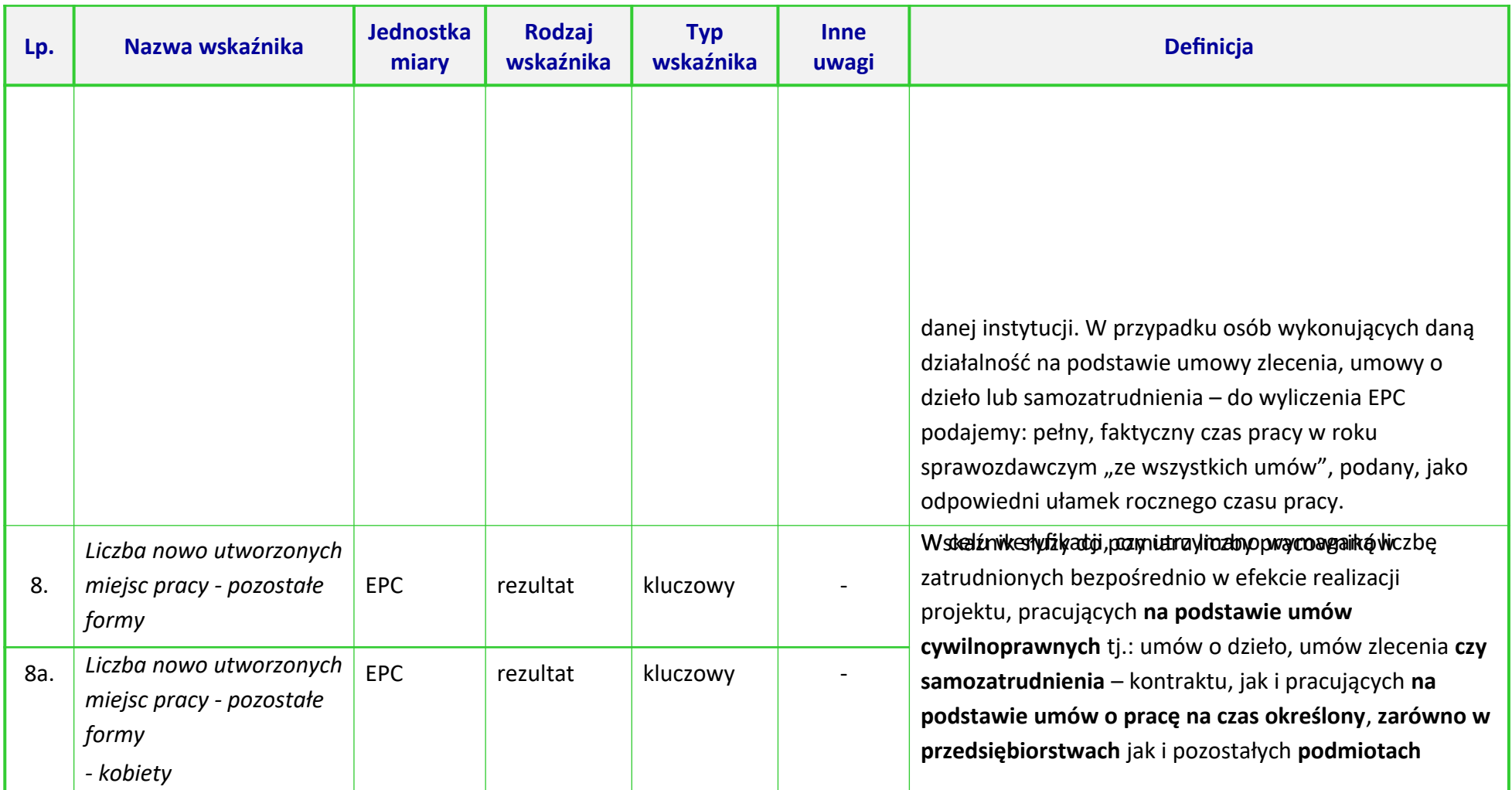

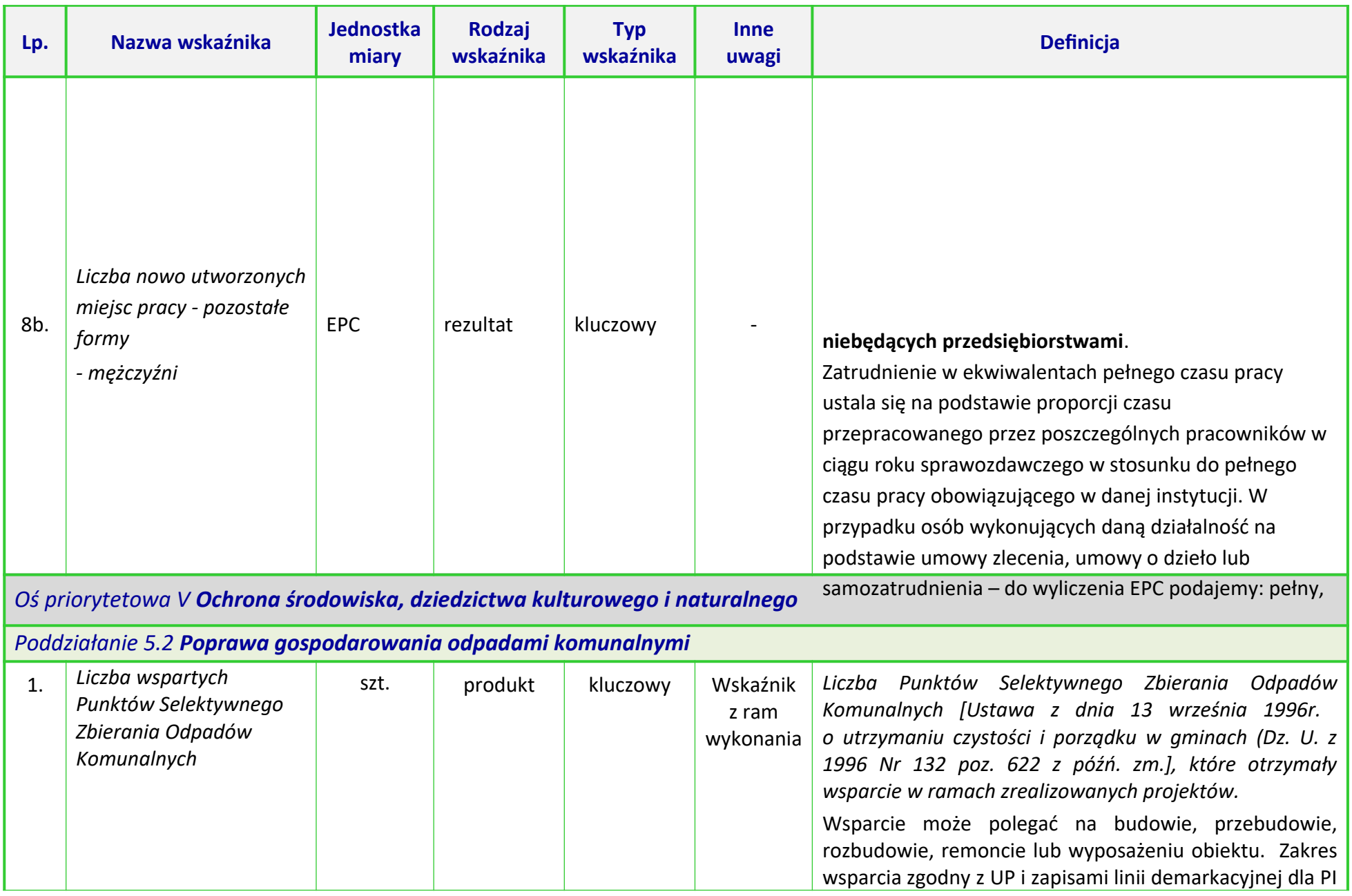

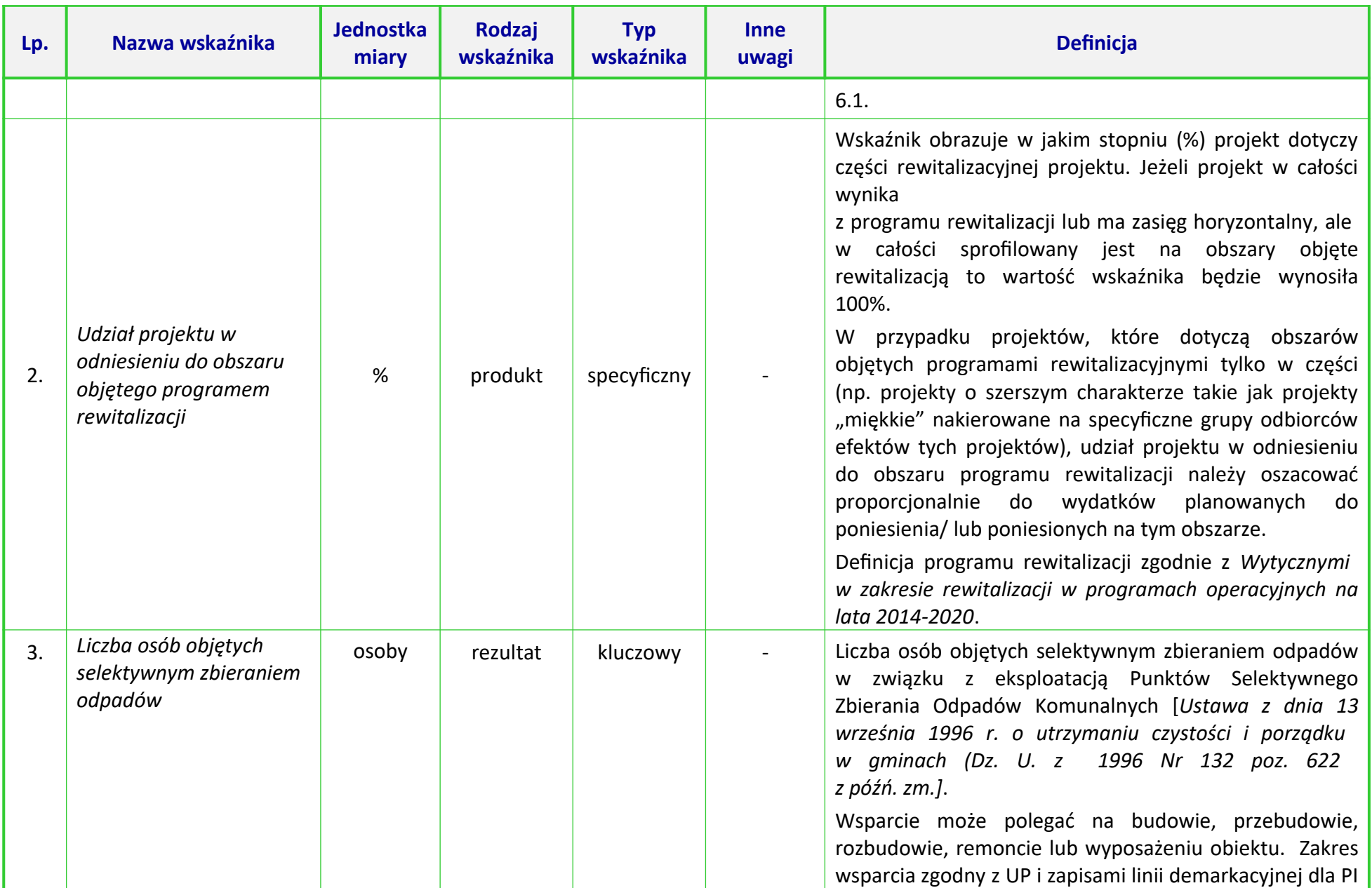

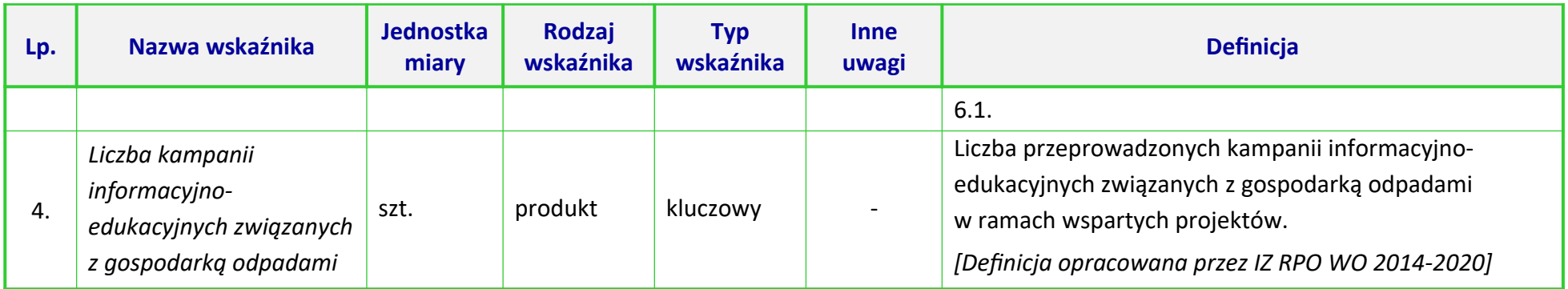

UWAGA: Dla wskaźników *Common Indicators*<sup>2</sup> przedstawione definicje są roboczym tłumaczeniem IZ RPO WO 2014-2020. Oryginalne definicje (w języku angielskim) znajdują się

w dokumencie *The programming period 2014-2020. Guidance document on monitoring and evaluation. European Cohesion Fund. European Regional Development Fund. Concepts and Recommendations. March 2014*, dostępnym na stronie internetowej Komisji Europejskiej: *http://ec.europa.eu/regional\_policy/pl/policy/evaluations/guidance/#1*

<sup>2</sup> Są to wskaźniki określone w Załączniku I do *Rozporządzenia Parlamentu Europejskiego i Rady (UE) nr 1301/2013 z dnia 13 grudnia 2013 r. w sprawie Europejskiego Funduszu Rozwoju Regionalnego i przepisów szczególnych dotyczących celu "Inwestycje na rzecz wzrostu i zatrudnienia" oraz w sprawie uchylenia rozporządzenia (WE) nr 1080/2006.*